# CISCO SYSTEMS

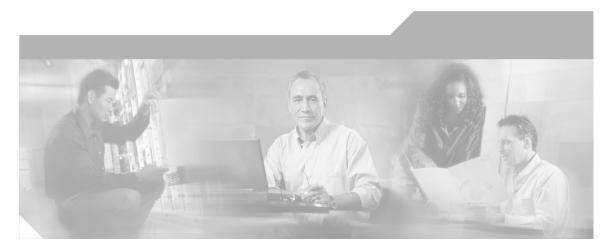

## Database Schema Handbook Cisco ICM/IPCC Enterprise & Hosted Editions

Cisco ICM/IPCC Enterprise & Hosted Editions Release 7.1(1)

June 8, 2006

#### **Corporate Headquarters**

Cisco Systems, Inc. 170 West Tasman Drive San Jose, CA 95134-1706 USA http://www.cisco.com Tel: 408 526-4000 800 553-NETS (6387) Fax: 408 526-1400

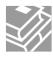

#### Copyright 2005 Cisco Systems Inc.

THE SPECIFICATIONS AND INFORMATION REGARDING THE PRODUCTS IN THIS MANUAL ARE SUBJECT TO CHANGE WITHOUT NOTICE. ALL STATEMENTS, INFORMATION, AND RECOMMENDATIONS IN THIS MANUAL ARE BELIEVED TO BE ACCURATE BUT ARE PRESENTED WITHOUT WARRANTY OF ANY KIND, EXPRESS OR IMPLIED. USERS MUST TAKE FULL RESPONSIBILITY FOR THEIR APPLICATION OF ANY PRODUCTS.

THE SOFTWARE LICENSE AND LIMITED WARRANTY FOR THE ACCOMPANYING PRODUCT ARE SET FORTH IN THE INFORMATION PACKET THAT SHIPPED WITH THE PRODUCT AND ARE INCORPORATED HEREIN BY THIS REFERENCE. IF YOU ARE UNABLE TO LOCATE THE SOFTWARE LICENSE OR LIMITED WARRANTY, CONTACT YOUR CISCO REPRESENTATIVE FOR A COPY.

The Cisco implementation of TCP header compression is an adaptation of a program developed by the University of California, Berkeley (UCB) as part of UCB public domain version of the UNIX operating system. All rights reserved. Copyright 1981, Regents of the University of California. NOTWITHSTANDING ANY OTHER WARRANTY HEREIN, ALL DOCUMENT FILES AND SOFTWARE OF THESE SUPPLIERS ARE PROVIDED WITH ALL FAULTS. CISCO AND THE ABOVE-NAMED SUPPLIERS DISCLAIM ALL WARRANTIES, EXPRESSED OR IMPLIED, INCLUDING, WITHOUT LIMITATION, THOSE OF MERCHANTABILITY, FITNESS FOR A PARTICULAR PURPOSE AND NONINFRINGEMENT OR ARISING FROM A COURSE OF DEALING, USAGE, OR TRADE PRACTICE.

IN NO EVENT SHALL CISCO OR ITS SUPPLIERS BE LIABLE FOR ANY INDIRECT, SPECIAL, CONSEQUENTIAL, OR INCIDENTAL DAMAGES, INCLUDING, WITHOUT LIMITATION, LOST PROFITS OR LOSS OR DAMAGE TO DATA ARISING OUT OF THE USE OR INABILITY TO USE THIS MANUAL, EVEN IF CISCO OR ITS SUPPLIERS HAVE BEEN ADVISED OF THE POSSIBILITY OF SUCH DAMAGES.

CCSP, CCVP, the Cisco Square Bridge logo, Follow Me Browsing, and StackWise are trademarks of Cisco Systems, Inc.; Changing the Way We Work, Live, Play, and Learn, and iQuick Study are service marks of Cisco Systems, Inc.; and Access Registrar, Aironet, ASIST, BPX, Catalyst, CCDA, CCDP, CCIE, CCIP, CCNA, CCNP, Cisco, the Cisco Certified Internetwork Expert logo, Cisco IOS, Cisco Press, Cisco Systems, Cisco Systems Capital, the Cisco Systems logo, Cisco Unity, Empowering the Internet Generation, Enterprise/Solver, EtherChannel, EtherFast, EtherSwitch, Fast Step, FormShare, GigaDrive, GigaStack, HomeLink, Internet Quotient, IOS, IP/TV, iQ Expertise, the iQ logo, iQ Net Readiness Scorecard, LightStream, Linksys, MeetingPlace, MGX, the Networkers logo, Networking Academy, Network Registrar, Packet, PIX, Post-Routing, Pre-Routing, ProConnect, RateMUX, ScriptShare, SlideCast, SMARTnet, StrataView Plus, TeleRouter, The Fastest Way to Increase Your Internet Quotient, and TransPath are registered trademarks of Cisco Systems, Inc. and/or its affiliates in the United States and certain other countries.

All other trademarks mentioned in this document or Website are the property of their respective owners. The use of the word partner does not imply a partnership relationship between Cisco and any other company. (0502R)

## **Table of Contents**

| Preface                                           | 1 |
|---------------------------------------------------|---|
| Purpose                                           |   |
| Audience                                          |   |
| Organization                                      |   |
| Related Documentation                             |   |
| Obtaining Documentation                           |   |
| Cisco.com.                                        |   |
| Product Documentation DVD                         |   |
| Ordering Documentation                            |   |
| Documentation Feedback                            |   |
| Field Alerts                                      |   |
| Cisco Product Security Overview                   |   |
| Reporting Security Problems in Cisco Products     |   |
| Obtaining Technical Assistance                    |   |
| Cisco Technical Support & Documentation Website   |   |
| Submitting a Service Request                      |   |
| Definitions of Service Request Severity           |   |
| Obtaining Additional Publications and Information |   |
| 1. Introduction                                   |   |
| The ICM/IPCC Databases                            |   |
| General Concepts                                  |   |
| Tables, Columns, and Rows                         |   |
| Table Relationships                               |   |
| Key Fields                                        |   |
| Reserved Fields                                   |   |
| Field Applicability                               |   |
| Data Types                                        |   |
| Partitioning                                      |   |
| Real-time and Historical Data                     |   |
| Call Detail Data                                  |   |
|                                                   |   |
| 2. All Tables                                     |   |
| All Tables in Alphabetical Order                  |   |
| Admin_Script_Schedule_Map Table                   |   |
| Agent Table                                       |   |
| Agent_Desk_Settings Table                         |   |
| Agent_Distribution Table                          |   |
| Agent_Event_Detail Table                          |   |
| Agent_Half_Hour Table                             |   |
| Agent_Logout Table                                |   |
| Agent_Real_Time Table                             |   |
| Agent_Skill_Group_Half_Hour Table                 |   |
| Agent_Skill_Group_Logout Table                    |   |
| Agent_Skill_Group_Real_Time Table                 |   |
| Agent_State_Trace Table                           |   |
| Agent_Team Table                                  |   |
| Agent_Team_Member Table                           |   |
| Agent_Team_Supervisor Table                       |   |

| Announcement Table                   |      |
|--------------------------------------|------|
| Application_Event Table              |      |
| Application_Gateway Table            |      |
| Application_Gateway_Connection Table | 58   |
| Application_Gateway_Globals Table    | 60   |
| Application_Gateway_Half_Hour Table  | 61   |
| Application_Instance Table           | 62   |
| Application_Path Table               | 63   |
| Application_Path_Member Table        | 64   |
| Application_Path_Real_Time Table     | 64   |
| AWControl Table                      | 65   |
| Blended_Agent_Options Table          | 66   |
| Bucket_Intervals Table               | 67   |
| Business_Entity Table                | 68   |
| Call_Type Table                      | 68   |
| Call_Type_Half_Hour Table            | 69   |
| Call_Type_Map Table                  | 96   |
| Call_Type_Real_Time Table            | 96   |
| Campaign Table                       | .122 |
| Campaign_Query_Rule Table            |      |
| Campaign_Query_Rule_Half_Hour Table  | .129 |
| Campaign_Query_Rule_Real_Time Table  | .131 |
| Campaign_Skill_Group Table           | .133 |
| Campaign_Target_Sequence Table       | .134 |
| Cfg_Mngr_App_Snapshot_State Table    |      |
| Cfg_Mngr_Globals Table               |      |
| Cfg_Mngr_User_Desktop_Snap Table     | .136 |
| Cfg_Mngr_User_Menu Table             | .137 |
| Cfg_Mngr_User_Settings Table         |      |
| Cfg_Mngr_View Table                  |      |
| Class_Access_Xref Table              |      |
| Class_List Table                     | .140 |
| Class_Security Table                 | .140 |
| ClassID_To_ObjectType Table          | .141 |
| Config_Message_Log Table             | .141 |
| Controller_Time Table                |      |
| Customer_Definition Table            | .142 |
| Customer_Options Table               |      |
| Default_Call_Type Table              | .143 |
| Device_Target Table                  | .144 |
| Dialed_Number Table                  |      |
| Dialed_Number_Label Table            |      |
| Dialed_Number_Map Table              | .147 |
| Dial_Number_Plan Table               | .148 |
| Dialer Table                         |      |
| Dialer_Half_Hour Table               |      |
| Dialer_Port_Map Table                |      |
| Dialer_Port_Real_Time Table          |      |
| Dialer_Real_Time Table               |      |
| Enterprise_Route Table               |      |
| Enterprise_Route_Member Table        |      |
|                                      |      |

| Enterprise_Service Table            |      |
|-------------------------------------|------|
| Enterprise_Service_Member Table     |      |
| Enterprise_Skill_Group Table        | .157 |
| Enterprise_Skill_Group_Member Table | .158 |
| Event Table                         |      |
| Expanded_Call_Variable Table        | .160 |
| Feature_Control_Set Table           |      |
| Galaxy_Agent_Call_Count Table       | .162 |
| Galaxy_Agent_IGroup Table           | .163 |
| Galaxy_Agent_Performance Table      | .164 |
| Galaxy_Alarm Table                  | .166 |
| Galaxy_DNIS Table                   | .167 |
| Galaxy_Gate Table                   | .168 |
| Galaxy_Gate_Delayed_Call Table      | .171 |
| Galaxy_Overflow Table               |      |
| Galaxy PBX Table                    |      |
| Galaxy_Single_Trunk Table           |      |
| Galaxy_Transaction_Code Table       | 179  |
| Galaxy_Trunk_Call_Count Table       |      |
| Galaxy_Trunk_IGroup Table           |      |
| Group_Security_Control Table        |      |
| ICR Globals Table                   |      |
| ICR Instance Table                  |      |
| ICR Locks Table                     |      |
| ICR Node Table                      |      |
| ICR View Table                      |      |
| Ids Table                           |      |
| Import_Log Table                    |      |
| Import_Log Table                    |      |
| Import_Rule_Clause Table            |      |
| Import_Rule_History Table           |      |
| Import_Rule_Real_Time Table         |      |
| Import_Schedule Table               |      |
| Label Table                         |      |
|                                     |      |
| Logger_Admin Table                  |      |
| Logger_Meters Table                 |      |
| Logger_Type Table                   |      |
| Logical_Interface_Controller Table  |      |
| Machine_Info                        |      |
| Master_Script Table                 |      |
| Media_Class Table                   |      |
| Media_Routing_Domain Table          |      |
| Network_Event_Detail Table          |      |
| Network_Target Table                |      |
| Network_Trunk_Group Table           |      |
| Network_Trunk_Group_Half_Hour Table |      |
| Network_Trunk_Group_Real_Time Table |      |
| Network_Vru Table                   |      |
| Network_Vru_Bank Table              |      |
| Network_Vru_Script Table            |      |
| Next_Available_Number Table         | .215 |

| Object_Access_Xref Table            |     |
|-------------------------------------|-----|
| Object_List Table                   | 215 |
| Object_Security Table               | 216 |
| Peripheral Table                    | 216 |
| Peripheral_Default_Route Table      | 219 |
| Peripheral_Half_Hour Table          | 220 |
| Peripheral_Monitor Table            | 222 |
| Peripheral_Real_Time Table          | 223 |
| Peripheral_Target Table             | 226 |
| Persistent_Variable Table           | 227 |
| Person Table                        | 228 |
| Physical_Controller_Half_Hour Table | 228 |
| Physical_Interface_Controller Table |     |
| Query_Rule Table.                   |     |
| Query_Rule_Clause Table             |     |
| Reason_Code Table                   |     |
| Recovery Table                      |     |
| Recurring_Schedule_Map Table        |     |
| Region Table                        |     |
| Region_Info Table                   |     |
| Region_Member Table                 |     |
| Region_Prefix Table                 |     |
| Region_View Table                   |     |
| Region_View_Member Table            |     |
| Rename Table                        |     |
| Route Table                         |     |
| Route_Call_Detail Table             |     |
| Route_Call_Variable Table           |     |
| Route Five Minute Table             |     |
| Route_Half_Hour Table               |     |
| Route_real_Time Table               |     |
| Routing_Client Table                |     |
| Routing_Client_Five_Minute Table    |     |
| Schedule Table                      |     |
| Schedule_Import Table               |     |
|                                     |     |
| Schedule_Import_Real_Time Table     |     |
| Schedule_Map Table                  |     |
| Schedule_Report Table               |     |
| Schedule_Report_Input Table         |     |
| Schedule_Source Table               |     |
| Scheduled_Target Table              |     |
| Scheduled_Target_Real_Time Table    |     |
| Script Table                        |     |
| Script_Cross_Reference Table        |     |
| Script_Data Table                   |     |
| Script_Five_Minute Table.           |     |
| Script_Print_Control Table          |     |
| Script_Queue_Real_Time Table        |     |
| Script_Real_Time Table              |     |
| Script_Table Table                  |     |
| Script_Table_Column Table           | 276 |

| Sec_Group Table                                     | 277 |
|-----------------------------------------------------|-----|
| Sec_User Table                                      |     |
| Service Table                                       |     |
| Service_Array Table                                 |     |
| Service_Array_Member Table                          |     |
| Service_Five_Minute Table                           |     |
| Service_Half_Hour Table                             |     |
| Service_Level_Threshold Table                       |     |
| Service_Member Table                                |     |
| Service_Real_Time Table                             |     |
| Shift Table                                         |     |
| Skill_Group Table                                   |     |
| Skill_Group_Five_Minute_Table                       |     |
| Skill_Group_Half_Hour Table                         |     |
| Skill_Group_Member Table                            |     |
| Skill_Group_Real_Time Table                         |     |
|                                                     |     |
| Skill_Target Table<br>Termination_Call_Detail Table |     |
|                                                     |     |
| Termination_Call_Variable Table                     |     |
| Translation_Route Table                             |     |
| Trunk Table                                         |     |
| Trunk_Group Table                                   |     |
| Trunk_Group_Five_Minute_Table                       |     |
| Trunk_Group_Half_Hour Table                         |     |
| Trunk_Group_Real_Time Table                         |     |
| User_Formula Table                                  |     |
| User_Formula_Equation Table                         |     |
| User_Group Table                                    |     |
| User_Group_Member Table                             | 371 |
| User_Security_Control Table                         | 371 |
| User_Supervisor_Map Table                           |     |
| User_Variable Table                                 |     |
| Version Table                                       |     |
| View_Column Table                                   |     |
| Vru_Currency Table                                  |     |
| Vru_Defaults Table                                  |     |
| Vru_Locale Table                                    |     |
| Vru_Port_Map Table                                  |     |
|                                                     |     |
| 3. Tables by Group                                  |     |
| Overview                                            |     |
| Blended Agent (Outbound Option)                     |     |
| Device                                              |     |
| Peripheral Detail                                   |     |
| Trunk Group Detail                                  |     |
| Enterprise                                          |     |
| Galaxy                                              |     |
| Media Routing                                       |     |
| Route                                               |     |
| Schedule                                            |     |
| Script                                              |     |
| Call Type Detail                                    |     |

| Region Detail                                                            |  |
|--------------------------------------------------------------------------|--|
| Script Detail                                                            |  |
| Security                                                                 |  |
| Skill Target                                                             |  |
| Agent Detail                                                             |  |
| Service Detail                                                           |  |
| Skill Group Detail.                                                      |  |
| System                                                                   |  |
|                                                                          |  |
| User Preferences.                                                        |  |
| VRU Micro-Application                                                    |  |
| Tables Reserved for Future Use                                           |  |
| 4. Field Values                                                          |  |
| Access Levels                                                            |  |
| AgentState                                                               |  |
| Application Gateway: Fault Tolerance                                     |  |
| Client Type                                                              |  |
| Customer Options Type                                                    |  |
| Days                                                                     |  |
|                                                                          |  |
| Dialed Number Map: ANIWildCardType                                       |  |
| Event Fields                                                             |  |
| Galaxy Fields                                                            |  |
| ICR Locks Fields.                                                        |  |
| LabelType Fields                                                         |  |
| Logical Interface Controller Fields                                      |  |
| Network Vru Type                                                         |  |
| Port Status                                                              |  |
| Route Call Detail Fields                                                 |  |
| Object Types: Security                                                   |  |
| Object Types: User Variable                                              |  |
| Peripheral Real Time Status Field                                        |  |
| Service Fields                                                           |  |
| Service Real Time: Service Mode Indicator Field                          |  |
| Target Types: Script Cross Reference and Scheduled Report Input          |  |
| Termination Call Detail: Call Disposition and CallDispositionFlag Fields |  |
| Termination Call Detail: Peripheral Call Type                            |  |
| Trunk Type                                                               |  |
|                                                                          |  |
| 5. Database Rules                                                        |  |
| Blended Agent Tables (Outbound Option) - Database Rules                  |  |
| Device Tables - Database Rules                                           |  |
| Enterprise Tables - Database Rules                                       |  |
| Galaxy Tables - Database Rules                                           |  |
| Media Routing Tables - Database Rules                                    |  |
| Route Tables - Database Rules                                            |  |
| Schedule Tables - Database Rules                                         |  |
| Script Tables - Database Rules                                           |  |
| Security Tables - Database Rules                                         |  |
| Skill Target - Database Rules                                            |  |
| System Tables - Database Rules                                           |  |
| User Preferences Tables - Database Rules                                 |  |
|                                                                          |  |
| VRU Micro-Applications Tables - Database Rules                           |  |

| 6. ICM/IPCC Database Troubleshooting | .461 |
|--------------------------------------|------|
| Glossary                             | .469 |
| Database Tables and Fields           | .481 |

## List of Figures

| Figure 1: Columns and Rows              | 10 |
|-----------------------------------------|----|
| Figure 2: Table Relationships           | 11 |
| Figure 3: Cross Reference               | 12 |
| Figure 4: Blended Agent Tables          |    |
| Figure 5: Device Tables                 |    |
| Figure 6: Peripheral Detail Tables      |    |
| Figure 7: Trunk Detail Tables           |    |
| Figure 8: Enterprise Tables             |    |
| Figure 9: Galaxy Tables                 |    |
| Figure 10: Media Routing Tables         |    |
| Figure 11: Route Tables                 |    |
| Figure 12: Route Detail Tables          |    |
| Figure 13: Schedule Table               |    |
| Figure 14: Script Tables                |    |
| Figure 15: Call Type Tables             |    |
| Figure 16: Region Detail Tables         |    |
| Figure 17: Script Detail                |    |
| Figure 18: Security Tables              |    |
| Figure 19: Skill Target Tables          |    |
| Figure 20: Agent Tables                 |    |
| Figure 21: Service Tables               |    |
| Figure 22: Skill Group Tables           |    |
| Figure 23: Skill Group Member Tables    |    |
| Figure 24: System Tables                |    |
| Figure 25: User Preferences Tables      |    |
| Figure 26: VRU Micro-Application Tables |    |

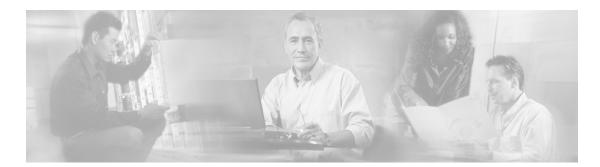

# Preface

## Purpose

This manual documents how data are organized in the databases for the Cisco ICM/IPCC software. The databases contain tables. Each table defines a set of columns or fields. Each record or row in the database has one value for each column. This manual describes the tables and their columns.

## Audience

This manual is intended for ICM/IPCC software system managers and supervisors. Understanding the database schema helps you to create your own monitoring screens and reports. It also helps you to understand how the ICM/IPCC software works.

The Schema Help, which you can open from the ICM Admin Workstation, has the same information as this PDF manual.

You can navigate the PDF file using the Contents, the Index, and the links. To return to your previous location, simply click the green back-arrow button at the bottom of the page.

## Organization

The manual is divided into the following chapters:

| Part/Chapter | Title                 | Description                                                                                   |
|--------------|-----------------------|-----------------------------------------------------------------------------------------------|
| Chapter 1    | Introduction (page 9) | Describes the types of data stored in the database<br>and the relationships among those data. |
| Chapter 2    | All Tables (page 17)  | Fully documents each table. Provides field descriptions and indexes.                          |

| Part/Chapter | Title                               | Description                                                                                                    |
|--------------|-------------------------------------|----------------------------------------------------------------------------------------------------|
| Chapter 3    | Major Tables by Group<br>(page 379) | Explains major categories (groupings) of tables,<br>arranged logically by their domains and<br>interrelationships. |
| Chapter 4    | Field Values (page 409)             | Explains the coded values used for specific fields within the database.                                            |
| Chapter 5    | Database Rules (page 449)           | Explains the dependencies and constraints that govern the relationships among tables.                              |
| Chapter 6    | Troubleshooting (page 461)          | Provides troubleshooting tips for common problems.                                                                 |
| Glossary     | Glossary (page 469)                 | An alphabetical list of terms.                                                                                     |

There is also a complete interactive index with li nks to each field and table.

## **Related Documentation**

For additional information about the Cisco ICM/IPCC software, see the <u>Cisco website</u> (http://www.cisco.com) listing all ICM and IPCC documentation.

## **Obtaining Documentation**

Cisco documentation and additional literature are available on Cisco.com. Cisco also provides several ways to obtain technical assistance and other technical resources. These sections explain how to obtain technical information from Cisco Systems.

## Cisco.com

You can access the most current Cisco documentation at this URL:

http://www.cisco.com/techsupport

You can access the Cisco website at this URL:

#### http://www.cisco.com

You can access international Cisco websites at this URL:

http://www.cisco.com/public/countries\_languages.shtml

Database Schema Handbook Cisco ICM/IPCC Enterprise & Hosted Editions Release 7.1(1)

## Product Documentation DVD

Cisco documentation and additional literature are available in the Product Documentation DVD package, which may have shipped with your product. The Product Documentation DVD is updated regularly and may be more current than printed documentation.

The Product Documentation DVD is a comprehensive library of technical product documentation on portable media. The DVD enables you to access multiple versions of hardware and software installation, configuration, and command guides for Cisco products and to view technical documentation in HTML. With the DVD, you have access to the same documentation that is found on the Cisco website without being connected to the Internet. Certain products also have .pdf versions of the documentation available.

The Product Documentation DVD is available as a single unit or as a subscription. Registered Cisco.com users (Cisco direct customers) can order a Product Documentation DVD (product number DOC-DOCDVD=) from the Ordering tool or Cisco Marketplace.

Cisco Ordering Tool:

http://www.cisco.com/en/US/partner/ordering/

Cisco Marketplace:

http://www.cisco.com/go/marketplace/

## Ordering Documentation

Beginning June 30, 2005, registered Cisco.com users may order Cisco documentation at the Product Documentation Store in the Cisco Marketplace at this URL::

http://www.cisco.com/go/marketplace/

Cisco will continue to support documentation orders using the Ordering tool:

• Registered Cisco.com users (Cisco direct customers) can order Cisco product documentation from the Ordering tool:

http://www.cisco.com/en/US/partner/ordering/

• Instructions for ordering documentation using the Ordering tool are at this URL:

http://www.cisco.com/univercd/cc/td/doc/es\_inpck/pdi.htm

• Nonregistered Cisco.com users can order documentation through a local account representative by calling Cisco Systems Corporate Headquarters (California, USA) at 408 526-7208 or, elsewhere in North America, by calling 1 800 553-NETS (6387).

## **Documentation Feedback**

You can rate and provide feedback about Cisco technical documents by completing the online feedback form that appears with the technical documents on Cisco.com.

You can rate and provide feedback about Cisco technical documents by completing the online feedback form that appears with the technical documents on Cisco.com.

You can submit comments by using the response card (if present) behind the front cover of your document or by writing to the following address:

Cisco Systems Attn: Customer Document Ordering 170 West Tasman Drive San Jose, CA 95134-9883

We appreciate your comments.

## **Field Alerts**

Cisco products may be modified or key processes may be determined important. These are announced through use of the Cisco Field Alert mechanism. You can register to receive Field Alerts through the Field Alert Tool on Cisco.com. This tool enables you to create a profile to receive announcements by selecting all products of interest. Log into <u>www.cisco.com</u> (http://www.cisco.com); then access the tool at <u>http://tools.cisco.com/Support/PAT/do/</u><u>ViewMyProfiles.do?local=en</u>.

## **Cisco Product Security Overview**

Cisco provides a free online Security Vulnerability Policy portal at this URL: <u>http://www.cisco.com/en/US/products/products security vulnerability policy.html</u>

From this site, you can perform these tasks:

- Report security vulnerabilities in Cisco products.
- Obtain assistance with security incidents that involve Cisco products.
- Register to receive security information from Cisco.

A current list of security advisories and notices for Cisco products is available at this URL: <u>http://www.cisco.com/go/psirt</u>

If you prefer to see advisories and notices as they are updated in real time, you can access a Product Security Incident Response Team Really Simple Syndication (PSIRT RSS) feed from this URL: <u>http://www.cisco.com/en/US/products/products\_psirt\_rss\_feed.html</u>

Database Schema Handbook Cisco ICM/IPCC Enterprise & Hosted Editions Release 7.1(1)

Reporting Security Problems in Cisco Products

Cisco is committed to delivering secure products. We test our products internally before we release them, and we strive to correct all vulnerabilities quickly. If you think that you might have identified a vulnerability in a Cisco product, contact PSIRT:

• Emergencies - security-alert@cisco.com

An emergency is either a condition in which a system is under active attack or a condition for which a severe and urgent security vulnerability should be reported. All other conditions are considered nonemergencies.

• Nonemergencies - psirt@cisco.com

In an emergency, you can also reach PSIRT by telephone:

- 1 877 228-7302
- 1 408 525-6532

**Note:** We encourage you to use Pretty Good Privacy (PGP) or a compatible product to encrypt any sensitive information that you send to Cisco. PSIRT can work from encrypted information that is compatible with PGP versions 2.x through 8.x. Never use a revoked or an expired encryption key. The correct public key to use in your correspondence with PSIRT is the one that has the most recent creation date in this public key server list: <u>http://pgp.mit.edu:11371/pks/lookup?search=psirt%40cisco.com&op=index&exact=on</u>

The link on this page has the current PGP key ID in use.

## **Obtaining Technical Assistance**

Cisco Technical Support provides 24-hour-a-day award-winning technical assistance. The Cisco Technical Support & Documentation website on Cisco.com features extensive online support resources. In addition, if you have a valid Cisco service contract, Cisco Technical Assistance Center (TAC) engineers provide telephone support. If you do not have a valid Cisco service contract, contact your reseller.

## **Cisco Technical Support & Documentation Website**

The Cisco Technical Support & Documentation website provides online documents and tools for troubleshooting and resolving technical issues with Cisco products and technologies. The website is available 24 hours a day, at this URL:

#### http://www.cisco.com/techsupport

Access to all tools on the Cisco Technical Support & Documentation website requires a Cisco.com user ID and password. If you have a valid service contract but do not have a user ID or password, you can register at this URL:

#### http://tools.cisco.com/RPF/register/register.do

**Note:** Use the Cisco Product Identification (CPI) tool to locate your product serial number before submitting a web or phone request for service. You can access the CPI tool from the Cisco Technical Support Website by clicking the **Tools & Resources** Tools. Choose **Cisco Product Identification Tool** from the Alphabetical Index drop-down list, or click the **Cisco Product Identification Tool** RMAs. The CPI tool offers three search options: by product ID or model name; by tree view; or for certain products, by copying and pasting **show** command output. Search results show an illustration of your product with the serial number label location highlighted. Locate the serial number label on your product and record the information before placing a service call.

## Submitting a Service Request

Using the online TAC Service Request Tool is the fastest way to open S3 and S4 service requests. (S3 and S4 service requests are those in which your network is minimally impaired or for which you require product information.) After you describe your situation, the TAC Service Request Tool provides recommended solutions. If your issue is not resolved using the recommended resources, your service request is assigned to a Cisco TAC engineer. The TAC Service Request Tool is located at this URL:

#### http://www.cisco.com/techsupport/servicerequest

For S1 or S2 service requests or if you do not have Internet access, contact the Cisco TAC by telephone. (S1 or S2 service requests are those in which your production network is down or severely degraded.) Cisco TAC engineers are assigned immediately to S1 and S2 service requests to help keep your business operations running smoothly

To open a service request by telephone, use one of the following numbers:

- Asia-Pacific: +61 2 8446 7411 (Australia: 1 800 805 227)
- EMEA: +32 2 704 55 55
- USA: 1 800 553-2447

For a complete list of Cisco TAC contacts, go to this URL:

http://www.cisco.com/techsupport/contacts

## Definitions of Service Request Severity

To ensure that all service requests are reported in a standard format, Cisco has established severity definitions.

Severity 1 (S1) -- Your network is  $\tilde{A}f\hat{A}\phi\tilde{A}\phi\hat{a}\oplus\hat{A}\neg\tilde{A}...\hat{a}\oplus down, \tilde{A}f\hat{A}\phi\tilde{A}\phi\hat{a}\oplus\hat{A}\neg\tilde{A}, \hat{A}$  or there is a critical impact to your business operations. You and Cisco will commit all necessary resources around the clock to resolve the situation.

Severity 2 (S2) -- Operation of an existing network is severely degraded, or significant aspects of your business operation are negatively affected by inadequate performance of Cisco products. You and Cisco will commit full-time resources during normal business hours to resolve the situation.

Severity 3 (S3) -- Operational performance of your network is impaired, but most business operations remain functional. You and Cisco will commit resources during normal business hours to restore service to satisfactory levels.

Severity 4 (S4) -- You require information or assistance with Cisco product capabilities, installation, or configuration. There is little or no effect on your business operations.

## Obtaining Additional Publications and Information

Information about Cisco products, technologies, and network solutions is available from various online and printed sources.

• Cisco Marketplace provides a variety of Cisco books, reference guides, and logo merchandise. Visit Cisco Marketplace, the company store, at this URL:

http://www.cisco.com/go/marketplace/

• Cisco Press publishes a wide range of general networking, training and certification titles. Both new and experienced users will benefit from these publications. For current Cisco Press titles and other information, go to Cisco Press at this URL:

## http://www.ciscopress.com

• *Packet* magazine is the Cisco Systems technical user magazine for maximizing Internet and networking investments. Each quarter, Packet delivers coverage of the latest industry trends, technology breakthroughs, and Cisco products and solutions, as well as network deployment and troubleshooting tips, configuration examples, customer case studies, certification and training information, and links to scores of in-depth online resources. You can access Packet magazine at this URL:

## http://www.cisco.com/packet

• *iQ Magazine* is the quarterly publication from Cisco Systems designed to help growing companies learn how they can use technology to increase revenue, streamline their business, and expand services. The publication identifies the challenges facing these companies and the technologies to help solve them, using real-world case studies and business strategies to help readers make sound technology investment decisions. You can access iQ Magazine at this URL:

#### http://www.cisco.com/go/iqmagazine

• *Internet Protocol Journal* is a quarterly journal published by Cisco Systems for engineering professionals involved in designing, developing, and operating public and private internets and intranets. You can access the Internet Protocol Journal at this URL:

http://www.cisco.com/ipj

• World-class networking training is available from Cisco. You can view current offerings at this URL:

http://www.cisco.com/en/US/learning/index.html

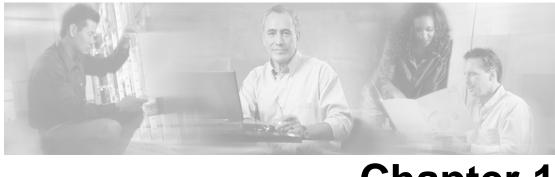

# **Chapter 1**

# Introduction

## The ICM/IPCC Databases

ICM/IPCC software uses two-and in some cases, four-types of databases:

- The central database that is part of the Central Controller.
- The local database on each distributor Admin Workstation.
- The Historical Data Server (HDS) database on a distributor Admin Workstation.
- Optionally, the WebView database (usually installed on the Admin Workstation that will be used for reporting).

ICM/IPCC software uses information in the central database to determine how to route each call. This includes information about your telephone system configuration and routing scripts. The local database holds a copy of the configuration data and scripts from the central database.

The local database also contains tables of real-time information that describe activity at the call centers. (The Central Controller keeps the real-time information in memory but does not store it in the central database.) This information allows you to monitor current activity within the system.

Historical information describing past activity at the call centers and within the ICM/IPCC system is stored in the central database. This information is also stored in a special HDS database on a distributor Admin Workstation at each site. Either the central database or an HDS database serves as the historical database for an Admin Workstation user. You can access historical information stored in the historical database to produce reports and screens.

The WebView database is used to store and track saved reports, favorites, and scheduled report jobs. When you save a report definition, the template name, report items, and date and time range used to generate the report are stored in the WebView database. When you mark a report as a favorite, that user preference is stored with the report in the WebView database. When you schedule a report job, the report schedule with its parameters are stored in the WebView database.

## **General Concepts**

This section gives a brief overview of some relational database concepts and some details about how ICM software generates data.

## Tables, Columns, and Rows

A database contains tables of data. A table defines a series of columns or fields. The actual data is stored as rows or records within each table. Each row contains one value for each column of the table. For example, Figure 1 shows a table with five columns. It contains three rows of data.

Figure 1: Columns and Rows

| NetworkTargetID | AnnouncementType | EnterpriseName | Description | DbFlags |
|-----------------|------------------|----------------|-------------|---------|
| 1               | 0                | ann503         | Bad data    | 0       |
| 2               | 0                | ann504         | Delays      | 0       |
| 3               | 0                | ann505         | After hours | 1       |

#### Announcement Table

The data in tables differ for each system, but the definition of tables and columns does not. This manual describes the columns of each table; it does not describe the actual data in table rows.

## **Table Relationships**

Related tables in a database share one or more common fields or columns. For example, as shown in Figure 2, both the Agent and Peripheral tables include the PeripheralID field. This defines a relationship: each row in the Agent table is related to the row in the Peripheral table that shares the same PeripheralID value.

| Peripheral Table |                     |       |                |    |   |
|------------------|---------------------|-------|----------------|----|---|
| PeripheralID     | LogicalControllerID |       | EnterpriseNar  | ne |   |
| 1                | 1                   |       | Dallas_ACD1    |    |   |
| 2                | 1 Dallas_ACD2       |       |                |    |   |
| 3                | 2                   |       | Trenton_VRU    | Į  |   |
|                  | Ager                | nt Ta | ble            |    |   |
| SkillTargetID    | PeripheralID        | En    | terpriseName   |    | • |
| 7                |                     | Dalla | as_ACD1.Cruz_A |    |   |

Figure 2: Table Relationships

8

9

Relationships between tables can be one-to-one or one-to-many. For example, because one peripheral can be associated with many agents, the relationship between the Peripheral and Agent tables is one-to-many. On the other hand, each peripheral has a single peripheral default route and each peripheral default route belongs to only one peripheral. Therefore, the relationship between the Peripheral and Peripheral Default Route tables is one-to-one.

Dallas ACD2.Poe J

Dallas ACD2.Rey M

Sometimes a single row might not be associated with any rows in a related table. For example, it is possible to define a peripheral with no associated agents. Normally, this would only be a temporary condition. In some cases, however, the condition might be permanent. For example, you can define a trunk group but not define the associated trunks.

Sometimes the natural relationship between two tables appears to be many-to-many. For example, each agent can be a member of many skill groups and each skill group can contain many agents. Therefore, the Agent and Skill Group tables appear to have a many-to-many relationship. However, in this case, a third table, called a cross-reference table, actually links the tables so the relationship is actually one-to-many. For example, Figure 3 shows how the Skill Group Member table acts as a cross-reference table for the Agent and Skill Group tables.

|                            | Skill             | Group Table         |         |
|----------------------------|-------------------|---------------------|---------|
| SkillTargetID              | PeripheralID      | EnterpriseName      |         |
| 15 1 Dallas_ACD1.Sales     |                   |                     |         |
| 16 2 Dallas_ACD2.Sales     |                   |                     |         |
| (17)                       | 2                 | Dallas_ACD1.Spanish |         |
| $\sum$                     | Skill (           | Group Member Table  |         |
| skiligi                    | roupSkillTargetID | AgentSkillTargetID  | DbFlags |
| ````                       | 16                | 6                   | 0       |
|                            | 16                | 9                   | 0       |
|                            | 1                 |                     | 0       |
|                            | Age               | nt Table            |         |
| SkillTargetID PeripheralID |                   | EnterpriseName      |         |
| ()                         | 1                 | Dallas_ACD1.Cruz_A  |         |
| 8                          | 2                 | Dallas_ACD2.Poe_J   |         |
| 9                          | 2                 | Dallas_ACD2.Rey_M   |         |

Rkill Croup Table

Figure 3: Cross Reference

The Skill Group Member table contains one record for each member of each skill group. It has one-to-many relationships with both the Agent table and the Skill Group table. This avoids a direct many-to-many relationship between the Agent and Skill Group tables.

## Key Fields

One or more fields within a table can form a key. Keys are the fields used most commonly to locate specific records. Usually the fields that make up a key are defined as NOT NULL (meaning they cannot take the NULL value), but there are many exceptions.

Most tables have a primary key. For example, the PeripheralID field is the primary key for the Peripheral table.

An example of a foreign key is the PeripheralID field in the Agent table. You can use this key to find all agents associated with a specific peripheral.

The Agent table contains two alternate keys: the EnterpriseName field, and the combination of the PeripheralID and PeripheralNumber fields. A value for either of these keys uniquely identifies an agent.

The combination of FirstName and LastName is an inversion key for the Agent table. While this key value is not necessarily unique, it is a convenient way to locate specific agents. This table lists the types of keys and the codes used for them in the ICM database.

| Кеу Туре      | Code | Description                                                                                                    |
|---------------|------|----------------------------------------------------------------------------------------------------|
| Primary key   | РК   | Consists of one or more fields that have a unique value for each record in the table.                                                                                                    |
| Alternate key | AK   | A unique key that can be used instead of the primary key to locate a specific record.                                                                                                    |
| Foreign key   | FK   | A primary key from one table that appears in a second table. A foreign key that establishes a one-to-one relationship is always unique. A foreign key that establishes a one-to-many relationship is not unique. |
| Inversion key | IE   | A key that does not necessarily have a unique value, but can be used to locate a group of records within the table.                                                                                              |

In the section All Tables (page 17), the codes from this table are used to identify key fields in each table. If a table has more than one key of the same type, then numbers are attached to the codes. For example, if a table has two alternate keys, then the fields that participate in the first are marked AK1 and the fields that participate in the second are marked AK2. Each field is also marked as either NULL (meaning the NULL value is valid for the field) or NOT NULL (meaning the NULL value is not valid). Reserved Fields Some fields in the database are marked as reserved. This means that ICM software or the database manager might use the field, but it has no external meaning. You must not modify any field

Some fields in the database are marked as reserved. This means that ICM software or the database manager might use the field, but it has no external meaning. You must not modify any field marked as reserved.

## Field Applicability

Unless specifically indicated otherwise, table fields apply to both ICM and IPCC.

## Data Types

This table describes the data types used for fields in the ICM/IPCC database.

| ICM/IPCC Defined<br>Data Type | MS SQL Server<br>Data Type | Null Option<br>Default | Description                                                                           |
|-------------------------------|----------------------------|------------------------|---------------------------------------------------------------------------------------|
| CHANGESTAMP                   | int                        | NOT NULL               | Consists of one or more fields that have a unique value for each record in the table. |
| DBCHAR                        | char(1)                    | NOT NULL               | Up to 1 character. The value 1 is the storage size.                                   |

| DBDATETIME    | datetime      | datetime      | A date and time accurate to the second. Stored as two<br>four-byte integers (eight bytes total): days before or<br>since January 1, 1900 and seconds since midnight.           |
|---------------|---------------|---------------|----------------------------------------------------------------------------------------------------|
| DBFLT4        | real          | NULL          | A four-byte floating-point value (7-digit precision).                                                                                                    |
| DBFLT8        | float         | float         | An eight-byte floating-point value (15-digit precision).                                                                                                    |
| DBSMALLDATE   | smalldatetime | smalldatetime | A date and time accurate to the minute. Stored as two<br>unsigned two-byte integers (four bytes total): number<br>of days since January 1, 1900 and minutes since<br>midnight. |
| DBINT         | int           | NULL          | A four-byte integer value between -2,147,483,648 and 2,147,483,647.                                                                                                    |
| DBSMALLINT    | smallint      | NULL          | A two-byte integer value between -32,768 and 32,767.                                                                                                    |
| DESCRIPTION   | varchar(255)  | NULL          | Up to 255 characters. The value 255 is the storage size.                                                                                                    |
| DBTINYINT     | tinyint       | NOT NULL      | A one-byte integer value between 0 and 255.                                                                                                    |
| TELNO         | char (10)     | NULL          | Up to 10 characters. The value 10 is the storage size.                                                                                                    |
| VNAME32       | varchar(32)   | varchar(32)   | Up to 32 characters. The value 32 is the storage size.                                                                                                    |
| VTELNO10      | varchar(10)   | NULL          | Up to 10 characters. The value 10 is the storage size.                                                                                                    |
| VTELNO20      | varchar(20)   | NULL          | Up to 20 characters. The value 20 is the storage size.                                                                                                    |
| char(n)       | char(n)       | NULL          | Up to n characters. The value n is the storage size.                                                                                                    |
| varchar(n)    | varchar(n)    | NULL          | Up to n characters. The value n is the storage size.                                                                                                    |
| image         | image         | NULL          | Up to 2,147,483,647 bytes of binary data. The storage size is determined by the length of the data.                                                                            |
| datetime      | datetime      | NULL          | A date and time accurate to the second. Stored as two<br>four-byte integers (eight bytes total): days before or<br>since January 1, 1900 and seconds since midnight.           |
| smalldatetime | smalldatetime | NULL          | A date and time accurate to the minute. Stored as two<br>unsigned two-byte integers (four bytes total): number<br>of days since January 1, 1900 and minutes since<br>midnight. |

## Partitioning

Customers who enable partitioning can refer to the *ICM Administration Guide for Cisco ICM Enterprise Edition* for information about security related to partitioning.

## Real-time and Historical Data

ICM/IPCC software maintains real-time and historical status information about certain objects in the system such as service, skill groups, routes, and scripts.

For example, the Route Real Time table contains real-time information about each route. The Route Five Minute and Route Half Hour tables contain historical information about each route. The Route Real Time table contains one row for each route. (It has a one-to-one relationship with the Route table.) The Route Half Hour table contains many rows for each route—ICM/IPCC software adds an additional row for each route every half hour. (It has a one-to-many relationship with the Route table.)

ICM/IPCC software updates the CallsAbandQHalf), and since midnight (for example, CallsOfferedToday and CallsHandledToday).

ICM/IPCC software generates historical information on five- and 30-minute intervals, with the first interval beginning at midnight. For example, ICM/IPCC software adds a new row for each Route to the Route Five Minute table every five minutes. ICM/IPCC software adds a new row for each Route to the Route Half Hour table every 30 minutes. Some of the information for the historical tables is derived from accumulation fields in the real-time tables. For example, at the end of each five-minute interval, the value from the CallsOfferedTo5 field in the Route Real Time table is copied to the CallsOfferedTo5 field of the Route Five Minute table.

Each five- and 30-minute row contains a field for the date-time. The time stored in this field is the time at the start of the interval. For example, a Service Five Minute row for the interval from 10:00AM to 10:05AM contains the time 10:00AM. However, some fields within the table contain a snapshot of data from the end of the interval. For example, the CallsQNow field of the Service Five Minute table contains the number of calls queued at the end of the five-minute period. Therefore, the Service Five Minute row with the time of 10:00AM tells you the number of calls queued at 10:05AM. To find the number of calls queued at 10:00AM, look at the Service Five Minute record for 9:55AM.

## Call Detail Data

Each time ICM/IPCC software processes a routing request, it generates a Route Call Detail row that contains information about the request and routing decision it made. Each row includes the day on which the request was handled and a key value generated by ICM/IPCC software that is unique among all requests handled that day. These two values together comprise a unique identifier for the call.

When ICM/IPCC software receives information that a call is completely done (that is, for example, it has been routed to a peripheral, handled by an agent, and disconnected), then a row

about the call is written to the Termination Call Detail table. The Termination Call Detail row indicates the agent, skill group, and service that handled the call. It also contains information such as how long the caller was on hold, whether the call was transferred to another agent after the initial routing, and so forth.

If the call was sent to a translation route, the Termination Call Detail row contains the same day and router key values as the Route Call Detail row for the same call. You can use these fields to link the tables and find all the call detail information for a single call. This process is called cradle-to-grave call tracking.

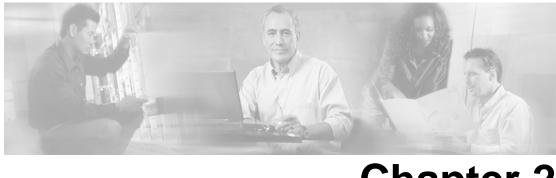

# **Chapter 2**

# All Tables

## All Tables in Alphabetical Order

This section lists all tables in alphabetical. Unless specifically indicated, fields are applicable to both ICM and IPCC. For information on major tables by group, click here (page 379).

## Admin\_Script\_Schedule\_Map Table

This table is part of the Script category (page 393). For database rules, click here. (page 455)

Each row describes the schedule associated with an administrative script.

Use the Administrative Manager facility of the Script Editor to add, update, and delete Admin\_Script\_Schedule\_Map records.

## **Related Table**

Master Script (page 202) (via MasterScriptID)

Fields in Admin\_Script\_Schedule\_Map Table:

| Field Name: | Description:                                                                                                   | Data Type:  | Keys and Null<br>Option: |
|-------------|----------------------------------------------------------------------------------------------------|-------------|--------------------------|
| DayFlags    | A bitmask specifying the days on which the script is executed.<br>To see values, click here (page 414).        | DBINT       | NOT NULL                 |
| DayOfMonth  | Indicates to which day of month the schedule applies.<br>To see values, click here (page 414).                 | DBSMALLINT  | NOT NULL                 |
| DayPosition | In conjunction with DayType, the position of a day within<br>a month.<br>To see values, click here (page 414). | DBSMALLINT  | NOT NULL                 |
| DayType     | Indicates to which day the schedule applies.<br>To see values, click here (page 414).                          | DBSMALLINT  | NOT NULL                 |
| Description | Additional information about the schedule.                                                                     | DESCRIPTION | NULL                     |

| Field Name:    | Description:                                                                                                    | Data Type: | Keys and Null<br>Option: |
|----------------|----------------------------------------------------------------------------------------------------|------------|--------------------------|
| EndDay         | The day of the month on which the schedule expires. The value is $0$ if the schedule has no end date.                              | DBSMALLINT | NOT NULL                 |
| EndHour        | The hour of the day at which the schedule expires. The value is $0$ if the schedule has no end time.                               | DBSMALLINT | NOT NULL                 |
| EndMinute      | The minute of the hour at which the schedule expires. The value is $0$ if the schedule has no end time.                            | DBSMALLINT | NOT NULL                 |
| EndMonth       | The month in which the schedule expires. The value is <b>0</b> if the schedule has no end date.                                    | DBSMALLINT | NOT NULL                 |
| EndSecond      | The second of the minute at which the schedule expires. The value is $0$ if the schedule has no end time.                          | DBSMALLINT | NOT NULL                 |
| EndYear        | The year in which the schedule expires. The value is <b>0</b> if the schedule has no end date.                                     | DBINT      | NOT NULL                 |
| MasterScriptID | The scheduled administrative script.                                                                                               | DBINT      | PK, FK NOT NULL          |
| MonthOfYear    | Indicates to which month the schedule applies:                                                                                     | DBSMALLINT | NOT NULL                 |
|                | <ul> <li>0 = Applies to every month</li> <li>1-12 = Specifies the month of year</li> </ul>                                         |            |                          |
| Recurrence     | <ul> <li>The granularity of the script frequency interval:</li> <li>0 = hours</li> <li>1 = minutes</li> <li>2 = seconds</li> </ul> | DBSMALLINT | NOT NULL                 |
| RecurrenceFreq | Specifies how many recurrence intervals occur between successive executions.                                                       | DBINT      | NOT NULL                 |
| SequenceNumber | Index for schedules associated with a specific master script.                                                                      | DBINT      | PK NOT NULL              |
| StartDay       | The day of the month on which the schedule goes into effect (1 through 31).                                                        | DBSMALLINT | NOT NULL                 |
| StartHour      | The hour of the day at which the schedule goes into effect.                                                                        | DBSMALLINT | NOT NULL                 |
| StartMinute    | The minute of the hour at which the schedule goes into effect.                                                                     | DBSMALLINT | NOT NULL                 |
| StartMonth     | The month in which the schedule goes into effect (1 through 12).                                                                   | DBSMALLINT | NOT NULL                 |
| StartSecond    | The second of the minute at which the schedule goes into effect.                                                                   | DBSMALLINT | NOT NULL                 |
| StartYear      | The year in which the schedule goes into effect                                                                                    | DBINT      | NOT NULL                 |
| Туре           | The type of schedule.                                                                                                    | DBSMALLINT | NOT NULL                 |

## Agent Table

This table is one of the Agent Detail tables in the Skill Target category (page 399). To see database rules for these tables, click here (page 456).

It contains one record for each agent (a person capable of answering calls). Each agent is associated with a specific peripheral (ACD) and can be a member of one or more skill groups.

Use Configuration Manager to add, update, and delete Agent records.

## **Related Tables**

| Agent Desk Settings (page 20) (via<br>AgentDeskSettingsID)                                                                                        | Agent Event Detail (page 26) (via<br>SkillTargetID)  | Agent Logout (page 30) (via<br>SkillTargetID)      |
|----------------------------------------------------------------------------------------------------|------------------------------------------------------|----------------------------------------------------|
| Agent Real Time (page 31) (via SkillTargetID)                                                                                                    | Agent State Trace (page 50) (via<br>SkillTargetID)   | Agent Team Member (page 54)<br>(via SkillTargetID) |
| Galaxy Agent Performance (page 164) (via<br>SkillTargetID)                                                                                        | Peripheral (page 216) (via<br>PeripheralID)          | Person (page 228) (via PersonID)                   |
| Schedule (page 263) (via ScheduleID)                                                                                                    | Skill Group Member (page 339) (via<br>SkillTargetID) | Skill Target (page 352) (via<br>SkillTargetID)     |
| Termination Call Detail (page<br>353)(AgentSkillTargetID maps to<br>Agent.SkillTargetID. SourceAgentSkillTargetID<br>maps to Agent.SkillTargetID) |                                                      |                                                    |

#### Fields in Agent Table:

| Field Name:         | Description:                                                                                                    | Data Type:   | Keys and Null<br>Option: |
|---------------------|----------------------------------------------------------------------------------------------------|--------------|--------------------------|
| AgentDeskSettingsID | Identifies the agent desk settings associated with the agent.                                                                      | DBINT        | IE-2, FK NULL            |
| AgentStateTrace     | <ul> <li>Indicates whether the software collects agent state trace data for the agent:</li> <li>Y = Yes</li> <li>N = No</li> </ul> | DBCHAR       | NOT NULL                 |
| ChangeStamp         | Incremented when the record is changed in the central database.                                                                    | CHANGESTAMP  | NOT NULL                 |
| ConfigParam         | A string of parameters the software sends to the peripheral to initialize the agent.                                               | varchar(255) | NULL                     |

#### Agent\_Desk\_Settings Table

| Field Name:      | Description:                                                                                                    | Data Type:  | Keys and Null<br>Option:   |
|------------------|----------------------------------------------------------------------------------------------------|-------------|----------------------------|
| Deleted          | <ul> <li>Deleted Flag. Stored as a character:</li> <li>Y = Yes</li> <li>N = No</li> </ul>                                                                                                  | DBCHAR      | NOT NULL                   |
| Description      | Additional information about the agent.                                                                                                    | DESCRIPTION | NULL                       |
| EnterpriseName   | An enterprise name for the agent that is unique<br>within the enterprise. You might form the name<br>by combining the agent's first and last name with<br>the name of the peripheral.      | VNAME32     | IE-4 NOT NULL              |
| PeripheralID     | Foreign key from the Peripheral table.                                                                                                    | DBSMALLINT  | AK-1, AK-2, FK NOT<br>NULL |
| PeripheralName   | The name of the agent as known to the peripheral.                                                                                                    | VNAME32     | NULL                       |
| PeripheralNumber | The agent's login ID assigned at the switch.                                                                                                    | varchar(32) | AK-2 NOT NULL              |
| PersonID         | Foreign key from the Person table.                                                                                                    | DBINT       | AK-1, FK NOT NULL          |
| ScheduleID       | Identifies an imported schedule associated with the agent.                                                                                                    | DBINT       | FK, IE-3 NULL              |
| SkillTargetID    | An identifier that is unique among all skill targets in the enterprise.                                                                                                    | DBINT       | PK, FK NOT NULL            |
| SupervisorAgent  | <ul> <li>Indicates whether an agent is a supervisor.</li> <li>Y = Yes, agent is a supervisor</li> <li>N = No, agent is not a supervisor</li> </ul>                                         | DBCHAR      | NOT NULL                   |
| TemporaryAgent   | <ul> <li>Indicates whether the agent is a temporary agent created by the CallRouter:</li> <li>Y = Yes, created by the CallRouter</li> <li>N = No, not created by the CallRouter</li> </ul> | DBCHAR      | NOT NULL                   |
| UserDeletable    | Indicates if the record can by deleted by a user.<br>Default is Y.                                                                                                    | DBCHAR      | NOT NULL                   |

## Agent\_Desk\_Settings Table

This table is part of the Skill Target category (page 399). To see database rules for these tables, click here (page 456).

Each row defines the features available to an enterprise agent and how the software handles certain state changes for the agent. Use ICM Configuration Manager to add, update, and delete Agent\_Desk\_Settings records.

## **Related Tables**

Agent (page 19) (via AgentDeskSettingsID)

Peripheral (page 216) (via AgentDeskSettingsID)

| Field Name:              | Description:                                                                                          | Data Type: | Keys and<br>Null<br>Option: |
|--------------------------|----------------------------------------------------------------------------------------------------|------------|-----------------------------|
| AgentCanSelectGroup      | Indicates whether the agent can select which groups they are logged in to.                            | DBCHAR     | NOT NULL                    |
| AgentDeskSettingsID      | A unique identifier for the agent desk settings.                                                      | DBINT      | PK NOT<br>NULL              |
| AgentToAgentCallsAllowed | Indicates whether calls to other agents are allowed:                                                  | DBCHAR     | NOT NULL                    |
|                          | • <b>Y</b> = Yes, calls to other agents are allowed.                                                  |            |                             |
|                          | • $N = No$ , calls to other agents are not allowed.                                                   |            |                             |
| AutoAnswerEnabled        | Indicates whether calls to the agent are automatically answered:                                      | DBCHAR     | NOT NULL                    |
|                          | • <b>Y</b> = Yes, calls automatically answered.                                                       |            |                             |
|                          | • $\mathbf{N} = \mathbf{N}\mathbf{o}$ , calls are not automatically answered.                         |            |                             |
| AutoRecordOnEmergency    | Specifies whether to automatically record or<br>not record when an emergency call request<br>started: | DBINT      | NULL                        |
|                          | • $0 = \mathbf{D}0$ not automatically record                                                          |            |                             |
|                          | • <b>1</b> = Automatically record                                                                     |            |                             |
| AvailAfterIncoming       | Indicates whether to automatically consider the agent available after handling an incoming call:      | DBCHAR     | NOT NULL                    |
|                          | • Y = Yes, consider agent available.                                                                  |            |                             |
|                          | • N = No, do not consider agent available.                                                            |            |                             |
| AvailAfterOutgoing       | Indicates whether to automatically consider the agent available after handling an outbound call:      | DBCHAR     | NOT NULL                    |
|                          | • <b>Y</b> = Yes, consider agent available.                                                           |            |                             |
|                          | • N = No, do not consider agent available.                                                            |            |                             |

Fields in Agent\_Desk\_Settings Table :

| Field Name:              | Description:                                                                                                    | Data Type:  | Keys and<br>Null<br>Option: |
|--------------------------|----------------------------------------------------------------------------------------------------|-------------|-----------------------------|
| ChangeStamp              | Incremented when the record is changed in the central database.                                                                   | CHANGESTAMP | NOT NULL                    |
| DefaultDevicePortAddress | Optional value to override the default port address for the agent telephony device.                                               | VNAME32     | NULL                        |
| Description              | Additional information about the desk settings.                                                                                   | DESCRIPTION | NULL                        |
| EmergencyCallMethod      | Indicates whether IPCC Enterprise will create<br>a consultative call or a blind conference call for<br>an emergency call request: | DBINT       | NULL                        |
|                          | • <b>0</b> = Consultative call                                                                                                    |             |                             |
|                          | • <b>1</b> = Blind conference call                                                                                                |             |                             |
| EnterpriseName           | An enterprise name for the agent desk settings that is unique within the enterprise.                                              | VNAME32     | AK-1 NOT<br>NULL            |
| IdleReasonRequired       | Indicates whether the agent must enter a reason before entering the Idle state:                                                   | DBCHAR      | NOT NULL                    |
|                          | • <b>Y</b> = Yes, agent must enter a reason.                                                                                      |             |                             |
|                          | • <b>N</b> = No, agent does not need to enter a reason.                                                                           |             |                             |
| LogoutNonActivityTime    | Number of seconds on non-activity at the desktop after which the software automatically logs out the agent.                       | DBINT       | NULL                        |
| LogoutReasonRequired     | Indicates whether the agent must enter a reason before logging out:                                                               | DBCHAR      | NOT NULL                    |
|                          | • <b>Y</b> = Yes, agent must enter a reason.                                                                                      |             |                             |
|                          | • <b>N</b> = No, agent does not need to enter a reason.                                                                           |             |                             |
| NonACDCallsAllowed       | Indicates whether the agent can place or handle non-ACD calls:                                                                    | DBCHAR      | NOT NULL                    |
|                          | • <b>Y</b> = Yes, agent can place or handle non-ACD calls.                                                                        |             |                             |
|                          | • <b>N</b> = No, agent cannot place or handle non-ACD calls.                                                                      |             |                             |

| Field Name:                    | Description:                                                                                                    | Data Type: | Keys and<br>Null<br>Option: |
|--------------------------------|----------------------------------------------------------------------------------------------------|------------|-----------------------------|
| OutboundAccessInternational    | Indicates whether the agent can initiate international calls:                                                                                                    | DBCHAR     | NOT NULL                    |
|                                | • <b>Y</b> = Yes, agent can initiate calls.                                                                                                    |            |                             |
|                                | • $\mathbf{N} = \mathbf{N}\mathbf{o}$ , agent cannot initiate calls.                                                                                                    |            |                             |
| OutboundAccessOperatorAssisted | Indicates whether the agent can initiate operator assisted calls:                                                                                                    | DBCHAR     | NOT NULL                    |
|                                | • <b>Y</b> = Yes, agent can initiate calls.                                                                                                    |            |                             |
|                                | • <b>N</b> = No, agent cannot initiate calls.                                                                                                    |            |                             |
| OutboundAccessPBX              | Indicates whether the agent can initiate outbound PBX calls:                                                                                                    | DBCHAR     | NOT NULL                    |
|                                | • <b>Y</b> = Yes, agent can initiate calls.                                                                                                    |            |                             |
|                                | • <b>N</b> = No, agent cannot initiate calls.                                                                                                    |            |                             |
| OutboundAccessPrivateNet       | Indicates whether the agent can initiate calls through the private network:                                                                                                    | DBCHAR     | NOT NULL                    |
|                                | • <b>Y</b> = Yes, agent can initiate calls.                                                                                                    |            |                             |
|                                | • <b>N</b> = No, agent cannot initiate calls.                                                                                                    |            |                             |
| OutboundAccessPublicNet        | Indicates whether the agent can initiate calls through the public network:                                                                                                    | DBCHAR     | NOT NULL                    |
|                                | • <b>Y</b> = Yes, agent can initiate calls.                                                                                                    |            |                             |
|                                | • <b>N</b> = No, agent cannot initiate calls.                                                                                                    |            |                             |
| QualityRecordingRate           | Indicates how frequently calls to the agent are recorded.                                                                                                    | DBINT      | NULL                        |
| RecordingMode                  | (For future use.) Specifies whether the call<br>requests are routed through the CallManager<br>PIM. The <b>default</b> is <b>0</b> , which means that call<br>requests do not get routed through the<br>CallManager PIM. | DBINT      | NULL                        |
| RemoteAgentType                | Determines how mobile agents who use this<br>dial plan are handled. This field is not used until<br>Release 7.2.<br>Values are:                                                                                          | DBSMALLINT | NOT NULL                    |

#### Agent\_Desk\_Settings Table

| Field Name:                    | Description:                                                                                                    | Data Type: | Keys and<br>Null<br>Option: |
|--------------------------------|----------------------------------------------------------------------------------------------------|------------|-----------------------------|
|                                | <ul> <li>0 = local agent, no remote access allowed. This is the default</li> <li>1 = use call by call mobile agent routing.</li> <li>2 = use nailed connection for mobile agent routing</li> <li>3 = agent chooses call by call or nailed connection at login.</li> </ul> |            |                             |
| RemoteLoginWithoutDesktop      | Y or N.<br>If Y, mobile agent is permitted to login without<br>a desktop. This field is not used until Release<br>7.2.                                                                                                    | DBCHAR     | NOT NULL                    |
| RingNoAnswerDialedNumberID     | Provides the dialed number identifier for the new re-route destination in case of a ring-no-answer.                                                                                                    | DBINT      | NULL                        |
| RingNoAnswerTime               | Number of seconds a call may ring at the agent's station before being redirected.                                                                                                    | DBINT      | NULL                        |
| SilentMonitorAudibleIndication | <ul> <li>Specifies whether an audio click will sound when silent monitoring is started:</li> <li>1 = An audible click will sound.</li> <li>0 = An audible click will not sound.</li> </ul>                                                                                | DBINT      | NULL                        |
| SilentMonitorWarningMessage    | <ul> <li>Specifies whether a warning message box will appear on the agent's desktop when silent monitoring is started:</li> <li>1 = A warning message box will appear.</li> <li>0 = A warning message box will not appear.</li> </ul>                                     | DBINT      | NULL                        |
| SupervisorAssistCallMethod     | <ul> <li>Indicates whether IPCC Enterprise will create a consultative call or a blind conference call for the supervisor assistance request:</li> <li>Y = Yes, agent can initiate calls.</li> <li>N = No, agent cannot initiate calls.</li> </ul>                         | DBINT      | NULL                        |
| SupervisorCallsAllowed         | <ul> <li>Indicates whether the agent can initiate supervisor assisted calls:</li> <li>Y = Yes, agent can initiate calls.</li> <li>N = No, agent cannot initiate calls.</li> </ul>                                                                                         | DBCHAR     | NOT NULL                    |

| Field Name:            | Description:                                                                                                    | Data Type: | Keys and<br>Null<br>Option: |
|------------------------|----------------------------------------------------------------------------------------------------|------------|-----------------------------|
| WorkModeTimer          | Specifies the auto wrap-up time out. The <b>default</b> value is <b>0</b> (auto wrap-up is disabled).                                                                                   | DBINT      | NULL                        |
| WrapupDataIncomingMode | <ul> <li>Indicates whether the agent is allowed or required to enter wrap-up data after an inbound call:</li> <li>0= Required</li> <li>1 = Optional</li> <li>2= Not allowed</li> </ul>  | DBINT      | NOT NULL                    |
| WrapupDataOutgoingMode | <ul> <li>Indicates whether the agent is allowed or required to enter wrap-up data after an outbound call:</li> <li>0= Required</li> <li>1 = Optional</li> <li>2= Not allowed</li> </ul> | DBINT      | NOT NULL                    |

## Agent\_Distribution Table

This is one of the Peripheral Detail tables in the Device (page 381) category. For database rules, click here (page 450).

Each row indicates whether to send real-time and historical agent data from a specific peripheral to a specific Distributor AW.

Use ICM Configuration Manager to add, update, and delete Agent\_Distribution records.

## **Related Table**

Peripheral (page 216) ( (via PeripheralID)

| Field Name:         | Description:                                                    | Data Type:  | Keys and Null Option: |
|---------------------|-----------------------------------------------------------------|-------------|-----------------------|
| AgentDistributionID | A unique identifier for the agent distribution.                 | DBINT       | PK NOT NULL           |
| ChangeStamp         | Incremented when the record is changed in the central database. | CHANGESTAMP | NOT NULL              |
| DistributorSiteName | The name of the Distributor site to which agent data is sent.   | VNAME32     | AK-1 NOT NULL         |

Fields in Agent\_Distribution Table :

#### Agent\_Event\_Detail Table

| Field Name:  | Description:                                                                                               | Data Type: | Keys and Null Option: |
|--------------|----------------------------------------------------------------------------------------------------|------------|-----------------------|
| Enabled      | <ul> <li>Indicates whether to send agent data or not:</li> <li>Y = Yes, an agent can send data.</li> </ul> | DBCHAR     | NOT NULL              |
|              | • N = No, an agent cannot send data.                                                                       |            |                       |
| PeripheralID | The peripheral from which agent data is sent.                                                              | DBSMALLINT | AK-1, FK NOT NULL     |

## Agent\_Event\_Detail Table

This table is one of the Agent Detail tables in the Skill Target category (page 399). To see database rules for these tables, click here (page 456).

Displays agent LOGIN, LOGOUT, and NOT\_READY events.

#### **Related tables**

Agent (page 19) (via SkillTargetID)

Media Routing Domain (page 204) (via MRDomainID)

#### Fields in Agent\_Event\_Detail Table :

| Field Name: | Description:                                                                                                    | Data Type: | Keys and Null<br>Option: |
|-------------|----------------------------------------------------------------------------------------------------|------------|--------------------------|
| DateTime    | The date and time (in Central Controller local time) that the transition for the event occurred.                                                                                                    | DBDATETIME | PK NOT NULL              |
| DbDateTime  | The current date and time stamp when the records are written<br>to the HDS database. The logger database has NULL for this<br>column.                                                                                                    | DBDATETIME | IE-1 NULL                |
| Duration    | <ul> <li>Duration in seconds associated with the EVENT:</li> <li>LOGIN: Typically set to zero</li> <li>LOGOUT: Number of seconds the agent was logged into the Media Routing Domain.</li> <li>NOT_READY: Number of seconds the agent was in the NotReady State with respect to the Media Routing Domain.</li> <li>To compute the time the agent initially went into the NotReady state, subtract the Duration from the DateTime field.</li> </ul> | DBINT      | NULL                     |

| Field Name:   | Description:                                                                                                    | Data Type: | Keys and Null<br>Option: |
|---------------|----------------------------------------------------------------------------------------------------|------------|--------------------------|
| Event         | Event transition that occurred. This value represents the event that is triggered and does not correlate with Agent State values. | DBINT      | NOT NULL                 |
|               | • 1 = LOGIN Agent logged in to the Media Routing Domain,                                                                          |            |                          |
|               | • 2 = LOGOUT Agent logged out of the Media Routing Domain,                                                                        |            |                          |
|               | • <b>3</b> = <b>NOT_READY</b> Agent transitioned out of the NOT_READY state.                                                      |            |                          |
| LoginDateTime | DateTime (in Central Control local time) when the agent initially logged into the Media Routing Domain.                           | DBDATETIME | NOT NULL                 |
| MRDomainID    | The ID of the Media Routing Domain with which the event is associated.                                                            | DBINT      | PK NOT NULL              |
| ReasonCode    | The ReasonCode associated with the event. Refer to the Reason_Code table.                                                         | DBINT      | NULL                     |
| RecoveryKey   | A unique ID assigned to each record and used internally by<br>the ICM/IPCC Enterprise software to track the record.               | DBFLT8     | AK-1 NOT NULL            |
| SkillTargetID | The SkillTargetID of the agent.                                                                                                   | DBINT      | PK NOT NULL              |
| TimeZone      | The time zone for the dates and time. The value is the offset in minutes from GMT.                                                | DBINT      | PK NOT NULL              |

# Agent\_Half\_Hour Table

This table is in the Skill Target category (page 399). To see database rules for these tables, click here (page 456).

Central database only.

Each row in the table is for an agent/MRD pair. For example, if the agent was logged into three (3) MRDs in a given half-hour, then the agent will have three (3) rows in the table for that same half-hour.

### **Related Tables**

Agent (page 19) (via SkillTargetID)

#### Agent\_Half\_Hour Table

#### Fields in Agent\_Half\_Hour Table :

| Field Name:              | Description:                                                                                                    | Data Type:  | Keys and<br>Null<br>Option: |
|--------------------------|----------------------------------------------------------------------------------------------------|-------------|-----------------------------|
| AvailableInMRDTimeToHalf | The number of seconds in the half-hour interval that<br>this agent was available with respect to this Media<br>Routing Domain.<br>An agent is Available, or eligible to be assigned a task<br>in this MRD, if the agent meets all of these conditions:<br>The agent is in any state other than Not Ready state<br>for this MRD.<br>The agent is not working on a non-interruptible task<br>in another MRD. Only eMail tasks are interruptible,<br>meaning that ICM software can assign the agent<br>another task while s/he is working on an eMail.<br>Voice calls, single-session chat sessions, multi-session<br>chat sessions, and Blended Collaboration chat sessions<br>cannot be interrupted.<br>The agent has not reached the maximum task limit<br>for this MRD.<br>For Voice, single-session chat, eMail and Blended<br>Collaboration MRDs, the task limit is always one task.<br>For the multi-session chat MRD, the task limit is<br>customized through the Web Collaboration Option<br>administration application. | DBINT       | NULL                        |
| AvailTimeToHalf          | Total time, in seconds, the agent was in the NOT ACTIVE state during the half- hour interval.                                                                                                    | DBINT       | NULL                        |
| DateTime                 | The Central Controller date and time at the start of the interval.                                                                                                    | DBSMALLDATE | PK NOT<br>NULL              |
| DbDateTime               | The current date and time stamp when the records are written to the HDS database. The logger database has NULL for this column.                                                                                                    | DBDATETIME  | IE-1<br>NULL                |
| LoggedOnTimeToHalf       | Total time, in seconds, the agent was logged into this Media Routing Domain during the half- hour interval.                                                                                                    | DBINT       | NULL                        |
| MRDomainID               | Identifies the Media Routing Domain.                                                                                                    | DBINT       | PK, FK<br>NOT<br>NULL       |
| NotReadyTimeToHalf       | Total time, in seconds, the agent was in the Not Ready<br>state (a state in which agents are logged on, but are<br>neither involved in any call handling activity, nor<br>available to handle a call) with respect to this Media<br>Routing Domain during the half- hour interval.                                                                                                    | DBINT       | NULL                        |
| RecoveryKey              | A unique ID assigned to each record and used<br>internally by the ICM/IPCC Enterprise software to<br>track the record.                                                                                                    | DBFLT8      | AK-1 NOT<br>NULL            |
| Reserved1                | Reserved for future use.                                                                                                    | DBINT       | NULL                        |
| Reserved2                | Reserved for future use.                                                                                                    | DBINT       | NULL                        |

| Field Name:               | Description:                                                                                                    | Data Type: | Keys and<br>Null<br>Option: |
|---------------------------|----------------------------------------------------------------------------------------------------|------------|-----------------------------|
| Reserved3                 | Reserved for future use.                                                                                                    | DBINT      | NULL                        |
| Reserved4                 | Reserved for future use.                                                                                                    | DBINT      | NULL                        |
| Reserved5                 | Reserved for future use.                                                                                                    | DBFLT4     | NULL                        |
| RoutableInMRDTimeToHalf   | The number of seconds in the half-hour interval that this agent was routable with respect to this MRD.                                                                                                    | DBINT      | NULL                        |
| RouterCallsAbandQToHalf   | Number of calls queued to the agent by the CallRouter<br>that were abandoned during the half-hour interval.<br>This field is valid only if calls are routed directly to<br>an agent, via either the Queue-to-Agent node or the<br>Send-to-Agent node in the routing script.                                                                                                    | DBINT      | NULL                        |
| RouterCallsAbandToHalf    | The count of calls abandoned after they have been<br>routed to an agent, during the half-hour interval.<br>This field is valid only if calls are routed directly to<br>an agent, via either the Queue-to-Agent node or the<br>Send-to-Agent node in the routing script.<br>This field is <b>applicable to IPCC Enterprise.</b>                                                                                                    | DBINT      | NULL                        |
| RouterCallsAnsweredToHalf | The count of calls that are answered by the agent in<br>this Skill Group in the half-hour interval.<br>This field is valid only if calls are routed directly to<br>an agent, via either the Queue-to-Agent node or the<br>Send-to-Agent node in the routing script.<br>This field is <b>applicable to IPCC Enterprise.</b>                                                                                                    | DBINT      | NULL                        |
| RouterCallsDequeuedToHalf | This value is incremented when a call is dequeued<br>from an agent to be routed to another agent in the<br>half-hour interval.<br>This field is valid only if calls are routed directly to<br>an agent, via either the Queue-to-Agent node or the<br>Send-to-Agent node in the routing script.                                                                                                    | DBINT      | NULL                        |
| RouterCallsHandledToHalf  | The number of calls handled at this agent during the<br>half-hour interval, reflecting the number of calls that<br>were sent to this agent that have the Handled type of<br>Call Disposition Flag value 1.<br>For systems that use the Router Re-query feature, this<br>is the count of re-query events for the call in the<br>half-hour interval<br>This field is valid only if calls are routed directly to<br>an agent, via either the Queue-to-Agent node or the<br>Send-to-Agent node in the routing script.<br>This field is <b>applicable to IPCC Enterprise.</b> | DBINT      | NULL                        |
| RouterErrorToHalf         | The number of calls that resulted in an error condition<br>in the half-hour interval.<br>This field is valid only if calls are routed directly to<br>an agent, via either the Queue-to-Agent node or the<br>Send-to-Agent node in the routing script.                                                                                                    | DBINT      | NULL                        |

#### Agent\_Logout Table

| Field Name:                 | Description:                                                                                                    | Data Type: | Keys and<br>Null<br>Option: |
|-----------------------------|----------------------------------------------------------------------------------------------------|------------|-----------------------------|
|                             | This field is applicable to IPCC Enterprise.                                                                                                    |            |                             |
| RouterCallsRedirectedToHalf | For systems that use the Router Re-query feature, this<br>is the count of re-query events for the call in the<br>half-hour interval.<br>For systems using RONA, this is the count of TCDs<br>with call disposition of DBCDF_REDIRECTED – 5.<br>If a system has both configurations, both events will<br>increment this field<br>This field is valid only if calls are routed directly to<br>an agent, via either the Queue-to-Agent node or the<br>Send-to-Agent node in the routing script.<br>This field is <b>applicable to IPCC Enterprise.</b> | DBINT      | NULL                        |
| RouterCallsOfferedToHalf    | The count of calls routed or queued to the agent in<br>the half-hour interval.<br>This field is valid only if calls are routed directly to<br>an agent, via either the Queue-to-Agent node or the<br>Send-to-Agent node in the routing script.                                                                                                    | DBINT      | NULL                        |
| RouterQueueCallsToHalf      | Number of calls queued to the agent by the CallRouter during the half-hour interval.                                                                                                    | DBINT      | NULL                        |
| SkillTargetID               | Identifies the agent.                                                                                                    | DBINT      | PK, FK<br>NOT<br>NULL       |
| TalkOtherTimeToHalf         | Total time, in seconds, the agent spent talking on<br>internal calls during the half- hour interval.<br>Only defined for <b>voice</b> media.<br>For <b>non-voice</b> media, this is set to zero.                                                                                                    | DBINT      | NULL                        |
| TimeZone                    | The time zone for the date and time. The value is the offset in minutes from GMT.                                                                                                    | DBINT      | PK NOT<br>NULL              |

## Agent\_Logout Table

This table is one of the Agent Detail tables in the Skill Target category (page 399). To see database rules for these tables, click here (page 456).

Central database only. Each row provides statistics for an agent's session. A session begins when an agent first logs in to the system and ends when the agent logs outs.

#### **Related tables**

Agent (page 19) (via SkillTargetID)

Device Target (page 144) (via NetworkTargetID)

| Field Name:       | Description:                                                                                                    | Data Type:   | Keys and Null<br>Option: |
|-------------------|----------------------------------------------------------------------------------------------------|--------------|--------------------------|
| Extension         | Foreign key from Translation Route                                                                                                    | varchar      | NULL                     |
| LoginDuration     | Number of seconds the agent was logged in.                                                                                                    | DBINT        | NULL                     |
| LogoutDateTime    | Central Controller date and time when the agent logged out.                                                                                                    | DBDATETIME   | PK NOT NULL              |
| MRDomainID        | The identifier for the Media Routing Domain associated with the agent logout.                                                                                                    | DBINT        | PK NOT NULL              |
| NetworkTargetID   | The device target the agent was logged on to. This applies to IPCC agents only.                                                                                                    | DBINT        | NULL                     |
| PhoneType         | The kind of phone being used:<br>0 = normal ACD/IPCC phone, or non voice task<br>1 = remote phone, call by call<br>2 = remote phone, nailed connection<br>All new agent logout data will have a NOT NULL<br>value by default.<br>During upgrade/migration, the value for this column<br>will be NULL. | DBSMALLINT   | NULL                     |
| ReasonCode        | Reason code returned by the peripheral for the agent logout.                                                                                                    | DBINT        | NULL                     |
| RecoveryKey       | A unique ID assigned to each record and used<br>internally by the ICM/IPCC Enterprise software to<br>track the record.                                                                                                    | DBFLT8       | AK-1 NOT NULL            |
| RemotePhoneNumber | For a mobile agent working remotely, the current phone number.                                                                                                    | VARCHAR (32) | NULL                     |
| SkillTargetID     | Identifies the agent.                                                                                                    | DBINT        | PK NOT NULL              |
| TimeZone          | The time zone for the dates and time. The value is the offset in minutes from GMT.                                                                                                    | DBINT        | PK NOT NULL              |

#### Fields in Agent\_Logout Table:

# Agent\_Real\_Time Table

This table is one of the Agent Detail tables in the Skill Target category (page 399). To see database rules for these tables, click here (page 456).

Local database only. Each row in the table is for an agent/MRD pair currently logged in. For example, if the agent was logged into three (3) MRDs, then the agent will have three (3) rows in the table.

### **Related tables**

Agent (page 19) (via SkillTargetID)

Device Target (page 144) (via NetworkTargetID)

Service (page 277) (ServiceSkillTargetID maps to Service.SkillTargetID)

### Skill Group (page 312) (SkillGroupSkillTargetID maps to SkillGroup.SkillTargetID)

| Field Name:            | Description:                                                                                                    | Data Type:  | Keys and<br>Null<br>Option: |
|------------------------|----------------------------------------------------------------------------------------------------|-------------|-----------------------------|
| AgentStatus            | Reserved for future use.                                                                                                    | DBINT       | NULL                        |
| AgentState             | The current real time state of the agent with respect to this MRD.<br>To see Agent State values, click here (page 409).                                                                                                    | DBINT       | NULL                        |
| AvailableInMRD         | <ul> <li>The agent's availability status with respect to the Media<br/>Routing Domain:</li> <li>0 = Not Available</li> <li>1 = ICM Available</li> <li>2 = Application Available</li> </ul>                                                                                                    | DBINT       | NULL                        |
| CallInProgress         | The number of tasks associated with this Media Routing<br>Domain on which this agent is currently working.                                                                                                    | DBINT       | NULL                        |
| CampaignID             | The campaign ID for the campaign associated with this call. This field is populated when the call is answered by an agent.<br>This field is applicable to <b>Outbound Option only</b>                                                                                                    | DBINT       | NULL                        |
| CustomerAccountNumber  | The account number of the caller with whom the agent is speaking. This field is populated when the call is answered by an agent.<br>This field is applicable to <b>Outbound Option only</b> .                                                                                                    | varchar(32) | NULL                        |
| CustomerPhoneNumber    | The phone number of the caller with whom the agent is speaking. This field is populated when the call is answered by an agent.<br>This field is applicable to <b>Outbound Option only</b> .                                                                                                    | VTELNO20    | NULL                        |
| DateTime               | The Central Controller date and time at the start of the interval.                                                                                                    | DBDATETIME  | NOT<br>NULL                 |
| DateTimeLastModeChange | The date and time of the agent's last <b>mode</b> change in this<br>MRD.<br>An agent has a <b>mode</b> with respect to each Media Routing<br>Domain the agent is logged in to. These <b>modes</b> are either<br><b>routable</b> or <b>not routable</b> .<br>If the <b>mode</b> is <b>routable</b> , the ICM controls the agent and<br>assigns tasks to the agent. When an agent is routable for<br>an MRD, an application instance (for example: E-Mail<br>Manager or Collaboration Server) will not allow the agent<br>to work on a task unless ICM assigns the task. | DBDATETIME  | NULL                        |

#### Fields in Agent\_Real\_Time Table :

| Field Name:             | Description:                                                                                                    | Data Type:  | Keys and<br>Null<br>Option: |
|-------------------------|----------------------------------------------------------------------------------------------------|-------------|-----------------------------|
|                         | If the <b>mode</b> is <b>not routable</b> , the application instance (for<br>example: E-Mail Manager) controls the agent and assigns<br>tasks to the agent. The software tracks the agent's task<br>activity by monitoring Offer Task, Start Task, and other<br>messages from the application that describe the task the<br>agent is working on.<br>For E-mail Manager and Collaboration Server, an agent's<br>mode never changes. Each agent is either always routable<br>or always not routable for the E-mail Manager and<br>Collaboration Server MRDs.<br>An agent's mode is always routable with respect to the<br>voice MRD. |             |                             |
| DateTimeLastStateChange | Date and time of the agent's last state change in this MRD.                                                                                                    | DBDATETIME  | NULL                        |
| DateTimeLogin           | Date and time the agent logged on to this MRD.<br>Date and time of the agent's last state change in this MRD.                                                                                                    | DBDATETIME  | NULL                        |
| DateTimeTaskLevelChange | The date and time of the agent's last <i>task level</i> change in this MRD.<br>Chat agents have a maximum number of open slots. The <i>task level</i> changes when the number of open slots changes as a result of the number of calls in progress changing (the number of open slots = the maximum number of tasks - calls in progress).<br>This applies to all other agents as well, however, the <i>task level</i> is always 0 or 1.                                                                                                    | DBDATETIME  | NULL                        |
| Destination             | <ul> <li>Destination type of outbound call the agent is currently working on:</li> <li>0 = None</li> <li>1 = ACD</li> <li>2 = Direct</li> </ul>                                                                                                    | DBINT       | NULL                        |
| Direction               | <ul> <li>Direction of call agent is currently working on:</li> <li>NULL= None</li> <li>0 = None</li> <li>1 = In</li> <li>2 =Out</li> <li>3 = Other</li> </ul>                                                                                                    | DBINT       | NULL                        |
| Extension               | Extension the agent is currently working on.                                                                                                    | varchar(32) | NULL                        |

| Field Name:               | Description:                                                                                                    | Data Type:   | Keys and<br>Null<br>Option: |
|---------------------------|----------------------------------------------------------------------------------------------------|--------------|-----------------------------|
| MaxTasks                  | The maximum number of tasks associated with this Media<br>Routing Domain on which this agent can work<br>simultaneously.                                                                                                    | DBINT        | NULL                        |
| MRDomainID                | The identifier for the Media Routing Domain associated with this peripheral.                                                                                                    | DBINT        | PK, FK<br>NOT<br>NULL       |
| NetworkTargetID           | The device target the agent is logged on to. This applies for <b>IPCC Enterprise</b> agents only.                                                                                                    | DBINT        | FK NULL                     |
| OnHold                    | Extension the agent is currently working on.                                                                                                    | DBINT        | NULL                        |
| PhoneType                 | The kind of phone being used:<br>0 = normal ACD/IPCC phone, or non voice task<br>1 = remote phone, call by call<br>2 = remote phone, nailed connection                                                                                                    | DBSMALLINT   | NOT<br>NULL                 |
| QueryRuleID               | The query rule belonging to the campaign identified by<br>the CampaignID. This field is applicable to <b>Outbound</b><br><b>Option</b> only.                                                                                                    | DBINT        | NULL                        |
| ReasonCode                | Code received from the peripheral indicating the reason for the agent's last state change.                                                                                                    | DBINT        | NULL                        |
| RemotePhoneNumber         | For a mobile agent who is working remotely, the current phone number.                                                                                                    | VARCHAR (32) | NULL                        |
| RequestedSupervisorAssist | <ul> <li>Indicates whether the agent has requested supervisor assistance:</li> <li>1= Yes, the agent requested assistance.</li> <li>0= No, the agent did not request assistance.</li> <li>This field is applicable to IPCC Enterprise only.</li> </ul>                                                                                                    | DBINT        | NULL                        |
| Routable                  | Indicates whether the agent is routable with respect to this<br>Media Routing Domain:<br>$\mathbf{Y} = 1$ , the agent is routable.<br>$\mathbf{N} = 0$ , the agent is not routable.<br>An agent has a mode with respect to each Media Routing<br>Domain the agent is logged in to. These modes are either<br><b>routable</b> or <b>not routable</b> .<br>If the mode is routable, the ICM controls the agent and<br>assigns tasks to the agent. When an agent is routable for<br>an MRD, an application instance (for example: E-Mail<br>Manager or Collaboration Server) will not allow the agent<br>to work on a task unless ICM assigns the task.<br>If the mode is <b>not routable</b> , the application instance (for<br>example: E-Mail Manager) controls the agent and assigns<br>tasks to the agent. The ICM software tracks the agent's<br>task activity by monitoring Offer Task, Start Task, and<br>other messages from the application that describe the task<br>the agent is working on. | DBINT        | NULL                        |

| Field Name:             | Description:                                                                                                    | Data Type: | Keys and<br>Null<br>Option: |
|-------------------------|----------------------------------------------------------------------------------------------------|------------|-----------------------------|
|                         | <ul> <li>For E-mail Manager and Collaboration Server, an agent's mode never changes. Each agent is either always routable or always not routable for the E-mail Manager and Collaboration Server MRDs.</li> <li>An agent's mode is always routable with respect to the voice MRD.</li> </ul>                                                                                                    |            |                             |
| RouterCallsQueueNow     | Number of calls currently queued for the agent at the CallRouter.                                                                                                    | DBINT      | NULL                        |
| RouterLongestCallQ      | The time when the longest call in queue was queued for the agent.                                                                                                    | DBDATETIME | NULL                        |
| ServiceSkillTargetID    | <ul> <li>Identifies the service for the call the agent is currently working on.</li> <li>If this agent is not working on a task in this MRD, this field is zero.</li> <li>If the agent is working on only one task in this MRD, this field is the ID of the service associated with that task.</li> <li>If the agent is working on more than one task in this MRD, and at least one of these tasks is ACTIVE, this field is the ID of the service associated with one of those active tasks.</li> <li>Otherwise, this field is the ID of the service associated with one of the tasks the agent is working on.</li> </ul>                 | DBINT      | NULL                        |
| SkillGroupSkillTargetID | <ul> <li>Identifies the skill group for the call the agent is currently working on.</li> <li>If this agent is not working on a task in this MRD, this field is zero.</li> <li>If the agent is working on only one task in this MRD, this field is the ID of the skill group associated with that task.</li> <li>If the agent is working on more than one task in this MRD, and at least one of these tasks is ACTIVE, this field is the ID of the skill group associated with one of those active tasks.</li> <li>Otherwise, this field is the ID of the skill group associated with one of the tasks the agent is working on.</li> </ul> | DBINT      | NULL                        |
| SkillTargetID           | Identifies the agent.                                                                                                    | DBINT      | PK, FK<br>NOT<br>NULL       |

# Agent\_Skill\_Group\_Half\_Hour Table

This table is in the Skill Target category (page 399). To see database rules for these tables, click here (page 456).

Central database only.

Each row provides half-hour statistics for a member of a skill group. If an individual agent is a member of multiple skill groups, multiple Agent Skill Group Half Hour rows are created for that agent each half-hour.

The software generates an Agent\_Skill\_Group\_Half\_Hour records for each skill group member.

#### **Related Table**

Skill Group Member (page 339) (SkillTargetID + SkillGroupSkillTargetID maps to Skill\_Group\_Member.AgentSkillTargetID + Skill\_Group\_Member.SkillGroupSkillTargetID)

Fields in Agent\_Skill\_Group\_Half\_Hour Table :

| Field Name:                   | Description:                                                                                                    | Data Type: | Keys<br>and<br>Null<br>Option: |
|-------------------------------|----------------------------------------------------------------------------------------------------|------------|--------------------------------|
| AbandonHoldCallsToHalf        | During the half-hour interval, the total number of ACD calls that were abandoned while being held at an agent position. This value is counted at the time the call disconnects, and the database is updated every half hour.                                                                                                    | DBINT      | NULL                           |
| AbandonHoldOutCallsToHalf     | During the half-hour interval, the total number of Outgoing calls that were abandoned while on hold.                                                                                                    | DBINT      | NULL                           |
| AbandonRingCallsToHalf        | During the half-hour interval, the total number of ACD calls that abandoned while ringing at an agent's position. The value is incremented at the time the call disconnects.                                                                                                    | DBINT      | NULL                           |
| AbandonRingTimeToHalf         | During the half-hour interval, the total ring time<br>associated with ACD calls that were abandoned<br>while alerting an agent's position. RingTime occurs<br>after any DelayTime and LocalQTime. The value<br>is counted at the time the call disconnects, and the<br>database is updated every half hour.                                                | DBINT      | NULL                           |
| AgentOutCallsOnHoldTimeToHalf | During the half-hour interval, the total number of<br>seconds outbound ACD calls were placed on hold<br>by an agent associated with this skill group. This<br>value updated in the database when after-call work<br>associated with the call (if any) is completed.                                                                                        | DBINT      | NULL                           |
| AgentOutCallsOnHoldToHalf     | During the half-hour interval, the total number of<br>outbound ACD calls an agent associated with this<br>skill group ended and that were placed on hold at<br>least once during the life of the call. The value is<br>counted when the after-call work associated with<br>the call (if any) is completed, and the database is<br>updated every half hour. | DBINT      | NULL                           |
| AgentOutCallsTalkTimeToHalf   | Total talk time, in seconds, for outbound ACD calls<br>handled by an agent associated with this skill group<br>that ended during the half-hour interval. The value<br>includes the time spent from the call being initiated                                                                                                    | DBINT      | NULL                           |

| Field Name:                | Description:                                                                                                    | Data Type: | Keys<br>and<br>Null<br>Option: |
|----------------------------|----------------------------------------------------------------------------------------------------|------------|--------------------------------|
|                            | by the agent to the time the agent begins after call<br>work for the call. This includes HoldTime<br>associated with the call. The value is counted when<br>the after-call-work time associated with the call (if<br>any) is completed, and the database is updated<br>every half hour.                                                                                                    |            |                                |
| AgentOutCallsTimeToHalf    | The total handle time, in seconds, for outbound<br>ACD calls handled by an agent associated with this<br>skill group that ended during the half-hour interval.<br>Handle time includes WorkTime, TalkTime, and<br>HoldTime. The AgentOutCallsTime value includes<br>the time spent from the call being initiated by the<br>agent to the time the agent completes after-call<br>work time for the call. The value is counted when<br>the after-call work time associated with the call (if<br>any) is completed, and the database is updated<br>every half hour.                                                                                                    | DBINT      | NULL                           |
| AgentOutCallsToHalf        | The total number of outbound ACD calls made by<br>an agent associated with this skill group that ended<br>during the half-hour interval. The value is counted<br>when any after-call work time associated with the<br>call is completed, and the database is updated every<br>half hour.                                                                                                    | DBINT      | NULL                           |
| AgentTerminatedCallsToHalf | Not currently supported.                                                                                                    | DBINT      | NULL                           |
| AnswerWaitTimeToHalf       | <ul> <li>The sum of the answer wait times of all tasks an agent associated with this skill group answered during the half-hour interval. It is counted at the time the call is answered, and the database is updated every half hour.</li> <li>It is the current half-hour interval total of:</li> <li>In ICM, the time in seconds from when the call first arrives at the ACD to when the agent answers the call.</li> <li>AnswerWaitTime is based on the following:</li> <li>DelayTime</li> <li>LocalQTime</li> <li>RingTime</li> <li>In IPCC Enterprise, the number of seconds calls spent between first being queued to the skillgroup through Select (LAA) or Queue to Skillgroup nodes to when they were answered by an agent.</li> <li>AnswerWaitTime is based on the following:</li> <li>DelayTime</li> <li>LocalQTime</li> <li>KingTime</li> <li>AnswerWaitTime is based on the following:</li> </ul> | DBINT      | NULL                           |

| Field Name:                  | Description:                                                                                                    | Data Type: | Keys<br>and<br>Null<br>Option: |
|------------------------------|----------------------------------------------------------------------------------------------------|------------|--------------------------------|
|                              | - NetworkQTime                                                                                                    |            |                                |
| AutoOutCallsOnHoldTimeToHalf | The total number of seconds that AutoOut<br>(predictive) calls were placed on hold by an agent<br>associated with this skill group during the half-hour<br>interval. The value is counted when the after-call<br>work associated with the call (if any) has<br>completed, and the database is updated every half<br>hour.                                                                                                    | DBINT      | NULL                           |
| AutoOutCallsOnHoldToHalf     | During the half-hour interval, the total number of<br>ended AutoOut (predictive) calls that an agent<br>associated with this skill group have placed on hold<br>at least once. The value is counted when the<br>after-call work time associated with the call (if any)<br>has completed, and the database is updated every<br>half hour.                                                                                                    | DBINT      | NULL                           |
| AutoOutCallsTalkTimeToHalf   | Total talk time, in seconds, for AutoOut (predictive) calls handled by an agent associated with this skill group that ended during the half-hour interval. This value includes the time spent from the call being initiated to the time the agent begins after-call work for the call. It includes the HoldTime associated with the call. AutoOutCallsTalkTime is counted when the after-call work time associated with the call (if any) has completed, and the database is updated every half hour.                                                      | DBINT      | NULL                           |
| AutoOutCallsTimeToHalf       | The total handle time, in seconds, for AutoOut<br>(predictive) calls handled by an agent associated<br>with this skill group that ended during the half-hour<br>interval. Handle time includes WorkTime,<br>TalkTime, and HoldTime. The AutoOutCallsTime<br>value includes the time spent from the call being<br>initiated to the time the agent completes after-call<br>work time for the call. The value is counted when<br>the after-call work time associated with the call (if<br>any) has completed, and the database is updated<br>every half hour. | DBINT      | NULL                           |
| AutoOutCallsToHalf           | The total number of AutoOut (predictive) calls<br>made by an agent associated with this skill group<br>that ended during the half-hour interval. The value<br>is counted when the after-call work time associated<br>with the call (if any) has completed, and the<br>database is updated every half hour.                                                                                                    | DBINT      | NULL                           |
| AvailTimeToHalf              | Total time in seconds an agent associated with this skill group was in the Not_Active state with respect                                                                                                    | DBINT      | NULL                           |

| Field Name:                  | Description:                                                                                                    | Data Type: | Keys<br>and<br>Null<br>Option: |
|------------------------------|----------------------------------------------------------------------------------------------------|------------|--------------------------------|
|                              | to this skill group during the half-hour interval.<br>AvailTime is included in the calculation of<br>LoggedOnTime.                                                                                                    |            |                                |
| BargeInCallsToHalf           | <ul> <li>During the half-hour interval, the number of calls associated with an agent associated with the skill group barged in on either by the supervisor or by the agent</li> <li>This field is applicable for <b>IPCC Enterprise</b> only.</li> </ul>                                                                                                    | DBINT      | NULL                           |
| BusyOtherTimeToHalf          | Number of seconds an agent spent in the BusyOther<br>state with respect to this skill group during the<br>half-hour interval. BusyOtherTime is included in<br>the calculation of LoggedOnTime.                                                                                                    | DBINT      | NULL                           |
| CallbackMessagesTimeToHalf   | Number of seconds the agent spent processing callback messages during the half-hour interval. This field applicable only to the <b>Aspect ACD</b> .                                                                                                    | DBINT      | NULL                           |
| CallbackMessagesToHalf       | Number of callback messages processed by the agent during the half-hour interval.<br>This field applicable only to the <b>Aspect ACD</b> .                                                                                                    | DBINT      | NULL                           |
| CallsAnsweredToHalf          | Number of calls answered by an agent associated<br>with this skill group during the half-hour interval.<br>The number of calls answered includes only<br>handled calls and internal calls received, which are<br>tracked in the CallsHandledToHalf and<br>InternalCallsReceivedToHalf fields, respectively.<br>The count for CallsAnswered is counted at the time<br>the call is answered, and the database is updated<br>every half hour.                                                                                                    | DBINT      | NULL                           |
| CallsHandledToHalf           | <ul> <li>The number of inbound ACD calls that have been answered and have completed wrap-up by agents in the skill group during the half-hour interval.</li> <li>A handled call is:</li> <li>An incoming ACD call that was answered by an agent, and then completed.</li> <li>A call associated with Outbound Option that the agent answered, and then completed.</li> <li>A non-voice task that the agent started working on then completed.</li> <li>A handled call/task is completed when the agent associated with the call/task.</li> <li>This field is applicable for ICM, IPCC Enterprise and Outbound Option.</li> </ul> | DBINT      | NULL                           |
| ConferencedInCallsTimeToHalf | During the half-hour interval, the number of seconds an agent associated with this skill group                                                                                                    | DBINT      | NULL                           |

| Field Name:                   | Description:                                                                                                    | Data Type: | Keys<br>and<br>Null<br>Option: |
|-------------------------------|----------------------------------------------------------------------------------------------------|------------|--------------------------------|
|                               | <ul> <li>was involved in incoming conference calls.</li> <li>Conferenced in calls include both ACD and<br/>non-ACD. The value is counted when the agent<br/>drops off the call or the call becomes a simple<br/>two-party call, and the database is updated every<br/>half hour.</li> <li>Note: For blind conferences in IPCC Enterprise<br/>with an IPCC System PG, this field is updated<br/>when the call that was blind conferenced to an IVR<br/>is subsequently answered by another agent. For<br/>this call scenario this field is not updated in IPCC<br/>Enterprise without an IPCC System PG.</li> </ul>    |            |                                |
| ConferencedInCallsToHalf      | During the half-hour interval, the number of<br>incoming calls the agent was conferenced into.<br>Incoming calls include ACD and non-ACD calls.<br>The value is counted when the agent drops off the<br>call or the call becomes a simple two-party call,<br>and the database is updated every half hour.<br>Note: For blind conferences in IPCC Enterprise<br>with an IPCC System PG, this field is updated<br>when the call that was blind conferenced to an IVR<br>is subsequently answered by another agent. For<br>this call scenario this field is not updated in IPCC<br>Enterprise without an IPCC System PG. | DBINT      | NULL                           |
| ConferencedOutCallsTimeToHalf | During the half-hour interval, the number of seconds that an agent spent on conference calls that the agent initiated. This includes time spent on both ACD and non-ACD conference calls initiated by the agent. The value is counted when the agent drops off the call or the call becomes a simple two-party call, and the database is updated every half hour.                                                                                                    | DBINT      | NULL                           |
| ConferencedOutCallsToHalf     | During the half-hour interval, the number of<br>conference calls the agent initiated. The<br>conferenced out calls include ACD and non-ACD<br>calls. The count of ConferencedOutCalls is counted<br>when the agent drops off the call or the call<br>becomes a simple two-party call, and the database<br>is updated every half hour.                                                                                                    | DBINT      | NULL                           |
| ConsultativeCallsTimeToHalf   | During the half-hour interval, the number of<br>seconds agents spent handling consultative calls<br>with at least one ACD call on hold. The value is<br>counted when the after-call work time associated<br>with the consultative call (if any) has completed,<br>and the database is updated every half hour.                                                                                                    | DBINT      | NULL                           |

| Field Name:                   | Description:                                                                                                    | Data Type:  | Keys<br>and<br>Null<br>Option: |
|-------------------------------|----------------------------------------------------------------------------------------------------|-------------|--------------------------------|
| ConsultativeCallsToHalf       | The number of consultative calls an agent<br>associated with this skill group that ended in the<br>half-hour interval. The count is counted when the<br>after-call work time associated with the consultative<br>call (if any) is completed, and the database is<br>updated every half hour.                                                                                                    | DBINT       | NULL                           |
| DateTime                      | The date and time at the start of the half-hour interval.                                                                                                    | DBSMALLDATE | PK<br>NOT<br>NULL              |
| DbDateTime                    | The current date and time stamp when the records<br>are written to the HDS database. The logger<br>database has NULL for this column.                                                                                                    | DBDATETIME  | IE-1<br>NULL                   |
| EmergencyAssistsToHalf        | During the half-hour interval, the number of<br>emergency assist requests made either by the agent<br>or by the supervisor.<br>This field is applicable for <b>IPCC Enterprise</b> only.                                                                                                    | DBINT       | NULL                           |
| HandledCallsTalkTimeToHalf    | Handle time includes the time spent from the call<br>being answered by the agent to the time the agent<br>completed after call work time for the call. The<br>value for HandledCallsTime is updated in the<br>database when the after-call work time associated<br>with the call (if any) has completed.<br>This field is applicable for <b>ICM, IPCC Enterprise</b><br>and <b>Outbound Option</b> . | DBINT       | NULL                           |
| HandledCallsTimeToHalf        | The time in seconds an agent spent on calls that<br>were handledwithin the half-hour interval.<br>This field is applicable for <b>ICM</b> , <b>IPCC Enterprise</b><br>and <b>Outbound Option</b> .                                                                                                    | DBINT       | NULL                           |
| HoldTimeToHalf                | Number of seconds where <b>all calls</b> to the agent are<br>on hold during the half-hour interval. HoldTime is<br>counted only while the agent is doing no other<br>call-related activity. HoldTime is included in the<br>calculation of LoggedOnTime.                                                                                                    | DBINT       | NULL                           |
| IncomingCallsOnHoldTimeToHalf | Total number of seconds that inbound ACD calls<br>calls that an agent associated with this skill group<br>placed on hold that ended during the half-hour<br>interval. The value is counted when the after-call<br>work time associated with the call (if any) is<br>completed, and the database is updated every half<br>hour.                                                                       | DBINT       | NULL                           |
| IncomingCallsOnHoldToHalf     | The total number of inbound ACD calls that an agent associated with this skill group placed on hold at least once during the half-hour interval. The value is counted when the after-call work time                                                                                                    | DBINT       | NULL                           |

| Field Name:                   | Description:                                                                                                    | Data Type: | Keys<br>and<br>Null<br>Option: |
|-------------------------------|----------------------------------------------------------------------------------------------------|------------|--------------------------------|
|                               | associated with the call (if any) is completed, and<br>the database is updated every half hour.                                                                                                    |            |                                |
| InterceptCallsToHalf          | During the half-hour interval, the number of calls<br>intercepted either by the supervisor or by the agent.<br>This field is applicable for <b>IPCC Enterprise</b> only.                                                                                                    | DBINT      | NULL                           |
| InternalCallsOnHoldTimeToHalf | During the half-hour interval, the total number of<br>seconds spent on hold by internal calls an agent<br>associated with this skill group ended. The value<br>is counted when the after-call work time associated<br>with the call (if any) is completed, and the database<br>is updated every half hour.                                | DBINT      | NULL                           |
| InternalCallsOnHoldToHalf     | During the half-hour interval, the total number of<br>internal calls that an agent associated with this skill<br>group ended in this half-hour that were ever placed<br>on hold. The value is counted when the after-call<br>work time associated with the call (if any) is<br>completed, and the database is updated every half<br>hour. | DBINT      | NULL                           |
| InternalCallsRcvdTimeToHalf   | The total number of seconds spent on internal calls<br>associated with this skill group that were received<br>by an agent that ended in the half-hour interval.<br>The value is counted when the after-call work time<br>associated with the call (if any) is completed, and<br>the database is updated every half hour.                  | DBINT      | NULL                           |
| InternalCallsRcvdToHalf       | Number of internal calls associated with this skill<br>group that were received by an agent and that ended<br>during the half-hour interval. The value is counted<br>when the after-call work time associated with the<br>call (if any) is completed, and the database is<br>updated every half hour.                                     | DBINT      | NULL                           |
| InternalCallsTimeToHalf       | Total number of seconds an agent associated with<br>this skill group spent on internal calls that ended<br>during the half-hour interval. The value is counted<br>when the after-call work time associated with the<br>call (if any) is completed, and the database is<br>updated every half hour.                                        | DBINT      | NULL                           |
| InternalCallsToHalf           | Number of internal calls an agent associated with<br>this skill group ended during the half-hour interval.<br>The value is counted when the after-call work time<br>associated with the call (if any) is completed, and<br>the database is updated every half hour.                                                                       | DBINT      | NULL                           |
| InterruptedTimeToHalf         | This field not currently supported.                                                                                                    | DBINT      | NULL                           |

| Field Name:                    | Description:                                                                                                    | Data Type: | Keys<br>and<br>Null<br>Option: |
|--------------------------------|----------------------------------------------------------------------------------------------------|------------|--------------------------------|
| LoggedOnTimeToHalf             | Total time, in seconds, an agent associated with<br>this skill group was logged on during the half-hour<br>interval. This value is based on the following:HoldTimeToHalfTalkInTimeToHalfTalkOutTimeToHalfTalkOtherTimeToHalfAvailTimeToHalfNotReadyTimeToHalfWorkReadyTimeToHalfBusyOtherTimeToHalfReservedStateTimeToHalfTalkAutoOutTimeToHalfTalkAutoOutTimeToHalfTalkAutoOutTimeToHalfTalkAutoOutTimeToHalfTalkAutoOutTimeToHalfTalkAutoOutTimeToHalfTalkAutoOutTimeToHalfTalkReservedTimeToHalfTalkReservedTimeToHalfTalkReservedTimeToHalfTalkReservedTimeToHalfTotal timeToHalfTalkReservedTimeToHalf | DBINT      | NULL                           |
| MonitorCallsToHalf             | The number of calls monitored either by the supervisor or by the agent.<br>This field is applicable for <b>IPCC Enterprise</b> only.                                                                                                    | DBINT      | NULL                           |
| NetConfOutCallsTimeToHalf      | During the half-hour interval, the number of<br>seconds the agent spent on Network conference<br>calls that they initiated.<br>This only includes time spent on Network<br>conference calls initiated by the agent.<br>The value includes any HoldTime for the call. This<br>database element uses ConferenceTime from the<br>Termination_Call_Detail table.<br>The value is counted when the agent drops off the<br>call or the call becomes a simple two-party call,<br>and the database is updated every half hour.                                                                                      | DBINT      | NULL                           |
| NetConferencedOutCallsToHalf   | During the half-hour interval, the number of<br>Network conference calls the agent initiated.<br>The count of NetConferencedOutCalls is counted<br>when the agent drops off the call or the call<br>becomes a simple two-party call, and the database<br>is updated every half hour.                                                                                                    | DBINT      | NULL                           |
| NetConsultativeCallsTimeToHalf | During the half-hour interval, the number of<br>seconds agents spent handling a Network<br>consultative call with at least one call on hold.<br>The value is counted when the after-call work time<br>associated with the consultative call (if any) is<br>completed, and the database is updated every half<br>hour.                                                                                                    | DBINT      | NULL                           |

| Field Name:                  | Description:                                                                                                    | Data Type: | Keys<br>and<br>Null<br>Option: |
|------------------------------|----------------------------------------------------------------------------------------------------|------------|--------------------------------|
| NetConsultativeCallsToHalf   | During the half-hour interval, the number of<br>Network consultative calls completed by agents<br>with at least one call on hold.<br>The count is counted when the after-call work time<br>associated with the consultative call (if any) is<br>completed, and the database is updated every half<br>hour.                                                                                                    | DBINT      | NULL                           |
| NetTransferredOutCallsToHalf | Number of calls Network (Blind and Consultative)<br>transferred out by the agent during the half-hour<br>interval. The value is updated at the time the agent<br>completes the transfer of the call.                                                                                                    | DBINT      | NULL                           |
| NotReadyTimeToHalf           | Total seconds an agent was in the Not Ready state<br>with respect to this skill group during the half-hour<br>interval. NotReadyTime is included in the<br>calculation of LoggedOnTime.                                                                                                    | DBINT      | NULL                           |
| PreviewCallsOnHoldTimeToHalf | Number of internal calls an agent associated with<br>this skill group ended during the half-hour interval.<br>The value is counted when the after-call work time<br>associated with the call (if any) is completed, and<br>the database is updated every half hour.                                                                                                    | DBINT      | NULL                           |
| PreviewCallsOnHoldToHalf     | The total number of ended outbound Preview calls<br>that an agent associated with this skill group have<br>placed on hold at least once during the half-hour<br>interval. The value is counted when the after-call<br>work time associated with the call (if any) has<br>completed, and the database is updated every half<br>hour.                                                                                                    | DBINT      | NULL                           |
| PreviewCallsTalkTimeToHalf   | Total talk time, in seconds, for outbound Preview<br>calls handled by an agent associated with this skill<br>group that ended during the half-hour interval. This<br>value includes the time spent from the call being<br>initiated to the time the agent begins after-call work<br>for the call. It therefore includes the HoldTime<br>associated with the call. PreviewCallsTalkTime is<br>counted when the after-call work time associated<br>with the call (if any) has completed, and the<br>database is updated every half hour. | DBINT      | NULL                           |
| PreviewCallsTimeToHalf       | Total handle time, in seconds, for Outbound<br>Preview calls handled by an agent associated with<br>this skill group that ended during the half-hour<br>interval. Handle time includes WorkTime,<br>TalkTime, and HoldTime. The PreviewCallsTime<br>value includes the time spent from the call being<br>initiated to the time the agent completes after-call                                                                                                    | DBINT      | NULL                           |

| Field Name:                  | Description:                                                                                                    | Data Type: | Keys<br>and<br>Null<br>Option: |
|------------------------------|----------------------------------------------------------------------------------------------------|------------|--------------------------------|
|                              | work time for the call. The value is counted when<br>the after-call work time associated with the call (if<br>any) has completed, and the database is updated<br>every half hour.                                                                                                    |            |                                |
| PreviewCallsToHalf           | Total number of outbound Preview calls made by<br>an agent associated with this skill group that ended<br>during the half-hour interval. The value is counted<br>when the after-call work time associated with the<br>call (if any) has completed, and the database is<br>updated every half hour.                                    | DBINT      | NULL                           |
| RecoveryKey                  | A unique ID assigned to each record and used<br>internally by the ICM/IPCC Enterprise software to<br>track the record.                                                                                                    | DBFLT8     | AK-1<br>NOT<br>NULL            |
| RedirectNoAnsCallsTimeToHalf | During the half-hour interval, the number of<br>seconds ACD calls to the skill group rang at an<br>agent's terminal before being redirected on failure<br>to answer. The value is counted at the time the call<br>is diverted to another device, and the database is<br>updated every half hour.                                      | DBINT      | NULL                           |
| RedirectNoAnsCallsToHalf     | During the half-hour interval, the number of ACD calls to the skill group that rang at an agent's terminal and redirected on failure to answer. The value is counted at the time the call is diverted to another device, and the database is updated every half hour.                                                                 | DBINT      | NULL                           |
| ReserveCallsOnHoldTimeToHalf | The total number of seconds agent reservation calls<br>were placed on hold by an agent associated with<br>this skill group during the half-hour interval. The<br>value is counted when the after-call work associated<br>with the call (if any) has completed, and the<br>database is updated every half hour.                        | DBINT      | NULL                           |
| ReserveCallsOnHoldToHalf     | The total number of ended agent reservation calls<br>that an agent associated with this skill group have<br>placed on hold at least once during the half-hour<br>interval. The value is counted when the after-call<br>work time associated with the call (if any) has<br>completed, and the database is updated every half<br>hour.  | DBINT      | NULL                           |
| ReserveCallsTalkTimeToHalf   | Total talk time, in seconds, for agent reservation<br>calls handled by an agent associated with this skill<br>group that ended during the half-hour interval. This<br>value includes the time spent from the call being<br>initiated to the time the agent begins after-call work<br>for the call. It therefore includes the HoldTime | DBINT      | NULL                           |

| Field Name:             | Description:                                                                                                    | Data Type: | Keys<br>and<br>Null<br>Option: |
|-------------------------|----------------------------------------------------------------------------------------------------|------------|--------------------------------|
|                         | associated with the call. ReserveCallsTalkTime is<br>counted when the after-call work time associated<br>with the call (if any) has completed, and the<br>database is updated every half hour.                                                                                                    |            |                                |
| ReserveCallsTimeToHalf  | Total handle time, in seconds, for agent reservation<br>calls handled by an agent associated with this skill<br>group that ended during the half-hour interval.<br>Handle time includes WorkTime, TalkTime, and<br>HoldTime. The ReserveCallsTime value includes<br>the time spent from the call being initiated to the<br>time the agent completes after-call work time for<br>the call. The value is counted when the after-call<br>work time associated with the call (if any) has<br>completed, and the database is updated every half<br>hour. | DBINT      | NULL                           |
| ReserveCallsToHalf      | Total number of agent reservation calls made by<br>an agent associated with this skill group that ended<br>during the half-hour interval. The value is counted<br>when the after-call work time associated with the<br>call (if any) has completed, and the database is<br>updated every half hour.                                                                                                    | DBINT      | NULL                           |
| Reserved1               | Reserved for future use.                                                                                                    | DBINT      | NULL                           |
| Reserved2               | Reserved for future use                                                                                                    | DBINT      | NULL                           |
| Reserved3               | Reserved for future use.                                                                                                    | DBINT      | NULL                           |
| Reserved4               | Reserved for future use.                                                                                                    | DBINT      | NULL                           |
| Reserved5               | Reserved for future use.                                                                                                    | DBFLT4     | NULL                           |
| ReservedStateTimeToHalf | <ul> <li>Time, in seconds, an agent spent in the Reserved state with respect to this skill group during the half-hour interval.</li> <li>ReservedStateTime includes the time an agent's phone is ringing (for IPCC Enterprise - the ReserveStateTime also includes the time from when the IPCC Enterprise Router assigns a call to an agent to the time the call arrives at an agents device) and is included in the calculation of LoggedOnTime.</li> </ul>                                                                                        | DBINT      | NULL                           |
| ShortCallsToHalf        | During the half-hour interval, the number of calls<br>answered by an agent associated with this skill<br>group where the duration of the calls falls short of<br>the AnsweredShortCalls threshold. You might<br>choose to factor these calls out of handle time<br>statistics. Short calls are considered handled, not<br>abandoned.                                                                                                    | DBINT      | NULL                           |

| Field Name:                 | Description:                                                                                                    | Data Type: | Keys<br>and<br>Null<br>Option: |
|-----------------------------|----------------------------------------------------------------------------------------------------|------------|--------------------------------|
| SkillGroupSkillTargetID     | Together with SkillTargetID identifies the skill group member.                                                                                                    | DBINT      | PK, FK<br>NOT<br>NULL          |
| SkillTargetID               | The SkillTargetID of the agent. Together with SkillGroupSkillTargetID identifies the skill group member.                                                                                                    | DBINT      | PK, FK<br>NOT<br>NULL          |
| SupervAssistCallsTimeToHalf | Number of seconds an agent associated with this<br>skill group spent on supervisor-assisted calls during<br>the half-hour interval. The value is counted when<br>the supervisor-assisted call completes, and the<br>database is updated every half hour.<br>This field is applicable for <b>IPCC Enterprise</b> only.  | DBINT      | NULL                           |
| SupervAssistCallsToHalf     | Number of calls for which an agent received<br>supervisor assistance during the half-hour interval.<br>The value is counted when the supervisor-assisted<br>call completes, and the database is updated every<br>half hour.                                                                                            | DBINT      | NULL                           |
| TalkAutoOutTimeToHalf       | The number of seconds the agent spent talking on<br>AutoOut (predictive) calls during the half-hour<br>interval. TalkAutoOutTime is included in the<br>calculation of LoggedOnTime.                                                                                                    | DBINT      | NULL                           |
| TalkInTimeToHalf            | Number of seconds an agent associated with this<br>skill group spent talking on inbound ACD calls<br>(neither internal nor outbound) during the half-hour<br>interval. TalkInTime is included in the calculation<br>of TalkTime and LoggedOnTime.                                                                      | DBINT      | NULL                           |
| TalkOtherTimeToHalf         | <ul> <li>Number of seconds that an agent in the skill group spent talking on other calls (neither inbound or outbound) during the half-hour interval.</li> <li>Examples: agent-to-agent transfers and supervisor calls.</li> <li>TalkOtherTime is included in the calculation of TalkTime and LoggedOnTime.</li> </ul> | DBINT      | NULL                           |
| TalkOutTimeToHalf           | Number of seconds an agent associated with this<br>skill group spent talking on external outbound or<br>consultive transfer calls during the half-hour<br>interval. TalkOutTime is included in the calculation<br>of TalkTime and LoggedOnTime.                                                                        | DBINT      | NULL                           |
| TalkPreviewTimeToHalf       | The number of seconds the agent spent talking on<br>outbound Preview calls during the half-hour<br>interval. TalkPreviewTime is included in the<br>calculation of LoggedOnTime.                                                                                                    | DBINT      | NULL                           |

| Field Name:                  | Description:                                                                                                    | Data Type: | Keys<br>and<br>Null<br>Option: |
|------------------------------|----------------------------------------------------------------------------------------------------|------------|--------------------------------|
| TalkReserveTimeToHalf        | The number of seconds the agent spent talking on<br>agent reservation calls during the half-hour interval.<br>TalkReserveTime is included in the calculation of<br>LoggedOnTime.                                                                                                    | DBINT      | NULL                           |
| TimeZone                     | The time zone for the date and time. The value is the offset in minutes from GMT.                                                                                                    | DBINT      | PK<br>NOT<br>NULL              |
| TransferredInCallsTimeToHalf | Number of seconds an agent associated with this<br>skill group spent handling transferred in calls that<br>ended during the half-hour interval. The value is<br>counted when the after-call work time associated<br>with the call (if any) is completed, and the database<br>is updated every half hour.Note: For blind transfers in IPCC Enterprise with<br>an IPCC System PG, this field is updated when the<br>call that was blind transferred to an IVR is<br>subsequently transferred to another agent and the<br>agent answers the call. For this call scenario this<br>field is not updated in IPCC Enterprise without an<br>IPCC System PG. | DBINT      | NULL                           |
| TransferredInCallsToHalf     | <ul> <li>Number of calls transferred into the skill group<br/>during the half-hour interval. The value is counted<br/>when the after-call work time associated with the<br/>call (if any) is completed, and the database is<br/>updated every half hour.</li> <li>Note: For blind transfers in IPCC Enterprise with<br/>an IPCC System PG, this field is updated when the<br/>call that was blind transferred to an IVR is<br/>subsequently transferred to another agent and the<br/>agent answers the call. For this call scenario this<br/>field is not updated in IPCC Enterprise without an<br/>IPCC System PG.</li> </ul>                      | DBINT      | NULL                           |
| TransferredOutCallsToHalf    | Number of calls transferred out by the agent during<br>the half-hour interval. The value is updated at the<br>time the agent completes the transfer of the call.                                                                                                    | DBINT      | NULL                           |
| WhisperCallsToHalf           | During the half-hour interval, the number of calls coached either by the supervisor or by the agent.                                                                                                    | DBINT      | NULL                           |
| WorkNotReadyTimeToHalf       | Total time in seconds an agent associated with this<br>skill group was in the Work Not Ready state during<br>the half-hour interval. WorkNotReadyTime is<br>included as in the calculation of LoggedOnTime.                                                                                                    | DBINT      | NULL                           |
| WorkReadyTimeToHalf          | Total seconds an agent in the skill group was in the<br>Work Ready state for tasks associated with this<br>skill group that ended during the half-hour interval.                                                                                                    | DBINT      | NULL                           |

| Field Name: | Description:                                                  | Data Type: | Keys<br>and<br>Null<br>Option: |
|-------------|---------------------------------------------------------------|------------|--------------------------------|
|             | WorkReadyTime is included in the calculation of LoggedOnTime. |            |                                |

# Agent\_Skill\_Group\_Logout Table

This table is in the Skill Target category (page 399). To see database rules for these tables, click here (page 456).

Each row provides information about a single login session for a member of a skill group. If an individual agent is a member of multiple skill groups, multiple Agent Skill Group Logout rows are created for that agent.

The software generates an Agent\_Skill\_Group\_Logout record for each skill group member.

### **Related Table**

Skill Group Member (page 339) (SkillTargetID + SkillGroupSkillTargetID maps to Skill\_Group\_Member.AgentSkillTargetID + Skill\_Group\_Member.SkillGroupSkillTargetID)

| Field Name:             | Description:                                                                                                    | Data Type: | Keys and Null<br>Option: |
|-------------------------|----------------------------------------------------------------------------------------------------|------------|--------------------------|
| LoginDuration           | Number of seconds the agent was logged in to the skill group.                                                          | DBINT      | NULL                     |
| LogoutDateTime          | Date and time when the agent logged out of the skill group.                                                            | DBDATETIME | PK NOT NULL              |
| ReasonCode              | Reason code returned by the peripheral for the agent logout.                                                           | DBINT      | NULL                     |
| RecoveryKey             | A unique ID assigned to each record and used<br>internally by the ICM/IPCC Enterprise software<br>to track the record. | DBFLT8     | AK-1 NOT NULL            |
| SkillGroupSkillTargetID | Together with SkillTargetID identifies the skill group member.                                                         | DBINT      | PK, FK NOT NULL          |
| SkillTargetID           | The SkillTargetID of the agent. Together with SkillGroupSkillTargetID identifies the skill group member.               | DBINT      | PK, FK NOT NULL          |
| TimeZone                | The time zone for the dates and times. The value is the offset in minutes from GMT.                                    | DBINT      | PK NOT NULL              |

Fields in Agent\_Skill\_Group\_Logout Table :

## Agent\_Skill\_Group\_Real\_Time Table

This table is in the Skill Target category (page 399). To see database rules for these tables, click here (page 456).

Local database only.

Each row provides real-time statistics for a member of a skill group. If an individual agent is a member of multiple skill groups, multiple Agent Skill Group Real Time rows are created for that agent.

The software generates an Agent\_Skill\_Group\_Real\_Time record for each skill group member.

#### **Related Table**

Skill Group Member (page 339) (SkillTargetID + SkillGroupSkillTargetID maps to Skill\_Group\_Member.AgentSkillTargetID + Skill\_Group\_Member.SkillGroupSkillTargetID)

| Field Name:             | Description:                                                                                             | Data Type: | Keys and Null<br>Option: |
|-------------------------|----------------------------------------------------------------------------------------------------|------------|--------------------------|
| AgentState              | The current real time state of the agent. To see<br>the list of Agent States, click here (page 409).     | DBINT      | NULL                     |
| CallsInProgress         | The number of tasks currently associated with this skill group.                                          | DBINT      | NULL                     |
| DateTime                | The Central Controller date and time at the start of the interval.                                       | DBDATETIME | NOT NULL                 |
| DateTimeLastStateChange | Date and time of the agent's last state change.                                                          | DBDATETIME | NULL                     |
| DateTimeLogin           | Date and time the agent logged into the skill group.                                                     | DBDATETIME | NULL                     |
| Priority                | Agent's priority in the skill group.                                                                     | DBINT      | NULL                     |
| ReasonCode              | Code received from the peripheral indicating the reason for the agent's last state change.               | DBINT      | NULL                     |
| SkillGroupSkillTargetID | Together with SkillTargetID identifies the skill group member.                                           | DBINT      | PK, FK NOT NULL          |
| SkillTargetID           | The SkillTargetID of the agent. Together with SkillGroupSkillTargetID identifies the skill group member. | DBINT      | PK, FK NOT NULL          |

Fields in Agent\_Skill\_Group\_Real\_Time Table:

### Agent\_State\_Trace Table

This table is one of the Agent Detail tables in the Skill Target category (page 399). To see database rules for these tables, click here (page 456).

Each row describes a change of state for an agent. By examining Agent State Trace rows you can trace all the state changes that have occurred for an agent.

The ICM software generates an Agent\_State\_Trace records for each agent for which tracing is enabled.

#### **Related tables**

Agent (page 19) (via SkillTargetID)

| Field Name: | Description:                                                                 | Data Type: | Keys and Null<br>Option: |
|-------------|------------------------------------------------------------------------------|------------|--------------------------|
| AgentState  | The new agent state. To see the list of Agent States, click here (page 409). | DBINT      | FK NULL                  |
| DateTime    | The date and time at which the state change occurred.                        | DBDATETIME | PK NOT<br>NULL           |
| Direction   | The direction for talking states.                                            | DBINT      | NULL                     |

Fields in Agent State Trace Table:

#### Agent\_State\_Trace Table

| Field Name: | Description:                                   | Data Type: | Keys and Null<br>Option: |
|-------------|------------------------------------------------|------------|--------------------------|
| EventName   | A code indicating the event that has occurred. | DBINT      | NOT NULL                 |
|             | • $0 = \text{LOGGED}_\text{OFF}$               |            |                          |
|             | • $1 = \text{LOGGED}_\text{ON}$                |            |                          |
|             | • $2 = \text{NOT}_{\text{READY}}$              |            |                          |
|             | • $3 = \text{READY}$                           |            |                          |
|             | • $4 = \text{TALKING}$                         |            |                          |
|             | • $5 = WORK_NOT_READY$                         |            |                          |
|             | • $6 = WORK\_READY$                            |            |                          |
|             | • <b>7</b> = BUSY_OTHER                        |            |                          |
|             | • $8 = \text{RESERVED}$                        |            |                          |
|             | • 9 = CALL_INITIATED                           |            |                          |
|             | • $10 = \text{CALL\_HELD}$                     |            |                          |
|             | • <b>11</b> = CALL_RETRIEVED                   |            |                          |
|             | • <b>12</b> = CALL_TRANSFERRED                 |            |                          |
|             | • <b>13</b> = CALL_CONFERENCED                 |            |                          |
|             | • <b>14</b> = UNKNOWN                          |            |                          |
|             | • <b>15</b> = OFFER_TASK                       |            |                          |
|             | • <b>16</b> = OFFER_APPLICATION_TASK           |            |                          |
|             | • $17 = \mathbf{START}_{\mathbf{TASK}}$        |            |                          |
|             | • <b>18</b> = START_APPLICATION_TASK           |            |                          |
|             | • $19 = PAUSE_TASK$                            |            |                          |
|             | • <b>20</b> = RESUME_TASK                      |            |                          |
|             | • $21 = WRAPUP_TASK$                           |            |                          |
|             | • $22 = END_TASK$                              |            |                          |
|             | • <b>26</b> = MAKE_AGENT_READY                 |            |                          |
|             | • <b>27</b> = MAKE_AGENT_NOT_READY             |            |                          |

| Field Name:                                                        | Description:                                                                                                    | Data Type: | Keys and Null<br>Option: |
|--------------------------------------------------------------------|----------------------------------------------------------------------------------------------------|------------|--------------------------|
|                                                                    | • <b>28</b> = TASK_INIT_REQ                                                                                                    |            |                          |
|                                                                    | • <b>29</b> = TASK_INIT_IND                                                                                                    |            |                          |
|                                                                    | • <b>30</b> = ROUTER_ASSIGNED_TASK                                                                                                    |            |                          |
|                                                                    | • <b>31</b> = PRE_CALL_TIMEOUT                                                                                                    |            |                          |
| ICRCallKey                                                         | A unique number generated at the PG. Values are reused after about 250 million calls.                                                                             | DBINT      | NULL                     |
| MRDomainID                                                         | The date and time at which the state change occurred.                                                                                                    | DBINT      | PK, FK NOT<br>NULL       |
| PeripheralCallKey                                                  | Key assigned by the peripheral to the call associated with the event.                                                                                             | DBINT      | NULL                     |
| ReasonCode                                                         | Code received from the peripheral indicating the reason for the state change.                                                                                     | DBINT      | NULL                     |
| RecoveryKey                                                        | A unique ID assigned to each record and used<br>internally by the ICM/IPCC Enterprise software<br>to track the record.                                            | DBFLT8     | AK-1 NOT<br>NULL         |
| RouterCallKey,<br>RouterCallKeyDay,<br>RouterCallKeySequenceNumber | These fields are not set for calls.<br>For non-voice tasks, these three fields together<br>identify the task (if any) that caused the agent's<br>state to change. | DBINT      | NULL                     |
| SkillGroupSkillTargetID                                            | Identifies the skill group the event is associated with.                                                                                                    | DBINT      | NULL                     |
| SkillTargetID                                                      | Identifies the agent.                                                                                                    | DBINT      | PK, FK NOT<br>NULL       |
| TimeZone                                                           | The time zone for the date and time. The value is the offset in minutes from GMT.                                                                                 | DBINT      | PK NOT<br>NULL           |

# Agent\_Team Table

This table is in the Skill Target category (page 399). To see database rules for these tables, click here (page 456).

An agent team is a group of agents who report to the same supervisor(s) and are associated with a single peripheral. The software does not route to agent teams and agents within a team do not necessarily share the same skills. Agent teams are used for administrative and monitoring purposes only.

Use ICM Configuration Manager to add, update, and delete Agent\_Team records.

### **Related tables**

Agent (page 19) (via PriSupervisorSkillTargetID and SecSupervisorSkillTargetID)

#### Agent Team Member (page 54) (via AgentTeamID)

| Field Name:                | Description:                                                                                        | Data Type:  | Keys and Null<br>Option: |
|----------------------------|----------------------------------------------------------------------------------------------------|-------------|--------------------------|
| AgentTeamID                | A unique identifier for the agent team.                                                             | DBINT       | PK NOT NULL              |
| ChangeStamp                | Incremented when the record is changed in the central database.                                     | CHANGESTAMP | NOT NULL                 |
| Description                | Additional information about the agent team.                                                        | DESCRIPTION | NULL                     |
| DialedNumberID             | The dialed number identifier for the agent team.                                                    | DBINT       | NULL                     |
| EnterpriseName             | An enterprise name for the agent team that<br>is unique among all agent teams in the<br>enterprise. | VNAME32     | AK-1 NOT NULL            |
| PeripheralID               | Identifies the peripheral the team is associated with.                                              | DBSMALLINT  | FK NOT NULL              |
| PriSupervisorSkillTargetID | The agent who is the primary supervisor for the team.                                               | DBINT       | NULL                     |

#### Fields in Agent\_Team Table:

## Agent\_Team\_Member Table

This table is one of the Agent Detail tables in the Skill Target category (page 399). To see database rules for these tables, click here (page 456).

Specifies the mapping of agents to agent teams.

Use ICM Configuration Manager to add or delete Agent\_Team\_Member records.

### **Related tables**

Agent (page 19) (via SkillTargetID)

Agent Team (page 53) (via AgentTeamID)

### Fields in Agent\_Team\_Member Table :

| Field Name:   | Description:               | Data Type: | Keys and Null Option: |
|---------------|----------------------------|------------|-----------------------|
| AgentTeamID   | Identifies the agent team. | DBINT      | PK, FK, IE-1 NOT NULL |
| SkillTargetID | Identifies the agent.      | DBINT      | FK, AK-1 NOT NULL     |

# Agent\_Team\_Supervisor Table

This table is in the Skill Target category (page 399). To see database rules for these tables, click here (page 456).

This table specifies the mapping of supervisors and agent teams.

Use ICM Configuration Manager to add or delete Agent\_Team\_Supervisor records.

Fields in Agent\_Team\_Supervisor Table:

| Field Name:             | Description:                                    | Data Type: | Keys and Null Option: |
|-------------------------|-------------------------------------------------|------------|-----------------------|
| AgentTeamID             | Identifies the agent team.                      | DBINT      | PK NOT NULL           |
| SupervisorSkillTargetID | Identifies the SkillTargetID of the supervisor. | DBINT      | PK NOT NULL           |

### Announcement Table

This table is in the Route category (page 388). To see database rules for these tables, click here (page 453).

Each row corresponds to a voice announcement. The ICM software can route a call to an announcement.

Use Configuration Manager to add, update, and delete Announcement records.

#### **Related Table**

Network Target (page 208) (via NetworkTargetID)

| Field Name:      | Description:                                                                                                  | Data Type:  | Keys and Null Option: |
|------------------|----------------------------------------------------------------------------------------------------|-------------|-----------------------|
| AnnouncementType | An integer value indicating the type of the announcement.                                                     | DBSMALLINT  | NOT NULL              |
| ChangeStamp      | Incremented when the record is changed in the central database.                                               | CHANGESTAMP | NOT NULL              |
| Description      | Additional information about the announcement.                                                                | DESCRIPTION | NULL                  |
| EnterpriseName   | An enterprise name for this announcement. This name must be unique among all announcements in the enterprise. | VNAME32     | AK-1 NOT NULL         |
| NetworkTargetID  | Foreign key from the Network Target table.                                                                    | DBINT       | PK, FK NOT NULL       |

#### Fields in Announcement Table :

## Application\_Event Table

This table is in the System category (page 404). To see database rules for these tables, click here (page 457).

Central database only.

Contains information about events in the ICM application. This is a subset of the events reported in the Event table.

| Field Name:                  | Description:                                                                                                    | Data Type:   | Keys and Null<br>Option: |
|------------------------------|----------------------------------------------------------------------------------------------------|--------------|--------------------------|
| BinData                      | Optional event binary data.                                                                                            | image        | NULL                     |
| Category                     | The type of message.                                                                                                   | VNAME32      | NULL                     |
| CentralControllerFileTime    | File Time event was processed at the Central Controller.                                                               | DBDATETIME   | NOT NULL                 |
| CentralControllerTimeZone    | Time zone at the Central Controller. The value is the offset in minutes from GMT.                                      | DBINT        | NOT NULL                 |
| CentralControllerVirtualTime | Virtual Time event was processed at the Central Controller.                                                            | DBINT        | NOT NULL                 |
| CustomerId                   | The customer ID.                                                                                                    | DBINT        | NOT NULL                 |
| Dword1                       | Optional event DWORD.                                                                                                  | DBINT        | NULL                     |
| Dword2                       | Optional event DWORD.                                                                                                  | DBINT        | NULL                     |
| Dword3                       | Optional event binary data.                                                                                            | DBINT        | NULL                     |
| Dword4                       | Optional event binary data.                                                                                            | DBINT        | NULL                     |
| Dword5                       | Optional event binary data.                                                                                            | DBINT        | NULL                     |
| MessageId                    | Message ID from message compiler.                                                                                      | DBINT        | NOT NULL                 |
| MessageString                | Contents of message.                                                                                                   | DESCRIPTION  | NULL                     |
| ProcName                     | Name of the process that originated the event.                                                                         | VNAME32      | NOT NULL                 |
| RecoveryDay                  | Currently not used, set to zero (0).                                                                                   | DBINT        | NOT NULL                 |
| RecoveryKey                  | A unique ID assigned to each record and used<br>internally by the ICM/IPCC Enterprise<br>software to track the record. | DBFLT8       | AK-1 NOT NULL            |
| Severity                     | The level of the message.                                                                                              | varchar(16)  | NULL                     |
| Side                         | Side of event originator:<br><b>A</b> or <b>B</b> = paired processes<br>\ <b>0</b> = a non-paired process              | DBCHAR       | NOT NULL                 |
| SourceFileTime               | File time event was generated (originator's time).                                                                     | DBDATETIME   | NOT NULL                 |
| SourceSystemName             | Name of the node that generated the event.                                                                             | VNAME32      | NULL                     |
| SourceVirtualTime            | Virtual time event was generated (originator's time).                                                                  | DBINT        | NOT NULL                 |
| StatusCode                   | Status code value.                                                                                                    | DBINT        | NOT NULL                 |
| StatusCodeString             | String associated with the status code.                                                                                | DESCRIPTION  | NULL                     |
| StatusCodeType               | Classification of the value in StatusCode field.                                                                       | DBSMALLINT   | NOT NULL                 |
| String1                      | Optional event string.                                                                                                 | varchar(240) | NULL                     |
| String2                      | Optional event string.                                                                                                 | varchar(240) | NULL                     |
| String3                      | Optional event string.                                                                                                 | varchar(240) | NULL                     |
| String4                      | Optional event string.                                                                                                 | varchar(240) | NULL                     |
| String5                      | Optional event string.                                                                                                 | varchar(240) | NULL                     |

| Field Name: | Description:                                                                                                    | Data Type: | Keys and Null<br>Option: |
|-------------|----------------------------------------------------------------------------------------------------|------------|--------------------------|
| SystemId    | DMP system ID of the event originator. For<br>a CallRouter or Logger, this value is always<br>0.                                                                                                    | DBSMALLINT | NOT NULL                 |
| SystemType  | <ul> <li>The type of system that generated the event:</li> <li>0 = Unknown</li> <li>1 = CallRouter</li> <li>2 = Peripheral Gateway</li> <li>3 = Network Interface Controller</li> <li>4 = Admin Workstation</li> <li>5 = Logger</li> <li>6 = Listener</li> <li>7 = CTI Gateway</li> </ul> | DBSMALLINT | NOT NULL                 |
| VersionNum  | EMS version number.                                                                                                    | DBSMALLINT | NOT NULL                 |

# Application\_Gateway Table

This table is part of the Script category (page 393). For database rules, click here. (page 455)

Each row describes an external application (custom gateway) or another ICM platform that you can invoke from a routing script or administrative script.

Use ICM Configuration Manager to add, update, and delete Application\_Gateway records.

### **Related Tables**

Application Gateway Connection (page 58) (via ApplicationGatewayID)

Application Gateway Half Hour (page 61) (via ApplicationGatewayID)

ICR Instance (page 186) (via ICRInstanceID)

| Field Name:          | Description:                                     | Data Type: | Keys and Null<br>Option: |
|----------------------|--------------------------------------------------|------------|--------------------------|
| ApplicationGatewayID | A unique identifier for the application gateway. | DBINT      | PK NOT NULL              |

#### Fields in Application\_Gateway Table:

| Field Name:            | Description:                                                                                                    | Data Type:  | Keys and Null<br>Option: |
|------------------------|----------------------------------------------------------------------------------------------------|-------------|--------------------------|
| ApplicationGatewayType | <ul> <li>The type of gateway:</li> <li>0 = custom gateway</li> <li>1 = remote ICM</li> </ul>                                                                               | DBINT       | NOT NULL                 |
| ChangeStamp            | Incremented when the record is changed in the central database.                                                                                                    | CHANGESTAMP | NOT NULL                 |
| Description            | Additional information about the application gateway.                                                                                                    | DESCRIPTION | NULL                     |
| Encryption             | <ul> <li>The encryption method used by the application gateway:</li> <li>0 = none</li> <li>1 = private key</li> </ul>                                                      | DBINT       | NOT NULL                 |
| EnterpriseName         | An enterprise name for the application gateway.<br>This name must be unique among all application<br>gateways in the enterprise.                                           | VNAME32     | AK-1 NOT NULL            |
| FaultTolerance         | The fault-tolerance strategy used by the application gateway. To see values for this field, click here (page 411).                                                         | DBINT       | NOT NULL                 |
| ICRInstanceID          | Identifies the instance associated with the application gateway.                                                                                                    | DBINT       | FK, IE-1 NULL            |
| PreferredSide          | Indicates which side of the Gateway the software<br>should use when both are available: A or B. This<br>applies only when ApplicationGatewayType is<br>0 (custom gateway). | char(1)     | NULL                     |

# Application\_Gateway\_Connection Table

This table is part of the Script category (page 393). For database rules, click here. (page 455)

Each row describes the connection of one side of the CallRouter (side A or side B) to an Application Gateway host.

Use ICM Configuration Manager to add, update, and delete Application\_Gateway\_Connection records.

### **Related table**

Application Gateway (page 57) (via ApplicationGatewayID)

| Field Name:          | Description:                                                                                                    | Data Type:   | Keys and Null<br>Option: |
|----------------------|----------------------------------------------------------------------------------------------------|--------------|--------------------------|
| AbandonTimeout       | An internal timeout used by the CallRouter to determine<br>a failure in the application gateway interface process. The<br>default value is 5000.                                                                                  | DBINT        | NULL                     |
| Address              | A string that describes the connection to the host. The format depends on the protocol. For TCP, the format is <i>hostname:port or IPAddress:port</i> .                                                                           | varchar(255) | NULL                     |
| ApplicationGatewayID | Identifies the Application Gateway associated with the connection.                                                                                                    | DBINT        | PK, FK NOT<br>NULL       |
| Command              | A command the software sends to the application gateway<br>when the row is created or updated by the Update Central<br>Controller operation. You can use this field to send<br>one-time commands to the application gateway host. | DBINT        | NULL                     |
| CommandParam         | A parameter to be sent with the command.                                                                                                    | DBINT        | NULL                     |
| ConnectInfo          | A string the software passes to the host during initialization. The software itself does not use or validate the value.                                                                                                    | varchar(255) | NULL                     |
| Description          | Additional information about the connection.                                                                                                    | DESCRIPTION  | NULL                     |
| ErrorThreshold       | Number of consecutive errors that cause the software to declare the host unavailable. The software then initiates a reconnect.                                                                                                    | DBINT        | NULL                     |
| HeartbeatLimit       | Number of consecutive unanswered heartbeats after which<br>the CallRouter closes the connection. The default is 10.<br>(For purposes of this count, a query is counted as a<br>heartbeat.)                                        | DBINT        | NULL                     |
| HeartbeatRetry       | Number of milliseconds to wait before retrying a missed<br>heartbeat. The default is 200. The total time between<br>heartbeat tries is HeartbeatTimeout + HeartbeatRetry.                                                         | DBINT        | NULL                     |
| HeartbeatTimeout     | Number of milliseconds the CallRouter waits for a host to respond to a heartbeat request. The default is 300.                                                                                                    | DBINT        | NULL                     |
| HeartbeatInterval    | Number of milliseconds between heartbeats. The idle timeout for each host is 4 times this value.                                                                                                    | DBINT        | NULL                     |
| InService            | Indicates whether the connection is currently available:<br>'Y' (yes) or 'N' (no).                                                                                                    | DBCHAR       | NOT NULL                 |
| LateTimeout          | Number of milliseconds the CallRouter waits for a response before considering it late. This does not affect CallRouter processing. It is for statistical use only.                                                                | DBINT        | NULL                     |
| LinkTestThreshold    | Currently not used.                                                                                                    | DBINT        | NULL                     |
| OpenTimeout          | Number of milliseconds the CallRouter waits for a response to an open or close connection request. The default is 15000.                                                                                                    | DBINT        | NULL                     |
| Protocol             | The communications protocol used for the connection. 1<br>= TCP (the only value currently supported).                                                                                                    | DBINT        | NOT NULL                 |

| Field Name:       | Description:                                                                                                    | Data Type: | Keys and Null<br>Option: |
|-------------------|----------------------------------------------------------------------------------------------------|------------|--------------------------|
| RequestTimeout    | Number of milliseconds the CallRouter waits for a response before timing out a request. The default value is 300.                                                                                         | DBINT      | NULL                     |
| SessionRetry      | Number of milliseconds the CallRouter waits before trying<br>to reconnect after a connection terminates or a connection<br>attempt fails. The default value is 30000.                                     | DBINT      | NULL                     |
| SessionRetryLimit | The maximum number of times the CallRouter attempts<br>to connect or reconnect a session. (User intervention is<br>then required to restart the connection.) If the value is 0,<br>then no limit applies. | DBINT      | NULL                     |
| Side              | Indicates which side of the CallRouter uses the connection.<br>Valid values are 'A' and 'B'.                                                                                                    | char(1)    | PK NOT NULL              |

# Application\_Gateway\_Globals Table

This table is part of the Script category (page 393). For database rules, click here. (page 455)

Contains two rows that define default values for the Application\_Gateway\_Connection tables. One row defines defaults for external applications (custom gateways) and the other defines defaults for remote ICM software platforms.

Use the Application Gateway list tool to modify the Application\_Gateway\_Globals records.

| Field Name:            | Description:                                                                                                    | Data Type:  | Keys and Null<br>Option: |
|------------------------|----------------------------------------------------------------------------------------------------|-------------|--------------------------|
| AbandonTimeout         | An internal timeout used by the CallRouter to determine a failure in the application gateway interface process. The default is 5000. | DBINT       | NOT NULL                 |
| ApplicationGatewayType | <ul> <li>The type of gateway:</li> <li>0 = custom gateway</li> <li>1 = remote ICM</li> </ul>                                         | DBINT       | NOT NULL                 |
|                        | <b>Note:</b> You can define a separate set of defaults for each type.                                                                |             |                          |
| ChangeStamp            | Incremented when the record is changed in the central database.                                                                      | CHANGESTAMP | NOT NULL                 |
| ErrorThreshold         | Number of consecutive errors that cause the software<br>to declare the host unavailable. The software then<br>initiates a reconnect. | DBINT       | NOT NULL                 |

#### Fields in Application\_Gateway\_Globals Table :

| Field Name:       | Description:                                                                                                    | Data Type: | Keys and Null<br>Option: |
|-------------------|----------------------------------------------------------------------------------------------------|------------|--------------------------|
| HeartbeatLimit    | Number of consecutive unanswered heartbeats after<br>which the CallRouter closes the connection. The<br>default is 10. (For purposes of this count, a query is<br>counted as a heartbeat.)                | DBINT      | NOT NULL                 |
| HeartbeatRetry    | Number of milliseconds to wait before retrying a<br>missed heartbeat. The default is 200. The total time<br>between heartbeat tries is HeartbeatTimeout +<br>HeartbeatRetry.                              | DBINT      | NOT NULL                 |
| HeartbeatTimeout  | Number of milliseconds the CallRouter waits for a host to respond to a heartbeat request. The default is 300.                                                                                             | DBINT      | NOT NULL                 |
| HeartbeatInterval | Number of milliseconds between heartbeats. The idle timeout for each host is 4 times this value.                                                                                                    | DBINT      | NOT NULL                 |
| ID                | A unique identifier for the row.                                                                                                    | DBINT      | PK NOT NULL              |
| LateTimeout       | Number of milliseconds the CallRouter waits for a response before considering it late. This does not affect CallRouter processing. It is for statistical use only.                                        | DBINT      | NOT NULL                 |
| LinkTestThreshold | Currently not used.                                                                                                    | DBINT      | NOT NULL                 |
| OpenTimeout       | Number of milliseconds the CallRouter waits for a response to an open or close connection request. The default is 15000.                                                                                  | DBINT      | NOT NULL                 |
| RequestTimeout    | Number of milliseconds the CallRouter waits for a response before timing out a request. The default value is 300.                                                                                         | DBINT      | NOT NULL                 |
| SessionRetry      | Number of milliseconds the CallRouter waits before<br>trying to reconnect after a connection terminates or<br>a connection attempt fails. The default is 30000.                                           | DBINT      | NOT NULL                 |
| SessionRetryLimit | The maximum number of times the CallRouter<br>attempts to connect or reconnect a session. (User<br>intervention is then required to restart the<br>connection.) If the value is 0, then no limit applies. | DBINT      | NOT NULL                 |

# Application\_Gateway\_Half\_Hour Table

This table is part of the Script category (page 393). For database rules, click here. (page 455)

Central database only. Provides statistics on each Application Gateway.

The software updates these statistics every 30 minutes.

The software generates Application\_Gateway\_Half\_Hour records for each Application Gateway.

### **Related table**

Database Schema Handbook Cisco ICM/IPCC Enterprise & Hosted Editions Release 7.1(1)

#### Application Gateway (page 57) (via ApplicationGatewayID)

| Field Name:          | Description:                                                                                                    | Data Type:  | Keys and Null<br>Option: |
|----------------------|----------------------------------------------------------------------------------------------------|-------------|--------------------------|
| ApplicationGatewayID | Identifies the Application Gateway.                                                                                                    | DBINT       | PK, FK NOT<br>NULL       |
| AvgDelayToHalf       | The average response time, in milliseconds, for all requests to the Application Gateway during the half-hour interval.                                | DBINT       | NULL                     |
| DateTime             | The Central Controller date and time at the start of the interval.                                                                                    | DBSMALLDATE | PK NOT NULL              |
| DbDateTime           | The current date and time stamp when the records are written to the HDS database. The logger database has NULL for this column.                       | DBDATETIME  | IE-1 NULL                |
| ErrorsToHalf         | Number of errors that occurred for Application<br>Gateway requests during the half-hour interval.<br>Consult EMS logs for specific error information. | DBINT       | NULL                     |
| LatesToHalf          | Number of responses that exceeded the LateTimeout value for the connection during the half-hour interval.                                             | DBINT       | NULL                     |
| MaxDelayToHalf       | The longest response time, in milliseconds, for any request to the Application Gateway during the half-hour interval.                                 | DBINT       | NULL                     |
| RecoveryKey          | A unique ID assigned to each record and used<br>internally by the ICM/IPCC Enterprise software to<br>track the record.                                | DBFLT8      | AK-1 NOT<br>NULL         |
| RejectsToHalf        | The number of requests rejected by the Application Gateway during the half-hour interval.                                                             | DBINT       | NULL                     |
| RequestsToHalf       | The number of request sent to the Application<br>Gateway during the half-hour interval.                                                               | DBINT       | NULL                     |
| TimeoutsToHalf       | The number of requests to the Application Gateway that timed out during the half-hour interval.                                                       | DBINT       | NULL                     |
| TimeZone             | The time zone for the date and time. The value is the offset in minutes from GMT.                                                                     | DBINT       | PK NOT NULL              |
| UnavailableToHalf    | Number of requests attempted while no Application<br>Gateway was available during the half-hour interval.                                             | DBINT       | NULL                     |

# Application\_Instance Table

This table is part of the Media Routing category (page 387). For database rules, click here. (page 453)

It contains configuration data about external application instances. The data in this table enables the software to identify application instances and grant them access to the Configuration Management Service (CMS).

## **Related Table**

## Application Path (page 63) (via ApplicationInstanceID)

| Field Name:           | Description:                                                                                                    | Data Type:  | Keys and Null<br>Option: |
|-----------------------|----------------------------------------------------------------------------------------------------|-------------|--------------------------|
| ApplicationInstanceID | Identifies the Application Instance.                                                                                                    | DBINT       | PK NOT NULL              |
| ApplicationKey        | A key supplied by the application which allows the application instance entry to CMS services.                                                                                                    | varchar(32) | NOT NULL                 |
| ApplicationType       | Provides a key to the characteristics of certain applications.                                                                                                    | DBINT       | NULL                     |
| ChangeStamp           | Incremented when the record is changed in the central database.                                                                                                    | CHANGESTAMP | NOT NULL                 |
| Description           | Additional information about this application instance.                                                                                                    | DESCRIPTION | NULL                     |
| EnterpriseName        | The unique name of the application instance.                                                                                                    | VNAME32     | AK-1 NOT NULL            |
| PermissionLevel       | <ul> <li>Determines the permissions given to the application:</li> <li>0 = Full read/write permission to all configuration tables.</li> <li>1 = Read-only permission to all configuration tables (the application may not change any data).</li> <li>3 = Authentication only (only the ConAPI authentication API's will function).</li> </ul> | DBINT       | NOT NULL                 |

# Application\_Path Table

This table is part of the Media Routing category (page 387). For database rules, click here. (page 453)

It defines a path from a registered application instance to a CTI Server. Applications need an interface to CTI Server in order to report logins, agent states, and task messages to the ICM software.

# **Related Tables**

Application Instance (page 62) (via ApplicationInstanceID).

Application Path Member (page 64) (via ApplicationPathID).

Application Path Real Time (page 64) (via ApplicationPathID).

Logical Interface Controller (page 200) (via LogicalControllerID).

## Media Routing Domain (page 204) (via MRDomainID)

| Field Name:           | Description:                                                      | Data Type:  | Keys and Null Option: |
|-----------------------|-------------------------------------------------------------------|-------------|-----------------------|
| ApplicationInstanceID | Defines the application instance that uses this application path. | DBINT       | FK NOT NULL           |
| ApplicationPathID     | A unique identifier for the application path.                     | DBINT       | PK NOT NULL           |
| ChangeStamp           | Incremented when the record is changed in the central database.   | CHANGESTAMP | NOT NULL              |
| Description           | Additional information about this application path.               | DESCRIPTION | NULL                  |
| EnterpriseName        | The unique name of the application instance.                      | VNAME32     | AK-1 NOT NULL         |
| LogicalControllerID   | Foreign key to the<br>Logical_Interface_Controller table.         | DBSMALLINT  | FK NOT NULL           |

### Fields in Application\_Path Table:

# Application\_Path\_Member Table

This table is part of the Media Routing category (page 387). For database rules, click here. (page 453)

It defines the Media Routing Domains (MRDs) that use a particular application path.

## **Related Tables**

Application Path (page 63) (via ApplicationPathID).

Media Routing Domain (page 204) (via MRDomainID).

Peripheral (page 216) (via PeripheralID).

| Field Name:       | Description:                                                      | Data Type: | Keys and Null Option: |
|-------------------|-------------------------------------------------------------------|------------|-----------------------|
| ApplicationPathID | The application path identifier for this application path member. | DBINT      | FK, IE-1 NOT NULL     |
| MRDomainID        | The MRD identifier for this application path member.              | DBINT      | PK, FK NOT NULL       |
| PeripheralID      | Link to the Peripheral table.                                     | DBSMALLINT | PK, FK NOT NULL       |

# Application\_Path\_Real\_Time Table

This table is part of the Media Routing category (page 387). For database rules, click here. (page 453)

It provides real-time status and connection data for application paths.

# **Related Table**

# Application Path (page 63) (via ApplicationInstanceID)

Fields in Application\_Path\_Real\_Time Table :

| Field Name:       | Description:                                                                                                    | Data Type:  | Keys and Null Option: |
|-------------------|----------------------------------------------------------------------------------------------------|-------------|-----------------------|
| ApplicationPathID | The application path identifier for this application path member.                                                                               | DBINT       | PK, FK NOT NULL       |
| DateTime          | The date and time when the data in this table was last updated.                                                                                 | DBDATETIME  | NOT NULL              |
| OnLine            | <ul> <li>Indicates whether or not the application path is currently on-line:</li> <li>Y = yes, on-line</li> <li>N = no, not on-line.</li> </ul> | DBCHAR      | NULL                  |
| OnLineDateTime    | The date and time at which the application instance<br>associated with this application path established<br>connection to the CTI Server.       | DBDATETIME  | NULL                  |
| Text1             | Application-specific strings.                                                                                                    | varchar(40) | NULL                  |
| Text2             | Application-specific strings.                                                                                                    | varchar(40) | NULL                  |
| Text3             | Application-specific strings.                                                                                                    | varchar(40) | NULL                  |
| Text4             | Application-specific strings.                                                                                                    | varchar(40) | NULL                  |
| Text5             | Application-specific strings.                                                                                                    | varchar(40) | NULL                  |
| Text6             | Application-specific strings.                                                                                                    | varchar(40) | NULL                  |
| Text7             | Application-specific strings.                                                                                                    | varchar(40) | NULL                  |
| Text8             | Application-specific strings.                                                                                                    | varchar(40) | NULL                  |
| Text9             | Application-specific strings.                                                                                                    | varchar(40) | NULL                  |
| Text10            | Application-specific strings.                                                                                                    | varchar(40) | NULL                  |

# AWControl Table

This table is in the System category (page 404). To see database rules for these tables, click here (page 457).

Local database only.

Contains one record of control information about the Admin Workstation. This information is used internally by the system.

### Blended\_Agent\_Options Table

### Fields in AWCon

| Field Name:                | Description:                                                                                                    | Data Type: | Keys and Null<br>Option: |
|----------------------------|----------------------------------------------------------------------------------------------------|------------|--------------------------|
| АѠТуре                     | The AW type:                                                                                                    | DBINT      | NOT NULL                 |
|                            | • $0 = $ Standard                                                                                                    |            |                          |
|                            | • $1 = \mathbf{NAM}$                                                                                                    |            |                          |
|                            | • <b>2</b> = CICM                                                                                                    |            |                          |
|                            | • $3 = $ Limited AW.                                                                                                    |            |                          |
| ConfigChangedBySystemName  | The name of the workstation that last uploaded<br>configuration or script information to the central<br>database. This field is maintained by the real-time<br>feed.                                     | VNAME32    | NULL                     |
| ConfigChangedByUserName    | The name of the user that last uploaded configuration<br>or script information to the central database. This<br>field is maintained by the real-time feed.                                               | varchar    | NULL                     |
| ControllerConfigChangeKey  | The recovery key value from the Config Message<br>Log table when the configuration or script information<br>in the central database was last updated. This field is<br>maintained by the real-time feed. | DBFLT8     | NOT NULL                 |
| ControllerConfigChangeTime | The time that the configuration or script information<br>in the central database was last updated. This field is<br>maintained by the real-time feed.                                                    | datetime   | NULL                     |

| ControllerConfigChangeTime | The time that the configuration or script information<br>in the central database was last updated. This field is<br>maintained by the real-time feed. | datetime | NULL     |
|----------------------------|----------------------------------------------------------------------------------------------------|----------|----------|
| HDSPropertyEnabled         | <ul> <li>Indicates whether the Historical Data Server property is enabled:</li> <li>Y = Yes (enabled)</li> <li>N = No (not enabled)</li> </ul>        | DBCHAR   | NOT NULL |
| LastRetrievalKey           | The recovery key value copied from the Config<br>Message Log table when the local database was last<br>updated from the central database.             | DBFLT8   | NOT NULL |
| LastRetrievalTime          | The time that the local AW database was last updated from the central database.                                                                       | DATETIME | NULL     |

# Blended\_Agent\_Options Table

This table is in the Blended Agent category (page 379). To see database rules for these tables, click here (page 449).

Contains all options that are global to a Outbound Option deployment. There is only one row in this table.

Use the Outbound Option Configuration option within ICM Configuration Manager to modify the Outbound Option Options records.

| Field Name:         | Description:                                                                                                    | Data Type:  | Keys and Null<br>Option: |
|---------------------|----------------------------------------------------------------------------------------------------|-------------|--------------------------|
| ChangeStamp         | Incremented when the record is changed in the central database.                                                                                                    | CHANGESTAMP | NOT NULL                 |
| DialEndHours        | The latest valid hour to call a contact (in 24-hour format). The hour value is based on the contact's local time.                                                                                                    | DBINT       | NOT NULL                 |
| DialEndMinutes      | The latest valid minute to call a contact. The minutes value is based on the contact's local time.                                                                                                    | DBINT       | NOT NULL                 |
| DialStartHours      | The earliest valid hour to call a contact (in 24-hour format). The hour value is based on the contact's local time.                                                                                                    | DBINT       | NOT NULL                 |
| DialStartMinutes    | The earliest valid minute to call a contact. The minutes value is based on the contact's local time.                                                                                                    | DBINT       | NOT NULL                 |
| IPDirectDialPreview | A Boolean value that indicates that all preview and<br>personal callback modes should be direct dialed from<br>the agent desktop rather than transferred from the<br>dialer.<br>A Y indicates enabled, N indicates disabled. The<br>default is N. | DBCHAR      | NOT NULL                 |

Fields in Blended\_Agent\_Options Table :

# Bucket\_Intervals Table

This configuration table holds the definition for Bucket Intervals that are used for Call type reporting. The Intervals are in sequentially increasing order, with the unused intervals having a NULL value.

Use the Configuration Manager Bucket Interval List Tool to modify Bucket intervals.

| Fields in Bucket_Intervals Table | Intervals Table : | terval | Bucket_ | in | Fields |
|----------------------------------|-------------------|--------|---------|----|--------|
|----------------------------------|-------------------|--------|---------|----|--------|

| Field Name:         | Description:                                                    | Data Type:  | Keys and Null Option: |
|---------------------|-----------------------------------------------------------------|-------------|-----------------------|
| BucketIntervalID    | The primary key for this table.                                 | DBINT       | PK NOT NULL           |
| ChangeStamp         | Incremented when the record is changed in the central database. | CHANGESTAMP | NOT NULL              |
| Deleted             | The default is <b>N</b> .                                       | DBCHAR      | NOT NULL              |
| EnterpriseName      | The enterprise name for this table.                             | VNAME32     | AK-1 NOT NULL         |
| IntervalUpperBound1 | Upper bound in seconds of interval 1                            | DBINT       | NULL                  |
| IntervalUpperBound2 | Upper bound in seconds of interval 2                            | DBINT       | NULL                  |
| IntervalUpperBound3 | Upper bound in seconds of interval 3                            | DBINT       | NULL                  |
| IntervalUpperBound4 | Upper bound in seconds of interval 4                            | DBINT       | NULL                  |

#### **Business\_Entity Table**

| Field Name:         | Description:                         | Data Type: | Keys and Null Option: |
|---------------------|--------------------------------------|------------|-----------------------|
| IntervalUpperBound5 | Upper bound in seconds of interval 5 | DBINT      | NULL                  |
| IntervalUpperBound6 | Upper bound in seconds of interval 6 | DBINT      | NULL                  |
| IntervalUpperBound7 | Upper bound in seconds of interval 7 | DBINT      | NULL                  |
| IntervalUpperBound8 | Upper bound in seconds of interval 8 | DBINT      | NULL                  |
| IntervalUpperBound9 | Upper bound in seconds of interval 9 | DBINT      | NULL                  |

# Business\_Entity Table

This table is in the Security category (page 397). To see database rules for these tables, click here (page 455).

It lists the business entities within the enterprise.

## **Related tables**

Enterprise Route (page 155) (via Enterprise Route ID)

Enterprise Service (page 156) (via EntityID)

Enterprise Skill Group (page 157) (via EntityID)

Master Script (page 202) (via Entity ID)

Schedule (page 263) (via EntityID)

### Fields in Business\_Entity Table:

| Field Name: | Description:                                                    | Data Type:  | Keys and Null Option: |
|-------------|-----------------------------------------------------------------|-------------|-----------------------|
| ChangeStamp | Incremented when the record is changed in the central database. | CHANGESTAMP | NOT NULL              |
| Description | Additional information about the business entity.               | DESCRIPTION | NULL                  |
| EntityID    | A unique identifier for the business entity.                    | DBINT       | PK NOT NULL           |
| EntityName  | The name of the business entity.                                | varchar(30) | AK-1 NOT NULL         |

# Call\_Type Table

This table is part of the Script category (page 393). For database rules, click here. (page 455)

Each row describes a category of calls that the software can handle. The Dialed Number Map table determines which calls are assigned to each category; the Call Type Map table determines which scripts are executed for each call type.

Use the Call Type list tool to add, update, and delete Call\_Type records. This tool can be launched through the Configuration Manager.

# **Related tables**

| Call Type Half Hour (page 69) (via                                                      | Call Type Map (page 96) (via                     | Call Type Real Time (page 96) (via                     |
|-----------------------------------------------------------------------------------------|--------------------------------------------------|--------------------------------------------------------|
| CallTypeID)                                                                             | CallTypeID)                                      | CallTypeID)                                            |
| Customer Definition (page 142) (via                                                     | Default Call Type (page 143) (via                | Dialed Number Map (page 147) (via                      |
| CustomerDefinitionID)                                                                   | CallTypeID)                                      | CallTypeID)                                            |
| ICR Globals (page 183)<br>(Call_Type.CallTypeID maps to<br>ICR_Globals.DefaultCallType) | Route Call Detail (page 238) (via<br>CallTypeID) | Termination Call Detail (page 353) (via<br>CallTypeID) |

## Fields in Call\_Type Table :

| Field Name:           | Description:                                                                                                    | Data Type:  | Keys and Null<br>Option: |
|-----------------------|----------------------------------------------------------------------------------------------------|-------------|--------------------------|
| BucketIntervalID      | The ID for the entry in the Bucket_Interval Table<br>used for this CallType. The default value is NULL.<br>NULL means that the bucket interval from<br>ICR_Globals will be used for this calltype.                     | DBINT       | FK NULL                  |
| CallTypeID            | A unique identifier for this call type.                                                                                                    | DBINT       | PK NOT NULL              |
| ChangeStamp           | Incremented when the record is changed in the central database.                                                                                                    | CHANGESTAMP | NOT NULL                 |
| CustomerDefinitionID  | Identifies the customer definition, if any, associated with the call type.                                                                                                    | DBINT       | IE-1 NULL                |
| Deleted               | <ul> <li>Deleted Flag. Stored as a character:</li> <li>Y = Yes</li> <li>N = No</li> </ul>                                                                                                    | DBCHAR      | NOT NULL                 |
| Description           | Additional information about the call type.                                                                                                    | DESCRIPTION | NULL                     |
| EnterpriseName        | An enterprise name for this call type. This name must be unique among all call types in the enterprise.                                                                                                    | VNAME32     | AK-1 NOT NULL            |
| ServiceLevelThreshold | The time in seconds to be used as the service level threshold.                                                                                                    | DBSMALLINT  | NULL                     |
| ServiceLevelType      | Default value that indicates how the software<br>calculates the service level (that is, how it handles<br>abandoned calls in calculating the service level).<br>You can override this default for individual services. | DBSMALLINT  | NULL                     |

# Call\_Type\_Half\_Hour Table

This table is part of the Script category (page 393). For database rules, click here. (page 455)

Central database only.

Provides half- hour statistics for each call type defined in the ICM software. The ICM software generates Call\_Type\_Half\_Hour records for each call type.

**Note:** For fields applicable to IPCC Enterprise and ACDs with translation routing; if the call is not transferred through the ICM, the subsequent call legs are not tracked by the ICM unless the call is transferred back to the ICM at some point.

## **Related table**

Call Type (page 68) (via CallTypeID)

| Fields i  | n Call | Tvne   | Half | Hour | Tahle ·  |
|-----------|--------|--------|------|------|----------|
| i icius i | n Gan_ | _ιγμε_ |      | nour | I abic . |

| Field Name:    | Description:                                                                                                    | Data Type: | Keys<br>and<br>Null<br>Option: |
|----------------|----------------------------------------------------------------------------------------------------|------------|--------------------------------|
| AbandInterval1 | Number of calls abandoned within interval 1.This field is applicable to both ICM and IPCCEnterprise with the following exception: the fieldis not incremented if the call abandons after it isrouted to a standard ACD unless the call wastranslation routed.Note: In an IPCC Enterprise Gateway deployment,ICM (parent) connected with an IPCC Enterprisewith an IPCC System PG (child) or IPCC Express(child) through IPCC Gateway PG, networkqueuing data is not available in the child or in thechild agent/supervisor desktop. The time spent inthe network queue is not included in the reportingmetrics in the child. A call center manager whowould normally only look at the IPCC child reportswill need to also look at the parent ICM reports fornetwork queuing data. | DBINT      | NULL                           |
| AbandInterval2 | Number of calls abandoned within interval 2.This field is applicable to both ICM and IPCCEnterprise with the following exception: the fieldis not incremented if the call abandons after it isrouted to a standard ACD unless the call wastranslation routed.Note: In an IPCC Enterprise Gateway deployment,ICM (parent) connected with an IPCC Enterprisewith an IPCC System PG (child) or IPCC Express(child) through IPCC Gateway PG, networkqueuing data is not available in the child or in thechild agent/supervisor desktop. The time spent inthe network queue is not included in the reportingmetrics in the child. A call center manager whowould normally only look at the IPCC child reportswill need to also look at the parent ICM reports fornetwork queuing data. | DBINT      | NULL                           |

| Field Name:    | Description:                                                                                                    | Data Type: | Keys<br>and<br>Null<br>Option: |
|----------------|----------------------------------------------------------------------------------------------------|------------|--------------------------------|
| AbandInterval3 | Number of calls abandoned within interval 3.<br>This field is applicable to both <b>ICM</b> and <b>IPCC</b><br><b>Enterprise</b> with the following exception: the field<br>is not incremented if the call abandons after it is<br>routed to a standard ACD unless the call was<br>translation routed.<br>Note: In an IPCC Enterprise Gateway deployment,<br>ICM (parent) connected with an IPCC Enterprise<br>with an IPCC System PG (child) or IPCC Express<br>(child) through IPCC Gateway PG, network<br>queuing data is not available in the child or in the<br>child agent/supervisor desktop. The time spent in<br>the network queue is not included in the reporting<br>metrics in the child. A call center manager who<br>would normally only look at the IPCC child reports<br>will need to also look at the parent ICM reports for<br>network queuing data. | DBINT      | NULL                           |
| AbandInterval4 | Number of calls abandoned within interval 4.<br>This field is applicable to both <b>ICM</b> and <b>IPCC</b><br><b>Enterprise</b> with the following exception: the field<br>is not incremented if the call abandons after it is<br>routed to a standard ACD unless the call was<br>translation routed.<br>Note: In an IPCC Enterprise Gateway deployment,<br>ICM (parent) connected with an IPCC Enterprise<br>with an IPCC System PG (child) or IPCC Express<br>(child) through IPCC Gateway PG, network<br>queuing data is not available in the child or in the<br>child agent/supervisor desktop. The time spent in<br>the network queue is not included in the reporting<br>metrics in the child. A call center manager who<br>would normally only look at the IPCC child reports<br>will need to also look at the parent ICM reports for<br>network queuing data. | DBINT      | NULL                           |
| AbandInterval5 | Number of calls abandoned within interval 5 .<br>This field is applicable to both <b>ICM</b> and <b>IPCC</b><br><b>Enterprise</b> with the following exception: the field<br>is not incremented if the call abandons after it is<br>routed to a standard ACD unless the call was<br>translation routed.<br>Note: In an IPCC Enterprise Gateway deployment,<br>ICM (parent) connected with an IPCC Enterprise<br>with an IPCC System PG (child) or IPCC Express<br>(child) through IPCC Gateway PG, network<br>queuing data is not available in the child or in the<br>child agent/supervisor desktop. The time spent in                                                                                                    | DBINT      | NULL                           |

| Field Name:    | Description:                                                                                                    | Data Type: | Keys<br>and<br>Null<br>Option: |
|----------------|----------------------------------------------------------------------------------------------------|------------|--------------------------------|
|                | the network queue is not included in the reporting<br>metrics in the child. A call center manager who<br>would normally only look at the IPCC child reports<br>will need to also look at the parent ICM reports for<br>network queuing data.                                                                                                    |            |                                |
| AbandInterval6 | Number of calls abandoned within interval 6 .<br>This field is applicable to both <b>ICM</b> and <b>IPCC</b><br><b>Enterprise</b> with the following exception: the field<br>is not incremented if the call abandons after it is<br>routed to a standard ACD unless the call was<br>translation routed.<br>Note: In an IPCC Enterprise Gateway deployment,<br>ICM (parent) connected with an IPCC Enterprise<br>with an IPCC System PG (child) or IPCC Express<br>(child) through IPCC Gateway PG, network<br>queuing data is not available in the child or in the<br>child agent/supervisor desktop. The time spent in<br>the network queue is not included in the reporting<br>metrics in the child. A call center manager who<br>would normally only look at the IPCC child reports<br>will need to also look at the parent ICM reports for<br>network queuing data. | DBINT      | NULL                           |
| AbandInterval7 | Number of calls abandoned within interval 7.<br>This field is applicable to both <b>ICM</b> and <b>IPCC</b><br><b>Enterprise</b> with the following exception: the field<br>is not incremented if the call abandons after it is<br>routed to a standard ACD unless the call was<br>translation routed.<br>Note: In an IPCC Enterprise Gateway deployment,<br>ICM (parent) connected with an IPCC Enterprise<br>with an IPCC System PG (child) or IPCC Express<br>(child) through IPCC Gateway PG, network<br>queuing data is not available in the child or in the<br>child agent/supervisor desktop. The time spent in<br>the network queue is not included in the reporting<br>metrics in the child. A call center manager who<br>would normally only look at the IPCC child reports<br>will need to also look at the parent ICM reports for<br>network queuing data.  | DBINT      | NULL                           |
| AbandInterval8 | Number of calls abandoned within interval 8.<br>This field is applicable to both <b>ICM</b> and <b>IPCC</b><br><b>Enterprise</b> with the following exception: the field<br>is not incremented if the call abandons after it is<br>routed to a standard ACD unless the call was<br>translation routed.                                                                                                    | DBINT      | NULL                           |

| Field Name:     | Description:                                                                                                    | Data Type: | Keys<br>and<br>Null<br>Option: |
|-----------------|----------------------------------------------------------------------------------------------------|------------|--------------------------------|
|                 | Note: In an IPCC Enterprise Gateway deployment,<br>ICM (parent) connected with an IPCC Enterprise<br>with an IPCC System PG (child) or IPCC Express<br>(child) through IPCC Gateway PG, network<br>queuing data is not available in the child or in the<br>child agent/supervisor desktop. The time spent in<br>the network queue is not included in the reporting<br>metrics in the child. A call center manager who<br>would normally only look at the IPCC child reports<br>will need to also look at the parent ICM reports for<br>network queuing data.                                                                                                    |            |                                |
| AbandInterval9  | Number of calls abandoned within interval 9 .This field is applicable to both ICM and IPCCEnterprise with the following exception: the fieldis not incremented if the call abandons after it isrouted to a standard ACD unless the call wastranslation routed.Note: In an IPCC Enterprise Gateway deployment,ICM (parent) connected with an IPCC Enterprisewith an IPCC System PG (child) or IPCC Express(child) through IPCC Gateway PG, networkqueuing data is not available in the child or in thechild agent/supervisor desktop. The time spent inthe network queue is not included in the reportingmetrics in the child. A call center manager whowould normally only look at the IPCC child reportswill need to also look at the parent ICM reports fornetwork queuing data. | DBINT      | NULL                           |
| AbandInterval10 | Number of calls abandoned within interval 10.This field is applicable to both ICM and IPCCEnterprise with the following exception: the fieldis not incremented if the call abandons after it isrouted to a standard ACD unless the call wastranslation routed.Note: In an IPCC Enterprise Gateway deployment,ICM (parent) connected with an IPCC Enterprisewith an IPCC System PG (child) or IPCC Express(child) through IPCC Gateway PG, networkqueuing data is not available in the child or in thechild agent/supervisor desktop. The time spent inthe network queue is not included in the reportingmetrics in the child. A call center manager whowould normally only look at the IPCC child reportswill need to also look at the parent ICM reports fornetwork queuing data. | DBINT      | NULL                           |

### Call\_Type\_Half\_Hour Table

| Field Name:           | Description:                                                                                                    | Data Type: | Keys<br>and<br>Null<br>Option: |
|-----------------------|----------------------------------------------------------------------------------------------------|------------|--------------------------------|
| AgentErrorCountToHalf | During the half-hour interval, calls that encounter<br>an error when the call is at the agent desktop.<br>These are calls that receive a TCD with<br>CallDispositionFlag value 4.<br>Agent errors are counted in AgentErrorCount, and<br>routing errors are counted in ErrorCount.<br>Total Error count = ErrorCountToHalf +<br>AgentErrorCountTo Half.                                                                                                    | DBINT      | NULL                           |
| AnsInterval1          | Number of calls answered within interval 1.This field is applicable to both ICM and IPCCEnterprise with the following exception: the fieldis not incremented if the call is answered by anagent on a standard ACD unless the call wastranslation routed.With the existence of a network VRU, for IPCCand for ICM systems in which calls aretranslation-routed, the measurement of AnswerWait Time for a call begins when the call is queued,whereas the measurement of Service Level beginswhen the call arrives at the routing script, or whenits call type is changed. This means that ifself-service is performed on a call before the callis queued to an agent, the routing script must be setup to change the call type of the call whenself-service is completed. Otherwise, the time spentin self-service will negatively impact the ServiceLevel. Note: In an IPCC Enterprise Gatewaydeployment, ICM (parent) connected with an IPCCEnterprise with an IPCC System PG (child) orIPCC Express (child) through IPCC Gateway PG,network queuing data is not available in the childor in the child agent/supervisor desktop. The timespent in the network queue is not included in thereporting metrics in the child. A call center managerwho would normally only look at the IPCC childreports for network queuing data. | DBINT      | NULL                           |
| AnsInterval2          | Number of calls answered within interval 2.<br>This field is applicable to both <b>ICM</b> and <b>IPCC</b><br><b>Enterprise</b> with the following exception: the field<br>is not incremented if the call is answered by an<br>agent on a standard ACD unless the call was<br>translation routed.<br>With the existence of a network VRU, for IPCC<br>and for ICM systems in which calls are<br>translation-routed, the measurement of Answer                                                                                                    | DBINT      | NULL                           |

| Field Name:  | Description:                                                                                                    | Data Type: | Keys<br>and<br>Null<br>Option: |
|--------------|----------------------------------------------------------------------------------------------------|------------|--------------------------------|
|              | Wait Time for a call begins when the call is queued,<br>whereas the measurement of Service Level begins<br>when the call arrives at the routing script, or when<br>its call type is changed. This means that if<br>self-service is performed on a call before the call<br>is queued to an agent, the routing script must be set<br>up to change the call type of the call when<br>self-service is completed. Otherwise, the time spent<br>in self-service will negatively impact the Service<br>Level. Note: In an IPCC Enterprise Gateway<br>deployment, ICM (parent) connected with an IPCC<br>Enterprise with an IPCC System PG (child) or<br>IPCC Express (child) through IPCC Gateway PG,<br>network queuing data is not available in the child<br>or in the child agent/supervisor desktop. The time<br>spent in the network queue is not included in the<br>reporting metrics in the child. A call center manager<br>who would normally only look at the IPCC child<br>reports will need to also look at the parent ICM<br>reports for network queuing data.                                                                                                    |            |                                |
| AnsInterval3 | Number of calls answered within interval 3.<br>This field is applicable to both <b>ICM</b> and <b>IPCC</b><br><b>Enterprise</b> with the following exception: the field<br>is not incremented if the call is answered by an<br>agent on a standard ACD unless the call was<br>translation routed.<br>With the existence of a network VRU, for IPCC<br>and for ICM systems in which calls are<br>translation-routed, the measurement of Answer<br>Wait Time for a call begins when the call is queued,<br>whereas the measurement of Service Level begins<br>when the call arrives at the routing script, or when<br>its call type is changed. This means that if<br>self-service is performed on a call before the call<br>is queued to an agent, the routing script must be set<br>up to change the call type of the call when<br>self-service is completed. Otherwise, the time spent<br>in self-service will negatively impact the Service<br>Level. Note: In an IPCC Enterprise Gateway<br>deployment, ICM (parent) connected with an IPCC<br>Enterprise with an IPCC System PG (child) or<br>IPCC Express (child) through IPCC Gateway PG,<br>network queuing data is not available in the child<br>or in the child agent/supervisor desktop. The time<br>spent in the network queue is not included in the<br>reporting metrics in the child. A call center manager | DBINT      | NULL                           |

| Field Name:  | Description:                                                                                                    | Data Type: | Keys<br>and<br>Null<br>Option: |
|--------------|----------------------------------------------------------------------------------------------------|------------|--------------------------------|
|              | who would normally only look at the IPCC child<br>reports will need to also look at the parent ICM<br>reports for network queuing data.                                                                                                    |            |                                |
| AnsInterval4 | Number of calls answered within interval 4.This field is applicable to both ICM and IPCCEnterprise with the following exception: the fieldis not incremented if the call is answered by anagent on a standard ACD unless the call wastranslation routed.With the existence of a network VRU, for IPCCand for ICM systems in which calls aretranslation-routed, the measurement of AnswerWait Time for a call begins when the call is queued,whereas the measurement of Service Level beginswhen the call arrives at the routing script, or whenits call type is changed. This means that ifself-service is performed on a call before the callis queued to an agent, the routing script must be setup to change the call type of the call whenself-service is completed. Otherwise, the time spentin self-service will negatively impact the ServiceLevel. Note: In an IPCC Enterprise Gatewaydeployment, ICM (parent) connected with an IPCCEnterprise with an IPCC System PG (child) orIPCC Express (child) through IPCC Gateway PG,network queuing data is not available in the childor in the child agent/supervisor desktop. The timespent in the network queue is not included in thereporting metrics in the child. A call center managerwho would normally only look at the IPCC childreports will need to also look at the parent ICMreports for network queuing data. | DBINT      | NULL                           |
| AnsInterval5 | Number of calls answered within interval 5.<br>This field is applicable to both <b>ICM</b> and <b>IPCC</b><br><b>Enterprise</b> with the following exception: the field<br>is not incremented if the call is answered by an<br>agent on a standard ACD unless the call was<br>translation routed.<br>With the existence of a network VRU, for IPCC<br>and for ICM systems in which calls are<br>translation-routed, the measurement of Answer<br>Wait Time for a call begins when the call is queued,<br>whereas the measurement of Service Level begins<br>when the call arrives at the routing script, or when<br>its call type is changed. This means that if<br>self-service is performed on a call before the call                                                                                                    | DBINT      | NULL                           |

|              |                                                                                                    |       | Keys<br>and<br>Null<br>Option: |
|--------------|----------------------------------------------------------------------------------------------------|-------|--------------------------------|
|              | <ul> <li>is queued to an agent, the routing script must be set<br/>up to change the call type of the call when<br/>self-service is completed. Otherwise, the time spent<br/>in self-service will negatively impact the Service<br/>Level. Note: In an IPCC Enterprise Gateway<br/>deployment, ICM (parent) connected with an IPCC<br/>Enterprise with an IPCC System PG (child) or<br/>IPCC Express (child) through IPCC Gateway PG,<br/>network queuing data is not available in the child<br/>or in the child agent/supervisor desktop. The time<br/>spent in the network queue is not included in the<br/>reporting metrics in the child. A call center manager<br/>who would normally only look at the IPCC child<br/>reports will need to also look at the parent ICM<br/>reports for network queuing data.</li> </ul>                                                                                                    |       |                                |
| AnsInterval6 | Number of calls answered within interval 6.<br>This field is applicable to both ICM and IPCC<br>Enterprise with the following exception: the field<br>is not incremented if the call is answered by an<br>agent on a standard ACD unless the call was<br>translation routed.<br>With the existence of a network VRU, for IPCC<br>and for ICM systems in which calls are<br>translation-routed, the measurement of Answer<br>Wait Time for a call begins when the call is queued,<br>whereas the measurement of Service Level begins<br>when the call arrives at the routing script, or when<br>its call type is changed. This means that if<br>self-service is performed on a call before the call<br>is queued to an agent, the routing script must be set<br>up to change the call type of the call when<br>self-service is completed. Otherwise, the time spent<br>in self-service will negatively impact the Service<br>Level. Note: In an IPCC Enterprise Gateway<br>deployment, ICM (parent) connected with an IPCC<br>Enterprise with an IPCC System PG (child) or<br>IPCC Express (child) through IPCC Gateway PG,<br>network queuing data is not available in the child<br>or in the child agent/supervisor desktop. The time<br>spent in the network queue is not included in the<br>reporting metrics in the child. A call center manager<br>who would normally only look at the IPCC child<br>reports will need to also look at the parent ICM<br>reports for network queuing data. | DBINT | NULL                           |

| Field Name:  | Description:                                                                                                    | Data Type: | Keys<br>and<br>Null<br>Option: |
|--------------|----------------------------------------------------------------------------------------------------|------------|--------------------------------|
|              | This field is applicable to both ICM and IPCC<br>Enterprise with the following exception: the field<br>is not incremented if the call is answered by an<br>agent on a standard ACD unless the call was<br>translation routed.<br>With the existence of a network VRU, for IPCC<br>and for ICM systems in which calls are<br>translation-routed, the measurement of Answer<br>Wait Time for a call begins when the call is queued,<br>whereas the measurement of Service Level begins<br>when the call arrives at the routing script, or when<br>its call type is changed. This means that if<br>self-service is performed on a call before the call<br>is queued to an agent, the routing script must be set<br>up to change the call type of the call when<br>self-service is completed. Otherwise, the time spent<br>in self-service will negatively impact the Service<br>Level. Note: In an IPCC Enterprise Gateway<br>deployment, ICM (parent) connected with an IPCC<br>Enterprise with an IPCC System PG (child) or<br>IPCC Express (child) through IPCC Gateway PG,<br>network queuing data is not available in the child<br>or in the child agent/supervisor desktop. The time<br>spent in the network queue is not included in the<br>reporting metrics in the child. A call center manager<br>who would normally only look at the IPCC child<br>reports will need to also look at the parent ICM<br>reports for network queuing data. |            |                                |
| AnsInterval8 | Number of calls answered within interval 8.<br>This field is applicable to both <b>ICM</b> and <b>IPCC</b><br><b>Enterprise</b> with the following exception: the field<br>is not incremented if the call is answered by an<br>agent on a standard ACD unless the call was<br>translation routed.<br>With the existence of a network VRU, for IPCC<br>and for ICM systems in which calls are<br>translation-routed, the measurement of Answer<br>Wait Time for a call begins when the call is queued,<br>whereas the measurement of Service Level begins<br>when the call arrives at the routing script, or when<br>its call type is changed. This means that if<br>self-service is performed on a call before the call<br>is queued to an agent, the routing script must be set<br>up to change the call type of the call when<br>self-service is completed. Otherwise, the time spent<br>in self-service will negatively impact the Service                                                                                                    | DBINT      | NULL                           |

| Field Name:   | Description:                                                                                                    | Data Type: | Keys<br>and<br>Null<br>Option: |
|---------------|----------------------------------------------------------------------------------------------------|------------|--------------------------------|
|               | Level. Note: In an IPCC Enterprise Gateway<br>deployment, ICM (parent) connected with an IPCC<br>Enterprise with an IPCC System PG (child) or<br>IPCC Express (child) through IPCC Gateway PG,<br>network queuing data is not available in the child<br>or in the child agent/supervisor desktop. The time<br>spent in the network queue is not included in the<br>reporting metrics in the child. A call center manager<br>who would normally only look at the IPCC child<br>reports will need to also look at the parent ICM<br>reports for network queuing data.                                                                                                    |            |                                |
| AnsInterval9  | Number of calls answered within interval 9.<br>This field is applicable to both ICM and IPCC<br>Enterprise with the following exception: the field<br>is not incremented if the call is answered by an<br>agent on a standard ACD unless the call was<br>translation routed.<br>With the existence of a network VRU, for IPCC<br>and for ICM systems in which calls are<br>translation-routed, the measurement of Answer<br>Wait Time for a call begins when the call is queued,<br>whereas the measurement of Service Level begins<br>when the call arrives at the routing script, or when<br>its call type is changed. This means that if<br>self-service is performed on a call before the call<br>is queued to an agent, the routing script must be set<br>up to change the call type of the call when<br>self-service is completed. Otherwise, the time spent<br>in self-service will negatively impact the Service<br>Level. Note: In an IPCC Enterprise Gateway<br>deployment, ICM (parent) connected with an IPCC<br>Enterprise with an IPCC System PG (child) or<br>IPCC Express (child) through IPCC Gateway PG,<br>network queuing data is not available in the child<br>or in the child agent/supervisor desktop. The time<br>spent in the network queue is not included in the<br>reporting metrics in the child. A call center manager<br>who would normally only look at the IPCC child<br>reports will need to also look at the parent ICM<br>reports for network queuing data. | DBINT      | NULL                           |
| AnsInterval10 | Number of calls answered within interval 10.<br>This field is applicable to both <b>ICM</b> and <b>IPCC</b><br><b>Enterprise</b> with the following exception: the field<br>is not incremented if the call is answered by an<br>agent on a standard ACD unless the call was<br>translation routed.                                                                                                    | DBINT      | NULL                           |

| Field Name:        | Description:                                                                                                    | Data Type: | Keys<br>and<br>Null<br>Option: |
|--------------------|----------------------------------------------------------------------------------------------------|------------|--------------------------------|
|                    | With the existence of a network VRU, for IPCC<br>and for ICM systems in which calls are<br>translation-routed, the measurement of Answer<br>Wait Time for a call begins when the call is queued,<br>whereas the measurement of Service Level begins<br>when the call arrives at the routing script, or when<br>its call type is changed. This means that if<br>self-service is performed on a call before the call<br>is queued to an agent, the routing script must be set<br>up to change the call type of the call when<br>self-service is completed. Otherwise, the time spent<br>in self-service will negatively impact the Service<br>Level. Note: In an IPCC Enterprise Gateway<br>deployment, ICM (parent) connected with an IPCC<br>Enterprise with an IPCC System PG (child) or<br>IPCC Express (child) through IPCC Gateway PG,<br>network queuing data is not available in the child<br>or in the child agent/supervisor desktop. The time<br>spent in the network queue is not included in the<br>reporting metrics in the child. A call center manager<br>who would normally only look at the IPCC child<br>reports will need to also look at the parent ICM<br>reports for network queuing data. |            |                                |
| AnswerWaitTimeHalf | The sum of answer wait time in seconds for all calls<br>that were handled for the call type during the<br>half-hour interval.This field is applicable to bothICM and IPCCEnterprise with the following exception: the field<br>is not incremented if the call is answered by an<br>agent on a standard ACD unless the call was<br>translation routed.With the existence of a network VRU, for IPCC<br>and for ICM systems in which calls are<br>translation-routed, the measurement of Answer<br>Wait Time for a call begins when the call is queued,<br>whereas the measurement of Service Level begins<br>when the call arrives at the routing script, or when<br>its call type is changed. This means that if<br>self-service is performed on a call before the call<br>is queued to an agent, the routing script must be set<br>up to change the call type of the call when<br>self-service is completed. Otherwise, the time spent<br>in self-service will negatively impact the Service<br>Level. Note: In an IPCC Enterprise Gateway<br>deployment, ICM (parent) connected with an IPCC<br>Enterprise with an IPCC System PG (child) or                                                                  | DBINT      | NULL                           |

| Field Name:              | Description:                                                                                                    | Data Type: | Keys<br>and<br>Null<br>Option: |
|--------------------------|----------------------------------------------------------------------------------------------------|------------|--------------------------------|
|                          | IPCC Express (child) through IPCC Gateway PG,<br>network queuing data is not available in the child<br>or in the child agent/supervisor desktop. The time<br>spent in the network queue is not included in the<br>reporting metrics in the child. A call center manager<br>who would normally only look at the IPCC child<br>reports will need to also look at the parent ICM<br>reports for network queuing data.                                                                                                    |            |                                |
| AvgRouterDelayQToHalf    | Average delay in queue (in seconds) for calls<br>removed from the Router queue during the half-<br>hour interval.RouterQueueDelayQToHalf /<br>RouterQueueCallsToHalfNote: In an IPCC Enterprise Gateway deployment,<br>ICM (parent) connected with an IPCC Enterprise<br>with an IPCC System PG (child) or IPCC Express<br>(child) through IPCC Gateway PG, network<br>queuing data is not available in the child or in the<br>child agent/supervisor desktop. The time spent in<br>the network queue is not included in the reporting<br>metrics in the child. A call center manager who<br>would normally only look at the IPCC child reports<br>will need to also look at the parent ICM reports for<br>network queuing data.                                                                                              | DBINT      | NULL                           |
| BucketIntervalID         | The ID of Bucket Intervals from the<br>Bucket_Interval table used to generate the<br>following <i>AnsInterval</i> and <i>AbandInterval</i> fields in<br>this record.                                                                                                    | DBINT      | NULL                           |
| CallDelayAbandTimeToHalf | <ul> <li>The total time spent by calls of this call type that abandoned in the half-hour interval.</li> <li>This time begins when the call reaches the Router and ends when the call disconnects.</li> <li>Does not include short calls.</li> <li>This time is not reset if the CallType changes.</li> <li>To determine the time that abandoned calls spend in the script before abandoning, subtract DelayQAbandTimeHalf and DelayAgentAbandTimeToHalf.</li> <li>Note: In an IPCC Enterprise Gateway deployment, ICM (parent) connected with an IPCC Enterprise with an IPCC System PG (child) or IPCC Express (child) through IPCC Gateway PG, network queuing data is not available in the child or in the child agent/supervisor desktop. The time spent in the network queue is not included in the reporting</li> </ul> | DBINT      | NULL                           |

| Field Name:         | Description:                                                                                                    | Data Type: | Keys<br>and<br>Null<br>Option: |
|---------------------|----------------------------------------------------------------------------------------------------|------------|--------------------------------|
|                     | metrics in the child. A call center manager who<br>would normally only look at the IPCC child reports<br>will need to also look at the parent ICM reports for<br>network queuing data.                                                                                                    |            |                                |
| CallsAnsweredToHalf | The total number of calls of this call type answered<br>by agents in the half-hour interval.<br>This field is applicable to both <b>ICM</b> and <b>IPCC</b><br><b>Enterprise</b> with the following exception: the field<br>is not incremented if the call is answered by an<br>agent on a standard ACD unless the call was<br>translation routed.<br>With the existence of a network VRU, for IPCC<br>and for ICM systems in which calls are<br>translation-routed, the measurement of Answer<br>Wait Time for a call begins when the call is queued,<br>whereas the measurement of Service Level begins<br>when the call arrives at the routing script, or when<br>its call type is changed. This means that if<br>self-service is performed on a call before the call<br>is queued to an agent, the routing script must be set<br>up to change the call type of the call when<br>self-service is completed. Otherwise, the time spent<br>in self-service will negatively impact the Service<br>Level. | DBINT      | NULL                           |
| CallsHandledHalf    | <ul> <li>The total number of calls of this call type handled in the half-hour interval. Termination_Call_Detail records generated by agent PG with a CallDispositionFlag of 1 are counted as CallHandled.</li> <li>A handled call is:</li> <li>An incoming ACD call that was answered by an agent, and then completed.</li> <li>A call associated with Outbound Option that the agent answered, and then completed.</li> <li>A non-voice task that the agent started working on then completed.</li> <li>A handled call/task is completed when the agent associated with the call/task finishes the wrap-up work associated with the call/task.</li> <li>This field is applicable to both ICM and IPCC Enterprise with the following exception: the field is not incremented if the call is answered by an agent on a standard ACD unless the call was translation routed.</li> </ul>                                                                                                    | DBINT      | NULL                           |
| CallsOfferedHalf    | The total number of calls of this call type offered during the half-hour interval.                                                                                                    | DBINT      | NULL                           |

| Field Name:               | Description:                                                                                                    | Data Type: | Keys<br>and<br>Null<br>Option: |
|---------------------------|----------------------------------------------------------------------------------------------------|------------|--------------------------------|
| CallsQHandledToHalf       | <ul> <li>Number of calls handled in the half-hour interval that were queued in the Router at any time during the life of the call.</li> <li>This field is applicable to both ICM and IPCC</li> <li>Enterprise with the following exception: the field is not incremented if the call is answered by an agent on a standard ACD unless the call was translation routed.</li> <li>Note: In an IPCC Enterprise Gateway deployment, ICM (parent) connected with an IPCC Enterprise with an IPCC System PG (child) or IPCC Express (child) through IPCC Gateway PG, network queuing data is not available in the child or in the child agent/supervisor desktop. The time spent in the network queue is not included in the reporting metrics in the child. A call center manager who would normally only look at the IPCC child reports will need to also look at the parent ICM reports for network queuing data.</li> </ul> | DBINT      | NULL                           |
| CallsRequeriedToHalf      | During the half-hour interval, the number of router<br>requery events for this calltype. A call may be<br>requeried several times and counted as such. For<br>example, if there are 10 calls offered and each is<br>requeried twice, Calls Requeried is 20.                                                                                                    | DBINT      | NULL                           |
| CallsRONAToHalf           | <ul> <li>Number of calls that have been Redirected On No Answer in the half-hour interval. This does not include calls that are rerouted using the router requery feature. This is for calls with a call disposition of 5.</li> <li>This field is applicable to both ICM and IPCC Enterprise with the following exception: the field is not incremented if the call is answered by an agent on a standard ACD unless the call was translation routed.</li> </ul>                                                                                                    | DBINT      | NULL                           |
| CallsRoutedNonAgentToHalf | <ul> <li>For IPCC Express, the number of calls that executed a Label node or a Divert Label node in their routing script in the half-hour interval.</li> <li>For ICM, the number of calls that executed a Label node or a Divert Label node in their routing script; or were routed to a standard ACD without using a translation route in the half-hour interval.</li> </ul>                                                                                                    | DBINT      | NULL                           |
| CallsRoutedToHalf         | Number of calls of this type that have been routed during the half-hour interval.                                                                                                    | DBINT      | NULL                           |

| Field Name:            | Description:                                                                                                    | Data Type: | Keys<br>and<br>Null<br>Option: |
|------------------------|----------------------------------------------------------------------------------------------------|------------|--------------------------------|
| CallTypeID             | Identifies the call type.                                                                                                    | DBINT      | PK, FK<br>NOT<br>NULL          |
| CTDelayAbandTimeToHalf | <ul> <li>The total time spent by calls of this call type that abandoned calls within the half-hour interval.</li> <li>This time begins when the call reaches the Router or when the call changes CallTypes and ends when the call disconnects.</li> <li>This time is reset if the CallType changes.</li> <li>Does not include short calls.</li> <li>Note: In an IPCC Enterprise Gateway deployment, ICM (parent) connected with an IPCC Enterprise with an IPCC System PG (child) or IPCC Express (child) through IPCC Gateway PG, network queuing data is not available in the child or in the child agent/supervisor desktop. The time spent in the network queue is not included in the reporting metrics in the child. A call center manager who would normally only look at the IPCC child reports will need to also look at the parent ICM reports for network queuing data.</li> </ul>                                                                                                    | DBINT      | NULL                           |
| CTVRUTimeToHalf        | During the half-hour interval, the total time that all<br>the calls spent at the VRU in the current call type.<br>In a NAM/CICM deployment (VRU at NAM), this<br>value is updated for calls that the CICM sends to<br>the VRU. Calls that the NAM itself sends to the<br>VRU update the call type metrics in the NAM. In<br>a NAM/CICM deployment (VRU1 at NAM and<br>VRU2 at CICM), this value is updated for calls that<br>the CICM sends to VRU1. Calls that the NAM<br>Router itself sends to VRU1 update the call type<br>metrics in the NAM. Service data for VRU2 is<br>stored in the CICM data base. Note: In an IPCC<br>Enterprise Gateway deployment, ICM (parent)<br>connected with an IPCC Enterprise with an IPCC<br>System PG (child) or IPCC Express (child) through<br>IPCC Gateway PG, network queuing data is not<br>available in the child or in the child<br>agent/supervisor desktop. The time spent in the<br>network queue is not included in the reporting<br>metrics in the child. A call center manager who<br>would normally only look at the IPCC child reports<br>will need to also look at the parent ICM reports for<br>network queuing data. | DBINT      | NULL                           |

| Field Name:               | Description:                                                                                                    | Data Type:  | Keys<br>and<br>Null<br>Option: |
|---------------------------|----------------------------------------------------------------------------------------------------|-------------|--------------------------------|
| DateTime                  | The Central Controller date and time at the start of the interval when the row was generated                                                                                                    | DBSMALLDATE | PK<br>NOT<br>NULL              |
| DbDateTime                | The current date and time stamp when the records<br>are written to the HDS database. The logger<br>database has NULL for this column.                                                                                                    | DBDATETIME  | NULL                           |
| DelayAgentAbandTimeToHalf | <ul> <li>For the half-hour interval, the total time spent by all calls for this call type that abandoned at the agent's desktop before being answered.</li> <li>This time is not reset if the CallType changes.</li> <li>Does not include short calls.</li> <li>Note: In an IPCC Enterprise Gateway deployment, ICM (parent) connected with an IPCC Enterprise with an IPCC System PG (child) or IPCC Express (child) through IPCC Gateway PG, network queuing data is not available in the child or in the child agent/supervisor desktop. The time spent in the network queue is not included in the reporting metrics in the child. A call center manager who would normally only look at the IPCC child reports will need to also look at the parent ICM reports for network queuing data.</li> </ul>                                                                                                    | DBINT       | NULL                           |
| DelayQAbandTimeHalf       | <ul> <li>The total time spend by all calls for this call type that abandoned while in the queue, for this half-hour interval.</li> <li>This field changed in Release 7.0 from Abandon Time in Queue + Abandon Time At Agent + Abandon Time in VRU to Abandon Time in Queue only.</li> <li>Customers who migrate from Release 6.0 please note that the data stored in DelayQAbandTime will be moved to CallDelayAbandTime.</li> <li>Does not include short calls.</li> <li>This time is not reset if the CallType changes.</li> <li>Note: In an IPCC Enterprise Gateway deployment, ICM (parent) connected with an IPCC Enterprise with an IPCC System PG (child) or IPCC Express (child) through IPCC Gateway PG, network queuing data is not available in the child or in the child agent/supervisor desktop. The time spent in the network queue is not included in the reporting metrics in the child. A call center manager who would normally only look at the IPCC child reports will need to also look at the parent ICM reports for network queuing data.</li> </ul> | DBINT       | NULL                           |

| Field Name:            | Description:                                                                                                    | Data Type: | Keys<br>and<br>Null<br>Option: |
|------------------------|----------------------------------------------------------------------------------------------------|------------|--------------------------------|
| ErrorCountToHalf       | <ul> <li>During the half-hour interval, the number of calls that resulted in an error condition, such as when a routing script fails to find a target and there is no default route defined Refer to the Route_Call_Detail table (page 238), RouterErrorCode field.</li> <li>Examples:</li> <li>Translation-routed calls are abandoned while en route to destination target.</li> <li>Calls with mis-configured labels do not use default routing; for example, when a route has not been defined.</li> </ul>                                                                                                    | DBINT      | NULL                           |
| HandleTimeHalf         | The total handle time in seconds for handled calls<br>of this call type ending during the half-hour<br>interval.<br>HandleTimeToHalf is the sum of the fields<br>TalkTime, HoldTime and WorkTime from the<br>Termination_Call_Detail record.<br>This field is applicable to both <b>ICM</b> and <b>IPCC</b><br><b>Enterprise</b> with the following exception: it does<br>not include the delay time for a call that was<br>abandoned after it was routed to a standard ACD<br>unless the call was translation routed.                                                                                                    | DBINT      | NULL                           |
| HoldTimeToHalf         | The total hold time in seconds for calls of this call<br>type ending during the half-hour interval.<br>This field is applicable to both <b>ICM</b> and <b>IPCC</b><br><b>Enterprise</b> with the following exception: it does<br>not include the delay time for a call that was<br>abandoned after it was routed to a standard ACD<br>unless the call was translation routed.                                                                                                    | DBINT      | NULL                           |
| ICRDefaultRoutedToHalf | Number of calls of this type that were routed to the default label during the half-hour interval.                                                                                                    | DBINT      | NULL                           |
| IncompleteCallsHalf    | <ul> <li>During the half-hour interval, the number of<br/>IncompleteCalls; which are calls that were routed<br/>to an agent but failed to arrive.</li> <li>An IncompleteCall can also be identified in the<br/>Termination_Call_Detail record, as can any call<br/>with a CallDisposition of 7. This can occur under<br/>several conditions:</li> <li>Just as the CallRouter is about to send the agent a<br/>call, the agent, while in the AVAILABLE state,<br/>pushes the head set button to enable it.</li> <li>Just as the CallRouter is about to send the agent a<br/>call, the agent otherwise attempts to make a call<br/>from the hard phone.</li> </ul> | DBINT      | NULL                           |

| Field Name:                | Description:                                                                                                    | Data Type: | Keys<br>and<br>Null<br>Option: |
|----------------------------|----------------------------------------------------------------------------------------------------|------------|--------------------------------|
|                            | Just as the CallRouter is about to send the agent a<br>call, the agent, while in the AVAILABLE state, is<br>direct dialed.<br>Network issues (congestion, glitches, etc).<br>A caller disconnects in route to the agent.<br>As IP transfers are so quick, this is an unlikely<br>condition.<br>An incorrect label is configured for a device target.<br>The call is sent to the wrong number, so the agent<br>never receives the call. This is a common new<br>installation problem.<br>This field is applicable to both <b>ICM</b> and <b>IPCC</b><br><b>Enterprise</b> with the following exception: it does<br>not include the delay time for a call that was<br>abandoned after it was routed to a standard ACD<br>unless the call was translation routed. |            |                                |
| NetworkAnnouncementToHalf  | Number of calls routed with an announcement node<br>during the half-hour period. This node returns a<br>label to the network that specifies the<br>announcement to be played.                                                                                                    | DBINT      | NULL                           |
| NetworkDefaultRoutedToHalf | Number of calls of this type that were routed to a<br>Termination node that specifies "use network<br>default" during the half-hour interval. This node<br>returns a label to the network that tells it to apply<br>its default treatment to the call.                                                                                                    | DBINT      | NULL                           |
| OverflowOutHalf            | The number of calls overflowed to another call type<br>during the half-hour interval. This field increments<br>when a requalify or call type node is executed in<br>the script.                                                                                                    | DBINT      | NULL                           |
| RecoveryKey                | A unique ID assigned to each record and used<br>internally by the ICM/IPCC Enterprise software to<br>track the record.                                                                                                    | DBFLT8     | AK-1<br>NOT<br>NULL            |
| Reserved1                  | Reserved for future use.                                                                                                    | DBINT      | NULL                           |
| Reserved2                  | Reserved for future use.                                                                                                    | DBINT      | NULL                           |
| Reserved3                  | Reserved for future use.                                                                                                    | DBINT      | NULL                           |
| Reserved4                  | Reserved for future use.                                                                                                    | DBINT      | NULL                           |
| Reserved5                  | Reserved for future use.                                                                                                    | DBFLT4     | NULL                           |
| ReturnBusyToHalf           | Number of calls of this type that were routed to the Busy target during the half-hour interval.                                                                                                    | DBINT      | NULL                           |
| ReturnReleaseToHalf        | Count of calls that executed a Release node in their routing script in the half-hour interval.                                                                                                    | DBINT      | NULL                           |

| Field Name:                   | Description:                                                                                                    | Data Type: | Keys<br>and<br>Null<br>Option: |
|-------------------------------|----------------------------------------------------------------------------------------------------|------------|--------------------------------|
| ReturnRingToHalf              | Number of calls of this type that were routed to the Ring target during the half-hour interval.                                                                                                    | DBINT      | NULL                           |
| RouterCallsAbandQToHalf       | The number of calls to the call type that abandoned<br>in the Router queue during the interval.<br>Does not include short calls.<br>The definition of this field changed in Release<br>7.0(0) from Calls Abandon in Queue + Calls<br>Abandoned At Agent + Calls Abandoned in VRU<br>to Calls Abandoned in Queue only.<br>For customers who are migrating from Release 6.0<br>to Release 7.0, the data stored in<br>RouterCallsAbandQ will be moved to<br>TotalCallsAband.<br>RouterCallsAbandQ does not include calls that<br>were abandoned in the VRU. This value can be<br>derived from TotalCallsAband -<br>RouterCallsAbandQ - RouterCallsAbandToAgent<br>Note: In an IPCC Enterprise Gateway deployment,<br>ICM (parent) connected with an IPCC Enterprise<br>with an IPCC System PG (child) or IPCC Express<br>(child) through IPCC Gateway PG, network<br>queuing data is not available in the child or in the<br>child agent/supervisor desktop. The time spent in<br>the network queue is not included in the reporting<br>metrics in the child. A call center manager who<br>would normally only look at the IPCC child reports<br>will need to also look at the parent ICM reports for<br>network queuing data. | DBINT      | NULL                           |
| RouterCallsAbandToAgentToHalf | The number of calls that abandoned at the agent<br>desktop before being answered in the half-hour<br>interval.<br>Does not include short calls.<br>Termination_Call_Detail records generated by<br>agent PG with a CallDispositionFlag of 2 are<br>counted as RouterCallsAbandToAgent.<br>Note: In an IPCC Enterprise Gateway deployment,<br>ICM (parent) connected with an IPCC Enterprise<br>with an IPCC System PG (child) or IPCC Express<br>(child) through IPCC Gateway PG, network<br>queuing data is not available in the child or in the<br>child agent/supervisor desktop. The time spent in<br>the network queue is not included in the reporting<br>metrics in the child. A call center manager who<br>would normally only look at the IPCC child reports<br>will need to also look at the parent ICM reports for<br>network queuing data.                                                                                                    | DBINT      | NULL                           |

| Field Name:                    | Description:                                                                                                    | Data Type: | Keys<br>and<br>Null<br>Option: |
|--------------------------------|----------------------------------------------------------------------------------------------------|------------|--------------------------------|
| RouterQueueCallsToHalf         | The number of tasks of the call type assigned from<br>the queue to be routed in the half hour interval.<br>Note: In an IPCC Enterprise Gateway deployment,<br>ICM (parent) connected with an IPCC Enterprise<br>with an IPCC System PG (child) or IPCC Express<br>(child) through IPCC Gateway PG, network<br>queuing data is not available in the child or in the<br>child agent/supervisor desktop. The time spent in<br>the network queue is not included in the reporting<br>metrics in the child. A call center manager who<br>would normally only look at the IPCC child reports<br>will need to also look at the parent ICM reports for<br>network queuing data.                               | DBINT      | NULL                           |
| RouterQueueCallTypeLimitToHalf | During the half-hour interval, the number of Router<br>queue attempts that failed because the limit for the<br>call type was reached.<br>Note: In an IPCC Enterprise Gateway deployment,<br>ICM (parent) connected with an IPCC Enterprise<br>with an IPCC System PG (child) or IPCC Express<br>(child) through IPCC Gateway PG, network<br>queuing data is not available in the child or in the<br>child agent/supervisor desktop. The time spent in<br>the network queue is not included in the reporting<br>metrics in the child. A call center manager who<br>would normally only look at the IPCC child reports<br>will need to also look at the parent ICM reports for<br>network queuing data. | DBINT      | NULL                           |
| RouterQueueGlobalLimitToHalf   | During the half-hour interval, the number of Router<br>queue attempts that failed because the global system<br>limit was reached.<br>Note: In an IPCC Enterprise Gateway deployment,<br>ICM (parent) connected with an IPCC Enterprise<br>with an IPCC System PG (child) or IPCC Express<br>(child) through IPCC Gateway PG, network<br>queuing data is not available in the child or in the<br>child agent/supervisor desktop. The time spent in<br>the network queue is not included in the reporting<br>metrics in the child. A call center manager who<br>would normally only look at the IPCC child reports<br>will need to also look at the parent ICM reports for<br>network queuing data.     | DBINT      | NULL                           |
| RouterQueueWaitTimeToHalf      | Number of seconds calls of this type spent in the<br>Call Router queue during the half-hour interval.<br>Note: In an IPCC Enterprise Gateway deployment,<br>ICM (parent) connected with an IPCC Enterprise<br>with an IPCC System PG (child) or IPCC Express                                                                                                    | DBINT      | NULL                           |

| Field Name:           | Description:                                                                                                    | Data Type: | Keys<br>and<br>Null<br>Option: |
|-----------------------|----------------------------------------------------------------------------------------------------|------------|--------------------------------|
|                       | <ul> <li>(child) through IPCC Gateway PG, network</li> <li>queuing data is not available in the child or in the</li> <li>child agent/supervisor desktop. The time spent in</li> <li>the network queue is not included in the reporting</li> <li>metrics in the child. A call center manager who</li> <li>would normally only look at the IPCC child reports</li> <li>will need to also look at the parent ICM reports for</li> <li>network queuing data.</li> <li>This count includes only calls that exited the queue</li> <li>during the interval. Calls still in the queue at the</li> <li>end of the interval are not counted.</li> </ul>                                                                                                    |            |                                |
| ServiceLevelAbandHalf | The total number of calls of this call type<br>abandoned within the service level threshold during<br>the half-hour interval.<br>Valid for bothIPCC Enterprise and standard<br>ACD targets that use translation routes.<br>With the existence of a network VRU, for IPCC<br>and for ICM systems in which calls are<br>translation-routed, the measurement of Service<br>Level begins when the call arrives at the routing<br>script, or when its call type is changed. This means<br>that if self-service is performed on a call before the<br>call is queued to an agent, the routing script must<br>be set up to change the call type of the call when<br>self-service is completed. Otherwise, the time spent<br>in self-service will negatively impact the Service<br>Level. Note: In an IPCC Enterprise Gateway<br>deployment, ICM (parent) connected with an IPCC<br>Enterprise with an IPCC System PG (child) or<br>IPCC Express (child) through IPCC Gateway PG,<br>network queuing data is not available in the child<br>or in the child agent/supervisor desktop. The time<br>spent in the network queue is not included in the<br>reporting metrics in the child. A call center manager<br>who would normally only look at the IPCC child<br>reports will need to also look at the parent ICM<br>reports for network queuing data. | DBINT      | NULL                           |
| ServiceLevelCallsHalf | The total number of calls of this call type answered<br>within the ICM service level threshold during the<br>half-hour interval.<br>This field is incremented when the PG sends the<br>answered event to the router within the service level<br>threshold.<br>Valid for both <b>IPCC Enterprise</b> and <b>standard</b><br><b>ACD</b> targets that use translation routes.                                                                                                    | DBINT      | NULL                           |

| Field Name:                  | Description:                                                                                                    | Data Type: | Keys<br>and<br>Null<br>Option: |
|------------------------------|----------------------------------------------------------------------------------------------------|------------|--------------------------------|
| ServiceLevelCallsOfferedHalf | <ul> <li>With the existence of a network VRU, for IPCC and for ICM systems in which calls are translation-routed, the measurement of Service Level begins when the call arrives at the routing script, or when its call type is changed. This means that if self-service is performed on a call before the call is queued to an agent, the routing script must be set up to change the call type of the call when self-service is completed. Otherwise, the time spent in self-service will negatively impact the Service Level. Note: In an IPCC Enterprise Gateway deployment, ICM (parent) connected with an IPCC Enterprise with an IPCC System PG (child) or IPCC Express (child) through IPCC Gateway PG, network queuing data is not available in the child or in the child agent/supervisor desktop. The time spent in the network queue is not included in the reporting metrics in the child. A call center manager who would normally only look at the IPCC child reports will need to also look at the parent ICM reports for network queuing data.</li> <li>The number of calls of this call type that had service level events during the half-hour interval. Calls are counted for service level purposes as soon as it is determined how the call contributes to the service level calculation. This determination is made when either the service level timer passes, the call is answered, or the caller abandons - whichever occurs first.</li> </ul> | DBINT      | Option:                        |
|                              | <ul> <li>Valid for bothIPCC Enterprise and standard</li> <li>ACD targets that use translation routes.</li> <li>service level event</li> <li>A service level event occurs when one of the following happens to the call:</li> <li>The call is answered by an agent before the service level threshold expires. In this case, the <i>ServiceLevelCalls</i> and <i>ServiceLevelsCallsOffered</i> database fields are incremented.</li> <li>The call abandons before the service level threshold expires. In this case, the <i>ServiceLevelAband</i> and <i>ServiceLevelCallsOffered</i> database fields are incremented.</li> <li>The call is Redirected on No Answer (RONAs) before the service level threshold expires. In this case, only the <i>ServiceLevelCallsOffered</i> database field is incremented.</li> </ul>                                                                                                    |            |                                |

| Field Name:             | Description:                                           | Data Type: | Keys<br>and<br>Null<br>Option: |
|-------------------------|--------------------------------------------------------|------------|--------------------------------|
|                         | The call reaches the service level threshold           |            |                                |
|                         | without being answered by an agent or                  |            |                                |
|                         | abandoned. In this case, the                           |            |                                |
|                         | ServiceLevelCallsOffered database field is             |            |                                |
|                         | incremented.                                           |            |                                |
|                         | Tasks that abandon before the short calls timer (as    |            |                                |
|                         | defined in the ICM configuration) do not count         |            |                                |
|                         | towards the ServiceLevelCallsOffered or                |            |                                |
|                         | ServiceLevelAband call counters. In addition, calls    |            |                                |
|                         | encountering an error condition or sent to             |            |                                |
|                         | non-monitored devices (using the label node) within    |            |                                |
|                         | the service-level threshold do not affect the service  |            |                                |
|                         | level.                                                 |            |                                |
|                         | With the existence of a network VRU, for IPCC          |            |                                |
|                         | and for ICM systems in which calls are                 |            |                                |
|                         | translation-routed, the measurement of Service         |            |                                |
|                         | Level begins when the call arrives at the routing      |            |                                |
|                         | script, or when its call type is changed. This means   |            |                                |
|                         | that if self-service is performed on a call before the |            |                                |
|                         | call is queued to an agent, the routing script must    |            |                                |
|                         | be set up to change the call type of the call when     |            |                                |
|                         | self-service is completed. Otherwise, the time spent   |            |                                |
|                         | in self-service will negatively impact the Service     |            |                                |
|                         | Level. Note: In an IPCC Enterprise Gateway             |            |                                |
|                         | deployment, ICM (parent) connected with an IPCC        |            |                                |
|                         | Enterprise with an IPCC System PG (child) or           |            |                                |
|                         | IPCC Express (child) through IPCC Gateway PG,          |            |                                |
|                         | network queuing data is not available in the child     |            |                                |
|                         | or in the child agent/supervisor desktop. The time     |            |                                |
|                         | spent in the network queue is not included in the      |            |                                |
|                         | reporting metrics in the child. A call center manager  |            |                                |
|                         | who would normally only look at the IPCC child         |            |                                |
|                         | reports will need to also look at the parent ICM       |            |                                |
|                         | reports for network queuing data.                      |            |                                |
| ServiceLevelErrorToHalf | Calls that ended in Error state within SL threshold    | DBINT      | NULL                           |
|                         | within the half-hour interval.                         |            |                                |
| ServiceLevelHalf        | The ICM service level for the call type during the     | DBFLT4     | NULL                           |
|                         | half-hour interval.                                    |            |                                |
|                         | Service Level Type is configured in the ICM            |            |                                |
|                         | Configuration Manager using the Call Type list         |            |                                |
|                         | tool and the System Information tool. ServiceLevel     |            |                                |
|                         | is calculated as follows depending on the service      |            |                                |
|                         | level type:                                            |            |                                |
|                         | Ignore Abandoned Calls: ServiceLevelCalls/(            |            |                                |
|                         | ServiceLevelCallsOffered - ServiceLevelAband)          |            |                                |
|                         | ServiceLeverCansOnereu - ServiceLeverAdana)            |            |                                |

| Field Name:            | Description:                                                                                                    | Data Type: | Keys<br>and<br>Null<br>Option: |
|------------------------|----------------------------------------------------------------------------------------------------|------------|--------------------------------|
|                        | <ul> <li>Abandoned Calls have Negative Impact:<br/>ServiceLevelCalls/ServiceLevelCallsOffered<br/>Abandoned Calls have Positive Impact:<br/>(ServiceLevelCalls +<br/>ServiceLevelCalls)/ServiceLevelCallsOffered<br/>This field is applicable to both ICM and IPCC<br/>Enterprise with the following exception: the field<br/>is not incremented if the call is answered by an<br/>agent on a standard ACD unless the call was<br/>translation routed.</li> <li>With the existence of a network VRU, for IPCC<br/>and for ICM systems in which calls are<br/>translation-routed, the measurement of Service<br/>Level begins when the call arrives at the routing<br/>script, or when its call type is changed. This means<br/>that if self-service is performed on a call before the<br/>call is queued to an agent, the routing script must<br/>be set up to change the call type of the call when<br/>self-service is completed. Otherwise, the time spent<br/>in self-service will negatively impact the Service<br/>Level. Note: In an IPCC Enterprise Gateway<br/>deployment, ICM (parent) connected with an IPCC<br/>Enterprise with an IPCC System PG (child) or<br/>IPCC Express (child) through IPCC Gateway PG,<br/>network queuing data is not available in the child<br/>or in the child agent/supervisor desktop. The time<br/>spent in the network queue is not included in the<br/>reporting metrics in the child. A call center manager<br/>who would normally only look at the IPCC child<br/>reports for network queuing data.</li> </ul> |            |                                |
| ServiceLevelRONAToHalf | Calls that redirected on no answer within SL threshold within the half-hour interval.                                                                                                    | DBINT      | NULL                           |
| ServiceLevelType       | Service Level Type used to calculate Service level for the half-hour interval.                                                                                                    | DBINT      | NULL                           |
| ShortCallsHalf         | <ul> <li>The total number of calls to the route that were too short to be considered abandoned during the half-hour interval. A call is determined to be a short call if it is abandoned before the Abandoned Call Wait Time expired. Short calls are not considered abandoned, nor are they accounted for in any of the ICM abandoned calls calculations.</li> <li>This field is applicable to ICM, IPCC Enterprise, and Outbound Option.</li> </ul>                                                                                                    | DBINT      | NULL                           |

| Field Name:                 | Description:                                                                                                    | Data Type: | Keys<br>and<br>Null<br>Option: |
|-----------------------------|----------------------------------------------------------------------------------------------------|------------|--------------------------------|
| TalkTimeHalf                | The total talk time in seconds for calls of this call<br>type that were handled during the half-hour interval.<br>This field is applicable to both <b>ICM</b> and <b>IPCC</b><br><b>Enterprise</b> with the following exception: the field<br>is not incremented if the call is answered by an<br>agent on a standard ACD unless the call was<br>translation routed.                                                                                                    | DBINT      | NULL                           |
| TimeZone                    | The time zone for the date and time. The value is the offset in minutes from GMT.                                                                                                    | DBINT      | PK<br>NOT<br>NULL              |
| TotalCallsAbandToHalf       | <ul> <li>The total number of calls abandoned while in VRU (that is, while undergoing prompting or listening to voice menus options), calls abandoned while queued to skill group, and calls abandoned at agent desktop</li> <li>This field also includes abandons for calls that are not in the queue; for example, when the caller hangs up while listening to a VRU prompt. Therefore, the number of calls abandoned at a VRU before being queued is TotalCallsAband minus</li> <li>RouterCallsAbandToAgent and</li> <li>RouterCallsAbandQ.</li> <li>Does not include short calls.</li> <li>Note: In an IPCC Enterprise Gateway deployment, ICM (parent) connected with an IPCC Enterprise with an IPCC System PG (child) or IPCC Express (child) through IPCC Gateway PG, network queuing data is not available in the child or in the child agent/supervisor desktop. The time spent in the network queue is not included in the reporting metrics in the child. A call center manager who would normally only look at the IPCC child reports will need to also look at the parent ICM reports for network queuing data.</li> </ul> | DBINT      | NULL                           |
| VruAssistedCallsToHalf      | Count of the VRU handled calls marked as routed<br>to agents in the half-hour interval. This field is<br>incremented only if the call's routing script sets the<br>VRUProgress script variable to a certain value.                                                                                                    | DBINT      | NULL                           |
| VruForcedXferredCallsToHalf | Count of the VRU calls marked as routed to agents<br>as a result of caller difficulties in the half-hour<br>period. This field is incremented only if the call's<br>routing script sets the VRUProgress script variable<br>to a certain value.                                                                                                    | DBINT      | NULL                           |
| VruHandledCallsToHalf       | Count of the VRU calls marked as handled at VRU in the half-hour interval. This field is incremented                                                                                                    | DBINT      | NULL                           |

| Field Name:                   | Description:                                                                                                    | Data Type: | Keys<br>and<br>Null<br>Option: |
|-------------------------------|----------------------------------------------------------------------------------------------------|------------|--------------------------------|
|                               | only if the call's routing script sets the VRUProgress script variable to a certain value.                                                                                                    |            |                                |
| VruOptOutUnhandledCallsToHalf | Count of the VRU unhandled calls that were<br>marked as routed to agents by caller request in the<br>half-hour interval. This field is incremented only<br>if the call's routing script sets the VRUProgress<br>script variable to a certain value.                                                                                                    | DBINT      | NULL                           |
| VruOtherCallsToHalf           | Count of VRU calls marked with any VRUProgress<br>value other than the ToHalf in the half-hour period.<br>This field is incremented only if the call's routing<br>script sets the VRUProgress script variable to a<br>certain value.                                                                                                    | DBINT      | NULL                           |
| VruScriptedXferredCallsToHalf | Count of the VRU calls marked as routed to agents<br>as a result of normal script procedure in the<br>half-hour period. This field is incremented only if<br>the call's routing script sets the VRUProgress script<br>variable to a certain value.                                                                                                    | DBINT      | NULL                           |
| VRUTimeToHalf                 | The total time that all calls spent at the VRU in the half-hour interval.<br>This is the total VRU time, whether the call was queued or not.<br>In a NAM/CICM deployment (VRU at NAM), this value is updated for calls that the CICM sends to the VRU. Calls that the NAM itself sends to the VRU update the call type metrics in the NAM. In a NAM/CICM deployment (VRU1 at NAM and VRU2 at CICM), this value is updated for calls that the CICM sends to VRU1. Calls that the NAM Router itself sends to VRU1 update the call type metrics in the NAM Router itself sends to VRU1 update the call type metrics in the NAM. Service data for VRU2 is stored in the CICM data base. Note: In an IPCC Enterprise Gateway deployment, ICM (parent) connected with an IPCC Enterprise with an IPCC System PG (child) or IPCC Express (child) through IPCC Gateway PG, network queuing data is not available in the child or in the child agent/supervisor desktop. The time spent in the network queue is not included in the reporting metrics in the child. A call center manager who would normally only look at the IPCC child reports will need to also look at the parent ICM reports for network queuing data. | DBINT      | NULL                           |
| VruUnhandledCallsToHalf       | Count of calls marked as Offered to VRU but not handled in the half-hour interval. This field is                                                                                                    | DBINT      | NULL                           |

| Field Name: | Description:                                                                                           | Data Type: | Keys<br>and<br>Null<br>Option: |
|-------------|----------------------------------------------------------------------------------------------------|------------|--------------------------------|
|             | incremented only if the call's routing script sets the VRUProgress script variable to a certain value. |            |                                |

# Call\_Type\_Map Table

This table is part of the Script category (page 393). For database rules, click here. (page 455)

It maps call types to scheduled scripts. Use the Script Schedule facility of the Script Editor to add, update, and delete Call\_Type\_Map records.

# **Related tables**

Call Type (page 68) (via CallTypeID)

Master Script (page 202) (via MasterScriptID)

## Fields in Call\_Type\_Map Table :

| Field Name:    | Description:                                                                          | Data Type:  | Keys and Null Option: |
|----------------|---------------------------------------------------------------------------------------|-------------|-----------------------|
| CallTypeID     | Foreign key from the Call Type table. CallTypeID and Item together form a unique key. | DBINT       | PK, FK NOT NULL       |
| Description    | Additional information about the association of this script to this call type.        | DESCRIPTION | NULL                  |
| Item           | The position of this schedule entry within the list of entries for this call type.    | DBINT       | PK NOT NULL           |
| MasterScriptID | Foreign key from the Master Script table.                                             | DBINT       | FK, IE-1 NOT NULL     |
| ScriptSchedule | A script schedule entry in an internal format used by the Script Editor.              | varchar(64) | NOT NULL              |

# Call\_Type\_Real\_Time Table

This table is part of the Script category (page 393). For database rules, click here. (page 455)

Local database only.

Provides real-time statistics for each call type defined in the software. The software generates a Call\_Type\_Real\_Time record for each call type.

# **Related tables**

Call Type (page 68) (via CallTypeID)

Master Script (page 202) (via MasterScriptID)

# Script (page 271) (via ScriptID)

Fields in Call\_Type\_Real\_Time Table :

| Field Name:          | Description:                                                                                                    | Data Type: | Keys<br>and<br>Null<br>Option: |
|----------------------|----------------------------------------------------------------------------------------------------|------------|--------------------------------|
| AgentErrorCountHalf  | Within the current half-hour interval, the number of calls that encountered an error when the call is at the agent desktop.                                                                                                    | DBINT      | NULL                           |
| AgentErrorCountToday | The number of calls that encounter an error when the call is at the agent desktop since midnight.                                                                                                    | DBINT      | NULL                           |
| AnswerWaitTimeHalf   | The sum of answer wait time in seconds for all calls of<br>this call type that were answered during the current<br>half-hour interval.<br>This field is applicable to both <b>ICM</b> and <b>IPCC</b><br><b>Enterprise</b> with the following exception: the field is<br>not incremented if the call is answered by an agent on<br>a standard ACD unless the call was translation routed.<br>With the existence of a network VRU, for IPCC and<br>for ICM systems in which calls are translation-routed,<br>the measurement of Answer Wait Time for a call begins<br>when the call is queued, whereas the measurement of<br>Service Level begins when the call arrives at the routing<br>script, or when its call type is changed. This means that<br>if self-service is performed on a call before the call is<br>queued to an agent, the routing script must be set up to<br>change the call type of the call when self-service is<br>completed. Otherwise, the time spent in self-service<br>will negatively impact the Service Level.Note: In an<br>IPCC Enterprise Gateway deployment, ICM (parent)<br>connected with an IPCC Enterprise with an IPCC<br>System PG (child) or IPCC Express (child) through<br>IPCC Gateway PG, network queuing data is not<br>available in the child or in the child agent/supervisor<br>desktop. The time spent in the network queue is not<br>included in the reporting metrics in the child. A call<br>center manager who would normally only look at the<br>IPCC child reports will need to also look at the parent<br>ICM reports for network queuing data. |            | NULL                           |
| AnswerWaitTimeTo5    | The sum of answer wait time in seconds for all calls<br>answered for this call type during the rolling<br>five-minute interval.<br>With the existence of a network VRU, for IPCC and<br>for ICM systems in which calls are translation-routed,<br>the measurement of Answer Wait Time for a call begins<br>when the call is queued, whereas the measurement of<br>Service Level begins when the call arrives at the routing<br>script, or when its call type is changed. This means that<br>if self-service is performed on a call before the call is                                                                                                    | DBINT      | NULL                           |

| Field Name:         | Description:                                                                                                    | Data Type: | Keys<br>and<br>Null<br>Option: |
|---------------------|----------------------------------------------------------------------------------------------------|------------|--------------------------------|
|                     | queued to an agent, the routing script must be set up to<br>change the call type of the call when self-service is<br>completed. Otherwise, the time spent in self-service<br>will negatively impact the Service Level.Note: In an<br>IPCC Enterprise Gateway deployment, ICM (parent)<br>connected with an IPCC Enterprise with an IPCC<br>System PG (child) or IPCC Express (child) through<br>IPCC Gateway PG, network queuing data is not<br>available in the child or in the child agent/supervisor<br>desktop. The time spent in the network queue is not<br>included in the reporting metrics in the child. A call<br>center manager who would normally only look at the<br>IPCC child reports will need to also look at the parent<br>ICM reports for network queuing data.                                                                                                    |            |                                |
| AnswerWaitTimeToday | The sum of answer wait time in seconds for all calls of<br>this call type answered since midnight.<br>With the existence of a network VRU, for IPCC and<br>for ICM systems in which calls are translation-routed,<br>the measurement of Answer Wait Time for a call begins<br>when the call is queued, whereas the measurement of<br>Service Level begins when the call arrives at the routing<br>script, or when its call type is changed. This means that<br>if self-service is performed on a call before the call is<br>queued to an agent, the routing script must be set up to<br>change the call type of the call when self-service is<br>completed. Otherwise, the time spent in self-service<br>will negatively impact the Service Level.Note: In an<br>IPCC Enterprise Gateway deployment, ICM (parent)<br>connected with an IPCC Enterprise with an IPCC<br>System PG (child) or IPCC Express (child) through<br>IPCC Gateway PG, network queuing data is not<br>available in the child or in the child agent/supervisor<br>desktop. The time spent in the network queue is not<br>included in the reporting metrics in the child. A call<br>center manager who would normally only look at the<br>IPCC child reports will need to also look at the parent<br>ICM reports for network queuing data. | DBINT      | NULL                           |
| AvgRouterDelayQHalf | Average number of seconds spent in the CallRouter<br>queue for calls of this type that have been removed<br>from the queue so far during the current half-hour<br>interval.<br>Note: In an IPCC Enterprise Gateway deployment,<br>ICM (parent) connected with an IPCC Enterprise with<br>an IPCC System PG (child) or IPCC Express (child)<br>through IPCC Gateway PG, network queuing data is<br>not available in the child or in the child agent/supervisor                                                                                                    | DBINT      | NULL                           |

| Field Name:          | Description:                                                                                                    | Data Type: | Keys<br>and<br>Null<br>Option: |
|----------------------|----------------------------------------------------------------------------------------------------|------------|--------------------------------|
|                      | desktop. The time spent in the network queue is not<br>included in the reporting metrics in the child. A call<br>center manager who would normally only look at the<br>IPCC child reports will need to also look at the parent<br>ICM reports for network queuing data.                                                                                                    |            |                                |
| AvgRouterDelayQNow   | Average number of seconds spent in the CallRouter<br>queue for calls of this type that are currently in queue.<br>Note: In an IPCC Enterprise Gateway deployment,<br>ICM (parent) connected with an IPCC Enterprise with<br>an IPCC System PG (child) or IPCC Express (child)<br>through IPCC Gateway PG, network queuing data is<br>not available in the child or in the child agent/supervisor<br>desktop. The time spent in the network queue is not<br>included in the reporting metrics in the child. A call<br>center manager who would normally only look at the<br>IPCC child reports will need to also look at the parent<br>ICM reports for network queuing data.                                                  |            | NULL                           |
| AvgRouterDelayQTo5   | Average number of seconds spent in the CallRouter<br>queue for calls of this type that were removed from the<br>queue during the rolling five- minute interval.<br>Note: In an IPCC Enterprise Gateway deployment,<br>ICM (parent) connected with an IPCC Enterprise with<br>an IPCC System PG (child) or IPCC Express (child)<br>through IPCC Gateway PG, network queuing data is<br>not available in the child or in the child agent/supervisor<br>desktop. The time spent in the network queue is not<br>included in the reporting metrics in the child. A call<br>center manager who would normally only look at the<br>IPCC child reports will need to also look at the parent<br>ICM reports for network queuing data. |            | NULL                           |
| AvgRouterDelayQToday | Average number of seconds spent in the CallRouter<br>queue for calls of this type that were removed from the<br>queue since midnight.Note: In an IPCC Enterprise Gateway deployment,<br>ICM (parent) connected with an IPCC Enterprise with<br>an IPCC System PG (child) or IPCC Express (child)<br>through IPCC Gateway PG, network queuing data is<br>not available in the child or in the child agent/supervisor<br>desktop. The time spent in the network queue is not<br>included in the reporting metrics in the child. A call<br>center manager who would normally only look at the<br>IPCC child reports will need to also look at the parent<br>ICM reports for network queuing data.                               |            | NULL                           |

| Field Name:             | Description:                                                                                                    | Data Type: | Keys<br>and<br>Null<br>Option: |
|-------------------------|----------------------------------------------------------------------------------------------------|------------|--------------------------------|
| CallDelayAbandTimeHalf  | <ul> <li>The time spent by all calls for this call type that abandoned before being answered during the current half-hour interval.</li> <li><i>To determine the time that abandoned calls spend in the script before abandoning, subtract</i></li> <li><i>DelayQAbandTimeHalf and DelayAgentAbandTimeHalf from CallDelayAbandTimeHalf.</i></li> <li>Note: In an IPCC Enterprise Gateway deployment, ICM (parent) connected with an IPCC Enterprise with an IPCC System PG (child) or IPCC Express (child) through IPCC Gateway PG, network queuing data is not available in the child or in the child agent/supervisor desktop. The time spent in the network queue is not included in the reporting metrics in the child. A call center manager who would normally only look at the IPCC child reports will need to also look at the parent ICM reports for network queuing data.</li> </ul> | DBINT      | NULL                           |
| CallDelayAbandTimeTo5   | <ul> <li>The time spent by all calls for this call type that abandoned before being answered within the rolling 5 minutes</li> <li><i>To determine the time that abandoned calls spend in the script before abandoning, subtract</i></li> <li><i>DelayQAbandTimeTo5 and DelayAgentAbandTimeTo5 from CallDelayAbandTimeTo5</i>.</li> <li>Note: In an IPCC Enterprise Gateway deployment, ICM (parent) connected with an IPCC Enterprise with an IPCC System PG (child) or IPCC Express (child) through IPCC Gateway PG, network queuing data is not available in the child or in the child agent/supervisor desktop. The time spent in the network queue is not included in the reporting metrics in the child. A call center manager who would normally only look at the IPCC child reports will need to also look at the parent ICM reports for network queuing data.</li> </ul>              | DBINT      | NULL                           |
| CallDelayAbandTimeToday | <ul> <li>The time spent by all calls for this call type that abandoned before being answered since midnight.</li> <li>To determine the time that abandoned calls spend in the script before abandoning, subtract</li> <li>DelayQAbandTimeToday and</li> <li>DelayAgentAbandTimeToday from</li> <li>CallDelayAbandTimeToday.</li> <li>Note: In an IPCC Enterprise Gateway deployment, ICM (parent) connected with an IPCC Enterprise with an IPCC System PG (child) or IPCC Express (child) through IPCC Gateway PG, network queuing data is not available in the child or in the child agent/supervisor</li> </ul>                                                                                                    | DBINT      | NULL                           |

| Field Name:        | Description:                                                                                                    | Data Type: | Keys<br>and<br>Null<br>Option: |
|--------------------|----------------------------------------------------------------------------------------------------|------------|--------------------------------|
|                    | desktop. The time spent in the network queue is not<br>included in the reporting metrics in the child. A call<br>center manager who would normally only look at the<br>IPCC child reports will need to also look at the parent<br>ICM reports for network queuing data.                                                                                                    | -          |                                |
| CallsAnsweredHalf  | The number of calls answered by an agent in the current half-hour interval.<br>This field is applicable to both <b>ICM</b> and <b>IPCC</b><br><b>Enterprise</b> with the following exception: the field is not incremented if the call is answered by an agent on a standard ACD unless the call was translation routed.                                                                                                    | DBINT      | NULL                           |
| CallsAnsweredTo5   | The number of calls answered by an agent during the rolling five-minute interval.                                                                                                    | DBINT      | NULL                           |
| CallsAnsweredToday | The number of calls answered by an agent since midnight.                                                                                                    | DBINT      | NULL                           |
| CallsAtAgentNow    | The number calls that IPCC agents are currently<br>working on.<br>An agent is considered to be working on a call/task<br>until the agent finishes the wrap-up work associated<br>with the call/task, if any.<br>This field is not applicable to ICM.                                                                                                    | DBINT      | NULL                           |
| CallsAtVRUNow      | The number calls that are currently at the VRU. This<br>includes calls that are in prompting at the VRU<br>(non-queued calls) and those in the queue.<br>In a NAM/CICM deployment (VRU at NAM), this<br>value is updated for calls that the CICM sends to the<br>VRU. Calls that the NAM itself sends to the VRU<br>update the call type metrics in the NAM. In a<br>NAM/CICM deployment (VRU1 at NAM and VRU2<br>at CICM), this value is updated for calls that the CICM<br>sends to VRU1. Calls that the NAM Router itself sends<br>to VRU1 update the call type metrics in the NAM.<br>Service data for VRU2 is stored in the CICM data base.<br>In an IPCC Enterprise Gateway deployment, ICM<br>(parent) connected with an IPCC Enterprise with an<br>IPCC System PG (child) or IPCC Express (child)<br>through IPCC Gateway PG, network queuing data is<br>not available in the child or in the child agent/supervisor<br>desktop. The time spent in the network queue is not<br>included in the reporting metrics in the child. A call<br>center manager who would normally only look at the<br>IPCC child reports will need to also look at the parent<br>ICM reports for network queuing data. |            | NULL                           |

| Field Name:       | Description:                                                                                                    | Data Type: | Keys<br>and<br>Null<br>Option: |
|-------------------|----------------------------------------------------------------------------------------------------|------------|--------------------------------|
| CallsHandledHalf  | <ul> <li>The total number of calls of this call type handled in the current half-hour interval.</li> <li>Termination_Call_Detail records generated by agent PG with a CallDispositionFlag of 1 are counted as CallHandled.</li> <li>A handled call is:</li> <li>An incoming ACD call that was answered by an agent, and then completed.</li> <li>A call associated with Outbound Option that the agent answered, and then completed.</li> <li>A non-voice task that the agent started working on then completed.</li> <li>A handled call/task is completed when the agent associated with the call/task finishes the wrap-up work associated with the call/task.</li> <li>This field is applicable to both ICM and IPCC</li> <li>Enterprise with the following exception: the field is not incremented if the call is answered by an agent on a standard ACD unless the call was translation routed.</li> </ul> | DBINT      | NULL                           |
| CallsHandledTo5   | The total number of calls of this call type handled during the rolling five-minute interval.                                                                                                    | DBINT      | NULL                           |
| CallsHandledToday | The total number of calls of this call type handled since midnight.                                                                                                    | DBINT      | NULL                           |
| CallsLeftQTo5     | The total number of calls of this call type that left the<br>CallRouter queue during the rolling five-minute<br>interval.<br>Note: In an IPCC Enterprise Gateway deployment,<br>ICM (parent) connected with an IPCC Enterprise with<br>an IPCC System PG (child) or IPCC Express (child)<br>through IPCC Gateway PG, network queuing data is<br>not available in the child or in the child agent/supervisor<br>desktop. The time spent in the network queue is not<br>included in the reporting metrics in the child. A call<br>center manager who would normally only look at the<br>IPCC child reports will need to also look at the parent<br>ICM reports for network queuing data.                                                                                                    | DBINT      | NULL                           |
| CallsOfferedHalf  | The total number of calls of this call type offered during the current half-hour interval.                                                                                                    | DBINT      | NULL                           |
| CallsOfferedTo5   | The number of calls of this call type offered during the rolling five-minute interval.                                                                                                    | DBINT      | NULL                           |
| CallsOfferedToday | The total number of calls of this call type offered to this call type since midnight.                                                                                                    | DBINT      | NULL                           |

| Field Name:              | Description:                                                                                                    | Data Type: | Keys<br>and<br>Null<br>Option: |
|--------------------------|----------------------------------------------------------------------------------------------------|------------|--------------------------------|
| CallsRONAHalf            | The number of calls that have been Redirected On No<br>Answer in the current half-hour interval. This does not<br>include calls rerouted using the router requery feature.<br>This field is applicable to both <b>ICM</b> and <b>IPCC</b><br><b>Enterprise</b> with the following exception: the field is<br>not incremented if the call is answered by an agent on<br>a standard ACD unless the call was translation routed. | DBINT      | NULL                           |
| CallsRONATo5             | The number of calls that have been Redirected On No<br>Answer in this in the rolling five-minute interval. This<br>does not include calls rerouted using the router requery<br>feature.                                                                                                    | DBINT      | NULL                           |
| CallsRONAToday           | The number of calls that have been Redirected On No<br>Answer since midnight. This does not include calls<br>rerouted using the router requery feature.                                                                                                    | DBINT      | NULL                           |
| CallsRoutedNonAgentHalf  | <ul> <li>For IPCC Express, the number of calls that executed a Label node or a Divert Label node in their routing script in the current half-hour interval.</li> <li>For ICM, the number of calls that executed a Label node or a Divert Label node in their routing script; or were routed to a standard ACD without using a translation route in the half-hour interval.</li> </ul>                                         | DBINT      | NULL                           |
| CallsRoutedNonAgentTo5   | <ul> <li>For IPCC Express, the number of calls that executed a Label node or a Divert Label node in their routing script in the rolling five-minute interval.</li> <li>For ICM, the number of calls that executed a Label node or a Divert Label node in their routing script; or were routed to a standard ACD without using a translation route in this five-minute interval.</li> </ul>                                    | DBINT      | NULL                           |
| CallsRoutedNonAgentToday | <ul> <li>For IPCC Express, the number of calls that executed a Label node or a Divert Label node in their routing script since midnight.</li> <li>For ICM, the number of calls that executed a Label node or a Divert Label node in their routing script; or were routed to a standard ACD without using a translation route since midnight.</li> </ul>                                                                       | DBINT      | NULL                           |
| CallsRoutedToday         | Number of calls of this type that have been routed since midnight.                                                                                                    | DBINT      | NULL                           |
| CallsRoutedToHalf        | Number of calls of this type that have been routed during the current half-hour interval.                                                                                                    | DBINT      | NULL                           |
| CallTypeID               | Identifies the call type.                                                                                                    | DBINT      | PK, FK<br>NOT<br>NULL          |

| Field Name:           | Description:                                                                                                    | Data Type: | Keys<br>and<br>Null<br>Option: |
|-----------------------|----------------------------------------------------------------------------------------------------|------------|--------------------------------|
| CTDelayAbandTimeHalf  | <ul> <li>The total time spent by calls of this call type that abandoned calls within the current half-hour interval. This time begins when the call reaches the Router or when the call changes CallTypes and ends when the call disconnects.</li> <li>This time is reset if the CallType changes.</li> <li>Note: In an IPCC Enterprise Gateway deployment, ICM (parent) connected with an IPCC Enterprise with an IPCC System PG (child) or IPCC Express (child) through IPCC Gateway PG, network queuing data is not available in the child or in the child agent/supervisor desktop. The time spent in the network queue is not included in the reporting metrics in the child. A call center manager who would normally only look at the IPCC child reports will need to also look at the parent ICM reports for network queuing data.</li> </ul>   | DBINT      | NULL                           |
| CTDelayAbandTimeTo5   | <ul> <li>The total time spent by calls of this call type that abandoned calls within the rolling five-minute interval. This time begins when the call reaches the Router or when the call changes CallTypes and ends when the call disconnects.</li> <li>This time is reset if the CallType changes.</li> <li>Note: In an IPCC Enterprise Gateway deployment, ICM (parent) connected with an IPCC Enterprise with an IPCC System PG (child) or IPCC Express (child) through IPCC Gateway PG, network queuing data is not available in the child or in the child agent/supervisor desktop. The time spent in the network queue is not included in the reporting metrics in the child. A call center manager who would normally only look at the IPCC child reports will need to also look at the parent ICM reports for network queuing data.</li> </ul> | DBINT      | NULL                           |
| CTDelayAbandTimeToday | <ul> <li>The total time spent by calls of this call type that abandoned calls since midnight.</li> <li>This time begins when the call reaches the Router or when the call changes CallTypes and ends when the call disconnects.</li> <li>This time is reset if the CallType changes.</li> <li>Note: In an IPCC Enterprise Gateway deployment, ICM (parent) connected with an IPCC Enterprise with an IPCC System PG (child) or IPCC Express (child) through IPCC Gateway PG, network queuing data is not available in the child or in the child agent/supervisor desktop. The time spent in the network queue is not included in the reporting metrics in the child. A call center manager who would normally only look at the</li> </ul>                                                                                                    | DBINT      | NULL                           |

| Field Name:              | Description:                                                                                                    | Data Type: | Keys<br>and<br>Null<br>Option: |
|--------------------------|----------------------------------------------------------------------------------------------------|------------|--------------------------------|
|                          | IPCC child reports will need to also look at the parent ICM reports for network queuing data.                                                                                                    |            |                                |
| DateTime                 | The Central Controller date and time at the start of the interval when the row was generated.                                                                                                    | DBDATETIME | NOT<br>NULL                    |
| DelayAgentAbandTimeHalf  | <ul> <li>For the current half-hour interval, the total time spent<br/>by all calls for this call type that abandoned at the<br/>agent's desktop before being answered.</li> <li>This time is not reset if the CallType changes.</li> <li>Note: In an IPCC Enterprise Gateway deployment,<br/>ICM (parent) connected with an IPCC Enterprise with<br/>an IPCC System PG (child) or IPCC Express (child)<br/>through IPCC Gateway PG, network queuing data is<br/>not available in the child or in the child agent/supervisor<br/>desktop. The time spent in the network queue is not<br/>included in the reporting metrics in the child. A call<br/>center manager who would normally only look at the<br/>IPCC child reports will need to also look at the parent<br/>ICM reports for network queuing data.</li> </ul>        | DBINT      | NULL                           |
| DelayAgentAbandTimeTo5   | <ul> <li>For the rolling five-minute interval, the total time spent<br/>by all calls for this call type that abandoned at the<br/>agent's desktop before being answered.</li> <li>This time is not reset if the CallType changes.</li> <li>Note: In an IPCC Enterprise Gateway deployment,</li> <li>ICM (parent) connected with an IPCC Enterprise with<br/>an IPCC System PG (child) or IPCC Express (child)<br/>through IPCC Gateway PG, network queuing data is<br/>not available in the child or in the child agent/supervisor<br/>desktop. The time spent in the network queue is not<br/>included in the reporting metrics in the child. A call<br/>center manager who would normally only look at the<br/>IPCC child reports will need to also look at the parent<br/>ICM reports for network queuing data.</li> </ul> | DBINT      | NULL                           |
| DelayAgentAbandTimeToday | <ul> <li>For the half-hour interval, the total time spent by all calls for this call type that abandoned at the agent's desktop before being answered.</li> <li>This time is not reset if the CallType changes.</li> <li>Note: In an IPCC Enterprise Gateway deployment, ICM (parent) connected with an IPCC Enterprise with an IPCC System PG (child) or IPCC Express (child) through IPCC Gateway PG, network queuing data is not available in the child or in the child agent/supervisor desktop. The time spent in the network queue is not included in the reporting metrics in the child. A call center manager who would normally only look at the</li> </ul>                                                                                                    | DBINT      | NULL                           |

| Field Name:          | Description:                                                                                                    | Data Type: | Keys<br>and<br>Null<br>Option: |
|----------------------|----------------------------------------------------------------------------------------------------|------------|--------------------------------|
|                      | IPCC child reports will need to also look at the parent ICM reports for network queuing data.                                                                                                    |            |                                |
| DelayQAbandTimeHalf  | <ul> <li>The total time spend by all calls for this call type that abandoned while in the queue, during the current half-hour interval.</li> <li>This time is not reset if the CallType changes.</li> <li>Note: In an IPCC Enterprise Gateway deployment, ICM (parent) connected with an IPCC Enterprise with an IPCC System PG (child) or IPCC Express (child) through IPCC Gateway PG, network queuing data is not available in the child or in the child agent/supervisor desktop. The time spent in the network queue is not included in the reporting metrics in the child. A call center manager who would normally only look at the IPCC child reports will need to also look at the parent ICM reports for network queuing data.</li> </ul> | DBINT      | NULL                           |
| DelayQAbandTimeTo5   | <ul> <li>The total time spend by all calls for this call type that abandoned while in the queue, for this rolling five-minute interval.</li> <li>This time is not reset if the CallType changes.</li> <li>Note: In an IPCC Enterprise Gateway deployment, ICM (parent) connected with an IPCC Enterprise with an IPCC System PG (child) or IPCC Express (child) through IPCC Gateway PG, network queuing data is not available in the child or in the child agent/supervisor desktop. The time spent in the network queue is not included in the reporting metrics in the child. A call center manager who would normally only look at the IPCC child reports will need to also look at the parent ICM reports for network queuing data.</li> </ul> | DBINT      | NULL                           |
| DelayQAbandTimeToday | The total time spend by all calls for this call type that<br>abandoned while in the queue, since midnight.<br>This time is not reset if the CallType changes.                                                                                                    | DBINT      | NULL                           |
| ErrorCountToday      | Number of calls since midnight that resulted an error condition, such as when a routing scriptfailed to find                                                                                                    | DBINT      | NULL                           |

| Field Name:      | Description:                                                                                                    | Data Type: | Keys<br>and<br>Null<br>Option: |
|------------------|----------------------------------------------------------------------------------------------------|------------|--------------------------------|
|                  | a target and there are no default routes defined. This field increments when:                                                                                                    |            |                                |
|                  | • Translation-routed calls are abandoned while on route to destination target.                                                                                                    |            |                                |
|                  | • Calls with misconfigured labels use default routing.<br>(In this case, the ICRDefaultRoutedToHalf field also increments.)                                                                                                    |            |                                |
|                  | • Calls with misconfigured labels do not use default routing (for instance, when a default route has not been defined).                                                                                                    |            |                                |
|                  | Note: Note: In an IPCC<br>Enterprise Gateway<br>deployment, ICM (parent)<br>connected with an IPCC<br>Enterprise with an IPCC<br>System PG (child) or IPCC<br>Express (child) through IPCC<br>Gateway PG, network<br>queuing data is not available<br>in the child or in the child<br>agent/supervisor desktop. The<br>time spent in the network<br>queue is not included in the<br>reporting metrics in the child.<br>A call center manager who<br>would normally only look at<br>the IPCC child reports will<br>need to also look at the parent<br>ICM reports for network<br>queuing data. |            |                                |
| ErrorCountToHalf | In the current half-hour interval, the number of calls<br>that resulted in an error condition, such as when a                                                                                                    | DBINT      | NULL                           |

#### Call\_Type\_Real\_Time Table

| Field Name:              | Description:                                                                                                    | Data Type: | Keys<br>and<br>Null<br>Option: |
|--------------------------|----------------------------------------------------------------------------------------------------|------------|--------------------------------|
|                          | routing script fails to find a target and there is no default<br>route defined. This field increments when:                                                                                                    |            |                                |
|                          | • Translation-routed calls are abandoned while on route to destination target.                                                                                                    |            |                                |
|                          | • Calls with misconfigured labels use default routing.<br>(In this case, the ICRDefaultRoutedToHalf field also increments.)                                                                                                    |            |                                |
|                          | • Calls with misconfigured labels do not use default routing (for instance, when a default route has not been defined).                                                                                                    |            |                                |
| HandleTimeHalf           | <ul> <li>The total handle time in seconds for all calls of this call type ending during the current half-hour interval.</li> <li>This field is applicable to both ICM and IPCC</li> <li>Enterprise with the following exception: the field is not incremented if the call is answered by an agent on a standard ACD unless the call was translation routed.</li> </ul> | DBINT      | NULL                           |
| HandleTimeTo5            | The total handle time in seconds for all calls of this call type ending during the rolling five-minute interval.                                                                                                    | DBINT      | NULL                           |
| HandleTimeToday          | The total handle time in seconds for all calls of this call type ending since midnight.                                                                                                    | DBINT      | NULL                           |
| HoldTimeHalf             | <ul> <li>The total hold time in seconds for calls of this call type ending during the current half-hour interval.</li> <li>This field is applicable to both ICM and IPCC</li> <li>Enterprise with the following exception: the field is not incremented if the call is answered by an agent on a standard ACD unless the call was translation routed.</li> </ul>       | DBINT      | NULL                           |
| HoldTimeTo5              | The total hold time in seconds for calls of this call type ending during the rolling five-minute interval.                                                                                                    | DBINT      | NULL                           |
| HoldTimeToday            | The total hold time in seconds for calls of this call type ending since midnight.                                                                                                    | DBINT      | NULL                           |
| ICRDefaultRoutedToday    | Number of calls that were routed to the default label since midnight.                                                                                                    | DBINT      | NULL                           |
| ICRDefaultRoutedToHalf   | Number of calls that were routed to the default label during the current half-hour interval.                                                                                                    | DBINT      | NULL                           |
| MasterScriptID           | The master script currently scheduled for the call type.                                                                                                    | DBINT      | NULL                           |
| NetworkAnnouncementToday | The number of calls routed with an announcement node<br>since midnight. This node returns a label to the network<br>that specifies the announcement to be played.                                                                                                    | DBINT      | NULL                           |

| Field Name:                | Description:                                                                                                    | Data Type: | Keys<br>and<br>Null<br>Option: |
|----------------------------|----------------------------------------------------------------------------------------------------|------------|--------------------------------|
| NetworkAnnouncementToHalf  | The number of calls routed with an announcement node<br>during the current half-hour period. This node returns<br>a label to the network that specifies the announcement<br>to be played.                                                                                                    | DBINT      | NULL                           |
| NetworkDefaultRoutedToday  | Number of calls that were routed to a Termination node<br>that specifies Use network default since midnight. This<br>node returns a label to the network telling it to apply<br>its default treatment to the call.                                                                                                    | DBINT      | NULL                           |
| NetworkDefaultRoutedToHalf | Number of calls of this type for which the IXC used default routing during the current half-hour interval.                                                                                                    | DBINT      | NULL                           |
| OverflowOutHalf            | The number of calls that overflowed to another call<br>type during the current half-hour interval. This field<br>increments when a requalify or call type node is<br>executed in the script.                                                                                                    | DBINT      | NULL                           |
| OverflowOutTo5             | The number of calls that overflowed to another call<br>type during the rolling five-minute interval. This field<br>increments when a requalify or call type node is<br>executed in the script.                                                                                                    | DBINT      | NULL                           |
| OverflowOutToday           | The number of calls that overflowed to another call<br>type since midnight. This field increments when a<br>requalify or call type node is executed in the script.                                                                                                    | DBINT      | NULL                           |
| ReturnBusyToday            | Number of calls of this type that were routed to the Busy target since midnight.                                                                                                    | DBINT      | NULL                           |
| ReturnBusyToHalf           | Number of calls of this type that were routed to the Busy target during the current half-hour interval.                                                                                                    | DBINT      | NULL                           |
| ReturnReleaseHalf          | Count of calls that executed a Release node in their routing script in the current half-hour interval.                                                                                                    | DBINT      | NULL                           |
| ReturnReleaseToday         | Count of calls that executed a Release node in their routing script since midnight.                                                                                                    | DBINT      | NULL                           |
| ReturnRingToday            | Number of calls of this type that were routed to the Ring target since midnight.                                                                                                    | DBINT      | NULL                           |
| ReturnRingToHalf           | Number of calls of this type that the software routed to the Ring target during the current half-hour interval.                                                                                                    | DBINT      | NULL                           |
| RouterCallsAbandQHalf      | Number of calls of this type abandoned in the Router<br>queue during the current half-hour interval.<br>This field is applicable to both <b>ICM</b> and <b>IPCC</b><br><b>Enterprise</b> with the following exception: the field is<br>not incremented if the call is answered by an agent on<br>a standard ACD unless the call was translation routed.<br>Note: In an IPCC Enterprise Gateway deployment,<br>ICM (parent) connected with an IPCC Enterprise with<br>an IPCC System PG (child) or IPCC Express (child) | DBINT      | NULL                           |

| Field Name:                 | Description:                                                                                                    | Data Type: | Keys<br>and<br>Null<br>Option: |
|-----------------------------|----------------------------------------------------------------------------------------------------|------------|--------------------------------|
|                             | through IPCC Gateway PG, network queuing data is<br>not available in the child or in the child agent/supervisor<br>desktop. The time spent in the network queue is not<br>included in the reporting metrics in the child. A call<br>center manager who would normally only look at the<br>IPCC child reports will need to also look at the parent<br>ICM reports for network queuing data.                                                                                                    |            |                                |
| RouterCallsAbandQTo5        | Number of calls of this type abandoned in the Router<br>queue during the rolling five-minute interval.<br>Note: In an IPCC Enterprise Gateway deployment,<br>ICM (parent) connected with an IPCC Enterprise with<br>an IPCC System PG (child) or IPCC Express (child)<br>through IPCC Gateway PG, network queuing data is<br>not available in the child or in the child agent/supervisor<br>desktop. The time spent in the network queue is not<br>included in the reporting metrics in the child. A call<br>center manager who would normally only look at the<br>IPCC child reports will need to also look at the parent<br>ICM reports for network queuing data.              |            | NULL                           |
| RouterCallsAbandQToday      | Number of calls of this type abandoned in the Router<br>queue since midnight.<br>Note: In an IPCC Enterprise Gateway deployment,<br>ICM (parent) connected with an IPCC Enterprise with<br>an IPCC System PG (child) or IPCC Express (child)<br>through IPCC Gateway PG, network queuing data is<br>not available in the child or in the child agent/supervisor<br>desktop. The time spent in the network queue is not<br>included in the reporting metrics in the child. A call<br>center manager who would normally only look at the<br>IPCC child reports will need to also look at the parent<br>ICM reports for network queuing data.                                       |            | NULL                           |
| RouterCallsAbandToAgentHalf | The number of calls that abandoned at the agent desktop<br>before being answered in the current half-hour interval.<br>Note: In an IPCC Enterprise Gateway deployment,<br>ICM (parent) connected with an IPCC Enterprise with<br>an IPCC System PG (child) or IPCC Express (child)<br>through IPCC Gateway PG, network queuing data is<br>not available in the child or in the child agent/supervisor<br>desktop. The time spent in the network queue is not<br>included in the reporting metrics in the child. A call<br>center manager who would normally only look at the<br>IPCC child reports will need to also look at the parent<br>ICM reports for network queuing data. |            | NULL                           |

| Field Name:                  | Description:                                                                                                    | Data Type: | Keys<br>and<br>Null<br>Option: |
|------------------------------|----------------------------------------------------------------------------------------------------|------------|--------------------------------|
| RouterCallsAbandToAgentTo5   | The number of calls that abandoned at the agent desktop<br>before being answered within the rolling five-minute<br>interval.<br>Note: In an IPCC Enterprise Gateway deployment,<br>ICM (parent) connected with an IPCC Enterprise with<br>an IPCC System PG (child) or IPCC Express (child)<br>through IPCC Gateway PG, network queuing data is<br>not available in the child or in the child agent/supervisor<br>desktop. The time spent in the network queue is not<br>included in the reporting metrics in the child. A call<br>center manager who would normally only look at the<br>IPCC child reports will need to also look at the parent<br>ICM reports for network queuing data.     | DBINT      | NULL                           |
| RouterCallsAbandToAgentToday | The number of calls that abandoned at the agent desktop<br>before being answered since midnight.<br>Note: In an IPCC Enterprise Gateway deployment,<br>ICM (parent) connected with an IPCC Enterprise with<br>an IPCC System PG (child) or IPCC Express (child)<br>through IPCC Gateway PG, network queuing data is<br>not available in the child or in the child agent/supervisor<br>desktop. The time spent in the network queue is not<br>included in the reporting metrics in the child. A call<br>center manager who would normally only look at the<br>IPCC child reports will need to also look at the parent<br>ICM reports for network queuing data.                                 | DBINT      | NULL                           |
| RouterCallsQNow              | Number of calls of this type currently in the CallRouter<br>queue. This metric does not show calls in queue at the<br>local ACD.<br>Note: In an IPCC Enterprise Gateway deployment,<br>ICM (parent) connected with an IPCC Enterprise with<br>an IPCC System PG (child) or IPCC Express (child)<br>through IPCC Gateway PG, network queuing data is<br>not available in the child or in the child agent/supervisor<br>desktop. The time spent in the network queue is not<br>included in the reporting metrics in the child. A call<br>center manager who would normally only look at the<br>IPCC child reports will need to also look at the parent<br>ICM reports for network queuing data. | DBINT      | NULL                           |
| RouterCallsQNowTime          | Total number of seconds spent in queue for all calls of<br>this type currently in the CallRouter queue. This metric<br>does not show calls in queue at the local ACD.<br>Note: In an IPCC Enterprise Gateway deployment,<br>ICM (parent) connected with an IPCC Enterprise with<br>an IPCC System PG (child) or IPCC Express (child)<br>through IPCC Gateway PG, network queuing data is<br>not available in the child or in the child agent/supervisor                                                                                                    |            | NULL                           |

| Field Name:          | Description:                                                                                                    | Data Type: | Keys<br>and<br>Null<br>Option: |
|----------------------|----------------------------------------------------------------------------------------------------|------------|--------------------------------|
|                      | desktop. The time spent in the network queue is not<br>included in the reporting metrics in the child. A call<br>center manager who would normally only look at the<br>IPCC child reports will need to also look at the parent<br>ICM reports for network queuing data.                                                                                                    |            |                                |
| RouterLongestCallQ   | <ul> <li>The time that the longest currently queued call for this call type entered the CallRouter queue.</li> <li>Note: In an IPCC Enterprise Gateway deployment, ICM (parent) connected with an IPCC Enterprise with an IPCC System PG (child) or IPCC Express (child) through IPCC Gateway PG, network queuing data is not available in the child or in the child agent/supervisor desktop. The time spent in the network queue is not included in the reporting metrics in the child. A call center manager who would normally only look at the IPCC child reports will need to also look at the parent ICM reports for network queuing data.</li> <li>This field is applicable to both ICM and IPCC Enterprise with the following exception: the field is not incremented if the call is answered by an agent on a standard ACD unless the call was translation routed.</li> </ul> | DBDATETIME | NULL                           |
| RouterQueueCallsHalf | Number of calls of this type that left the CallRouter<br>queue to be routed during the current half- hour interval.<br>Note: In an IPCC Enterprise Gateway deployment,<br>ICM (parent) connected with an IPCC Enterprise with<br>an IPCC System PG (child) or IPCC Express (child)<br>through IPCC Gateway PG, network queuing data is<br>not available in the child or in the child agent/supervisor<br>desktop. The time spent in the network queue is not<br>included in the reporting metrics in the child. A call<br>center manager who would normally only look at the<br>IPCC child reports will need to also look at the parent<br>ICM reports for network queuing data.                                                                                                    | DBINT      | NULL                           |
| RouterQueueCallsTo5  | <ul> <li>Number of calls of this type that left the CallRouter queue to be routed during the rolling five-minute interval.</li> <li>Note: In an IPCC Enterprise Gateway deployment, ICM (parent) connected with an IPCC Enterprise with an IPCC System PG (child) or IPCC Express (child) through IPCC Gateway PG, network queuing data is not available in the child or in the child agent/supervisor desktop. The time spent in the network queue is not included in the reporting metrics in the child. A call center manager who would normally only look at the IPCC child reports will need to also look at the parent ICM reports for network queuing data.</li> </ul>                                                                                                    | DBINT      | NULL                           |

| Field Name:              | Description:                                                                                                    | Data Type: | Keys<br>and<br>Null<br>Option: |
|--------------------------|----------------------------------------------------------------------------------------------------|------------|--------------------------------|
| RouterQueueCallsToday    | Number of calls of this type that left the CallRouter<br>queue to be routed since midnight.<br>Note: In an IPCC Enterprise Gateway deployment,<br>ICM (parent) connected with an IPCC Enterprise with<br>an IPCC System PG (child) or IPCC Express (child)<br>through IPCC Gateway PG, network queuing data is<br>not available in the child or in the child agent/supervisor<br>desktop. The time spent in the network queue is not<br>included in the reporting metrics in the child. A call<br>center manager who would normally only look at the<br>IPCC child reports will need to also look at the parent<br>ICM reports for network queuing data.                                                                                                    | DBINT      | NULL                           |
| RouterQueueWaitTimeHalf  | Number of seconds calls of this type spent in the<br>CallRouter queue during the current half-hour interval.<br>This count includes only calls that exited the queue<br>during the interval. Calls still in the queue at the end<br>of the interval are not counted.In an IPCC Enterprise<br>Gateway deployment, ICM (parent) connected with an<br>IPCC Enterprise with an IPCC System PG (child) or<br>IPCC Express (child) through IPCC Gateway PG,<br>network queuing data is not available in the child or in<br>the child agent/supervisor desktop. The time spent in<br>the network queue is not included in the reporting<br>metrics in the child. A call center manager who would<br>normally only look at the IPCC child reports will need<br>to also look at the parent ICM reports for network<br>queuing data. | DBINT      | NULL                           |
| RouterQueueWaitTimeTo5   | <ul> <li>Number of seconds calls of this type spent in the CallRouter queue during the rolling five-minute interval.</li> <li>This count includes only calls that exited the queue during the interval. Calls still in the queue at the end of the interval are not counted. In an IPCC Enterprise Gateway deployment, ICM (parent) connected with an IPCC Enterprise with an IPCC System PG (child) or IPCC Express (child) through IPCC Gateway PG, network queuing data is not available in the child or in the child agent/supervisor desktop. The time spent in the network queue is not included in the reporting metrics in the child. A call center manager who would normally only look at the IPCC child reports will need to also look at the parent ICM reports for network queuing data.</li> </ul>           | DBINT      | NULL                           |
| RouterQueueWaitTimeToday | Number of seconds calls of this type spent in the<br>CallRouter queue since midnight.                                                                                                    | DBINT      | NULL                           |

| Field Name:           | Description:                                                                                                    | Data Type: | Keys<br>and<br>Null<br>Option: |
|-----------------------|----------------------------------------------------------------------------------------------------|------------|--------------------------------|
|                       | This count includes only calls that exited the queue<br>during the interval. Calls still in the queue at the end<br>of the interval are not counted.In an IPCC Enterprise<br>Gateway deployment, ICM (parent) connected with an<br>IPCC Enterprise with an IPCC System PG (child) or<br>IPCC Express (child) through IPCC Gateway PG,<br>network queuing data is not available in the child or in<br>the child agent/supervisor desktop. The time spent in<br>the network queue is not included in the reporting<br>metrics in the child. A call center manager who would<br>normally only look at the IPCC child reports will need<br>to also look at the parent ICM reports for network<br>queuing data.                                                                                                    |            |                                |
| ScriptID              | The script currently scheduled for the call type.                                                                                                    | DBINT      | NULL                           |
| ServiceLevelAbandHalf | The total number of calls of this call type abandoned<br>within the service level threshold during the current<br>half-hour interval.<br>This field is applicable to both <b>ICM</b> and <b>IPCC</b><br><b>Enterprise</b> with the following exception: the field is<br>not incremented if the call is answered by an agent on<br>a standard ACD unless the call was translation routed.<br>With the existence of a network VRU, for IPCC and<br>for ICM systems in which calls are translation-routed,<br>the measurement of Service Level begins when the call<br>arrives at the routing script, or when its call type is<br>changed. This means that if self-service is performed<br>on a call before the call is queued to an agent, the<br>routing script must be set up to change the call type of<br>the call when self-service is completed. Otherwise, the<br>time spent in self-service will negatively impact the<br>Service Level.Note: In an IPCC Enterprise Gateway<br>deployment, ICM (parent) connected with an IPCC<br>Enterprise with an IPCC System PG (child) or IPCC<br>Express (child) through IPCC Gateway PG, network<br>queuing data is not available in the child or in the child<br>agent/supervisor desktop. The time spent in the network<br>queue is not included in the reporting metrics in the<br>child. A call center manager who would normally only<br>look at the IPCC child reports will need to also look at<br>the parent ICM reports for network queuing data. | DBINT      | NULL                           |
| ServiceLevelAbandTo5  | The number of calls of this call type abandoned within<br>the service level during the rolling five-minute interval.<br>With the existence of a network VRU, for IPCC and<br>for ICM systems in which calls are translation-routed,<br>the measurement of Service Level begins when the call<br>arrives at the routing script, or when its call type is                                                                                                    | DBINT      | NULL                           |

| Field Name:            | Description:                                                                                                    | Data Type: | Keys<br>and<br>Null<br>Option: |
|------------------------|----------------------------------------------------------------------------------------------------|------------|--------------------------------|
|                        | changed. This means that if self-service is performed<br>on a call before the call is queued to an agent, the<br>routing script must be set up to change the call type of<br>the call when self-service is completed. Otherwise, the<br>time spent in self-service will negatively impact the<br>Service Level.Note: In an IPCC Enterprise Gateway<br>deployment, ICM (parent) connected with an IPCC<br>Enterprise with an IPCC System PG (child) or IPCC<br>Express (child) through IPCC Gateway PG, network<br>queuing data is not available in the child or in the child<br>agent/supervisor desktop. The time spent in the network<br>queue is not included in the reporting metrics in the<br>child. A call center manager who would normally only<br>look at the IPCC child reports will need to also look at<br>the parent ICM reports for network queuing data.                                                                                                    |            |                                |
| ServiceLevelAbandToday | The number of calls of this call type abandoned within<br>the service level since midnight.<br>With the existence of a network VRU, for IPCC and<br>for ICM systems in which calls are translation-routed,<br>the measurement of Service Level begins when the call<br>arrives at the routing script, or when its call type is<br>changed. This means that if self-service is performed<br>on a call before the call is queued to an agent, the<br>routing script must be set up to change the call type of<br>the call when self-service is completed. Otherwise, the<br>time spent in self-service will negatively impact the<br>Service Level.Note: In an IPCC Enterprise Gateway<br>deployment, ICM (parent) connected with an IPCC<br>Enterprise with an IPCC System PG (child) or IPCC<br>Express (child) through IPCC Gateway PG, network<br>queuing data is not available in the child or in the child<br>agent/supervisor desktop. The time spent in the network<br>queue is not included in the reporting metrics in the<br>child. A call center manager who would normally only<br>look at the IPCC child reports will need to also look at<br>the parent ICM reports for network queuing data. | DBINT      | NULL                           |
| ServiceLevelCallsHalf  | <ul> <li>The total number of calls of this call type answered within the service level threshold during the half-hour interval.</li> <li>This field is incremented when the PG sends the answered event to the router within the service level threshold.</li> <li>This field is applicable to both ICM and IPCC Enterprise with the following exception: the field is not incremented if the call is answered by an agent on a standard ACD unless the call was translation routed.</li> </ul>                                                                                                    | DBINT      | NULL                           |

| Field Name:                  | Description:                                                                                                    | Data Type: | Keys<br>and<br>Null<br>Option: |
|------------------------------|----------------------------------------------------------------------------------------------------|------------|--------------------------------|
| ServiceLevelCallsOfferedHalf | <ul> <li>With the existence of a network VRU, for IPCC and for ICM systems in which calls are translation-routed, the measurement of Service Level begins when the call arrives at the routing script, or when its call type is changed. This means that if self-service is performed on a call before the call is queued to an agent, the routing script must be set up to change the call type of the call when self-service is completed. Otherwise, the time spent in self-service will negatively impact the Service Level.Note: In an IPCC Enterprise Gateway deployment, ICM (parent) connected with an IPCC Enterprise with an IPCC System PG (child) or IPCC Express (child) through IPCC Gateway PG, network queuing data is not available in the child or in the child agent/supervisor desktop. The time spent in the network queue is not included in the reporting metrics in the child. A call center manager who would normally only look at the IPCC child reports will need to also look at the parent ICM reports for network queuing data.</li> <li>The number of calls of this call type that had a service level event during the current half-hour interval. Calls are counted for service level purposes as soon as it is determined how the call contributes to the service level calculation. This determination is made when either the service level timer passes, the call is answered, or the caller abandons - whichever occurs first.</li> <li>This field is applicable to both <b>ICM</b> and <b>IPCC</b> and for ICM systems in which calls are translation-routed, the measurement of Service Level begins when the call arrives at the routing script, or when its call type is changed. This means that if self-service is performed on a call before the call is queued to an agent, the routing script must be set up to change the call is angelf. The number of calls is queue to an agent, the routing script must be set up to change the call agent/supervisor desktop. The time spent in the child agent/supervisor the call is not available in the child or in the child agent/supervisor</li></ul> | DBINT      | NULL                           |

| Field Name:                   | Description:                                                                                                    | Data Type: | Keys<br>and<br>Null<br>Option: |
|-------------------------------|----------------------------------------------------------------------------------------------------|------------|--------------------------------|
|                               | queue is not included in the reporting metrics in the<br>child. A call center manager who would normally only<br>look at the IPCC child reports will need to also look at<br>the parent ICM reports for network queuing data.                                                                                                    |            |                                |
| ServiceLevelCallsOfferedTo5   | The number of calls of this call type that had service<br>level events during the rolling five-minute interval.<br>Calls are counted for service level purposes as soon as<br>it is determined how the call contributes to the service<br>level calculation. This determination is made when<br>either the service level timer passes, the call is<br>answered, or the caller abandons - whichever occurs<br>first.<br>With the existence of a network VRU, for IPCC and<br>for ICM systems in which calls are translation-routed,<br>the measurement of Service Level begins when the call<br>arrives at the routing script, or when its call type is<br>changed. This means that if self-service is performed<br>on a call before the call is queued to an agent, the<br>routing script must be set up to change the call type of<br>the call when self-service is completed. Otherwise, the<br>time spent in self-service will negatively impact the<br>Service Level.Note: In an IPCC Enterprise Gateway<br>deployment, ICM (parent) connected with an IPCC<br>Enterprise with an IPCC System PG (child) or IPCC<br>Express (child) through IPCC Gateway PG, network<br>queuing data is not available in the child or in the child<br>agent/supervisor desktop. The time spent in the network<br>queue is not included in the reporting metrics in the<br>child. A call center manager who would normally only<br>look at the IPCC child reports will need to also look at<br>the parent ICM reports for network queuing data. | DBINT      | NULL                           |
| ServiceLevelCallsOfferedToday | <ul> <li>The number of calls of this call type that had service level events since midnight.</li> <li>Calls are counted for service level purposes as soon as it is determined how the call contributes to the service level calculation. This determination is made when either the service level timer passes, the call is answered, or the caller abandons - whichever occurs first.</li> <li>With the existence of a network VRU, for IPCC and for ICM systems in which calls are translation-routed, the measurement of Service Level begins when the call arrives at the routing script, or when its call type is changed. This means that if self-service is performed on a call before the call is queued to an agent, the routing script must be set up to change the call type of</li> </ul>                                                                                                    | DBINT      | NULL                           |

| Field Name:            | Description:                                                                                                    | Data Type: | Keys<br>and<br>Null<br>Option: |
|------------------------|----------------------------------------------------------------------------------------------------|------------|--------------------------------|
|                        | the call when self-service is completed. Otherwise, the time spent in self-service will negatively impact the Service Level.                                                                                                    |            |                                |
| ServiceLevelCallsQHeld | <ul> <li>The number of calls of this call type that had been in queue longer than the service level threshold since midnight.</li> <li>Note: In an IPCC Enterprise Gateway deployment, ICM (parent) connected with an IPCC Enterprise with an IPCC System PG (child) or IPCC Express (child) through IPCC Gateway PG, network queuing data is not available in the child or in the child agent/supervisor desktop. The time spent in the network queue is not included in the reporting metrics in the child. A call center manager who would normally only look at the IPCC child reports will need to also look at the parent ICM reports for network queuing data.</li> </ul>                                                                                                    | DBINT      | NULL                           |
| ServiceLevelCallsTo5   | The total number of calls of the call type handled within<br>the service level during the rolling five-minute interval.<br>With the existence of a network VRU, for IPCC and<br>for ICM systems in which calls are translation-routed,<br>the measurement of Service Level begins when the call<br>arrives at the routing script, or when its call type is<br>changed. This means that if self-service is performed<br>on a call before the call is queued to an agent, the<br>routing script must be set up to change the call type of<br>the call when self-service is completed. Otherwise, the<br>time spent in self-service will negatively impact the<br>Service Level.Note: In an IPCC Enterprise Gateway<br>deployment, ICM (parent) connected with an IPCC<br>Enterprise with an IPCC System PG (child) or IPCC<br>Express (child) through IPCC Gateway PG, network<br>queuing data is not available in the child or in the child<br>agent/supervisor desktop. The time spent in the network<br>queue is not included in the reporting metrics in the<br>child. A call center manager who would normally only<br>look at the IPCC child reports will need to also look at<br>the parent ICM reports for network queuing data. | DBINT      | NULL                           |
| ServiceLevelCallsToday | The total number of calls of the call type handled within<br>the service level since midnight.<br>With the existence of a network VRU, for IPCC and<br>for ICM systems in which calls are translation-routed,<br>the measurement of Service Level begins when the call<br>arrives at the routing script, or when its call type is<br>changed. This means that if self-service is performed<br>on a call before the call is queued to an agent, the<br>routing script must be set up to change the call type of                                                                                                    | DBINT      | NULL                           |

| Field Name:            | Description:                                                                                                    | Data Type: | Keys<br>and<br>Null<br>Option: |
|------------------------|----------------------------------------------------------------------------------------------------|------------|--------------------------------|
|                        | the call when self-service is completed. Otherwise, the<br>time spent in self-service will negatively impact the<br>Service Level.Note: In an IPCC Enterprise Gateway<br>deployment, ICM (parent) connected with an IPCC<br>Enterprise with an IPCC System PG (child) or IPCC<br>Express (child) through IPCC Gateway PG, network<br>queuing data is not available in the child or in the child<br>agent/supervisor desktop. The time spent in the network<br>queue is not included in the reporting metrics in the<br>child. A call center manager who would normally only<br>look at the IPCC child reports will need to also look at<br>the parent ICM reports for network queuing data.                                                                                                    |            |                                |
| ServiceLevelErrorHalf  | Calls that ended in Error state within SL threshold within the current half-hour interval.                                                                                                    | DBINT      | NULL                           |
| ServiceLevelErrorToday | Calls that ended in Error state within SL threshold since midnight.                                                                                                    | DBINT      | NULL                           |
| ServiceLevelHalf       | The service level for this call type during the current half-hour interval.<br>This field is applicable to both <b>ICM</b> and <b>IPCC</b><br><b>Enterprise</b> with the following exception: the field is not incremented if the call is answered by an agent on a standard ACD unless the call was translation routed. With the existence of a network VRU, for IPCC and for ICM systems in which calls are translation-routed, the measurement of Service Level begins when the call arrives at the routing script, or when its call type is changed. This means that if self-service is performed on a call before the call is queued to an agent, the routing script must be set up to change the call type of the call when self-service will negatively impact the Service Level.Note: In an IPCC Enterprise Gateway deployment, ICM (parent) connected with an IPCC Enterprise with an IPCC System PG (child) or IPCC Express (child) through IPCC Gateway PG, network queuing data is not available in the child or in the child agent/supervisor desktop. The time spent in the network queue is not included in the reporting metrics in the child. A call center manager who would normally only look at the IPCC child reports will need to also look at the parent ICM reports for network queuing data. |            | NULL                           |
| ServiceLevelTo5        | The service level for this call type during the rolling<br>five-minute interval. This is derived from<br>ServiceLevelCallsTo5 and<br>ServiceLevelCallsHandledTo5.                                                                                                    | DBFLT4     | NULL                           |

| Field Name:          | Description:                                                                                                    | Data Type: | Keys<br>and<br>Null<br>Option: |
|----------------------|----------------------------------------------------------------------------------------------------|------------|--------------------------------|
|                      | With the existence of a network VRU, for IPCC and<br>for ICM systems in which calls are translation-routed,<br>the measurement of Service Level begins when the call<br>arrives at the routing script, or when its call type is<br>changed. This means that if self-service is performed<br>on a call before the call is queued to an agent, the<br>routing script must be set up to change the call type of<br>the call when self-service is completed. Otherwise, the<br>time spent in self-service will negatively impact the<br>Service Level.Note: In an IPCC Enterprise Gateway<br>deployment, ICM (parent) connected with an IPCC<br>Enterprise with an IPCC System PG (child) or IPCC<br>Express (child) through IPCC Gateway PG, network<br>queuing data is not available in the child or in the child<br>agent/supervisor desktop. The time spent in the network<br>queue is not included in the reporting metrics in the<br>child. A call center manager who would normally only<br>look at the IPCC child reports will need to also look at<br>the parent ICM reports for network queuing data.                                                                                                    |            |                                |
| ServiceLevelToday    | The service level for this call type since midnight. This<br>is derived from ServiceLevelCallsToday and<br>ServiceLevelCallsOfferedToday.<br>With the existence of a network VRU, for IPCC and<br>for ICM systems in which calls are translation-routed,<br>the measurement of Service Level begins when the call<br>arrives at the routing script, or when its call type is<br>changed. This means that if self-service is performed<br>on a call before the call is queued to an agent, the<br>routing script must be set up to change the call type of<br>the call when self-service is completed. Otherwise, the<br>time spent in self-service will negatively impact the<br>Service Level.Note: In an IPCC Enterprise Gateway<br>deployment, ICM (parent) connected with an IPCC<br>Enterprise with an IPCC System PG (child) or IPCC<br>Express (child) through IPCC Gateway PG, network<br>queuing data is not available in the child or in the child<br>agent/supervisor desktop. The time spent in the network<br>queue is not included in the reporting metrics in the<br>child. A call center manager who would normally only<br>look at the IPCC child reports will need to also look at<br>the parent ICM reports for network queuing data. | DBFLT4     | NULL                           |
| ServiceLevelRONAHalf | Calls that redirected on no answer within SL threshold within the current half-hour interval.                                                                                                    | DBINT      | NULL                           |
| ServiceLevelRONATo5  | Calls that redirected on no answer within SL threshold within the rolling five-minute interval.                                                                                                    | DBINT      | NULL                           |

| Field Name:           | Description:                                                                                                    | Data Type: | Keys<br>and<br>Null<br>Option: |
|-----------------------|----------------------------------------------------------------------------------------------------|------------|--------------------------------|
| ServiceLevelRONAToday | Calls that redirected on no answer within SL threshold sicne midnight.                                                                                                    | DBINT      | NULL                           |
| TalkTimeHalf          | The total talk time in seconds for calls of this call type<br>ending during the current half-hour interval.<br>This field is applicable to both <b>ICM</b> and <b>IPCC</b><br><b>Enterprise</b> with the following exception: the field is<br>not incremented if the call is answered by an agent on<br>a standard ACD unless the call was translation routed.                                                                                                    | DBINT      | NULL                           |
| TalkTimeTo5           | The total talk time in seconds for calls of this call type ending during the rolling five-minute interval.                                                                                                    | DBINT      | NULL                           |
| TalkTimeToday         | A total of talk time in seconds for calls of this call type ending since midnight.                                                                                                    | DBINT      | NULL                           |
| TotalCallsAbandHalf   | The total number of queued calls, non-queued calls,<br>and calls that abandoned at the agent desktop in the<br>current half-hour interval.<br>Note: In an IPCC Enterprise Gateway deployment,<br>ICM (parent) connected with an IPCC Enterprise with<br>an IPCC System PG (child) or IPCC Express (child)<br>through IPCC Gateway PG, network queuing data is<br>not available in the child or in the child agent/supervisor<br>desktop. The time spent in the network queue is not<br>included in the reporting metrics in the child. A call<br>center manager who would normally only look at the<br>IPCC child reports will need to also look at the parent<br>ICM reports for network queuing data. | DBINT      | NULL                           |
| TotalCallsAbandTo5    | <ul> <li>The total number of queued calls, non-queued calls, and calls that abandoned at the agent desktop in the rolling five-minute interval.</li> <li>Note: In an IPCC Enterprise Gateway deployment, ICM (parent) connected with an IPCC Enterprise with an IPCC System PG (child) or IPCC Express (child) through IPCC Gateway PG, network queuing data is not available in the child or in the child agent/supervisor desktop. The time spent in the network queue is not included in the reporting metrics in the child. A call center manager who would normally only look at the IPCC child reports will need to also look at the parent ICM reports for network queuing data.</li> </ul>      | DBINT      | NULL                           |
| TotalCallsAbandToday  | The total number of queued calls, non-queued calls,<br>and calls that abandoned at the agent desktop since<br>midnight.<br>Note: In an IPCC Enterprise Gateway deployment,<br>ICM (parent) connected with an IPCC Enterprise with<br>an IPCC System PG (child) or IPCC Express (child)                                                                                                    | DBINT      | NULL                           |

| Field Name: | Description:                                                                                                    | Data Type: | Keys<br>and<br>Null<br>Option: |
|-------------|----------------------------------------------------------------------------------------------------|------------|--------------------------------|
|             | through IPCC Gateway PG, network queuing data is<br>not available in the child or in the child agent/supervisor<br>desktop. The time spent in the network queue is not<br>included in the reporting metrics in the child. A call<br>center manager who would normally only look at the<br>IPCC child reports will need to also look at the parent<br>ICM reports for network queuing data. |            |                                |

## Campaign Table

This table is in the Blended Agent category (page 379). To see database rules for these tables, click here (page 449).

It contains a description of all the configured campaigns that a Outbound Option implementation may use. There is a single row for every configured campaign.

Use the Outbound Option Configuration option within ICM Configuration Manager to modify Campaign table rcords.

### **Related Tables**

Campaign Skill Group (page 133) (via CampaignID)

Campaign Target Sequence (page 134) (via CampaignID)

Campaign\_Query\_Rule (page 127) (via CampaignID)

Campaign Query Rule Half Hour (page 129)

Campaign\_Query\_Rule\_Real Time (page 131) (via CampaignID)

Dialer Port Real Time (page 153)(via CampaignID)

### Fields in Campaign Table :

| Field Name:             | Description:                                                                                     | Data Type: | Keys and Null<br>Option: |
|-------------------------|--------------------------------------------------------------------------------------------------|------------|--------------------------|
| AbandonCustomerCallback | The number of minutes to wait before calling back a customer who abandoned the call.             | DBINT      | NULL                     |
| AbandonedDialerCallback | The number of minutes to wait before calling back<br>a customer who was abandoned by the dialer. | DBINT      | NULL                     |

| Field Name:              | Description:                                                                                                    | Data Type: | Keys and Null<br>Option: |
|--------------------------|----------------------------------------------------------------------------------------------------|------------|--------------------------|
| AbandonEnabled           | <ul> <li>Indicates whether the predictive algorithm should use AbandonPercent:</li> <li>Y = Use abandon percent algorithm.</li> <li>N = Do not take abandoned calls into consideration while calculating the predictive algorithm.</li> </ul> | DBCHAR     | NOT NULL                 |
| AbandonPercent           | The percentage of calls that are abandoned<br>(hang-ups) considered as a threshold by the<br>predictive algorithm. The percentage is a whole<br>number between 0 and 100.                                                                     | DBINT      | NOT NULL                 |
| AMDTreatmentMode         | <ul> <li>When AMD is enabled for "agent" campaigns:</li> <li>1. Abandon Call</li> <li>2. Transfer to Agent</li> <li>3. Transfer to IVR Route Point</li> </ul>                                                                                 | DBINT      | NOT NULL                 |
| AnswerDetectEnabled      | <ul> <li>Valid options are:</li> <li>Y = Answering machine detection is enabled.<br/>N.</li> <li>N = Answering machine detection is disabled</li> </ul>                                                                                       | DBCHAR     | NOT NULL                 |
| BusyCallback             | The number of minutes to wait before attempting a callback to a number that was busy.                                                                                                    | DBINT      | NOT NULL                 |
| AnsweringMachineCallback | The number of minutes to wait before calling back<br>a previously dialed number that was answered by<br>an answering machine.                                                                                                    | DBINT      | NULL                     |
| BusyRetryEnabled         | <ul> <li>Valid options are:</li> <li>Y = A busy number should be retried.</li> <li>N = The next number in the list should be tried.</li> </ul>                                                                                                | DBCHAR     | NOT NULL                 |
| CallbackTimeLimit        | Maximum amount of time, in minutes, after a scheduled callback before giving up the callback attempt.                                                                                                    | DBSMALLINT | NOT NULL                 |
| CampaignID               | A unique identifier for this campaign. This is the primary key for this table.<br>This field is applicable to <b>Outbound Option</b> only.                                                                                                    | DBINT      | PK NOT<br>NULL           |

| Field Name:             | Description:                                                                                                    | Data Type:  | Keys and Null<br>Option: |
|-------------------------|----------------------------------------------------------------------------------------------------|-------------|--------------------------|
| CampaignName            | A customer-entered name for this campaign.                                                                                                    | VNAME32     | AK-1 NOT<br>NULL         |
| CampaignPurposeType     | Can be set to <b>Agent Campaign</b> or <b>Xfer to IVR Campaign</b> .                                                                                                    | DBINT       | NOT NULL                 |
| ChangeStamp             | Incremented when the record is changed in the central database.                                                                                                    | CHANGESTAMP | NOT NULL                 |
| ConfigParam             | Additional configuration parameters.                                                                                                    | varchar     | NULL                     |
| CustomerNotHomeCallback | The number of minutes to wait before calling a customer back when the call was answered by the wrong person.                                                                                                    | DBINT       | NULL                     |
| Deleted                 | <ul> <li>Valid options are:</li> <li>Y = Yes</li> <li>N = No</li> </ul>                                                                                                    | DBCHAR      | NOT NULL                 |
| Description             | A description of the campaign.                                                                                                    | DESCRIPTION | NULL                     |
| DisableCPA              | Y = Disable IP Call Progress Analysis. (as in<br>Release 5.0).<br>N = IP Call Progress Analysis enabled.<br>Default = N                                                                                                    | DBCHAR      | NOT NULL                 |
| DSTLocation             | Starting daily saving time. Default:1                                                                                                    | DBINT       | Not Null                 |
| EdgeDetectEnabled       | <ul> <li>Deleted Flag. Stored as a character:</li> <li>Y= Voice detection should be done at the beginning of the initial greeting sound.</li> <li>N= Enables a faster but less accurate voice/answering machine detection.</li> </ul> | DBCHAR      | NOT NULL                 |
| Enabled                 | Indicates whether a campaign is currently active (Y) or not (N).                                                                                                    | DBCHAR      | NOT NULL                 |
| ExhaustedCallsEnabled   | <ul> <li>Valid options are:</li> <li>Y = Allow resetting the records that have reached the maximum number of attemp</li> <li>N = Do not allow the resetting of these records.</li> </ul>                                              | DBCHAR      | NOT NULL                 |
| HomeEnabled             | <ul> <li>Valid options are:</li> <li>Y = Allow dialing to home numbers.</li> <li>N = Do not allow dialing to home numbers.</li> </ul>                                                                                                 | DBCHAR      | NOT NULL                 |

| Field Name:             | Description:                                                                                                    | Data Type: | Keys and Null<br>Option: |
|-------------------------|----------------------------------------------------------------------------------------------------|------------|--------------------------|
| HomeEndHours            | Home telephone numbers will not be dialed later<br>than HomeEndHours:HomeEndMinutes. Hours<br>are in 24-hour format.                                                                                                    | DBINT      | NOT NULL                 |
| HomeEndMinutes          | Home telephone numbers will not be dialed later than HomeEndHours:HomeEndMinutes.                                                                                                    | DBINT      | NOT NULL                 |
| HomeStartHours          | Home telephone numbers will be dialed no earlier<br>than HomeStartHours:HomeStartMinutes. Hours<br>are in 24-hour format.                                                                                                    | DBINT      | NOT NULL                 |
| HomeStartMinutes        | Home telephone numbers will be dialed no earlier than HomeStartHours:HomeStartMinutes.                                                                                                    | DBINT      | NOT NULL                 |
| IPAMDEnabled            | Boolean to indicate that AMD is enabled on IP<br>Dialers. A Y indicates enabled, an N is disabled.                                                                                                    | DBCHAR     | NOT NULL                 |
| IPTerminatingBeepDetect | <ul> <li>Boolean to indicate that Terminating Tone</li> <li>Detection is enabled on IP Dialers. Can be used for Transfer to IVR campaigns as well as Agent campaigns.</li> <li>A Y indicates enabled, an N indicates disabled. The default value is N.</li> </ul> | DBCHAR     | NOT NULL                 |
| LeaveMessageEnabled     | <ul> <li>Indicates whether the ICM should leave automated messages on answering machines:</li> <li>Y = Yes, leave automated messages on answering machines.</li> <li>N = No, do not leave automated messages on answering machines.</li> </ul>                    | DBCHAR     | NOT NULL                 |
| LinesPerAgent           | The fixed number of lines to use per agent. Note that this number need not be an integer.                                                                                                    | DBFLT8     | NOT NULL                 |
| MaxAttempts             | The maximum number of attempts permitted per contact within the current campaign.                                                                                                    | DBINT      | NOT NULL                 |
| MaxBusyAttempts         | The maximum number of times to retry a busy<br>number before trying the next number in the list.                                                                                                    | DBSMALLINT | NOT NULL                 |
| MaximumLineAgent        | The maximum number of lines dialed per agent.<br>Note that this number need not be an integer.                                                                                                    | DBFLT8     | NOT NULL                 |
| MinimumCallDuration     | The number of seconds that a customer<br>conversation must last before a call is considered<br>complete. If the minimum call duration is not<br>reached, the call will be classified as busy and<br>retried.                                                      | DBSMALLINT | NOT NULL                 |
| NoAnswerCallback        | The number of minutes to wait before attempting a callback to a number that was not answered.                                                                                                    | DBINT      | NOT NULL                 |
| NoAnswerRingLimit       | The number of rings before considering a call as not answered.                                                                                                    | DBINT      | NOT NULL                 |

#### Campaign Table

| Field Name:                 | Description:                                                                                                    | Data Type: | Keys and Nul<br>Option: |
|-----------------------------|----------------------------------------------------------------------------------------------------|------------|-------------------------|
| PersonalizedCallbackEnabled | <ul> <li>Valid options are:</li> <li>Y = Personalized callback is enabled.</li> <li>N = Personalized callback is not enabled.</li> </ul>                                                                                                    | DBCHAR     | NOT NULL                |
| PrefixDigits                | Digits that should be prefixed to each customer<br>number dialed from this campaign.<br>This feature is used to create a unique prefix that<br>can be used by Call Manager's Translation Pattern<br>function to change the ANI that customers see.                                           | varchar(5) | Null                    |
| QuickDetectEnabled          | <ul> <li>Valid options are:</li> <li>Y = Voice/answering machine detection should be done quickly rather than accurately.</li> <li>N = Voice/answering should be done accurately, but not as quickly as with the quick detect feature.</li> </ul>                                            | DBCHAR     | NOT NULL                |
| ReleaseCallbackEnabled      | <ul> <li>Valid options are:</li> <li>Y = A personalized callback should be sent to another agent if the original agent is not available.</li> <li>N = A personalized callbach should not be sent to another agent.</li> </ul>                                                                | DBCHAR     | NOT NULL                |
| RescheduleCallbackMode      | <ul> <li>Valid options include:</li> <li>1 = If a callback should be rescheduled for the same time period the next day.</li> <li>2 = If the callback will be rescheduled for the next valid dialing period.</li> <li>3 = If the callback will be abandoned (not attempted again).</li> </ul> | DBSMALLINT | NOT NULL                |
| SPClosedRecordCount         | The number of customer close record requests to queue before calling a stored procedure for third-party processing.                                                                                                    | DBSMALLINT | NOT NULL                |
| SPClosedRecordEnabled       | Valid options are:<br>$\mathbf{Y} = $ Indicates that a stored procedure should be<br>called after a customer record has been closed.                                                                                                    | DBCHAR     | NOT NULL                |

| Field Name:            | Description:                                                                                                    | Data Type: | Keys and Null<br>Option: |
|------------------------|----------------------------------------------------------------------------------------------------|------------|--------------------------|
|                        | This stored procedure resides in the Outbound<br>Option private database.<br>$\mathbf{N} =$ This stored procedure should not be called.                                                                                                    |            |                          |
| UseGMTFromRegionPrefix | Boolean to indicate that customer GMT should be<br>obtained from the Region Prefix table. Replaces<br>the <i>ImportAreaProcDisable</i> registry setting. The<br>default is <b>Y</b> .                                                                                                    | DBCHAR     | NOT NULL                 |
| WaitForBusyRetry       | <ul> <li>Y= When a busy number has been reached wait<br/>until the busy retry timeout and call the busy<br/>number again instead of calling the next phone<br/>number in the customers list. Note: if the Busy<br/>retry interval is greater than 5 minutes the system<br/>will not wait.</li> <li>N = Do not wait to retry a busy number, try the<br/>next number in the list.</li> <li>Default = N</li> </ul> | DBCHAR     | NOT NULL                 |
| WorkEnabled            | <ul> <li>Valid options are:</li> <li>Y = Allow dialing to work numbers.</li> <li>N = Do not allow dialing to work numbers.</li> </ul>                                                                                                    | DBCHAR     | NOT NULL                 |
| WorkEndHours           | Work telephone numbers will not be dialed later<br>than WorkEndHours:WorkEndMinutes. Hours are<br>in 24-hour format.                                                                                                    | DBINT      | NOT NULL                 |
| WorkEndMinutes         | Work telephone numbers will not be dialed later than WorkEndHours:WorkEndMinutes.                                                                                                    | DBINT      | NOT NULL                 |
| WorkStartHours         | Work telephone numbers will be dialed no earlier<br>than WorkStartHours:WorkStartMinutes. Hours<br>are in 24-hour format.                                                                                                    | DBINT      | NOT NULL                 |
| WorkStartMinutes       | Work telephone numbers will be dialed no earlier than WorkStartHours:WorkStartMinutes.                                                                                                    | DBINT      | NOT NULL                 |

## Campaign\_Query\_Rule Table

This table is in the Blended Agent category (page 379). To see database rules for these tables, click here (page 449).

It contains a set of associations between query rules and campaigns.

Use the Outbound Option Configuration option within ICM Configuration Manager to modify Campaign\_Query\_Rule records.

## **Related tables**

#### Campaign\_Query\_Rule Table

### Campaign (page 122) (via CampaignID)

## Query\_Rule (page 230) (via QueryRuleID)

### Fields in Campaign\_Query\_Rule Table :

| Field Name:        | Description:                                                                                                    | Data Type: | Keys and Null<br>Option: |
|--------------------|----------------------------------------------------------------------------------------------------|------------|--------------------------|
| CampaignID         | CampaignID The campaign to which this query rule belongs. This field is<br>a foreign key from the Campaign table.<br>This field is applicable to <b>Outbound Option only.</b>                                   |            | PK, FK NOT<br>NULL       |
| Duration           | The amount of time (in minutes) to use the current query rule before going on to the next.                                                                                                    | DBINT      | NOT NULL                 |
| DurationEnabled    | <ul> <li>Indicates whether or not to use duration rate to move between query rules within this campaign:</li> <li>Y = Use duration (time spent within a query rule)</li> <li>N = Do not use duration</li> </ul> | DBCHAR     | NOT NULL                 |
| EndHours           | The contact will not be dialed past the EndHours:EndMinutes.<br>Hours are in 24-hour format and are based on the ICM Central<br>Controller time.                                                                | DBINT      | NOT NULL                 |
| EndMinutes         | The contact will not be dialed past the EndHours:EndMinutes.<br>Time is based on the ICM Central Controller time.                                                                                               | DBINT      | NOT NULL                 |
| HitRate            | The percentage of hits (completed/attempted) per campaign considered as a threshold by the predictive algorithm. The percentage value is a whole number between 0 and 100.                                      | DBINT      | NOT NULL                 |
| HitRateEnabled     | <ul> <li>Indicates whether or not to use hit rate to move between query rules within this campaign:</li> <li>Y = Use hit rate</li> <li>N = Do not use hit rate</li> </ul>                                       | DBCHAR     | NOT NULL                 |
| ListOrder          | The order in which the query rules are to be used.                                                                                                    | DBINT      | NOT NULL                 |
| Penetration        | The percentage of this query rule to be attempted before<br>shifting to the next query rule within the current campaign.<br>The percentage value is a whole number between 0 and 100.                           | DBINT      | NOT NULL                 |
| PenetrationEnabled | <ul> <li>Indicates whether or not to use penetration rate to move between query rules within this campaign:</li> <li>Y = Use penetration rate</li> <li>N = Do not use penetration rate</li> </ul>               | DBCHAR     | NOT NULL                 |

| Field Name:      | Description:                                                                                                    | Data Type: | Keys and Null<br>Option: |
|------------------|----------------------------------------------------------------------------------------------------|------------|--------------------------|
| QueryRuleEnabled | Indicates whether the query rule is enabled or disabled within this campaign:                                                                                                    | DBCHAR     | NOT NULL                 |
|                  | • $\mathbf{Y} = \text{Enabled}$                                                                                                    |            |                          |
|                  | • $\mathbf{N} = \text{Disabled}$                                                                                                    |            |                          |
| QueryRuleID      | The query rule belonging to the campaign identified by the<br>CampaignID. This field is a foreign key from the Query Rule<br>table.<br>This field is applicable to <b>Outbound Option only</b> . | DBINT      | PK, FK NOT<br>NULL       |
| StartHours       | TThe contact will not be dialed earlier than the<br>StartHours:StartMinutes. Hours are in 24-hour format and are<br>based on the ICM Central Controller time.                                    | DBINT      | NOT NULL                 |
| StartMinutes     | TThe contact will not be dialed earlier than the<br>StartHours:StartMinutes. Time is based on the ICM Central<br>Controller time.                                                                | DBINT      | NOT NULL                 |

# Campaign\_Query\_Rule\_Half\_Hour Table

This table is in the Blended Agent category (page 379). To see database rules for these tables, click here (page 449).

Central database only. Each row provides half-hour statistics on a particular Campaign-Query Rule combination. The statistics reflect counters used in the Outbound Option predictive dialing algorithm.

## **Related tables**

Campaign (page 122) (via CampaignID)

Query\_Rule (page 230) (via QueryRuleID)

Fields in Campaign\_Query\_Rule\_Half\_Hour Table :

| Field Name:         | Description:                                                                                                    | Data Type: | Keys and<br>Null Option: |
|---------------------|----------------------------------------------------------------------------------------------------|------------|--------------------------|
| AbandonDetectToHalf | The number of calls in a half-hour period where the dialer abandoned a customer call.                                                                                                    | DBINT      | NULL                     |
| AbandonToIVRToHalf  | The number of calls in a half-hour period that<br>had to be abandoned. However, instead of<br>hanging-up on a customer, the call was<br>transferred to an IVR which played a message<br>to the customer. | DBINT      | NULL                     |

| Field Name:                   | Description:                                                                                                    | Data Type:  | Keys and<br>Null Option: |
|-------------------------------|----------------------------------------------------------------------------------------------------|-------------|--------------------------|
| AgentClosedDetectToHalf       | The number of preview/callback calls in a half-hour period that were closeded by the agent (these customers will not be dialed).                                                               | DBINT       | NULL                     |
| AgentRejectedDetectToHalf     | The number of preview/callback calls in a half-hour period that were rejected by the agant.                                                                                                    | DBINT       | NULL                     |
| AnsweringMachineDetectToHalf  | The number of calls in a half-hour period that detected an answering machine.                                                                                                    | DBINT       | NULL                     |
| BusyDetectToHalf              | The number of calls in a half-hour period that detected a busy signal.                                                                                                    | DBINT       | NULL                     |
| CallbackCountToHalf           | The total number of records scheduled for a callback.                                                                                                    | DBINT       | NULL                     |
| CampaignID                    | The campaign to which this query rule<br>belongs.<br>This field is applicable to <b>Outbound Option</b><br><b>only.</b>                                                                        | DBINT       | PK, FK NOT<br>NULL       |
| CancelledDetectToHalf         | The number of calls in a half-hour period<br>where the dialer canceled a ringing customer<br>call.                                                                                             | DBINT       | NULL                     |
| ContactsAttemptedToHalf       | The number of attemted calls within a half-hour period.                                                                                                    | DBINT       | NULL                     |
| CustomerAbandonDetectToHalf   | The number of calls in a half-hour period that<br>were abandoned by the customer after they<br>picked up the telephone.                                                                        | DBINT       | NULL                     |
| CustomerNotHomeCountToHalf    | The number of calls that were answered by the wrong party; the customer was not home.                                                                                                    | DBINT       | NULL                     |
| DateTime                      | The Central Controller date and time at the start of the interval.                                                                                                    | DBSMALLDATE | PK NOT<br>NULL           |
| DbDateTime                    | The current date and time stamp when the records are written to the HDS database. The logger database has NULL for this column.                                                                | DBDATETIME  | IE-1 NULL                |
| FaxDetectToHalf               | The number of calls in a half-hour period that detected a FAX machine.                                                                                                    | DBINT       | NULL                     |
| NetworkAnsMachineDetectToHalf | The number of calls in a half-hour period that<br>detected a network answering machine. A<br>network answering machine can be a network<br>based IVR, or a network based answering<br>service. | DBINT       | NULL                     |
| NoAnswerDetectToHalf          | The number of calls in a half-hour period that were not answered.                                                                                                    | DBINT       | NULL                     |
| NoDialToneDetectToHalf        | The number of calls in a half-hour period that did not receive a dial tone.                                                                                                    | DBINT       | NULL                     |

| Field Name:                 | Description:                                                                                                    | Data Type: | Keys and<br>Null Option: |
|-----------------------------|----------------------------------------------------------------------------------------------------|------------|--------------------------|
| NoRingBackDetectToHalf      | The number of calls in a half-hour period that did not receive a ring back tone.                                                                                                    | DBINT      | NULL                     |
| PersonalCallbackCountToHalf | The number of calls where the customer requested a personal callback.                                                                                                    | DBINT      | NULL                     |
| QueryRuleID                 | The query rule belonging to the campaign identified by the CampaignID.<br>This field is applicable to <b>Outbound Option only.</b>                                                                 | DBINT      | PK, FK NOT<br>NULL       |
| RecoveryKey                 | A unique ID assigned to each record and used<br>internally by the ICM/IPCC Enterprise<br>software to track the record.                                                                             | DBFLT8     | AK-1 NOT<br>NULL         |
| SITToneDetectToHalf         | The number of calls in a half-hour period that detected a network SIT tone.                                                                                                    | DBINT      | NULL                     |
| TalkTimeToHalf              | The total number of seconds agents spent talking on the phone during the last half-hour.                                                                                                    | DBINT      | NULL                     |
| TimeZone                    | The time zone for the date and time. The value is the offset in minutes from GMT.                                                                                                    | DBINT      | PK NOT<br>NULL           |
| VoiceDetectToHalf           | The total number of calls ending in an agent<br>answering the call during the last half-hour.<br><b>Outbound Option:</b> The number of calls in a<br>half-hour period that detected a live person. | DBINT      | NULL                     |
| WrapupTimeToHalf            | The total number of seconds agents spent in wrap-up mode during the last half-hour.                                                                                                    | DBINT      | NULL                     |
| WrongNumberCountToHalf      | The number of calls where the customer's phone number was incorrect (the e. customer did not live there).                                                                                          | DBINT      | NULL                     |

## Campaign\_Query\_Rule\_Real\_Time Table

This table is in the Blended Agent category (page 379). To see database rules for these tables, click here (page 449).

Local database only.

Each row provides real-time statistics on a particular Campaign-Query Rule combination. The statistics reflect counters used in the Outbound Option predictive dialing algorithm.

## **Related tables**

Campaign (page 122) (via CampaignID)

Query\_Rule (page 230) (via QueryRuleID)

Fields in Campaign\_Query\_Rule\_Real\_Time Table:

| Field Name:                | Description:                                                                                                    | Data Type: | Keys and Null<br>Option: |
|----------------------------|----------------------------------------------------------------------------------------------------|------------|--------------------------|
| AbandonDetectCount         | The number of calls abandoned by the dialer.                                                                                                    | DBINT      | NULL                     |
| AbandonToIVRCount          | The number of calls that detected an answering machine.                                                                                                    | DBINT      | NULL                     |
| AgentClosedCount           | The number of preview/callback calls that were closed by the agent (these customers will not be dialed).                                                                          | DBINT      | NULL                     |
| AgentRejectedCount         | The number of preview/callback calls that were rejected by the agent.                                                                                                    | DBINT      | NULL                     |
| AnsweringMachineCount      | The number of calls that were abandoned by the dialer. However, instead of hanging-up on the customer, the call was transferred to an IVR which played a message to the customer. | DBINT      | NULL                     |
| AttemptedCount             | The number of attempted calls so far today.                                                                                                    | DBINT      | NULL                     |
| BusyCount                  | The number of calls that detected a busy signal.                                                                                                    | DBINT      | NULL                     |
| CallBackCount              | The total number of records scheduled for a callback today.                                                                                                    | DBINT      | NULL                     |
| CampaignID                 | The campaign to which this query rule belongs.<br>This field is applicable to <b>Outbound Option only</b> .                                                                       | DBINT      | PK, FK NOT<br>NULL       |
| CancelledDetectCount       | The number of calls where the dialer cancelled a ringing customer call.                                                                                                    | DBINT      | NULL                     |
| ClosedCount                | Records customer calls closed for any reason other than reaching a live customer.                                                                                                 | DBINT      | NULL                     |
| CustomerAbandonDetectCount | The number of calls where the customer hung-up immediately after picking up the telephone.                                                                                        | DBINT      | NULL                     |
| CustomerNotHomeCount       | The number of calls that were answered by the wrong party because the customer was not home.                                                                                      | DBINT      | NULL                     |
| DateTime                   | The Central Controller date and time when this data was last updated.                                                                                                    | DBDATETIME | NOT NULL                 |
| FaxDetectCount             | The number of calls that detected a FAX.                                                                                                    | DBINT      | NULL                     |
| NetworkAnsMachineCount     | The number of calls that detected a network<br>answering machine. A network answering machine<br>can be a network based IVR, or a network based<br>answering service.             | DBINT      | NULL                     |
| NoAnswerDetectCount        | The number of calls that were not answered.                                                                                                    | DBINT      | NULL                     |
| NoDialToneDetectCount      | The number of calls that did not detect a dial tone.                                                                                                    | DBINT      | NULL                     |
| NoRingBackDetectCount      | The number of calls that did not detect a ring back.                                                                                                    | DBINT      | NULL                     |
| PersonalCallbackCount      | The number of calls where the customer requested a personal call-back.                                                                                                    | DBINT      | NULL                     |
| QueryRuleID                | The query rule belonging to the campaign identified by the CampaignID.                                                                                                    | DBINT      | PK, FK NOT<br>NULL       |

| Field Name:        | Description:                                                                                                    | Data Type: | Keys and Null<br>Option: |
|--------------------|----------------------------------------------------------------------------------------------------|------------|--------------------------|
|                    | This field is applicable to <b>Outbound Option only.</b>                                                                                            |            |                          |
| SITToneDetectCount | The number of calls that detected a Special Information Tone (SIT).                                                                                 | DBINT      | NULL                     |
| TalkTimeCount      | The total number of seconds agents spent talking on the telephone since midnight.                                                                   | DBINT      | NULL                     |
| TotalCount         | The total number of records available to dial for the current campaign query rule.                                                                  | DBINT      | NULL                     |
| VoiceCount         | The number of calls for the day that ended in successful customer contact. <b>Outbound Option:</b> The number of calls that detected a live person. | DBINT      | NULL                     |
| WrapupTimeCount    | The number of seconds agents spent in wrap-up mode since midnight.                                                                                  | DBINT      | NULL                     |
| WrongNumberCount   | The number of calls where the customer phone number was incorrect.                                                                                  | DBINT      | NULL                     |

# Campaign\_Skill\_Group Table

This table is in the Blended Agent category (page 379). To see database rules for these tables, click here (page 449).

It contains the associations between campaigns and skill groups within the software.

Use the Outbound Option Configuration option within ICM Configuration Manager to modify Campaign\_Skill\_Group records.

## **Related tables**

Campaign (page 122) (via CampaignID)

Skill\_Group (page 312) (SkillGroupID maps to Skill\_Group.SkillTargetID)

| Field Name:               | Description:                                                                                                    | Data Type:  | Keys and Null<br>Option: |
|---------------------------|----------------------------------------------------------------------------------------------------|-------------|--------------------------|
| AbandonedRoutePoint       | Abandoned Contacts are transferred to this route point, which points to an IVR.                                                                                                    | varchar(50) | NULL                     |
| AutoAnswerReservationCall | This variable controls whether the dialer will use CTI<br>Server to answer the reservation call and the transfer<br>call sent to the agent or allow the agent's phone to<br>answer the call on its own.<br>Possible values: 1: Auto answer on; 2: Auto-answer off | DBINT       | NULL                     |
| CampaignID                | The campaign to which this target group belongs.<br>Foreign key from the Campaign table.                                                                                                    | DBINT       | PK, FK NOT<br>NULL       |

Fields in Campaign\_Skill\_Group Table :

| Field Name:           | Description:                                                                                                    | Data Type:   | Keys and Null<br>Option: |
|-----------------------|----------------------------------------------------------------------------------------------------|--------------|--------------------------|
|                       | This field is applicable to <b>Outbound Option only.</b>                                                                                                    |              |                          |
| ConfigParam           | Additional configuration parameters.                                                                                                    | varchar(255) | NULL                     |
| DialedNumber          | <ul> <li>For IPCC, indicates the DN that should be used when sending a new call request via the MR PIM. This DN will be used to run a routing script where an agent should be reserved from the same skill that has been assigned to the campaign.</li> <li>Note that each skill group should have a unique DN associated with it.</li> <li>For Avaya Definity ACD, indicates the number that should be dialed to reach the VDN for the selected skill group.</li> </ul> | VNAME32      | NULL                     |
| IVRPorts              | Number of ports supported by the IVR for the current skill group (3 digits).                                                                                                    | DBINT        | NOT NULL                 |
| IVRRoutePoint         | Contacts are transferred to this route point, which points to an IVR.                                                                                                    | varchar(50)  | NULL                     |
| OverflowAgents        | The number of agents per skill group to ignore during predictive dialer calculations.                                                                                                    | DBINT        | NOT NULL                 |
| RecordsToCache        | The number of records that should be cached by the dialer for a specific campaign-skill group combination.                                                                                                    | DBINT        | NOT NULL                 |
| ReservationPercentage | The percentage of agents to reserve within this skill<br>group. The variable is only relevant in preview mode.<br>For all other modes, 100 percent of agents are reserved.                                                                                                    | DBINT        | NULL                     |
| SkillTargetID         | A unique key indicating the skill group with which this target group is associated. Foreign key to the Skill Group table.                                                                                                    | DBINT        | PK, FK NOT<br>NULL       |

# Campaign\_Target\_Sequence Table

This table is in the Blended Agent category (page 379). To see database rules for these tables, click here (page 449).

It contains the target type (home or work) and the sequence with which numbers are dialed within a campaign.

## **Related table**

Campaign (page 122) (via CampaignID)

### Fields in Campaign\_Target\_Sequence Table:

| Field Name: | Description:                                                                                                    | Data Type: | Keys and Null Option: |
|-------------|----------------------------------------------------------------------------------------------------|------------|-----------------------|
| CampaignID  | The campaign to which this target sequence belongs.<br>Foreign key from the Campaign table.<br>This field is applicable to <b>Outbound Option only.</b> | DBINT      | PK, FK NOT NULL       |

| Field Name:    | Description:                                                                                                    | Data Type:   | Keys and Null Option: |
|----------------|----------------------------------------------------------------------------------------------------|--------------|-----------------------|
| ConfigParam    | Additional configuration parameters.                                                                                                    | varchar(255) | NULL                  |
| PhoneIndex     | Indicates the phone number that should be used within the zone.<br>This value can range from 0 through 9.<br>An index value of 0 represents the Phone1 in the configuration tool. | DBINT        | NOT NULL              |
| SequenceNumber | Part of the primary key. Indicates the sequence of the number to dial within a campaign.                                                                                          | DBINT        | PK NOT NULL           |
| ZoneIndex      | Indicates the zone to which the configured phone number<br>belongs:<br>0 = Zone 1<br>1 = Zone 2                                                                                   | DBINT        | NOT NULL              |

# Cfg\_Mngr\_App\_Snapshot\_State Table

This table is part of the User Preferences group (page 405). To see database rules for this table, click here (page 458).

This table defines a specific state of the ICM Configuration Manager user interface that a user has saved. Information from this table is used to reconstruct the state of the ICM Configuration Manager when the Admin Workstation is restarted.

## **Related table**

## Cfg Mngr User Desktop Snap (page 136) (via DesktopSnapShotID)

| Field Name:            | Description:                                                                                                    | Data Type: | Keys and Null<br>Option: |
|------------------------|----------------------------------------------------------------------------------------------------|------------|--------------------------|
| ApplicationID          | Identifies the application                                                                                                    | DBINT      | PK, NOT NULL             |
| ApplicationOpen        | <ul> <li>Valid options include:</li> <li>Y = Indicates that the application was open when Configuration Manager was closed.</li> <li>N = The application was not open when Configuration Manager was closed.</li> </ul> | DBCHAR     | NOT NULL                 |
| DesktopSnapShotID      | A unique identifier for the desktop snapshot.                                                                                                    | DBINT      | PK, FK NOT NULL          |
| Filter1                | ID for the first filter key of the application.                                                                                                    | DBINT      | NULL                     |
| Filter2                | ID for the second filter key of the application.                                                                                                    | DBINT      | NULL                     |
| Filter3FieldName       | A field name used for the third filter criteria.                                                                                                    | VNAME32    | NULL                     |
| Filter3FieldType       | A field type identifier used for text/numeric lookup.                                                                                                    | DBSMALLINT | NULL                     |
| Filter3OptionSelection | The selection type.                                                                                                    | DBSMALLINT | NULL                     |

Fields in Cfg\_Mngr\_App\_Snapshot\_State Table :

#### Cfg\_Mngr\_Globals Table

| Field Name:      | Description:                                 | Data Type:   | Keys and Null<br>Option: |
|------------------|----------------------------------------------|--------------|--------------------------|
| Filter3Selection | The selection value.                         | varchar(255) | NULL                     |
| POSX             | The application's X position on the desktop. | DBSMALLINT   | NULL                     |
| POSY             | The application's Y position on the desktop. | DBSMALLINT   | NULL                     |

## Cfg\_Mngr\_Globals Table

This table is part of the User Preferences group (page 405). To see database rules for this table, click here (page 458).

This table contains a single record that stores version information about the menu system that ICM Configuration Manager is currently using.

Fields in Cfg\_Mngr\_Globals Table :

| Field Name: | Description:                                                                                       | Data Type:  | Keys and Null Option: |
|-------------|----------------------------------------------------------------------------------------------------|-------------|-----------------------|
| ChangeStamp | Incremented when the record is changed in the central database.                                    | CHANGESTAMP | NOT NULL              |
| Version     | Stores version information about the menu system the ICM Configuration Manager is currenlty using. | DBINT       | NOT NULL              |
| VersionID   | A unique identifier for the version.                                                               | DBINT       | PK NOT NULL           |

# Cfg\_Mngr\_User\_Desktop\_Snap Table

This table is part of the User Preferences group (page 405). To see database rules for this table, click here (page 458).

This table retains information on current Configuration Manager state for a particular user.

### **Related table**

Cfg Mngr App Snapshot State (page 135) (via DesktopSnapShotID)

Fields in Cfg\_Mngr\_User\_Desktop\_Snap Table :

| Field Name:               | Description:                                                                 | Data Type: | Keys and Null<br>Option: |
|---------------------------|------------------------------------------------------------------------------|------------|--------------------------|
| AllowMultipleAppInstances | Determines whether multiple executing instances of a tool should be allowed: | DBCHAR     | NOT NULL                 |
|                           | • <b>Y</b> = (Default) Yes, allow multiple instances to run at once.         |            |                          |
|                           | • <b>N</b> = No, do not allow multiple instances.                            |            |                          |

| Field Name:              | Description:                                                                                                    | Data Type:   | Keys and Null<br>Option: |
|--------------------------|----------------------------------------------------------------------------------------------------|--------------|--------------------------|
| AutoRetrieve             | <ul> <li>Indicates whether or not the tools should automatically retrieve data when they start:</li> <li>Y = Yes, automatically retrieve data at startup.</li> <li>N = (Default) No, do not automatically retrieve data.</li> </ul>                                       | DBCHAR       | NOT NULL                 |
| ChangeStamp              | Incremented when the record is changed in the central database.                                                                                                    | CHANGESTAMP  | NOT NULL                 |
| DesktopSnapShotID        | A unique identifier for the desktop snapshot.                                                                                                    | DBINT        | PK NOT NULL              |
| DesktopSnapShotName      | A name for the desktop snapshot.                                                                                                    | varchar(128) | NOT NULL                 |
| MenuID                   | A unique identifier for the menu.                                                                                                    | DBINT        | FK NULL                  |
| OpenAppsOnLoad           | <ul> <li>Determines whether tools should be reopened when a snapshot is loaded:</li> <li>Y = Yes, reopen tool when snapshot is loaded.</li> <li>N = (Default) No, do not reopen tool.</li> </ul>                                                                          | DBCHAR       | NOT NULL                 |
| SaveApplicationPositions | <ul> <li>Indicates whether or not the application should start in the screen position it was in when it was last run by the user:</li> <li>Y = Yes, start application is same position.</li> <li>N = (Default) No, start it in application's default position.</li> </ul> | DBCHAR       | NOT NULL                 |
| SaveFilterData           | <ul> <li>Deternimes whether or not filter settings should be saved for all tools:</li> <li>Y = (Default) Yes, save filter settings.</li> <li>N = No, do not save filter settings.</li> </ul>                                                                              | DBCHAR       | NOT NULL                 |
| UserSettingsID           | A foreign key to the Cfg_Mngr_User_Settings table.                                                                                                    | DBINT        | FK NOT NULL              |

# Cfg\_Mngr\_User\_Menu Table

This table is part of the User Preferences group (page 405). To see database rules for this table, click here (page 458).

This table holds information that describes the default and custom menus in use for each user of the ICM Configuration Manager.

## **Related table**

Cfg Mngr View (page 139) (via MenuID)

### Fields in Cfg\_Mngr\_User\_Menu Table:

| Field Name:       | Description:                                                    | Data Type:  | Keys and Null Option: |
|-------------------|-----------------------------------------------------------------|-------------|-----------------------|
| ChangeStamp       | Incremented when the record is changed in the central database. | CHANGESTAMP | NOT NULL              |
| DesktopSnapShotID | Identifies the last desktop snapshot.                           | DBINT       | NULL                  |
| MenuID            | A unique identifier for the menu.                               | DBINT       | PK NOT NULL           |
| MenuName          | A name for the menu.                                            | VNAME32     | NOT NULL              |

## Cfg\_Mngr\_User\_Settings Table

This table is part of the User Preferences group (page 405). To see database rules for this table, click here (page 458).

This table holds specific ICM Configuration Manager settings for each user of the Configuration Manager tool.

Related table

## Cfg Mngr User Desktop Snap (page 136) (via UserSettingsID)

| Field Name:           | Description:                                                                                                    | Data Type:   | Keys and Null<br>Option: |
|-----------------------|----------------------------------------------------------------------------------------------------|--------------|--------------------------|
| ChangeStamp           | Incremented when the record is changed in the central database.                                                                                                    | CHANGESTAMP  | NOT NULL                 |
| LastDesktopSnapShotID | Identifier for the last desktop snapshot that the<br>user had opened before closing the Configuration<br>Manager.                                                                                                    | DBINT        | NULL                     |
| LoginName             | The unique login name of the user who owns these settings.                                                                                                    | varchar(128) | AK-1 NOT NULL            |
| SaveSnapShotOnExit    | <ul> <li>Indicates whether or not to save the current desktop snapshot settings when the ICM Configuration Manager is closed:</li> <li>Y = Yes, save settings on exit (the default).</li> <li>N = No, do not save settings on exit.</li> </ul> | DBCHAR       | NOT NULL                 |
| UserSettingsID        | A unique identifier for the user settings.                                                                                                    | DBINT        | PK NOT NULL              |

#### Fields in Cfg\_Mngr\_User\_Settings Table:

## Cfg\_Mngr\_View Table

This table is part of the User Preferences group (page 405). To see database rules for this table, click here (page 458).

This table holds the information necessary to produce the tree view structure for multiple default and custom menus within the ICM Configuration Manager. The Primary Key (PK) is nonclustered.

Related table

Cfg Mngr User Menu (page 137) (via MenuID)

### Fields in Cfg\_Mngr\_View Table:

| Field Name:   | Description:                                                    | Data Type:  | Keys and Null Option: |
|---------------|-----------------------------------------------------------------|-------------|-----------------------|
| ApplicationID | Identifies the application.                                     | DBINT       | NULL                  |
| ChangeStamp   | Incremented when the record is changed in the central database. | CHANGESTAMP | NOT NULL              |
| ChildNodeID   | Identifies the child node in the tree view.                     | DBINT       | IE-2 NULL             |
| MenuID        | A unique identifier for the menu.                               | DBINT       | PK, FK NOT NULL       |
| NodeID        | A unique identifier for the node in the tree view.              | DBINT       | PK NOT NULL           |
| PeerNodeID    | Identifies the peer node in the tree view.                      | DBINT       | IE-1 NULL             |

## Class\_Access\_Xref Table

This table is in the Security category (page 397). To see database rules for these tables, click here (page 455).

It lists the access levels available for each class. The Primary Key (PK) is nonclustered.

### **Related Table**

Class List (page 140) (via ClassID)

| Field Name:       | Description:                                                                  | Data Type: | Keys and Null Option: |  |
|-------------------|-------------------------------------------------------------------------------|------------|-----------------------|--|
| AccessLevel       | A supported access level for the class. To see values. click here (page 409). | DBINT      | AK-1 NOT NULL         |  |
| ClassAccessXrefID | A unique identifier for the record.                                           | DBINT      | PK NOT NULL           |  |
| ClassID           | Identifies the class from the Class_List table.                               | DBINT      | AK-1 NOT NULL         |  |

#### Fields in Class\_Access\_Xref Table:

## Class\_List Table

This table is in the Security category (page 397). To see database rules for these tables, click here (page 455).

It lists the available classes. The contents of this table are set up when the software is installed and never change.

## **Related tables**

Class Security (page 140) (via ClassID)

ClassIDTo ObjectType (page 141) (via ClassID)

### Fields in Class\_List Table:

| Field Name: | Description:                            | Data Type:  | Keys and Null Option: |
|-------------|-----------------------------------------|-------------|-----------------------|
| ClassID     | A unique identifier for the class.      | DBINT       | PK NOT NULL           |
| Description | Additional information about the class. | DESCRIPTION | NULL                  |
| Name        | The name of the class.                  | varchar(30) | AK-1 NOT NULL         |

## Class\_Security Table

This table is in the Security category (page 397). To see database rules for these tables, click here (page 455).

It lists the level of security each user or group has for a class.

## **Related Tables**

Class List (page 140) (via ClassID)

User Group (page 369) (via UserGroupName)

### Fields in Class\_Security Table:

| Field Name:     | Description:                                                                             | Data Type:  | Keys and Null Option: |
|-----------------|------------------------------------------------------------------------------------------|-------------|-----------------------|
| AccessLevel     | The access level the user group has for the class. To see values. click here (page 409). | DBINT       | NOT NULL              |
| ChangeStamp     | Incremented when the record is changed in the central database.                          | CHANGESTAMP | NOT NULL              |
| ClassID         | Identifies the class from the Class_List table.                                          | DBINT       | NOT NULL              |
| ClassSecurityID | A unique identifier for the record.                                                      | DBINT       | PK NOT NULL           |
| UserGroupName   | Identifies the user group.                                                               | varchar(64) | NOT NULL              |

# ClassID\_To\_ObjectType Table

This table is in the Security category (page 397). To see database rules for these tables, click here (page 455).

Maps each class to its component object types

Related Tables

Class List (page 140) (via ClassID)

Object List (page 215) (via ObjectType + ObjectID)

Fields in ClassID\_To\_ObjectType Table:

| Field Name: | Description:                                                                                   | Data Type: | Keys and Null Option: |
|-------------|------------------------------------------------------------------------------------------------|------------|-----------------------|
| ClassID     | Identifies the class from the Class_List table.                                                | DBINT      | PK, FK NOT NULL       |
| ObjectID    | <ul> <li>For Logical Interface Controller objects:</li> <li>2 = PG</li> <li>3 = NIC</li> </ul> | DBINT      | NOT NULL              |
|             | <b>Note:</b> For all other object types, this field is 0.                                      |            |                       |
| ObjectType  | Identifies the type of the object.                                                             | DBINT      | PK, FK, IE-1 NOT NULL |

# Config\_Message\_Log Table

This table is in the System category (page 404). To see database rules for these tables, click here (page 457).

Central database only.

A database system table used to store configuration messages.

| Field Name:   | Description:                                                           | Data Type: | Keys and Null Option: |
|---------------|------------------------------------------------------------------------|------------|-----------------------|
| ConfigMessage | All configuration messages in a transaction.                           | image      | NULL                  |
| DateTime      | The date and time when a set of messages was logged.                   | DBDATETIME | NOT NULL              |
| LogOperation  | The type of configuration change. Examples include "Add" and "Update". | VNAME32    | NULL                  |

### Fields in Config\_Message\_Log Table:

Controller\_Time Table

| Field Name: | Description:                                                   | Data Type: | Keys and Null Option: |
|-------------|----------------------------------------------------------------|------------|-----------------------|
| RecoveryKey | A value used internally by the software to track virtual time. | DBFLT8     | PK NOT NULL           |
| TableName   | The name of the table affected by the configuration change.    | VNAME32    | NULL                  |

## Controller\_Time Table

This table is in the System category (page 404). To see database rules for these tables, click here (page 457).

A database system table that stores the current time at the ICM platform.

Fields in Controller\_Time Table:

| Field Name:  | Description:                                                               | Data Type:  | Keys and Null Option: |
|--------------|----------------------------------------------------------------------------|-------------|-----------------------|
| NowTime      | The most recently reported time from the Central Controller.               | DBDATETIME  | NULL                  |
| TimeZone     | The time zone for the device. The value is the offset in minutes from GMT. | DBINT       | NULL                  |
| TimeZoneName | The name of the time zone.                                                 | DESCRIPTION | NULL                  |

# Customer\_Definition Table

This table is part of the Script category (page 393). For database rules, click here. (page 455)

Each row defines a customer associated with an ICM instance. Use the Customer list tool to create, update, or delete a customer definition.

## **Related tables**

| Call Type (page 68) (via                            | Customer Options (page 143) (via | Customer Definition (page 142) (via |
|-----------------------------------------------------|----------------------------------|-------------------------------------|
| CustomerDefinitionID)                               | CustomerDefinitionID)            | CustomerDefinitionID)               |
| Feature Control Set (page 161) (via via             | ICR Instance (page 186) (via     | Label (page 197) (via               |
| FeatureSetID)                                       | ICRInstanceID)                   | CustomerDefinitionID)               |
| Master Script (page 202) (via                       | Network VRU (page 212) (via      | Scheduled Target (page 270) (via    |
| CustomerDefinitionID)                               | NetworkTargetID)                 | CustomerDefinitionID)               |
| User Group (page 369) (via<br>CustomerDefinitionID) |                                  |                                     |

| Field Name:          | Description:                                                                                                    | Data Type:  | Keys and Null Option: |
|----------------------|----------------------------------------------------------------------------------------------------|-------------|-----------------------|
| ChangeStamp          | Incremented when the record is changed in the central database.                                                       | CHANGESTAMP | NOT NULL              |
| CustomerDefinitionID | A unique identifier for the customer definition.                                                                      | DBINT       | PK NOT NULL           |
| Description          | Additional information about the customer definition.                                                                 | DESCRIPTION | NULL                  |
| EnterpriseName       | An enterprise name for the customer. This name<br>must be unique among all customer definitions<br>in the enterprise. | VNAME32     | AK-1 NOT NULL         |
| FeatureSetID         | Identifies a feature set from the Feature_Control_Set Table.                                                          | DBINT       | FK NULL               |
| ICRInstanceID        | Identifies the instance associated with the customer.                                                                 | DBINT       | FK, IE-1 NOT NULL     |
| NetworkTargetID      | Identifies the Network VRU, if any, associated with the customer.                                                     | DBINT       | FK, NULL              |

## Fields in Customer\_Definition Table:

## Customer\_Options Table

This table is part of the Script category (page 393). For database rules, click here. (page 455)

Each row identifies options installed for a specific customer.

### **Related table**

### Customer Definition (page 142) (via CustomerDefinitionID)

| Field Name:          | Description:                                                                  | Data Type:   | Keys and Null Option: |
|----------------------|-------------------------------------------------------------------------------|--------------|-----------------------|
| CustomerDefinitionID | Identifies the customer definition associated with the row.                   | DBINT        | PK, FK NOT NULL       |
| OptionValue          | The option value.                                                             | varchar(255) | NULL                  |
| Туре                 | The customer option defined by the row. To see values, click here (page 413). | DBINT        | PK NOT NULL           |

#### Fields in Customer\_Options Table:

# Default\_Call\_Type Table

This table is part of the Script category (page 393). For database rules, click here. (page 455)

Each row specifies the default call type. You can associate a default call type with each routing client.

Note: You can also create a general default call type in the ICR\_Globals table.

To add, update, and delete Default\_Call\_Type records, use ICM Configuration Manager to modify the Routing Client configuration.

### **Related tables**

Call Type (page 68) (via CallTypeID)

Routing Client (page 255) (via RoutingClientID)

#### Fields in Default\_Call\_Type Table:

| Field Name:     | Description:        | Data Type: | Keys and Null Option: |
|-----------------|---------------------|------------|-----------------------|
| CallTypeID      | The call type.      | DBINT      | NULL                  |
| RoutingClientID | The routing client. | DBSMALLINT | NOT NULL              |

## Device\_Target Table

This table is in the Route category (page 388). To see database rules for these tables, click here (page 453).

Each row represents one or more enterprise agents. When an enterprise agents logs on, the ICM software dynamically assigns him or her to a device target. To route calls to an enterprise agent, you must have defined a label associated with the device target. Use ICM Configuration Manager to create, delete, and modify device targets.

### **Related tables**

Agent Logout (page 30) (via NetworkTargetID)

Agent Real Time (page 31) (via NetworkTargetID)

Network Target (page 208) (via NetworkTargetID)

#### Fields in Device\_Target Table:

| Field Name:       | Description:                                                                                         | Data Type:   | Keys and Null<br>Option: |
|-------------------|----------------------------------------------------------------------------------------------------|--------------|--------------------------|
| ChangeStamp       | Incremented when the record is changed in the central database.                                      | CHANGESTAMP  | NOT NULL                 |
| ConfigParam       | An optional string to be sent to the device during initialization.                                   | varchar(255) | NULL                     |
| Description       | Additional information about the device target.                                                      | DESCRIPTION  | NULL                     |
| DeviceAddressType | Type of address defined in the GlobalAddressfield: 1<br>= Internet Protocol (IP).                    | DBINT        | AK-2 NOT NULL            |
| DeviceTargetType  | The type of the target.<br>Currently only Voice is supported.<br>1 = Voice<br>2 = FAX<br>3 = E- mail | DBINT        | NOT NULL                 |

| Field Name:     | Description:                                                                                                    | Data Type:  | Keys and Null<br>Option: |
|-----------------|----------------------------------------------------------------------------------------------------|-------------|--------------------------|
| EnterpriseName  | An enterprise name for the target. This name must be<br>unique among all device targets in the enterprise.                                                                                                    | VNAME32     | AK-1 NOT NULL            |
| GlobalAddress   | A unique identifier. This field is used to enforce<br>validation that the agent desktop and the agent phone<br>are at the same IP address for media terminated agent<br>desktops, including Enterprise Agent. The decimal<br>format for an IP address is xxx.xxx.xxx. For<br>example, 128.127.500.224. If validating the IP address<br>of an agent desktop and agent phone is not the case,<br>then the global address can be set to any unique string. | varchar(64) | AK-2 NOT NULL            |
| NetworkTargetID | Unique identifier for the target.                                                                                                    | DBINT       | PK, FK NOT<br>NULL       |

# Dialed\_Number Table

This table is in the Route category (page 388). To see database rules for these tables, click here (page 453).

Each row describes a dialed number serviced by the ICM software. Use ICM Configuration Manager to add, update, and delete Dialed\_Number records.

## **Related tables**

Customer Definition (page 142) (via CustomerDefinitionID)

Dialed Number Label (page 146) (via DialedNumberID)

Dialed Number Map (page 147) (via DialedNumberID)

Dialed Number Plan (page 148) (via DialedNumberID)

Label (page 197) (via LabelID)

Media Routing Domain (page 204) (via MRDomainID)

Route Call Detail (page 238)(via DialedNumberID)

Routing Client (page 255) (via RoutingClientID)

### Fields in Dialed\_Number Table:

| Field Name:          | Description:                                                          | Data Type:  | Keys and Null<br>Option: |
|----------------------|-----------------------------------------------------------------------|-------------|--------------------------|
| ChangeStamp          | Incremented when the record is changed in the central database.       | CHANGESTAMP | NOT NULL                 |
| CustomerDefinitionID | Identifies the customer definition associated with the dialed number. | DBINT       | IE-2, FK NULL            |

#### Dialed\_Number\_Label Table

| Field Name:              | Description:                                                                                                    | Data Type:  | Keys and Null<br>Option: |
|--------------------------|----------------------------------------------------------------------------------------------------|-------------|--------------------------|
| Deleted                  | Deleted Flag. Stored as a character:                                                                                  | DBCHAR      | NOT NULL                 |
|                          | <ul> <li>Y=Yes</li> <li>N=No</li> </ul>                                                                               |             |                          |
|                          |                                                                                                    |             |                          |
| Description              | Additional information about the dialed number.                                                                       | DESCRIPTION | NULL                     |
| DialedNumberID           | A unique identifier for this dialed number.                                                                           | DBINT       | PK NOT NULL              |
| DialedNumberString       | The string the routing client passes to the ICM software to represent this dialed number.                             | VNAME32     | AK-2 NOT NULL            |
| EnterpriseName           | An enterprise name for the number. This name<br>must be unique among all dialed numbers in<br>the database.           | VNAME32     | AK-1 NOT NULL            |
| LabelID                  | References the default label for this dialed number.                                                                  | DBINT       | IE-1, FK NULL            |
| MRDomainID               | The Media Routing Domain associated with this dialed number.                                                          | DBINT       | FK NOT NULL              |
| PermitApplicationRouting | Used to indicate if remote routing by a CTI<br>client (ACMI) is permitted on this dialed<br>number.<br>Default = 'N'. | DBCHAR      | NOT NULL                 |
| ReservedByIVR            | Used for queuing on the Simplified IPCC PG<br>only.<br>Stored as 'Y' or 'N'. Default = 'N'.                           | DBCHAR      | NOT NULL                 |
| RoutingClientID          | References the routing client that services this dialed number.                                                       | DBSMALLINT  | AK-2, FK NOT<br>NULL     |

## Dialed\_Number\_Label Table

This table is in the Route category (page 388). To see database rules for these tables, click here (page 453).

It indicates which Label values are valid for each Dialed\_Number value. Use ICM Configuration Manager to add, update, and delete Dialed\_Number\_Label records.

## **Related tables**

Dialed Number (page 145) (via DialedNumberID)

Label (page 197) (via LabelID)

| Field Name:    | Description:                              | Data Type: | Keys and Null Option: |  |  |
|----------------|-------------------------------------------|------------|-----------------------|--|--|
| DialedNumberID | Foreign key from the Dialed Number table. | DBINT      | PK, FK NOT NULL       |  |  |
| LabelID        | Foreign key from the Label table.         | DBINT      | PK, FK NOT NULL       |  |  |

## Dialed\_Number\_Map Table

This table is part of the Script category (page 393). For database rules, click here. (page 455)

Describes the call qualifier values (dialed number, calling line ID, and caller-entered digits) associated with each call type. Use the Call Type Directory dialog of the Script Editor to add, update, and delete Dialed\_Number\_Map records.

## **Related tables**

Call Type (page 68) (via CallTypeID)

Dialed Number (page 145) (via DialedNumberID)

Region (page 234) (via RegionID)

| Field Name:     | Description:                                                                                                    | Data Type:  | Keys and Null<br>Option: |
|-----------------|----------------------------------------------------------------------------------------------------|-------------|--------------------------|
| ANIWildCard     | ANI value or region name. An ANI value can be a prefix<br>of any length (the leading digits of the telephone number)<br>or a complete telephone number.                                            | varchar(30) | NULL                     |
| ANIWildCardType | Indicates what type the ANIWildCard is. To see the list of values, click here (page 415).                                                                                                    | DBSMALLINT  | NOT NULL                 |
| CallTypeID      | Foreign key from Call Type table.                                                                                                    | DBINT       | FK NOT NULL              |
| CEDWildCard     | <ul> <li>Value to match against CED:</li> <li>'_A' = All</li> <li>'_NR'= None Required</li> <li>'_NE' = None Entered</li> <li>'_N' = None Required or Entered</li> </ul>                           | varchar(30) | NULL                     |
| Description     | Additional information about the mapping of these call qualifiers to this call type.                                                                                                    | DESCRIPTION | NULL                     |
| DialedNumberID  | Foreign key from the Dialed Number table.<br>DialedNumberID and Item together form an alternate key<br>that is used by the ICM software to determine the order<br>in which to match the wildcards. | DBINT       | PK, FK NOT<br>NULL       |

### Fields in Dialed\_Number\_Map Table:

#### Dial\_Number\_Plan Table

| Field Name: | Description:                                                                                   | Data Type: | Keys and Null<br>Option: |
|-------------|------------------------------------------------------------------------------------------------|------------|--------------------------|
| Item        | The order in which the rows for a dialed number are tested against the call qualifiers.        | DBINT      | PK NOT NULL              |
| RegionID    | If ANIWildCardType is 4 (Region), this is the foreign key of the region from the Region table. | DBINT      | FK NULL                  |

## Dial\_Number\_Plan Table

This is in the Device (page 381) category. For database rules, click here (page 450).

Defines special dialing codes that allow enterprise agents to use the ICM software to place calls to services, other agents, skill groups, enterprise skill groups, supervisors, the local public network, a long-distance network, or to specific trunks. Use ICM Configuration Manager to add, update, and delete Dial\_Number\_Plan records.

## **Related tables**

Dialed Number (page 145) (via DialedNumberID)

Routing Client (page 255) (via RoutingClientID)

| Field Name:        | Description:                                                                                                    | Data Type:  | Keys and Null<br>Option: |
|--------------------|----------------------------------------------------------------------------------------------------|-------------|--------------------------|
| ChangeStamp        | Incremented when the record is changed in the central database.                                                                                | CHANGESTAMP | NOT NULL                 |
| Description        | Additional information about the dial number plan.                                                                                             | DESCRIPTION | NULL                     |
| DialedNumberID     | Identifies the dialed number associated with the dial<br>number plan if PostRoute is Y, the dialed number is<br>used to determine a call type. | DBINT       | FK NULL                  |
| DialNumberPlanID   | A unique identifier for the plan.                                                                                                    | DBINT       | PK NOT NULL              |
| DialNumberPlanType | The type of the plan.                                                                                                    | DBINT       | NULL                     |
| DialString         | he dial string if PostRoute setting is N.                                                                                                    | VNAME32     | NULL                     |
| PostRoute          | Indicates whether to issue a Post-Routing request if<br>the dialed number supplied by the agent matches the<br>WildcardPattern:                | DBCHAR      | NOT NULL                 |
|                    | <ul> <li>Y = Yes, issue a Post-Routing request.</li> <li>N = No, do not issue a Post-Routing request.</li> </ul>                               |             |                          |
| RoutingClientID    | Identifies the routing client associated with the dial number plan.                                                                            | DBSMALLINT  | AK-1, FK NOT<br>NULL     |
| WildcardPattern    | A string the ICM software compares to the dialed<br>number or dial string. The string can contain letters,                                     | VNAME32     | AK-1 NOT NULL            |

### Fields in Dial\_Number\_Plan Table:

| Field Name: | Description:                                                                                                    | Data Type: | Keys and Null<br>Option: |  |
|-------------|----------------------------------------------------------------------------------------------------|------------|--------------------------|--|
|             | digits, asterisks (*), and number signs (#). It can also<br>include the wildcard characters ? and !. The ?<br>character represents any single letter. The ! character<br>represents any string of characters and can appear<br>only at the end of the pattern. |            |                          |  |

# **Dialer Table**

This table is in the Blended Agent category (page 379). To see database rules for these tables, click here (page 449).

Contains configuration information for each dialer. Use the Blended Agent Configuration option within ICM Configuration Manager to modify Dialer records.

## **Related tables**

Peripheral (page 216) (via PeripheralID)

Dialer\_Real\_Time (page 153) (via DialerID)

Dialer\_Half\_Hour (page 150) (via DialerID)

Dialer\_Port\_Map (page 152) (via DialerID)

Dialer\_Port\_Real\_Time (page 153) (via DialerID)

| Field Name:  | Description:                                                                              | Data Type:   | Keys and Null<br>Option: |
|--------------|-------------------------------------------------------------------------------------------|--------------|--------------------------|
| ChangeStamp  | Incremented when the record is changed in the central database.                           | CHANGESTAMP  | NOT NULL                 |
| ComputerName | The network name of the computer hosting the dialer component.                            | varchar(64)  | AK-2 NOT NULL            |
| ConfigParam  | Additional configuration parameters.                                                      | varchar(255) | NULL                     |
| Deleted      | <ul> <li>Deleted Flag. Stored as a character:</li> <li>Y = Yes</li> <li>N = No</li> </ul> | DBCHAR       | NOT NULL                 |
| Description  | Additional information about the dialer, such as its location.                            | DESCRIPTION  | NULL                     |
| DialerID     | A unique identifier for this dialer.                                                      | DBINT        | PK NOT NULL              |
| DialerName   | A name give to a particular dialer during configuration.                                  | VNAME32      | AK-1 NOT NULL            |

#### Fields in Dialer Table:

#### Dialer\_Half\_Hour Table

| Field Name:           | Description:                                                                                                    | Data Type:   | Keys and Null<br>Option: |
|-----------------------|----------------------------------------------------------------------------------------------------|--------------|--------------------------|
| DialToneDetectEnabled | <ul> <li>Valid options are:</li> <li>Y = Attempt dial tone detection before calling a contact. (This will ensure that the ACD has allocated a resource to allow access to the outside world.)</li> <li>N = Do not attempt dial tone detection before calling a contact.</li> </ul> | DBCHAR       | NOT NULL                 |
| Enabled               | <ul> <li>Valid options include:</li> <li>Y = The dialer is available for calling contacts.</li> <li>N = The dialer is not available for calling contacts.</li> </ul>                                                                                                    | DBCHAR       | NOT NULL                 |
| HangupTime            | The number of seconds to wait after hanging-up a<br>port on a dialer card before attempting to use the<br>port again. (This option is designed to give the<br>telephone system enough time to sense a hang-up<br>and release the line.)                                            | DBINT        | NOT NULL                 |
| IPBridgingEnabled     | Reserved for future use.<br>Default = 'N'.                                                                                                    | DBCHAR       | NOT NULL                 |
| LocalAreaCode         | The local area code for this dialer. (This value is<br>compared to numbers being dialed to determine<br>whether '1' and the area code should be prefixed to<br>the dialed number.)                                                                                                 | varchar(100) | NULL                     |
| LongDistancePrefix    | Long distance prefix - previously set in the Dialer registry.                                                                                                    | varchar(32)  | NULL                     |
| PeripheralID          | The peripheral ID for the ACD.                                                                                                    | DBSMALLINT   | FK NOT NULL              |
| PrefixDigits          | Dial a prefix string before the regular phone number.<br>(This would be used, for example, to dial a '9' to<br>reach an external line.)                                                                                                    | varchar(32)  | NULL                     |
| TenDigitDialEnabled   | <ul> <li>Valid options are:</li> <li>Y = Aways dial the area code instead of stripping it out for local numbers.</li> <li>N = Strip out the area code for local numbers.</li> </ul>                                                                                                | DBCHAR       | NOT NULL                 |

# Dialer\_Half\_Hour Table

This table is in the Blended Agent category (page 379). To see database rules for these tables, click here (page 449).

Database Schema Handbook Cisco ICM/IPCC Enterprise & Hosted Editions Release 7.1(1)

Central database only.

Contains statistics produced by Blended Agent when a dialing list is executed. Each row provides half-hour statistics for a particular dialer.

## **Related table**

## Dialer (page 149) (via DialerID)

| Field Name:                                                                                                    | Description:                                                                                                    | Data Type:  | Keys and<br>Null Option: |
|----------------------------------------------------------------------------------------------------|----------------------------------------------------------------------------------------------------|-------------|--------------------------|
| AbandonDetectToHalf                                                                                                    | The number of calls made during the half hour interval that were abandoned.                                                                                                    | DBINT       | NULL                     |
| AbandonToIVRToHalf                                                                                                    | The number of calls in a half-hour period that<br>had to be abandoned. However, instead of<br>hanging-up on a customer, the call was<br>transferred to an IVR which played a message<br>to the customer. | DBINT       | NULL                     |
| AgentClosedDetectToHalf The number of preview/callback calls in a half-hour period that were rejected by the agent (these customers will not be dialed). |                                                                                                    | DBINT       | NULL                     |
| AgentRejectedDetectToHalf                                                                                                    | The number of preview/callback calls in a half-hour period that were rejected by the agent.                                                                                                    | DBINT       | NULL                     |
| AnsweringMachineDetectToHalf                                                                                                    | The number of calls made during the half hour interval in which an answering machines was detected.                                                                                                    | DBINT       | NULL                     |
| BusyDetectToHalf                                                                                                    | The number of calls in the half-hour period that detected a busy signal.                                                                                                    | DBINT       | NULL                     |
| CallbackCountToHalf                                                                                                    | The total number of records scheduled for a callback.                                                                                                    | DBINT       | NULL                     |
| CancelledDetectToHalf                                                                                                    | The number of calls in a half-hour period that<br>were dropped while ringing the customer's<br>telephone.                                                                                                | DBINT       | NULL                     |
| ContactsDialedToHalf                                                                                                    | The number of contacts dialed during the half hour interval.                                                                                                    | DBINT       | NULL                     |
| CustomerAbandonDetectToHalf                                                                                                    | The number of calls in a half-hour period that<br>were abandoned by the customer after they<br>picked up the telephone.                                                                                  | DBINT       | NULL                     |
| CustomerNotHomeCountToHalf                                                                                                    | The number of calls that were answered by the wrong party; the customer was not home.                                                                                                    | DBINT       | NULL                     |
| DateTime                                                                                                    | The ICM Central Controller date and time at the start of the half-hour interval.                                                                                                    | DBSMALLDATE | PK NOT<br>NULL           |
| DbDateTime                                                                                                    | The current date and time stamp when the records are written to the HDS database. The logger database has NULL for this column.                                                                          | DBDATETIME  | IE-1 NULL                |

| Fields | in | Dialer | Half | Hour | Tahle <sup>,</sup> |
|--------|----|--------|------|------|--------------------|
| rieius |    | Dialei | пан  | поиг | i apre.            |

#### Dialer\_Port\_Map Table

| Field Name:                   | Description:                                                                                               | Data Type: | Keys and<br>Null Option: |
|-------------------------------|----------------------------------------------------------------------------------------------------|------------|--------------------------|
| DialerID                      | The dialer to which these statistics refer.                                                                | DBINT      | PK, FK NOT<br>NULL       |
| FaxDetectToHalf               | The number of calls in a half-hour period that detected a FAX machine.                                     | DBINT      | NULL                     |
| NetworkAnsMachineDetectToHalf | The number of calls in a half-hour period that detected a network answering machine.                       | DBINT      | NULL                     |
| NoAnswerDetectToHalf          | The number of calls made during the half hour interval which were not answered.                            | DBINT      | NULL                     |
| NoDialToneDetectToHalf        | The number of calls in a half-hour period not receiving dial tone.                                         | DBINT      | NULL                     |
| NoRingBackDetectToHalf        | The number of calls in a half-hour period not receiving a ring back tone.                                  | DBINT      | NULL                     |
| PersonalCallbackCountToHalf   | The number of calls where the customer requested a personal callback.                                      | DBINT      | NULL                     |
| RecoveryKey                   | A value used internally by the ICM software to track virtual time.                                         | DBFLT8     | AK-1 NOT<br>NULL         |
| SITToneDetectToHalf           | The number of calls made during the half-hour interval in which SIT tones were detected.                   | DBINT      | NULL                     |
| TimeZone                      | The time zone for the date and time. The value is the offset in minutes from GMT.                          | DBINT      | PK NOT<br>NULL           |
| VoiceDetectToHalf             | The number of calls made during the half-hour interval in which a voice was detected.                      | DBINT      | NULL                     |
| WrongNumberCountToHalf        | The number of calls where the customer<br>phone number was incorrect (the customer<br>did not live there). | DBINT      | NULL                     |

## Dialer\_Port\_Map Table

This table is in the Blended Agent category (page 379). To see database rules for these tables, click here (page 449).

Maps port numbers on the dialer to the ports on the ACD, and identifies the ACD stations and their mapping to dialer ports. Use the Blended Agent Configuration option within ICM Configuration Manager to modify Dialer\_Port\_Map records. The Primary Key (**PK**) is **nonclustered**.

## **Related table**

Dialer (page 149) (via DialerID)

### Fields in Dialer\_Port\_Map Table:

| Field Name: | Description:                                | Data Type: | Keys and Null Option: |
|-------------|---------------------------------------------|------------|-----------------------|
| DialerID    | The dialer to which these statistics refer. | DBINT      | PK, FK NOT NULL       |

#### Dialer\_Port\_Real\_Time Table

| Field Name: | Description:                                                                    | Data Type:  | Keys and Null Option: |
|-------------|---------------------------------------------------------------------------------|-------------|-----------------------|
| PortNumber  | Identifies the particular dialer port on this dialer that matches the ACD port. | DBINT       | PK NOT NULL           |
| Station     | Identifies the ACD station and its mapping to a dialer port.                    | varchar(32) | NULL                  |

## Dialer\_Port\_Real\_Time Table

This table is in the Blended Agent category (page 379). To see database rules for these tables, click here (page 449).

Local database only.

Contains the current status of every telephone line for every dialer in Blended Agent. The Primary Key (**PK**) is nonclustered.

## **Related tables**

Dialer (page 149) (via DialerID)

Campaign (page 122) (via CampaignID)

Query\_Rule (page 230) (via QueryRuleID)

| Field Name:   | Description:                                                                                                    | Data Type:  | Keys and Null Option: |
|---------------|----------------------------------------------------------------------------------------------------|-------------|-----------------------|
| AccountNumber | If the port is dialing, this value is the account number (if available) being dialed.                               | VNAME32     | NULL                  |
| CampaignID    | If the port is dialing, this value indicates the campaign<br>from which the contact being dialed was retrieved.     | DBINT       | FK NULL               |
| DateTime      | The Central Controller date and time at which each row was saved.                                                   | DBDATETIME  | NOT NULL              |
| DialerID      | The dialer to which these statistics refer.                                                                         | DBINT       | PK, FK NOT NULL       |
| PhoneNumber   | If the port is dialing, this value is the phone number being dialed.                                                | varchar(32) | NULL                  |
| PortNumber    | The dialer port (line) number within the current dialer.                                                            | DBINT       | PK NOT NULL           |
| PortStatus    | The current line status (for example, dialing, on-hook, off-hook). To see the list of values, click here (page 423) | DBINT       | NOT NULL              |
| QueryRuleID   | If the port is dialing, this value identifies the query rule<br>from which the contact being dialed was retrieved.  | DBINT       | FK NULL               |

### Fields in Dialer\_Port\_Real\_Time Table:

## Dialer\_Real\_Time Table

This table is in the Blended Agent category (page 379). To see database rules for these tables, click here (page 449).

Local database only.

Contains statistics produced by Blended Agent when a dialing list is executed. Each row provides real-time statistics for a particular dialer.

## **Related table**

## Dialer (page 149) (via DialerID)

#### Fields in Dialer\_Real\_Time Table:

| Field Name:                 | Description:                                                                                                    | Data Type: | Keys and Null<br>Option: |
|-----------------------------|----------------------------------------------------------------------------------------------------|------------|--------------------------|
| AbandonDetectToday          | The number of calls abandoned by customers since midnight.                                                                                                    | DBINT      | NULL                     |
| AbandonToIVRHalf            | The number of calls in the current half hour period<br>that had to be abandoned.<br>However, there was not a hang-up. Instead, the<br>call was transferred to an IVR that played a<br>message to the customer. | DBINT      | NULL                     |
| AgentClosedDetectHalf       | Number or preview/call-back calls that were<br>rejected by the agent in the current half hour<br>period. (These customers will not be dialed.)                                                                 | DBINT      | NULL                     |
| AgentRejectedDetectHalf     | Number or preview/call-back calls that were<br>rejected by the agent in the current half hour<br>period.                                                                                                    | DBINT      | NULL                     |
| AnsweringMachineDetectToday | The number of answering machines detected since midnight.                                                                                                    | DBINT      | NULL                     |
| BusyDetectToday             | The number of busy signals detected since midnight.                                                                                                    | DBINT      | NULL                     |
| CallbackCount               | The total number of records scheduled for a call-back.                                                                                                    | DBINT      | NULL                     |
| CancelledDetectHalf         | The number of calls in the current half hour period<br>that were dropped while ringing the customer<br>phone.                                                                                                  | DBINT      | NULL                     |
| ContactsDialedToday         | The number of attempted calls since midnight.                                                                                                    | DBINT      | NULL                     |
| CustomerAbandonDetectHalf   | In the current half-hour period, the number of<br>calls that were abandoned by the customer after<br>they picked up the phone                                                                                  | DBINT      | NULL                     |
| CustomerNotHomeCount        | Number of calls in a half hour period that were<br>abandoned by the customer after they picked up<br>the phone.                                                                                                | DBINT      | NULL                     |
| DateTime                    | The date and time this record was saved.                                                                                                    | DBDATETIME | NOT NULL                 |
| DialerID                    | The dialer to which these statistics refer.                                                                                                    | DBINT      | PK, FK NOT<br>NULL       |
| FaxDetectHalf               | The number of calls in the current half hour period that detected a fax machine.                                                                                                    | DBINT      | NULL                     |

| Field Name:                 | Description:                                                                                   | Data Type: | Keys and Null<br>Option: |
|-----------------------------|------------------------------------------------------------------------------------------------|------------|--------------------------|
| NetworkAnsMachineDetectHalf | The number of calls in the current half hour period that detected a network answering machine. | DBINT      | NULL                     |
| NoAnswerDetectToday         | The number of call attempts that were not answered since midnight.                             | DBINT      | NULL                     |
| NoDialToneDetectHalf        | The number of calls in the current half hour period that did not receive dial tone.            | DBINT      | NULL                     |
| NoRingBackDetectHalf        | The number of calls in the current half hour period that did not receive a ring-back tone.     | DBINT      | NULL                     |
| PersonalCallbackCount       | The number of calls where the customer requested a personal call-back.                         | DBINT      | NULL                     |
| SITToneDetectToday          | SIT tones detected since midnight.                                                             | DBINT      | NULL                     |
| VoiceDetectToday            | The number of calls answered by people since midnight.                                         | DBINT      | NULL                     |
| WrongNumberCount            | The number of calls where the phone number was incorrect (the customer did not live there).    | DBINT      | NULL                     |

# Enterprise\_Route Table

This table is one of the Enterprise tables (page 385). For database rules click here (page 451).

Each row defines an enterprise-wide route composed of routes from different peripherals. Use ICM Configuration Manager to add, update, and delete Enterprise\_Route records. The Primary Key (**PK**) is **nonclustered**. The AlternateKey (**AK**) is **clustered**.

## **Related Tables**

Business Entity (page 68) (via EntityID)

Enterprise Route Member (page 156) (via EnterpriseRouteID)

### Fields in Enterprise\_Route Table:

| Field Name:       | Description:                                                                                                    | Data Type:  | Keys and Null Option: |
|-------------------|----------------------------------------------------------------------------------------------------|-------------|-----------------------|
| ChangeStamp       | Incremented when the record is changed in the central database.                                                                | CHANGESTAMP | NOT NULL              |
| Description       | Additional information about the enterprise route.                                                                             | DESCRIPTION | NULL                  |
| EnterpriseName    | An enterprise name for this enterprise route. This name must be unique among all enterprise routes within the business entity. | VNAME32     | AK-1 NOT NULL         |
| EnterpriseRouteID | Unique identifier for this enterprise route.                                                                                   | DBINT       | PK NOT NULL           |
| EntityID          | If partitioning is enabled, indicates the business<br>entity to which this enterprise route belongs.                           | DBINT       | AK-1, FK NOT NULL     |

## Enterprise\_Route\_Member Table

This table is one of the Enterprise tables (page 385). For database rules click here (page 451).

It maps routes to enterprise routes. Use ICM Configuration Manager to add, update, and delete Enterprise\_Route\_Member records.

## **Related Table**

Enterprise Route (page 155) (via EnterpriseRouteID)

### Fields in Enterprise\_Route\_Member Table:

| Field Name:       | Description:                                 | Data Type: | Keys and Null Option: |
|-------------------|----------------------------------------------|------------|-----------------------|
| EnterpriseRouteID | Foreign key from the Enterprise_Route table. | DBINT      | PK, FK NOT NULL       |
| RouteID           | Foreign key from the Route table.            | DBINT      | PK, FK NOT NULL       |

## Enterprise\_Service Table

This table is one of the Enterprise tables (page 385). For database rules click here (page 451).

Each row defines an enterprise-wide service composed of services from different peripherals. Use ICM Configuration Manager to add, update, and delete Enterprise\_Service records.

## **Related tables**

Business Entity (page 68) (via EntityID)

## Enterprise Service Member (page 157) (via EnterpriseServiceID)

| Field Name:         | Description:                                                                                                    | Data Type:  | Keys and Null Option: |
|---------------------|----------------------------------------------------------------------------------------------------|-------------|-----------------------|
| ChangeStamp         | Incremented when the record is changed in the central database.                                                                          | CHANGESTAMP | NOT NULL              |
| Description         | Additional information about the enterprise service.                                                                                     | DESCRIPTION | NULL                  |
| EnterpriseName      | An enterprise name for this enterprise service. This<br>name must be unique among all enterprise services<br>within the business entity. | VNAME32     | AK-1 NOT NULL         |
| EnterpriseServiceID | Unique identifier for this enterprise service.                                                                                           | DBINT       | PK NOT NULL           |
| EntityID            | If partitioning is enabled, indicates the business<br>entity to which the enterprise service belongs.                                    | DBINT       | AK-1, FK NOT NULL     |

### Fields in Enterprise\_Service Table:

# Enterprise\_Service\_Member Table

This table is one of the Enterprise tables (page 385). For database rules click here (page 451).

It maps services to enterprise services. Use ICM Configuration Manager to add or delete Enterprise\_Service\_Member records.

## **Related tables**

Enterprise Service (page 156) (via EnterpriseServiceID)

Service (page 277) (via SkillTargetID)

| Field Name:         | Description:                                   | Data Type: | Keys and Null Option: |
|---------------------|------------------------------------------------|------------|-----------------------|
| EnterpriseServiceID | Foreign key from the Enterprise Service table. | DBINT      | PK, FK NOT NULL       |
| SkillTargetID       | Foreign Key from the Service table.            | DBINT      | PK, FK, IE-1 NOT NULL |

# Enterprise\_Skill\_Group Table

This table is one of the Enterprise tables (page 385). For database rules click here (page 451).

Each row defines an enterprise-wide skill group composed of skill groups from different peripherals. Use ICM Configuration Manager to add, update, and delete Enterprise\_Skill\_Group records.

## **Related Tables**

Business Entity (page 68) (via EntityID)

Enterprise Skill Group Member (page 158) (via EnterpriseSkillGroupID)

| Field Name:            | Description:                                                                                                    | Data Type:  | Keys and Null<br>Option: |
|------------------------|----------------------------------------------------------------------------------------------------|-------------|--------------------------|
| ChangeStamp            | Incremented when the record is changed in the central database.                                                                                  | CHANGESTAMP | NOT NULL                 |
| Description            | Additional information about the enterprise skill group.                                                                                         | DESCRIPTION | NULL                     |
| EnterpriseName         | An enterprise name for this enterprise skill<br>group. This name must be unique among all<br>enterprise skill groups within the business entity. | VNAME32     | AK-1 NOT NULL            |
| EnterpriseSkillGroupID | Unique identifier for this enterprise skill group.                                                                                               | DBINT       | PK NOT NULL              |

## Fields in Enterprise\_Skill\_Group Table:

#### Enterprise\_Skill\_Group\_Member Table

| Field Name: | Description:                                                                                                 | Data Type: | Keys and Null<br>Option: |
|-------------|----------------------------------------------------------------------------------------------------|------------|--------------------------|
| EntityID    | If partitioning is enabled, indicates the business<br>entity to which the enterprise skill group<br>belongs. | DBINT      | AK-1, FK NOT NULL        |

## Enterprise\_Skill\_Group\_Member Table

This table is one of the Enterprise tables (page 385). For database rules click here (page 451).

It maps skill groups to enterprise skill groups. Use ICM Configuration Manager to add or delete Enterprise\_Skill\_Group\_Member records

## **Related tables**

Enterprise Skill Group (page 157) (via EnterpriseSkillGroupID)

Skill Group (page 312) (via SkillTargetID)

### Fields in Enterprise\_Skill\_Group\_Member Table:

| Field Name:            | Description:                                       | Data Type: | Keys and Null Option: |
|------------------------|----------------------------------------------------|------------|-----------------------|
| EnterpriseSkillGroupID | Foreign Key from the Enterprise Skill Group table. | DBINT      | PK, FK NOT NULL       |
| SkillTargetID          | Foreign Key from the Skill Group table.            | DBINT      | PK, FK, IE-1 NOT NULL |

## **Event Table**

This table is in the System category (page 404). To see database rules for these tables, click here (page 457).

Central database only.

Contains system events generated by the ICM software.

#### Fields in Event Table:

| Field Name:                  | Description:                                                                      | Data Type: | Keys and Null<br>Option: |
|------------------------------|-----------------------------------------------------------------------------------|------------|--------------------------|
| BinData                      | Optional event binary data.                                                       | image      | NULL                     |
| Category                     | The type of message.                                                              | VNAME32    | NULL                     |
| CentralControllerFileTime    | File Time event was processed at the Central Controller.                          | DBDATETIME | IE-1 NOT NULL            |
| CentralControllerTimeZone    | Time zone at the Central Controller. The value is the offset in minutes from GMT. | DBINT      | NOT NULL                 |
| CentralControllerVirtualTime | Virtual Time event was processed at the Central Controller.                       | DBINT      | NOT NULL                 |
| CustomerId                   | The customer ID.                                                                  | DBINT      | NOT NULL                 |

| Field Name:       | Description:                                                                                                    | Data Type:   | Keys and Null<br>Option: |
|-------------------|----------------------------------------------------------------------------------------------------|--------------|--------------------------|
| Dword1            | Optional event DWORD.                                                                                                  | DBINT        | NULL                     |
| Dword2            | Optional event DWORD                                                                                                   | DBINT        | NULL                     |
| Dword3            | Optional event DWORD.                                                                                                  | DBINT        | NULL                     |
| Dword4            | Optional event DWORD.                                                                                                  | DBINT        | NULL                     |
| Dword5            | Optional event DWORD.                                                                                                  | DBINT        | NULL                     |
| MessageId         | Message ID from message compiler.                                                                                      | DBINT        | NOT NULL                 |
| MessageString     | Contents of message.                                                                                                   | DESCRIPTION  | NULL                     |
| ProcName          | Name of the process that originated the event.                                                                         | VNAME32      | NOT NULL                 |
| RecoveryDay       | A value used internally by the ICM software to track virtual time.                                                     | DBINT        | NOT NULL                 |
| RecoveryKey       | A unique ID assigned to each record and used<br>internally by the ICM/IPCC Enterprise<br>software to track the record. | DBFLT8       | AK-1 NOT NULL            |
| Severity          | The level of the message.                                                                                              | varchar(16)  | NULL                     |
| Side              | Side of event originator:                                                                                              | DBCHAR       | NOT NULL                 |
|                   | <ul> <li>A orB = Paired processes</li> <li>\0 = A non-paired process</li> </ul>                                        |              |                          |
| SourceFileTime    | File time event was generated (originator's time).                                                                     | DBDATETIME   | NOT NULL                 |
| SourceSystemName  | Name of the node that generated the event.                                                                             | VNAME32      | NULL                     |
| SourceVirtualTime | Virtual time event was generated (originator's time).                                                                  | DBINT        | NOT NULL                 |
| StatusCode        | Status code value.                                                                                                    | DBINT        | NOT NULL                 |
| StatusCodeString  | String associated with the status code.                                                                                | DESCRIPTION  | NULL                     |
| StatusCodeType    | Classification of the value in StatusCode field.                                                                       | DBSMALLINT   | NOT NULL                 |
| String1           | Optional event string.                                                                                                 | varchar(240) | NULL                     |
| String2           | Optional event string.                                                                                                 | varchar(240) | NULL                     |
| String3           | Optional event string.                                                                                                 | varchar(240) | NULL                     |
| String4           | Optional event string.                                                                                                 | varchar(240) | NULL                     |
| String5           | Optional event string.                                                                                                 | varchar(240) | NULL                     |
| SystemId          | DMP system ID of the event originator. For<br>a CallRouter or Logger, this value is always<br>0.                       | DBSMALLINT   | NOT NULL                 |
| SystemType        | The type of system that generated the event.<br>To see the list of values, click here (page 416)                       | DBSMALLINT   | NOT NULL                 |
| VersionNum        | EMS version number.                                                                                                    | DBSMALLINT   | NOT NULL                 |

## Expanded\_Call\_Variable Table

This table is in the Route category (page 388). To see database rules for these tables, click here (page 453).

Each row describes an expanded call variable. Use ICM Configuration Manager to add, update, and delete Expanded\_Call\_Variable records.

## **Related tables**

Route Call Variable (page 243) (via ExpandedCallVariableID)

Termination Call Variable (page 361) (via ExpandedCallVariableID)

| Field Name:            | Description:                                                                                                    | Data Type:  | Keys and Null<br>Option: |
|------------------------|----------------------------------------------------------------------------------------------------|-------------|--------------------------|
| ChangeStamp            | Incremented when the record is changed in the central database.                                                                         | CHANGESTAMP | NOT NULL                 |
| Deleted                | <ul> <li>Deleted Flag. Stored as a character:</li> <li>Y=Yes</li> <li>N = No</li> </ul>                                                 | DBCHAR      | NOT NULL                 |
| Description            | Additional information about the call variable.                                                                                         | DESCRIPTION | NULL                     |
| ECCArray               | <ul> <li>Indicates whether the call variable is an array:</li> <li>Y=Yes</li> <li>N = No</li> </ul>                                     | DBCHAR      | NOT NULL                 |
| Enabled                | <ul> <li>Indicates whether the call variable is currently enabled:</li> <li>Y = Yes</li> <li>N = No</li> </ul>                          | DBCHAR      | NOT NULL                 |
| EnterpriseName         | An enterprise name for this call variable. This name<br>must be unique among all expanded call variables<br>within the business entity. | VNAME32     | AK-1 NOT<br>NULL         |
| ExpandedCallVariableID | A unique identifier for the call variable.                                                                                              | DBSMALLINT  | PK NOT NULL              |

### Fields in Expanded\_Call\_Variable Table:

| Field Name:      | Description:                                                                                                    | Data Type: | Keys and Null<br>Option: |
|------------------|----------------------------------------------------------------------------------------------------|------------|--------------------------|
| GeoTelProvided   | <ul> <li>Indicates whether the call variable is provided by Cisco:</li> <li>Y=Yes</li> <li>N=No</li> </ul>                                                                                                    | DBCHAR     | NOT NULL                 |
| MaximumArraySize | If the call variable is an array, the maximum number of elements in the array: 1 to 255.                                                                                                    | DBINT      | NULL                     |
| MaximumLength    | The maximum length of the call variable value: 1 to 210.                                                                                                    | DBINT      | NOT NULL                 |
| Persistent       | <ul> <li>Y or N. Default is N.</li> <li>Specifies whether or not each individual ECC variable is persistent (is written to the historical database with the TCD or RCD record).</li> <li>The 'Persistent' value is configurable using the Expanded Call Context Variable list tool.</li> <li>For newly-added ECC variables, the checkbox for the Peristent value is unchecked; that is, the default value is 'N'. To change the value to 'Y', check this box in the configuration tool.</li> <li>In an upgrade, pre-existing ECC variables, which were previously persistent by default, are not changed; they remain 'Y'. You may reconfigure them to 'N' Only persistent ECC variables (those set to 'Y') are written to the database. Non-persistent ECC variables (those set to 'N') are not written to the database, but they can be used in routing scripts.</li> </ul> | DBCHAR     | NOT NULL                 |

# Feature\_Control\_Set Table

This table is in the Security category (page 397). To see database rules for these tables, click here (page 455).

It contains information about the different feature sets that may be used by different users.

Note: The Feature Control Set List tool is not available on a limited AW.

Use ICM Configuration Manager to add, update, and delete Feature\_Control\_Set records.

## **Related tables**

User Group (page 369) (via FeatureSetID)

Customer Definition (page 142) (via FeatureSetID)

#### Galaxy\_Agent\_Call\_Count Table

#### Fields in Feature\_Control\_Set Table:

| Field Name:    | Description:                                                                     | Data Type:  | Keys and Null Option: |
|----------------|----------------------------------------------------------------------------------|-------------|-----------------------|
| ChangeStamp    | This value is incremented when the record is changed<br>in the central database. | CHANGESTAMP | NOT NULL              |
| Description    | A description of the feature set.                                                | DESCRIPTION | NULL                  |
| EnterpriseName | A unique name among all feature sets in the enterprise.                          | VNAME32     | AK NOT NULL           |
| FeatureSetData | Contains all the information about the feature set.                              | image       | NULL                  |
| FeatureSetID   | A unique identifier for this feature set.                                        | DBINT       | PK NOT NULL           |

# Galaxy\_Agent\_Call\_Count Table

This table is in the Galaxy category (page 386). For database rules, click here (page 452).

Central database only.

This table applies to Rockwell Galaxy ACDs only. Each row provides call counts an agent configured on a Galaxy ACD.

## **Related table**

Peripheral (page 216) (via PeripheralID)

| Field Name:        | Description:                                                                                                    | Data Type: | Keys and Null Option: |
|--------------------|----------------------------------------------------------------------------------------------------|------------|-----------------------|
| AgentIGroup        | The Galaxy identifier for the I-Group of the agent                                                                     | DBSMALLINT | NOT NULL              |
| CallCount          | The number of calls handled by the agent.                                                                              | DBSMALLINT | NOT NULL              |
| DateTime           | The date and time at the end of the reporting interval                                                                 | DBDATETIME | PK NOT NULL           |
| PeripheralID       | The ICM software identifier for the ACD.                                                                               | DBSMALLINT | PK, FK NOT NULL       |
| PeripheralTimeZone | The time zone in which the ACD is located. The value is the offset in minutes from GMT.                                | DBINT      | NOT NULL              |
| PhoneNumber        | Agent's phone number. Invalid if TerminationType is Voice Operated Relay.                                              | DBSMALLINT | NOT NULL              |
| PortID             | The identifier of the Galaxy port associated with the agent.                                                           | DBSMALLINT | PK NOT NULL           |
| RecoveryKey        | A unique ID assigned to each record and used<br>internally by the ICM/IPCC Enterprise software to<br>track the record. | DBFLT8     | PK NOT NULL           |
| TerminationType    | For the list of valid options, click here (page 416).                                                                  | DBSMALLINT | NOT NULL              |
| TimeZone           | The time zone for the date and time. The value is the offset in minutes from GMT.                                      | DBINT      | PK NOT NULL           |

## Fields in Galaxy\_Agent\_Call\_Count Table:

# Galaxy\_Agent\_IGroup Table

This table is in the Galaxy category (page 386). For database rules, click here (page 452).

Central database only.

This table applies to Rockwell Galaxy ACDs only. Each row provides information about an agent information group configured on a Galaxy ACD.

## **Related table**

Peripheral (page 216) (via PeripheralID)

| Field Name:         | Description:                                                                                                    | Data Type: | Keys and Null<br>Option: |
|---------------------|----------------------------------------------------------------------------------------------------|------------|--------------------------|
| AssignedTime        | Total time, in seconds, that agents were assigned to this I-group.                                                                               | DBINT      | NOT NULL                 |
| AvailableTime       | Total time, in seconds, that agents were in the Available state for the I-group.                                                                 | DBINT      | NOT NULL                 |
| BreakTime           | Total time, in seconds, that agents spent in the Break state                                                                                     | DBINT      | NOT NULL                 |
| CallsTransferredOut | Number of calls handled by this I-group and then transferred.                                                                                    | DBSMALLINT | NOT NULL                 |
| DateTime            | The date and time at the end of the reporting interval.                                                                                          | DBDATETIME | PK NOT NULL              |
| IGroupID            | The Galaxy identifier for the group.                                                                                                    | DBSMALLINT | PK NOT NULL              |
| OutCalls            | Number of out calls made by an agent position<br>on an outbound trunk or dial tandem tie-line.                                                   | DBSMALLINT | NOT NULL                 |
| OutCallTalkTime     | Total time, in seconds, that agents were connected<br>to an outbound trunk or tie-line with no inbound<br>call in progress.                      | DBINT      | NOT NULL                 |
| PeripheralID        | The ICM software identifier for the ACD.                                                                                                    | DBSMALLINT | PK, FK NOT<br>NULL       |
| PeripheralTimeZone  | The time zone in which the ACD is located. The value is the offset in minutes from GMT.                                                          | DBINT      | NOT NULL                 |
| PlugInTime          | Total time, in seconds, that agents were plugged-in to this I-group.                                                                             | DBINT      | NOT NULL                 |
| PrimaryCallsHandled | Number of external calls, internal gate transfer<br>calls, and internal gate calls connected to a<br>primary agent position during the interval. | DBSMALLINT | NOT NULL                 |
| PrimaryCallworkTime | Total time, in seconds, that primary agents spent<br>in wrap-up for external, internal gate transfer, and<br>internal gate transfer calls.       | DBINT      | NOT NULL                 |

## Fields in Galaxy\_Agent\_IGroup Table:

Galaxy\_Agent\_Performance Table

| Field Name:             | Description:                                                                                                    | Data Type: | Keys and Null<br>Option: |
|-------------------------|----------------------------------------------------------------------------------------------------|------------|--------------------------|
| PrimaryODCallsHandled   | Number of overflow/diversion-in calls connected to a primary agent position during the interval.                                                   | DBSMALLINT | NOT NULL                 |
| PrimaryODCallworkTime   | Total time, in seconds, that primary agents spent<br>in wrap-up for overflow/diversion-in calls.                                                   | DBINT      | NOT NULL                 |
| PrimaryODTalkTIme       | Total time, in seconds, that primary agents were connected to overflow/diversion-in calls.                                                         | DBINT      | NOT NULL                 |
| PrimaryTalkTime         | Total time, in seconds, that primary agents were<br>connected to external calls, internal gate transfer<br>calls, or internal gate calls.          | DBINT      | NOT NULL                 |
| RecoveryKey             | A unique ID assigned to each record and used<br>internally by the ICM/IPCC Enterprise software<br>to track the record.                             | DBFLT8     | AK-1 NOT NULL            |
| SecondaryCallsHandled   | Number of external calls, internal gate transfer<br>calls, and internal gate calls connected to a<br>secondary agent position during the interval. | DBSMALLINT | NOT NULL                 |
| SecondaryCallworkTime   | Total time, in seconds, that secondary agents spent<br>in wrap-up for external, internal gate transfer, and<br>internal gate transfer calls.       | DBINT      | NOT NULL                 |
| SecondaryODCallsHandled | Number of overflow/diversion-in calls connected to a secondary agent position during the interval.                                                 | DBSMALLINT | NOT NULL                 |
| SecondaryODCallworkTime | Total time, in seconds, that secondary agents spent<br>in wrap-up for overflow/diversion-in calls.                                                 | DBINT      | NOT NULL                 |
| SecondaryODTalkTime     | Total time, in seconds, that secondary agents were connected to overflow/diversion-in calls.                                                       | DBINT      | NOT NULL                 |
| SecondaryTalkTime       | Total time, in seconds, that secondary agents were<br>connected to external calls, internal gate transfer<br>calls, or internal gate calls.        | DBINT      | NOT NULL                 |
| SecondsInPeriod         | Total time, in seconds, that I-group data was being accumulated during the reporting interval.                                                     | DBSMALLINT | NOT NULL                 |
| TimeZone                | The time zone for the date and time. The value is the offset in minutes from GMT.                                                                  | DBINT      | PK NOT NULL              |

# Galaxy\_Agent\_Performance Table

This table is in the Galaxy category (page 386). For database rules, click here (page 452).

Central database only.

This table applies to Rockwell Galaxy ACDs only. Each row provides performance information about an agent configured on a Galaxy ACD.

### **Related tables**

## Agent (page 19) (via SkillTargetID)

## Peripheral (page 216) (via PeripheralID)

| Field Name:        | Description:                                                                                                    | Data Type: | Keys and Null<br>Option: |
|--------------------|----------------------------------------------------------------------------------------------------|------------|--------------------------|
| ActivityIndicator  | A yes/no indicator.                                                                                                    | DBTINYINT  | NOT NULL                 |
| AgentID            | The Galaxy identifier for the agent.                                                                                                    | DBINT      | PK NOT NULL              |
| AgentName          | The agent's name, as known to the ACD.                                                                                                    | VNAME32    | NULL                     |
| AgentPhoneNumber   | Four-digit extension number.                                                                                                    | DBSMALLINT | NOT NULL                 |
| AssistQueueCount   | Number of times the agent used the Supervisor key to request assistance.                                                                                                    | DBSMALLINT | NOT NULL                 |
| AvailTime          | Total time, in seconds, the agent was in the Available state.                                                                                                    | DBSMALLINT | NOT NULL                 |
| BreakTime          | Total time, in seconds, the agent spent in the Break state.                                                                                                    | DBSMALLINT | NOT NULL                 |
| OutCalls           | Number of out calls by this agent on an outbound trunk or dial tandem tie-line.                                                                                               | DBSMALLINT | NOT NULL                 |
| OutCallTime        | Total time, in seconds, the agent spent connected to an outbound trunk or tie-line with no inbound call in progress.                                                          | DBSMALLINT | NOT NULL                 |
| PeripheralID       | An ICM software identifier for the ACD.                                                                                                    | DBSMALLINT | PK, FK NOT NULL          |
| PeripheralTimeZone | The time zone for the ACD. The value is the offset in minutes from GMT.                                                                                                    | DBINT      | NOT NULL                 |
| PortID             | The ACD port to which the agent is connected.                                                                                                    | DBSMALLINT | NOT NULL                 |
| PriCallsHandled    | Number of external calls, internal gate transfer calls, internal gate calls, and overflow/diversion-in calls connected to the agent while primarily assigned to the gate.     | DBSMALLINT | NOT NULL                 |
| PriCallworkTime    | Total time, in seconds, the agent spent in wrap-up after<br>primary assignment external, internal gate transfer,<br>overflow/diversion-in, and internal gate calls.           | DBSMALLINT | NOT NULL                 |
| PriGate            | Gate number of the agent's primary assignment.                                                                                                    | DBTINYINT  | NOT NULL                 |
| PriTalkTime        | Total time, in seconds, the agent was connected as a primary assignment to external calls, internal gate transfer calls, overflow/diversion-in calls, or internal gate calls. | DBSMALLINT | NOT NULL                 |
| RecoveryKey        | A unique ID assigned to each record and used internally<br>by the ICM/IPCC Enterprise software to track the<br>record.                                                        | DBFLT8     | AK-1 NOT NULL            |
| SecCallsHandled    | Number of external calls, internal gate transfer calls, internal gate calls, and overflow/diversion-in calls connected to the agent while secondarily assigned to the gate.   | DBSMALLINT | NOT NULL                 |

#### Galaxy\_Alarm Table

| Field Name:     | Description:                                                                                                    | Data Type: | Keys and Null<br>Option: |
|-----------------|----------------------------------------------------------------------------------------------------|------------|--------------------------|
| SecCallworkTime | Total time, in seconds, the agent spent in wrap-up after<br>secondary assignment external, internal gate transfer,<br>overflow/diversion-in, and internal gate calls.           | DBSMALLINT | NOT NULL                 |
| SecGate         | Gate number of the agent's secondary assignment.                                                                                                    | DBTINYINT  | NOT NULL                 |
| SecTalkTime     | Total time, in seconds, the agent was connected as a secondary assignment to external calls, internal gate transfer calls, overflow/diversion-in calls, or internal gate calls. | DBSMALLINT | NOT NULL                 |
| SerialNumber    | A sequential counter maintained by the ACD.                                                                                                    | DBSMALLINT | NOT NULL                 |
| SignedInSeconds | Number of seconds elapsed since the agent signed in.                                                                                                    | DBINT      | NOT NULL                 |
| SignInTime      | The Central Controller date and time when the agent signed in.                                                                                                    | DBDATETIME | PK NOT NULL              |
| SkillTargetID   | The ICM software identifier for the agent.                                                                                                    | DBINT      | FK NULL                  |
| Tertype         | Termination type. For valid options, click here (page 416).                                                                                                    | DBTINYINT  | NOT NULL                 |
| TimeZone        | The time zone for the Central Controller. The value is the offset in minutes from GMT.                                                                                          | DBINT      | PK NOT NULL              |

# Galaxy\_Alarm Table

This table is in the Galaxy category (page 386). For database rules, click here (page 452).

Central database only.

This table applies to Rockwell Galaxy ACDs only. Each row provides information about a system alarm output by the Call or Reports processor on a Galaxy ACD.

### **Related table**

Peripheral (page 216) (via PeripheralID)

| Field Name:    | Description:                                              | Data Type: | Keys and Null Option: |
|----------------|-----------------------------------------------------------|------------|-----------------------|
| AlarmCode      | Three-digit alarm code.                                   | DBSMALLINT | NOT NULL              |
| AlarmData1     | Additional data the Galaxy provided in the alarm message. | VNAME32    | NULL                  |
| AlarmData2     | Additional data the Galaxy provided in the alarm.         | VNAME32    | NULL                  |
| AlarmProcessor | Processor that output the alarm: Call or Reports.         | VNAME32    | NULL                  |
| AlarmProcessor | Processor that output the alarm: Call or Reports.         | VNAME32    | NULL                  |
| AlarmSubcode   | A subcode, if any, the Galaxy provided for the alarm.     | VNAME32    | NULL                  |
| AlarmTime      | Galaxy time that the alarm occurred.                      | DBSMALLINT | NOT NULL              |

### Fields in Galaxy\_Alarm Table:

| Field Name:        | Description:                                                                                                    | Data Type: | Keys and Null Option: |
|--------------------|----------------------------------------------------------------------------------------------------|------------|-----------------------|
| DateTime           | The date and time at the end of the reporting interval.                                                                | DBDATETIME | PK NOT NULL           |
| PeripheralID       | The ICM software identifier for the ACD.                                                                               | DBSMALLINT | PK, FK NOT NULL       |
| PeripheralTimeZone | The time zone in which the ACD is located. The value is the offset in minutes from GMT.                                | DBINT      | NOT NULL              |
| RecoveryKey        | A unique ID assigned to each record and used<br>internally by the ICM/IPCC Enterprise software to<br>track the record. | DBFLT8     | AK-1 NOT NULL         |
| TimeZone           | The time zone for the date and time. The value is the offset in minutes from GMT.                                      | DBINT      | PK NOT NULL           |

# Galaxy\_DNIS Table

This table is in the Galaxy category (page 386). For database rules, click here (page 452).

Central database only.

This table applies to Rockwell Galaxy ACDs only. Each row provides information about a DNIS configured on a Galaxy ACD.

## **Related table**

Peripheral (page 216) (via PeripheralID)

| Field Name:          | Description:                                                                                                    | Data Type: | Keys and Null Option: |
|----------------------|----------------------------------------------------------------------------------------------------|------------|-----------------------|
| CallDuration         | Total call time, in seconds, for calls to this DNIS.                                                                   | DBINT      | NOT NULL              |
| DateTime             | The Central Controller date and time at the beginning of the reporting interval.                                       | DBDATETIME | PK NOT NULL           |
| DNIS                 | The DNIS value ( <b>0000</b> through <b>9999</b> ).                                                                    | VNAME32    | PK NOT NULL           |
| NumberCallsAbandoned | Number of calls with this DNIS that were abandoned.                                                                    | DBSMALLINT | NOT NULL              |
| NumberCallsAnswered  | Number of calls with this DNIS that were answered.                                                                     | DBSMALLINT | NOT NULL              |
| PeripheralID         | The ICM software identifier for the ACD.                                                                               | DBSMALLINT | PK, FK NOT NULL       |
| PeripheralTimeZone   | The time zone for the ACD. The value is the offset in minutes from GMT.                                                | DBINT      | NOT NULL              |
| RecoveryKey          | A unique ID assigned to each record and used<br>internally by the ICM/IPCC Enterprise software<br>to track the record. | DBFLT8     | AK-1 NOT NULL         |
| SecondsInPeriod      | Number of seconds in the reporting period.                                                                             | DBSMALLINT | NOT NULL              |

### Fields in Galaxy\_DNIS Table:

#### Galaxy\_Gate Table

| Field Name:  | Description:                                                                                                   | Data Type: | Keys and Null Option: |
|--------------|----------------------------------------------------------------------------------------------------|------------|-----------------------|
| TimeToAnswer | Total answer time, in seconds, for calls with this DNIS.                                                       | DBINT      | NOT NULL              |
| TimeZone     | The time zone for the Central Controller. The value is the offset in minutes from GMT.                         | DBINT      | PK NOT NULL           |
| ValidType    | <ul> <li>Valid options include:</li> <li>• 0 = Valid DNIS number</li> <li>• 1 = Invalid DNIS number</li> </ul> | DBSMALLINT | PK NOT NULL           |

# Galaxy\_Gate Table

This table is in the Galaxy category (page 386). For database rules, click here (page 452).

Central database only.

This table applies to Rockwell Galaxy ACDs only. Each row provides information about a gate configured on a Galaxy ACD.

## **Related table**

Peripheral (page 216) (via PeripheralID)

Service (page 277) (via SkillTargetID)

| Field Name:          | Description:                                                                                                    | Data Type: | Keys and Null<br>Option: |
|----------------------|----------------------------------------------------------------------------------------------------|------------|--------------------------|
| CallsAbandoned       | Number of external, internal gate transfer, and<br>internal gate calls for the gate that were lost before<br>being connected to an agent position.                | DBSMALLINT | NOT NULL                 |
| CallsHeld            | Number of external, internal gate transfer, internal gate, and overflow/diversion-in calls that were either abandoned or held beyond a specific system threshold. | DBSMALLINT | NOT NULL                 |
| CallsTransferredIn   | Number of calls directly transferred to primary agents for this gate.                                                                                             | DBINT      | NOT NULL                 |
| CallsTransferredOut  | Number of external, internal gate transfer, internal gate, or overflow/diversion-in calls that were handed by the gate and then transferred.                      | DBSMALLINT | NOT NULL                 |
| DateTime             | The Central Controller date and time at the beginning of the reporting interval.                                                                                  | DBDATETIME | PK NOT NULL              |
| DelayTimeToAbandoned | Total time, in seconds, that external, internal gate,<br>internal gate transfer, and overflow/diversion-in<br>calls waited before being lost.                     | DBINT      | NOT NULL                 |

### Fields in Galaxy\_Gate Table:

| Field Name:            | Description:                                                                                                    | Data Type: | Keys and Null<br>Option: |
|------------------------|----------------------------------------------------------------------------------------------------|------------|--------------------------|
| DelayTimeToHandle      | Total time, in seconds, that external, internal gate,<br>internal gate transfer, and overflow/diversion-in<br>calls waited before being answered by an agent.                 | DBINT      | NOT NULL                 |
| GateID                 | The Galaxy identifier for the gate.                                                                                                    | DBSMALLINT | PK NOT NULL              |
| LoadTransferOutCalls   | This field applies to Galaxy-8 ACDs only.                                                                                                    | DBSMALLINT | NOT NULL                 |
| ODAbandoned            | Number of overflow/diversion-in calls accepted<br>from another node, but lost before being connected<br>to an agent position.                                                 | DBSMALLINT | NOT NULL                 |
| ODInRejected           | Number of overflow/diversion-in calls rejected by this gate.                                                                                                    | DBSMALLINT | NOT NULL                 |
| OutCalls               | Number of out calls made by primary agents for<br>this gate on outbound trunks or dial tandem<br>tie-lines.                                                                   | DBSMALLINT | NOT NULL                 |
| OutCallTalkTime        | Total time, in seconds, that primary agents for this gate were connected to an out trunk or tie-line with no incoming calls in progress.                                      | DBINT      | NOT NULL                 |
| OverflowCallWorkTime   | Total time, in seconds, that primary agents for this gate spent in wrap-up after external, internal gate transfer, and internal gate calls for another gate.                  | DBINT      | NOT NULL                 |
| OverflowHandled        | Number of external, internal gate transfer, and<br>internal gate calls for other gates that were handled<br>by agents in this gate because of their secondary<br>assignments. | DBSMALLINT | NOT NULL                 |
| OverflowODCallWorkTime | Total time, in seconds, that primary agents for this gate spent in wrap-up after overflow/diversion-in calls for another gate.                                                | DBINT      | NOT NULL                 |
| OverflowODHandled      | Number of overflow/diversion calls for other gates<br>that were handled by agents in this gate because<br>of their secondary assignments.                                     | DBSMALLINT | NOT NULL                 |
| OverflowODTalkTime     | Total time, in seconds, that primary agents for this gate were connected to overflow/diversion-in calls as a secondary assignment.                                            | DBINT      | NOT NULL                 |
| OverflowTalkTime       | Total time, in seconds, that primary agents for this gate were connected to external, internal gate transfer, or internal gate calls as a secondary assignment.               | DBINT      | NOT NULL                 |
| PeripheralID           | The ICM software identifier for the ACD.                                                                                                    | DBSMALLINT | PK, FK NOT<br>NULL       |
| PeripheralTimeZone     | The time zone for the ACD. The value is the offset in minutes from GMT.                                                                                                    | DBINT      | NOT NULL                 |
| PrimaryAssignedTime    | Total time, in seconds, that agents had a primary assignment for this gate.                                                                                                   | DBINT      | NOT NULL                 |

| Field Name:              | Description:                                                                                                    | Data Type: | Keys and Null<br>Option: |
|--------------------------|----------------------------------------------------------------------------------------------------|------------|--------------------------|
| PrimaryAvailableTime     | Total time, in seconds that primary agents were in the Available state for this gate.                                                                             | DBINT      | NOT NULL                 |
| PrimaryCallWorkTime      | Total time, in seconds, that primary agents for this gate spent in wrap-up after external, internal gate transfer, and internal gate calls for this gate.         | DBINT      | NOT NULL                 |
| PrimaryHandled           | Number of external, internal gate transfer, and<br>internal gate calls connected to primary agents for<br>the gate during the interval.                           | DBSMALLINT | NOT NULL                 |
| PrimaryODCallWorkTime    | Total time, in seconds, that primary agents for this gate spent in wrap-up after overflow/diversion-in calls to this gate.                                        | DBINT      | NOT NULL                 |
| PrimaryODHandled         | Number of overflow/diversion in calls connected to primary agents for this gate.                                                                                  | DBSMALLINT | NOT NULL                 |
| PrimaryODTalkTime        | Total time, in seconds, that primary agents for this gate were connected to overflow/diversion-in calls.                                                          | DBINT      | NOT NULL                 |
| PrimaryPluggedTime       | Total time, in seconds, that primary agents for this gate were connected to overflow/diversion-in calls.                                                          | DBINT      | NOT NULL                 |
| PrimaryTalkTime          | Total time, in seconds, that primary agents were<br>connected to external, internal gate transfer, or<br>internal gate calls for the gate.                        | DBINT      | NOT NULL                 |
| QueueLimitingRejectCount | Number of external, internal gate transfer, and internal gate calls that were rejected                                                                            | DBSMALLINT | NOT NULL                 |
| RecoveryKey              | A unique ID assigned to each record and used<br>internally by the ICM/IPCC Enterprise software<br>to track the record.                                            | DBFLT8     | AK-1 NOT<br>NULL         |
| SecondaryAssignedTime    | Total time, in seconds, that agents had a secondary assignment for this gate.                                                                                     | DBINT      | NOT NULL                 |
| SecondaryCallWorkTime    | Total time, in seconds, that secondary agents for<br>this gate spent in wrap-up after external, internal<br>gate transfer, and internal gate calls for this gate. | DBINT      | NOT NULL                 |
| SecondaryHandled         | Number of external, internal gate transfer, and<br>internal gate calls connected to secondary agents<br>for the gate during the interval.                         | DBSMALLINT | NOT NULL                 |
| SecondaryODCallWorkTime  | Total time, in seconds, that secondary agents for<br>this gate spent in wrap-up after<br>overflow/diversion-in calls to this gate.                                | DBINT      | NOT NULL                 |
| SecondaryODHandled       | Number of overflow/diversion in calls for this gate<br>that were handed by agents in other gates because<br>of their secondary assignments                        | DBSMALLINT | NOT NULL                 |
| SecondaryODTalkTime      | Total time, in seconds, that secondary agents for this gate were connected to overflow/diversion-in calls.                                                        | DBINT      | NOT NULL                 |

| Field Name:          | Description:                                                                                                    | Data Type: | Keys and Null<br>Option: |
|----------------------|----------------------------------------------------------------------------------------------------|------------|--------------------------|
| SecondaryPluggedTime | Total time, in seconds, that secondary agents were plugged into this gate.                                                                   | DBINT      | NOT NULL                 |
| SecondaryTalkTime    | Total time, in seconds, that secondary agents were<br>connected to external, internal gate transfer, or<br>internal gate calls for the gate. | DBINT      | NOT NULL                 |
| SecondsInPeriod      | Number of seconds in the reporting period.                                                                                                   | DBSMALLINT | NOT NULL                 |
| SkillTargetID        | The ICM software identifier for the service.                                                                                                 | DBINT      | FK NULL                  |
| TimeZone             | The time zone for the Central Controller. The value is the offset in minutes from GMT.                                                       | DBINT      | PK NOT NULL              |

# Galaxy\_Gate\_Delayed\_Call Table

This table is in the Galaxy category (page 386). For database rules, click here (page 452).

Central database only.

This table applies to Rockwell Galaxy ACDs only.

Each row provides delayed call information about a gate configured on a Galaxy ACD.

### **Related table**

Peripheral (page 216) (via PeripheralID)

Service (page 277) (via SkillTargetID)

| Field Name: | Description:                                                                                                    | Data Type: | Keys and Null<br>Option: |
|-------------|----------------------------------------------------------------------------------------------------|------------|--------------------------|
| Abandoned0  | Number of abandoned calls were abandoned time was less than 1 second.                                                | DBSMALLINT | NOT NULL                 |
| Abandoned5  | Number of abandoned calls were abandon time<br>was greater than or equal to 1 second, but less<br>than 5 seconds.    | DBSMALLINT | NOT NULL                 |
| Abandoned10 | Number of abandoned calls were abandon time<br>was greater than or equal to 5 seconds, but less<br>than 10 seconds.  | DBSMALLINT | NOT NULL                 |
| Abandoned15 | Number of abandoned calls were abandon time<br>was greater than or equal to 10 seconds, but less<br>than 15 seconds. | DBSMALLINT | NOT NULL                 |
| Abandoned20 | Number of abandoned calls were abandon time<br>was greater than or equal to 15 seconds, but less<br>than 20 seconds. | DBSMALLINT | NOT NULL                 |

Fields in Galaxy\_Gate\_Delayed\_Call Table:

| Field Name:      | Description:                                                                                                    | Data Type: | Keys and Null<br>Option: |
|------------------|----------------------------------------------------------------------------------------------------|------------|--------------------------|
| Abandoned25      | Number of abandoned calls were abandon time<br>was greater than or equal to 20 seconds, but less<br>than 25 seconds.   | DBSMALLINT | NOT NULL                 |
| Abandoned30      | Number of abandoned calls were abandon time<br>was greater than or equal to 25 seconds, but less<br>than 30 seconds.   | DBSMALLINT | NOT NULL                 |
| Abandoned40      | Number of abandoned calls were abandon time<br>was greater than or equal to 30 seconds, but less<br>than 40 seconds.   | DBSMALLINT | NOT NULL                 |
| Abandoned50      | Number of abandoned calls were abandon time<br>was greater than or equal to 40 seconds, but less<br>than 50 seconds.   | DBSMALLINT | NOT NULL                 |
| Abandoned60      | Number of abandoned calls were abandon time<br>was greater than or equal to 50 seconds, but less<br>than 60 seconds.   | DBSMALLINT | NOT NULL                 |
| Abandoned90      | Number of abandoned calls were abandon time<br>was greater than or equal to 60 seconds, but less<br>than 60 seconds.   | DBSMALLINT | NOT NULL                 |
| Abandoned120     | Number of abandoned calls were abandon time<br>was greater than or equal to 90 seconds, but less<br>than 120 seconds.  | DBSMALLINT | NOT NULL                 |
| Abandoned180     | Number of abandoned calls were abandon time<br>was greater than or equal to 120 seconds, but less<br>than 180 seconds. | DBSMALLINT | NOT NULL                 |
| AbandonedOver180 | Number of abandoned calls were abandon time was greater than or equal to 180 seconds.                                  | DBSMALLINT | NOT NULL                 |
| DateTime         | The Central Controller date and time at the beginning of the reporting interval.                                       | DBDATETIME | PK NOT NULL              |
| GateID           | TThe Galaxy identifier for the gate.                                                                                   | DBSMALLINT | PK NOT NULL              |
| Handled0         | Number of handled calls were wait time was less than 1 second.                                                         | DBSMALLINT | NOT NULL                 |
| Handled5         | Number of handled calls were wait time was<br>greater than or equal to 1 second, but less than 5<br>seconds.           | DBSMALLINT | NOT NULL                 |
| Handled10        | Number of handled calls were wait time was<br>greater than or equal to 5 seconds, but less than<br>10 seconds.         | DBSMALLINT | NOT NULL                 |
| Handled15        | Number of handled calls were wait time was<br>greater than or equal to 10 seconds, but less than<br>15 seconds.        | DBSMALLINT | NOT NULL                 |
| Handled20        | Number of handled calls were wait time was<br>greater than or equal to 15 seconds, but less than<br>20 seconds.        | DBSMALLINT | NOT NULL                 |

| Field Name:             | Description:                                                                                                    | Data Type: | Keys and Null<br>Option: |
|-------------------------|----------------------------------------------------------------------------------------------------|------------|--------------------------|
| Handled25               | Number of handledcalls were wait time was<br>greater than or equal to 20 seconds, but less than<br>25 seconds.         | DBSMALLINT | NOT NULL                 |
| Handled30               | Number of handled calls were wait time was<br>greater than or equal to 25 seconds, but less than<br>30 seconds.        | DBSMALLINT | NOT NULL                 |
| Handled40               | Number of handled calls were wait time was<br>greater than or equal to 30 seconds, but less than<br>40 seconds.        | DBSMALLINT | NOT NULL                 |
| Handled50               | Number of handled calls were wait time was<br>greater than or equal to 40 seconds, but less than<br>50 seconds.        | DBSMALLINT | NOT NULL                 |
| Handled60               | Number of handled calls were wait time was<br>greater than or equal to 50 seconds, but less than<br>60 seconds.        | DBSMALLINT | NOT NULL                 |
| Handled90               | Number of handled calls were wait time was<br>greater than or equal to 60 seconds, but less than<br>90 seconds.        | DBSMALLINT | NOT NULL                 |
| Handled120              | Number of handled calls were wait time was<br>greater than or equal to 90 seconds, but less than<br>120 seconds.       | DBSMALLINT | NOT NULL                 |
| Handled180              | Number of handled calls were wait time was greater than or equal to 120 seconds, but less than 180 seconds.            | DBSMALLINT | NOT NULL                 |
| HandledOver180          | Number of handled calls were wait time was greater than or equal to 180 seconds.                                       | DBSMALLINT | NOT NULL                 |
| LongestDelay            | Maximum number of seconds that any call waited before being either answered or abandoned.                              | DBSMALLINT | NOT NULL                 |
| MaximumDelayQueueLength | Maximum number of calls in any agent's queue.                                                                          | DBSMALLINT | NOT NULL                 |
| PeripheralID            | The ICM software identifier for the ACD.                                                                               | DBSMALLINT | PK, FK NOT<br>NULL       |
| PeripheralTimeZone      | The time zone for the ACD. The value is the offset in minutes from GMT.                                                | DBINT      | NOT NULL                 |
| RecoveryKey             | A unique ID assigned to each record and used<br>internally by the ICM/IPCC Enterprise software<br>to track the record. | DBFLT8     | AK-1 NOT<br>NULL         |
| SecondsInPeriod         | Number of seconds in the reporting period.                                                                             | DBSMALLINT | NOT NULL                 |
| SkillTargetID           | The ICM software identifier for the service.                                                                           | DBINT      | FK NULL                  |
| TimeZone                | The time zone for the Central Controller. The value is the offset in minutes from GMT.                                 | DBINT      | PK NOT NULL              |

# Galaxy\_Overflow Table

This table is in the Galaxy category (page 386). For database rules, click here (page 452).

Central database only.

This table applies to Rockwell Galaxy ACDs only. Each row provides information about calls overflowed from a gate on the Galaxy ACD.

### **Related table**

Peripheral (page 216) (via PeripheralID)

Service (page 277) (via SkillTargetID)

| Field Name:       | Description:                                                                               | Data Type: | Keys and Null<br>Option: |
|-------------------|--------------------------------------------------------------------------------------------|------------|--------------------------|
| AcceptedOnRoute1  | Number of internal overflow/diversion-out calls from the gate accepted on route number 1.  | DBSMALLINT | NOT NULL                 |
| AcceptedOnRoute2  | Number of internal overflow/diversion-out calls from the gate accepted on route number 2   | DBSMALLINT | NOT NULL                 |
| AcceptedOnRoute3  | Number of internal overflow/diversion-out calls from the gate accepted on route number 3.  | DBSMALLINT | NOT NULL                 |
| AcceptedOnRoute4  | Number of internal overflow/diversion-out calls from the gate accepted on route number 4.  | DBSMALLINT | NOT NULL                 |
| AcceptedOnRoute5  | Number of internal overflow/diversion-out calls from the gate accepted on route number 5.  | DBSMALLINT | NOT NULL                 |
| AcceptedOnRoute6  | Number of internal overflow/diversion-out calls from the gate accepted on route number 6.  | DBSMALLINT | NOT NULL                 |
| AcceptedOnRoute7  | Number of internal overflow/diversion-out calls from the gate accepted on route number 7.  | DBSMALLINT | NOT NULL                 |
| AcceptedOnRoute8  | Number of internal overflow/diversion-out calls from the gate accepted on route number 8.  | DBSMALLINT | NOT NULL                 |
| AcceptedOnRoute9  | Number of internal overflow/diversion-out calls from the gate accepted on route number 9.  | DBSMALLINT | NOT NULL                 |
| AcceptedOnRoute10 | Number of internal overflow/diversion-out calls from the gate accepted on route number 10. | DBSMALLINT | NOT NULL                 |
| AcceptedOnRoute11 | Number of internal overflow/diversion-out calls from the gate accepted on route number 11. | DBSMALLINT | NOT NULL                 |
| AcceptedOnRoute12 | Number of internal overflow/diversion-out calls from the gate accepted on route number 12. | DBSMALLINT | NOT NULL                 |
| AcceptedOnRoute13 | Number of internal overflow/diversion-out calls from the gate accepted on route number 13. | DBSMALLINT | NOT NULL                 |

| Field Name:       | Description:                                                                               | Data Type: | Keys and Null<br>Option: |
|-------------------|--------------------------------------------------------------------------------------------|------------|--------------------------|
| AcceptedOnRoute14 | Number of internal overflow/diversion-out calls from the gate accepted on route number 14. | DBSMALLINT | NOT NULL                 |
| AcceptedOnRoute15 | Number of internal overflow/diversion-out calls from the gate accepted on route number 15. | DBSMALLINT | NOT NULL                 |
| AcceptedOnRoute16 | Number of internal overflow/diversion-out calls from the gate accepted on route number 16. | DBSMALLINT | NOT NULL                 |
| DateTime          | The Central Controller date and time at the beginning of the reporting interval.           | DBDATETIME | PK NOT NULL              |
| GateID            | The Galaxy identifier for the gate.                                                        | DBSMALLINT | PK NOT NULL              |
| NetworkOnRoute1   | Number of network overflow/diversion-out calls from the gate sent to route number 1.       | DBSMALLINT | NOT NULL                 |
| NetworkOnRoute2   | Number of network overflow/diversion-out calls from the gate sent to route number 2.       | DBSMALLINT | NOT NULL                 |
| NetworkOnRoute3   | Number of network overflow/diversion-out calls from the gate sent to route number 3.       | DBSMALLINT | NOT NULL                 |
| NetworkOnRoute4   | Number of network overflow/diversion-out calls from the gate sent to route number 4.       | DBSMALLINT | NOT NULL                 |
| NetworkOnRoute5   | Number of network overflow/diversion-out calls from the gate sent to route number 5.       | DBSMALLINT | NOT NULL                 |
| NetworkOnRoute6   | Number of network overflow/diversion-out calls from the gate sent to route number 6.       | DBSMALLINT | NOT NULL                 |
| NetworkOnRoute7   | Number of network overflow/diversion-out calls from the gate sent to route number 7.       | DBSMALLINT | NOT NULL                 |
| NetworkOnRoute8   | Number of network overflow/diversion-out calls from the gate sent to route number 8.       | DBSMALLINT | NOT NULL                 |
| NetworkOnRoute9   | Number of network overflow/diversion-out calls from the gate sent to route number 9.       | DBSMALLINT | NOT NULL                 |
| NetworkOnRoute10  | Number of network overflow/diversion-out calls from the gate sent to route number 10.      | DBSMALLINT | NOT NULL                 |
| NetworkOnRoute11  | Number of network overflow/diversion-out calls from the gate sent to route number 11.      | DBSMALLINT | NOT NULL                 |
| NetworkOnRoute12  | Number of network overflow/diversion-out calls from the gate sent to route number 12.      | DBSMALLINT | NOT NULL                 |
| NetworkOnRoute13  | Number of network overflow/diversion-out calls from the gate sent to route number 13.      | DBSMALLINT | NOT NULL                 |
| NetworkOnRoute14  | Number of network overflow/diversion-out calls from the gate sent to route number 14.      | DBSMALLINT | NOT NULL                 |
| NetworkOnRoute15  | Number of network overflow/diversion-out calls from the gate sent to route number 15.      | DBSMALLINT | NOT NULL                 |
| NetworkOnRoute16  | Number of network overflow/diversion-out calls from the gate sent to route number 16.      | DBSMALLINT | NOT NULL                 |

#### Galaxy\_Overflow Table

| Field Name:        | Description:                                                                                                    | Data Type: | Keys and Null<br>Option: |
|--------------------|----------------------------------------------------------------------------------------------------|------------|--------------------------|
| ODOutCallsHandled  | Total number of overflow/diversion-out calls from the gate.                                                            | DBINT      | NOT NULL                 |
| PeripheralID       | The ICM software identifier for the ACD.                                                                               | DBSMALLINT | PK, FK NOT NULL          |
| PeripheralTimeZone | The time zone for the ACD. The value is the offset in minutes from GMT.                                                | DBINT      | NOT NULL                 |
| RecoveryKey        | A unique ID assigned to each record and used internally<br>by the ICM/IPCC Enterprise software to track the<br>record. | DBFLT8     | AK-1 NOT NULL            |
| RejectedOnRoute1   | Number of internal overflow/diversion-out calls from the gate rejected on route number 1.                              | DBSMALLINT | NOT NULL                 |
| RejectedOnRoute2   | Number of internal overflow/diversion-out calls from the gate rejected on route number 2.                              | DBSMALLINT | NOT NULL                 |
| RejectedOnRoute3   | Number of internal overflow/diversion-out calls from the gate rejected on route number 3.                              | DBSMALLINT | NOT NULL                 |
| RejectedOnRoute4   | Number of internal overflow/diversion-out calls from the gate rejected on route number 4.                              | DBSMALLINT | NOT NULL                 |
| RejectedOnRoute5   | Number of internal overflow/diversion-out calls from the gate rejected on route number 5.                              | DBSMALLINT | NOT NULL                 |
| RejectedOnRoute6   | Number of internal overflow/diversion-out calls from the gate rejected on route number 6.                              | DBSMALLINT | NOT NULL                 |
| RejectedOnRoute7   | Number of internal overflow/diversion-out calls from the gate rejected on route number 7.                              | DBSMALLINT | NOT NULL                 |
| RejectedOnRoute8   | Number of internal overflow/diversion-out calls from the gate rejected on route number 8.                              | DBSMALLINT | NOT NULL                 |
| RejectedOnRoute9   | Number of internal overflow/diversion-out calls from the gate rejected on route number 9.                              | DBSMALLINT | NOT NULL                 |
| RejectedOnRoute10  | Number of internal overflow/diversion-out calls from the gate rejected on route number 10.                             | DBSMALLINT | NOT NULL                 |
| RejectedOnRoute11  | Number of internal overflow/diversion-out calls from the gate rejected on route number 11.                             | DBSMALLINT | NOT NULL                 |
| RejectedOnRoute12  | Number of internal overflow/diversion-out calls from the gate rejected on route number 12.                             | DBSMALLINT | NOT NULL                 |
| RejectedOnRoute13  | Number of internal overflow/diversion-out calls from the gate rejected on route number 13.                             | DBSMALLINT | NOT NULL                 |
| RejectedOnRoute14  | Number of internal overflow/diversion-out calls from the gate rejected on route number 14.                             | DBSMALLINT | NOT NULL                 |
| RejectedOnRoute15  | Number of internal overflow/diversion-out calls from the gate rejected on route number 15.                             | DBSMALLINT | NOT NULL                 |
| RejectedOnRoute16  | Number of internal overflow/diversion-out calls from the gate rejected on route number 16.                             | DBSMALLINT | NOT NULL                 |
| SecondsInPeriod    | Number of seconds in the reporting period.                                                                             | DBSMALLINT | NOT NULL                 |

| Field Name:   | Description:                                                                           | Data Type: | Keys and Null<br>Option: |
|---------------|----------------------------------------------------------------------------------------|------------|--------------------------|
| SkillTargetID | The ICM software identifier for the service.                                           | DBINT      | FK NULL                  |
| TimeZone      | The time zone for the Central Controller. The value is the offset in minutes from GMT. | DBINT      | PK NOT NULL              |

# Galaxy\_PBX Table

This table is in the Galaxy category (page 386). For database rules, click here (page 452).

Central database only. This table applies to Rockwell Galaxy ACDs only. Each row provides information about a PBX termination configured on a Galaxy ACD.

### **Related table**

### Peripheral (page 216) (via PeripheralID)

#### Fields in Galaxy\_PBX Table:

| Field Name:          | Description:                                                                                                    | Data Type: | Keys and Null<br>Option: |
|----------------------|----------------------------------------------------------------------------------------------------|------------|--------------------------|
| AbandonedNoAnswer    | Number of calls to the destination that were abandoned.                                                                                                    | DBSMALLINT | NULL                     |
| CallDuration         | Total number of seconds for all incoming calls<br>(counted from time of answer or end of dialing until<br>disconnect.                                                                                      | DBINT      | NOT NULL                 |
| DateTime             | The date and time at the end of the reporting DBINTerval.                                                                                                    | DBDATETIME | PK NOT NULL              |
| DepartmentNumber     | Identifier for the customer-defined group of PBX extensions.                                                                                                    | DBSMALLINT | NOT NULL                 |
| EntensionNumber      | Termination phone number.                                                                                                    | DBSMALLINT | NOT NULL                 |
| ForwardedCalls       | Number of calls automatically forwarded from this destination because the termination is busy and is in a hunt group, or because either the All Calls or No Answer options of Call Forwarding were in use. | DBSMALLINT | NOT NULL                 |
| HuntGroupInformation | For valid options, click here (page 416).                                                                                                    | DBSMALLINT | NOT NULL                 |
| InCalls              | Number of calls answered by this termination.                                                                                                    | DBSMALLINT | NOT NULL                 |
| NextHuntGroupPhone   | If in the termination is in a hunt group, the phone<br>number of the next extension in the group.                                                                                                    | DBSMALLINT | NOT NULL                 |
| OutCalls             | Number of calls dialed from this termination.                                                                                                    | DBSMALLINT | NOT NULL                 |
| PeripheralID         | The ICM software identifier for the ACD.                                                                                                    | DBSMALLINT | PK, FK NOT NULL          |
| PeripheralTimeZone   | The time zone in which the ACD is located. The value is the offset in minutes from GMT.                                                                                                    | DBINT      | NOT NULL                 |
| PickedUpCalls        | Number of calls that rang at this termination but were intercepted by another phone.                                                                                                    | DBSMALLINT | NOT NULL                 |

| Field Name:        | Description:                                                                                                    | Data Type: | Keys and Null<br>Option: |
|--------------------|----------------------------------------------------------------------------------------------------|------------|--------------------------|
| PortID             | Galaxy identifier for the phone's port.                                                                                           | DBSMALLINT | PK NOT NULL              |
| RecoveryKey        | A unique ID assigned to each record and used<br>internally by the ICM/IPCC Enterprise software to<br>track the record.            | DBFLT8     | AK-1 NOT NULL            |
| SecondCallDuration | Total number of seconds that second calls were on the phone.                                                                      | DBINT      | NOT NULL                 |
| SecondCalls        | Number of calls made while a previous call is on<br>hold. Dialing an expanded PBX option feature also<br>counts as a second call. | DBSMALLINT | NOT NULL                 |
| SubscriberNumber   | In a multiple subscriber system, indicates which subscriber has control of the termination.                                       | DBSMALLINT | NOT NULL                 |
| TerminationType    | 42 = Tone PBX                                                                                                    | DBSMALLINT | NOT NULL                 |
| TimeZone           | The time zone for the date and time. The value is the offset in minutes from GMT.                                                 | DBINT      | PK NOT NULL              |
| TollCalls          | Number of toll calls placed from the extension.                                                                                   | DBSMALLINT | NOT NULL                 |

# Galaxy\_Single\_Trunk Table

This table is in the Galaxy category (page 386). For database rules, click here (page 452).

Central database only.

This table applies to Rockwell Galaxy ACDs only.

Each row provides information about a trunk configured on a Galaxy ACD.

### **Related table**

Peripheral (page 216) (via PeripheralID)

Trunk (page 363) (via TrunkID)

| Field Name:                | Description:                                                                               | Data Type: | Keys and Null<br>Option: |
|----------------------------|--------------------------------------------------------------------------------------------|------------|--------------------------|
| BusyTimer                  | Time the trunk became busy (used to calculate busy times).                                 | DBSMALLINT | NOT NULL                 |
| DateTime                   | The Central Controller date and time at the beginning of the reporting interval.           | DBDATETIME | PK NOT NULL              |
| ISDNCallByCallLimitRejects | Number of ISDN trunk rejections.                                                           | DBSMALLINT | NOT NULL                 |
| PeripheralID               | The ICM software identifier for the ACD.                                                   | DBSMALLINT | PK, FK NOT NULL          |
| PeripheralTimeZone         | The time zone in which the ACD is located.<br>The value is the offset in minutes from GMT. | DBINT      | NOT NULL                 |

| Field Name:     | Description:                                                                                                    | Data Type: | Keys and Null<br>Option: |
|-----------------|----------------------------------------------------------------------------------------------------|------------|--------------------------|
| PortID          | Galaxy port assignment for the trunk.                                                                                                    | DBSMALLINT | PK NOT NULL              |
| RecoveryKey     | A unique ID assigned to each record and used<br>internally by the ICM/IPCC Enterprise<br>software to track the record.                                                                                                    | DBFLT8     | AK-1 NOT NULL            |
| SeizureCount    | Total number of calls on inbound, outbound,<br>and combination trunks (whether connected to<br>an ACD gate or not).                                                                                                    | DBSMALLINT | NOT NULL                 |
| TerminationType | For valid options, click here (page 416)                                                                                                    | DBSMALLINT | NOT NULL                 |
| TimeZone        | The time zone for the Central Controller. The value is the offset in minutes from GMT.                                                                                                    | DBINT      | PK NOT NULL              |
| TotalBusyTime   | Total number of seconds the trunk was busy<br>for inbound or outbound calls. For an incoming<br>call, busy time is from when a valid call is<br>detected to disconnect. For an outbound call,<br>busy time is circuit selection to disconnect. | DBINT      | NOT NULL                 |
| TrunkGroup      | The ICM software identifier of the trunk group containing the trunk.                                                                                                    | DBSMALLINT | NOT NULL                 |
| TrunkIGroup     | Galaxy Trunk Information Group identifier.                                                                                                    | DBSMALLINT | NOT NULL                 |

# Galaxy\_Transaction\_Code Table

This table is in the Galaxy category (page 386). For database rules, click here (page 452).

Central database only.

This table applies to Rockwell Galaxy ACDs only. Each row provides information about a transaction on a Galaxy ACD.

### **Related table**

Peripheral (page 216) (via PeripheralID)

| Field Name:        | Description:                                                                                                    | Data Type: | Keys and Null Option: |
|--------------------|----------------------------------------------------------------------------------------------------|------------|-----------------------|
| DateTime           | The Central Controller date and time at the beginning of the reporting interval.                                       | DBDATETIME | PK NOT NULL           |
| Description        | A description of the transaction type.                                                                                 | VNAME32    | NULL                  |
| PeripheralID       | The ICM software identifier for the ACD.                                                                               | DBSMALLINT | PK, FK NOT NULL       |
| PeripheralTimeZone | The time zone in which the ACD is located.<br>The value is the offset in minutes from GMT.                             | DBINT      | NOT NULL              |
| RecoveryKey        | A unique ID assigned to each record and used<br>internally by the ICM/IPCC Enterprise software<br>to track the record. | DBFLT8     | AK-1 NOT NULL         |

### Fields in Galaxy\_Transaction\_Code Table:

Galaxy\_Trunk\_Call\_Count Table

| Field Name:           | Description:                                                                           | Data Type: | Keys and Null Option: |
|-----------------------|----------------------------------------------------------------------------------------|------------|-----------------------|
| SecondsInPeriod       | Number of seconds in the reporting period.                                             | DBSMALLINT | NOT NULL              |
| TimeZone              | The time zone for the Central Controller. The value is the offset in minutes from GMT. | DBINT      | PK NOT NULL           |
| TransactionCodeNumber | Identifier for the transaction.                                                        | DBINT      | PK NOT NULL           |
| TransactionCount      | Number of transactions that occurred.                                                  | DBSMALLINT | PK NOT NULL           |

# Galaxy\_Trunk\_Call\_Count Table

This table is in the Galaxy category (page 386). For database rules, click here (page 452).

Central database only.

This table applies to Rockwell Galaxy ACDs only. Each row provides call counts for a trunk configured on a Galaxy ACD.

### **Related table**

Peripheral (page 216) (via PeripheralID)

Trunk (page 363) (via TrunkID)

| Field Name:        | Description:                                                                                                    | Data Type: | Keys and Null Option: |
|--------------------|----------------------------------------------------------------------------------------------------|------------|-----------------------|
| CallCount          | Number of calls counted on the trunk.                                                                                  | DBSMALLINT | NOT NULL              |
| DateTime           | The Central Controller date and time at the beginning of the reporting interval.                                       | DBDATETIME | PK NOT NULL           |
| PeripheralID       | The ICM software identifier for the ACD.                                                                               | DBSMALLINT | PK, FK NOT NULL       |
| PeripheralTimeZone | The time zone in which the ACD is located. The value is the offset in minutes from GMT.                                | DBINT      | NOT NULL              |
| PortID             | Galaxy port assignment for the trunk.                                                                                  | DBSMALLINT | PK NOT NULL           |
| RecoveryKey        | A unique ID assigned to each record and used<br>internally by the ICM/IPCC Enterprise software to<br>track the record. | DBFLT8     | AK-1 NOT NULL         |
| TerminationType    | For valid options, click here (page 416)                                                                               | DBSMALLINT | NOT NULL              |
| TimeZone           | The time zone for the Central Controller. The value is the offset in minutes from GMT.                                 | DBINT      | PK NOT NULL           |
| TrunkIGroup        | Galaxy identifier for the Trunk Information Group that contains this trunk.                                            | DBSMALLINT | NOT NULL              |

#### Fields in Galaxy\_Trunk\_Call\_Count Table:

## Galaxy\_Trunk\_IGroup Table

This table is in the Galaxy category (page 386). For database rules, click here (page 452).

Central database only.

This table applies to Rockwell Galaxy ACDs only. Each row provides information about a trunk information group configured on a Galaxy ACD.

### **Related table**

Peripheral (page 216) (via PeripheralID)

Trunk (page 363) (via TrunkID)

| Fields in Gala | xy_Trunk | IGroup | Table: |
|----------------|----------|--------|--------|
|----------------|----------|--------|--------|

| Field Name:           | Description:                                                                                                    | Data Type: | Keys and Null<br>Option: |
|-----------------------|----------------------------------------------------------------------------------------------------|------------|--------------------------|
| AllTrunksBusyTime     | Total time, in seconds, that all trunks in the I-group were busy.                                                                                      | DBINT      | NOT NULL                 |
| CallsAbandoned        | Number of external calls on this trunk group that were lost before being answered.                                                                     | DBSMALLINT | NOT NULL                 |
| CallsHandled          | Number of external calls on this trunk group that were answered.                                                                                       | DBSMALLINT | NOT NULL                 |
| CallsHeld             | Number of external calls that exceed a specified system threshold before being answered or abandoned.                                                  | DBSMALLINT | NOT NULL                 |
| DateTime              | The Central Controller date and time at the beginning of the reporting interval.                                                                       | DBDATETIME | PK NOT NULL              |
| GateAssignment        | The Galaxy identifier of the gate to which the I-group is assigned.                                                                                    | DBTINYINT  | NOT NULL                 |
| GateValid             | Indicates whether all trunks in the I-group remained assigned to the gate for the entire reporting interval.                                           | DBTINYINT  | NOT NULL                 |
| IGroupID              | The Galaxy identifier for the trunk I-group.                                                                                                    | DBSMALLINT | PK NOT NULL              |
| InODCallsAbandoned    | Number of overflow/diversion-in calls accepted on tie-lines in this group, but lost before being answered.                                             | DBSMALLINT | NOT NULL                 |
| InODCallsHandled      | Number of overflow/diversion-in calls hadnled on tie-lines in this group.                                                                              | DBSMALLINT | NOT NULL                 |
| InODCallsRejected     | Number of overflow/diversion-in calls offered on tie-lines in this group, but rejected.                                                                | DBSMALLINT | NOT NULL                 |
| ISDNCallByCallRejects | Number of ISDN calls rejected by this I-group because of call-by-call service limitations.                                                             | DBSMALLINT | NOT NULL                 |
| ISDNCallsWithAniSid   | Number of ISDN calls on this I-group for which ANI was received.                                                                                       | DBSMALLINT | NOT NULL                 |
| LoadODOutHoldTime     | Total time, in seconds, that tie-lines and load<br>transfer trunks in this I-group were used for<br>overflow/diversion and load transfer of out calls. | DBINT      | NOT NULL                 |
| LoadTransferOut       | This field applies to Galaxy-8 ACDs only.                                                                                                    | DBSMALLINT | NOT NULL                 |
| OutCalls              | Number of calls made on outbound trunks.                                                                                                    | DBSMALLINT | NOT NULL                 |

| Field Name:        | Description:                                                                                                    | Data Type: | Keys and Null<br>Option: |
|--------------------|----------------------------------------------------------------------------------------------------|------------|--------------------------|
| OutCallTalkTime    | Total time, in seconds, that trunks in this I-group were used for outbound calls.                                      | DBINT      | NOT NULL                 |
| OutODCallsAccepted | Number of overflow/diversion-out calls made on tie-lines in this group and accepted by the receiving node.             | DBSMALLINT | NOT NULL                 |
| OutODCallsRejected | Number of overflow/diversion-out calls made on tie-lines in this group and rejected by the receiving node.             | DBSMALLINT | NOT NULL                 |
| PeripheralID       | Number of overflow/diversion-out calls made on tie-lines in this group and rejected by the receiving node.             | DBSMALLINT | PK, FK NOT NULL          |
| PeripheralTimeZone | The time zone for the ACD. The value is the offset in minutes from GMT.                                                | DBINT      | NOT NULL                 |
| RecoveryKey        | A unique ID assigned to each record and used<br>internally by the ICM/IPCC Enterprise software to<br>track the record. | DBFLT8     | AK-1 NOT NULL            |
| SecondsInPeriod    | Number of seconds in the reporting period.                                                                             | DBSMALLINT | NOT NULL                 |
| TimeZone           | The time zone for the Central Controller. The value is the offset in minutes from GMT.                                 | DBINT      | PK NOT NULL              |
| TrunkAssignedTime  | Total time, in seconds, that trunks were assigned to this I-group.                                                     | DBINT      | NOT NULL                 |
| TrunkGroupID       | The ICM software identifier for the trunk group associated with this I-group.                                          | DBINT      | FK NULL                  |
| TrunkIdleTime      | Total time, in seconds, that trunks in the I-group were not busy with in or out calls.                                 | DBINT      | NOT NULL                 |

# Group\_Security\_Control Table

This table is in the Security category (page 397). To see database rules for these tables, click here (page 455).

Each row describes the access members of a group have for a specific object. This table is used as an intermediate step in creating User\_Security\_Control records for each member of the group.

### **Related table**

User Group (page 369) (via UserGroupID)

### Fields in Group\_Security\_Control Table:

| Field Name: | Description:                                                                                           | Data Type: | Keys and Null Option: |
|-------------|----------------------------------------------------------------------------------------------------|------------|-----------------------|
| AccessLevel | Identifies the level of access group members have to the object. To see values. click here (page 409). | DBINT      | NOT NULL              |
| ObjectID    | Together with ObjectType, identifies the object.                                                       | DBINT      | IE-1NOT NULL          |

| Field Name:      | Description:                                                                                                    | Data Type:  | Keys and Null Option: |
|------------------|----------------------------------------------------------------------------------------------------|-------------|-----------------------|
| ObjectType       | Together with ObjectID, identifies the object.                                                                        | DBINT       | IE-1NOT NULL          |
| OriginClassID    | If the access to the object was inherited from a class, this field identifies that class. Otherwise, it is 0.         | DBINT       | NOT NULL              |
| OriginObjectID   | If the access to the object was inherited from another object, this field identifies that object. Otherwise, it is 0. | DBINT       | NOT NULL              |
| OriginObjectType | If the access to the object was inherited from another object, this field identifies the type that object.            | DBINT       | NOT NULL              |
| UserGroupID      | Identifies the user group.                                                                                            | DBINT       | IE-2 NOT NULL         |
| UserGroupName    | Identifies the user group. Only groups of type 'G' are referenced.                                                    | varchar(64) | IE-1 NOT NULL         |

# ICR\_Globals Table

This table is in the System category (page 404). To see database rules for these tables, click here (page 457).

Contains a single record containing general information about the ICM configuration. You can use ICM Configuration Manager to modify some fields of the ICR\_Globals records.

### **Related tables**

Call Type (page 68)(DefaultCallTypeID maps to Call\_Type.CallTypeID)

Network VRU (page 212) (DefaultNetworkTargetID maps to Network\_VRU.NetworkTargetID)

| Field Name:                   | Description:                                                                                                    | Data Type:  | Keys and<br>Null<br>Option: |
|-------------------------------|----------------------------------------------------------------------------------------------------|-------------|-----------------------------|
| BucketIntervalID              | The ID for the entry in the Bucket_Interval Table<br>used for all CallTypes as the default Bucket<br>Intervals. The <b>default</b> value is <b>1</b> .                                                                                                    | DBINT       | FK NOT<br>NULL              |
| CompanyName                   | Name of the customer.                                                                                                    | varchar(32) | NULL                        |
| CallTypeAbandonCallWaitTime   | The minimum time in seconds an incoming call must be queued before being considered an abandoned call if the caller hangs up. The <b>default</b> value is <b>5</b> .                                                                                                 | DBSMALLINT  | NULL                        |
| CallTypeServiceLevelThreshold | The time in seconds to be used as the service level threshold. The <b>default</b> value is <b>20</b> .                                                                                                    | DBSMALLINT  | NULL                        |
| CallTypeServiceLevelType      | Default value that indicates how the ICM<br>software calculates the service level (that is, how<br>it handles abandoned calls in calculating the<br>service level). You can override this default for<br>individual CallType. The <b>default</b> value is <b>1</b> . | DBSMALLINT  | NULL                        |

Fields in ICR\_Globals Table:

| Field Name:               | Description:                                                                                                    | Data Type:    | Keys and<br>Null<br>Option: |
|---------------------------|----------------------------------------------------------------------------------------------------|---------------|-----------------------------|
| CCDomainName              | The name of the NT domain that contains the ICM Central Controller.                                                                                                    | varchar(64)   | NOT NULL                    |
| ChangeStamp               | Incremented when the record is changed in the central database.                                                                                                    | CHANGESTAMP   | NOT NULL                    |
| CLIDMaskingDigitsToMask   | The number of digits of CLID to mask.                                                                                                    | DBINT         | NULL                        |
| CLIDMaskingEnable         | <ul> <li>Valid options are:</li> <li>Y = CLID masking is enabled.</li> <li>N = CLID masking is not enabled.</li> </ul>                                                                                                    | DBCHAR        | NOT NULL                    |
| CLIDMaskingMaskCharacter  | The character to use when masking digits.                                                                                                    | varchar(1)    | NULL                        |
| CLIDMaskingRemoveDigits   | <ul> <li>Valid options are:</li> <li>Y = Remove digits.</li> <li>N = = Mask digits.</li> </ul>                                                                                                    | DBCHAR        | NULL                        |
| DefaultCallTypeID         | Identifies a general default call type. This default<br>is used if a call does not map to a specific call<br>type and no default call type is defined for the<br>associated routing client.                                                                             | DBINT         | FK NULL                     |
| DefaultNetworkTargetID    | Identifies the default network VRU to use for a customer that has no network VRU defined or for a dialed number that is not associated with a customer.                                                                                                    | DBINT         | FK NULL                     |
| EnableExpandedCallContext | <ul> <li>Indicates whether expanded call context is enabled for the ICM. Valid options are:</li> <li>Y = ECC is enabled</li> <li>N= (Default) ECC is not enabled.</li> </ul>                                                                                            | DBCHAR        | NOT NULL                    |
| ExternalAuthentication    | <ul> <li>Enables the use of an external authenticator with the Configuration Management Service (CMS) for the LoginName in the Person table. Valid options are:</li> <li>Y = External authenticator enabled.</li> <li>N= External authenticator not enabled.</li> </ul> | DBCHAR        | NOT NULL                    |
| ExternalScriptValidation  | Name of external DLL to be used for script validation.                                                                                                    | Varchar (255) | NULL                        |

| Field Name:         | Description:                                                                                                    | Data Type: | Keys and<br>Null<br>Option: |  |
|---------------------|----------------------------------------------------------------------------------------------------|------------|-----------------------------|--|
| ICRТуре             | <ul> <li>Valid options include:</li> <li>• 0 = Standard</li> <li>• 1 = NAM</li> <li>• 2 = CICM</li> </ul>                                                                                                    | DBINT      | NOT NULL                    |  |
| IPCCDeploymentType  | Which of the allowed IPCC "simplified"<br>deployment options the user has selected in the<br>web-based config "Deployment Wizard".                                                                                                    | DBINT      | NULL                        |  |
| IPCCDeploymentState | <ul> <li>The state of the IPCC deployment as known by the web-based config "Deployment Wizard."</li> <li>Values</li> <li>0 - Not Done.</li> <li>Value 0 inserted at database create-time.</li> <li>1 - Aborted.</li> <li>2 - Done.</li> </ul>                                                                                                    | DBINT      | NOT NULL                    |  |
| KeepNScriptVersions | Maximum number of script versions to retain for<br>each master script. If the value is 0, all versions<br>are retained.                                                                                                    | DBSMALLINT | NOT NULL                    |  |
| LoginCaseUnique     | <ul> <li>Specifies whether or not LoginNames in the Person table are case-sensitive. Valid options are:</li> <li>Y = Indicates that LoginNames in the Person table are case sensitive.</li> <li>N = Indicates that the case of LoginNames in the Person table does not matter.</li> <li>Note: (1) Changing this property will cause ALL person login names in the database to be changed appropriately. (2) It is possible that not all person records can be converted from case sensitive to not case sensitive to not case sensitive or the reverse. This can happen if changing the case causes a name conflict with other login names in the system.</li> </ul> | DBCHAR     | NOT NULL                    |  |

#### ICR\_Instance Table

| Field Name:           | Description:                                                                                                    | Data Type: | Keys and<br>Null<br>Option: |
|-----------------------|----------------------------------------------------------------------------------------------------|------------|-----------------------------|
| MaxCorrelationNumber  | MThe maximum value to be used as a correlation value for calls sent to a network VRU.                                                                                                    | DBINT      | NULL                        |
| MaxPartitions         | The maximum number of partitions that can be configured for the system if partitioning is enabled.                                                                                                    | DBINT      | NOT NULL                    |
| MinCorrelationNumber  | The minimum value to be used as a correlation value for calls sent to a network VRU.                                                                                                    | DBINT      | NULL                        |
| MinPasswordLength     | Specifies a minimum password length for a Person.                                                                                                    | DBINT      | NOT NULL                    |
| MinScriptSchedTime    | The shortest interval, in seconds, at which an administrative script can be scheduled.                                                                                                    | DBINT      | NOT NULL                    |
| PartitioningIndicator | <ul> <li>Indicates whether or not partitioning is enabled.<br/>Valid options are:</li> <li>Y = Partitioning is enabled.</li> <li>N = Partitioning is not enabled.</li> <li>Note: (1) Changing this property will cause ALL person login names in the database to be changed appropriately. (2) It is possible that not all person records can be converted from case sensitive to not case sensitive to not case sensitive or the reverse. This can happen if changing the case causes a name conflict with other login names in the system.</li> </ul> | DBCHAR     | NULL                        |

# ICR\_Instance Table

This table is part of the Script category (page 393). For database rules, click here. (page 455)

Each row defines an ICM instance. For a Network Applications Manager (NAM), you should configure an instance for each associated Customer ICM. Use ICM Configuration Manager to create, update, or delete an ICM instance.

### **Related tables**

Application Gateway (page 57) (via ICRInstanceID)

Customer Definition (page 142) (via ICRInstanceID)

ICR Node (page 188) (via ICRInstanceID)

#### Fields in ICR\_Instance Table:

| Field Name:          | Description:                                                                                                 | Data Type:  | Keys and Null<br>Option: |
|----------------------|----------------------------------------------------------------------------------------------------|-------------|--------------------------|
| ChangeStamp          | Incremented when the record is changed in the central database.                                              | CHANGESTAMP | NOT NULL                 |
| Description          | Any additional information about the instance.                                                               | DESCRIPTION | NULL                     |
| EnterpriseName       | An enterprise name for the instance. This name<br>must be unique for all ICM instances in the<br>enterprise. | VNAME32     | AK-1 NOT NULL            |
| ICRInstanceID        | A unique identifier for the instance.                                                                        | DBINT       | PK NOT NULL              |
| LastUpdateKey        | Key value this instance received from the NAM with the last configuration update.                            | DBFLT8      | NULL                     |
| NetworkICRInstanceID | The Network ICM instance, if any, associated with the instance.                                              | DBINT       | FK, IE-1 NULL            |
| Number               | The number the identifies the instance in ICM Setup.                                                         | DBINT       | NOT NULL                 |
| Туре                 | Indicates whether the instance is Network ICM or a Customer ICM.                                             | DBSMALLINT  | NOT NULL                 |

## ICR\_Locks Table

This table is in the System category (page 404). To see database rules for these tables, click here (page 457).

Contains information about system locks currently held by users.

| Fields  | in | ICR  | Locks | Table:  |
|---------|----|------|-------|---------|
| I ICIUS |    | ICH_ | LUCKS | I abic. |

| Field Name: | Description:                                                                                                  | Data Type:   | Keys and Null Option: |
|-------------|----------------------------------------------------------------------------------------------------|--------------|-----------------------|
| ChangeStamp | Incremented when the record is changed in the central database.                                               | CHANGESTAMP  | NOT NULL              |
| DataFld     | Additional information the ICM software maintains for the lock.                                               | varchar(255) | NULL                  |
| DateTime    | The date and time at which the lock was obtained.                                                             | DBDATETIME   | NOT NULL              |
| LockID      | Identifies the object that is locked. For example, for a Script lock, LockID holds the ScriptID value.        | DBINT        | PK NOT NULL           |
| LockName    | The name of the object that is locked. For example, for a Script lock, LockName holds the name of the script. | DESCRIPTION  | NOT NULL              |
| LockType    | The type of the lock. To see values, click here (page 419).                                                   | DBINT        | PK NOT NULL           |

ICR\_Node Table

| Field Name:   | Description:                                                                                                    | Data Type:  | Keys and Null Option: |
|---------------|----------------------------------------------------------------------------------------------------|-------------|-----------------------|
| ReleaseOnSend | Indicates whether the ICM software should<br>automatically release the lock when the associated data<br>are saved to the ICM database. | DBINT       | NOT NULL              |
| SystemName    | The system from which the user obtained the lock.                                                                                      | VNAME32     | NOT NULL              |
| UserName      | The name of the user who holds the lock.                                                                                               | varchar(64) | NOT NULL              |

## ICR\_Node Table

This table is part of the Script category (page 393). For database rules, click here. (page 455)

Each row represents a real- time distributor associated with an ICM instance. On a Network ICM, you must configure the distributors associated with each Customer ICM. The Network ICM needs this information to forward certain configuration changes. Use ICM Configuration Manager to create, modify, or delete an ICM node.

### **Related table**

### ICR Instance (page 186)(via ICRInstanceID)

#### Fields in ICR\_Node Table:

| Field Name:    | Description:                                                                                           | Data Type:   | Keys and Null Option: |
|----------------|----------------------------------------------------------------------------------------------------|--------------|-----------------------|
| ChangeStamp    | Incremented when the record is changed in the central database.                                        | CHANGESTAMP  | NOT NULL              |
| ConfigParam    | Parameters to be passed to the node at initialization.                                                 | varchar(255) | NULL                  |
| Description    | Additional information about the node.                                                                 | DESCRIPTION  | NULL                  |
| DomainName     | The name of the NT domain that contains the node.                                                      | varchar(64)  | NOT NULL              |
| EnterpriseName | An enterprise name for the node. This name must be<br>unique for all nodes in the enterprise.          | VNAME32      | AK-1 NOT NULL         |
| ICRInstanceID  | The ICM instance associated with the node.                                                             | DBINT        | FK, IE-1 NOT NULL     |
| ICRNodeID      | A unique identifier for the node.                                                                      | DBINT        | PK NOT NULL           |
| SystemName     | The host name of the machine on which the node runs.                                                   | VNAME32      | NOT NULL              |
| Туре           | <ul> <li>The type of node:</li> <li>1 = Primary Distributor</li> <li>2 = Backup Distributor</li> </ul> | DBSMALLINT   | NOT NULL              |

## ICR\_View Table

This table is in the Schedule category (page 391). To see database rules, click here (page 454).

Each ICR\_View describes how the ICM software interprets the data imported for a schedule. The individual columns within the view are described in associated View\_Column rows.

### **Related table**

Schedule (page 263) (via ICRViewID)

View Column (page 374) (via ICRViewID)

| Eioldo | in | ICD | View | Tablar  |
|--------|----|-----|------|---------|
| Fields | IN | ICR | view | i adie: |

| Field Name:    | Description:                                                                                                    | Data Type:  | Keys and Null Option: |
|----------------|----------------------------------------------------------------------------------------------------|-------------|-----------------------|
| BaseTableName  | The name of the table in the system from which it is imported.                                                                                                    | VNAME32     | NOT NULL              |
| ChangeStamp    | Incremented when the record is changed in the central database.                                                                                                    | CHANGESTAMP | NOT NULL              |
| Description    | Additional information about the view.                                                                                                    | DESCRIPTION | NULL                  |
| EnterpriseName | A unique name for the view.                                                                                                    | VNAME32     | AK-1 NOT NULL         |
| ICRViewID      | A unique identifier for the view.                                                                                                    | DBINT       | PK NOT NULL           |
| ReadBaseTable  | <ul> <li>Indicates whether fields in the Schedule Import table can be read directly rather than through a view. Valid options are:</li> <li>Y = Yes</li> <li>N = No</li> </ul> | DBCHAR      | NOT NULL              |
| ViewName       | The name of the view.                                                                                                    | VNAME32     | NOT NULL              |
| ViewType       | The type of view.                                                                                                    | DBINT       | NOT NULL              |

## Ids Table

This table is in the Security category (page 397). To see database rules for these tables, click here (page 455).

Indicates whether a specific object type supports row-level security. For those object types that do support row-level security, the Ids table contains one row for each object of that type.

### **Related tables**

Object List (page 215) (via ObjectType)

Object Security (page 216) (via ObjectType + ObjectID)

User Security Control (page 371) (via ObjectType + ObjectID)

#### Import\_Log Table

| Field Name:      | Description:                                                                                                    | Data Type: | Keys and Null Option: |
|------------------|----------------------------------------------------------------------------------------------------|------------|-----------------------|
| ObjectID         | Identifies a specific object for which row-level security<br>is supported. If the object type does not support row-level<br>security, this value is 0.                    | DBINT      | PK NOT NULL           |
| ObjectType       | Identifies the object type.                                                                                                    | DBINT      | PK, FK NOT NULL       |
| ParentObjectID   | Identifies the object's parent. A value of 0 indicates that the object has no parent.                                                                                     | DBINT      | NOT NULL              |
| ParentObjectType | Identifies the object type of the object's parent. For<br>example, a peripheral is a parent to its trunk groups. A<br>value of 0 indicates that the object has no parent. | DBINT      | NOT NULL              |

## Import\_Log Table

This table is in the Schedule category (page 391). To see database rules, click here (page 454).

Central database only. Contains information about schedule import operations that have been performed. The ICM software automatically creates an Import\_Log row each time it imports schedule information. The Primary Key (**PK**) is **nonclustered**.

### **Related table**

Schedule (page 263) (via ScheduleID)

| Field Name:     | Description:                                                                      | Data Type:  | Keys and Null Option: |
|-----------------|-----------------------------------------------------------------------------------|-------------|-----------------------|
| DateTime        | The date and time when the row was generated.                                     | DBDATETIME  | PK NOT NULL           |
| LogOperation    | The operation that was logged; for example Import or Edit.                        | VNAME32     | NOT NULL              |
| Message         | Indicates 'Success' or describes an error.                                        | DESCRIPTION | NOT NULL              |
| RecoveryKey     | A value used internally by the ICM software to track virtual time.                | DBFLT8      | AK-1 NOT NULL         |
| RowsCopied      | The number of rows imported or modified.                                          | DBINT       | NOT NULL              |
| ScheduleID      | Identifies the schedule affected.                                                 | DBINT       | PK, FK NOT NULL       |
| TimeZone        | The time zone for the date and time. The value is the offset in minutes from GMT. | DBINT       | PK NOT NULL           |
| WorkstationName | The workstation from which data was imported.                                     | VNAME32     | NOT NULL              |

### Fields in Import\_Log Table:

## Import\_Rule Table

This table is in the Blended Agent category (page 379). To see database rules for these tables, click here (page 449).

Contains a list of all the import rules and their associated import lists. Use the Blended Agent Configuration option within ICM Configuration Manager to modify Import\_Rule records.

### **Related tables**

Query\_Rule (page 230) (via ImportRuleID)

Import\_Rule\_Clause (page 194) (via ImportRuleID)

Import\_Rule\_History (page 195) (via ImportRuleID)

Import\_Rule\_Real\_Time (page 196) (via ImportRuleID)

| Fields  | in | Import_  | Rule  | Table: |
|---------|----|----------|-------|--------|
| i icius |    | iniport_ | _nuic | rubic. |

| Field Name:        | Description:                                                                                                    | Data Type:   | Keys and Null<br>Option: |
|--------------------|----------------------------------------------------------------------------------------------------|--------------|--------------------------|
| ChangeStamp        | Incremented when the record is changed in the central database.                                                                                                    | CHANGESTAMP  | NOT NULL                 |
| ContactTableName   | The name of the contact table into which this file is to be imported.                                                                                                    | varchar(64)  | NOT NULL                 |
| DayOfMonth         | The day of the month to run this import. Only used when<br>MonthlyEnabled is set to Y.                                                                                                    | DBINT        | NULL                     |
| Deleted            | <ul> <li>Deleted Flag. Stored as a character:</li> <li>Y = Yes</li> <li>N = No</li> </ul>                                                                                                    | DBCHAR       | NOT NULL                 |
| Enabled            | <ul> <li>A flag that indicates whether this import should be run at the scheduled time:</li> <li>Y = Run at scheduled time.</li> <li>N = Do not run at scheduled time.</li> </ul>                                                                           | DBCHAR       | NOT NULL                 |
| FilePath           | The directory where the file to be imported is stored.<br>UNC naming convention.                                                                                                    | varchar(255) | NULL                     |
| FilePollingEnabled | <ul> <li>Valid options include:</li> <li>Y = Import files are imported as soon as they are created. After the import is complete, the import file is renamed or deleted.</li> <li>N = Import files are not imported as soon as they are created.</li> </ul> | DBCHAR       | NOT NULL                 |

Import\_Rule Table

| Field Name:        | Description:                                                                                                    | Data Type: | Keys and Null<br>Option: |
|--------------------|----------------------------------------------------------------------------------------------------|------------|--------------------------|
| FixedFormatEnabled | <ul> <li>Indicates whether file is fixed format</li> <li>Y = Yes, fixed format</li> <li>N = Not fixed format (comma-delimited).</li> </ul>                                                                                             | DBCHAR     | NOT NULL                 |
| FridayEnabled      | <ul> <li>Flag that indicates if this import should be performed every Friday:</li> <li>Y = Perform import every Friday.</li> <li>N = Do not perform import every Friday.</li> </ul>                                                    | DBCHAR     | NOT NULL                 |
| ImportRuleID       | A unique identifier for this import rule.                                                                                                    | DBINT      | PK NOT NULL              |
| ImportRuleName     | The customer-entered name for this import rule.                                                                                                    | VNAME32    | AK-1 NOT<br>NULL         |
| ImportType         | <ul> <li>Indicates if this is a Contact Import or a Do-Not-Call import:</li> <li>Y = The import type is Contact Import.</li> <li>N = = The import type is Do-Not-Call.</li> </ul>                                                      | DBINT      | NOT NULL                 |
| MondayEnabled      | <ul> <li>Flag that indicates if this import should be performed every Monday:</li> <li>Y = Perform import every Monday.</li> <li>N = Do not perform import every Monday.</li> </ul>                                                    | DBCHAR     | NOT NULL                 |
| MonthlyEnabled     | <ul> <li>If enabled, this import schedule will run based on the day of the month instead of the current week day:</li> <li>Y = Import will occur one day per month.</li> <li>N = Import will occur on a daily/weekly basis.</li> </ul> | DBCHAR     | NOT NULL                 |
| OverwriteEnabled   | <ul> <li>Indicates whether a contact table that already exists should be overwritten:</li> <li>Y = Yes, overwrite</li> <li>N = = No, append to.</li> </ul>                                                                             | DBCHAR     | NOT NULL                 |

| Field Name:          | Description:                                                                                                    | Data Type: | Keys and Null<br>Option: |
|----------------------|----------------------------------------------------------------------------------------------------|------------|--------------------------|
| RenameEnabled        | <ul> <li>Valid options include:</li> <li>Y = The import file must be renamed after it is imported; otherwise, it will be deleted.</li> <li>N = The import file need not be renamed.</li> </ul>                          | DBCHAR     | NOT NULL                 |
| RenameMax Versions   | The number of import tile versions that are maintained.<br>After an import file is imported, its name can be<br>appended with a .001 through .nnn.                                                                      | DBSMALLINT | NOT NULL                 |
| SaturdayEnabled      | <ul> <li>Flag that indicates if this import should be performed every Saturday:</li> <li>Y = Perform import every Saturday.</li> <li>N = Do not perform import every Saturday.</li> </ul>                               | DBCHAR     | NOT NULL                 |
| ScheduleStartHours   | The hour at which the import should start. Hours are in 24-hour format and are based on ICM Central Controller time.                                                                                                    | DBINT      | NOT NULL                 |
| ScheduleStartMinutes | The minute at which the import should start, based on ICM Central Controller time.                                                                                                    | DBINT      | NOT NULL                 |
| SPPostImportEnabled  | <ul> <li>Valid options include:</li> <li>Y = A stored procedure is executed after the build process has been completed.</li> <li>N = A stored procedure is not executed.</li> </ul>                                     | DBCHAR     | NOT NULL                 |
| SPPreImportEnabled   | <ul> <li>Valid options include:</li> <li>Y = A stored procedure is executed prior to reading the import file but after the customer table has been created.</li> <li>N = A stored procedure is not executed.</li> </ul> | DBCHAR     | NOT NULL                 |
| SundayEnabled        | <ul> <li>Flag that indicates if this import should be performed every Sunday:</li> <li>Y = Perform import every Sunday.</li> <li>N = Do not perform import every Sunday.</li> </ul>                                     | DBCHAR     | NOT NULL                 |

Import\_Rule\_Clause Table

| Field Name:      | Description:                                                            | Data Type: | Keys and Null<br>Option: |
|------------------|-------------------------------------------------------------------------|------------|--------------------------|
| ThursdayEnabled  | Flag that indicates if this import should be performed every Thursday:  | DBCHAR     | NOT NULL                 |
|                  | • <b>Y</b> = Perform import every Thursday.                             |            |                          |
|                  | • <b>N</b> = Do not perform import every Thursday.                      |            |                          |
| TuesdayEnabled   | Flag that indicates if this import should be performed every Tuesday:   | DBCHAR     | NOT NULL                 |
|                  | • <b>Y</b> = Perform import every Tuesday.                              |            |                          |
|                  | • <b>N</b> = Do not perform import every Tuesday.                       |            |                          |
| WednesdayEnabled | Flag that indicates if this import should be performed every Wednesday: | DBCHAR     | NOT NULL                 |
|                  | • <b>Y</b> = Perform import every Wednesday.                            |            |                          |
|                  | • <b>N</b> = Do not perform import every Wednesday.                     |            |                          |

# Import\_Rule\_Clause Table

This table is in the Blended Agent category (page 379). To see database rules for these tables, click here (page 449).

Defines the portions of an import list to be imported by the Blended Agent Import Rule process. Use the Blended Agent Configuration option within ICM Configuration Manager to modify Import\_Rule\_Clause records.

### **Related table**

Import\_Rule (page 190) (via ImportRuleID)

| Field Name:   | Description:                                                                                                    | Data Type:  | Keys and Null Option:  |
|---------------|----------------------------------------------------------------------------------------------------|-------------|------------------------|
| DecimalPlaces | Indicates how many positions after the decimal point.                                                                             | DBINT       | NOT NULL               |
| FieldName     | The name of the column within the contact table into<br>which the corresponding field within the import file<br>will be inserted. | varchar(64) | NOT NULL               |
| ImportRuleID  | The import rule to which this clause belongs.                                                                                     | DBINT       | PK, FK NOT<br>NULLNULL |

#### Fields in Import\_Rule\_Clause Table:

| Field Name:        | Description:                                                                  | Data Type: | Keys and Null Option: |
|--------------------|-------------------------------------------------------------------------------|------------|-----------------------|
| IndexColumnEnabled | Valid options include:                                                        | DBCHAR     | NOT NULL              |
|                    | • <b>Y</b> = Index will be created on this column.                            |            |                       |
|                    | • <b>N</b> = Index will not be created on this column.                        |            |                       |
| Length             | The length of the column.                                                     | DBINT      | NOT NULL              |
| NullEnabled        | Valid options include:                                                        | DBCHAR     | NOT NULL              |
|                    | • <b>Y</b> = Column allows a NULL entry.                                      |            |                       |
|                    | • <b>N</b> = Column does not allow NULL values.                               |            |                       |
| SequenceNumber     | The index for clauses within a given import rule.                             | DBINT      | PK NOT NULL           |
| StandardColumnType | The name of a Blended Agent standard column to which this field will default. | DBINT      | NULL                  |
| Туре               | The data type of the column.                                                  | DBINT      | NOT NULL              |

# Import\_Rule\_History Table

This table is in the Blended Agent category (page 379). To see database rules for these tables, click here (page 449).

Central database only.

Contains the history of every Blended Agent import and shows how many records succeeded and failed.

### **Related table**

Import\_Rule (page 190) (via ImportRuleID)

| Fields in Import_ | Rule_History Table: |
|-------------------|---------------------|
|                   |                     |

| Field Name:   | Description:                                                                      | Data Type: | Keys and Null Option: |
|---------------|-----------------------------------------------------------------------------------|------------|-----------------------|
| BadRecords    | The number of records that had errors while importing.                            | DBINT      | NOT NULL              |
| EndDateTime   | The date and time when the import was finished.                                   | DBDATETIME | NOT NULL              |
| GoodRecords   | The number of records successfully imported so far.                               | DBINT      | NOT NULL              |
| ImportRuleID  | The current active import.                                                        | DBINT      | PK, FK NOT NULL       |
| RecoveryKey   | A value used internally by the ICM software to track virtual time.                | DBFLT8     | AK-1 NOT NULL         |
| StartDateTime | The date and time when the import was started.                                    | DBDATETIME | PK NOT NULL           |
| TimeZone      | The time zone for the date and time. The value is the offset in minutes from GMT. | DBINT      | PK NOT NULL           |
| TotalRecords  | The total number of records contained in the import file.                         | DBINT      | NOT NULL              |

## Import\_Rule\_Real\_Time Table

This table is in the Blended Agent category (page 379). To see database rules for these tables, click here (page 449).

Local database only.

Contains the name and current status of the import list that is currently being generated by the Blended Agent Import Rule process.

### **Related table**

Import\_Rule (page 190) (via ImportRuleID)

#### Fields in Import\_Rule\_Real\_Time Table:

| Field Name:   | Description:                                                                            | Data Type: | Keys and Null Option: |
|---------------|-----------------------------------------------------------------------------------------|------------|-----------------------|
| BadRecords    | The number of records that had errors while being imported.                             | DBINT      | NULL                  |
| DateTime      | The date and time when the import was changed.                                          | DBDATETIME | NOT NULL              |
| DateTimeStart | The date and time at which this import was started.                                     | DBDATETIME | NULL                  |
| GoodRecords   | The number of records successfully imported so far.                                     | DBINT      | NULL                  |
| ImportRuleID  | The current active import.                                                              | DBINT      | PK, FK NOT NULL       |
| Status        | The real-time import status: 380, Import begin; 385,<br>Import Update; 420, Import End. | DBINT      | NULL                  |
| TotalRecords  | A count of all records within an import file.                                           | DBINT      | NULL                  |

## Import\_Schedule Table

This table is in the Schedule category (page 391). To see database rules, click here (page 454).

Defines a command that the ICM software executes periodically to import data into a schedule. Use the Workforce Management Integration System to schedule import operations.

### **Related tables**

Schedule (page 263) (via ScheduleID)

| Field Name: | Description:                                                    | Data Type:   | Keys and Null Option: |
|-------------|-----------------------------------------------------------------|--------------|-----------------------|
| AtCommand   | The command the ICM software executes to import the data.       | varchar(255) | NOT NULL              |
| ChangeStamp | Incremented when the record is changed in the central database. | CHANGESTAMP  | NOT NULL              |
| Description | Additional information about the schedule import.               | DESCRIPTION  | NULL                  |

### Fields in Import\_Schedule Table:

#### Database Schema Handbook Cisco ICM/IPCC Enterprise & Hosted Editions Release 7.1(1)

| Field Name:      | Description:                                                                        | Data Type: | Keys and Null Option: |
|------------------|-------------------------------------------------------------------------------------|------------|-----------------------|
| ImportScheduleID | A unique identifier for the Import Schedule record.                                 | DBINT      | PK NOT NULL           |
| ScheduleID       | Identifies the Schedule for which the data is imported.                             | DBINT      | FK NOT NULL           |
| WorkstationName  | The host name of the workstation from which the ICM software imports schedule data. | VNAME32    | NOT NULL              |

## Label Table

This table is in the Route category (page 388). To see database rules for these tables, click here (page 381).

Defines the label that is sent to the routing client for each Network Target value. Use the ICM Configuration Manager to add, update, and delete Label records.

### **Related tables**

Customer Definition (page 142) (via CustomerDefinitionID)

Dialed Number (page 145) (via LabelID)

Dialed Number Label (page 146)(via LabelID)

Network Target (page 208)(via NetworkTargetID)

Network Vru (page 212) (via LabelID)

Routing Client (page 255) (via RoutingClientID)

| Field Name:          | Description:                                                                                                    | Data Type:  | Keys and Null Option: |
|----------------------|----------------------------------------------------------------------------------------------------|-------------|-----------------------|
| ChangeStamp          | Incremented when the record is changed in the central database.                                                                                                    | CHANGESTAMP | NOT NULL              |
| CustomerDefinitionID | Identifies the customer associated with the label.                                                                                                    | DBINT       | FK, IE-1 NULL         |
| Description          | Additional information about the label.                                                                                                    | DESCRIPTION | NULL                  |
| ICRInstanceID        | For network VRU labels with multiple NAMs,<br>this field contains a foreign key to identify the<br>Network Applications Manager (NAM) instance<br>for which the label is valid. | DBINT       | FK NULL               |
| Label                | The label to be returned to the routing client.                                                                                                    | VNAME32     | AK-1 NOT NULL         |
| LabelID              | Unique identifier for this label.                                                                                                    | DBINT       | PK NOT NULL           |
| LabelType            | The type of the label. For the list of values, click here (page 419).                                                                                                    | DBSMALLINT  | NOT NULL              |
| NetworkTargetID      | Foreign key from the Network Target table. Each label maps to one and only one network target.                                                                                  | DBINT       | FK NULL               |

### Fields in Label Table:

#### Logger\_Admin Table

| Field Name:     | Description:                                               | Data Type: | Keys and Null Option: |
|-----------------|------------------------------------------------------------|------------|-----------------------|
| RoutingClientID | Identifies the routing client that can receive this label. | DBSMALLINT | AK-1, FK NOT NULL     |

## Logger\_Admin Table

This table is in the System category (page 404). To see database rules for these tables, click here (page 457).

Central database only.

Contains one record of information for each administrative task the ICM software applies to the central database. Specifically, this table tracks Purges and Update Statistics operations. These operations are run automatically as scheduled jobs.

|        |    | I       | A     | Tabla  |  |
|--------|----|---------|-------|--------|--|
| rieias | IN | Logger_ | Aamin | I able |  |
|        |    |         |       |        |  |

| Field Name:     | Description:                                                                                                    | Data Type: | Keys and Null Option: |
|-----------------|----------------------------------------------------------------------------------------------------|------------|-----------------------|
| DateTime        | The date and time at which the scheduled job was submitted.                                                             | DBDATETIME | IE-2 NOT NULL         |
| EndTime         | Time at which the operation completed.                                                                                  | DBDATETIME | NULL                  |
| FromRecoveryKey | For a Purge operation, the recovery key of the earliest record purged.                                                  | DBFLT8     | NULL                  |
| FunctionName    | The operation performed; for example, Purge.                                                                            | VNAME32    | IE-1 NOT NULL         |
| RecoveryKey     | A value used internally by the ICM software to track<br>the time the record is created.                                 | DBFLT8     | PK, AK-1 NOT NULL     |
| Retain          | For a Purge operation, the number of days records are<br>retained. Records older than this are deleted in the<br>Purge. | DBINT      | NULL                  |
| RowsPurged      | For a purge operation, the number of rows purged.                                                                       | DBINT      | NULL                  |
| ScheduledAt     | Date and time the scheduled job executed.                                                                               | DBDATETIME | IE-1 NOT NULL         |
| StartTime       | Time at which the operation started.                                                                                    | DBDATETIME | NULL                  |
| TableName       | The name of the database table on which the operation was performed.                                                    | VNAME32    | IE-1 NOT NULL         |
| ToRecoveryKey   | For a Purge operation, the recovery key of the most recent record purged.                                               | DBFLT8     | NULL                  |

## Logger\_Meters Table

This table is in the System category (page 404). To see database rules for these tables, click here (page 457).

Central database only.

Contains performance information about the ICM Logger process. One copy of the Logger process runs on the Central Controller and another runs on each Admin Workstation.

The Logger process on the Admin Workstation creates a new Logger Meters row in the local database every five minutes. The Logger process on the Central Controller creates a new Logger Meters row in the central database every five minutes.

| Field Name:              | Description:                                                                                                    | Data Type:  | Keys and Null<br>Option: |
|--------------------------|----------------------------------------------------------------------------------------------------|-------------|--------------------------|
| ConfigMessagesTo5        | The number of configuration changes written during the five-minute interval.                                           | DBINT       | NOT NULL                 |
| DataMessagesTo5          | Number of data messages received in the five-minute interval.                                                          | DBINT       | NOT NULL                 |
| DataPagesAllocated       | Number of data pages allocated.                                                                                        | DBFLT8      | NOT NULL                 |
| DataPagesUsed            | Number of data pages used.                                                                                             | DBFLT8      | NOT NULL                 |
| DateTime                 | Record timestamp (unique).                                                                                             | DBSMALLDATE | PK NOT NULL              |
| EMSMessagesTo5           | Number of EMS messages received in the five-minute interval.                                                           | DBINT       | NOT NULL                 |
| FiveMinuteHistoryTo5     | Total number of five-minute records written during the five-minute interval.                                           | DBINT       | NOT NULL                 |
| HalfHourHistoryTo5       | Total number of half-hour records written during the five-minute interval.                                             | DBINT       | NOT NULL                 |
| LogPagesAllocated        | Number of log pages allocated.                                                                                         | DBFLT8      | NOT NULL                 |
| LogPagesUsed             | Number of log pages used.                                                                                              | DBFLT8      | NULL                     |
| MDSMessagesTo5           | Number of MDS messages received in the five-minute interval.                                                           | DBINT       | NOT NULL                 |
| MessageTimeTo5           | Time spent processing messages in the five-minute interval, in milliseconds.                                           | DBINT       | NOT NULL                 |
| RecoveryKey              | A unique ID assigned to each record and used<br>internally by the ICM/IPCC Enterprise software<br>to track the record. | DBFLT8      | AK-1 NOT NULL            |
| RouteCallDetailTo5       | Number of Route Call Detail rows written during the five-minute interval.                                              | DBINT       | NOT NULL                 |
| TerminationCallDetailTo5 | Number of Termination Call Detail rows written during the five-minute interval.                                        | DBINT       | NOT NULL                 |
| TimeZone                 | The time zone for the date and time. The value is the offset in minutes from GMT.                                      | DBINT       | PK NOT NULL              |

Fields in Logger\_Meters Table:

# Logger\_Type Table

This table is in the System category (page 404). To see database rules for these tables, click here (page 457).

Identifies the Logger type (that is, standard, Customer ICM (CICM), or Network Applications Manager (NAM). If the Logger is a NAM Logger, this table also specifies whether or not the NAM is a slave NAM.

#### Fields in Logger\_Type Table:

| Field Name: | Description:                                              | Data Type: | Keys and Null Option: |
|-------------|-----------------------------------------------------------|------------|-----------------------|
| LoggerType  | The type of Logger:                                       | DBINT      | NOT NULL              |
|             | • 1 =Standard                                             |            |                       |
|             | • $2 = \text{CICM}$                                       |            |                       |
|             | • <b>3</b> = NAM                                          |            |                       |
| SlaveNICR   | Indicates whether or not the NAM is slave to another NAM: | DBCHAR     | NOT NULL              |
|             | • Y = System is a slave NAM                               |            |                       |
|             | • <b>N</b> = System is not a slave NAM.                   |            |                       |

# Logical\_Interface\_Controller Table

This table is in the Device (page 381) category. For database rules, click here (page 450).

Each row corresponds to a (possibly duplexed) Network Interface Controller (NIC) or Peripheral Gateway (PG). A duplexed NIC has two entries in the Physical Interface Controller table and a single entry in the Logical Interface Controller table. Use ICM Configuration Manager to add, update, and delete Logical\_Interface\_Controller records.

### **Related tables**

Network Trunk Group (page 209) (via LogicalControllerID)

Peripheral (page 216) (via LogicalControllerID)

Physical Interface Controller (page 229) (via LogicalControllerID)

Routing Client (page 255)(via LogicalControllerID)

Service Array (page 280) (via LogicalControllerID)

Translation Route (page 362) (via LogicalControllerID)

| Fields in Logical_Interface_Controller Table: | Fields in | Logical_ | Interface_ | Controller | Table: |
|-----------------------------------------------|-----------|----------|------------|------------|--------|
|-----------------------------------------------|-----------|----------|------------|------------|--------|

| Field Name: | Description:                                                    | Data Type:  | Keys and Null<br>Option: |
|-------------|-----------------------------------------------------------------|-------------|--------------------------|
| ChangeStamp | Incremented when the record is changed in the central database. | CHANGESTAMP | NOT NULL                 |

| Field Name:           | Description:                                                                                                    | Data Type:   | Keys and Null<br>Option: |
|-----------------------|----------------------------------------------------------------------------------------------------|--------------|--------------------------|
| ClientType            | The type of client the controller provides the interface for.                                                                                                    | DBSMALLINT   | NOT NULL                 |
| ConfigParam           | String containing information, such as logon<br>information, specific to the interface controller<br>device. For example: <i>-rtuser UserName -rtpswd</i><br><i>Password</i> | varchar(255) | NULL                     |
| Deleted               | <ul> <li>Deleted Flag. Stored as a character:</li> <li>Y = Yes</li> <li>N = No</li> </ul>                                                                                    | DBCHAR       | NOT NULL                 |
| Description           | Additional information about the controller.                                                                                                    | DESCRIPTION  | NULL                     |
| EnterpriseName        | An enterprise name for the controller. This name<br>must be unique for all logical controllers in the<br>enterprise.                                                         | VNAME32      | AK-1 NOT NULL            |
| LogicalControllerID   | Unique identifier for this logical controller.                                                                                                    | DBSMALLINT   | PK NOT NULL              |
| LogicalControllerType | <ul> <li>The Interface Controller type:</li> <li>2 = PG</li> <li>3 = NIC</li> </ul>                                                                                          | DBSMALLINT   | NOT NULL                 |
| PrimaryCtiAddress     | The address for CTI Server as <i>IP:port</i> (either in dotted-numeric or name format).                                                                                      | varchar(32)  | NULL                     |
| SecondaryCtiAddress   | The address for the backup CTI Server as <i>IP:port</i> (either in dotted-numeric or name format)                                                                            | varchar(32)  | NULL                     |

# Machine\_Info

This table is in the System category (page 404). To see database rules for these tables, click here (page 457).

This table lists the machines in Simplified Configuration deployments.

### Fields in Machine\_Info:

| Field Name:          | Description:                                                 | Data Type:  | Keys and Null Option: |
|----------------------|--------------------------------------------------------------|-------------|-----------------------|
| ChangeStamp          | The change stamp                                             | CHANGESTAMP | NOT NULL              |
| Description          | The description                                              | DESCRIPTION | NULL                  |
| IsDeploymentMasterAW | Indicates whether the machine is the 'Deployment Master' AW. | DBCHAR      | NOT NULL              |

#### Master\_Script Table

| Field Name: | Description:                                                                                                    | Data Type:  | Keys and Null Option: |
|-------------|----------------------------------------------------------------------------------------------------|-------------|-----------------------|
|             | Values are 'Y' (machine <i>is</i> the Deployment<br>Master AW) and 'N' (machine <i>is not</i> the<br>Deployment Master AW).<br>Default is 'N'. |             |                       |
| MachineID   | Identifier.                                                                                                    | DBINT       | NOT NULL              |
| MachineName | The machine name or IP address.                                                                                                    | varchar(64) | NOT NULL              |
| MachineType | The type or role of the machine in the department.                                                                                             | DBINT       | NOT NULL              |

### Master\_Script Table

This table is part of the Script category (page 393). For database rules, click here. (page 455)

Each row identifies a routing script or an administrative script. Each master script might have several versions. Information about each version is stored in the Script table. A new Master\_Script record is created whenever you save a script with a new name in the Script Editor.

### **Related tables**

Admin Script Schedule Map (page 17) (via MasterScriptID)

Customer Definition (page 142)(via CustomerDefinitionID)

Business Entity (page 68) (via EntityID)

Call Type Map (page 96) (via MasterScriptID)

Call Type Real Time (page 96) (via MasterScriptID)

Script (page 271) (via MasterScriptID)

### Fields in Master\_Script Table:

| Field Name:          | Description:                                                                                                    | Data Type:  | Keys and Null<br>Option: |
|----------------------|----------------------------------------------------------------------------------------------------|-------------|--------------------------|
| ChangeStamp          | Incremented when the record is changed in the central database.                                                                 | CHANGESTAMP | NOT NULL                 |
| CurrentVersion       | Specifies the version of the script that is currently available for use.                                                        | DBINT       | NOT NULL                 |
| CustomerDefinitionID | Identifies the customer definition associated with the script.                                                                  | DBINT       | FK NULL                  |
| CustomerIdShadow     | A "shadow" CustomerDefinitionID that allows<br>multiple scripts with the same EnterpriseName<br>and different customer numbers. | DBINT       | AK-1 NOT NULL            |
| Description          | Additional information about the script.                                                                                        | DESCRIPTION | NULL                     |

| Field Name:          | Description:                                                                                                    | Data Type:  | Keys and Null<br>Option: |
|----------------------|----------------------------------------------------------------------------------------------------|-------------|--------------------------|
| EnterpriseName       | An enterprise name for the master script. The name must be unique among all master scripts within the business entity. | varchar(64) | AK-1 NOT NULL            |
| EntityID             | If partitioning is enabled, indicates the business<br>entity to which the master script belongs.                       | DBINT       | AK-1, FK NOT<br>NULL     |
| MasterScriptID       | Unique identifier for this master script.                                                                              | DBINT       | PK NOT NULL              |
| NextAvailableVersion | The next version number available for the script.                                                                      | DBINT       | NOT NULL                 |
| ScriptType           | Indicates whether the script is a routing script or<br>an administrative script.                                       | DBSMALLINT  | NOT NULL                 |

# Media\_Class Table

This table is part of the Media Routing category (page 387). For database rules, click here. (page 453)

Information in this table defines a type of media class. This table is populated initially with default media classes as listed in the MediaClassID field, below.

### **Related Table**

Media Routing Domain (page 204) table via the MediaClassID field.

| Field Name:      | Description:                                                                                                    | Data Type:  | Keys and Null Option: |
|------------------|----------------------------------------------------------------------------------------------------|-------------|-----------------------|
| ChangeStamp      | Incremented when the record is changed in the central database.                                                                                                    | CHANGESTAMP | NOT NULL              |
| Description      | Additional information about this media class.                                                                                                    | DESCRIPTION | NULL                  |
| EnterpriseName   | A unique name for this media class.                                                                                                    | VNAME32     | AK-1 NOT NULL         |
| MaxTaskDuration  | Default: 28800                                                                                                    | DBINT       | NOT NULL              |
| MediaClassID     | <ul> <li>Identifies the type of media class. Initially, this ID is set to 4, which is the Cisco Voice media class:</li> <li>1 = Cisco_Single_Session_Chat</li> <li>2 = Cisco_Multi_Session_Chat</li> <li>3 = Cisco_Blended_Collaboration</li> <li>4 = Cisco_Voice</li> <li>5 = Cisco_Email</li> </ul> | DBINT       | PK NOT NULL           |
| TaskLife         | Default: 1: 1200; 2: 1200; 3: 1200; 4: 300; 5: 300                                                                                                    | DBINT       | NOT NULL              |
| TaskStartTimeout | Default: : 30                                                                                                    | DBINT       | NOT NULL              |

### Fields in Media\_Class Table:

## Media\_Routing\_Domain Table

This table is part of the Media Routing category (page 387). For database rules, click here. (page 453).

It describes a single implementation of a media class. For example, a media class such as Cisco single-session chat might have one or more Media Routing Domains (MRDs) defined. These MRDs would all be of the same media class. However, they might be on different servers or handle slightly different types of requests (for example, English single-session chat and Spanish single-session chat).

### **Related Tables**

| Media Class (page 203) (via                   | Application Path Member (page 63)(via   | Peripheral Half Hour (page 220) (via          |
|-----------------------------------------------|-----------------------------------------|-----------------------------------------------|
| MediaClassID)                                 | MRDomainID)                             | MRDomainID                                    |
| Skill Group (page 312) (via                   | Agent State Trace (page 50) (via        | Agent Event Detail (page 26) (via             |
| MRDomainID)                                   | MRDomainID)                             | MRDomainID)                                   |
| Agent Half Hour (page 27) (via<br>MRDomainID) | Service (page 277) (via MRDomainID)     | Agent Real Time (page 31) (via<br>MRDomainID) |
| Agent Logout (page 30) (via                   | Termination Call Detail (page 353) (via | aPeripheral Real Time (page 223)(via          |
| MRDomainID)                                   | MRDomainID)                             | MRDomainID)                                   |
| Peripheral Default Route (page 219) (via      | Dialed Number (page 145) (via           | Service Level Threshold (page 295) (via       |
| MRDomainID)                                   | MRDomainID)                             | MRDomainID)                                   |

### Note:

- Media Routing Domain and Device Data: Each Media Routing Domain maps to zero one or more Peripheral Half Hour and Peripheral Real Time rows, Peripheral Default Routes, and Dialed Numbers. Each Peripheral Half Hour and Real Time row, each Peripheral Default Route, and each Dialed Number maps to exactly one Media Routing Domain.
- Media Routing Domain and Skill Target Data: Each Media Routing Domain maps to zero
  one or more Skill Groups, Agent State Trace rows, Agent Half Hour rows, Services, Agent
  Real Time rows, Agent Logout rows, and Termination Call Detail rows. Each Skill Group,
  Agent State Trace row, Agent Half Hour row, Service, Agent Real Time row, Agent Logout
  row, and Termination Call Detail row maps to exactly one Media Routing Domain.

#### Fields in Media\_Routing\_Domain Table:

| Field Name: | Description:                                                    | Data Type:  | Keys and Null<br>Option: |
|-------------|-----------------------------------------------------------------|-------------|--------------------------|
| ChangeStamp | Incremented when the record is changed in the central database. | CHANGESTAMP | NOT NULL                 |

| Field Name:                | Description:                                                                                                    | Data Type:  | Keys and Null<br>Option: |
|----------------------------|----------------------------------------------------------------------------------------------------|-------------|--------------------------|
| Description                | Additional information about this media routing domain.                                                                                                    | DESCRIPTION | NULL                     |
| EnterpriseName             | A unique name for this media class. Initially, the EnterpriseName is set to Cisco_Voice.                                                                                                    | VNAME32     | AK-1 NOT<br>NULL         |
| Interruptible              | <ul> <li>Specifies whether or not a task can be interrupted by another task:</li> <li>Y = Task can be interrupted.</li> <li>N = Task cannot be interrupted.</li> </ul>                                                                                                    | DBCHAR      | NOT NULL                 |
| MaxCallsInQueue            | The maximum number of calls allowed to be in queue for the selected MRDomainID. Default is NULL.                                                                                                    | DBINT       | NULL                     |
| MaxCallsInQueuePerCallType | The maximum number of calls allowed to be in queue for a call type of the selected MRDomainID. Default is NULL.                                                                                                    | DBINT       | NULL                     |
| MaxTaskDuration            | The number of seconds the ICM Open Peripheral<br>Controller (OPC) allows a task to continue. If<br>OPC does not receive and End Task message for<br>a task in the MRD within this time period, it will<br>automatically end the task. Default is NULL.                                                | DBINT       | NULL                     |
| MaxTimeInQueue             | The maximum number of seconds a call is<br>allowed to be in a queue for the selected<br>MRDomainID. Default is NULL.                                                                                                    | DBINT       | NULL                     |
| MediaClassID               | <ul> <li>Identifies the type of media class. Initially, this ID is set to 4, which is the Cisco Voice media class:</li> <li>1 = Cisco_Single_Session_Chat</li> <li>2 = Cisco_Multi_Session_Chat</li> <li>3 = Cisco_Blended_Collaboration</li> <li>4 = Cisco_Voice</li> <li>5 = Cisco_Email</li> </ul> | DBINT       | FK NOT<br>NULL           |
| MRDomainID                 | Unique identifier for this media routing domain.<br>Initially, the MRDomainID is set to 1.                                                                                                    | DBINT       | PK NOT<br>NULL           |
| ServiceLevelThreshold      | The default value of the ServiceLevelThreshold field for services associated with this MRD.                                                                                                    | DBSMALLINT  | NOT NULL                 |
| ServiceLevelType           | The default value for the ServiceLevelType field for each service associated with this MRD. This                                                                                                    | DBSMALLINT  | NOT NULL                 |

| Field Name:      | Description:                                                               | Data Type: | Keys and Null<br>Option: |
|------------------|----------------------------------------------------------------------------|------------|--------------------------|
|                  | indicates how the ICM software calculates the service level.               |            |                          |
| TaskLife         | The connection timeout value in seconds. The default value is 300 seconds. | DBINT      | NULL                     |
| TaskStartTimeout | The timeout value for waiting for a task to start.                         | DBINT      | NULL                     |

## Network\_Event\_Detail Table

This table is in the Route category (page 388). To see database rules for these tables, click here (page 381).

Provides carrier network events associated with calls processed by a Network Applications Manager (NAM). The data in this table includes events related to all call legs that happen under the control of the NIC. This includes the incoming call leg, any temporary call legs (IVR sessions under NIC control), and all outgoing call legs.

| Field Name: | Description:                                                                                                    | Data Type: | Keys and<br>Null Option: |
|-------------|----------------------------------------------------------------------------------------------------|------------|--------------------------|
| CallLegID   | The LegID identifies the calling party the event<br>pertains to. LegIDs are typically numbered starting<br>with 1 (for example: LegID1 = Calling Party) and<br>incremented for the next party (agents are typically<br>LegID2).                                                               | DBSMALLINT | NOT NULL                 |
| DateTime    | Timestamp of receipt of event at the NIC (in UTC)                                                                                                    | DBDATETIME | NULL                     |
| Duration    | The duration is written for<br>DISCONNECT/UNKNOWN events. Unless an<br>error occurs, the Disconnect even will be written<br>with the duration. If the call ends for a reason other<br>than Disconnect event (e.g network aborts call),<br>an Unknown event will be written with the duration. | DBINT      | NULL                     |

Fields in Network\_Event\_Detail Table:

| Field Name:                 | Description:                                                                                                    | Data Type:   | Keys and<br>Null Option: |
|-----------------------------|----------------------------------------------------------------------------------------------------|--------------|--------------------------|
| Event                       | Valid values are:                                                                                                    | DBSMALLINT   | NULL                     |
|                             | • <b>1</b> = RouteSelectFailure                                                                                                    |              |                          |
|                             | • <b>2</b> = CallPartyBusy                                                                                                    |              |                          |
|                             | • <b>3</b> = NoAnswer                                                                                                    |              |                          |
|                             | • $4 = \text{Answer}$                                                                                                    |              |                          |
|                             | • <b>5</b> = Abandon                                                                                                    |              |                          |
|                             | • <b>6</b> = Disconnect                                                                                                    |              |                          |
|                             | • <b>7</b> = Unknown                                                                                                    |              |                          |
| RecoveryDay                 | Currently not used, set to zero (0).                                                                                                    | DBINT        | NOT NULL                 |
| RecoveryKey                 | A unique ID assigned to each record and used<br>internally by the ICM/IPCC Enterprise software to<br>track the record.                                                                                                    | DBFLT8       | AK-1 NOT<br>NULL         |
| RouterCallKey               | Used with RouterCallKeyDay and<br>RouterCallKeySequenceNumber to identify the<br>Route_Call_Detail record. This value forms the<br>unique portion of the 64-bit key for the call. The<br>ICM software resets this counter at midnight.                                                                                                    | DBINT        | NOT NULL                 |
| RouterCallKeyDay            | Used with the RouterCallKey and<br>RouterCallKeySequenceNumber to identify the<br>related Route_Call_Detail record. Together with<br>RouterCallKey, the RouterCallKeyDay value forms<br>a unique 64-bit key for the call. This field also<br>provide a link to the CustomerID via the<br>DialedNumberID in the Route_Call_Detail record.<br>This link can only be used if CustomerID and<br>Dialed Numbers are implemented on the NAM. | DBINT        | NOT NULL                 |
| RouterCallKeySequenceNumber | Currently set to zero (0).                                                                                                    | DBINT        | NULL                     |
| TimeZone                    | The time zone of the ICM Central Controller used for DateTime.                                                                                                    | DBINT        | NULL                     |
| Value1                      | A value dependent upon the event and interface that<br>provides additional reporting information. This<br>might contain a network-provided releaseCause<br>(for DISCONNECT), failureCause<br>(ROUTE_SELECT_FAILURE), etc.                                                                                                    | DBINT        | NULL                     |
| Value2                      | Reserved for future use.                                                                                                    | varchar(128) | NULL                     |

# Network\_Target Table

This table is in the Route category (page 388). To see database rules for these tables, click here (page 453).

Each row identifies an announcement, a peripheral target, or a scheduled target.

The ICM software automatically maintains the Network\_Target table when add or delete an announcement, peripheral target, or scheduled target through ICM Configuration Manager.

### **Related tables**

Announcement (page 55) (via NetworkTargetID)

Device Target (page 144) (via NetworkTargetID)

Label (page 197) (via NetworkTargetID)

Network Vru (page 212)(via NetworkTargetID)

Peripheral Target (page 226) (via NetworkTargetID)

Route Call Detail (page 238) (via NetworkTargetID)

Scheduled Target (page 270) (via NetworkTargetID)

Termination Call Detail (page 353) (via NetworkTargetID)

| Description:                                                                                                    | Data Type:                                                                                                    | Keys and Null Option:                                                                                                    |
|----------------------------------------------------------------------------------------------------|----------------------------------------------------------------------------------------------------|----------------------------------------------------------------------------------------------------|
| Unique identifier for this target.                                                                                                    | DBINT                                                                                                    | PK NOT NULL                                                                                                    |
| <ul> <li>Type of target:</li> <li>1 = Announcement</li> <li>2 = Peripheral target</li> <li>3 = Device target</li> <li>4 = Network VRU Bank (Simplified IPCC)</li> <li>5 = Scheduled target</li> </ul> | DBSMALLINT                                                                                                    | NOT NULL                                                                                                    |
|                                                                                                    | <ul> <li>Unique identifier for this target.</li> <li>Type of target:</li> <li>1 = Announcement</li> <li>2 = Peripheral target</li> <li>3 = Device target</li> <li>4 = Network VRU Bank (Simplified IPCC)</li> </ul> | Unique identifier for this target.DBINTType of target:DBSMALLINT• 1 = AnnouncementDBSMALLINT• 2 = Peripheral targetHermitian target• 3 = Device targetHermitian target• 4 = Network VRU Bank (Simplified IPCC)Hermitian target |

#### Fields in Network\_Target Table:

## Network\_Trunk\_Group Table

This is in the Device (page 381) category. For database rules, click here (page 450).

Lists the trunk groups understood by the telephone network. A network trunk group may be the same as a trunk group defined at a peripheral or it may be a combination of peripheral trunk groups.

Use Configuration Manager to create, update, and delete network trunk groups.

### **Related tables**

Logical Interface Controller (page 200)(via LogicalControllerID)

Network Trunk Group Half Hour (page 209) (via NetworkTrunkGroupID)

Network Trunk Group Real Time (page 211) (via NetworkTrunkGroupID)

Peripheral (page 216) (via PeripheralID)

Peripheral Target (page 226) (via NetworkTrunkGroupID)

Trunk Group (page 364) (via NetworkTrunkGroupID)

| Field Name:         | Description:                                                                                                    | Data Type:  | Keys and Null Option: |
|---------------------|----------------------------------------------------------------------------------------------------|-------------|-----------------------|
| ChangeStamp         | Incremented when the record is changed in the central database.                                                                  | CHANGESTAMP | NOT NULL              |
| Description         | Additional information about the network trunk group.                                                                            | DESCRIPTION | NULL                  |
| EnterpriseName      | An enterprise name for the network trunk group.<br>This name must be unique among all network<br>trunk groups in the enterprise. | VNAME32     | AK-1 NOT NULL         |
| LogicalControllerID | Identifies the PG associated with the network trunk group.                                                                       | DBSMALLINT  | FK NOT NULL           |
| NetworkTrunkGroupID | A unique identifier for the network trunk group.                                                                                 | DBINT       | PK NOT NULL           |

# Network\_Trunk\_Group\_Half\_Hour Table

This is in the Device (page 381) category. For database rules, click here (page 450).

Central database only.

Provides statistics for each network trunk group defined in the system. These statistics are updated every 30 minutes.

The ICM software generates Network\_Trunk\_Group\_Half\_Hour records for each network trunk group.

### **Related table**

Network Trunk Group (page 209) (via NetworkTrunkGroupID)

Fields in Network\_Trunk\_Group\_Half\_Hour Table:

| Field Name:             | Description:                                                                                                    | Data Type:  | Keys and Null<br>Option: |
|-------------------------|----------------------------------------------------------------------------------------------------|-------------|--------------------------|
| AllTrunksBusyToHalf     | Total number of seconds for which all trunks in<br>the network trunk group were busy simultaneously<br>during the half-hour interval. | DBINT       | NULL                     |
| CallsAbandonedToHalf    | Number of calls to the network trunk group that were abandoned during the half-hour interval.                                         | DBINT       | NULL                     |
| CallsInToHalf           | Number of inbound calls offered to the network trunk group during the half-hour interval.                                             | DBINT       | NULL                     |
| CallsOutToHalf          | Number of outbound calls sent on the network trunk group during the half-hour interval.                                               | DBINT       | NULL                     |
| DateTime                | The date and time at the start of the half-hour interval.                                                                             | DBSMALLDATE | PK NOT NULL              |
| DbDateTime              | The current date and time stamp when the records<br>are written to the HDS database. The logger<br>database has NULL for this column. | DBDATETIME  | IE-1 NULL                |
| InServiceTimeToHalf     | Aggregate number of seconds trunks in the group were in service during the half-hour interval.                                        | DBINT       | NULL                     |
| InUseInboundTimeToHalf  | Aggregate number of seconds trunks in the group<br>were in use for inbound calls during the half-hour<br>interval.                    | DBINT       | NULL                     |
| InUseOutboundTimeToHalf | Aggregate number of seconds trunks in the group<br>were in use for outbound calls during the half-hour<br>interval.                   | DBINT       | NULL                     |
| NetworkTrunkGroupID     | Identifies the network trunk group.                                                                                                   | DBINT       | PK NOT NULL              |
| RecoveryDay             | Currently not used, set to zero (0).                                                                                                  | DBINT       | NOT NULL                 |
| RecoveryKey             | A unique ID assigned to each record and used<br>internally by the ICM/IPCC Enterprise software<br>to track the record.                | DBFLT8      | NOT NULL                 |
| TimeZone                | The time zone for the date and time. The value is the offset in minutes from GMT.                                                     | DBINT       | PK NOT NULL              |
| TrunksIdle              | Number of idle trunks in the network trunk group at the end of the half-hour interval.                                                | DBINT       | NULL                     |
| TrunksInService         | Number of in-service trunks in the network trunk group at the end of the half-hour interval.                                          | DBINT       | NULL                     |

# Network\_Trunk\_Group\_Real\_Time Table

This is in the Device (page 381) category. For database rules, click here (page 450).

Local database only.

Provides real-time statistics for each network trunk group in the system.

The ICM software generates a Network\_Trunk\_Group\_Real\_Time record for each network trunk group.

### **Related table**

Network Trunk Group (page 209) (via NetworkTrunkGroupID)

Fields in Network\_Trunk\_Group\_Real\_Time Table:

| Field Name:         | Description:                                                                                                    | Data Type: | Keys and Null<br>Option: |
|---------------------|----------------------------------------------------------------------------------------------------|------------|--------------------------|
| AllTrunksBusyHalf   | Total number of seconds that all trunks in the network<br>trunk group have been simultaneously busy during the<br>current half-hour interval. | DBINT      | NULL                     |
| AllTrunksBusyToday  | Total number of seconds that all trunks in the network<br>trunk group have been simultaneously busy since<br>midnight.                        | DBINT      | NULL                     |
| CallsAbandonedHalf  | Number of calls to the network trunk group that were abandoned during the current half-hour interval.                                         | DBINT      | NULL                     |
| CallsAbandonedToday | Number of calls to the network trunk group that were abandoned since midnight.                                                                | DBINT      | NULL                     |
| CallsInHalf         | Number of inbound calls that have been received on<br>the network trunk group during the current half-hour<br>interval.                       | DBINT      | NULL                     |
| CallsInNow          | Number of inbound calls currently in progress on the network trunk group.                                                                     | DBINT      | NULL                     |
| CallsInToday        | Number of inbound calls that have been received on the network trunk group since midnight.                                                    | DBINT      | NULL                     |
| CallsOutHalf        | Number of outbound calls that have been sent on the network trunk group during the current half-hour interval.                                | DBINT      | NULL                     |
| CallsOutNow         | Number of outbound calls currently in progress on the network trunk group.                                                                    | DBINT      | NULL                     |
| CallsOutToday       | Number of outbound calls that have been sent on the network trunk group since midnight.                                                       | DBINT      | NULL                     |
| DateTime            | The date and time at which the row was generated.                                                                                             | DBDATETIME | NOT NULL                 |

#### Network\_Vru Table

| Field Name:            | Description:                                                                                                    | Data Type: | Keys and Null<br>Option: |
|------------------------|----------------------------------------------------------------------------------------------------|------------|--------------------------|
| InServiceTimeHalf      | Aggregate number of seconds that trunks in the network trunk group have been in service during the current half-hour interval.                    | DBINT      | NULL                     |
| InServiceTimeToday     | Aggregate number of seconds that trunks in the network trunk group have been in service since midnight.                                           | DBINT      | NULL                     |
| InUseInboundTimeHalf   | Aggregate number of seconds that trunks in the<br>network trunk group have been used for inbound calls<br>during the current half-hour interval.  | DBINT      | NULL                     |
| InUseInboundTimeToday  | Aggregate number of seconds that trunks in the network trunk group have been used for inbound calls since midnight                                | DBINT      | NULL                     |
| InUseOutboundTimeHalf  | Aggregate number of seconds that trunks in the<br>network trunk group have been used for outbound calls<br>during the current half-hour interval. | DBINT      | NULL                     |
| InUseOutboundTimeToday | Aggregate number of seconds that trunks in the network trunk group have been used for outbound calls since midnight.                              | DBINT      | NULL                     |
| NetworkTrunkGroupID    | Identifies the network trunk group.                                                                                                    | DBINT      | PK, FK NOT<br>NULL       |
| TrunksIdle             | Number of trunks currently idle for the network trunk group.                                                                                      | DBINT      | NULL                     |
| TrunksInService        | Number of trunks currently in service for the network trunk group.                                                                                | DBINT      | NULL                     |

# Network\_Vru Table

This table is in the Route category (page 388). To see database rules for these tables, click here (page 453).

Contains one row for each network VRU. The ICM software can send a customer call to a network VRU. Use ICM Configuration Manager to create, modify, and delete Network VRU rows.

### **Related tables**

Customer Definition (page 142) (via NetworkTargetID)

ICR Globals (page 183)

Label (page 197) (via LabelID)

Network Target (page 208) (via NetworkTargetID)

### Network VRU Script (page 214) (via NetworkTargetID)

| Fields | in Netwo | rk_Vru | Table: |
|--------|----------|--------|--------|
|--------|----------|--------|--------|

| Field Name:     | Description:                                                                                                    | Data Type:  | Keys and Null Option: |
|-----------------|----------------------------------------------------------------------------------------------------|-------------|-----------------------|
| ChangeStamp     | Incremented when the record is changed in the central database.                                                                                            | CHANGESTAMP | NOT NULL              |
| Description     | Additional information about the network VRU.                                                                                                    | DESCRIPTION | NULL                  |
| EnterpriseName  | A name that is unique among all network VRUs in the enterprise.                                                                                            | VNAME32     | AK-1 NOT NULL         |
| NetworkTargetID | Foreign key from the Network Target table.                                                                                                    | DBINT       | PK, FK NOT NULL       |
| Туре            | The type of network VRU. Valid options are: 2, 3, 5, 6, 7, and 8. (Types 1 and 4 are not implemented.) To see more on these values, click here (page 422). |             | PK, FK NOT NULL       |

# Network\_Vru\_Bank Table

This table is in the Route category (page 388). To see database rules for these tables, click here (page 453).

This table is mainly used for load-balancing calls across multiple IVRs. The trunk group capacity will be the key to the selection of an IVR for queuing.

### **Related tables**

Customer Definition (page 142) (via CustomerDefinitionID)

Network Vru (page 212) (via NetworkTargetID)

| Field Name:                   | Description:                                                                                                    | Data Type:  | Keys and Null<br>Option: |
|-------------------------------|----------------------------------------------------------------------------------------------------|-------------|--------------------------|
| ChangeStamp                   |                                                                                                    | CHANGESTAMP | NOT NULL                 |
| NetworkTargetID               | Unique identifier for the Network VRU member.                                                                    | DBINT       | PK, NOT NULL             |
| NetworkVruNetworkTargetID     | Foreign key from the Network Target<br>table. This is pointing at the type-9<br>Network VRU.                     | DBINT       | FK, NOT NULL             |
| TranslationRouteSkillTargetID | Foreign key from Translation Route.                                                                              | DBINT       | NULL                     |
| TrunkGroupID                  | Foreign key from the Trunk Group table.<br>Indicates the Trunk Group associated<br>with this Network VRU member. | DBINT       | FK, NOT NULL             |

Fields in Network\_Vru\_Bank Table:

# Network\_Vru\_Script Table

This table is in the Route category (page 388). To see database rules for these tables, click here (page 453).

Each row identifies a script used by a network VRU to handle a call. A VRU script is managed by the VRU itself. It is not stored in the ICM database or directly managed by the ICM software. The ICM software can only direct the VRU to run the script. You can configure a VRU script in the ICM Configuration Manager. You can then reference it in an ICM routing script.

Customer Definition (page 142) (via CustomerDefinitionID)

Network Vru (page 212) (via NetworkTargetID)

| Field Name:          | Description:                                                                                                    | Data Type:   | Keys and Null<br>Option: |
|----------------------|----------------------------------------------------------------------------------------------------|--------------|--------------------------|
| ChangeStamp          | Incremented when the record is changed in the central database.                                                                                                    | CHANGESTAMP  | NOT NULL                 |
| ConfigParam          | An optional string that is sent to the VRU to initialize the script.                                                                                                    | varchar(255) | NULL                     |
| CustomerDefinitionID | Identifies the customer definition associated with the script.                                                                                                    | DBINT        | FK NULL                  |
| Description          | Additional information about the script.                                                                                                    | DESCRIPTION  | NULL                     |
| EnterpriseName       | An enterprise name for the VRU script. This name<br>must be unique among all VRU scripts in the<br>enterprise.                                                                        | VNAME32      | AK-1 NOT NULL            |
| Interruptible        | <ul> <li>Indicates whether the script can be interrupted (for example, if an agent becomes available to handle the call):</li> <li>Y = Interruptible</li> </ul>                       | DBCHAR       | NOT NULL                 |
|                      | <ul> <li>N = Not interruptible</li> </ul>                                                                                                    |              |                          |
| NetworkTargetID      | Identifies the network VRU associated with the script.                                                                                                    | DBINT        | AK-2, FK NOT<br>NULL     |
| NetworkVruScriptID   | A unique identifier the ICM software uses for the script.                                                                                                    | DBINT        | PK NOT NULL              |
| Overridable          | <ul> <li>Indicates whether the VRU script itself can override its Interruptible flag:</li> <li>Y = Yes, VRU script can override</li> <li>N= No, VRU script cannot override</li> </ul> | DBCHAR       | NOT NULL                 |

#### Fields in Network\_Vru\_Script Table:

| Field Name:   | Description:                                                                                                    | Data Type:  | Keys and Null<br>Option: |
|---------------|----------------------------------------------------------------------------------------------------|-------------|--------------------------|
| Timeout       | Number of seconds for the ICM software to wait<br>for a response from the routing client after directing<br>it to run the script. | DBINT       | NOT NULL                 |
| VruScriptName | The name of the script on the VRU.                                                                                                | varchar(40) | AK-2 NOT NULL            |

# Next\_Available\_Number Table

This table is in the System category (page 404). To see database rules for these tables, click here (page 457).

Each row identifies the next available unique integer ID value for a specific database table. The ICM software automatically maintains the Next\_Available\_Number table.

Fields in Next\_Available\_Number Table:

| Field Name:         | Description:                                      | Data Type:  | Keys and Null Option: |
|---------------------|---------------------------------------------------|-------------|-----------------------|
| NextAvailableNumber | The next available unique ID value for the table. | DBINT       | NOT NULL              |
| TableName           | The name of the table associated with the row.    | varchar(30) | AK-1 NOT NULL         |

# Object\_Access\_Xref Table

This table is in the Security category (page 397). To see database rules for these tables, click here (page 455).

Lists the access levels available for each object type.

### **Related table**

Object List (page 215) (via ObjectType)

### Fields in Object\_Access\_Xref Table:

| Field Name:        | Description:                                                                                     | Data Type: | Keys and Null Option: |
|--------------------|--------------------------------------------------------------------------------------------------|------------|-----------------------|
| AccessLevel        | Indicates an access level supported by the object type.<br>To see values. click here (page 409). | DBINT      | AK-1 NOT NULL         |
| ObjectAccessXrefID | A unique identifier for the record.                                                              | DBINT      | PK NOT NULL           |
| ObjectType         | Identifies the object type.                                                                      | DBINT      | AK-1 NOT NULL         |

# Object\_List Table

This table is in the Security category (page 397). To see database rules for these tables, click here (page 455).

Lists the objects that are available.

### **Related tables**

ClassID To ObjectType (page 141) (via ObjectType)

Ids (page 189) (via ObjectType)

Object Access Xref (page 215) (via ObjectType)

Fields in Object\_List Table:

| Field Name: | Description:                             | Data Type:  | Keys and Null Option: |
|-------------|------------------------------------------|-------------|-----------------------|
| Description | Additional information about the object. | DESCRIPTION | NULL                  |
| Name        | The name of the object.                  | varchar(30) | AK-1 NOT NULL         |
| ObjectType  | A unique identifier for the object type. | DBINT       | PK NOT NULL           |

# **Object\_Security Table**

This table is in the Security category (page 397). To see database rules for these tables, click here (page 455).

Specifies the access level each user or group has to individual objects. The Primary Key (**PK**) is **nonclustered**. The AlternateKey (**AK**) is **clustered**.

### **Related tables**

Ids (page 189) (via ObjectType)

User Group (page 369) (via UserGroupName)

#### Fields in Object\_Security Table:

| Field Name:      | Description:                                                                                  | Data Type:  | Keys and Null Option: |
|------------------|-----------------------------------------------------------------------------------------------|-------------|-----------------------|
| AccessLevel      | Specifies the access level the group has to the object. To see values. click here (page 409). | DBINT       | NOT NULL              |
| ChangeStamp      | Incremented when the record is changed in the central database.                               | CHANGESTAMP | NOT NULL              |
| ObjectID         | Identifies the specific object.                                                               | DBINT       | AK-1 NOT NULL         |
| ObjectSecurityID | A unique identifier for the row.                                                              | DBINT       | PK NOT NULL           |
| ObjectType       | Identifies the type of object.                                                                | DBINT       | AK-1 NOT NULL         |
| UserGroupName    | Identifies the user group.                                                                    | varchar(64) | AK-1, IE-1 NOT NULL   |

## Peripheral Table

This table is one of the Peripheral tables in the Device category (page 381). To see database rules for these tables, click here (page 450).

Each row corresponds to an ACD or PBX at a call center. Use the PG Explorer to add, update, and delete Peripheral records.

### **Related tables**

| Agent (page 19) (via PeripheralID)                                   | Agent Desk Settings (page 20) (via<br>AgentDeskSettingsID)                                | Agent Distribution (page 25) (via<br>PeripheralID)                 |
|----------------------------------------------------------------------|-------------------------------------------------------------------------------------------|--------------------------------------------------------------------|
| Application Path Member (page 64) (via<br>PeripheralID)              | Dialer (page 149) (via PeripheralID)                                                      | All Tables in the Galaxy Category<br>(page 386) (via PeripheralID) |
| Logical Interface Controller (page 200)<br>(via LogicalControllerID) | Network Trunk Group (page 209) (via<br>PeripheralID) Network VRU (via<br>NetworkTargetID) | Peripheral Default Route (page 219)<br>(via PeripheralID)          |
| Peripheral Monitor (page 222) (via<br>PeripheralID)                  | Peripheral Real Time (page 223) (via<br>PeripheralID)                                     | Routing Client (page 255) (via<br>PeripheralID)                    |
| Service (page 277) (via PeripheralID)                                | Service Level Threshold (page 481) (via<br>PeripheralID)                                  | Skill Group (page 312) (via<br>PeripheralID)                       |
| TerminationCallDetail (page 353) (via<br>PeripheralID)               | Trunk Group (page 364) (via PeripheralID)                                                 |                                                                    |

### Fields in Peripheral Table:

| Field Name:           | Description:                                                                                                    | Data Type: | Keys and Null<br>Option: |
|-----------------------|----------------------------------------------------------------------------------------------------|------------|--------------------------|
| AbandonedCallWaitTime | Minimum time in seconds an incoming call must<br>be queued before being considered an abandoned<br>call if the caller hangs up.                                                                 | DBSMALLINT | NOT NULL                 |
| AgentAutoConfig       | <ul> <li>Specifies whether agent auto- configuration is enabled for the peripheral. Stored as a character:</li> <li>Y = Yes</li> <li>N = No</li> </ul>                                          | DBCHAR     | NOT NULL                 |
| AgentDeskSettingsID   | Optionally, indicates an Agent Desk Settings record associated with the peripheral.                                                                                                    | DBINT      | FK, IE-3<br>NULL         |
| AgentEventDetail      | <ul> <li>Specifies whether or not Agent Event Detail reporting is enabled for a peripheral. Default value is:</li> <li>Y for an IPCC peripherals</li> <li>N for non-IPCC peripherals</li> </ul> | DBCHAR     | NOT NULL                 |

#### Peripheral Table

| Field Name:                 | Description:                                                                                                    | Data Type:   | Keys and Null<br>Option: |
|-----------------------------|----------------------------------------------------------------------------------------------------|--------------|--------------------------|
| AgentReporting              | <ul> <li>Specifies whether agent reporting is enabled for the peripheral. Stored as a character:</li> <li>Y = Yes</li> <li>N = No</li> </ul>                                                                     | DBCHAR       | NOT NULL                 |
| AgentTargetingMethod        | Determines if the Router will target agents based<br>on Rules, Device Targets, or Rules with Device<br>Target confirmations.                                                                                     | DBINT        | NOT NULL                 |
| AnsweredShortCallsThreshold | Maximum duration, in seconds, for a short call.<br>Any calls with a duration below the threshold<br>are considered short. You might then choose to<br>factor out short calls from handle times you<br>calculate. | DBINT        | NULL                     |
| AvailableHoldoffDelay       | Default value of the AvailableHoldoffDelay field<br>for Skill Groups associated with this peripheral.<br>You can override the default for individual skill<br>groups.                                            | DBSMALLINT   | NOT NULL                 |
| CallControlVariableMap      | String containing the mapping between the peripheral's call control variables and ICM software variables.                                                                                                    | varchar(128) | NULL                     |
| ChangeStamp                 | Incremented when the record is changed in the central database.                                                                                                    | CHANGESTAMP  | NOT NULL                 |
| ClientType                  | The type of the peripheral. To see Client Type values, click here (page 412).                                                                                                    | DBSMALLINT   | NOT NULL                 |
| ConfigParam                 | Configuration parameters to be passed to the peripheral.                                                                                                    | varchar(255) | NULL                     |
| Deleted                     | <ul> <li>Deleted Flag. Stored as a character:</li> <li>Y = Yes</li> <li>N = No</li> </ul>                                                                                                    | DBCHAR       | NOT NULL                 |
| Description                 | Additional information about the peripheral.                                                                                                    | DESCRIPTION  | NULL                     |
| EnterpriseName              | An enterprise name for this peripheral. The name<br>must be unique among all peripherals in the<br>enterprise.                                                                                                   | VNAME32      | AK-1 NOT<br>NULL         |
| InternalIPTAOnly            | Indicates whether this is an 'ICM picks the agent'<br>(IPTA) peripheral<br>Either 'Y' or 'N'. Default = 'N'.                                                                                                    | DBCHAR       | NOT NULL                 |
| Location                    | Peripheral's location.                                                                                                    | VNAME32      | NULL                     |

| Field Name:                | Description:                                                                                                    | Data Type:  | Keys and Null<br>Option: |
|----------------------------|----------------------------------------------------------------------------------------------------|-------------|--------------------------|
| LogicalControllerID        | Foreign key of the Logical Interface Controller<br>(Peripheral Gateway) that is attached to the<br>switch.                                                                                                    | DBSMALLINT  | FK, IE-2 NOT<br>NULL     |
| NetworkTargetID            | Identifies the network VRU, if any, associated with the peripheral.                                                                                                    | DBINT       | FK NULL                  |
| PeripheralAutoConfig       | Used to indicate that the peripheral uses<br>auto-configuration.<br>Default = 'N'.                                                                                                    | DBCHAR      | NOT NULL                 |
| PeripheralID               | A unique identifier for this peripheral.                                                                                                    | DBSMALLINT  | PK NOT<br>NULL           |
| PeripheralName             | The name of the peripheral as it is known at the site.                                                                                                    | VNAME32     | IE-1 NOT<br>NULL         |
| PeripheralServiceLevelType | <ul> <li>Default value for the<br/>PeripheralServiceLevelType for each service<br/>associated with the peripheral. You can override<br/>this default for individual services. Valid options<br/>for Aspect types are:</li> <li>1 = Service Level 1</li> <li>2= Service Level 2</li> <li>3= Service Level 3</li> <li>4= Service Level as Calculated by Call Center.<br/>If this field is 0 for a service, the ICM<br/>software assumes the default specified for the<br/>associated peripheral.</li> </ul> | DBSMALLINT  | NOT NULL                 |
|                            | If the peripheral is not an Aspect ACD, the type must be 4 (calculated by the peripheral).                                                                                                    |             |                          |
| SubSkillGroupMask          | A series of characters (Y and N) indicating which<br>sub-skill groups to create for each skill group<br>associated with the peripheral.                                                                                                    | varchar(64) | NULL                     |

# Peripheral\_Default\_Route Table

This table is in the Device category (page 381). To see database rules for these tables, click here (page 450).

Each row specifies the default route to be used for accounting calls at the peripheral that are otherwise not accounted for.

The ICM software automatically generates a Peripheral\_Default\_Route record for each Peripheral. You can modify the record through the PG Explorer tool.

### **Related tables**

Media Routing Domain (page 204) (via MRDomainID)

Peripheral (page 216) (via PeripheralID)

Route (page 237) (via RouteID)

#### Fields in Peripheral\_Default\_Route Table:

| Field Name:  | Description:                                                            | Data Type: | Keys and Null Option: |
|--------------|-------------------------------------------------------------------------|------------|-----------------------|
| MRDomainID   | The Media Routing Domain associated with this peripheral default route. | DBINT      | PK, FK NOT NULL       |
| PeripheralID | Link to the Peripheral table.                                           | DBSMALLINT | PK, FK NOT NULL       |
| RouteID      | Foreign key from the Route table.                                       | DBINT      | FK, IE-1 NULL         |

# Peripheral\_Half\_Hour Table

This table is one of the Peripheral tables in the Device category (page 381). To see database rules for these tables, click here (page 450).

Central database only. Each row contains statistics for a specific peripheral for a specific half-hour interval.

### **Related tables**

Peripheral (page 216) (via PeripheralID)

Media Routing Domain (page 204) (via MRDomainID)

| Field Name:                    | Description:                                                                                                    | Data Type: | Keys and<br>Null Option: |
|--------------------------------|----------------------------------------------------------------------------------------------------|------------|--------------------------|
| ActiveCTIServerTimeToHalf      | Number of seconds the associated CTI Server was active during the half- hour interval.                                                                      | DBINT      | NULL                     |
| ActivePeripheralDataTimeToHalf | Number of seconds the associated Peripheral<br>Gateway was able to provide peripheral data<br>services to the CallRouter during the half- hour<br>interval. | DBINT      | NULL                     |
| ActivePeripheralTimeToHalf     | Number of seconds the associated Peripheral<br>Gateway's connections to the peripheral were<br>in the Active state during the half- hour interval.          | DBINT      | NULL                     |
| ActiveRoutingClientTimeToHalf  | Number of seconds the associated Peripheral<br>Gateway was able to provide routing client<br>support to the CallRouter during the half- hour<br>interval.   | DBINT      | NULL                     |

### Fields in Peripheral\_Half\_Hour Table:

| Field Name:                    | Description:                                                                                                    | Data Type:  | Keys and<br>Null Option: |
|--------------------------------|----------------------------------------------------------------------------------------------------|-------------|--------------------------|
| CallsOfferedToHalf             | Total number of incoming ACD calls and<br>internal ACD calls offered to the peripheral<br>during the half-hour interval.<br>In IPCC Enterprise, if a call Redirection on No<br>Answer (RONAs) to an IVR and is answered<br>later by an agent, this field is incremented as<br>follows:<br>When the call RONAs to the IVR<br>When the call is sent from the IVR to the agent<br>When the agent completes the call<br>In IPCC Enterprise with an IPCC System PG,<br>if a call RONAs to an IVR and is answered later<br>by an agent, this field is incremented when the<br>agent completes the call only. | DBINT       | NULL                     |
| DateTime                       | Central Controller date and time at the start of the half- hour interval.                                                                                                    | DBSMALLDATE | PK NOT<br>NULL           |
| DbDateTime                     | The current date and time stamp when the records are written to the HDS database. The logger database has NULL for this column.                                                                                                    | DBDATETIME  | IE-1 NULL                |
| MaxCallsInProgress             | The maximum number of calls in progress at<br>any sample point during the reporting period.<br>This is implemented as the highest value of<br>PeripheralRealTime.CallsInProgress<br>encountered during the above sampling.                                                                                                    | DBINT       | NULL                     |
| MRDomainID                     | The ID for the Media Routing Domain associated with this peripheral.                                                                                                    | DBINT       | PK, FK<br>NOT NULL       |
| NumberOfSamples                | The number of calls-in-progress sample periods.                                                                                                    | DBINT       | NULL                     |
| PeripheralID                   | Identifier for the peripheral.                                                                                                    | DBSMALLINT  | PK, FK<br>NOT NULL       |
| RecoveryKey                    | A unique ID assigned to each record and used<br>internally by the ICM/IPCC Enterprise software<br>to track the record.                                                                                                    | DBFLT8      | AK-1 NOT<br>NULL         |
| ServiceLevelAbandToHalf        | Number of calls to the peripheral abandoned<br>within the service level threshold during the<br>half- hour interval.                                                                                                    | DBINT       | NULL                     |
| ServiceLevelCallsOfferedToHalf | Number of calls to the peripheral that had a service level event during the half- hour interval.                                                                                                    | DBINT       | NULL                     |
| ServiceLevelCallsToHalf        | Number of calls to the peripheral answered<br>within the service level threshold during the<br>half- hour interval.                                                                                                    | DBINT       | NULL                     |
| ServiceLevelToHalf             | The ICM software service level for the peripheral during the half- hour interval.                                                                                                    | DBFLT4      | NULL                     |
| ServiceLevelType               | Service Level Type used to calculate Service level for this interval.                                                                                                    | DBINT       | NULL                     |

#### Peripheral\_Monitor Table

| Field Name:                 | Description:                                                                                                    | Data Type: | Keys and<br>Null Option: |
|-----------------------------|----------------------------------------------------------------------------------------------------|------------|--------------------------|
| TimeZone                    | The time zone for the date and time. The value is the offset in minutes from GMT.                                                                                                    | DBINT      | PK NOT<br>NULL           |
| TotalCallsInProgressSamples | The total of PeripheralRealTime.<br>CallsInProgress at all sample points during the<br>half-hour period. For example, if there are 3<br>samples, and the number of calls in progress at<br>those points in time are 20, 25 and 15, then<br>TotalCallsInProgressSamples is 60. | DBINT      | NULL                     |

# Peripheral\_Monitor Table

This table is one of the Peripheral tables in the Device category (page 381). To see database rules for these tables, click here (page 450).

Each row describes an entity to be monitored on a peripheral. Currently this table applies only to the Alcatel 4400, Siemens ACD, the Nortel DMS-100, the Meridian ACD in enhanced CTI mode, and to the Avaya DEFINITY ECS with station monitoring enabled.

Use the PG Explorer tool to add, update, and delete Peripheral\_Monitor records.

### **Related table**

Peripheral (page 216) (via PeripheralID)

| Field Name: | Description:                                                                                                    | Data Type:  | Keys and Null<br>Option: |
|-------------|----------------------------------------------------------------------------------------------------|-------------|--------------------------|
| ChangeStamp | Incremented when the record is changed in the central database.                                                                                                    | CHANGESTAMP | NOT NULL                 |
| Extension   | <ul> <li>For a Siemens ACD, the extension number to be monitored.</li> <li>For a DMS-100, the Primary ACD DN, Secondary DN, or non-digit character.</li> <li>For an Alcatel 4400, the DN for a pilot or the agent number for an agent.</li> </ul>                                                                                                    | varchar(10) | NULL                     |
| ParamString | A string passed along with the extension number to<br>start event reporting on the entity.<br>For a <b>DMS-100</b> , this value can indicate that the<br>extension is a CDN, can specify a CompuCALL<br>session number, or can specify the mapping of an agent<br>DN to an agent position ID.<br>For a <b>Meridian ACD</b> , this value indicates the position<br>number and, optionally, the associated Individual<br>Directory Number (IDN). | varchar(32) | NULL                     |

Fields in Peripheral\_Monitor Table:

| Field Name:           | Description:                                                                                                    | Data Type: | Keys and Null<br>Option: |
|-----------------------|----------------------------------------------------------------------------------------------------|------------|--------------------------|
| PeripheralID          | Identifies the peripheral associated with the row.                                                                                                    | DBSMALLINT | FK, IE-1 NOT<br>NULL     |
| PeripheralMonitorID   | A unique identifier for the row.                                                                                                    | DBINT      | PK NOT NULL              |
| PeripheralMonitorType | <ul> <li>The type of entity to monitor:</li> <li>1 = RCG</li> <li>2 = VDN</li> <li>3 = ACD DN</li> <li>4 = Meridian Position</li> <li>5 = Station</li> </ul> | DBINT      | NOT NULL                 |

# Peripheral\_Real\_Time Table

This table is one of the Peripheral tables in the Device category (page 381). To see database rules for these tables, click here (page 450).

Local database only. Each row describes the current state of a specific peripheral. The real- time client creates a Peripheral Real Time row for each peripheral in the system and updates that row every 10 seconds.

### **Related table**

Media Routing Domain (page 204) (via MRDomainID)

Peripheral (page 216) (via PeripheralID)

Peripheral Real Time (page 223) (via MRDomainID)

| Field Name:      | Description:                                                                                                    | Data Type: | Keys and Null<br>Option: |
|------------------|----------------------------------------------------------------------------------------------------|------------|--------------------------|
| AgentsLoggedOn   | Number of agents currently logged on to the peripheral.                                                                                                    | DBINT      | NULL                     |
| CallsInProgress  | Number of calls currently in progress at the peripheral.                                                                                                    | DBINT      | NULL                     |
| CallsOfferedHalf | Number of calls offered to the peripheral during<br>the current half-hour interval.<br>In IPCC Enterprise, if a call Redirection on No<br>Answer (RONAs) to an IVR and is answered<br>later by an agent, this field is incremented as<br>follows: | DBINT      | NULL                     |

### Fields in Peripheral\_Real\_Time Table:

| Field Name:                                                                                                    | Description:                                                                                                    | Data Type: | Keys and Null<br>Option: |
|----------------------------------------------------------------------------------------------------|----------------------------------------------------------------------------------------------------|------------|--------------------------|
|                                                                                                    | When the call RONAs to the IVR<br>When the call is sent from the IVR to the agent<br>When the agent completes the call<br>In IPCC Enterprise with an IPCC System PG, if<br>a call RONAs to an IVR and is answered later<br>by an agent, this field is incremented when the<br>agent completes the call only. |            |                          |
| CallsOfferedTodayNumber of calls offered to the peripheral since<br>midnightDBINTIn IPCC Enterprise, if a call Redirection on No<br>Answer (RONAs) to an IVR and is answered<br>later by an agent, this field is incremented as<br>follows:<br>When the call RONAs to the IVR<br>When the call is sent from the IVR to the agent<br>When the agent completes the call<br>In IPCC Enterprise with an IPCC System PG, if<br>a call RONAs to an IVR and is answered later<br>by an agent, this field is incremented when the<br>agent completes the call only. |                                                                                                    | DBINT      | NULL                     |
| CallsRoutedHalf                                                                                                    | Number of calls routed to the peripheral during the current half-hour interval.                                                                                                    | DBINT      | NULL                     |
| CallsRoutedToday                                                                                                    | Number of calls routed to the peripheral since midnight.                                                                                                    | DBINT      | NULL                     |
| CTIServerOnline                                                                                                    | <ul> <li>Indicates the state of the CTI Server, if any, associated with the peripheral:</li> <li>0 = Off-line</li> <li>2 = On-line</li> </ul>                                                                                                    | DBINT      | NULL                     |
| CurrentHalfHour                                                                                                    | Date and time at the start of the current half-hour interval.                                                                                                    | DBDATETIME | NULL                     |
| DateTime                                                                                                    | The date and time that this data was last updated.                                                                                                    | DBDATETIME | NOT NULL                 |
| Mode                                                                                                    | <ul> <li>Current mode of the peripheral as reported by the PG:</li> <li>0 = Off-line</li> <li>2 = On-line</li> </ul>                                                                                                    | DBINT      | NULL                     |
| MRDomainID                                                                                                    | The identifier for the Media Routing Domain associated with this peripheral.                                                                                                    | DBINT      | PK, FK NOT<br>NULL       |

| Field Name:            | Description:                                                                                                    | Data Type: | Keys and Null<br>Option: |
|------------------------|----------------------------------------------------------------------------------------------------|------------|--------------------------|
| Online                 | Current on-line state of the peripheral as determined by the Central Controller:                                                      | DBINT      | NOT NULL                 |
|                        | • $0 = \text{Off-line}$                                                                                                    |            |                          |
|                        | • <b>2</b> = On-line                                                                                                    |            |                          |
| PeripheralData1        | Peripheral-specific data. For a Galaxy, the ACD hardware status flag.                                                                 | DBINT      | NOT NULL                 |
| PeripheralData2        | Peripheral-specific data. For a Galaxy, Outcall ATB failures.                                                                         | DBINT      | NOT NULL                 |
| PeripheralData3        | Peripheral-specific data. For a Galaxy,<br>Terminations Implemented.                                                                  | DBINT      | NOT NULL                 |
| PeripheralData4        | Peripheral-specific data. For a Galaxy,<br>Terminations Out of Sync.                                                                  | DBINT      | NOT NULL                 |
| PeripheralData5        | Peripheral-specific data. For a Galaxy, Switch<br>Level Implemented.                                                                  | DBINT      | NOT NULL                 |
| PeripheralData6        | Peripheral-specific data. For a Galaxy, Switch<br>Level Out of Sync.                                                                  | DBINT      | NOT NULL                 |
| PeripheralData7        | Peripheral-specific data.                                                                                                    | DBINT      | NOT NULL                 |
| PeripheralData8        | Peripheral-specific data.                                                                                                    | DBINT      | NOT NULL                 |
| PeripheralData9        | Peripheral-specific data.                                                                                                    | DBINT      | NOT NULL                 |
| PeripheralData10       | Peripheral-specific data.                                                                                                    | DBINT      | NOT NULL                 |
| PeripheralData11       | Peripheral-specific data.                                                                                                    | DBINT      | NOT NULL                 |
| PeripheralData12       | Peripheral-specific data.                                                                                                    | DBINT      | NOT NULL                 |
| PeripheralData13       | Peripheral-specific data.                                                                                                    | DBINT      | NOT NULL                 |
| PeripheralData14       | Peripheral-specific data.                                                                                                    | DBINT      | NOT NULL                 |
| PeripheralData15       | Peripheral-specific data.                                                                                                    | DBINT      | NOT NULL                 |
| PeripheralData16       | Peripheral-specific data.                                                                                                    | DBINT      | NOT NULL                 |
| PeripheralID           | Identifier for the peripheral.                                                                                                    | DBSMALLINT | PK, FK NOT<br>NULL       |
| PeripheralTimeOffset   | Difference in seconds between the peripheral's time and the Central Controller's time.                                                | DBINT      | NOT NULL                 |
| PeripheralTimeZone     | The time zone at the peripheral. The value is the offset in minutes from GMT.                                                         | DBINT      | NULL                     |
| ServiceLevelAbandHalf  | Total number of calls to the peripheral abandoned<br>within the ICM service level threshold during<br>the current half-hour interval. | DBINT      | NULL                     |
| ServiceLevelAbandToday | Cumulative total of calls to the peripheral abandoned within the ICM service level threshold since midnight.                          | DBINT      | NULL                     |

#### Peripheral\_Target Table

| Field Name:                   | Description:                                                                                                    | Data Type: | Keys and Null<br>Option: |
|-------------------------------|----------------------------------------------------------------------------------------------------|------------|--------------------------|
| ServiceLevelCallsHalf         | Total number of calls to the peripheral answered<br>within the ICM service level threshold during<br>the current half-hour interval.Total number of<br>calls to the peripheral answered within the ICM<br>service level threshold during the current<br>half-hour interval. | DBINT      | NULL                     |
| ServiceLevelCallsOfferedHalf  | Total number of calls to the peripheral that had<br>a service level event during the current half-hour<br>interval.                                                                                                    | DBINT      | NULL                     |
| ServiceLevelCallsOfferedToday | Total number of calls to the peripheral that had<br>a service level event since midnight.                                                                                                    | DBINT      | NULL                     |
| ServiceLevelCallsToday        | Number of calls to this service handled within the peripheral service level since midnight.                                                                                                    | DBINT      | NULL                     |
| ServiceLevelHalf              | ICM service level for the peripheral for the current half-hour interval.                                                                                                    | DBFLT4     | NULL                     |
| ServiceLevelToday             | ICM service level for the peripheral since midnight.                                                                                                    | DBFLT4     | NULL                     |
| Status                        | Indicates the current failure state of the peripheral. To see the list of status codes, click here (page 430).                                                                                                    | DBINT      | NULL                     |
| UserControl                   | Unused.                                                                                                    | DBINT      | NULL                     |

# Peripheral\_Target Table

This table is in the Route category (page 388). To see database rules for these tables, click here (page 453).

Each row specifies the peripheral address (network trunk group and DNIS) associated with a route.

Use the PG Explorer tool to add, update, and delete Peripheral\_Target records.

### **Related tables**

Route (page 237) (via RouteID)

Network Target (page 208) (via NetworkTargetID)

Network Trunk Group (page 209) (via NetworkTrunkGroupID)

#### Fields in Peripheral\_Target Table:

| Field Name: | Description:                                  | Data Type:  | Keys and Null Option: |
|-------------|-----------------------------------------------|-------------|-----------------------|
| ChangeStamp | Incremented when the record is changed in the | CHANGESTAMP | NOT NULL              |
|             | central database.                             |             |                       |

| Field Name:         | Description:                                                                                                    | Data Type:  | Keys and Null Option: |
|---------------------|----------------------------------------------------------------------------------------------------|-------------|-----------------------|
| DelayBeforeQueue    | The number of seconds the peripheral waits<br>before queuing an incoming call to an agent.<br>This time might be used, for example, to play<br>a forced announcement. | DBSMALLINT  | NOT NULL              |
| Description         | Additional information about the target.                                                                                                    | DESCRIPTION | NULL                  |
| DNIS                | DNIS digits the routing client sends when addressing this target.                                                                                                    | VNAME32     | AK-1 NOT NULL         |
| NetworkTargetID     | Foreign key from the Network Target table.                                                                                                    | DBINT       | PK, FK NOT NULL       |
| NetworkTrunkGroupID | Indicates the Network Trunk Group associated with this peripheral target.                                                                                             | DBINT       | AK-1, FK NOT NULL     |
| RouteID             | Indicates the Route associated with this peripheral target.                                                                                                    | DBINT       | FK, IE-1 NULL         |

# Persistent\_Variable Table

This table is part of the Script category (page 393). For database rules, click here. (page 455)

Central database only.

Stores the current value of persistent user variables. User variables are defined in the User\_Variable table.

The CallRouter automatically maintains the Persistent\_Variable table.

### **Related table**

User Variable (page 372) (via UserVariableID)

| Field Name:    | Description:                                                                                                    | Data Type:  | Keys and Null Option: |
|----------------|----------------------------------------------------------------------------------------------------|-------------|-----------------------|
| ForeignKey1    | If the variable is associated with an object type, the key value of the specific object.                               | DBINT       | PK NOT NULL           |
| RecoveryKey    | A unique ID assigned to each record and used internally<br>by the ICM/IPCC Enterprise software to track the<br>record. | DBFLT8      | AK-1 NOT NULL         |
| UserVariableID | Foreign key from the User_Variable table.                                                                              | DBINT       | PK, FK NOT NULL       |
| ValueChar      | The value of the variable, if it is a character string.                                                                | DESCRIPTION | NULL                  |
| ValueDateTime  | The value of the variable, if it is a date-time.                                                                       | DBDATETIME  | NULL                  |
| ValueFloat     | The value of the variable, if it is a floating point number.                                                           | DBFLT8      | NULL                  |
| ValueInt       | The value of the variable, if it is an integer                                                                         | DBINT       | NULL                  |

### Fields in Persistent\_Variable Table:

## Person Table

This table is in the Skill Target category (page 399). To see database rules for these tables, click here (page 456).

Provides primary identification and authentication for all system users, including both agents and administrators.

### **Related table**

Agent (page 19) (via PersonID)

#### Fields in Person Table:

| Field Name:     | Description:                                                                                                    | Data Type:  | Keys and Null Option: |
|-----------------|----------------------------------------------------------------------------------------------------|-------------|-----------------------|
| ChangeStamp     | Incremented when the record is changed in the central database.                                                                                                  | CHANGESTAMP | NOT NULL              |
| Deleted         | Deleted Flag. Stored as a character:<br>$\mathbf{Y} = \text{Yes}$<br>$\mathbf{N} = \text{No}$<br>Incremented when the record is changed in the central database. | DBCHAR      | NOT NULL              |
| Description     | Additional information about this person.                                                                                                    | DESCRIPTION | NULL                  |
| FirstName       | The person's first name.                                                                                                    | VNAME32     | NOT NULL              |
| LastName        | The person's last name.                                                                                                    | VNAME32     | AK-1, IE-1 NOT NULL   |
| LoginEnabled    | Specifies whether login is allowed for this person: Y: yes, N: no.                                                                                               | DBCHAR      | NOT NULL              |
| LoginName       | The person's login or user name.                                                                                                    | VNAME32     | NOT NULL              |
| LoginNameShadow | A duplicate checkpoint for name.                                                                                                    | VNAME32     | AK-2 NOT NULL         |
| Password        | An optional encrypted password.                                                                                                    | varchar     | NULL                  |
| PersonID        | A unique identifier.                                                                                                    | DBINT       | PK NOT NULL           |

## Physical\_Controller\_Half\_Hour Table

This table is in the Device category (page 381). To see database rules for these tables, click here (page 450).

Each row provides statistics for a single Network Interface Controller (NIC) or Peripheral Gateway (PG).

The ICM software automatically generates Physical\_Interface\_Controller records.

### **Related tables**

Physical Interface Controller (page 229) (via PhysicalControllerID)

| Field Name:                  | Description:                                                                                                    | Data Type:  | Keys and Null<br>Option: |
|------------------------------|----------------------------------------------------------------------------------------------------|-------------|--------------------------|
| ActivePGAgentSideATimeToHalf | Number of seconds the Peripheral<br>Gateway's Agent process maintained an<br>active connection to the Side A CallRouter.                 | DBINT       | NULL                     |
| ActivePGAgentSideBTimeToHalf | Number of seconds the Peripheral<br>Gateway's Agent process maintained an<br>active connection to the Side B CallRouter.                 | DBINT       | NULL                     |
| DateTime                     | Central Controller date and time at the start of the half- hour interval.                                                                | DBSMALLDATE | PK NOT NULL              |
| DbDateTime                   | The current date and time stamp when the<br>records are written to the HDS database.<br>The logger database has NULL for this<br>column. | DBDATETIME  | IE-1 NULL                |
| DMPInServiceTimeToHalf       | Number of seconds the Peripheral<br>Gateway's Device Management Protocol<br>connection to the CallRouter was in service.                 | DBINT       | NULL                     |
| PhysicalControllerID         | Unique identifier for this physical controller.                                                                                          | DBSMALLINT  | PK, FK NOT<br>NULL       |
| RecoveryKey                  | A unique ID assigned to each record and<br>used internally by the ICM/IPCC Enterprise<br>software to track the record.                   | DBFLT8      | AK-1 NOT<br>NULL         |
| TimeZone                     | The time zone for the date and time. The value is the offset in minutes from GMT.                                                        | DBINT       | PK NOT NULL              |

Fields in Physical\_Controller\_Half\_Hour Table:

# Physical\_Interface\_Controller Table

This table is in the Device category (page 381). To see database rules for these tables, click here (page 450).

Describes a single Network Interface Controller (NIC) or Peripheral Gateway (PG). A duplexed NIC has two entries in the Physical Interface Controller table and a single entry in the Logical Interface Controller table. A pair of duplexed PGs share a single entry in the Physical Interface Controller table.

Use the PG or NIC Explorer tools to add, update, and delete Physical\_Interface\_Controller records.

### **Related tables**

Logical Interface Controller (page 200) (via LogicalControllerID)

Routing Client Five Minute (page 257) (via PhysicalControllerID)

Physical Controller Half Hour (page 228) (via PhysicalControllerID)

#### Query\_Rule Table

| Field Name:          | Description:                                                                                                    | Data Type:  | Keys and Null Option: |
|----------------------|----------------------------------------------------------------------------------------------------|-------------|-----------------------|
| ChangeStamp          | Incremented when the record is changed in the central database.                                                 | CHANGESTAMP | NOT NULL              |
| Deleted              | <ul> <li>Deleted Flag. Stored as a character:</li> <li>Y = Yes</li> <li>N = No</li> </ul>                       | DBCHAR      | NOT NULL              |
| Description          | Additional information about the controller.                                                                    | DESCRIPTION | NULL                  |
| EnterpriseName       | An enterprise name for the controller. This name must be unique for all physical controllers in the enterprise. | VNAME32     | AK-1 NOT NULL         |
| LogicalControllerID  | Foreign key from Logical Interface Controller table.                                                            | DBSMALLINT  | FK, IE-1 NOT NULL     |
| PhysicalControllerID | Unique identifier for this physical controller.                                                                 | DBSMALLINT  | PK NOT NULL NULL      |

#### Fields in Physical\_Interface\_Controller Table:

## Query\_Rule Table

This table is in the Blended Agent category (page 379). To see database rules for these tables, click here (page 449).

Specifies the association between a query rule clause and an import rule. A query rule works on a particular import rule to select a group of contacts from an overall import list. For example, from a particular import list you might want to select and call all customers that have account numbers greater than 10,000.

Use the Outbound Option Configuration option within ICM Configuration Manager to modify Query\_Rule records.

### **Related tables**

Campaign\_Query\_Rule\_Real\_Time (page 131) (via QueryRuleID)

Campaign\_Query\_Rule\_Half\_Hour (page 129) (via QueryRuleID)

Campaign\_Query\_Rule (page 127) (via QueryRuleID)

Import Rule (page 190) (via ImportRuleID)

#### Fields in Query\_Rule Table:

| Field Name: | Description:                                                    | Data Type:  | Keys and Null Option: |
|-------------|-----------------------------------------------------------------|-------------|-----------------------|
| ChangeStamp | Incremented when the record is changed in the central database. | CHANGESTAMP | NOT NULL              |

| Field Name:   | Description:                                                                                                    | Data Type:  | Keys and Null Option: |
|---------------|----------------------------------------------------------------------------------------------------|-------------|-----------------------|
| Deleted       | Deleted Flag. Stored as a character:                                                                                                    | DBCHAR      | NOT NULL              |
|               | <ul> <li>Y = Yes</li> <li>N = No</li> </ul>                                                                                                    |             |                       |
| Description   | Description of what the query rule contains or how it is being used.                                                                                | DESCRIPTION | NULL                  |
| Enabled       | <ul> <li>Setting of query rule within this campaign:</li> <li>Y = The query rule is enabled.</li> <li>N = the query rule is not enabled.</li> </ul> | DBCHAR      | NOT NULL              |
| ImportRuleID  | Identifies (indirectly) the contact list to which this<br>query rule refers. Foreign key from the Import Rule<br>table.                             | DBINT       | FK NOT NULL           |
| QueryRuleID   | A unique identifier for this Query rule.                                                                                                    | DBINT       | PK NOT NULL           |
| QueryRuleName | The customer-entered name for this query rule.                                                                                                    | VNAME32     | AK-1 NOT NULL         |

# Query\_Rule\_Clause Table

This table is in the Blended Agent category (page 379). To see database rules for these tables, click here (page 449).

Contains the SQL rules associated with each query rule. There is a single row for each configured query rule.

### **Related table**

Query\_Rule (page 230) (via QueryRuleID)

### Fields in Query\_Rule\_Clause Table:

| Field Name:    | Description:                                                                        | Data Type:   | Keys and Null Option: |
|----------------|-------------------------------------------------------------------------------------|--------------|-----------------------|
| QueryRuleID    | The query rule to which this clause belongs. Foreign key from the Query Rule table. | DBINT        | PK, FK NOT NULL       |
| RuleData       | The rule definition to be used to process each query rule.                          | varchar(255) | NOT NULL              |
| SequenceNumber | An index for query rule clauses within a given query rule.                          | DBINT        | PK NOT NULL           |

# Reason\_Code Table

This table is part of the Script category (page 393). For database rules, click here. (page 455)

Configuration table containing the reason code text to reason code mapping information.

**Recovery Table** 

| Fields | in | Reason  | Code  | Table :  |
|--------|----|---------|-------|----------|
| 110140 |    | noucon_ | _0040 | 1 4010 1 |

| Field Name:  | Description:                                                    | Data Type:  | Keys and Null Option: |
|--------------|-----------------------------------------------------------------|-------------|-----------------------|
| ChangeStamp  | Incremented when the record is changed in the central database. | CHANGESTAMP | NOT NULL              |
| Deleted      | Default value is <b>N</b> .                                     | DBCHAR      | NOT NULL              |
| Description  | The description of the reason code.                             | DESCRIPTION | NULL                  |
| ReasonCode   | Reason code used by agents (configurable).                      | DBINT       | AK-1 NOT NULL         |
| ReasonCodeID | A unique identifier created by the schema.                      | DBINT       | PK NOT NULL           |
| ReasonText   | Text associated with the reason code numeric value.             | varchar(40) | NOT NULL              |

# **Recovery Table**

This table is in the System category (page 404). To see database rules for these tables, click here (page 457).

Central database only.

Contains internal status information for each table in the database.

| Field Name:     | Description:                                                                                                    | Data Type: | Keys and Null Option: |
|-----------------|----------------------------------------------------------------------------------------------------|------------|-----------------------|
| DateTime        | Date and time of the checkpoint.                                                                                       | DBDATETIME | IE-1 NOT NULL         |
| EndTime         | Ending time.                                                                                                    | DBDATETIME | NULL                  |
| FromRecoveryKey | Starting recovery key value.                                                                                           | DBFLT8     | NULL                  |
| RecoveryKey     | A unique ID assigned to each record and used<br>internally by the ICM/IPCC Enterprise software to<br>track the record. | DBFLT8     | PK, AK-1 NOT NULL     |
| RowsCopied      | Number of rows copied.                                                                                                 | DBINT      | NULL                  |
| StartTime       | Starting time.                                                                                                    | DBDATETIME | NULL                  |
| TableName       | Name of the table that caused a checkpoint.                                                                            | VNAME32    | NOT NULL              |
| ToRecoveryKey   | Ending recovery key value.                                                                                             | DBFLT8     | NOT NULL              |
| Туре            | Type of record.                                                                                                    | VNAME32    | NOT NULL              |

## Recurring\_Schedule\_Map Table

This table is in the Route category (page 388). To see database rules for these tables, click here (page 453).

Each row describes a periodic schedule used, for example, by a scheduled target. Use the Workforce Management Integration System to create, update, and delete recurring schedules.

### **Related table**

### Schedule (page 263) (via ScheduleID)

| Field Name:    | Description:                                                                                                    | Data Type: | Keys and Null Option: |
|----------------|----------------------------------------------------------------------------------------------------|------------|-----------------------|
| Bool1          | Reserved for future use.                                                                                                 | DBCHAR     | NOT NULL              |
| Bool2          | Reserved for future use.                                                                                                 | DBCHAR     | NOT NULL              |
| DayFlags       | A bit mask specifying the days on which the schedule<br>is active. To see values, click here (page 414).                 | DBINT      | NOT NULL              |
| DayOfMonth     | Indicates to which day of month the schedule applies.<br>To see values, click here (page 414).                           | DBSMALLINT | NOT NULL              |
| DayPosition    | In conjunction with DayType, indicates the position of<br>a day within a month. To see values, click here (page<br>414). | DBSMALLINT | NOT NULL              |
| DayType        | Indicates to which day the schedule applies. To see values, click here (page 414).                                       | DBSMALLINT | NOT NULL              |
| EndDay         | The day of the month on which the schedule expires. The value is $0$ if the schedule has no end date.                    | DBSMALLINT | NOT NULL              |
| EndHour        | The hour of the day at which the schedule expires. The value is $0$ if the schedule has no end time.                     | DBSMALLINT | NOT NULL              |
| EndMinute      | The minute of the hour at which the schedule expires. The value is $0$ if the schedule has no end time.                  | DBSMALLINT | NOT NULL              |
| EndMonth       | The month in which the schedule expires. The value is <b>0</b> if the schedule has no end date.                          | DBSMALLINT | NOT NULL              |
| EndSecond      | The second of the minute at which the schedule expires. The value is $0$ if the schedule has no end time.                | DBSMALLINT | NOT NULL              |
| EndYear        | The year in which the schedule expires. The value is <b>0</b> if the schedule has no end date.                           | DBINT      | NOT NULL              |
| Long1          | For scheduled targets, the maximum number of simultaneous calls the target can handle during the schedule period.        | DBINT      | NULL                  |
| Long2          | Reserved for future use.                                                                                                 | DBINT      | NULL                  |
| Long3          | Reserved for future use.                                                                                                 | DBINT      | NULL                  |
| Long4          | Reserved for future use.                                                                                                 | DBINT      | NULL                  |
| MonthOfYear    | Indicates to which month the schedule applies:                                                                           | DBSMALLINT | NOT NULL              |
|                | • $0 = \mathbf{Applies}$ to every month.                                                                                 |            |                       |
|                | • 1- 12= Specifies the month of year.                                                                                    |            |                       |
| ScheduleID     | Identifies the schedule that recurs.                                                                                     | DBINT      | PK, FK NOT NULL       |
| SequenceNumber | Index for schedules associated with a specific service.                                                                  | DBINT      | PK, NOT NULL          |
| StartDay       | The day of the month on which the schedule goes into effect (1 through 31).                                              | DBSMALLINT | NOT NULL              |

### Fields in Recurring\_Schedule\_Map Table:

**Region Table** 

| Field Name: | Description:                                                     | Data Type: | Keys and Null Option: |
|-------------|------------------------------------------------------------------|------------|-----------------------|
| StartHour   | The hour of the day at which the schedule goes into effect.      | DBSMALLINT | NOT NULL              |
| StartMinute | The minute of the hour at which the schedule goes into effect.   | DBSMALLINT | NOT NULL              |
| StartMonth  | The month in which the schedule goes into effect (1 through 12). | DBSMALLINT | NOT NULL              |
| StartSecond | The second of the minute at which the schedule goes into effect. | DBSMALLINT | NOT NULL              |
| StartYear   | The year in which the schedule goes into effect.                 | DBINT      | NOT NULL              |
| Туре        | The type of schedule.                                            | DBSMALLINT | NOT NULL              |

# **Region Table**

This table is part of the Script category (page 393). For database rules, click here. (page 455)

Each row defines a region composed of calling line ID prefixes or of other regions.

Use Configuration Manager to create, update, and delete Region rows.

### **Related tables**

Dialed Number Map (page 147) (via RegionID)

Region Member (page 235) (via RegionID)

Region Prefix (page 235) (via RegionID)

Region View Member (page 237) (via RegionID)

### Fields in Region Table:

| Field Name:    | Description:                                                                                      | Data Type:  | Keys and Null Option: |
|----------------|---------------------------------------------------------------------------------------------------|-------------|-----------------------|
| ChangeStamp    | Incremented when the record is changed in the central database.                                   | CHANGESTAMP | NOT NULL              |
| Description    | Additional information about the region.                                                          | DESCRIPTION | NULL                  |
| EnterpriseName | An enterprise name for the region. This name must<br>be unique for all regions in the enterprise. | VNAME32     | AK-1 NOT NULL         |
| RegionID       | A unique identifier for the region.                                                               | DBINT       | PK NOT NULL           |
| RegionType     | The type of the region.                                                                           | DBINT       | NOT NULL              |

# Region\_Info Table

This table is in the System category (page 404). To see database rules for these tables, click here (page 457).

Specifies which prefixes and regions are predefined by the ICM software.

Use Configuration Manager to create, update, and delete Region rows.

| Fielde | in | Dogion  | Info | Tablar  |
|--------|----|---------|------|---------|
| rieius |    | Region_ | 0    | i abie. |

| Field Name:  | Description:                                                                     | Data Type:  | Keys and Null Option: |
|--------------|----------------------------------------------------------------------------------|-------------|-----------------------|
| Comment      | Any additional information about the pre-defined regions.                        | DESCRIPTION | NULL                  |
| Location     | Identifies the types of prefixes and regions pre-defined<br>by the ICM software. | VNAME32     | NOT NULL              |
| MajorVersion | The major version number of the predefined regions.                              | DBINT       | NOT NULL              |
| MinorVersion | The minor version number of the predefined regions.                              | DBINT       | NOT NULL              |

### Region\_Member Table

This table is part of the Script category (page 393). For database rules, click here. (page 455)

Each row defines the relationship between two regions. A region is composed of calling line ID prefixes or of other regions. Each Region\_Member row associates a region with a parent region.

Use Configuration Manager to create, update, and delete Region Member rows.

#### **Related table**

Region (page 234) (via RegionID and ParentRegionID)

#### Fields in Region\_Member Table:

| Field Name:    | Description:                                    | Data Type: | Keys and Null Option: |
|----------------|-------------------------------------------------|------------|-----------------------|
| ParentRegionID | The larger region.                              | DBINT      | PK, IE-1 NOT NULL     |
| RegionID       | The region that is a member of a larger region. | DBINT      | PK, FK NOT NULL       |

### **Region\_Prefix Table**

This table is part of the Script category (page 393). For database rules, click here. (page 455)

Each row defines the initial part of a calling line ID and maps it to a region. Any calling line IDs that match the prefix string are assumed to be members of the region.

Use Configuration Manager to create, update, and delete Region Prefix rows.

#### **Related table**

Region (page 234) (via RegionID)

#### Region\_View Table

#### Fields in Region\_Prefix Table:

| Field Name:            | Description:                                                                                                    | Data Type:  | Keys and Null Option: |
|------------------------|----------------------------------------------------------------------------------------------------|-------------|-----------------------|
| ChangeStamp            | Incremented when the record is changed in the central database.                                                                                      | CHANGESTAMP | NOT NULL              |
| DaylightSavingsEnabled | Indicates whether daylight savings time is<br>observed.<br>Values are 'N' and 'Y'.<br>The default is 'N' - daylight savings time is<br>not observed. | DBCHAR      | NOT NULL              |
| GMT                    | Indicates Greenwich Mean Time (GMT) delta in minutes.                                                                                                | DBINT       | NULL                  |
| RegionID               | Identifies the associated region.                                                                                                    | DBINT       | AK-1, FK NOT NULL     |
| RegionPrefix           | An initial string to match against calling line IDs.                                                                                                 | varchar(32) | AK-1 NOT NULL         |
| RegionPrefixID         | A unique identifier for the record.                                                                                                    | DBINT       | PK NOT NULL           |

# Region\_View Table

This table is part of the Script category (page 393). For database rules, click here. (page 455)

Each row defines a graphical display of regions.

Use Configuration Manager to create, update, and delete Region Prefix rows.

### **Related table**

Region View Member (page 237) (via RegionViewID)

| Field Name:    | Description:                                                                                                   | Data Type:  | Keys and Null Option: |
|----------------|----------------------------------------------------------------------------------------------------|-------------|-----------------------|
| ChangeStamp    | Incremented when the record is changed in the central database.                                                | CHANGESTAMP | NOT NULL              |
| Description    | Additional information about the view.                                                                         | DESCRIPTION | NULL                  |
| EnterpriseName | An enterprise name for the region view. This name<br>must be unique for all region views in the<br>enterprise. | VNAME32     | AK-1 NOT NULL         |
| RegionViewID   | A unique identifier for the record.                                                                            | DBINT       | PK NOT NULL           |
| RegionViewType | <ul> <li>The type of the view:</li> <li>1 = ICM-defined</li> <li>2 = Custom</li> </ul>                         | DBINT       | NOT NULL              |

## Region\_View\_Member Table

This table is part of the Script category (page 393). For database rules, click here. (page 455)

Each row associates a specific region with a region view.

Use Configuration Manager to create, update, and delete Region Prefix rows.

### **Related tables**

Region (page 234) (via RegionID)

Region View (page 236) (via RegionViewID)

#### Fields in Region\_View\_Member Table:

| Field Name:  | Description:                                                     | Data Type: | Keys and Null Option: |
|--------------|------------------------------------------------------------------|------------|-----------------------|
| Color        | Identifies the color in which to display the region in the view. | DBINT      | NOT NULL              |
| RegionID     | Identifies the region.                                           | DBINT      | PK, FK, IE-1 NOT NULL |
| RegionViewID | A unique identifier for the record.                              | DBINT      | PK NOT NULL           |

### **Rename Table**

This table is in the System category (page 404). To see database rules for these tables, click here (page 457).

### Fields in Rename Table:

| Field Name: | Description:                                       | Data Type: | Keys and Null Option: |
|-------------|----------------------------------------------------|------------|-----------------------|
| TableName   | The name of the historical table.                  | VNAME32    | PK NOT NULL           |
| Buf         | The name of the buffer table for swapping.         | VNAME32    | NULL                  |
| Msg         | The name of the first temporary historical table.  | VNAME32    | NULL                  |
| Tmp         | The name of the second temporary historical table. | VNAME32    | NULL                  |

# Route Table

This table is in the Route category (page 388). To see database rules for these tables, click here (page 453).

Each row represents a possible destination for a call. Use Configuration Manager to add, update, and delete Route records.

### **Related tables**

#### Route\_Call\_Detail Table

| Peripheral Default Route (page 219) (via   | Peripheral Target (page 226) (via           | Route Call Detail (page 238) (via           |
|--------------------------------------------|---------------------------------------------|---------------------------------------------|
| RouteID)                                   | RouteID)                                    | RouteID)                                    |
| Route Five Minute (page 243) (via RouteID) | Route Half Hour (page 246) (via<br>RouteID) | Route Real Time (page 251) (via<br>RouteID) |
| Service (page 277) (ServiceSkillTargetID   | Skill Target (page 352) (via                | Termination Call Detail (page 353) (via     |
| maps to Service.SkillTargetID)             | SkillTargetID)                              | RouteID                                     |

#### Fields in Route Table:

| Field Name:          | Description:                                                                                                    | Data Type:  | Keys and Null<br>Option: |
|----------------------|----------------------------------------------------------------------------------------------------|-------------|--------------------------|
| ChangeStamp          | Incremented when the record is changed in the central database.                                                                                                    | CHANGESTAMP | NOT NULL                 |
| Deleted              | <ul> <li>Deleted Flag. Stored as a character:</li> <li>Y = Yes</li> <li>N = No</li> </ul>                                                                              | DBCHAR      | NOT NULL                 |
| Description          | Additional information about the route.                                                                                                    | DESCRIPTION | NULL                     |
| EnterpriseName       | An enterprise name for the route. This must be<br>unique among all routes in the enterprise.                                                                           | VNAME32     | AK-1 NOT NULL            |
| RouteID              | Unique identifier for the route.                                                                                                    | DBINT       | PK NOT NULL              |
| ServiceSkillTargetID | Associated Service.SkillTargetID. Every route that terminates at a peripheral should have a service.                                                                   | DBINT       | FK, IE-1 NULL            |
| SkillTargetID        | Foreign key from the Skill Target table that<br>represents the destination of the route. The<br>destination is a Service, Skill Group, Agent, or<br>Translation Route. | DBINT       | FK, IE-1 NULL            |

# Route\_Call\_Detail Table

This table is in the Route category (page 388). To see database rules for these tables, click here (page 453).

Central database only.

Each row records information about a routing request received by the ICM software and the route it choose for it.

The ICM software generates a Route\_Call\_Detail record for every routing request it processes.

### **Related tables**

Database Schema Handbook Cisco ICM/IPCC Enterprise & Hosted Editions Release 7.1(1)

| Call Type (page 68) (via<br>CallTypeID) | Dialed Number (page 145) (via<br>DialedNumberID)                                        | Network Target (page 208) (via<br>NetworkTargetID)              |
|-----------------------------------------|-----------------------------------------------------------------------------------------|-----------------------------------------------------------------|
| Route (page 237) (via RouteID)          | Route_Call_Variable (page 243) (RecoveryKey maps to Route_Call_Variable.RCDRecoveryKey) | Routing Client (page 255) (via<br>RoutingClientID)              |
| Script (page 271) (via ScriptID)        | Script Cross Reference (page 272) (via<br>FinalObjectID)                                | Termination Call Detail (page 353) (via<br>Day + RouterCallKey) |

### Fields in Route\_Call\_Detail Table:

| Field Name:           | Description:                                                                                                    | Data Type:  | Keys and<br>Null Option: |
|-----------------------|----------------------------------------------------------------------------------------------------|-------------|--------------------------|
| ANI                   | Automatic Number Identification, identifies the calling party.                                                                                                    | VNAME32     | NULL                     |
| BeganCallTypeDateTime | A new time stamp that indicates when the call entered the current CallType                                                                                                    | DBDATETIME  | NULL                     |
| BeganRoutingDateTime  | A new time stamp that indicates when the first route request was received for this call.                                                                                                    | DBDATETIME  | NULL                     |
| CallSegmentTime       | Time in seconds that the system took to segment a<br>private network call. For example, if the ICM<br>software handed the caller off to a menu of choices,<br>CallSegmentTime reflects the length of time the<br>caller spent in the menu. | DBINT       | NULL                     |
| CallTrace             | The ICM software does not populate this field. It is reserved for future use.                                                                                                    | image       | NULL                     |
| CallTypeID            | Foreign key from Call Type table. If a script<br>changed the call type, this is the final call type for<br>the call. This unique identifier is generated<br>automatically by the ICM software.                                             | DBINT       | FK NULL                  |
| CDPD                  | Customer Database Provided Digits. Can be used<br>to track the call from the public network to the<br>peripheral. ISDN is required to carry the<br>information to the switch.                                                              | varchar(30) | NULL                     |
| CED                   | Caller-Entered Digits.                                                                                                    | varchar(30) | NULL                     |
| DateTime              | The date and time when the call was routed.                                                                                                    | DBDATETIME  | IE-1 NOT<br>NULL         |
| DbDateTime            | The current date and time stamp when the records<br>are written to the HDS database. The logger<br>database has NULL for this column.                                                                                                    | DBDATETIME  | IE-2 NULL                |
| DialedNumberID        | Foreign key from the Dialed Number table.                                                                                                    | DBINT       | FK NULL                  |
| DialedNumberString    | The dialed number for the call. If the dialed number<br>for the call is configured, this will be the same as<br>the DialedNumberString of the dialed number<br>specified by DialedNumberID. If the dialed number                           | VNAME32     | NULL                     |

| Field Name:     | Description:                                                                                                    | Data Type: | Keys and<br>Null Option: |
|-----------------|----------------------------------------------------------------------------------------------------|------------|--------------------------|
|                 | for the call is not configured, this is the dialed<br>number string and DialedNumberID will be NULL.                                                                                                    |            |                          |
| FinalObjectID   | Identifies the node ID of the last script node executed to route the call.                                                                                                    | DBINT      | NULL                     |
| Label           | Identifies the label that was passed to the routing<br>client. For a translation routed call, this is the label<br>for the translation route, not the ultimate destination.<br>If the label passed to the routing client for the call<br>is configured, this will be the same as the Label<br>field of the label specified by LabelID. If the label<br>for the call is not configured, this is the label passed<br>back to the routing client and the LabelID will be<br>NULL. | VNAME32    | NULL                     |
| LabelID         | Identifies the label that was passed to the routing<br>client. For a translation routed call, this is the label<br>for the translation route, not the ultimate destination.                                                                                                    | DBINT      | FK NULL                  |
| MRDomainID      | An identifier for the Media Routing Domain in the ICM system configuration                                                                                                    | DBINT      | NULL                     |
| MsgOrigin       | <ul> <li>The originator of the request:</li> <li>1 = Unspecified</li> <li>1 = Switch</li> <li>2 = CallSim</li> <li>3 = TestCall</li> </ul>                                                                                                    | DBSMALLINT | NULL                     |
| NetQTime        | Time in seconds the call spent in a network router<br>queue.<br>For <b>IPCC Enterprise</b> or <b>translation routed calls</b> ,<br>NetQTime is included in the computation of answer<br>wait time.<br>For <b>legacy ACDS</b> , OPC does nothing with the<br>NetQTime other than put it in the<br>Termination_Call_Detail record.                                                                                                    | DBINT      | NULL                     |
| NetworkTargetID | Identifies the scheduled target, device target, or<br>peripheral target that was chosen by the ICM<br>software.                                                                                                    | DBINT      | FK NULL                  |
| Originator      | The origin of the route request.                                                                                                    | varchar(8) | NULL                     |
| OriginatorType  | Type of originator for a private network route<br>request. A private network route requests is a route<br>request that is sent from the ACD to the ICM<br>software through the Peripheral Gateway. For a list<br>of valid options, click here (page 423).                                                                                                    | DBSMALLINT | NULL                     |

| Field Name:                 | Description:                                                                                                    | Data Type: | Keys and<br>Null Option: |
|-----------------------------|----------------------------------------------------------------------------------------------------|------------|--------------------------|
| Priority                    | The priority that a private network routing client gives to the call. Supported by Lucent ASAI.                                                                                                    | DBSMALLINT | NULL                     |
| RecoveryDay                 | Currently not used, set to zero (0).                                                                                                    | DBINT      | NOT NULL                 |
| RecoveryKey                 | A unique ID assigned to each record and used<br>internally by the ICM/IPCC Enterprise software to<br>track the record.                                                                                                    | DBFLT8     | AK-1 NOT<br>NULL         |
| RequeryResult               | The reason for the last Requery operation.                                                                                                    | DBINT      | NULL                     |
| RequestType                 | Type of request. For the list of values, click here (page 423).                                                                                                    | DBSMALLINT | NOT NULL                 |
| RouteID                     | Foreign key from the Route table. This ICM<br>software identifier specifies the route where the call<br>was sent. A route is a value returned by a routing<br>script that maps to a target at a peripheral. This<br>target can be a service, skill group, agent, or<br>translation route. The value (for example, 5000), is<br>unique among all routes in the enterprise. It is taken<br>from the Route table in the ICM central database.<br>Route IDs are generated automatically when a route<br>is configured in the Route Configuration window<br>of ICM Configuration Manager. | DBINT      | FK NULL                  |
| RouterCallKey               | A call key counter created and set by the ICM software. This value forms the unique portion of the 64-bit key for the call. The ICM software resets this counter at midnight.                                                                                                    | DBINT      | NOT NULL                 |
| RouterCallKeyDay            | A value indicating the day that the call was recieved and the Route_Call_Detail record was created.                                                                                                    | DBINT      | NOT NULL                 |
| RouterCallKeySequenceNumber | A sequence number used for ordering rows for cradle-to-grave call tracking. This number defines the order in which the route requests were created. This <i>is not</i> the order in which the Route_Call_Detail records were created. For PG routing clients, this field defines the Termination_Call_Detail instance that initiated the route request.                                                                                                    | DBINT      | NULL                     |
| RouterErrorCode             | Error code from the ICM CallRouter process. For<br>information about a specific Router ErrorCode, refer<br>to the <i>Error Messages</i> section of the ICM Master<br>Help.                                                                                                    | DBSMALLINT | NULL                     |
| RouterQueueTime             | Number of seconds the call was held in the CallRouter queue.                                                                                                    | DBINT      | NULL                     |
| RoutingClientCallKey        | Call counter generated by the routing client in a private network. The counter occasionally resets, so duplicate values do occur.                                                                                                    | DBINT      | NULL                     |

| Field Name:     | Description:                                                                                                    | Data Type:   | Keys and<br>Null Option: |
|-----------------|----------------------------------------------------------------------------------------------------|--------------|--------------------------|
| RoutingClientID | Foreign key from the Routing Client table. This is<br>a unique identifier for this routing client. The<br>routing client ID is generated automatically when<br>the routing client is configured in the Routing Client<br>Configuration window of ICM Configuration<br>Manager.                                                                                                    | DBSMALLINT   | FK NOT<br>NULL           |
| ScriptID        | Foreign key from Script table. Indicates the script<br>used to route the call. This unique identifier is<br>generated automatically by the ICM software.                                                                                                    | DBINT        | FK NULL                  |
| TargetLabel     | The label associated with the ultimate target at the<br>switch. For a translation routed call, this is the label<br>of the final destination, not of the translation route<br>itself. If the label for the call is configured, this will<br>be the same as the Label field of the label specified<br>by TargetLabelID. If the label for the call is not<br>configured, this is the final label for the call and<br>TargetLabelID will be NULL. | VNAME32      | NULL                     |
| TargetLabelID   | The label associated with the ultimate target at the<br>switch. For a translation routed call, this is the label<br>of the final destination, not of the translation route<br>itself.                                                                                                    | DBINT        | NULL                     |
| TargetType      | A numeric value representing the execution result<br>of the routing script. To see the list of values, click<br>here (page 423).                                                                                                    | DBINT        | NULL                     |
| TimeZone        | The time zone of the Central Controller used for DateTime.                                                                                                    | DBINT        | NULL                     |
| Unused          | This field is reserved.                                                                                                    | char(4)      | NULL                     |
| UserToUser      | ISDN private network User to User information.                                                                                                    | varchar(131) | NULL                     |
| Variable1       | User defined call variable.                                                                                                    | varchar(40)  | NULL                     |
| Variable2       | User defined call variable.                                                                                                    | varchar(40)  | NULL                     |
| Variable3       | User defined call variable.                                                                                                    | varchar(40)  | NULL                     |
| Variable4       | User defined call variable.                                                                                                    | varchar(40)  | NULL                     |
| Variable5       | User defined call variable.                                                                                                    | varchar(40)  | NULL                     |
| Variable6       | User defined call variable.                                                                                                    | varchar(40)  | NULL                     |
| Variable7       | User defined call variable.                                                                                                    | varchar(40)  | NULL                     |
| Variable8       | User defined call variable.                                                                                                    | varchar(40)  | NULL                     |
| Variable9       | User defined call variable.                                                                                                    | varchar(40)  | NULL                     |
| Variable10      | User defined call variable.                                                                                                    | varchar(40)  | NULL                     |
| VruProgress     | The VRUProgress call variable value.                                                                                                    | DBINT        | NULL                     |
| VruScripts      | Number of VRU Script nodes encountered by the call                                                                                                    | DBINT        | NULL                     |

## Route\_Call\_Variable Table

This table is in the Route category (page 388). To see database rules for these tables, click here (page 453).

Central database only.

Each row records the value of an expanded call variable for a call routed by the ICM software. If the expanded call variable is an array, one Route\_Call\_Variable row is generated for each element of the array.

The ICM software generates a Route\_Call\_Variable record for each enabled expanded call variable for every routing request it processes.

### **Related tables**

Expanded\_Call\_Variable (page 160) (via ExpandedCallVariableID)

Route\_Call\_Detail (page 238) (RCDRecoveryKey maps to Route\_Call\_Detail.RecoveryKey)

| Field Name:            | Description:                                                                                                    | Data Type:   | Keys and Null<br>Option: |
|------------------------|----------------------------------------------------------------------------------------------------|--------------|--------------------------|
| ArrayIndex             | If the expanded call variable is an array, this identifies the array element: 0 to N-1, where N is the size of the array.       | DBINT        | AK-2 NOT NULL            |
| DateTime               | The date and time when the call was routed.                                                                                     | DBSMALLDATE  | IE-1 NOT NULL            |
| DbDateTime             | The current date and time stamp when the records are written to the HDS database. The logger database has NULL for this column. | DBDATETIME   | IE-2 NULL                |
| ECCValue               | The value of the call variable or array element.                                                                                | varchar(255) | NULL                     |
| ExpandedCallVariableID | Identifies the expanded call variable.                                                                                          | DBSMALLINT   | AK-2, FK NOT<br>NULL     |
| RCDRecoveryKey         | The RecoveryKey value from the associated Route_Call_Detail row.                                                                | DBFLT8       | AK-2 NOT NULL            |
| RecoveryKey            | A unique ID assigned to each record and used<br>internally by the ICM/IPCC Enterprise software<br>to track the record.          | DBFLT8       | AK-1 NOT NULL            |

Fields in Route\_Call\_Variable Table:

## Route\_Five\_Minute Table

This table is in the Route category (page 388). To see database rules for these tables, click here (page 453).

Central database only. Each row contains statistics about a route during the most recent five-minute interval. The ICM software generates Route\_Five\_Minute records for each route.

#### **Related Table**

Route (page 237) (via RouteID)

| Field Name:        | Description:                                                                                                    | Data Type: | Keys and<br>Null<br>Option: |
|--------------------|----------------------------------------------------------------------------------------------------|------------|-----------------------------|
| AgentsTalking      | Number of agents in the Talking state for the route at the end of the five-minute interval.                                                                                                    | DBINT      | NULL                        |
| AvgDelayQAbandTo5  | Average delay time of abandoned calls in queue for the route during the five-minute interval.                                                                                                    | DBINT      | NULL                        |
| AvgDelayQNow       | Average delay in queue for the route at the end of the five-minute interval.                                                                                                    | DBINT      | NULL                        |
| AvgHandleTimeTo5   | Average handle time in seconds for calls to the<br>route ending during the five-minute interval. This<br>includes any HoldTime, TalkTime, and WorkTime<br>associated with the call. The HandleTime and<br>AvgHandleTime values are updated in the<br>database when the after-call work time associated<br>with the call (if any) is completed.                                                                                                    | DBINT      | NULL                        |
| AvgSpeedAnswerTo5  | Average answer wait time for all incoming calls to the route during the five-minute interval.                                                                                                    | DBINT      | NULL                        |
| AvgTalkTimeTo5     | Average talk time in seconds for calls to the route<br>ending during the five-minute interval. Talk time<br>is populated with the TalkTime and HoldTime<br>associated with call to the route.                                                                                                    | DBINT      | NULL                        |
| CallsAbandQToday   | Running total of calls to the route abandoned in queue since midnight.                                                                                                    | DBINT      | NULL                        |
| CallsAnsweredTo5   | Number of calls to the route answered during the five-minute DBINTerval.                                                                                                    | DBINT      | NULL                        |
| CallsAnsweredToday | Number of calls to the route answered since midnight.                                                                                                    | DBINT      | NULL                        |
| CallsHandledTo5    | <ul> <li>Number of calls to the route handled during the five-minute DBINTerval. A call is counted as handled when the call is finished (that is, when any after-call work associated with the call is completed).</li> <li>Handled Call</li> <li>An incoming ACD call that was answered by an agent, and then completed.</li> <li>A call associated with Outbound Option that the agent answered, and then completed.</li> <li>A non-voice task that the agent started working on then completed.</li> </ul> | DBINT      | NULL                        |

| Field Name:        | Description:                                                                                                    | Data Type:  | Keys and<br>Null<br>Option: |
|--------------------|----------------------------------------------------------------------------------------------------|-------------|-----------------------------|
|                    | A handled call/task is completed when the agent<br>associated with the call/task finishes the wrap-up<br>work associated with the call/task.                                                                                                    |             |                             |
| CallsHandledToday  | Running total of calls to the route handled at the<br>peripheral since midnight. CallsHandled includes<br>all calls handled by any answering resource for<br>the route (for example, an IVR, agent, or voice<br>mail port).                                           | DBINT       | NULL                        |
| CallsIncomingToday | Running total of incoming calls to this route since<br>midnight. Incoming calls include only Inbound<br>ACD calls arriving on trunks (that is, calls that<br>are not internally generated).                                                                           | DBINT       | NULL                        |
| CallsInProgress    | The total number of inbound and outbound calls<br>that had previously been offered (for example,<br>calls being played an announcement, queued calls,<br>or connected calls) and are currently being handled<br>for the route at the end of the five-minute interval. | DBINT       | NULL                        |
| CallsLeftQTo5      | Number of calls to the route that were removed<br>from the queue during the five-minute interval<br>(includes abandoned calls).                                                                                                    | DBINT       | NULL                        |
| CallsOfferedTo5    | Number of calls to the route offered in the<br>five-minute interval. The CallsOffered count<br>includes calls that are overflowed and transferred<br>into the service or route. A call is counted as<br>offered as soon as it is associated with a route.             | DBINT       | NULL                        |
| CallsOfferedToday  | Running total of incoming calls plus internal calls offered to the route since midnight.                                                                                                    | DBINT       | NULL                        |
| CallsQNow          | Calls in queue for the route at the peripheral at the end of the interval.                                                                                                    | DBINT       | NULL                        |
| CallsRoutedToday   | Running total of calls the ICM software sent to the route since midnight.                                                                                                    | DBINT       | NULL                        |
| DateTime           | The Central Controller date and time at the start of the five-minute interval.                                                                                                    | DBSMALLDATE | PK NOT<br>NULL              |
| LongestCallQ       | Length of time that the longest call in the queue<br>for the route had been there at the end of the<br>five-minute interval.                                                                                                    | DBINT       | NULL                        |
| RecoveryDay        | Currently not used, set to zero (0).                                                                                                    | DBINT       | NOT NULL                    |
| RecoveryKey        | A unique ID assigned to each record and used<br>internally by the ICM/IPCC Enterprise software<br>to track the record.                                                                                                    | DBFLT8      | AK-1 NOT<br>NULL            |
| RouteID            | Foreign key from the Route table.                                                                                                    | DBINT       | PK, FK<br>NOT NULL          |

Route\_Half\_Hour Table

| Field Name:                   | Description:                                                                                                    | Data Type: | Keys and<br>Null<br>Option: |
|-------------------------------|----------------------------------------------------------------------------------------------------|------------|-----------------------------|
| ServiceLevelAbandTo5          | Total of calls to the route abandoned within the ICM service level threshold during the five-minute interval.                                                                   | DBINT      | NULL                        |
| ServiceLevelAbandToday        | Cumulative total of calls to the route abandoned within the ICM service level threshold since midnight.                                                                         | DBINT      | NULL                        |
| ServiceLevelCallsOfferedTo5   | Total number of calls to the route that had a service level event during the five-minute interval.                                                                              | DBINT      | NULL                        |
| ServiceLevelCallsOfferedToday | Total number of calls to the route that had a service level event since midnight.                                                                                               | DBINT      | NULL                        |
| ServiceLevelCallsQHeld        | Number of calls to the route that had been in queue longer than the service level threshold as of the end of the five-minute interval.                                          | DBINT      | NULL                        |
| ServiceLevelCallsTo5          | Total of calls to the route answered within the ICM service level threshold during the five-minute interval.                                                                    | DBINT      | NULL                        |
| ServiceLevelCallsToday        | Cumulative total of calls to the route answered within the ICM service level since midnight.                                                                                    | DBINT      | NULL                        |
| ServiceLevelTo5               | The ICM service level for the route for the five-minute interval.                                                                                                    | DBFLT4     | NULL                        |
| ServiceLevelToday             | Cumulative ICM service level for this route since<br>midnight. The ICM software uses the same type<br>of calculation as specified for the service<br>associated with the route. | DBFLT4     | NULL                        |
| TimeZone                      | The time zone for the date and time. The value is the offset in minutes from GMT.                                                                                               | DBINT      | PK NOT<br>NULL              |
| Unused1                       | This field is not used.                                                                                                    | DBFLT4     | NULL                        |

# Route\_Half\_Hour Table

This table is in the Route category (page 388). To see database rules for these tables, click here (page 453).

Central database only. Each row contains statistics for each route during the most recent 30-minute interval. The ICM software generates Route\_Half\_Hour records for each route.

## **Related Table**

Route (page 237) (via RouteID)

Fields in Route\_Half\_Hour Table:

| Field Name:             | Description:                                                                                                    | Data Type: | Keys and<br>Null<br>Option: |
|-------------------------|----------------------------------------------------------------------------------------------------|------------|-----------------------------|
| AnswerWaitTimeToHalf    | Sum of answer wait time in seconds for all incoming calls to the route during the half-hour interval.                                                                                                    | DBINT      | NULL                        |
| AvgDelayQAbandToHalf    | Average delay time of calls to the route that were<br>abandoned in queue during the half-hour interval.<br>This value is calculated as follows:<br><b>DelayQAbandTimeToHalf / CallsAbandQToHalf</b>                                                                                                    | DBINT      | NULL                        |
| AvgDelayQToHalf         | Average delay in seconds for calls queued for the<br>route during the half-hour interval. The value is<br>calculated as follows: <b>DelayQTimeToHalf</b> /<br><b>CallsQToHalf</b>                                                                                                    | DBINT      | NULL                        |
| AvgHandleTimeToHalf     | The average handled calls time in seconds for calls<br>counted as handled for the route during the<br>half-hour interval. HandleTime is tracked only for<br>inbound ACD calls that are counted as handled for<br>the service. HandleTime is the time spent from the<br>call being answered by the agent to the time the<br>agent completed after-call work time for the call.<br>This includes any TalkTime, HoldTime, and<br>WorkTime associated with the call. This value is<br>calculated as follows: <b>HandleTimeToHalf</b> /<br><b>CallsHandledToHalf The AvgHandleTime</b> value<br>is counted when the after-call work time associated<br>with the call is completed, and the database is<br>updated every half hour. |            | NULL                        |
| AvgSpeedAnswerToHalf    | Average answer wait time for all incoming calls to<br>the route in the half-hour interval. This value is<br>calculated as follows: <b>AnswerWaitTimeToHalf</b> /<br><b>CallsAnsweredToHalf</b>                                                                                                    | DBINT      | NULL                        |
| AvgTalkTimeToHalf       | The average talk time in seconds for calls to the<br>route. Talk time includes the time that calls were<br>in a talking or hold state. It is populated with the<br>TalkTime and HoldTime associated with call to the<br>route (from Termination_Call_Detail). This value<br>is calculated as follows: <b>TalkTimeToHalf</b> /<br><b>CallsHandledToHalf</b> The field is counted when<br>all after-call work associated with the call is<br>completed, and the database is updated every half<br>hour.                                                                                                    | DBINT      | NULL                        |
| BlindTransfersOutToHalf | The number of calls that were blind transferred out for this route during the half-hour interval.                                                                                                    | DBINT      | NULL                        |
| CallsAbandQToHalf       | Number of calls abandoned in queue on this route during the half-hour interval.                                                                                                    | DBINT      | NULL                        |

| Field Name:           | Description:                                                                                                    | Data Type:  | Keys and<br>Null<br>Option: |
|-----------------------|----------------------------------------------------------------------------------------------------|-------------|-----------------------------|
| CallsAnsweredToHalf   | The total number of calls answered by agents, IVRs, or voice-mail ports for the route during the half-hour interval.                                                                                                    | DBINT       | NULL                        |
| CallsHandledToHalf    | <ul> <li>Total number of calls handled on this route during the half-hour interval. CallsHandled includes all calls handled by any answering resource for the route (for example, an IVR, agent, or voice mail port).</li> <li>A handled call is:</li> <li>An incoming ACD call that was answered by an agent, and then completed.</li> <li>A call associated with Outbound Option that the agent answered, and then completed.</li> <li>A non-voice task that the agent started working on then completed.</li> <li>A handled call/task is completed when the agent associated with the call/task.</li> </ul> | DBINT       | NULL                        |
| CallsIncomingToHalf   | Total of incoming calls on this route during the<br>half-hour interval. Incoming calls include only<br>Inbound ACD calls arriving on trunks (that is, calls<br>that are not internally generated).                                                                                                    | DBINT       | NULL                        |
| CallsOfferedToHalf    | Total of incoming calls plus internal calls offered<br>on this route during the half-hour interval.                                                                                                    | DBINT       | NULL                        |
| CallsQToHalf          | Number of calls to the route in queue during the half-hour interval. A call that queues multiple times is counted as queued once for the route.                                                                                                    | DBINT       | NULL                        |
| CallsRoutedToHalf     | Total calls the ICM software sent to this route during the half-hour interval.                                                                                                    | DBINT       | NULL                        |
| DateTime              | The date and time at the start of the half-hour interval.                                                                                                    | DBSMALLDATE | PK NOT<br>NULL              |
| DbDateTime            | The current date and time stamp when the records<br>are written to the HDS database. The logger<br>database has NULL for this column.                                                                                                    | DBDATETIME  | IE-1<br>NULL                |
| DelayQAbandTimeToHalf | The total number of seconds that calls to the route<br>that were abandoned in queue waited during the<br>interval. These are calls that existed in the queue<br>but were abandoned before being handled by an<br>agent or trunk device.                                                                                                    | DBINT       | NULL                        |
| DelayQTimeToHalf      | Sum of delay time of all calls in queue for the route<br>during the half-hour interval. This field is populated<br>with the LocalQTime from the<br>Termination_Call_Detail record.                                                                                                    | DBINT       | NULL                        |

| Field Name:             | Description:                                                                                                    | Data Type: | Keys and<br>Null<br>Option: |
|-------------------------|----------------------------------------------------------------------------------------------------|------------|-----------------------------|
| ForcedClosedCallsToHalf | The number of calls to the route that were<br>determined to be closed following an interruption<br>in data during the half-hour interval.<br>ForcedClosedCalls are calls that terminated because<br>of errors tracking the call's state transition. Calls<br>may become forced closed if there is lack of events<br>from the ACD's CTI interfaces (for example, a lack<br>of a Disconnect event, or failure on the switch's<br>CTI connection).                                                                                                    | DBINT      | NULL                        |
| HandleTimeToHalf        | The total time in seconds that calls were handled<br>for the route during the half-hour interval. Handle<br>time is tracked only for inbound ACD calls that are<br>counted as handled for the route. HandleTime is<br>the time spent from the call being answered by the<br>agent to the time the agent completed after-call<br>work time for the call. This includes any HoldTime,<br>TalkTime, and WorkTime associated with the call.<br>The HandleTime and AvgHandleTime values are<br>updated in the database when the after-call work<br>time associated with the call is completed. | DBINT      | NULL                        |
| HoldTimeToHalf          | Total hold time in seconds for calls to the route that<br>ended during the half-hour interval.                                                                                                    | DBINT      | NULL                        |
| LongestCallAbandTime    | The longest time in seconds a call was in queue for<br>the route before being abandoned during the<br>half-hour interval. This includes the LocalQTime,<br>DelayTime, and RingTime.                                                                                                    | DBINT      | NULL                        |
| LongestCallDelayQTime   | The longest time in seconds a call was in queue for<br>the route before being answered during the<br>half-hour interval. This includes the LocalQTime<br>for the call.                                                                                                    | DBINT      | NULL                        |
| OverflowInToHalf        | Number of calls that the peripheral retargeted, or<br>overflowed, into the route during the half-hour<br>interval. The ICM software keeps counts of the<br>number of calls moved out of each service or route<br>(overflowed out) and moved into each service or<br>route (overflowed in).                                                                                                    | DBINT      | NULL                        |
| OverflowOutToHalf       | Number of calls the peripheral retargeted, or<br>overflowed, out of the route during the half-hour<br>interval. The ICM software keeps counts of the<br>number of calls moved our of each service or route<br>(overflowed out) and moved into each service or<br>route (overflowed in).                                                                                                    | DBINT      | NULL                        |
| RecoveryDay             | Currently not used, set to zero (0).                                                                                                    | DBINT      | NOT<br>NULL                 |

#### Route\_Half\_Hour Table

| Field Name:                    | Description:                                                                                                    | Data Type: | Keys and<br>Null<br>Option: |
|--------------------------------|----------------------------------------------------------------------------------------------------|------------|-----------------------------|
| RecoveryKey                    | A unique ID assigned to each record and used<br>internally by the ICM/IPCC Enterprise software to<br>track the record.                                                                                                    | DBFLT8     | AK-1<br>NOT<br>NULL         |
| RedirectNoAnsCallsToHalf       | Number of calls that rang at an agent's terminal and<br>redirected on failure to answer in this service during<br>the current half-hour interval.                                                                                                    | DBINT      | NULL                        |
| Reserved1                      | Reserved for future use.                                                                                                    | DBINT      | NULL                        |
| Reserved2                      | Reserved for future use.                                                                                                    | DBINT      | NULL                        |
| Reserved3                      | Reserved for future use.                                                                                                    | DBINT      | NULL                        |
| Reserved4                      | Reserved for future use.                                                                                                    | DBINT      | NULL                        |
| Reserved5                      | Reserved for future use.                                                                                                    | DBFLT4     | NULL                        |
| RouteID                        | Foreign key from the Route table.                                                                                                    | DBINT      | PK, FK<br>NOT<br>NULL       |
| ServiceLevelAbandToHalf        | Cumulative total of calls to the route abandoned within the ICM service level during the half-hour interval.                                                                                                    | DBINT      | NULL                        |
| ServiceLevelCallsOfferedToHalf | Number of calls to the route that have had a service level event during the current half-hour interval.                                                                                                    | DBINT      | NULL                        |
| ServiceLevelCallsToHalf        | Cumulative total of calls to the route answered<br>within the ICM service level during the half-hour<br>interval.                                                                                                    | DBINT      | NULL                        |
| ServiceLevelToHalf             | Cumulative ICM service level for the route during<br>the half-hour interval. The ICM software uses the<br>same type of service level calculation as specified<br>for the service associated with the route.                                                                                                    | DBFLT4     | NULL                        |
| ServiceLevelType               | Service Level Type used to calculate Service level for this interval                                                                                                    | DBINT      | NULL                        |
| ShortCallsTimeToHalf           | The time, in seconds, accumulated by calls that<br>were too short to be counted as abandoned during<br>the half-hour interval. These calls were abandoned<br>before the abandoned call wait time expired.                                                                                                    | DBINT      | NULL                        |
| ShortCallsToHalf               | The total number of calls to the route that were too<br>short to be considered abandoned during the<br>half-hour interval. A call is determined to be a short<br>call if it is abandoned before the Abandoned Call<br>Wait Time expired. Short calls are not considered<br>abandoned, nor are they accounted for in any of the<br>ICM abandoned calls calculations. | DBINT      | NULL                        |
| TalkTimeToHalf                 | The number of seconds the call was talking plus<br>the number of seconds the call was on hold.<br>TalkTime for routes and services is taken from the                                                                                                    | DBINT      | NULL                        |

| Field Name: | Description:                                                                                                    | Data Type: | Keys and<br>Null<br>Option: |
|-------------|----------------------------------------------------------------------------------------------------|------------|-----------------------------|
|             | TalkTime and HoldTime. It is counted when any after-call work associated with the call is completed, and the database is updated every half hour. |            |                             |
| TimeZone    | The time zone for the date and time. The value is the offset in minutes from GMT.                                                                 | DBINT      | NOT<br>NULL                 |

# Route\_Real\_Time Table

This table is in the Route category (page 388). To see database rules for these tables, click here (page 453).

Local database only.

Each row contains real time information about a route. The ICM software generates a Route\_Real\_Time record for each route.

## **Related Table**

Route (page 237) (via RouteID)

| Field Name:         | Description:                                                                                                    | Data Type: | Keys and<br>Null Option: |
|---------------------|----------------------------------------------------------------------------------------------------|------------|--------------------------|
| AgentsTalking       | Number of agents for the route currently in the talking state                                                                                           | DBINT      | NULL                     |
| AnswerWaitTimeHalf  | Sum of answer wait time in seconds for all calls offered to the route during the current half-hour interval.                                            | DBINT      | NULL                     |
| AnswerWaitTimeTo5   | Sum of answer wait time in seconds for all calls offered to the route during the rolling five-minute interval.                                          | DBINT      | NULL                     |
| AnswerWaitTimeToday | Sum of answer wait time in seconds for all calls offered to the route since midnight.                                                                   | DBINT      | NULL                     |
| AvgDelayQAbandTo5   | Average delay time of abandoned calls in queue for<br>the route during the rolling five-minute interval:<br><b>DelayQAbandTimeTo5 / CallsAbandQTo5.</b> | DBINT      | NULL                     |
| AvgDelayQNow        | Average delay for calls to the route currently in queue.                                                                                                | DBINT      | NULL                     |
| AvgHandleTimeTo5    | Average handle time in seconds for calls to the route<br>ending during the rolling five-minute interval:<br>HandleTimeTo5 / CallsHandledTo5.            | DBINT      | NULL                     |

### Fields in Route\_Real\_Time Table:

| Field Name:        | Description:                                                                                                    | Data Type: | Keys and<br>Null Option: |
|--------------------|----------------------------------------------------------------------------------------------------|------------|--------------------------|
| AvgSpeedAnswerTo5  | Average answer wait time for all calls offered to<br>the route during the rolling five-minute interval:<br><b>AnswerWaitTimeTo5 / CallsOfferedTo5</b> .                                                                                                    | DBINT      | NULL                     |
| AvgTalkTimeTo5     | Average talk time in seconds for calls to the route<br>ending during the rolling five-minute interval:<br>TalkTimeTo5 / CallsHandledTo5.                                                                                                    | DBINT      | NULL                     |
| CallsAbandQHalf    | Number of calls to this route abandoned while in queue or ringing during the current half-hour interval.                                                                                                    | DBINT      | NULL                     |
| CallsAbandQTo5     | Number of calls to the route abandoned while in queue or ringing during the rolling five-minute interval.                                                                                                    | DBINT      | NULL                     |
| CallsAbandQToday   | Number of calls to this route abandoned while in queue or ringing since midnight.                                                                                                    | DBINT      | NULL                     |
| CallsAnsweredHalf  | Number of calls to the route answered by agents during the current half-hour interval.                                                                                                    | DBINT      | NULL                     |
| CallsAnsweredTo5   | Number of calls to the route answered by agents during the rolling five-minute interval.                                                                                                    | DBINT      | NULL                     |
| CallsAnsweredToday | Number of calls to the route answered by agents since midnight.                                                                                                    | DBINT      | NULL                     |
| CallsHandledHalf   | <ul> <li>Number of calls handled on the route during the current half-hour interval.</li> <li>A handled call is:</li> <li>An incoming ACD call that was answered by an agent, and then completed.</li> <li>A call associated with Outbound Option that the agent answered, and then completed.</li> <li>A non-voice task that the agent started working on then completed.</li> <li>A handled call/task is completed when the agent associated with the call/task finishes the wrap-up work associated with the call/task.</li> </ul> | DBINT      | NULL                     |
| CallsHandledTo5    | Number of calls handled for the route during the<br>rolling five-minute interval.<br>A handled call/task is completed when the agent<br>associated with the call/task finishes the wrap-up<br>work associated with the call/task.                                                                                                    | DBINT      | NULL                     |
| CallsHandledToday  | Number of calls handled on the route since midnight.                                                                                                    | DBINT      | NULL                     |
| CallsIncomingHalf  | Number of incoming calls on this route during the current half-hour interval.                                                                                                    | DBINT      | NULL                     |
| CallsIncomingToday | Number of incoming calls on this route since midnight.                                                                                                    | DBINT      | NULL                     |

| Field Name:        | Description:                                                                                                    | Data Type: | Keys and<br>Null Option: |
|--------------------|----------------------------------------------------------------------------------------------------|------------|--------------------------|
| CallsInProgress    | Number of calls in queue or being handled on this route now.                                                                            | DBINT      | NULL                     |
| CallsLeftQTo5      | Number of calls to the route that were removed<br>from the queue during the rolling five-minute<br>interval (includes abandoned calls). | DBINT      | NULL                     |
| CallsOfferedHalf   | Number of incoming calls plus internal calls offered<br>on this route during the current half-hour interval.                            | DBINT      | NULL                     |
| CallsOfferedTo5    | Number of calls offered to the route during the rolling five-minute interval.                                                           | DBINT      | NULL                     |
| CallsOfferedToday  | Number of incoming calls plus internal calls offered<br>on this route since midnight.                                                   | DBINT      | NULL                     |
| CallsQNow          | Number of calls to the route in queue now at the peripheral.                                                                            | DBINT      | NULL                     |
| CallsQNowTime      | Total queue time in seconds for all calls to the route currently in queue.                                                              | DBINT      | NULL                     |
| CallsRoutedHalf    | Number of calls sent on this route during the current half-hour interval.                                                               | DBINT      | NULL                     |
| CallsRoutedToday   | Number of calls the ICM software sent to this route since midnight.                                                                     | DBINT      | NULL                     |
| DateTime           | Date and time that this data was last updated.                                                                                          | DBDATETIME | NOT NULL                 |
| DelayQAbandTimeTo5 | Sum of delay time of all calls to route abandoned in queue during the rolling five-minute interval.                                     | DBINT      | NULL                     |
| HandleTimeHalf     | Total handle time in seconds for calls to the route<br>ending during the current half-hour interval.                                    | DBINT      | NULL                     |
| HandleTimeTo5      | Total handle time in seconds for calls to the route<br>ending during the rolling five-minute interval.                                  | DBINT      | NULL                     |
| HandleTimeToday    | Total handle time in seconds for calls to the route ending since midnight.                                                              | DBINT      | NULL                     |
| HoldTimeHalf       | The total hold time in seconds for calls to the route<br>ending during the current half-hour interval.                                  | DBINT      | NULL                     |
| HoldTimeTo5        | The total hold time in seconds for calls to the route<br>ending during the rolling five-minute interval.                                | DBINT      | NULL                     |
| HoldTimeToday      | The total hold time in seconds for calls to the route ending since midnight.                                                            | DBINT      | NULL                     |
| LongestCallQ       | TTime that the longest call in the queue for the route was put there.                                                                   | DBDATETIME | NULL                     |
| OverflowInNow      | Number of overflowed in calls now in queue or in progress for the route.                                                                | DBINT      | NULL                     |
| OverflowOutNow     | Number of overflowed out calls for the route now in queue or in progress elsewhere.                                                     | DBINT      | NULL                     |

| Field Name:                   | Description:                                                                                                    | Data Type: | Keys and<br>Null Option: |
|-------------------------------|----------------------------------------------------------------------------------------------------|------------|--------------------------|
| RedirectNoAnsCallsHalf        | Number of calls that rang at an agent's terminal and<br>redirected on failure to answer in this service during<br>the current half-hour interval.                | DBINT      | NULL                     |
| RedirectNoAnsCallsTo5         | Number of calls that rang at an agent's terminal and<br>redirected on failure to answer in this service during<br>the rolling five-minute interval.              | DBINT      | NULL                     |
| RedirectNoAnsCallsToday       | Number of calls that rang at an agent's terminal and redirected on failure to answer in this service since midnight.                                             | DBINT      | NULL                     |
| RouteID                       | Foreign key from the Route table.                                                                                                    | DBINT      | PK, FK NOT<br>NULL       |
| ServiceLevelAbandHalf         | Number of calls to the route abandoned within the ICM service level threshold during the current half-hour interval.                                             | DBINT      | NULL                     |
| ServiceLevelAbandTo5          | Number of calls abandoned within the ICM service level threshold during the rolling five-minute interval.                                                        | DBINT      | NULL                     |
| ServiceLevelAbandToday        | Number of calls to the route abandoned within the ICM service level threshold since midnight.                                                                    | DBINT      | NULL                     |
| ServiceLevelCallsHalf         | Number of calls to the route answered within the ICM service level threshold during the current half-hour interval.                                              | DBINT      | NULL                     |
| ServiceLevelCallsOfferedHalf  | Number of calls to the route that have had a service level event during the current half-hour interval.                                                          | DBINT      | NULL                     |
| ServiceLevelCallsOfferedTo5   | Number of calls to the route that have been either<br>answered or abandoned during the rolling<br>five-minute interval.                                          | DBINT      | NULL                     |
| ServiceLevelCallsOfferedToday | Number of calls to the route that have had a service level event since midnight.                                                                                 | DBINT      | NULL                     |
| ServiceLevelCallsQHeld        | Number of calls to the route currently in queue for longer than the service level threshold.                                                                     | DBINT      | NULL                     |
| ServiceLevelCallsTo5          | Number of calls to the route answered within the ICM service level threshold during the rolling five-minute interval.                                            | DBINT      | NULL                     |
| ServiceLevelCallsToday        | Number of calls to the route answered within the ICM service level threshold since midnight.                                                                     | DBINT      | NULL                     |
| ServiceLevelHalf              | ICM service level for the route during the current half-hour interval.                                                                                           | DBFLT4     | NULL                     |
| ServiceLevelTo5               | ICM service level for the route during the rolling five-minute interval.                                                                                         | DBFLT4     | NULL                     |
| ServiceLevelToday             | ICM service level for the route since midnight. The<br>ICM software uses the same type of calculation as<br>specified for the service associated with the route. | DBFLT4     | NULL                     |

#### Routing\_Client Table

| Field Name:   | Description:                                                                                             | Data Type: | Keys and<br>Null Option: |
|---------------|----------------------------------------------------------------------------------------------------|------------|--------------------------|
| TalkTimeHalf  | The total talk time in seconds for calls to the route<br>ending during the current half-hour interval.   | DBINT      | NULL                     |
| TalkTimeTo5   | The total talk time in seconds for calls to the route<br>ending during the rolling five-minute interval. | DBINT      | NULL                     |
| TalkTimeToday | The total talk time in seconds for calls to the route ending since midnight.                             | DBINT      | NULL                     |

## Routing\_Client Table

This is in the Device (page 381) category. For database rules, click here (page 450).

Each row corresponds to a routing client; that is, an entity that can submit routing requests to the ICM software. A routing client can be either a Network Interface Controller (NIC) or a Peripheral Gateway (PG).

Use the NIC Explorer tool to add, update, and delete Routing\_Client records.

## **Related tables**

Default Call Type (page 143) (via RoutingClientID)

Dialed Number (page 145) (via RoutingClientID)

Label (page 197) (via RoutingClientID)

Logical Interface Controller (page 200)(via LogicalControllerID)

Peripheral (page 216) (via PeripheralID)

Route\_Call\_Detail (page 238) (via RoutingClientID)

Routing Client Five Minute (page 257) (via RoutingClientID)

#### Fields in Routing\_Client Table:

| Field Name: | Description:                                                                                                    | Data Type:   | Keys and<br>Null Option: |
|-------------|----------------------------------------------------------------------------------------------------|--------------|--------------------------|
| ChangeStamp | Incremented when the record is changed in the central database.                                                                                                    | CHANGESTAMP  | NOT NULL                 |
| ClientType  | The type of client. For an ICRP NIC, this is the<br>type of the ultimate client on the Network ICM.<br>In all other cases, it is the same as the Logical<br>Interface Controller's ClientType. To see Client<br>Type values, click here (page 412). | DBSMALLINT   | NOT NULL                 |
| ConfigParam | String containing information specific to a routing client device (for example, a subsystem                                                                                                    | varchar(255) | NULL                     |

#### Routing\_Client Table

| Field Name:                 | Description:                                                                                                    | Data Type:  | Keys and<br>Null Option: |
|-----------------------------|----------------------------------------------------------------------------------------------------|-------------|--------------------------|
|                             | number). A null value indicates no configuration parameters are provided.                                                                                                    |             |                          |
| DefaultMRDomainID           | The default Media Routing Domain associated with this routing client.                                                                                                    | DBINT       | NULL                     |
| Deleted                     | <ul> <li>Deleted Flag. Stored as a character:</li> <li>Y = Yes</li> <li>N= No</li> </ul>                                                                                                    | DBCHAR      | NOT NULL                 |
| Description                 | Additional information about the routing client.                                                                                                    | DESCRIPTION | NULL                     |
| DialedNumberLabelMapPresent | <ul> <li>Indicates whether the Dialed_Number_Label table is used to determine which labels are valid for each dialed number. If not, all labels for the routing client are valid for all dialed numbers. Stored as a character:</li> <li>Y =Yes</li> <li>N =No</li> </ul>                                                                                                    | DBCHAR      | NOT NULL                 |
| EnterpriseName              | An enterprise name for this routing client. The name must be unique among all routing clients in the enterprise.                                                                                                    | VNAME32     | AK-1 NOT<br>NULL         |
| LateThreshold               | Threshold value, in milliseconds, for classifying responses as late. Any response that exceeds this threshold is considered late even if it does not exceed the TimeoutThreshold.                                                                                                    | DBSMALLINT  | NOT NULL                 |
| LogicalControllerID         | Specifies the logical interface controller (PG or NIC) that services the routing client.                                                                                                    | DBSMALLINT  | FK,, IE-2<br>NOT NULL    |
| NetworkRoutingClient        | A name used to associate routing clients across instances.                                                                                                    | VNAME32     | NULL                     |
| NetworkTransferPreferred    | <ul> <li>When the target of a call transfer is reachable by both a label defined for the requesting routing client and by another label defined for the network routing client that pre-routed the call, this column indicates which choice is preferred. Stored as a character:</li> <li>Y = Network Transfer is preferred</li> <li>N = Network Transfer is not preferred.</li> </ul> | DBCHAR      | NOT NULL                 |
| PeripheralID                | Indicates which peripheral is acting as the interface to the ICM software within a private network.                                                                                                    | DBSMALLINT  | FK, IE-1<br>NULL         |

| Field Name:      | Description:                                                                                                    | Data Type: | Keys and<br>Null Option: |
|------------------|----------------------------------------------------------------------------------------------------|------------|--------------------------|
| RoutingClientID  | Unique identifier for this routing client.                                                                                                    | DBSMALLINT | PK NOT<br>NULL           |
| TimeoutLimit     | Maximum time, in seconds, for which the<br>routing client waits for a response. If the routing<br>client receives no responses from the ICM<br>software within this limit, it terminates routing<br>operation. | DBSMALLINT | NOT NULL                 |
| TimeoutThreshold | Maximum time, in milliseconds, the routing<br>client can wait for a response to a routing<br>request. The NIC sends a default response<br>slightly before this threshold.                                      | DBSMALLINT | NOT NULL                 |

# Routing\_Client\_Five\_Minute Table

This is in the Device (page 381) category. For database rules, click here (page 450).

Central database only.

Contains statistics for each routing client during the five-minute interval.

The ICM software generates Routing\_Client\_Five\_Minute records for each routing client.

## **Related tables**

Physical Interface Controller (page 229)(via PhysicalControllerID)

Routing Client (page 255) (via RoutingClientID)

| Field Name:        | Description:                                                                                                    | Data Type: | Keys and<br>Null Option: |
|--------------------|----------------------------------------------------------------------------------------------------|------------|--------------------------|
| AbandonTo5         | Number of Abandoned messages the routing client sent to the ICM software during the five-minute interval.         | DBINT      | NULL                     |
| ActivityTestTo5    | Number of Activity Test messages sent during the five-minute interval.                                            | DBINT      | NULL                     |
| AnnouncementTo5    | Number of announcement labels the ICM software sent to the routing client during the five-minute interval.        | DBINT      | NULL                     |
| AnswerTo5          | Number of Answered messages the routing client sent to the ICM software during the five-minute interval.          | DBINT      | NULL                     |
| CalledPartyBusyTo5 | Number of Called Party Busy messages the routing client sent to the ICM software during the five-minute interval. | DBINT      | NULL                     |

| Field Name:               | Description:                                                                                                    | Data Type:  | Keys and<br>Null Option: |
|---------------------------|----------------------------------------------------------------------------------------------------|-------------|--------------------------|
| CallEventReportTo5        | Number of Call Event Report messages the routing client sent to the ICM software during the five-minute interval.                       | DBINT       | NULL                     |
| CallGapTo5                | Number of Call Gap messages the ICM software<br>sent to the routing client during the five-minute<br>interval.                          | DBINT       | NULL                     |
| CallRouterQueueTo5        | Number of CallRouter queue messages the ICM software sent to the routing client during the five-minute interval.                        | DBINT       | NULL                     |
| CircularRouteResponsesTo5 | The number of responses to the routing client<br>during the five-minute interval in which the<br>destination is the same as the source. | DBINT       | NOT NULL                 |
| ConnectTo5                | Number of Connect messages the ICM software sent to the routing client during the five-minute interval.                                 | DBINT       | NULL                     |
| DateTime                  | Central Controller date and time at the start of the five-minute interval.                                                              | DBSMALLDATE | PK NOT<br>NULL           |
| DestinationTo5            | Number of destination labels the ICM software sent to the routing client during the five-minute interval.                               | DBINT       | NULL                     |
| DialogErrorConfTo5        | Number of Dialog Fail Confirm messages the routing client sent to the ICM software during the five-minute interval.                     | DBINT       | NULL                     |
| DialogFailTo5             | Number of Dialog Fail messages the ICM software sent to the routing client during the five-minute interval.                             | DBINT       | NULL                     |
| DiscardedCallsTo5         | During the five-minute, the number of requests from the routing client discarded because of an internal constraint, such as buffering.  | DBINT       | NOT NULL                 |
| DisconnectTo5             | Number of Disconnect messages the routing client sent to the ICM software during the five-minute interval.                              | DBINT       | NULL                     |
| Histogram0                | The number of calls routed in a 100-millisecond period.                                                                                 | DBINT       | NULL                     |
| Histogram1                | The number of calls routed in a 100-millisecond period.                                                                                 | DBINT       | NULL                     |
| Histogram2                | The number of calls routed in a 100-millisecond period.                                                                                 | DBINT       | NULL                     |
| Histogram3                | The number of calls routed in a 100-millisecond period.                                                                                 | DBINT       | NULL                     |
| Histogram4                | The number of calls routed in a 100-millisecond period.                                                                                 | DBINT       | NULL                     |

| Field Name:     | Description:                                                                                               | Data Type: | Keys and<br>Null Option: |
|-----------------|----------------------------------------------------------------------------------------------------|------------|--------------------------|
| Histogram5      | The number of calls routed in a 100-millisecond period.                                                    | DBINT      | NULL                     |
| Histogram6      | The number of calls routed in a 100-millisecond period.                                                    | DBINT      | NULL                     |
| Histogram7      | The number of calls routed in a 100-millisecond period.                                                    | DBINT      | NULL                     |
| Histogram8      | The number of calls routed in a 100-millisecond period.                                                    | DBINT      | NULL                     |
| Histogram9      | The number of calls routed in a 100-millisecond period.                                                    | DBINT      | NULL                     |
| Histogram10     | The number of calls routed in a 100-millisecond period.                                                    | DBINT      | NULL                     |
| Histogram11     | The number of calls routed in a 100-millisecond period.                                                    | DBINT      | NULL                     |
| Histogram12     | The number of calls routed in a 100-millisecond period.                                                    | DBINT      | NULL                     |
| Histogram13     | The number of calls routed in a 100-millisecond period.                                                    | DBINT      | NULL                     |
| Histogram14     | The number of calls routed in a 100-millisecond period.                                                    | DBINT      | NULL                     |
| Histogram15     | The number of calls routed in a 100-millisecond period.                                                    | DBINT      | NULL                     |
| Histogram16     | The number of calls routed in a 100-millisecond period.                                                    | DBINT      | NULL                     |
| Histogram17     | The number of calls routed in a 100-millisecond period.                                                    | DBINT      | NULL                     |
| Histogram18     | The number of calls routed in a 100-millisecond period.                                                    | DBINT      | NULL                     |
| Histogram19     | Number of responses to the routing client that exceeded the late threshold but did not timeout.            | DBINT      | NULL                     |
| LateCallsTo5    | Total number of calls during the five-minute interval that were responded to after the late threshold.     | DBINT      | NOT NULL                 |
| MaxDelay        | Maximum delay, in milliseconds, of responses<br>to the routing client during the five-minute<br>interval.  | DBINT      | NOT NULL                 |
| MeanResponseTo5 | Mean time, in milliseconds, for the responses<br>to the routing client during the five-minute<br>interval. | DBINT      | NOT NULL                 |
| NetworkBusyTo5  | Number of Busy labels the ICM software sent<br>to the routing client during the five-minute<br>interval.   | DBINT      | NULL                     |

| Field Name:                | Description:                                                                                                    | Data Type: | Keys and<br>Null Option: |
|----------------------------|----------------------------------------------------------------------------------------------------|------------|--------------------------|
| NetworkDefaultTo5          | Number of Network Default responses the ICM software sent to the routing client during the five- minute interval. | DBINT      | NULL                     |
| NetworkPostQueryTo5        | Number of Post-Query labels the ICM software<br>sent to the routing client during the five-minute<br>interval.    | DBINT      | NULL                     |
| NetworkResourceTo5         | Number of Network Resource labels the ICM software sent to the routing client during the five-minute interval.    | DBINT      | NULL                     |
| NetworkRingTo5             | Number of Ring labels the ICM software sent<br>to the routing client during the five-minute<br>interval.          | DBINT      | NULL                     |
| NewCallTo5                 | Number of New Call messages the routing client sent to the ICM software during the five-minute interval.          | DBINT      | NULL                     |
| NoAnswerTo5                | Number of No Answer messages the routing client sent to the ICM software during the five-minute interval.         | DBINT      | NULL                     |
| NumAlternateCallConfTo5    | Number of Alternate Confirmations sent (NIC) or received (PG) in the five-minute window.                          | DBINT      | NULL                     |
| NumAlternateCallReqTo5     | Number of Alternate Requests sent (PG) or received (NIC) in the five-minute window.                               | DBINT      | NULL                     |
| NumBlindTransferConfTo5    | The number of blind transfer confirmation<br>messages the routing client sent during the<br>five-minute interval. | DBINT      | NULL                     |
| NumCallEstablishedEventTo5 | Number of Established Events sent (NIC) or received (PG) in the five-minute window.                               | DBINT      | NULL                     |
| NumCallFailedEventTo5      | The number of call failure event messages the routing client sent during the five-minute interval.                | DBINT      | NULL                     |
| NumCallHeldEventTo5        | Number of Held Events sent (NIC) or received (PG) in the five-minute window                                       | DBINT      | NULL                     |
| NumCallOriginatedEventTo5  | Number of Originated Events sent (NIC) or received (PG) in the five-minute window                                 | DBINT      | NULL                     |
| NumCancelInd               | The number of cancel indications the VRU routing client sent to the VRU during the five-minute interval.          | DBINT      | NULL                     |
| NumConferenceCallConfTo5   | Number of Conference Confirmations sent<br>(NIC) or received (PG) in the five-minute<br>window.                   | DBINT      | NULL                     |
| NumConferenceCallReqTo5    | Number of Conference Requests sent (PG) or received (NIC) in the five-minute window.                              | DBINT      | NULL                     |

| Field Name:                  | Description:                                                                                                    | Data Type: | Keys and<br>Null Option: |
|------------------------------|----------------------------------------------------------------------------------------------------|------------|--------------------------|
| NumConferencedEventTo5       | Number of Conferenced Events sent (NIC) or received (PG) in the five-minute window.                                                                                                    | DBINT      | NULL                     |
| NumConnectionClearedEventTo5 | Number of Connection Cleared Events sent<br>(NIC) or received (PG) in the five-minute<br>window.                                                                                                    | DBINT      | NULL                     |
| NumConsultConfTo5            | Number of Network Consult Confirmations<br>(responses to Connect with operation code<br>Consult) sent (NIC) or received (PG) in the<br>five-minute window                                                                                                    | DBINT      | NULL                     |
| NumConsultTransferConfTo5    | Number of Consultative Transfer Confirmations<br>sent (NIC) or received (PG) in the five-minute<br>window.                                                                                                    | DBINT      | NULL                     |
| NumConsultTransferReqTo5     | Number of Consultative Transfer Requests sent (PG) or received (NIC) in the five-minute window.                                                                                                    | DBINT      | NULL                     |
| NumDropConnectionConfTo5     | Number of Drop Connection Confirmations<br>sent (NIC) or received (PG) in the five-minute<br>window.                                                                                                    | DBINT      | NULL                     |
| NumDropConnectionReqTo5      | Number of Drop Connection Requests sent (PG) or received (NIC) in the five-minute window.                                                                                                    | DBINT      | NULL                     |
| NumReconnectCallConfTo5      | Number of Reconnect Confirmations sent (NIC) or received (PG) in the five-minute window.                                                                                                    | DBINT      | NULL                     |
| NumReconnectCallReqTo5       | Number of Reconnect Requests sent (PG) or received (NIC)in the five-minute window.                                                                                                    | DBINT      | NULL                     |
| NumRetrievedEventTo5         | Number of Retrieved Events sent (NIC) or received (PG) in the five-minute window.                                                                                                    | DBINT      | NULL                     |
| NumReleaseInd                | The number of release indications the VRU routing client sent to the VRU in the five-minute window.                                                                                                    | DBINT      | NULL                     |
| NumTransferEventTo5          | The number of transfer event messages the routing client sent during the five-minute interval.                                                                                                    | DBINT      | NULL                     |
| PeripheralQueueTo5           | Number of peripheral queue messages the ICM software sent to the routing client during the rollling five-minute interval.                                                                                                    | DBINT      | NULL                     |
| PhysicalControllerID         | Foreign key from Physical Interface Controller table.                                                                                                    | DBSMALLINT | PK, FK NOT<br>NULL       |
| RcvInErrorTo5                | Number of requests from the routing client that<br>produced errors during the five-minute interval.<br>This field will increment only when: - A<br>pre-routed (that is, translation-routed) call<br>terminates before reaching its destination target<br>for reasons other than exceeding the late | DBINT      | NOT NULL                 |

| Field Name:                 | Description:                                                                                                    | Data Type: | Keys and<br>Null Option: |
|-----------------------------|----------------------------------------------------------------------------------------------------|------------|--------------------------|
|                             | threshold, timing-out, or being discarded A<br>post-routed call terminates for reasons other<br>than timing-out, being rejected for carrying<br>duplicate invocation, due to an inactive Routing<br>Client service, or being associated with Network<br>Transfer. |            |                          |
| RecoveryDay                 | Currently not used, set to zero (0).                                                                                                    | DBINT      | NOT NULL                 |
| RecoveryKey                 | A unique ID assigned to each record and used<br>internally by the ICM/IPCC Enterprise software<br>to track the record.                                                                                                    | DBFLT8     | AK-1 NOT<br>NULL         |
| ReqInstrTo5                 | Number of Request Instruction messages the routing client sent to the ICM software during the five-minute interval.                                                                                                    | DBINT      | NULL                     |
| ReRouteReqTo5               | Number of ReRoute Request messages the routing client sent to the ICM software during the five-minute interval.                                                                                                    | DBINT      | NULL                     |
| ResponsesTo5                | Number of route responses to the routing client during the five-minute interval.                                                                                                    | DBINT      | NOT NULL                 |
| RouteSelectFailureTo5       | Number of Route Select Failure messages the routing client sent to the ICM software during the five-minute interval.                                                                                                    | DBINT      | NULL                     |
| RoutingClientID             | Foreign key from Routing Client table.                                                                                                    | DBSMALLINT | PK, FK NOT<br>NULL       |
| RunScriptTo5                | Number of Run Script messages the ICM software sent to the routing client during the five-minute interval.                                                                                                    | DBINT      | NULL                     |
| ScriptRespTo5               | Number of Script Response messages the routing client sent to the ICM software during the five minute interval.                                                                                                    | DBINT      | NULL                     |
| TimeoutCallsTo5             | Total number of calls during the five-minute interval that were responded to after the timeout threshold.                                                                                                    | DBINT      | NOT NULL                 |
| TimeZone                    | The time zone for the date and time. The value is the offset in minutes from GMT.                                                                                                    | DBINT      | PK NOT<br>NULL           |
| TranslationRouteAbortedTo5  | Number of translation route requests initiated<br>by the routing client that were aborted during<br>the five-minute interval.                                                                                                    | DBINT      | NULL                     |
| TranslationRouteTimedOutTo5 | Number of translation route requests received<br>by the routing client that exceeded the timeout<br>threshold during the rollingfive-minute interval.                                                                                                    | DBINT      | NULL                     |

# Schedule Table

This table is in the Schedule category (page 391). To see database rules, click here (page 454).

Each row describes a schedule to be imported from an external system. Imported data are stored in the Schedule\_Import and Schedule\_Import\_Real\_Time tables.

Use the Workforce Management System Import tool to create, delete, or modify Schedule rows.

### **Related tables**

| Agent (page 19) (via ScheduleID)                     | Business Entity (page 68) (via EntityID)                 | ICR View (page 188) (via ICRViewID)                       |
|------------------------------------------------------|----------------------------------------------------------|-----------------------------------------------------------|
| Import Log (page 190) (via ScheduleID)               | Import Schedule (page 196) (via<br>ScheduleID)           | Recurring Script Schedule Map (page 232) (via ScheduleID) |
| Schedule Import (page 264)(via<br>ScheduleID)        | Schedule Import Real Time (page 265)<br>(via ScheduleID) | Schedule Map (page 267) (via<br>ScheduleID)               |
| Schedule Report (page 268) (via<br>ScheduleReportID) | Schedule Source (page 269)(via<br>ScheduleSourceID)      | Scheduled Target (page 270) (via<br>ScheduleID)           |
| Service (page 277) (via ScheduleID)                  | Service Array (page 280) (via ScheduleID)                | Skill Group (page 312) (via ScheduleID)                   |

#### Fields in Schedule Table:

| Field Name:    | Description:                                                                                               | Data Type:  | Keys and Null Option: |
|----------------|----------------------------------------------------------------------------------------------------|-------------|-----------------------|
| ChangeStamp    | Incremented when the record is changed in the central database.                                            | CHANGESTAMP | NOT NULL              |
| Deleted        | <ul> <li>Deleted Flag. Stored as a character:</li> <li>Y = Yes</li> <li>N=No</li> </ul>                    | DBCHAR      | NOT NULL              |
| Description    | Additional information about the schedule.                                                                 | DESCRIPTION | NULL                  |
| EnterpriseName | A unique name for the schedule.                                                                            | VNAME32     | AK-1 NOT NULL         |
| EntityID       | If partitioning is enabled, indicates the business<br>entity to which the schedule belongs.                | DBINT       | AK-1, FK NOT NULL     |
| ICRViewID      | Foreign key to a description of how the ICM software interprets the Schedule_Import data for the schedule. | DBINT       | FK, IE-3 NULL         |
| ScheduleID     | A unique identifier for the schedule.                                                                      | DBINT       | PK NOT NULL           |

Schedule\_Import Table

| Field Name:      | Description:                                                                                                    | Data Type: | Keys and Null Option: |
|------------------|----------------------------------------------------------------------------------------------------|------------|-----------------------|
| SchedulePeriod   | The number of minutes in each scheduling interval.<br>A schedule can contain different data for each<br>interval.                   | DBINT      | NOT NULL              |
| ScheduleReportID | Foreign key to the schedule report.                                                                                                 | DBINT      | FK, IE-1 NULL         |
| ScheduleSourceID | Foreign key to a description of the source from which the schedule is imported.                                                     | DBINT      | FK, IE-2 NULL         |
| ScheduleType     | <ul> <li>The type of the schedule:</li> <li>1 = TCS</li> <li>2 = Custom</li> <li>5 = Report Export</li> <li>6 = Periodic</li> </ul> | DBINT      | NOT NULL              |

# Schedule\_Import Table

This table is in the Schedule category (page 391). To see database rules, click here (page 454).

Contains the schedule data imported from a source system. Only specific fields within this table are meaningful for any schedule type. The meaning of the imported data is described by the ICR\_View and View\_Column tables.

## **Related table**

#### Schedule (page 263) (viaScheduleID)

#### Fields in Schedule\_Import Table:

| Field Name: | Description:                                                                  | Data Type: | Keys and Null Option: |
|-------------|-------------------------------------------------------------------------------|------------|-----------------------|
| Bool1       | An imported value.                                                            | DBCHAR     | NOT NULL              |
| Bool2       | An imported value.                                                            | DBCHAR     | NOT NULL              |
| DateTime    | The date and time at which the schedule data in the record becomes effective. | DBDATETIME | PK NOT NULL           |
| DateTime1   | An imported value.                                                            | DBDATETIME | NULL                  |
| DateTime2   | An imported value.                                                            | DBDATETIME | NULL                  |
| DateTime3   | An imported value.                                                            | DBDATETIME | NULL                  |
| Double1     | An imported value.                                                            | DBFLT8     | NULL                  |
| Double2     | An imported value.                                                            | DBFLT8     | NULL                  |
| Double3     | An imported value.                                                            | DBFLT8     | NULL                  |
| Double4     | An imported value.                                                            | DBFLT8     | NULL                  |
| Double5     | An imported value.                                                            | DBFLT8     | NULL                  |

| Field Name: | Description:                                                                                                    | Data Type:  | Keys and Null Option: |
|-------------|----------------------------------------------------------------------------------------------------|-------------|-----------------------|
| Double6     | An imported value.                                                                                                  | DBFLT8      | NULL                  |
| Double7     | An imported value.                                                                                                  | DBFLT8      | NULL                  |
| Double8     | An imported value.                                                                                                  | DBFLT8      | NULL                  |
| Double9     | An imported value.                                                                                                  | DBFLT8      | NULL                  |
| Double10    | An imported value.                                                                                                  | DBFLT8      | NULL                  |
| Long1       | An imported value.                                                                                                  | DBINT       | NULL                  |
| Long2       | An imported value.                                                                                                  | DBINT       | NULL                  |
| Long3       | An imported value.                                                                                                  | DBINT       | NULL                  |
| Long4       | An imported value.                                                                                                  | DBINT       | NULL                  |
| Long5       | An imported value.                                                                                                  | DBINT       | NULL                  |
| Long6       | An imported value.                                                                                                  | DBINT       | NULL                  |
| Long7       | An imported value.                                                                                                  | DBINT       | NULL                  |
| Long8       | An imported value.                                                                                                  | DBINT       | NULL                  |
| Long9       | An imported value.                                                                                                  | DBINT       | NULL                  |
| Long10      | An imported value.                                                                                                  | DBINT       | NULL                  |
| Long11      | An imported value.                                                                                                  | DBINT       | NULL                  |
| Long12      | An imported value.                                                                                                  | DBINT       | NULL                  |
| Long13      | An imported value.                                                                                                  | DBINT       | NULL                  |
| Long14      | An imported value.                                                                                                  | DBINT       | NULL                  |
| Long15      | An imported value.                                                                                                  | DBINT       | NULL                  |
| RecoveryKey | A unique ID assigned to each record and used internally<br>by the ICM/IPCC Enterprise software to track the record. | DBFLT8      | AK-1 NOT NULL         |
| ScheduleID  | Foreign key to the Schedule for which the data are imported.                                                        | DBINT       | PK, FK NOT NULL       |
| String1     | An imported value.                                                                                                  | DESCRIPTION | NULL                  |
| String2     | An imported value.                                                                                                  | DESCRIPTION | NULL                  |
| String3     | An imported value.                                                                                                  | DESCRIPTION | NULL                  |
| String4     | An imported value.                                                                                                  | DESCRIPTION | NULL                  |
| String5     | An imported value.                                                                                                  | DESCRIPTION | NULL                  |
| TimeZone    | The time zone for the date and time. The value is the offset in minutes from GMT.                                   | DBINT       | PK NOT NULL           |

# Schedule\_Import\_Real\_Time Table

This table is in the Schedule category (page 391). To see database rules, click here (page 454).

Local database only. The scheduling data for the current time period as imported from an external source.

### **Related table**

## Schedule (page 263) (viaScheduleID)

#### Fields in Schedule\_Import\_Real\_Time Table:

| Field Name: | Description:                                                                   | Data Type: | Keys and Null Option: |
|-------------|--------------------------------------------------------------------------------|------------|-----------------------|
| Bool1       | An imported value.                                                             | DBCHAR     | NULL                  |
| Bool2       | An imported value.                                                             | DBCHAR     | NULL                  |
| DateTime    | AThe date and time at which the schedule data in the record becomes effective. | DBDATETIME | PK NOT NULL           |
| DateTime1   | An imported value.                                                             | DBDATETIME | NULL                  |
| DateTime2   | An imported value.                                                             | DBDATETIME | NULL                  |
| DateTime3   | An imported value.                                                             | DBDATETIME | NULL                  |
| Double1     | An imported value.                                                             | DBFLT8     | NULL                  |
| Double2     | An imported value.                                                             | DBFLT8     | NULL                  |
| Double3     | An imported value.                                                             | DBFLT8     | NULL                  |
| Double4     | An imported value.                                                             | DBFLT8     | NULL                  |
| Double5     | An imported value.                                                             | DBFLT8     | NULL                  |
| Double6     | An imported value.                                                             | DBFLT8     | NULL                  |
| Double7     | An imported value.                                                             | DBFLT8     | NULL                  |
| Double8     | An imported value.                                                             | DBFLT8     | NULL                  |
| Double9     | An imported value.                                                             | DBFLT8     | NULL                  |
| Double10    | An imported value.                                                             | DBFLT8     | NULL                  |
| Long1       | An imported value.                                                             | DBINT      | NULL                  |
| Long2       | An imported value.                                                             | DBINT      | NULL                  |
| Long3       | An imported value.                                                             | DBINT      | NULL                  |
| Long4       | An imported value.                                                             | DBINT      | NULL                  |
| Long5       | An imported value.                                                             | DBINT      | NULL                  |
| Long6       | An imported value.                                                             | DBINT      | NULL                  |
| Long7       | An imported value.                                                             | DBINT      | NULL                  |
| Long8       | An imported value.                                                             | DBINT      | NULL                  |
| Long9       | An imported value.                                                             | DBINT      | NULL                  |
| Long10      | An imported value.                                                             | DBINT      | NULL                  |
| Long11      | An imported value.                                                             | DBINT      | NULL                  |
| Long12      | An imported value.                                                             | DBINT      | NULL                  |
| Long13      | An imported value.                                                             | DBINT      | NULL                  |
| Long14      | An imported value.                                                             | DBINT      | NULL                  |
| Long15      | An imported value.                                                             | DBINT      | NULL                  |
| ScheduleID  | An imported value.Foreign key to the Schedule for which the data are imported. | DBINT      | PK, FK NOT NULL       |

| Field Name: | Description:                                                                      | Data Type:  | Keys and Null Option: |
|-------------|-----------------------------------------------------------------------------------|-------------|-----------------------|
| String1     | An imported value.                                                                | DESCRIPTION | NULL                  |
| String2     | An imported value.                                                                | DESCRIPTION | NULL                  |
| String3     | An imported value.                                                                | DESCRIPTION | NULL                  |
| String4     | An imported value.                                                                | DESCRIPTION | NULL                  |
| String5     | An imported value.                                                                | DESCRIPTION | NULL                  |
| TimeZone    | The time zone for the date and time. The value is the offset in minutes from GMT. | DBINT       | PK NOT NULL           |

# Schedule\_Map Table

This table is in the Schedule category (page 391). To see database rules, click here (page 454).

Identifies the primary key values from a schedule in the external data source from which it is imported. Each schedule has one Schedule\_Map row for each component of the primary key. If the primary key is a compound key, the schedule has multiple Schedule\_Map rows.

### **Related table**

Schedule (page 263) (viaScheduleID)

| Field Name:   | Description:                                                    | Data Type:  | Keys and Null Option: |
|---------------|-----------------------------------------------------------------|-------------|-----------------------|
| ChangeStamp   | Incremented when the record is changed in the central database. | CHANGESTAMP | NOT NULL              |
| Description   | IAdditional information about the key field.                    | DESCRIPTION | NULL                  |
| FieldName     | The name of a primary key field.                                | VNAME32     | NOT NULL              |
| FieldValue    | The value of the primary key field for the schedule.            | DESCRIPTION | NOT NULL              |
| ScheduleID    | Foreign key that identifies the schedule.                       | DBINT       | IE-1, FK NOT NULL     |
| ScheduleMapID | A unique identifier for the record.                             | DBINT       | PKNOT NULL            |

#### Fields in Schedule\_Map Table:

# Schedule\_Report Table

This table is in the Schedule category (page 391). To see database rules, click here (page 454).

Each row describes a report used to export information from the ICM platform to a workforce management system.

#### **Related tables**

Schedule (page 263) (via ScheduleReportID)

Schedule Report Input (page 268) (via ScheduleReportID)

#### Schedule\_Report\_Input Table

| Field Name:      | Description:                                                                                                    | Data Type:   | Keys and Null<br>Option: |
|------------------|----------------------------------------------------------------------------------------------------|--------------|--------------------------|
| ChangeStamp      | Incremented when the record is changed in the central database.                                                                                        | CHANGESTAMP  | NOT NULL                 |
| Description      | Additional information about the report.                                                                                                    | DESCRIPTION  | NULL                     |
| EnterpriseName   | A name that is unique among all schedule reports defined in the ICM database.                                                                          | VNAME32      | AK-1 NOT NULL            |
| EntityID         | If partitioning is enabled, indicates the business entity to which the schedule belongs.                                                               | DBINT        | AK-1, FK NOT<br>NULL     |
| PathName         | For a SQL report, the UNC name of the file.                                                                                                    | varchar(255) | NULL                     |
| ReportType       | <ul> <li>The type of report:</li> <li>8 = Based on a template.</li> <li>9= Based on a SQL report.</li> </ul>                                           | DBINT        | NOT NULL                 |
| ScheduleReportID | A unique identifier for the report.                                                                                                    | DBINT        | PK NOT NULL              |
| SystemName       | For a SQL report, the name of the system containing the report.                                                                                        | VNAME32      | NULL                     |
| SystemTimeZone   | For a template-based report, the time zone offset to use with the template.                                                                            | varchar(255) | NULL                     |
| TemplateCategory | For a template-based report, the category used to locate the template.                                                                                 | VNAME32      | NULL                     |
| TemplateName     | For a template-based report, the name of the template used to create the report.                                                                       | varchar(255) | NULL                     |
| TemplateOptions  | For a template-based report, options used with the template: /H to include the SQL header and column name information; /A to append to the output file | varchar(255) | NULL                     |
| TemplateScope    | For a template-based report, the scope used to locate the template.                                                                                    | VNAME32      | NULL                     |

#### Fields in Schedule\_Report Table:

# Schedule\_Report\_Input Table

This table is in the Schedule category (page 391). To see database rules, click here (page 454).

Specifies the targets that are used with a template to create a schedule report.

### **Related tables**

Schedule Report (page 267) (via ScheduleReportID)

| Field Name:           | Description:                                                                                        | Data Type:  | Keys and Null Option: |
|-----------------------|----------------------------------------------------------------------------------------------------|-------------|-----------------------|
| ChangeStamp           | Incremented when the record is changed in the central database.                                     | CHANGESTAMP | NOT NULL              |
| Description           | Additional information about the target.                                                            | DESCRIPTION | NULL                  |
| ForeignKey            | Foreign key from a configuration table. This is always an ID field.                                 | DBINT       | NOT NULL              |
| ScheduleReportID      | Identifies the associated schedule report.                                                          | DBINT       | FK, IE-1 NOT NULL     |
| ScheduleReportInputID | A unique identifier for the report input row. To see the possible values, click here (page 433).    | DBINT       | PK NOT NULL           |
| TargetType            | Type of table to which the ForeignKey applies.<br>To see the list of values, click here (page 433). | DBINT       | NOT NULL              |

# Schedule\_Source Table

This table is in the Schedule category (page 391). To see database rules, click here (page 454).

Each row indicates the system and path from which the associated schedule data are imported.

### **Related table**

Schedule (page 263) (via ScheduleSourceID)

| Field Name:      | Description:                                                                                | Data Type:   | Keys and Null Option: |
|------------------|---------------------------------------------------------------------------------------------|--------------|-----------------------|
| ChangeStamp      | Incremented when the record is changed in the central database.                             | CHANGESTAMP  | NOT NULL              |
| Description      | Additional information about the data source.                                               | DESCRIPTION  | NULL                  |
| EntityID         | If partitioning is enabled, indicates the business<br>entity to which the schedule belongs. | DBINT        | FK, IE-1 NULL         |
| FilePath         | The full file path from which data are retrieved.                                           | DESCRIPTION  | NULL                  |
| LoginName        | The user name to use when logging into the system.                                          | varchar(64)  | NULL                  |
| ScheduleSourceID | A unique identifier for the record.                                                         | DBINT        | PK NOT NULL           |
| SystemName       | The name of the system.                                                                     | VNAME32      | NOT NULL              |
| SystemPassword   | The password to use when logging into the system.                                           | varchar(32)  | NULL                  |
| SystemTimeZone   | The time zone for the system. The value is the offset in minutes from GMT.                  | varchar(255) | NULL                  |
| SystemType       | The type of system from which the data are imported.                                        | DBINT        | NOT NULL              |

#### Fields in Schedule\_Source Table:

## Scheduled\_Target Table

This table is in the Route category (page 388). To see database rules for these tables, click here (page 453).

Each row represents a scheduled target. A scheduled target is not associated with a peripheral and the ICM software has only limited information about it: number of agents scheduled and number of calls in progress. You can route calls to scheduled targets using the Scheduled Select script node.

Use the Scheduled Target Explorer to create, delete, and update scheduled targets.

### **Related tables**

Customer Definition (page 142) (via CustomerDefinitionID)

Network Target (page 208) (via NetworkTargetID)

Schedule (page 263) (via ScheduleID)

Scheduled Target Real Time (page 270) (via NetworkTargetID)

| Field Name:          | Description:                                                                                                    | Data Type:  | Keys and Null Option: |
|----------------------|----------------------------------------------------------------------------------------------------|-------------|-----------------------|
| ChangeStamp          | Incremented when the record is changed in the central database.                                                   | CHANGESTAMP | NOT NULL              |
| CustomerDefinitionID | Identifies the customer definition associated with the scheduled target.                                          | DBINT       | FK, IE-1 NULL         |
| Description          | Additional information about the scheduled target.                                                                | DESCRIPTION | NULL                  |
| EnterpriseName       | A name that is unique among all scheduled targets defined in the ICM database.                                    | VNAME32     | AK-1 NOT NULL         |
| NetworkTargetID      | Identifier that is unique among all<br>announcements, peripheral targets, and scheduled<br>targets in the system. | DBINT       | PK, FK NOT NULL       |
| ScheduleID           | Identifies the schedule associated with the scheduled target.                                                     | DBINT       | FK NULL               |

#### Fields in Scheduled\_Target Table:

# Scheduled\_Target\_Real\_Time Table

This table is in the Route category (page 388). To see database rules for these tables, click here (page 453).

Local database only.

Contains one row for each scheduled target. The ICM software updates the real-time data each time it sends a call to the target or receives a notification from the routing client that a call has completed. The Admin Workstation receives updated data every 15 seconds.

#### **Related table**

#### Scheduled Target (page 270) (via NetworkTargetID)

Fields in Scheduled\_Target\_Real\_Time Table:

| Field Name:        | Description:                                                                                                    | Data Type: | Keys and Null Option: |
|--------------------|----------------------------------------------------------------------------------------------------|------------|-----------------------|
| CallsInProgress    | The number of calls currently in progress at the scheduled target.                                                  | DBINT      | NULL                  |
| DateTime           | The date and time when the row was last updated.                                                                    | DBDATETIME | NOT NULL              |
| MaxCallsInProgress | The maximum number of simultaneous calls the target can handle for the current time period (based on its schedule). | DBINT      | NULL                  |
| NetworkTargetID    | Identifies the scheduled target.                                                                                    | DBINT      | PK, FK NOT NULL       |
| RouterCallsQNow    | Number of calls currently queued at the CallRouter for this target.                                                 | DBINT      | NULL                  |

# Script Table

This table is part of the Script category (page 393). For database rules, click here. (page 455)

Each row represents a version of a routing script or an administrative script. You can save multiple versions of each script. The binary representation of the script version is stored in the Script\_Data table. General information that applies to all versions of a script is stored in the Master Script table.

Use the Script Editor to create and modify scripts.

#### **Related tables**

| Call Type Real Time (page 96) (via<br>ScriptID)     | Master Script (page 202) (via<br>MasterScriptID) | Route Call Data (page 238) (via ScriptID)           |
|-----------------------------------------------------|--------------------------------------------------|-----------------------------------------------------|
| Script Cross Reference (page 272) (via<br>ScriptID) | Script Data (page 273) (via ScriptID)            | Script Five Minute (page 273) (via<br>ScriptID)     |
| Script Print Control (page 274)(via<br>ScriptID)    | Script Real Time (page 275) (via<br>ScriptID)    | Script Queue Real Time (page 274) (via<br>ScriptID) |

#### Script\_Cross\_Reference Table

Fields in Script Table:

| Field Name:          | Description:                                                                                                    | Data Type:  | Keys and Null<br>Option: |
|----------------------|----------------------------------------------------------------------------------------------------|-------------|--------------------------|
| Author               | User name of person who last modified the script version.                                                                                                    | VNAME32     | NULL                     |
| ChangeStamp          | Incremented when the record is changed in the central database.                                                                                                    | CHANGESTAMP | NOT NULL                 |
| DateTime             | The date and time when the script version was saved.                                                                                                    | DBDATETIME  | NOT NULL                 |
| Deleted              | <ul> <li>Deleted Flag. Stored as a character:</li> <li>Y = Yes</li> <li>N = No</li> </ul>                                                                                                    | DBCHAR      | NOT NULL                 |
| Description          | Further information about the script.                                                                                                    | DESCRIPTION | NULL                     |
| Length               | Number of bytes of data in the binary representation of the script.                                                                                                    | DBINT       | NOT NULL                 |
| MasterScriptID       | Foreign key from the Master Script table.                                                                                                    | DBINT       | AK-1, FK NOT<br>NULL     |
| QuickEditBaseVersion | If this version was created by using Quick Edit,<br>this field indicates the previous script version. The<br>metering information from the base version can<br>be carried over to the new version. | DBINT       | NULL                     |
| ScriptID             | Unique identifier for a specific version of a script.                                                                                                    | DBINT       | PK NOT NULL              |
| Valid                | Indicates whether the script was saved in an invalid state.                                                                                                    | DBCHAR      | NOT NULL                 |
| Version              | The active version of the master script. ICM software uses only the active version.                                                                                                    | DBINT       | AK-1 NOT NULL            |

# Script\_Cross\_Reference Table

This table is part of the Script category (page 393). For database rules, click here. (page 455)

It contains information about which configuration objects each script version references. This information is used to determine whether a script version becomes invalid when configuration information changes.

The ICM software automatically maintains the Script\_Cross\_Reference table.

## **Related tables**

Route Call Detail (page 238) (via LocalID)

Script (page 271) (via ScriptID)

| Field Name: | Description:                                                                                              | Data Type: | Keys and Null Option: |
|-------------|----------------------------------------------------------------------------------------------------|------------|-----------------------|
| ForeignKey  | Foreign key from a configuration table. This is always an ID field.                                       | DBINT      | IE-1 NOT NULL         |
| LocalID     | Local ID in script that cross references a foreign key field<br>in one of the other configuration tables. | DBINT      | PK NOT NULL           |
| ScriptID    | Foreign key from Script table.                                                                            | DBINT      | PK, FK, NOT NULL      |
| TargetType  | Type of table to which the ForeignKey applies. To see the possible values, click here (page 433).         | DBSMALLINT | NOT NULL              |

#### Fields in Script\_Cross\_Reference Table:

# Script\_Data Table

This table is part of the Script category (page 393). For database rules, click here. (page 455)

It contains a binary version of a routing script or administrative script. A long script may require multiple Script\_Data rows.

The Script Editor automatically maintains the Script\_Data table.

#### **Related tables**

Script (page 271) (via ScriptID)

#### Fields in Script\_Data Table:

| Field Name: | Description:                                                | Data Type: | Keys and Null Option: |
|-------------|-------------------------------------------------------------|------------|-----------------------|
| RowOrder    | Ordinal number of the rows that apply to a specific script. | DBINT      | PK NOT NULL           |
| ScriptData  | Internal script representation.                             | image      | NULL                  |
| ScriptID    | Foreign key from Script table.                              | DBINT      | PK, FK NOT NULL       |

## Script\_Five\_Minute Table

This table is part of the Script category (page 393). For database rules, click here. (page 455)

Central database only. Contains statistics about each script version for the most recent five-minute interval. The ICM software generates Script\_Five\_Minute records for each script.

#### **Related tables**

Script (page 271) (via ScriptID)

| Fields in Sci | ript Five | Minute | Table: |
|---------------|-----------|--------|--------|
|---------------|-----------|--------|--------|

| Field Name:      | Description:                                                               | Data Type: | Keys and Null<br>Option: |
|------------------|----------------------------------------------------------------------------|------------|--------------------------|
| CallsIncomingTo5 | Number of calls that came into the script during the five-minute interval. | DBINT      | NOT NULL                 |

#### Script\_Print\_Control Table

| Field Name:    | Description:                                                                                                    | Data Type:  | Keys and Null<br>Option: |
|----------------|----------------------------------------------------------------------------------------------------|-------------|--------------------------|
| CallsPerNode   | An array indicating the number of calls that traversed<br>each node of the script during the five-minute interval.<br>Each element in the array is a short integer. An array<br>for a script with 40 nodes is stored in the database as<br>a varbinary(80) array. | varchar     | NOT NULL                 |
| CallsRoutedTo5 | Number of calls that came into the script during the five-minute interval.                                                                                                    | DBINT       | NOT NULL                 |
| DateTime       | Central Controller date and time at start of five-minute interval.                                                                                                    | DBSMALLDATE | PK NOT NULL              |
| RecoveryDay    | Currently not used, set to zero (0).                                                                                                    | DBINT       | NOT NULL                 |
| RecoveryKey    | A unique ID assigned to each record and used<br>internally by the ICM/IPCC Enterprise software to<br>track the record.                                                                                                    | DBFLT8      | AK-1 NOT NULL            |
| ScriptID       | Foreign key from the Script table.                                                                                                    | DBINT       | PK, FK NOT NULL          |
| TimeZone       | The time zone for the date and time. The value is the offset in minutes from GMT.                                                                                                    | DBINT       | PK NOT NULL              |

# Script\_Print\_Control Table

This table is part of the Script category (page 393). For database rules, click here. (page 455)

Each row contains default print settings for a specific script version. The Script Editor automatically maintains the Script\_Print\_Control table.

## **Related tables**

Script (page 271) (via ScriptID)

## Fields in Script\_Print\_Control Table:

| Field Name:          | Description:                                                    | Data Type:   | Keys and Null Option: |
|----------------------|-----------------------------------------------------------------|--------------|-----------------------|
| ChangeStamp          | Incremented when the record is changed in the central database. | CHANGESTAMP  | NOT NULL              |
| PrintControlSettings | A string specifying the print settings for the script.          | varchar(255) | NULL                  |
| ScriptID             | Foreign key from Script table.                                  | DBINT        | AK-1, FK NOT NULL     |
| ScriptPrintControlID | A unique identifier for the row.                                | DBINT        | PK NOT NULL           |

# Script\_Queue\_Real\_Time Table

This table is part of the Script category (page 393). For database rules, click here. (page 455)

Local database only. Contains data on how tasks are processed in a script queue.

## **Related tables**

## Script (page 271) (via ScriptID)

#### Fields in Script\_Queue\_Real\_Time Table:

| Field Name: | Description:                                                                  | Data Type: | Keys and Null Option: |
|-------------|-------------------------------------------------------------------------------|------------|-----------------------|
| DateTime    | The data and time at which this data was last updated.                        | DBDATETIME | NOT NULL              |
| QueueNode   | The local script node identifier.                                             | DBINT      | PK NOT NULL           |
| ScriptID    | The ICM identifier of the application path with which this row is associated. | DBINT      | PK, FK NOT NULL       |
| TasksQueued | The number of tasks queued at this script node.                               | DBINT      | NULL                  |
| TimeInQueue | The time in queue for the longest task.                                       | DBDATETIME | NULL                  |

## Script\_Real\_Time Table

This table is part of the Script category (page 393). For database rules, click here. (page 455)

Local database only.

Contains real time information about each script. The ICM software updates the real-time data each time it executes a script. The Admin Workstation receives updated data every 15 seconds. The real-time data for current script versions is updated at midnight.

## **Related tables**

#### Script (page 271) (via ScriptID)

| Field Name:  | Description:                                                                                                    | Data Type: | Keys and Null Option: |
|--------------|----------------------------------------------------------------------------------------------------|------------|-----------------------|
| Calls        | Number of times the script has executed since midnight.<br>For a routing script, this is the number of calls processed. | DBINT      | NOT NULL              |
| CpuTime      | CPU time spent processing the script.                                                                                   | DBINT      | NOT NULL              |
| DateTime     | Central Controller date and time that this data was last updated.                                                       | DBDATETIME | NOT NULL              |
| ElapsedTime  | Elapsed time spent processing the script.                                                                               | DBINT      | NOT NULL              |
| ScriptID     | Foreign key from the Script Table.                                                                                      | DBINT      | PK, FK NOT NULL       |
| ScriptMeters | Internal real time data for the script.                                                                                 | image      | NULL                  |

#### Fields in Script\_Real\_Time Table:

## Script\_Table Table

This table is part of the Script category (page 393). For database rules, click here. (page 455)

Each row describes a table from an external database that can be queried from within routing scripts or administrative scripts using the optional Gateway SQL feature.

Use ICM Configuration Manager to add, update, and delete Script\_Table records.

#### **Related tables**

### Script Table Column (page 276) (via ScriptTableID)

#### Fields in Script\_Table Table:

| Field Name:    | Description:                                                                       | Data Type:  | Keys and Null Option: |
|----------------|------------------------------------------------------------------------------------|-------------|-----------------------|
| AccessType     | Indicates how to query data from the table. Currently only SQL (1) is supported.   | DBSMALLINT  | NOT NULL              |
| ChangeStamp    | Incremented when the record is changed in the central database.                    | CHANGESTAMP | NOT NULL              |
| Description    | Further information about the external table.                                      | DESCRIPTION | NULL                  |
| EnterpriseName | A name that is unique among all script tables defined<br>in the ICM database.      | VNAME32     | AK-1 NOT NULL         |
| ScriptTableID  | A unique identifier for the external table.                                        | DBINT       | PK NOT NULL           |
| SideA          | The path of the database table as reached by Side A of the ICM Central Controller. | DESCRIPTION | NULL                  |
| SideB          | The path of the database table as reached by Side B of the ICM Central Controller. | DESCRIPTION | NULL                  |

## Script\_Table\_Column Table

This table is part of the Script category (page 393). For database rules, click here. (page 455)

Each row describes a column in a table from an external database that can be queried from within routing scripts or administrative scripts.

Use ICM Configuration Manager to add, update, and delete Script\_Table\_Column records.

### **Related tables**

Script Table (page 275) (via ScriptTableID)

| Field Name:         | Description:                                                    | Data Type:  | Keys and Null Option: |
|---------------------|-----------------------------------------------------------------|-------------|-----------------------|
| ChangeStamp         | Incremented when the record is changed in the central database. | CHANGESTAMP | NOT NULL              |
| ColumnName          | The name of the column in the external database.                | VNAME32     | AK-1 NOT NULL         |
| Description         | Additional information about the column.                        | DESCRIPTION | NULL                  |
| ScriptTableColumnID | A unique identifier for this script table column.               | DBINT       | PK NOT NULL           |
| ScriptTableID       | Foreign key from the Script_Table table.                        | DBINT       | AK-1, FK NOT NULL     |

### Fields in Script\_Table\_Column Table:

## Sec\_Group Table

This table is in the Security category (page 397). To see database rules for these tables, click here (page 455).

Used internally to track the state of records in the User\_Group table. The Sec\_Group table contains one row for each User\_Group row.

#### **Related table**

User Group (page 369) (via UserGroupID)

#### Fields in Sec\_Group Table:

| Field Name:   | Description:                           | Data Type:  | Keys and Null Option: |
|---------------|----------------------------------------|-------------|-----------------------|
| UserGroupID   | Foreign key from the User_Group table. | DBINT       | PK, FK NOT NULL       |
| UserGroupName | The name of the group.                 | varchar(64) | NOT NULL              |

## Sec\_User Table

This table is in the Security category (page 397). To see database rules for these tables, click here (page 455).

Used internally to track the state of users in the User\_Group table. The Sec\_User table contains one row for each User\_Group row that represents a user (rather than a group).

#### **Related table**

User Group (page 369) (via UserGroupID)

#### Fields in Sec\_User Table:

| Field Name:   | Description:                           | Data Type:  | Keys and Null Option: |
|---------------|----------------------------------------|-------------|-----------------------|
| UserGroupID   | Foreign key from the User_Group table. | DBINT       | PK, FK NOT NULL       |
| UserGroupName | The name of the user.                  | varchar(64) | NOT NULL              |

## Service Table

This table is in the Skill Target category (page 399). To see database rules for these tables, click here (page 456).

Each row describes a service available at a peripheral.

Use the Service Explorer tool to add, update, and delete Service records.

#### **Related tables**

#### Service Table

| Enterprise Service Member (page 157)(via SkillTargetID) | Galaxy_Gate_Delayed_Call Table (page 171) (via<br>SkillTargetID)                                        | Galaxy_Overflow Table (page 174) (via SkillTargetID)  |
|---------------------------------------------------------|----------------------------------------------------------------------------------------------------|-------------------------------------------------------|
| Media Routing Domain (page 204)<br>(via MRDomainID)     | Peripheral (page 216) (via PeripheralID)                                                                | Route (page 237) (via<br>SkillTargetID)               |
| Schedule (page 263) (via ScheduleID)                    | Service Array Member (page 280) (SkillTargetII<br>maps to<br>Service_Array_Member.ServiceSkillTargetID) | Service Five Minute (page 281)<br>(via SkillTargetID) |
| Service Half Hour (page 285) (via<br>SkillTargetID)     | Service Member (page 296) (via SkillTargetID)                                                           | Service Real Time (page 296) (via<br>SkillTargetID)   |
| Skill Target (page 352) (via<br>SkillTargetID)          | Termination Call Detail (page<br>353)(ServiceSkillTargetID maps to<br>Service.SkillTargetID)            |                                                       |

### Fields in Service Table:

| Field Name:                | Description:                                                                                                   | Data Type:   | Keys and Null<br>Option: |
|----------------------------|----------------------------------------------------------------------------------------------------|--------------|--------------------------|
| ChangeStamp                | Incremented when the record is changed in the central database.                                                | CHANGESTAMP  | NOT NULL                 |
| ConfigParam                | Incremented when the record is changed in the central database.                                                | varchar(255) | NULL                     |
| Deleted                    | <ul> <li>Deleted Flag. Stored as a character:</li> <li>Y = Yes</li> <li>N = No</li> </ul>                      | DBCHAR       | NOT NULL                 |
| Description                | Additional information about the service.                                                                      | DESCRIPTION  | NULL                     |
| EnterpriseName             | An enterprise name for the service. This name must<br>be unique among all the services in the enterprise.      | VNAME32      | AK-1 NOT<br>NULL         |
| Extension                  | The extension number for the skill group (used by the Definity ECS ACD).                                       | VTELNO10     | NULL                     |
| MRDomainID                 | The Media Routing Domain associated with this service.                                                         | DBINT        | FK NOT<br>NULL           |
| PeripheralID               | Foreign key from the Peripheral table.                                                                         | DBSMALLINT   | AK-2, FK<br>NOT NULL     |
| PeripheralName             | Service name as known at the peripheral.                                                                       | VNAME32      | NOT NULL                 |
| PeripheralNumber           | Service number as known at the peripheral. This field together with PeripheralID form an alternate unique key. | DBINT        | AK-2 NOT<br>NULL         |
| PeripheralServiceLevelType | Type of service level calculation to be used in the<br>PeriphServiceLevel fields of Service Real Time          | DBSMALLINT   | NOT NULL                 |

| Field Name:           | Description:                                                                                                    | Data Type: | Keys and Null<br>Option: |
|-----------------------|----------------------------------------------------------------------------------------------------|------------|--------------------------|
|                       | <ul> <li>and Service Half Hour tables. Valid Aspect types are:</li> <li>1 = Service Level 1</li> <li>2 = Service Level 2</li> <li>3 = Service Level 3</li> <li>4 = Service Level as Calculated by Call Center. If this field is 0 for a service, the ICM software assumes the default specified for the associated peripheral. If the peripheral is not an Aspect ACD, the type must be 4 (calculated by the peripheral)</li> </ul>                                                                                                    |            |                          |
| ScheduleID            | Identifies an imported schedule associated with the service.                                                                                                    | DBINT      | FK, IE-1<br>NULL         |
| ServiceLevelThreshold | The service level threshold, in seconds, for the ICM service level. If this field is negative, the value of the ServiceLevelThreshold field in the Peripheral table is used.                                                                                                    | DBSMALLINT | NOT NULL                 |
| ServiceLevelType      | <ul> <li>For Non-IPCC Enterprise, indicates how the ICM software calculates the service level for the service: 0 = Use the default specified for the associated peripheral.</li> <li>1 = Ignore Abandoned Calls. (Remove the abandoned calls from the calculation.)</li> <li>2 = Abandoned Calls have Negative Impact. (Treat the abandoned calls as though they exceeded the service level threshold.)</li> <li>3 = Abandoned Calls have Positive Impact. (Treat the abandoned calls as through they were answered within the service level threshold.)</li> <li>Regardless of which calculation you choose, the ICM software always tracks separately the number of calls abandoned before the threshold expired.</li> <li>For IPCC Enterprise the value of this field is always 1 (ignore abandoned calls) for services associated with CallManager peripherals. This is because calls to a CallManager peripheral have no service associated with them while they are queued, and therefore calls abandoned while queued cannot affect the computation of service level for a CallManager service.</li> </ul> | DBSMALLINT | NOT NULL                 |
| SkillTargetID         | An identifier that is unique among all skill targets in the enterprise.                                                                                                    | DBINT      | PK, FK NOT<br>NULL       |
| UserDeletable         | Indicates if the record can by deleted by a user.<br>Default is Y.                                                                                                    | DBCHAR     | NOT NULL                 |

## Service\_Array Table

This table is one of the Enterprise tables (page 385). For database rules click here (page 451).

A service array is a collection of service which might be associated with different peripherals, but are all associated with the same Peripheral Gateway (PG). You can route calls to a service array and let the PG choose among the member services.

Use the Service Explorer tool to add, update, and delete Service\_Array records.

### **Related tables**

Logical Interface Controller (page 200)(via LogicalControllerID)

Schedule (page 263) (via ScheduleID)

Service Array Member (page 280) (via SkillTargetID)

Skill Group (page 312) (via SkillTargetID)

Skill Target (page 352) (via SkillTargetID)

| Fields in Service_Array Table: | Fields | in | Service | Arrav | Table: |
|--------------------------------|--------|----|---------|-------|--------|
|--------------------------------|--------|----|---------|-------|--------|

| Field Name:         | Description:                                                                                                    | Data Type:  | Keys and Null Option: |
|---------------------|----------------------------------------------------------------------------------------------------|-------------|-----------------------|
| ChangeStamp         | Incremented when the record is changed in the central database.                                                      | CHANGESTAMP | NOT NULL              |
| Description         | Additional information about the service array.                                                                      | DESCRIPTION | NULL                  |
| EnterpriseName      | An enterprise name for the service array. This<br>name must be unique among all service arrays in<br>the enterprise. | VNAME32     | AK-1 NOT NULL         |
| LogicalControllerID | Identifies the Peripheral Gateway associated with the service array.                                                 | DBSMALLINT  | FK NOT NULL           |
| ScheduleID          | Identifies a schedule associated with the service array.                                                             | DBINT       | FK NULL               |
| SkillTargetID       | An identifier that is unique among all skill targets in the enterprise.                                              | DBINT       | PK NOT NULL           |

# Service\_Array\_Member Table

This table is one of the Enterprise tables (page 385). For database rules click here (page 451).

It maps individual services to a service array. The member services in a service array must all be associated with the same Peripheral Gateway (PG), but may be associated with different peripherals.

Use the Service Explorer tool to add and delete Service\_Array\_Member records.

Use the Service Explorer tool to add, update, and delete Service\_Array records.

### **Related tables**

Service Array (page 280) (ServiceArraySkillTargetID maps to Service\_Array.SkillTargetID)

Service (page 277) (ServiceSkillTargetID maps to Service.SkillTargetID)

Service\_Array\_Member Table Constraints:

| Constraint: | Field Name:               |  |
|-------------|---------------------------|--|
| РК          | ServiceArraySkillTargetID |  |
| РК          | ServiceSkillTargetID      |  |
| FK          | ServiceArraySkillTargetID |  |

#### Fields in Service\_Array\_Member Table:

| Field Name:               | Description:                                                | Data Type: | Keys and Null Option: |
|---------------------------|-------------------------------------------------------------|------------|-----------------------|
| ServiceArraySkillTargetID | Identifies the service array.                               | DBINT      | PK, FK NOT NULL       |
| ServiceSkillTargetID      | Identifies a service that is a member of the service array. | DBINT      | PK NOT NULL           |

## Service\_Five\_Minute Table

This table is in the Skill Target category (page 399). To see database rules for these tables, click here (page 456).

Central database only.

Contains statistics about each service during the most recent five-minute interval.

The ICM software generates Service\_Five\_Minute records for each service.

Use the Service Explorer tool to add, update, and delete Service\_Array records.

### **Related table**

Service (page 277) (via SkillTargetID)

| Field Name:       | Description:                                                                                    | Data Type: | Keys and<br>Null<br>Option: |
|-------------------|-------------------------------------------------------------------------------------------------|------------|-----------------------------|
| AgentsTalking     | Number of service agents in the talking state at the end of the five-minute interval.           | DBINT      | NULL                        |
| AvgDelayQAbandTo5 | Average delay time of abandoned calls in queue for the service during the five-minute interval. | DBINT      | NULL                        |

#### Fields in Service\_Five\_Minute Table:

| Field Name:        | Description:                                                                                                    | Data Type: | Keys and<br>Null<br>Option: |
|--------------------|----------------------------------------------------------------------------------------------------|------------|-----------------------------|
| AvgDelayQNow       | Average delay for calls currently queued for the service at the end of the five-minute interval.                                                                                                    | DBINT      | NULL                        |
| AvgHandleTimeTo5   | The average handled calls time in seconds for calls<br>to the service that ended during the five-minute<br>interval. HandleTime is tracked only for inbound<br>ACD calls that are counted as handled for the<br>service. HandleTime is the time spent from the<br>call being answered by the agent to the time the<br>agent completed after-call work time for the call.<br>This includes any TalkTime, HoldTime, and<br>WorkTime associated with the call. The<br>AvgHandleTime value is updated in the database<br>when the after-call work time associated with the<br>call is completed. | DBINT      | NULL                        |
| AvgSpeedAnswerTo5  | Average answer wait time for all incoming calls to the service during the five-minute interval.                                                                                                    | DBINT      | NULL                        |
| AvgTalkTimeTo5     | The average talk time in seconds for calls to the<br>service during the five-minute interval. Talk time<br>includes the time that calls were in a talking or<br>hold state. It is populated with the TalkTime and<br>HoldTime associated with call to the service or<br>route. The field is updated in the database when<br>all after-call work associated with the calls is<br>completed.                                                                                                    | DBINT      | NULL                        |
| CallsAbandQToday   | Number of calls to this service abandoned since midnight.                                                                                                    | DBINT      | NULL                        |
| CallsAnsweredTo5   | Number of calls to the service answered by agents during the five-minute interval.                                                                                                    | DBINT      | NULL                        |
| CallsAnsweredToday | Number of calls to the service answered by agents since midnight.                                                                                                    | DBINT      | NULL                        |
| CallsHandledTo5    | <ul> <li>Number of calls handled for the service ending during the five-minute interval. A handled call is:</li> <li>An incoming ACD call that was answered by an agent, and then completed.</li> <li>A call associated with Outbound Option that the agent answered, and then completed.</li> <li>A non-voice task that the agent started working on then completed.</li> <li>A handled call/task is completed when the agent associated with the call/task finishes the wrap-up work associated with the call/task.</li> </ul>                                                             | DBINT      | NULL                        |
| CallsHandledToday  | Number of calls handled to completion by the service since midnight.                                                                                                    | DBINT      | NULL                        |

| Field Name:        | Description:                                                                                                    | Data Type:  | Keys and<br>Null<br>Option: |
|--------------------|----------------------------------------------------------------------------------------------------|-------------|-----------------------------|
| CallsIncomingToday | Number of incoming calls to this service since<br>midnight. Incoming calls include only Inbound<br>ACD calls arriving on trunks (that is, calls that are<br>not internally generated).                                                                                                    | DBINT       | NULL                        |
| CallsInProgress    | Number of inbound and outbound calls that had<br>previously been offered (for example, calls being<br>played an announcement, queued calls, or<br>connected calls) and are currently being handled<br>for the service.                                                                     | DBINT       | NULL                        |
| CallsLeftQTo5      | Number of calls to the service that were removed<br>from queue during the five-minute interval (used<br>to calculate expected delay).                                                                                                    | DBINT       | NULL                        |
| CallsOfferedTo5    | Number of calls offered to the service during the five-minute interval.                                                                                                    | DBINT       | NULL                        |
| CallsOfferedToday  | Number of incoming calls plus internal calls offered to this service since midnight.                                                                                                    | DBINT       | NULL                        |
| CallsQNow          | Calls in queue for the service at the peripheral at<br>the end of the five-minute interval. A call that<br>queues multiple times will be counted as queued<br>once for the service.                                                                                                    | DBINT       | NULL                        |
| CallsRoutedToday   | Number of calls the ICM software routed to this service since midnight.                                                                                                    | DBINT       | NULL                        |
| DateTime           | Date and time at the start of the five-minute interval.                                                                                                    | DBSMALLDATE | PK NOT<br>NULL              |
| ExpectedDelay      | Predicted delay for any new call added to the<br>service queue at the end of the five-minute interval.<br>This is valid only if no agents are available.                                                                                                    | DBFLT4      | NULL                        |
| LongestAvailAgent  | Number of seconds the longest available agent for<br>the service had been available as of the end of the<br>five-minute interval. If no agent was available, the<br>value is 0.                                                                                                    | DBINT       | NULL                        |
| LongestCallQ       | Length of time that longest call in the queue for<br>the service had been there at the end of the<br>five-minute interval.                                                                                                    | DBINT       | NULL                        |
| OverflowInTo5      | Number of calls the peripheral re-targeted, or<br>overflowed, into the service during the five-minute<br>interval. The ICM software keeps counts of the<br>number of calls moved out of each service or route<br>(overflowed out) and moved into each service or<br>route (overflowed in). | DBINT       | NULL                        |
| OverflowOutTo5     | Number of calls the peripheral retargeted, or<br>overflowed, out of the service during the<br>five-minute interval. The ICM software keeps                                                                                                    | DBINT       | NULL                        |

| Field Name:                   | Description:                                                                                                    | Data Type: | Keys and<br>Null<br>Option: |
|-------------------------------|----------------------------------------------------------------------------------------------------|------------|-----------------------------|
|                               | counts of the number of calls moved out of each<br>service or route (overflowed out) and moved into<br>each service or route (overflowed in).        |            |                             |
| PeriphServiceLevelTo5         | Service level for the service during the rollingfive-minute interval, as calculated by the peripheral.                                               | DBFLT4     | NULL                        |
| PeriphServiceLevelToday       | Service level for the service since midnight, as calculated by the peripheral.                                                                       | DBFLT4     | NULL                        |
| RecoveryDay                   | Currently not used, set to zero (0).                                                                                                    | DBINT      | NOT<br>NULL                 |
| RecoveryKey                   | A unique ID assigned to each record and used<br>internally by the ICM/IPCC Enterprise software<br>to track the record.                               | DBFLT8     | AK-1 NOT<br>NULL            |
| ServiceLevelAbandTo5          | Number of calls to the service abandoned within<br>the service level during the five-minute interval.                                                | DBINT      | NULL                        |
| ServiceLevelAbandToday        | Number of calls to the service abandoned within the service level since midnight.                                                                    | DBINT      | NULL                        |
| ServiceLevelCallsOfferedTo5   | Number of calls to the service answered or abandoned during the five-minute interval.                                                                | DBINT      | NULL                        |
| ServiceLevelCallsOfferedToday | Number of calls to the service answered or abandoned since midnight.                                                                                 | DBINT      | NULL                        |
| ServiceLevelCallsQHeld        | Number of calls to the service that had been in queue longer than the service level threshold at the end of the five-minute interval.                | DBINT      | NULL                        |
| ServiceLevelCallsTo5          | Number of calls to the service handled within the service level during the five-minute interval.                                                     | DBINT      | NULL                        |
| ServiceLevelCallsToday        | Number of calls to the service handled within the service level today.                                                                               | DBINT      | NULL                        |
| ServiceLevelTo5               | Service level during the five-minute interval. This is derived from ServiceLevelCallsTo5 and ServiceLevelCallsHandledTo5.                            | DBFLT4     | NULL                        |
| ServiceLevelToday             | Cumulative ICM service level for the service since<br>midnight. This is derived from<br>ServiceLevelCallsToday and<br>ServiceLevelCallsOfferedToday. | DBFLT4     | NULL                        |
| SkillTargetID                 | Foreign key from the Service table.                                                                                                    | DBINT      | PK, FK<br>NOT<br>NULL       |
| TimeZone                      | The time zone for the date and time. The value is the offset in minutes from GMT.                                                                    | DBINT      | PK NOT<br>NULL              |
| Unused1                       | This field is not currently used.                                                                                                    | DBINT      | NULL                        |

# Service\_Half\_Hour Table

This table is in the Skill Target category (page 399). To see database rules for these tables, click here (page 456).

Central database only.

Contains information about each service during the most recent 30-minute interval.

The ICM software generates Service\_Half\_Hour records for each service.

### **Related table**

Service (page 277) (via SkillTargetID)

| Field Name:                  | Description:                                                                                                    | Data Type: | Keys<br>and<br>Null<br>Option: |
|------------------------------|----------------------------------------------------------------------------------------------------|------------|--------------------------------|
| AnswerWaitTimeToHalf         | The sum of AnswerWaitTime in seconds for all calls<br>answered for the service during the last half-hour<br>interval. AnswerWaitTime is the elapsed time from<br>when the call is offered at the peripheral, to when it<br>is answered. This includes all DelayTime,<br>LocalQTime, and RingTime associated with the call.<br>For multimedia, the sum of the answer wait times<br>of all tasks associated with this service that began<br>in this half-hour interval. | DBINT      | NULL                           |
| AutoOutCallsOnHoldTimeToHalf | Number of seconds that AutoOut (predictive) calls<br>were placed on hold by this service during the<br>half-hour interval. This data element is based on<br>HoldTime. The value is counted when the after-call<br>work associated with the call (if any) has completed,<br>and the database is updated every half hour.<br>Not currently used for <b>Outbound Option</b> .<br>Not valid for <b>IPCC Enterprise</b> .                                                  | DBINT      | NULL                           |
| AutoOutCallsOnHoldToHalf     | Number of ended AutoOut (predictive) calls that<br>this service has placed on hold at least once. The<br>value is counted when the after-call work time<br>associated with the call (if any) has completed, and<br>the database is updated every half hour.<br>Not currently used for <b>Outbound Option</b> .<br>Not valid for <b>IPCC Enterprise</b> .                                                                                                    | DBINT      | NULL                           |
| AutoOutCallsTalkTimeToHalf   | Total talk time, in seconds, for AutoOut (predictive)<br>calls handled by the service taht ended during the<br>half-hour interval. This value includes the time spent<br>from the call being initiated to the time the agent                                                                                                    | DBINT      | NULL                           |

Fields in Service\_Half\_Hour Table:

| Field Name:            | Description:                                                                                                    | Data Type: | Keys<br>and<br>Null<br>Option: |
|------------------------|----------------------------------------------------------------------------------------------------|------------|--------------------------------|
|                        | <ul> <li>begins after-call work for the call. It is based on<br/>TalkTime. It therefore includes the HoldTime<br/>associated with the call. AutoOutCallsTalkTime is<br/>counted when the after-call work time associated<br/>with the call (if any) has completed, and the database<br/>is updated every half hour.</li> <li>Not currently used for <b>Outbound Option</b>.</li> <li>Not valid for <b>IPCC Enterprise</b>.</li> </ul>                                                                                                    |            |                                |
| AutoOutCallsTimeToHalf | <ul> <li>Total handle time, in seconds, for AutoOut<br/>(predictive) calls handled this service that ended<br/>during the half-hour interval. Handle time includes<br/>WorkTime, TalkTime, and HoldTime. The<br/>AutoOutCallsTime value includes the time spent<br/>from the call being initiated to the time the agent<br/>completes after-call work time for the call. The value<br/>is counted when the after-call work time associated<br/>with the call (if any) has completed, and the database<br/>is updated every half hour.<br/>Not currently used for <b>Outbound Option</b>.<br/>Not valid for <b>IPCC Enterprise</b>.</li> </ul> | DBINT      | NULL                           |
| AutoOutCallsToHalf     | <ul> <li>Number of AutoOut (predictive) calls made by this service that ended during the half-hour interval. The value is counted when the after-call work time associated with the call (if any) has completed, and the database is updated every half hour.</li> <li>Not currently used for <b>Outbound Option</b>.</li> <li>Not valid for <b>IPCC Enterprise</b>.</li> </ul>                                                                                                    | DBINT      | NULL                           |
| AvgDelayQAbandToHalf   | <ul> <li>Average delay time of calls to the service abandoned in queue during the half-hour interval. This value is calculated as follows:</li> <li>DelayQAbandTimeToHalf / CallsAbandQToHalf Not valid for IPCC Enterprise.</li> <li>Not valid for non-voice tasks. Set to zero by OPC. Note: When ICM is connected with IPCC through an IPCC Gateway PG, this value is incremented by any condition on the child that causes the call to terminate while in the queue.</li> </ul>                                                                                                    | DBINT      | NULL                           |
| AvgDelayQToHalf        | Average delay in the queue for calls to the service<br>during the half-hour interval:<br><b>DelayQTimeToHalf / CallsQToHalf</b><br>Not valid for <b>IPCC Enterprise</b> .<br>Not valid for <b>non-voice</b> tasks. Set to zero by OPC.                                                                                                    | DBINT      | NULL                           |
| AvgHandleTimeToHalf    | The average handled calls time in seconds for calls<br>counted as handled by the service during the<br>half-hour interval. HandleTime is tracked only for                                                                                                    | DBINT      | NULL                           |

| Field Name:             | Description:                                                                                                    | Data Type: | Keys<br>and<br>Null<br>Option: |
|-------------------------|----------------------------------------------------------------------------------------------------|------------|--------------------------------|
|                         | <ul> <li>inbound ACD calls that are counted as handled for the service. HandleTime is the time spent from the call being answered by the agent to the time the agent completed after-call work time for the call. This includes any TalkTime, HoldTime, and WorkTime associated with the call. The AvgHandleTime value is counted when the after-call work time associated with the call is completed. The value is calculated as follows:</li> <li>HandleTimeToHalf / CallsHandledToHalf Valid for IPCC Enterprise.</li> </ul>                                                                                                    |            |                                |
| AvgSpeedAnswerToHalf    | The average answer wait time that all calls offered<br>to the service waited before being answered. This<br>value is calculated as follows:<br><b>AnswerWaitTimeToHalf / CallsAnsweredToHalf</b><br>Valid for <b>IPCC Enterprise</b> .                                                                                                    | DBINT      | NULL                           |
| AvgTalkTimeToHalf       | <ul> <li>The average handled calls time in seconds for calls counted as handled by the service during the half-hour interval. HandleTime is tracked only for inbound ACD calls that are counted as handled for the service. HandleTime is the time spent from the call being answered by the agent to the time the agent completed after-call work time for the call. This includes any TalkTime, HoldTime, and WorkTime associated with the call. The AvgHandleTime value is counted when the after-call work time associated with the call is completed. The value is calculated as follows:</li> <li>HandleTimeToHalf / CallsHandledToHalf Valid for IPCC Enterprise.</li> </ul> | DBINT      | NULL                           |
| BlindTransfersOutToHalf | Number of calls that were blind transferred out by agents in this service during the half-hour interval.                                                                                                    | DBINT      | NULL                           |
| CallsAbandQToHalf       | <ul> <li>Number of calls abandoned in queue for the service during the half-hour interval.</li> <li>Not valid for IPCC Enterprise.</li> <li>Not valid for non-voice tasks. Set to zero by OPC.</li> <li>Note: When ICM is connected with IPCC through an IPCC Gateway PG, this value is incremented by any condition on the child that causes the call to terminate while in the queue.</li> </ul>                                                                                                    | DBINT      | NULL                           |
| CallsAnsweredToHalf     | The number of calls handled for the service during<br>the half-hour interval.<br>For <b>multi-media</b> , the number of tasks associated<br>with this service that were ended in this half-hour<br>interval.                                                                                                    | DBINT      | NULL                           |

| Field Name:                | Description:                                                                                                    | Data Type: | Keys<br>and<br>Null<br>Option: |
|----------------------------|----------------------------------------------------------------------------------------------------|------------|--------------------------------|
|                            | Valid for <b>IPCC Enterprise</b> .                                                                                                    |            |                                |
| CallsHandledToHalf         | <ul> <li>The number of tasks that became associated with this service in this half-hour interval. This is incremented when the Agent PG receives an Offer Task message, and when it receives a Start Task message without having received an Offer Task message.</li> <li>A handled call is:</li> <li>An incoming ACD call that was answered by an agent, and then completed.</li> <li>A call associated with Outbound Option that the agent answered, and then completed.</li> <li>A non-voice task that the agent started working on then completed.</li> <li>A handled call/task is completed when the agent associated with the call/task.</li> <li>This field is applicable for IPCC Enterprise.</li> </ul> | DBINT      | NULL                           |
| CallsIncomingToHalf        | Number of incoming calls to the service during the<br>half-hour interval. Incoming calls include only<br>Inbound ACD calls arriving on trunks (that is, calls<br>that are not internally generated).<br>Valid for <b>ICM</b> and <b>IPCC Enterprise</b> .                                                                                                    | DBINT      | NULL                           |
| CallsOfferedToHalf         | Number of incoming calls plus internal calls offered<br>to the service during the half-hour interval.<br>Valid for <b>IPCC Enterprise</b> .                                                                                                    | DBINT      | NULL                           |
| CallsOutToHalf             | Number of outbound calls placed by agents for the service during the half-hour interval.<br>Not valid for <b>IPCC Enterprise</b> .<br>Not valid for <b>non-voice tasks</b> . Set to zero by OPC.                                                                                                    | DBINT      | NULL                           |
| CallsQToHalf               | Number of calls to the service in the queue during<br>the half-hour interval. A call that queues multiple<br>times will be counted as queued once for the service.<br>Not valid for <b>IPCC Enterprise</b><br>Not valid for <b>non-voice tasks</b> . Set to zero by OPC.                                                                                                    | DBINT      | NULL                           |
| CallsRoutedToHalf          | Number of tasks routed by the ICM software to the<br>service during the half-hour interval.<br>For <b>multi-media</b> , the number of tasks routed to the<br>service during the half-hour interval.<br>Valid for <b>IPCC Enterprise</b> .                                                                                                    | DBINT      | NULL                           |
| CallsTerminatedOtherToHalf | Number of calls handled by the service but not<br>otherwise accounted for during the half-hour<br>interval. These are calls that do not fit into the<br>criteria for handled, abandoned, or transferred calls.                                                                                                    | DBINT      | NULL                           |

| Field Name:             | Description:                                                                                                    | Data Type:  | Keys<br>and<br>Null<br>Option: |
|-------------------------|----------------------------------------------------------------------------------------------------|-------------|--------------------------------|
|                         | They were terminated for other reasons, which may include drop/no answer, forced busy, or timed out. Not valid for <b>IPCC Enterprise</b> . Not valid for <b>non-voice tasks</b> . Set to zero by OPC.                                                                                                    |             |                                |
| DateTime                | Central Controller date and time at the start of the half-hour interval.                                                                                                    | DBSMALLDATE | PK<br>NOT<br>NULL              |
| DbDateTime              | The current date and time stamp when the records<br>are written to the HDS database. The logger database<br>has NULL for this column.                                                                                                    | DBDATETIME  | NULL                           |
| DelayQAbandTimeToHalf   | <ul> <li>Number of seconds that calls for the service that were abandoned in queue waited during the interval. These are calls that existed in the queue but were abandoned before being handled by an agent or trunk device.</li> <li>Not valid for IPCC Enterprise.</li> <li>Not valid for non-voice tasks. Set to zero by OPC. Note: When ICM is connected with IPCC through an IPCC Gateway PG, this value is incremented by any condition on the child that causes the call to terminate while in the queue.</li> </ul> | DBINT       | NULL                           |
| DelayQTimeToHalf        | Sum of delay time of all calls to the service in queue<br>during the half-hour interval. This field is populated<br>from the LocalQTime.<br>Not valid for <b>IPCC Enterprise</b> .<br>Not valid for <b>non-voice tasks</b> . Set to zero by OPC.                                                                                                    | DBINT       | NULL                           |
| ForcedClosedCallsToHalf | Number of calls to the service that were determined<br>to be closed following an interruption in data during<br>the half-hour interval. ForcedClosedCalls are calls<br>that terminated because of errors tracking the call's<br>state transition. Calls may become forced closed if<br>there is lack of events from the ACD's CTI<br>interfaces (for example, a lack of a Disconnect event,<br>or failure on the switch's CTI connection).<br>Not valid for <b>IPCC Enterprise</b> .                                         | DBINT       | NULL                           |
| HandleTimeToHalf        | The total time in seconds that calls were handled for<br>the service during the half-hour interval.<br>HandleTime is tracked only for for inbound ACD<br>calls that are counted as handled for he service.<br>HandleTime is the time spent from the call being<br>answered by the agent to the time the agent<br>completed after-call work time for the call. This<br>includes any HoldTime, TalkTime, and WorkTime<br>associated with the call (from the                                                                    | DBINT       | NULL                           |

| Field Name:           | Description:                                                                                                    | Data Type: | Keys<br>and<br>Null<br>Option: |
|-----------------------|----------------------------------------------------------------------------------------------------|------------|--------------------------------|
|                       | Termination_Call_Detail table). The HandleTime<br>value is counted when the after-call work time<br>associated with the call (if any) is completed, and<br>the database is updated every half hour.<br>For <b>multi-media</b> , this is <b>TalkTimeToHalf +</b><br><b>HoldTimeToHalf +</b><br><b>HandledWorkReadyTimeToHalf.</b><br>Valid for <b>IPCC Enterprise</b> .                                                             |            |                                |
| HoldTimeToHalf        | The total time in seconds for calls to the service that<br>ended during the half-hour interval.<br>For <b>multi-media</b> , the number of seconds that agents<br>spent in the PAUSED state for tasks associated with<br>this service that ended in this half-hour interval.<br>Valid for <b>IPCC Enterprise</b> .                                                                                                    | DBINT      | NULL                           |
| LongestCallAbandTime  | <ul> <li>Longest time in seconds a call was in queue for the service before being abandoned during the half-hour interval.</li> <li>Not valid for IPCC Enterprise.</li> <li>Not valid for non-voice tasks. Set to zero by OPC.</li> <li>Note: When ICM is connected with IPCC through an IPCC Gateway PG, this value is incremented by any condition on the child that causes the call to terminate while in the queue.</li> </ul> | DBINT      | NULL                           |
| LongestCallDelayQTime | Longest time in seconds a call was in queue for the<br>service before being answered during the half-hour<br>interval.<br>Not valid for <b>IPCC Enterprise</b> .<br>Not valid for <b>non-voice tasks</b> . Set to zero by OPC.                                                                                                    | DBINT      | NULL                           |
| NumMissingTasks       | Valid for <b>multi-media</b> only.<br>The number of tasks whose Start Task Timeout<br>Period expired in this half-hour interval.                                                                                                    | DBINT      | NULL                           |
| OverflowInToHalf      | Number of calls that the peripheral re-targeted, or<br>overflowed, into this service during the half-hour<br>interval. The ICM software keeps counts of the<br>number of calls moved out of each service or route<br>(overflowed out) and moved into each service or<br>route (overflowed in).<br>Not valid for <b>IPCC Enterprise</b> .                                                                                           | DBINT      | NULL                           |
| OverflowOutToHalf     | Number of calls that the peripheral re-targeted, or<br>overflowed, out of this service during the half-hour<br>interval. The ICM software keeps counts of the<br>number of calls moved out of each service or route<br>(overflowed out) and moved into each service or<br>route (overflowed in).                                                                                                    | DBINT      | NULL                           |

| Field Name:                   | Description:                                                                                                    | Data Type: | Keys<br>and<br>Null<br>Option: |
|-------------------------------|----------------------------------------------------------------------------------------------------|------------|--------------------------------|
|                               | Not valid for <b>IPCC Enterprise</b> .                                                                                                    |            |                                |
| PeriphServiceLevelCallsToHalf | Number of calls to the service answered within the<br>service level, as counted by the peripheral, during<br>the half-hour interval.<br>Not valid for <b>IPCC Enterprise</b> .<br>Not valid for <b>non-voice tasks</b> . Set to zero by OPC.                                                                                                    | DBINT      | NULL                           |
| PeriphServiceLevelOfferToHalf | Number of offered calls used in the peripheral<br>service level calculation for the half-hour interval.<br>Not valid for <b>IPCC Enterprise</b> .<br>Not valid for <b>non-voice tasks</b> . Set to zero by OPC.                                                                                                    | DBINT      | NULL                           |
| PeriphServiceLevelToHalf      | Peripheral service level during the half-hour interval.<br>Not valid for <b>IPCC Enterprise</b> .<br>Not valid for <b>non-voice tasks</b> . Set to zero by OPC.                                                                                                    | DBFLT4     | NULL                           |
| PreviewCallsOnHoldTimeToHalf  | Number of seconds outbound Preview calls were<br>placed on hold this service during the half-hour<br>interval. This data element is based on HoldTime.<br>The value is counted when the after-call work<br>associated with the call (if any) has completed, and<br>the database is updated every half hour.<br>Not currently used for <b>Outbound Option</b> .<br>Not valid for <b>IPCC Enterprise</b> .                                                                                                    | DBINT      | NULL                           |
| PreviewCallsOnHoldToHalf      | Number of ended outbound Preview calls that this<br>service placed on hold at least once. The value is<br>counted when the after-call work time associated<br>with the call (if any) has completed, and the database<br>is updated every half hour.<br>Not currently used for <b>Outbound Option</b> .<br>Not valid for <b>IPCC Enterprise</b> .                                                                                                    | DBINT      | NULL                           |
| PreviewCallsTalkTimeToHalf    | Total talk time, in seconds, for outbound Preview<br>calls handled by this service that ended during the<br>half-hour interval. This value includes the time spent<br>from the call being initiated to the time the agent<br>begins after-call work for the call. It is based on<br>TalkTime from Termination_Call_Detail. It<br>therefore includes the HoldTime associated with the<br>call. PreviewCallsTalkTime is counted when the<br>after-call-work time associated with the call (if any)<br>has completed, and the database is updated every<br>half hour.<br>Not currently used for <b>Outbound Option</b> .<br>Not valid for <b>IPCC Enterprise</b> . | DBINT      | NULL                           |
| PreviewCallsTimeToHalf        | Total handle time, in seconds, for outbound Preview<br>calls handled by this service that ended during the<br>half-hour interval. Handle time includes WorkTime,                                                                                                    | DBINT      | NULL                           |

| Field Name:                  | Description:                                                                                                    | Data Type: | Keys<br>and<br>Null<br>Option: |
|------------------------------|----------------------------------------------------------------------------------------------------|------------|--------------------------------|
|                              | TalkTime, and HoldTime. The PreviewCallsTime<br>value includes the time spent from the call being<br>initiated to the time the agent completes after-call<br>work time for the call. The value is counted when<br>the after-call work time associated with the call (if<br>any) has completed, and the database is updated<br>every half hour.<br>Not currently used for <b>Outbound Option</b> .<br>Not valid for <b>IPCC Enterprise</b> . |            |                                |
| PreviewCallsToHalf           | Number of outbound Preview calls made by this<br>service that ended during the half-hour interval. The<br>value is counted when the after-call work time<br>associated with the call (if any) has completed, and<br>the database is updated every half hour.<br>Not currently used for <b>Outbound Option</b> .<br>Not valid for <b>IPCC Enterprise</b> .                                                                                   | DBINT      | NULL                           |
| RecoveryDay                  | Currently not used, set to zero (0).                                                                                                    | DBINT      | NOT<br>NULL                    |
| RecoveryKey                  | A unique ID assigned to each record and used<br>internally by the ICM/IPCC Enterprise software to<br>track the record.                                                                                                    | DBFLT8     | AK-1<br>NOT<br>NULL            |
| RedirectNoAnsCallsToHalf     | Number of calls that rang at an agent's terminal and<br>redirected on failure to answer in this service during<br>the current half-hour interval.                                                                                                    | DBINT      | NULL                           |
| ReserveCallsOnHoldTimeToHalf | Number of seconds agent reservation calls were<br>placed on hold by this service during the half-hour<br>interval. This data element is based on HoldTime.<br>The value is counted when the after-call work<br>associated with the call (if any) has completed, and<br>the database is updated every half hour.<br>Not currently used for <b>Outbound Option</b> .<br>Not valid for <b>IPCC Enterprise</b> .                                | DBINT      | NULL                           |
| ReserveCallsOnHoldToHalf     | Number of completed agent reservation calls that<br>this service placed on hold at least once. The value<br>is counted when the after-call work time associated<br>with the call (if any) has completed, and the database<br>is updated every half hour.<br>Not currently used for <b>Outbound Option.</b><br>Not valid for <b>IPCC Enterprise.</b>                                                                                         | DBINT      | NULL                           |
| ReserveCallsTalkTimeToHalf   | Total talk time, in seconds, for agent reservation<br>calls handled by the service that ended during the<br>half-hour interval. This value includes the time spent<br>from the call being initiated to the time the agent<br>begins after-call work for the call. It is based on                                                                                                    | DBINT      | NULL                           |

| Field Name:                    | Description:                                                                                                    | Data Type: | Keys<br>and<br>Null<br>Option: |
|--------------------------------|----------------------------------------------------------------------------------------------------|------------|--------------------------------|
|                                | TalkTime. It therefore includes the HoldTime<br>associated with the call. ReserveCallsTalkTime is<br>counted when the after-call work time associated<br>with the call (if any) has completed, and the database<br>is updated every half hour.Not currently used for Outbound Option.<br>Not valid for IPCC Enterprise.                                                                                                    |            |                                |
| ReserveCallsTimeToHalf         | Total handle time, in seconds, for agent reservation<br>calls handled by this service that ended during the<br>half-hour interval. Handle time includes WorkTime,<br>TalkTime, and HoldTime. The ReserveCallsTime<br>value includes the time spent from the call being<br>initiated to the time the agent completes after-call<br>work time for the call. The value is counted when<br>the after-call work time associated with the call (if<br>any) has completed, and the database is updated<br>every half hour.<br>Not currently used for <b>Outbound Option</b> .<br>Not valid for <b>IPCC Enterprise</b> . | DBINT      | NULL                           |
| ReserveCallsToHalf             | Number of agent reservation calls made by this<br>service that ended during the half-hour interval. The<br>value is counted when the after-call work time<br>associated with the call (if any) has completed, and<br>the database is updated every half hour.<br>Not currently used for <b>Outbound Option</b> .<br>Not valid for <b>IPCC Enterprise</b> .                                                                                                    | DBINT      | NULL                           |
| Reserved1                      | Reserved for future use.                                                                                                    | DBINT      | NULL                           |
| Reserved2                      | Reserved for future use.                                                                                                    | DBINT      | NULL                           |
| Reserved3                      | Reserved for future use.                                                                                                    | DBINT      | NULL                           |
| Reserved4                      | Reserved for future use.                                                                                                    | DBINT      | NULL                           |
| Reserved5                      | Reserved for future use.                                                                                                    | DBFLT4     | NULL                           |
| ServiceLevelAbandToHalf        | Number of calls to the service abandoned within the service level threshold during the half-hour interval. Set to zero for <b>IPCC Enterprise voice tasks</b> and for <b>non-voice tasks</b> .<br>Note: When ICM is connected with IPCC through an IPCC Gateway PG, this value is incremented by any condition on the child that causes the call to terminate while in the queue.                                                                                                    | DBINT      | NULL                           |
| ServiceLevelCallsOfferedToHalf | Number of calls to the service that had service level<br>eventsduring the half-hour interval.<br>Not valid for <b>IPCC Enterprise</b> .                                                                                                    | DBINT      | NULL                           |

| Field Name:             | Description:                                                                                                    | Data Type: | Keys<br>and<br>Null<br>Option: |
|-------------------------|----------------------------------------------------------------------------------------------------|------------|--------------------------------|
| ServiceLevelCallsToHalf | Number of calls to the service answered within the ICM service level threshold during the half-hour interval.<br>Not valid for <b>IPCC Enterprise</b> .                                                                                                    | DBINT      | NULL                           |
| ServiceLevelToHalf      | ICM service level for the service during the<br>half-hour interval.<br>For <b>non-voice tasks</b> and for <b>IPCC Enterprise</b> calls,<br>theServiceLevelType is always set to <i>ignore</i><br><i>abandoned calls</i> .                                                                                                    | DBFLT4     | NULL                           |
| ServiceLevelType        | Service Level Type used to calculate Service level<br>for this interval.<br>Not currently used for <b>Outbound Option</b> .<br>Not valid for <b>IPCC Enterprise</b> .                                                                                                    | DBINT      | NULL                           |
| ShortCallsTimeToHalf    | Time, in seconds, accumulated by calls that were<br>too short to be counted as abandoned during the<br>half-hour interval. These calls were abandoned<br>before the abandoned call wait time expired.<br>Not valid for <b>IPCC Enterprise</b> .<br>Not valid for <b>non-voice tasks</b> . Set to zero by OPC.                                                                                                    | DBINT      | NULL                           |
| ShortCallsToHalf        | Number of calls to the service during the half-hourinterval that were too short to be consideredabandoned. A call is determined to be a short call ifit is abandoned before the Abandoned Call WaitTime expired. Short calls are not consideredabandoned and they are not accounted for in any ofthe ICM abandoned calls calculations.Not valid for IPCC Enterprise.Not valid for non-voice tasks. Set to zero by OPC. | DBINT      | NULL                           |
| SkillTargetID           | The SkillTargetID of this service. Foreign key from the Service table.                                                                                                    | DBINT      | PK, FK<br>NOT<br>NULL          |
| TalkTimeToHalf          | The number of seconds that agents spent in the ACTIVE state or the PAUSED state for tasks associated with this service that ended in this half-hour interval.                                                                                                    | DBINT      | NULL                           |
| TimeZone                | The time zone for the date and time. The value is the offset in minutes from GMT.                                                                                                    | DBINT      | PK<br>NOT<br>NULL              |
| TransferInCallsToHalf   | Number of calls transferred into the service during<br>the half-hour interval. This count includes<br>consultative transfers and blind transfers to the<br>service. The count is populated in the database when<br>the after-call work associated with the call (if any)<br>is finished.                                                                                                    | DBINT      | NULL                           |

| Field Name:            | Description:                                                                                                    | Data Type: | Keys<br>and<br>Null<br>Option: |
|------------------------|----------------------------------------------------------------------------------------------------|------------|--------------------------------|
|                        | Not valid for <b>IPCC Enterprise</b> .<br>Not valid for <b>non-voice tasks</b> . Set to zero by OPC.                                                                                                    |            |                                |
| TransferOutCallsToHalf | <ul> <li>Number of calls transferred out of the service during the half-hour interval. This count includes consultative transfers and blind transfers made from the service. The count is populated in the database when the after-call work associated with the call (if any) is finished.</li> <li>Not valid for IPCC Enterprise.</li> <li>Not valid for non-voice tasks. Set to zero by OPC.</li> </ul> | DBINT      | NULL                           |

# Service\_Level\_Threshold Table

This is in the Device (page 381) category. For database rules, click here (page 450).

The Service Level Threshold table specifies how the ICM calculates service level for a particular peripheral. Each row in this table contains specific default values for a PeripheralID-Media Routing Domain pair.

## **Related tables**

Media Routing Domain (page 204) (via MRDomainID)

Peripheral (page 216) (via PeripheralID)

| Field Name:           | Description:                                                                                                    | Data Type: | Keys and Null<br>Option: |
|-----------------------|----------------------------------------------------------------------------------------------------|------------|--------------------------|
| MRDomainID            | Foreign key from the Media_Routing_Domain table.                                                                                                    | DBINT      | PK NOT NULL              |
| PeripheralID          | The ICM ID of the peripheral with which this row is associated.                                                                                                    | DBSMALLINT | PK, FK NOT<br>NULL       |
| ServiceLevelThreshold | The default value of the ServiceLevelThreshold field for services associated with this peripheral and media routing domain.                                                                                                    | DBSMALLINT | NOT NULL                 |
| ServiceLevelType      | The default value for the ServiceLevelType field for each<br>service associated with this peripheral and media routing<br>domain. This value indicates how the ICM software<br>calculates the service level.<br><b>For IPCC Enterprise</b> the value of this field is always<br>1 (ignore abandoned calls) for CallManager peripherals.<br>This is because calls to a CallManager peripheral have<br>no service associated with them while they are queued,<br>and therefore calls abandoned while queued cannot affect | DBSMALLINT | NOT NULL                 |

Fields in Service\_Level\_Threshold Table:

#### Service\_Member Table

| Field Name: | Description:                                                | Data Type: | Keys and Null<br>Option: |
|-------------|-------------------------------------------------------------|------------|--------------------------|
|             | the computation of service level for a CallManager service. |            |                          |

# Service\_Member Table

This table is in the Skill Target category (page 399). To see database rules for these tables, click here (page 456).

The Service Member table maps skill groups to services. Each service contains one or more member skill groups. Each skill group can be a member of one or more services.

Use the Service Explorer tool to add, update, and delete Service\_Member records.

### **Related tables**

Service (page 277) (ServiceSkillTargetID maps to Service.SkillTargetID)

Skill Group (page 312) (SkillGroupSkillTargetID maps to Skill\_Group.SkillTargetID)

| Field Name:             | Description:                                                                   | Data Type: | Keys and Null Option: |
|-------------------------|--------------------------------------------------------------------------------|------------|-----------------------|
| Priority                | The priority level of the specified service for the specified skill group:     | DBSMALLINT | NOT NULL              |
|                         | • <b>1</b> = Primary                                                           |            |                       |
|                         | • 2= Secondary                                                                 |            |                       |
|                         | Any number of skill entries can be of any priority—not all need to be entered. |            |                       |
| ServiceSkillTargetID    | SkillTargetID of the service.                                                  | DBINT      | PK, FK NOT NULL       |
| SkillGroupSkillTargetID | SkillTargetID of the skill group that is associated with the service.          | DBINT      | PK, FK NOT NULL       |

### Fields in Service\_Member Table:

# Service\_Real\_Time Table

This table is in the Skill Target category (page 399). To see database rules for these tables, click here (page 456).

Local database only. Contains real time information about each service.

The ICM software automatically generates a Service\_Real\_Time record for each service.

### **Related table**

### Service (page 277) (via SkillTargetID)

Fields in Service\_Real\_Time Table:

| Field Name:                 | Description:                                                                                                    | Data Type: | Keys<br>and<br>Null<br>Option: |
|-----------------------------|----------------------------------------------------------------------------------------------------|------------|--------------------------------|
| AgentsTalking               | Number of service agents currently in the talking state.                                                                                                    | DBINT      | NULL                           |
| AnswerWaitTimeHalf          | Sum of answer wait time in seconds for all incoming calls to the service during the current half-hour interval.                                                                                                    | DBINT      | NULL                           |
| AnswerWaitTimeTo5           | Sum of answer wait time in seconds for all incoming calls to the service during the rolling five-minute interval.                                                                                                    | DBINT      | NULL                           |
| AnswerWaitTimeToday         | Sum of answer wait time in seconds for all incoming calls to the service since midnight.                                                                                                    | DBINT      | NULL                           |
| AutoOutCallsHalf            | Number of AutoOut (predictive) calls made by agents<br>for this service that ended during the current half-hour<br>interval. The value is updated in the database when the<br>after-call work time associated with the call (if any)<br>has completed.<br>Unsupported for <b>Outbound Option</b> .                                                                 | DBINT      | NULL                           |
| AutoOutCallsNow             | Number of agents currently talking on AutoOut<br>(predictive) calls for the service.<br>Unsupported for <b>Outbound Option</b> .                                                                                                    | DBINT      | NULL                           |
| AutoOutCallsOnHoldHalf      | Number of ended AutoOut (predictive) calls that agents<br>in the service have placed on hold at least once during<br>the current half-hour interval. The value is updated in<br>the database when the after-call work time associated<br>with the call (if any) has completed.<br>Unsupported for <b>Outbound Option</b> .                                         | DBINT      | NULL                           |
| AutoOutCallsOnHoldTimeHalf  | Number of seconds that AutoOut (predictive) calls<br>were placed on hold by agents in the skill group during<br>the current half-hour interval. This data element is<br>based on HoldTime. The value is updated in the<br>database when the after-call work associated with the<br>call (if any) has completed.<br>Unsupported for <b>Outbound Option</b> .        | DBINT      | NULL                           |
| AutoOutCallsOnHoldTimeTo5   | Total handle time, in seconds, for AutoOut (predictive) calls handled by agents for this service that ended in the rolling five-minute window. Handle time includes WorkTime, TalkTime, and HoldTime. The value is updated in the database when the after-call work time associated with the call (if any) has completed. Unsupported for <b>Outbound Option</b> . | DBINT      | NULL                           |
| AutoOutCallsOnHoldTimeToday | Number of seconds AutoOut (predictive) calls were<br>placed on hold by agents for this service since<br>midnight. This data element is based on HoldTime.                                                                                                    | DBINT      | NULL                           |

| Field Name:               | Description:                                                                                                    | Data Type: | Keys<br>and<br>Null<br>Option: |
|---------------------------|----------------------------------------------------------------------------------------------------|------------|--------------------------------|
|                           | The value is updated in the database when the after-call work associated with the call (if any) has completed. Unsupported for <b>Outbound Option</b> .                                                                                                    |            |                                |
| AutoOutCallsOnHoldTo5     | Total number of AutoOut (predictive) calls made for<br>this service that ended in the rolling five-minute<br>window. The value is updated in the database when<br>the after-call work time associated with the call (if any)<br>has completed.Unsupported for Outbound Option.                                                                                                    | DBINT      | NULL                           |
| AutoOutCallsOnHoldToday   | Number of ended AutoOut (predictive) calls that agents<br>for this service have placed on hold at least since<br>midnight. The value is updated in the database when<br>the after-call work time associated with the call (if any)<br>has completed.<br>Unsupported for <b>Outbound Option</b> .                                                                                                    | DBINT      | NULL                           |
| AutoOutCallsTalkTimeHalf  | Total talk time, in seconds, for AutoOut (predictive)<br>calls handled by the service that ended during the<br>current half-hour interval. This value includes the time<br>spent from the call being initiated to the time the agent<br>begins after-call work for the call. It is based on<br>TalkTime. It therefore includes the HoldTime<br>associated with the call. AutoOutCallsTalkTime is<br>updated in the database when the after-call work time<br>associated with the call (if any) has completed<br>Unsupported for <b>Outbound Option</b> .                                              | DBINT      | NULL                           |
| AutoOutCallsTalkTimeTo5   | Total talk time, in seconds, for complete Unsupported<br>for <b>Outbound Option</b> . AutoOut (predictive) calls<br>handled by the service during the rolling five-minute<br>interval. This value includes the time spent from the<br>call being initiated to the time the agent begins<br>after-call work for the call. It is based on TalkTime. It<br>therefore includes the HoldTime associated with the<br>call. AutoOutCallsTalkTime is updated in the database<br>when the after-call work time associated with the call<br>(if any) has completed.<br>Unsupported for <b>Outbound Option</b> . | DBINT      | NULL                           |
| AutoOutCallsTalkTimeToday | Total talk time, in seconds, for AutoOut (predictive)<br>calls handled by agents for this service that ended since<br>midnight. This value includes the time spent from the<br>call being initiated to the time the agent begins<br>after-call work for the call. It is based on TalkTime<br>from Termination_Call_Detail. It therefore includes<br>the HoldTime associated with the call.<br>AutoOutCallsTalkTime is updated in the database when                                                                                                    | DBINT      | NULL                           |

| Field Name:           | Description:                                                                                                    | Data Type: | Keys<br>and<br>Null<br>Option: |
|-----------------------|----------------------------------------------------------------------------------------------------|------------|--------------------------------|
|                       | the after-call work time associated with the call (if any)<br>has completed.<br>Unsupported for <b>Outbound Option</b> .                                                                                                    |            |                                |
| AutoOutCallsTimeHalf  | <ul> <li>Total handle time, in seconds, for AutoOut (predictive) calls handled by the service that ended during the current half-hour interval. Handle time includes</li> <li>WorkTime, TalkTime, and HoldTime. The AutoOutCallsTime value includes the time spent from the call being initiated to the time the agent completes after-call work time for the call. The value is updated in the database when the after-call work time associated with the call (if any) has completed.</li> <li>Unsupported for Outbound Option.</li> </ul>                                                       | DBINT      | NULL                           |
| AutoOutCallsTimeTo5   | Total handle time, in seconds, for AutoOut (predictive)<br>calls handled by this service that ended during the<br>rolling five-minute window. Handle time includes<br>WorkTime, TalkTime, and HoldTime. The<br>AutoOutCallsTime value includes the time spent from<br>the call being initiated to the time the agent completes<br>after-call work time for the call. The value is updated<br>in the database when the after-call work time associated<br>with the call (if any) has completed.<br>Unsupported for <b>Outbound Option</b> .                                                         | DBINT      | NULL                           |
| AutoOutCallsTimeToday | Total handle time, in seconds, for AutoOut (predictive)<br>calls handled by agents for this service that ended since<br>midnight. Handle time includes WorkTime, TalkTime,<br>and HoldTime, all of which are taken from the<br>Termination_Call_Detail records. The<br>AutoOutCallsTime value includes the time spent from<br>the call being initiated to the time the agent completes<br>after-call work time for the call. The value is updated<br>in the database when the after-call work time associated<br>with the call (if any) has completed.<br>Unsupported for <b>Outbound Option</b> . | DBINT      | NULL                           |
| AutoOutCallsTo5       | Number of AutoOut (predictive) calls made by agents<br>for the service that ended during the rolling five-minute<br>interval. The value is updated in the database when the<br>after-call work time associated with the call (if any)<br>has completed.<br>Unsupported for <b>Outbound Option</b> .                                                                                                    | DBINT      | NULL                           |
| AutoOutCallsToday     | Total number of AutoOut (predictive) calls made for<br>this service that ended since midnight. The value is<br>updated in the database when the after-call work time<br>associated with the call (if any) has completed.<br>Unsupported for <b>Outbound Option</b> .                                                                                                    | DBINT      | NULL                           |

| Field Name:       | Description:                                                                                                    | Data Type: | Keys<br>and<br>Null<br>Option: |
|-------------------|----------------------------------------------------------------------------------------------------|------------|--------------------------------|
| AvgDelayQAbandTo5 | <ul> <li>Average delay time of abandoned calls in queue during the rolling five-minute interval. This value is calculated as follows:</li> <li>DelayQAbandTimeTo5 / CallsAbandQTo5.</li> <li>Note: When ICM is connected with IPCC through an IPCC Gateway PG, this value is incremented by any condition on the child that causes the call to terminate while in the queue.</li> </ul>                                                                                                    | DBINT      | NULL                           |
| AvgDelayQNow      | Average delay for calls currently in queue for the service.                                                                                                    | DBINT      | NULL                           |
| AvgHandleTimeTo5  | Average handle time in seconds for calls to the service<br>during the rolling five-minute interval. The value is<br>calculated as follows:HandleTimeTo5 / CallsHandledTo5HandleTime is tracked only for inbound ACD calls<br>that are counted as handled for the service. HandleTime<br>is the time spent from the call being answered by the<br>agent to the time the agent completed after-call work<br>time for the call. This includes any TalkTime,<br>HoldTime, and WorkTime associated with the call.<br>The AvgHandleTime value is updated in the database<br>when the after-call work time associated with the call<br> | DBINT      | NULL                           |
| AvgSpeedAnswerTo5 | Average answer wait time for all calls offered to the service during the rolling five-minute interval:<br>AnswerWaitTimeTo5 / CallsAnsweredTo5.                                                                                                    | DBINT      | NULL                           |
| AvgTalkTimeTo5    | Average talk time in seconds for calls to the service<br>ending during the rolling five-minute interval. The<br>value is calculated as follows:TalkTimeTo5 / CallsHandledTo5Talk time includes the time that calls were in a talking<br>or hold state. It is populated with the TalkTime and<br>                                                                                                    | DBINT      | NULL                           |
| CallsAbandQHalf   | Number of calls to the service abandoned while in<br>queue or ringing during the current half-hour interval.<br>Note: When ICM is connected with IPCC through an<br>IPCC Gateway PG, this value is incremented by any<br>condition on the child that causes the call to terminate<br>while in the queue.                                                                                                    | DBINT      | NULL                           |
| CallsAbandQTo5    | Number of calls to the service abandoned while in queue or ringing during the rolling five-minute interval.                                                                                                    | DBINT      | NULL                           |

| Field Name:        | Description:                                                                                                    | Data Type: | Keys<br>and<br>Null<br>Option: |
|--------------------|----------------------------------------------------------------------------------------------------|------------|--------------------------------|
|                    | Note: When ICM is connected with IPCC through an IPCC Gateway PG, this value is incremented by any condition on the child that causes the call to terminate while in the queue.                                                                                                    |            |                                |
| CallsAbandQToday   | Number of calls to the service abandoned while in<br>queue or ringing since midnight.<br>Note: When ICM is connected with IPCC through an<br>IPCC Gateway PG, this value is incremented by any<br>condition on the child that causes the call to terminate<br>while in the queue.                                                                                                    | DBINT      | NULL                           |
| CallsAnsweredHalf  | Number of calls to the service answered by agents during the current half-hour interval.                                                                                                    | DBINT      | NULL                           |
| CallsAnsweredTo5   | Number of calls to the service answered by agents during the rolling five-minute interval.                                                                                                    | DBINT      | NULL                           |
| CallsAnsweredToday | Number of calls answered by service agents since midnight.                                                                                                    | DBINT      | NULL                           |
| CallsHandledHalf   | <ul> <li>Number of calls handled for this service during the current half-hour interval.</li> <li>A handled call is:</li> <li>An incoming ACD call that was answered by an agent, and then completed.</li> <li>A call associated with Outbound Option that the agent answered, and then completed.</li> <li>A non-voice task that the agent started working on then completed.</li> <li>A handled call/task is completed when the agent associated with the call/task finishes the wrap-up work associated with the call/task.</li> </ul> | DBINT      | NULL                           |
| CallsHandledTo5    | Number of calls to the service handled during the rolling five-minute interval.                                                                                                    | DBINT      | NULL                           |
| CallsHandledToday  | Number of calls handled for this service since midnight.                                                                                                    | DBINT      | NULL                           |
| CallsIncomingHalf  | Number of incoming calls for this service during the<br>current half-hour interval. Incoming calls include only<br>Inbound ACD calls arriving on trunks (that is, calls<br>that are not internally generated).                                                                                                    | DBINT      | NULL                           |
| CallsIncomingTo5   | Number of incoming calls to the service during the rolling five-minute interval. Incoming calls include only Inbound ACD calls arriving on trunks (that is, calls that are not internally generated).                                                                                                    | DBINT      | NULL                           |
| CallsIncomingToday | Number of incoming calls for this service since<br>midnight. Incoming calls include only Inbound ACD<br>calls arriving on trunks (that is, calls that are not<br>internally generated).                                                                                                    | DBINT      | NULL                           |

| Field Name:              | Description:                                                                                                    | Data Type: | Keys<br>and<br>Null<br>Option: |
|--------------------------|----------------------------------------------------------------------------------------------------|------------|--------------------------------|
| CallsInNow               | Number of incoming calls for the service currently in progress.                                                                                                    | DBINT      | NULL                           |
| CallsInProgress          | Number of inbound and outbound calls currently that<br>had previously been offered (for example, calls being<br>played an announcement, queued calls, or connected<br>calls) and are currently being handled for the service.                                                                                                    | DBINT      | NULL                           |
| CallsLeftQTo5            | Number of calls to the service that were removed from<br>queue during the rolling five-minute interval (used to<br>calculate expected delay).                                                                                                    | DBINT      | NULL                           |
| CallsOfferedHalf         | Number of incoming calls plus internal calls offered to this service during the current half-hour interval.                                                                                                    | DBINT      | NULL                           |
| CallsOfferedTo5          | Number of calls offered to the service during the rolling five-minute interval.                                                                                                    | DBINT      | NULL                           |
| CallsOfferedToday        | Number of incoming calls plus internal calls offered to this service since midnight.                                                                                                    | DBINT      | NULL                           |
| CallsOutHalf             | Number of outbound calls made by agents for the service during the current half-hour interval.                                                                                                    | DBINT      | NULL                           |
| CallsOutNow              | Number of outbound calls by agents for the service that are currently in progress.                                                                                                    | DBINT      | NULL                           |
| CallsOutTo5              | Number of outbound calls made by agents for the service during the rolling five-minute interval.                                                                                                    | DBINT      | NULL                           |
| CallsOutToday            | Number of outbound calls made by agents for the service since midnight.                                                                                                    | DBINT      | NULL                           |
| CallsQNow                | Number of calls in queue for the service now at the peripheral.                                                                                                    | DBINT      | NULL                           |
| CallsQNowTime            | Total time of all calls to the service currently in queue.                                                                                                    | DBINT      | NULL                           |
| CallsRoutedHalf          | Number of calls routed to this service by the ICM software for the current half-hour interval.                                                                                                    | DBINT      | NULL                           |
| CallsRoutedToday         | Number of calls routed to this service by the ICM software since midnight.                                                                                                    | DBINT      | NULL                           |
| CallsTerminatedOtherHalf | Number of calls offered to the service but not otherwise<br>accounted for during the current half-hour interval.<br>These are calls that do not fit into the criteria for<br>handled, abandoned, or transferred calls. They were<br>terminated for other reasons, which may include<br>drop/no answer, forced busy, or timed out. | DBINT      | NULL                           |
| CallsTerminatedOtherTo5  | Number of calls offered to the service but not otherwise<br>accounted for during the rolling five-minute interval.<br>These are calls that do not fit into the criteria for<br>handled, abandoned, or transferred calls. They were                                                                                                | DBINT      | NULL                           |

| Field Name:               | Description:                                                                                                    | Data Type: | Keys<br>and<br>Null<br>Option: |
|---------------------------|----------------------------------------------------------------------------------------------------|------------|--------------------------------|
|                           | terminated for other reasons, which may include drop/no answer, forced busy, or timed out.                                                                                                    |            |                                |
| CallsTerminatedOtherToday | Number of offered to the service but not otherwise<br>accounted for since midnight. These are calls that do<br>not fit into the criteria for handled, abandoned, or<br>transferred calls. They were terminated for other<br>reasons, which may include drop/no answer, forced<br>busy, or timed out.     | DBINT      | NULL                           |
| DateTime                  | Central Controller date and time that this data was last updated.                                                                                                    | DBDATETIME | NOT<br>NULL                    |
| DelayQAbandTimeTo5        | Sum of delay time of all calls to the service abandoned<br>in queue during the rolling five-minute interval.<br>Note: When ICM is connected with IPCC through an<br>IPCC Gateway PG, this value is incremented by any<br>condition on the child that causes the call to terminate<br>while in the queue. | DBINT      | NULL                           |
| ExpectedDelay             | Predicted delay for any new call added to the service queue. This is valid only if no agents are available.                                                                                                    | DBFLT4     | NULL                           |
| HandleTimeHalf            | Total handle time in seconds for calls to the service<br>ending during the current half-hour interval.                                                                                                    | DBINT      | NULL                           |
| HandleTimeTo5             | Total handle time in seconds for calls to the service<br>ending during the rolling five-minute interval.                                                                                                    | DBINT      | NULL                           |
| HandleTimeToday           | Total handle time in seconds for calls to the service since midnight.                                                                                                    | DBINT      | NULL                           |
| HoldTimeHalf              | The total hold time in seconds for calls to the service that ended during the current half-hour interval.                                                                                                    | DBINT      | NULL                           |
| HoldTimeTo5               | The total hold time in seconds for calls to the service that ended during the rolling five-minute interval.                                                                                                    | DBINT      | NULL                           |
| HoldTimeToday             | The total hold time in seconds for calls to the service that ended since midnight.                                                                                                    | DBINT      | NULL                           |
| LongestAvailAgent         | Time that the longest available agent for the service became available.                                                                                                    | DBDATETIME | NULL                           |
| LongestCallQ              | Time that the longest call in the queue for the service was put there.                                                                                                    | DBDATETIME | NULL                           |
| OverflowInHalf            | Number of calls the peripheral overflowed into this service during the current half-hour interval.                                                                                                    | DBINT      | NULL                           |
| OverflowInMode            | The service accepts overflow in calls if the delay for<br>the longest delayed call is less then this value. If 0, the<br>service always accepts overflow in calls; if 127, the<br>service never accepts overflow in calls.                                                                               | DBTINYINT  | NULL                           |

| Field Name:                  | Description:                                                                                                    | Data Type: | Keys<br>and<br>Null<br>Option: |
|------------------------------|----------------------------------------------------------------------------------------------------|------------|--------------------------------|
| OverflowInNow                | Number of calls overflowed into this service that are currently queued or in progress.                                                                                                    | DBINT      | NULL                           |
| OverflowInTo5                | Number of calls the peripheral overflowed into this service during the rolling five-minute interval.                                                                                                    | DBINT      | NULL                           |
| OverflowInToday              | Number of calls overflowed into this service since midnight.                                                                                                    | DBINT      | NULL                           |
| OverflowOutHalf              | Number of calls overflowed out of this service during the current half-hour interval.                                                                                                    | DBINT      | NULL                           |
| OverflowOutMode              | The service attempts to overflow out calls if the delay<br>for the longest delayed call is greater than this value.<br>If 0, the service attempts to overflow out all calls; if<br>127, the service never attempts to overflow out calls.                                                      | DBTINYINT  | NULL                           |
| OverflowOutNow               | The number of tasks that have overflowed out of this service to some other service (call it service X) and have <b>not overflowed out of service X</b> .                                                                                                    | DBINT      | NULL                           |
| OverflowOutTo5               | Number of calls overflowed out of this service during the rolling five-minute interval.                                                                                                    | DBINT      | NULL                           |
| OverflowOutToday             | Number of calls overflowed out of this service since midnight.                                                                                                    | DBINT      | NULL                           |
| PeriphServiceLevelCallsHalf  | Number of calls to the service handled within the peripheral service level during the current half-hour interval.                                                                                                    | DBINT      | NULL                           |
| PeriphServiceLevelCallsToday | Number of calls to this service handled within the peripheral service level since midnight.                                                                                                    | DBINT      | NULL                           |
| PeriphServiceLevelHalf       | Service level for the service calculated by the peripheral during the current half-hour interval.                                                                                                    | DBFLT4     | NULL                           |
| PeriphServiceLevelOfferHalf  | Number of offered calls used to calculate the peripheral service level for the current half-hour interval.                                                                                                    | DBINT      | NULL                           |
| PeriphServiceLevelOfferToday | Number of offered calls used to calculate the peripheral service level since midnight.                                                                                                    | DBINT      | NULL                           |
| PeriphServiceLevelTo5        | Service level for the service calculated by the peripheral during the rolling five-minute interval.                                                                                                    | DBFLT4     | NULL                           |
| PeriphServiceLevelToday      | Service level for the service calculated by the peripheral since midnight.                                                                                                    | DBFLT4     | NULL                           |
| PreviewCallsHalf             | Number of outbound Preview calls made by agents for<br>this service that ended during the current half-hour<br>interval. The value is updated in the database when the<br>after-call work time associated with the call (if any)<br>has completed.<br>Unsupported for <b>Outbound Option</b> . | DBINT      | NULL                           |

| Field Name:                 | Description:                                                                                                    | Data Type: | Keys<br>and<br>Null<br>Option: |
|-----------------------------|----------------------------------------------------------------------------------------------------|------------|--------------------------------|
| PreviewCallsNow             | Number of agents currently talking on outbound<br>Preview calls for the service.<br>Unsupported for <b>Outbound Option</b> .                                                                                                    | DBINT      | NULL                           |
| PreviewCallsOnHoldHalf      | In the current half-hour interval, the number of ended<br>outbound Preview calls that agents for the service have<br>placed on hold at least once. The value is updated in<br>the database when the after-call work time associated<br>with the call (if any) has completed.<br>Unsupported for <b>Outbound Option</b> .                          | DBINT      | NULL                           |
| PreviewCallsOnHoldTimeHalf  | Number of seconds outbound Preview calls were placed<br>on hold by agents for this service during the current<br>half-hour interval. This data element is based on<br>HoldTime. The value is updated in the database when<br>the after-call work associated with the call (if any) has<br>completed.<br>Unsupported for <b>Outbound Option</b> .  | DBINT      | NULL                           |
| PreviewCallsOnHoldTimeTo5   | Number of seconds outbound Preview calls were placed<br>on hold by agents for this service during the<br>rollingfive-minute interval. This data element is based<br>on HoldTime. The value is updated in the database<br>when the after-call work associated with the call (if<br>any) has completed.<br>Unsupported for <b>Outbound Option</b> . | DBINT      | NULL                           |
| PreviewCallsOnHoldTimeToday | Number of seconds outbound Preview calls were placed<br>on hold by agents for this service since midnight. This<br>data element is based on HoldTime. The value is<br>updated in the database when the after-call work<br>associated with the call (if any) has completed.<br>Unsupported for <b>Outbound Option</b> .                            | DBINT      | NULL                           |
| PreviewCallsOnHoldTo5       | Number of outbound Preview calls that agents for this<br>service have placed on hold at least once during the<br>rolling five-minute interval. The value is updated in<br>the database when the after-call work time associated<br>with the call (if any) has completed.<br>Unsupported for <b>Outbound Option</b> .                              | DBINT      | NULL                           |
| PreviewCallsOnHoldToday     | Number of Outbound Preview calls made by agents in<br>the skill group that ended during the half-hour interval.<br>The value is updated in the database when the after-call<br>work time associated with the call (if any) has<br>completed.<br>Unsupported for <b>Outbound Option</b> .                                                          | DBINT      | NULL                           |
| PreviewCallsTalkTimeHalf    | Total talk time, in seconds, for outbound Preview calls<br>handled by the service that ended during the current<br>half-hour interval. This value includes the time spent                                                                                                    | DBINT      | NULL                           |

| Field Name:               | Description:                                                                                                    | Data Type: | Keys<br>and<br>Null<br>Option: |
|---------------------------|----------------------------------------------------------------------------------------------------|------------|--------------------------------|
|                           | from the call being initiated to the time the agent begins<br>after-call work for the call. It is based on TalkTime. It<br>therefore includes the HoldTime associated with the<br>call. PreviewCallsTalkTime is updated in the database<br>when the after-call work time associated with the call<br>(if any) has completed.<br>Unsupported for <b>Outbound Option</b> .                                                                                                    |            |                                |
| PreviewCallsTalkTimeTo5   | Total talk time, in seconds, for outbound Preview calls<br>handled by the service that ended during the rolling<br>five-minute interval. This value includes the time spent<br>from the call being initiated to the time the agent begins<br>after-call work for the call. It is based on TalkTime. It<br>therefore includes the HoldTime associated with the<br>call. PreviewCallsTalkTime is updated in the database<br>when the after-call work time associated with the call<br>(if any) has completed.<br>Unsupported for <b>Outbound Option</b> . | DBINT      | NULL                           |
| PreviewCallsTalkTimeToday | Total talk time, in seconds, for outbound Preview calls<br>handled by agents for this service that ended since<br>midnight. This value includes the time spent from the<br>call being initiated to the time the agent begins<br>after-call work for the call. It is based on TalkTime. It<br>therefore includes the HoldTime associated with the<br>call. PreviewCallsTalkTime is updated in the database<br>when the after-call work time aDBINTssociated with<br>the call (if any) has completed.<br>Unsupported for <b>Outbound Option</b> .         | DBINT      | NULL                           |
| PreviewCallsTimeHalf      | Total handle time, in seconds, for outbound Preview<br>calls handled by this service that ended during the<br>current half-hour DBINTerval. Handle time includes<br>WorkTime, TalkTime, and HoldTime. The<br>PreviewCallsTime value includes the time spent from<br>the call being initiated to the time the agent completes<br>after-call work time for the call. The value is updated<br>in the database when the after-call work time associated<br>with the call (if any) has completed.<br>Unsupported for <b>Outbound Option</b> .                | DBINT      | NULL                           |
| PreviewCallsTimeTo5       | Total handle time, in seconds, for outbound Preview<br>calls handled by the service that ended during the<br>rolling five-minute DBINTerval. Handle time includes<br>WorkTime, TalkTime, and HoldTime, all of which are<br>taken from the Termination_Call_Detail records. The<br>PreviewCallsTime value includes the time spent from<br>the call being initiated to the time the agent completes<br>after-call work time for the call. The value is updated                                                                                            | DBINT      | NULL                           |

| Field Name:             | Description:                                                                                                    | Data Type: | Keys<br>and<br>Null<br>Option: |
|-------------------------|----------------------------------------------------------------------------------------------------|------------|--------------------------------|
|                         | in the database when the after-call work time associated<br>with the call (if any) has completed.<br>Unsupported for <b>Outbound Option</b> .                                                                                                    |            |                                |
| PreviewCallsTimeToday   | <ul> <li>Total handle time, in seconds, for outbound Preview calls handled by agents for this service that ended since midnight. Handle time includes WorkTime, TalkTime, and HoldTime. The PreviewCallsTime value includes the time spent from the call being initiated to the time the agent completes after-call work time for the call. The value is updated in the database when the after-call work time associated with the call (if any) has completed.</li> <li>Unsupported for <b>Outbound Option</b>.</li> </ul> | DBINT      | NULL                           |
| PreviewCallsTo5         | <ul> <li>Number of outbound Preview calls made by agents for the service during the rolling five-minute interval. The value is updated in the database when the after-call work time associated with the call (if any) has completed.</li> <li>Unsupported for <b>Outbound Option</b>.</li> </ul>                                                                                                    | DBINT      | NULL                           |
| PreviewCallsToday       | <ul> <li>Number of outbound Preview calls made by agents for this service since midnight. The value is updated in the database when the after-call work time associated with the call (if any) has completed.</li> <li>Unsupported for <b>Outbound Option</b>.</li> </ul>                                                                                                    | DBINT      | NULL                           |
| RedirectNoAnsCallsHalf  | Number of calls that rang at an agent's terminal and<br>redirected on failure to answer in this service during<br>the current half-hour interval.                                                                                                    | DBINT      | NULL                           |
| RedirectNoAnsCallsTo5   | Number of calls that rang at an agent's terminal and<br>redirected on failure to answer in this service during<br>the rolling five-minute interval.                                                                                                    | DBINT      | NULL                           |
| RedirectNoAnsCallsToday | Number of calls that rang at an agent's terminal and redirected on failure to answer in this service since midnight.                                                                                                    | DBINT      | NULL                           |
| ReserveCallsHalf        | Number of agent reservation calls made by agents for<br>the service that ended during the current half-hour<br>interval. The value is updated in the database when the<br>after-call work time associated with the call (if any)<br>has completed.<br>Unsupported for <b>Outbound Option</b> .                                                                                                    | DBINT      | NULL                           |
| ReserveCallsNow         | Number of agents currently talking on agent reservation<br>calls for the service.<br>Unsupported for <b>Outbound Option</b> .                                                                                                    | DBINT      | NULL                           |

| Field Name:                 | Description:                                                                                                    | Data Type: | Keys<br>and<br>Null<br>Option: |
|-----------------------------|----------------------------------------------------------------------------------------------------|------------|--------------------------------|
| ReserveCallsOnHoldHalf      | Number of ended agent reservation calls that agents<br>for the service have placed on hold at least once. The<br>value is updated in the database when the after-call<br>work time associated with the call (if any) has<br>completed.<br>Unsupported for <b>Outbound Option</b> .                                                                                                    | DBINT      | NULL                           |
| ReserveCallsOnHoldTimeHalf  | Number of seconds agent reservation calls were placed<br>on hold by agents for the service during the current<br>half-hour interval. This data element is based on<br>HoldTime from the Termination_Call_Detail record.<br>The value is updated in the database when the after-call<br>work associated with the call (if any) has completed.<br>Unsupported for <b>Outbound Option</b> . | DBINT      | NULL                           |
| ReserveCallsOnHoldTimeTo5   | Number of seconds agent reservation calls were placed<br>on hold by agents for this service during the rolling<br>five-minute interval. This data element is based on<br>HoldTime. The value is updated in the database when<br>the after-call work associated with the call (if any) has<br>completed.<br>Unsupported for <b>Outbound Option</b> .                                      | DBINT      | NULL                           |
| ReserveCallsOnHoldTimeToday | Number of agent reservation calls were placed on hold<br>by agents for this service since midnight. This data<br>element is based on HoldTime. The value is updated<br>in the database when the after-call work associated<br>with the call (if any) has completed.<br>Unsupported for <b>Outbound Option</b> .                                                                          | DBINT      | NULL                           |
| ReserveCallsOnHoldTo5       | Number of agent reservation calls that agents for this<br>service have placed on hold at least once during the<br>rolling five-minute interval. The value is updated in<br>the database when the after-call work time associated<br>with the call (if any) has completed.<br>Unsupported for <b>Outbound Option</b> .                                                                    | DBINT      | NULL                           |
| ReserveCallsOnHoldToday     | Number of ended agent reservation calls that agents<br>for this service have placed on hold at least since<br>midnight. The value is updated in the database when<br>the after-call work time associated with the call (if any)<br>has completed.<br>Unsupported for <b>Outbound Option</b> .                                                                                            | DBINT      | NULL                           |
| ReserveCallsTalkTimeHalf    | Total talk time, in seconds, for agent reservation calls<br>handled by the service that ended during the current<br>half-hour interval. This value includes the time spent<br>from the call being initiated to the time the agent begins<br>after-call work for the call. It is based on TalkTime<br>from Termination_Call_Detail. It therefore includes                                 | DBINT      | NULL                           |

| Field Name:               | Description:                                                                                                    | Data Type: | Keys<br>and<br>Null<br>Option: |
|---------------------------|----------------------------------------------------------------------------------------------------|------------|--------------------------------|
|                           | <ul> <li>the HoldTime associated with the call.</li> <li>ReserveCallsTalkTime is updated in the database when the after-call work time associated with the call (if any) has completed.</li> <li>Unsupported for <b>Outbound Option</b>.</li> </ul>                                                                                                    |            |                                |
| ReserveCallsTalkTimeTo5   | Total talk time, in seconds, for agent reservation calls<br>handled by agents for the service that ended during the<br>rolling five-minute interval. This value includes the<br>time spent from the call being initiated to the time the<br>agent begins after-call work for the call. It is based on<br>TalkTime. It therefore includes the HoldTime<br>associated with the call. ReserveCallsTalkTime is<br>updated in the database when the after-call work time<br>associated with the call (if any) has completed.<br>Unsupported for <b>Outbound Option</b> .                                        | DBINT      | NULL                           |
| ReserveCallsTalkTimeToday | Total talk time, in seconds, for agent reservation calls<br>handled by agents for this service that ended since<br>midnight. This value includes the time spent from the<br>call being initiated to the time the agent begins<br>after-call work for the call. It is based on TalkTime. It<br>therefore includes the HoldTime associated with the<br>call. ReserveCallsTalkTime is updated in the database<br>when the after-call work time associated with the call<br>(if any) has completed.<br>Unsupported for <b>Outbound Option</b> .                                                                | DBINT      | NULL                           |
| ReserveCallsTimeHalf      | Total handle time, in seconds, for agent reservation<br>calls handled by the service that ended during the<br>current half-hour interval. Handle time includes<br>WorkTime, TalkTime, and HoldTime, all of which are<br>taken from the Termination_Call_Detail records. The<br>ReserveCallsTime value includes the time spent from<br>the call being initiated to the time the agent completes<br>after-call work time for the call. The value is updated<br>in the database when the after-call work time associated<br>with the call (if any) has completed.<br>Unsupported for <b>Outbound Option</b> . | DBINT      | NULL                           |
| ReserveCallsTimeTo5       | Total handle time, in seconds, for agent reservation<br>calls handled by agents for the service that ended during<br>the rolling five-minute interval. Handle time includes<br>WorkTime, TalkTime, and HoldTime. The<br>ReserveCallsTime value includes the time spent from<br>the call being initiated to the time the agent completes<br>after-call work time for the call. The value is updated<br>in the database when the after-call work time associated<br>with the call (if any) has completed.                                                                                                    | DBINT      | NULL                           |

| Field Name:                   | Description:                                                                                                    | Data Type: | Keys<br>and<br>Null<br>Option: |
|-------------------------------|----------------------------------------------------------------------------------------------------|------------|--------------------------------|
|                               | Unsupported for <b>Outbound Option</b> .                                                                                                    |            |                                |
| ReserveCallsTimeToday         | Total handle time, in seconds, for agent reservation<br>calls handled by agents for this service that ended since<br>midnight. Handle time includes WorkTime, TalkTime,<br>and HoldTime. The ReserveCallsTime value includes<br>the time spent from the call being initiated to the time<br>the agent completes after-call work time for the call.<br>The value is updated in the database when the after-call<br>work time associated with the call (if any) has<br>completed.<br>Unsupported for <b>Outbound Option</b> . | DBINT      | NULL                           |
| ReserveCallsTo5               | Number of agent reservation calls made by agents for<br>this service during the rolling five-minute interval. The<br>value is updated in the database when the after-call<br>work time associated with the call (if any) has<br>completed.<br>Unsupported for <b>Outbound Option</b> .                                                                                                    | DBINT      | NULL                           |
| ReserveCallsToday             | Number of agent reservation calls made by agents for<br>this service since midnight. The value is updated in the<br>database when the after-call work time associated with<br>the call (if any) has completed.<br>Unsupported for <b>Outbound Option</b> .                                                                                                    | DBINT      | NULL                           |
| ServiceLevelAbandHalf         | Number of calls to the service abandoned within the service level threshold during the current half-hour interval.                                                                                                    | DBINT      | NULL                           |
| ServiceLevelAbandTo5          | Number of calls to the service abandoned within the service level threshold during the rolling five-minute interval.                                                                                                    | DBINT      | NULL                           |
| ServiceLevelAbandToday        | Number of calls to the service abandoned within the ICM service level threshold since midnight.                                                                                                    | DBINT      | NULL                           |
| ServiceLevelCallsHalf         | Number of calls to the service answered within the service level threshold during the current half-hour interval.                                                                                                    | DBINT      | NULL                           |
| ServiceLevelCallsOfferedHalf  | Number of calls to the service for which a service level event occurred during the current half-hour interval.                                                                                                    | DBINT      | NULL                           |
| ServiceLevelCallsOfferedTo5   | Number of calls to the service for which a service level event occurred during the rolling five-minute interval.                                                                                                    | DBINT      | NULL                           |
| ServiceLevelCallsOfferedToday | Number of calls to the service for which a service level event occurred since midnight.                                                                                                    | DBINT      | NULL                           |
| ServiceLevelCallsQHeld        | Number of calls to the service currently queued for longer than the service level threshold.                                                                                                    | DBINT      | NULL                           |

| Field Name:            | Description:                                                                                                    | Data Type: | Keys<br>and<br>Null<br>Option: |
|------------------------|----------------------------------------------------------------------------------------------------|------------|--------------------------------|
| ServiceLevelCallsTo5   | Number of calls to the service answered within the ICM service level during the rolling five-minute interval.                                                                                                    | DBINT      | NULL                           |
| ServiceLevelCallsToday | Number of calls to the service that were answered within the service level threshold since midnight.                                                                                                    | DBINT      | NULL                           |
| ServiceLevelHalf       | ICM service level for the service during the current half-hour interval.                                                                                                    | DBFLT4     | NULL                           |
| ServiceLevelTo5        | ICM service level during the rolling five-minute interval.                                                                                                    | DBFLT4     | NULL                           |
| ServiceLevelToday      | ICM service level for the service since midnight.                                                                                                    | DBFLT4     | NULL                           |
| ServiceModeIndicator   | The current mode of the service:<br>1 = Day service<br>2 = Night service<br>3 = Closed with answer<br>4 = Closed, no answer<br>5 = Transition<br>6 = Open<br>13 = Pilot Status Other.<br>Note: This field may also be used to encode overflow<br>information for a Galaxy ACD. | DBINT      | NULL                           |
| SkillTargetID          | Foreign key from Service table.                                                                                                    | DBINT      | PK, FK<br>NOT<br>NULL          |
| TalkTimeHalf           | Total talk time in seconds for calls to the service ending during the current half-hour interval.                                                                                                    | DBINT      | NULL                           |
| TalkTimeTo5            | Total talk time in seconds for calls to the service ending during the rolling five-minute interval.                                                                                                    | DBINT      | NULL                           |
| TalkTimeToday          | Total talk time in seconds for calls to the service ending since midnight.                                                                                                    | DBINT      | NULL                           |
| TransferInCallsHalf    | Number of calls transferred into the service during the current half-hour interval.                                                                                                    | DBINT      | NULL                           |
| TransferInCallsTo5     | Number of calls transferred into the service during the rolling five-minute interval.                                                                                                    | DBINT      | NULL                           |
| TransferInCallsToday   | Number of calls transferred into the service since midnight.                                                                                                    | DBINT      | NULL                           |
| TransferOutCallsHalf   | Number of calls transferred out of the service during the current half-hour interval.                                                                                                    | DBINT      | NULL                           |
| TransferOutCallsTo5    | Number of calls transferred out of the service during the rolling five-minute interval.                                                                                                    | DBINT      | NULL                           |
| TransferOutCallsToday  | Number of calls transferred out of the service since midnight.                                                                                                    | DBINT      | NULL                           |

# Shift Table

Provides the name, start time, and end time of the current shift.

### Fields in Shift Table:

| Field Name: | Description:                 | Data Type:    | Keys and Null Option: |
|-------------|------------------------------|---------------|-----------------------|
| ShiftName   | Name of the Shift scheduled. | VNAME32       | PK NOT NULL           |
| StartTime   | Shift start time.            | SMALLDATETIME | NOT NULL              |
| StopTime    | Shift end time.              | SMALLDATETIME | NOT NULL              |

# Skill\_Group Table

This table is in the Skill Target category (page 399). To see database rules for these tables, click here (page 456).

Each row describes a skill group associated with a peripheral. A skill group is a collection of agents who have common skills.

Use the Skill Group Explorer tool to add, update, and delete Skill\_Group records.

### **Related tables**

| Enterprise Skill Group Member (page 157) (via SkillTargetID) | Media Routing Domain (page 204) (via<br>MRDomainID)    | Peripheral (page 216) (via PeripheralID)                                                            |
|--------------------------------------------------------------|--------------------------------------------------------|----------------------------------------------------------------------------------------------------|
| Schedule (page 263) (via ScheduleID)                         | Service Array (page 280) (via<br>SkillTargetID)        | Service Member (page 296) (via<br>SkillTargetID)                                                    |
| Skill Group Five Minute (page 315) (via<br>SkillTargetID)    | Skill Group Half Hour (page 318) (vi<br>SkillTargetID) | aSkill Group Member (page 339) (via<br>SkillTargetID)                                               |
| Skill Group Real Time (page 339) (via<br>SkillTargetID)      | Skill Target (page 352) (via<br>SkillTargetID)         | Termination Call Detail (page<br>353)(SkillGroupSkillTargetID maps to<br>Skill_Group.SkillTargetID) |

### Fields in Skill\_Group Table:

| Field Name:           | Description:                                                                                                    | Data Type: | Keys and Null<br>Option: |
|-----------------------|----------------------------------------------------------------------------------------------------|------------|--------------------------|
| AvailableHoldoffDelay | Number of seconds before an agent becomes available<br>after a call terminates. If this value is 0xFFFF, then the<br>default value from the Peripheral record is used. | DBSMALLINT | NOT NULL                 |

| Field Name:       | Description:                                                                                                    | Data Type:   | Keys and Null<br>Option: |
|-------------------|----------------------------------------------------------------------------------------------------|--------------|--------------------------|
| BaseSkillTargetID | If Priority is not 0, indicates the base group for the skill. If this record is for the base group, Priority is 0 and this field is NULL.                                                                                                    | DBINT        | FK, IE-2 NULL            |
| ChangeStamp       | Incremented when the record is changed in the central database.                                                                                                    | CHANGESTAMP  | NOT NULL                 |
| ConfigParam       | A string of parameters the ICM software sends to the peripheral to initialize the skill group.                                                                                                    | varchar(255) | NULL                     |
| DefaultEntry      | <ul> <li>Normal entries are 0 (zero). Any records with<br/>DefaultEntry value &gt; (greater than) 0 will be considered<br/>a default skill group for configuration purposes.</li> <li>Records having a DefaultEntry value of 1 are used by<br/>OPC as the default target skill group. Where only a<br/>base default is created, it has a DefaultEntry value of<br/>1. If sub-skill group records are created, the primary<br/>sub-group has a DefaultEntry value of 1, while the<br/>others have a DefaultEntry value of 2.</li> <li>An automatic DefaultEntry is created with each<br/>possible combination of Peripheral and MRDomain<br/>(PeripheralID and MRDOmainID) in the system. These<br/>entries are visible to configuration applications but<br/>cannot be directly modified.</li> </ul> | DBINT        | NOT NULL                 |
| Deleted           | <ul> <li>Deleted Flag. Stored as a character:</li> <li>Y = Yes</li> <li>N = No</li> </ul>                                                                                                    | DBCHAR       | NOT NULL                 |
| Description       | Additional information about the group.                                                                                                    | DESCRIPTION  | NULL                     |
| EnterpriseName    | An enterprise name for the skill group. This name must<br>be unique among all skill groups in the enterprise.                                                                                                    | VNAME32      | AK-1 NOT<br>NULL         |
| Extension         | The extension number for the service (used by Lucent DEFINITY ECS).                                                                                                    | VTELNO10     | NULL                     |
| ΙΡΤΑ              | <ul> <li>Indicates whether or not this is an 'ICM picks the agent (IPTA)' skill group:</li> <li>Y = Yes, this is an IPTA skill group.</li> <li>N = No, this is not an IPTA skill group.</li> </ul>                                                                                                    | DBCHAR       | NOT NULL                 |
| MRDomainID        | The Media Routing Domain with which this skill group is associated. The default value is 1.                                                                                                    | DBINT        | FK NOT NULL              |
| PeripheralID      | Foreign key from Peripheral table.                                                                                                    | DBSMALLINT   | AK-2, FK NOT<br>NULL     |
| PeripheralName    | Skill group name as known by the peripheral.                                                                                                    | VNAME32      | NOT NULL                 |

### Skill\_Group Table

| Field Name:           | Description:                                                                                                    | Data Type:  | Keys and Null<br>Option: |
|-----------------------|----------------------------------------------------------------------------------------------------|-------------|--------------------------|
| PeripheralNumber      | Skill group number as known by the peripheral.                                                                                                    | DBINT       | AK-2 NOT<br>NULL         |
| Priority              | The routing priority of this group for the skill:                                                                                                    | DBSMALLINT  | AK-2 NOT<br>NULL         |
|                       | • <b>1</b> = primary                                                                                                    |             |                          |
|                       | • <b>2</b> = secondary                                                                                                    |             |                          |
|                       | • <b>3</b> = tertiary; etc.                                                                                                    |             |                          |
|                       | <b>Note:</b> The value 0 indicates a base skill group.                                                                                                    |             |                          |
| ScheduleID            | Identifies an imported schedule associated with the skill group.                                                                                                    | DBINT       | FK, IE-1 NULL            |
| ServiceLevelThreshold | The service level threshold, in seconds, for the ICM<br>service level.<br>If this field is negative, the value of the<br>ServiceLevelThreshold field in the<br>Service_Level_Threshold table (for this<br>Peripheral/MRD pair) is used.<br>The default value is -1 which means SL computation<br>is disabled for this SG.                                                                  | DBSMALLINT  | NOT NULL                 |
| ServiceLevelType      | Indicates how the ICM software calculates the service<br>level for the skillgroup.<br>If this field is 0, the ICM uses the default specified for<br>the associated Peripheral/MRD pair in the<br>Service_Level_Threshold table.<br>Possible values:<br>0 = Use Default<br>1 = Ignore Abandoned Calls<br>2 = Abandoned Call Has Negative Impact:<br>3 = Abandoned Call Has Positive Impact: | DBSMALLINT  | NOT NULL                 |
| SkillTargetID         | An identifier that is unique among all skill targets in the enterprise.                                                                                                    | DBINT       | PK, FK, NOT<br>NULL      |
| SubGroupMaskType      | Indicates whether to use the SubSkillGroupMask field<br>for the skill group or to use the peripheral default:                                                                                                    | DBSMALLINT  | NOT NULL                 |
|                       | • $0 = \mathbf{Use}$ peripheral default.                                                                                                    |             |                          |
|                       | • <b>1</b> = Override the peripheral default.                                                                                                    |             |                          |
| SubSkillGroupMask     | A series of characters (Y and N) indicating which<br>sub-skill groups to create for the skill group. Ignored<br>if SubGroupMaskType is 0.                                                                                                    | varchar(64) | NULL                     |
| UserDeletable         | Indicates if the record can by deleted by a user. Default is Y.                                                                                                    | DBCHAR      | NOT NULL                 |

## Skill\_Group\_Five\_Minute Table

This table is in the Skill Target category (page 399). To see database rules for these tables, click here (page 456).

Central database only.

Contains statistics about each skill group during the five-minute interval.

The ICM generates Skill\_Group\_Five\_Minute records for each skill group.

#### **Related table**

Skill Group (page 312) (via SkillTargetID)

| Field Name:                | Description:                                                                                                    | Data Type: | Keys and<br>Null<br>Option: |
|----------------------------|----------------------------------------------------------------------------------------------------|------------|-----------------------------|
| Avail                      | Number of agents in group in the Available state at the end of the five-minute interval.                                                                                                    | DBINT      | NULL                        |
| AvailTimeTo5               | The total time, in seconds, that agents in the skill<br>group were in the Available state for any skill group<br>during the five-minute interval. AvailTime is<br>included in the calculation of LoggedOnTime.                                                                                                    | DBINT      | NULL                        |
| AvgHandledCallsTalkTimeTo5 | Average talk time in seconds for calls counted as<br>handled by the skill group during the five-minute<br>window. This value is calculated as follows:<br><b>HandledCallsTalkTimeTo5 / CallsHandledTo5</b><br>AvgHandledCallsTalkTime is calculated only for<br>handled calls, which are calls that are finished (that<br>is, any after-call work associated with the call has<br>been completed). This field is updated in the<br>database when any after-call work associated with<br>the call is completed. | DBINT      | NULL                        |
| AvgHandledCallsTimeTo5     | Average talk time in seconds for calls counted as<br>handled by the skill group during the five-minute<br>window. This value is calculated as follows:<br><b>HandledCallsTalkTimeTo5 / CallsHandledTo5</b><br>The AvgHandledCallsTime value is updated in the<br>database when any after-call work time associated<br>with the call is completed.                                                                                                    | DBINT      | NULL                        |
| BusyOther                  | Number of agents in the BusyOther state at the end of the five-minute interval.                                                                                                    | DBINT      | NULL                        |
| BusyOtherTimeTo5           | Number of seconds agents spent in the BusyOther state during the five-minute window.                                                                                                    | DBINT      | NULL                        |

Fields in Skill Group Five Minute Table:

| Field Name:           | Description:                                                                                                    | Data Type:  | Keys and<br>Null<br>Option: |
|-----------------------|----------------------------------------------------------------------------------------------------|-------------|-----------------------------|
|                       | BusyOtherTime is included in the calculation of LoggedOnTime.                                                                                                    |             |                             |
| CallsAnsweredTo5      | Number of calls answered by agents in the skill<br>group during the five-minute window. The count<br>for CallsAnswered is updated at the time the call is<br>answered.                                                                                                    | DBINT       | NULL                        |
| CallsHandledTo5       | <ul> <li>Calls that by been answered and have completed wrap-up by the skill group during the five-minute window.</li> <li>A handled call is:</li> <li>An incoming ACD call that was answered by an agent, and then completed.</li> <li>A call associated with Outbound Option that the agent answered, and then completed.</li> <li>A non-voice task that the agent started working on then completed.</li> <li>A handled call/task is completed when the agent associated with the call/task finishes the wrap-up work associated with the call/task.</li> </ul> | DBINT       | NULL                        |
| DateTime              | Central Controller date and time at the start of the five-minute interval.                                                                                                    | DBSMALLDATE | PK NOT<br>NULL              |
| LoggedOn              | Number of agents in the skill group logged on at the end of the five-minute interval.                                                                                                    | DBINT       | NULL                        |
| LongestAvailAgent     | Time in seconds that the longest available agent for the skill group has been available.                                                                                                    | DBINT       | NULL                        |
| NotReady              | Number of agents in the skill group in the Not<br>Ready state at the end of the five-minute interval.                                                                                                    | DBINT       | NULL                        |
| NotReadyTimeTo5       | The total time in seconds that agents in the skill<br>group were in the Not Ready state for any skill<br>group during the five-minute window.<br>NotReadyTime is included in the calculation of<br>LoggedOnTime.                                                                                                    | DBINT       | NULL                        |
| PercentUtilizationTo5 | Percentage of Ready time that agents in the skill<br>group spent talking or doing call work during the<br>five-minute window. This is the percentage of time<br>agents spend working on calls versus the time agents<br>were ready.                                                                                                    | DBFLT4      | NULL                        |
| Ready                 | Number of agents in the skill group in the Ready state at the end of the five-minute interval.                                                                                                    | DBINT       | NULL                        |
| RecoveryDay           | Currently not used, set to zero (0).                                                                                                    | DBINT       | NOT<br>NULL                 |
| RecoveryKey           | A unique ID assigned to each record and used<br>internally by the ICM/IPCC Enterprise software to<br>track the record.                                                                                                    | DBFLT8      | AK-1 NOT<br>NULL            |

| Field Name:          | Description:                                                                                                    | Data Type: | Keys and<br>Null<br>Option: |
|----------------------|----------------------------------------------------------------------------------------------------|------------|-----------------------------|
| ReservedStateTimeTo5 | Time agents in the skill group spent in the Reserved<br>state during the five-minute window.<br>ReservedStateTime is included in the calculation<br>of LoggedOnTime.                                                             | DBINT      | NULL                        |
| SkillTargetID        | The SkillTargetID of the agent. Together with the SkillGroupSkillTargetID, identifies the skill group member. Foreign key from skill group table.                                                                                | DBINT      | PK, FK<br>NOT<br>NULL       |
| TalkingIn            | Number of agents in the skill group talking on<br>inbound calls at the end of the five-minute interval.<br>Inbound calls are ACD calls arriving on trunks (that<br>is, calls that are not internally generated).                 | DBINT      | NULL                        |
| TalkingOther         | Number of agents in the skill group talking on<br>internal calls (neither inbound nor outbound) at the<br>end of the five-minute interval. Examples of "other<br>calls include agent-to-agent transfers and supervisor<br>calls. | DBINT      | NULL                        |
| TalkingOut           | Number of agents in the skill group talking on outbound calls at the end of the five-minute interval.                                                                                                    | DBINT      | NULL                        |
| TalkTimeTo5          | Number of seconds agents in the skill group were<br>in the Talking state during the five-minute window.<br>This field is applicable for <b>ICM</b> , <b>IPCC Enterprise</b><br>and <b>Outbound Option</b> .                      | DBINT      | NULL                        |
| TimeZone             | The time zone for the date and time. The value is the offset in minutes from GMT.                                                                                                    | DBINT      | PK, NOT<br>NULL             |
| Unused1              | This field is not used.                                                                                                    | DBINT      | NULL                        |
| WorkNotReady         | Number of agents in the skill group in the Work<br>Not Ready state at the end of the five-minute<br>interval.                                                                                                    | DBINT      | NULL                        |
| WorkNotReadyTimeTo5  | Number of seconds agents in the skill group were<br>in the Work Not Ready state during the five-minute<br>window. WorkNotReadyTime is included in the<br>calculation of LoggedOnTime.                                            | DBINT      | NULL                        |
| WorkReady            | Number of agents in the skill group in the Work<br>Ready state at the end of the five-minute interval.                                                                                                    | DBINT      | NULL                        |
| WorkReadyTimeTo5     | Number of seconds agents in the skill group were<br>in the Work Ready state during the five-minute<br>interval. WorkReadyTime is included in the<br>calculation of LoggedOnTime.                                                 | DBINT      | NULL                        |

# Skill\_Group\_Half\_Hour Table

This table is in the Skill Target category (page 399). To see database rules for these tables, click here (page 456).

Central database only. Contains statistics about each skill group during the last 30-minute interval.

The ICM generates Skill\_Group\_Half\_Hour records for each skill group.

### **Related table**

Skill Group (page 312) (via SkillTargetID)

| Field Name:               | Description:                                                                                                    | Data Type: | Keys<br>and<br>Null<br>Option: |
|---------------------------|----------------------------------------------------------------------------------------------------|------------|--------------------------------|
| AbandonHoldCallsOutToHalf | The number of outbound calls that abandon while<br>on hold. This will be reported by OPC.                                                                                                    | DBINT      | NULL                           |
| AbandonHoldCallsToHalf    | The total number of ACD calls to the skill group<br>that abandoned while being held at an agent's<br>position. The value is counted at the time the call<br>disconnects, and the database is updated every half<br>hour.                                                                                                    | DBINT      | NULL                           |
| AbandonRingCallsToHalf    | <ul> <li>Total number of ACD calls to the skill group that were abandoned while ringing at an agent's position. The value is counted at the time the call disconnects, and the database is updated every half hour.</li> <li>Note: In an IPCC Enterprise Gateway deployment, ICM (parent) connected with an IPCC Enterprise with an IPCC System PG (child) or IPCC Express (child) through IPCC Gateway PG, network queuing data is not available in the child or in the child agent/supervisor desktop. The time spent in the network queue is not included in the reporting metrics in the child. A call center manager who would normally only look at the IPCC child reports for network queuing data.</li> </ul> | DBINT      | NULL                           |
| AbandonRingTimeToHalf     | Total ring time associated with ACD calls to the<br>skill group that were abandoned while alerting an<br>agent's position. RingTime occurs after any<br>DelayTime and LocalQTime. The value is counted                                                                                                    | DBINT      | NULL                           |

### Fields in Skill\_Group\_Half\_Hour Table:

| Field Name:                   | Description:                                                                                                    | Data Type: | Keys<br>and<br>Null<br>Option: |
|-------------------------------|----------------------------------------------------------------------------------------------------|------------|--------------------------------|
|                               | at the time the call disconnects, and the database<br>is updated every half hour.<br>Note: In an IPCC Enterprise Gateway deployment,<br>ICM (parent) connected with an IPCC Enterprise<br>with an IPCC System PG (child) or IPCC Express<br>(child) through IPCC Gateway PG, network<br>queuing data is not available in the child or in the<br>child agent/supervisor desktop. The time spent in<br>the network queue is not included in the reporting<br>metrics in the child. A call center manager who<br>would normally only look at the IPCC child reports<br>will need to also look at the parent ICM reports for<br>network queuing data. |            |                                |
| AgentOutCallsOnHoldTimeToHalf | Total number of seconds outbound ACD calls were<br>placed on hold by agents associated with this skill<br>group. This value updated in the database when<br>after-call work associated with the call (if any) is<br>completed.                                                                                                    | DBINT      | NULL                           |
| AgentOutCallsOnHoldToHalf     | The total number of outbound ACD calls an agent<br>associated with this skill group that ended during<br>the current half-hour interval that were placed on<br>hold at least once during the life of the call. The<br>value is counted when the after-call work associated<br>with the call (if any) is completed, and the database<br>is updated every half hour.                                                                                                    | DBINT      | NULL                           |
| AgentOutCallsTalkTimeToHalf   | Total talk time, in seconds, outbound ACD calls<br>handled by agents associated with this skill group<br>that ended during the half-hour interval. The value<br>includes the time spent from the call being initiated<br>by the agent to the time the agent begins after call<br>work for the call. This includes HoldTime<br>associated with the call. The value is counted when<br>the after-call-work time associated with the call (if<br>any) is completed, and the database is updated<br>every half hour.                                                                                                    | DBINT      | NULL                           |
| AgentOutCallsTimeToHalf       | The total handle time, in seconds, for outbound<br>ACD calls handled by the skill group that ended<br>during the half-hour interval. Handle time includes<br>WorkTime, TalkTime, and HoldTime. The<br>AgentOutCallsTime value includes the time spent<br>from the call being initiated by the agent to the time<br>the agent completes after-call work time for the<br>call. The value is counted when the after-call work<br>time associated with the call (if any) is completed,<br>and the database is updated every half hour.                                                                                                    | DBINT      | NULL                           |

| Field Name:                  | Description:                                                                                                    | Data Type: | Keys<br>and<br>Null<br>Option |
|------------------------------|----------------------------------------------------------------------------------------------------|------------|-------------------------------|
| AgentOutCallsToHalf          | The total number of outbound ACD calls made by<br>agents in the skill group that ended during a<br>half-hour interval. The value is counted when any<br>after-call work time associated with the call is<br>completed, and the database is updated every half<br>hour.                                                                                                    | DBINT      | NULL                          |
| AgentTerminatedCallsToHalf   | Not currently used.                                                                                                    | DBINT      | NULL                          |
| AnswerWaitTimeToHalf         | The sum of the answer wait times of all tasks agents<br>associated with the skill group answered during<br>this half-hour interval. It is counted at the time the<br>call is answered, and the database is updated every<br>half hour.<br>It is the current half-hour interval total of:<br>In ICM, the time in seconds from when the call<br>first arrives at the ACD to when the agent answers<br>the call.<br>AnswerWaitTime is based on the following:<br>- <i>DelayTime</i><br>- <i>LocalQTime</i><br>- <i>RingTime</i><br>In <b>IPCC Enterprise</b> , the number of seconds calls<br>spent between first being queued to the skillgroup<br>through Select (LAA) or Queue to Skillgroup nodes<br>to when they were answered by an agent.<br>AnswerWaitTime is based on the following:<br>- <i>DelayTime</i><br>- <i>LocalQTime</i><br>- <i>LocalQTime</i><br>- <i>LocalQTime</i><br>- <i>NetworkQTime</i><br>With the existence of a network VRU, in an ICM<br>Enterprise deployment with an IPCC System PG,<br>this value will not include time spent in the network<br>VRU. Note: In an IPCC Enterprise Gateway<br>deployment, ICM (parent) connected with an IPCC<br>Enterprise with an IPCC System PG,<br>this value will not include time spent in the network<br>VRU. Note: In an IPCC System PG (child) or<br>IPCC Express (child) through IPCC Gateway PG,<br>network queuing data is not available in the child<br>or in the child agent/supervisor desktop. The time<br>spent in the network queue is not included in the<br>reporting metrics in the child. A call center manager<br>who would normally only look at the IPCC child<br>reports will need to also look at the parent ICM | DBINT      | NULL                          |
| AutoOutCallsOnHoldTimeToHalf | reports for network queuing data.<br>The total number of seconds that AutoOut<br>(predictive) calls were placed on hold by agents                                                                                                    | DBINT      | NULL                          |

| Field Name:                   | Description:                                                                                                    | Data Type: | Keys<br>and<br>Null<br>Option: |
|-------------------------------|----------------------------------------------------------------------------------------------------|------------|--------------------------------|
|                               | interval. The value is counted when the after-call<br>work associated with the call (if any) has<br>completed, and the database is updated every half<br>hour.                                                                                                    |            |                                |
| AutoOutCallsOnHoldToHalf      | The total number of ended AutoOut (predictive)<br>calls that agents associated with this skill group<br>have placed on hold at least once. The value is<br>counted when the after-call work time associated<br>with the call (if any) has completed, and the<br>database is updated every half hour.                                                                                                    | DBINT      | NULL                           |
| AutoOutCallsTalkTimeToHalf    | Total talk time, in seconds, for AutoOut (predictive)<br>calls handled by agents associated with this skill<br>group that ended during the half-hour interval. This<br>value includes the time spent from the call being<br>initiated to the time the agent begins after-call work<br>for the call. It includes the HoldTime associated<br>with the call. AutoOutCallsTalkTime is counted<br>when the after-call work time associated with the<br>call (if any) has completed, and the database is<br>updated every half hour.                           | DBINT      | NULL                           |
| AutoOutCallsTimeToHalf        | The total handle time, in seconds, for AutoOut<br>(predictive) calls handled by agents associated with<br>this skill group that ended during the half-hour<br>interval. Handle time includes WorkTime,<br>TalkTime, and HoldTime. The AutoOutCallsTime<br>value includes the time spent from the call being<br>initiated to the time the agent completes after-call<br>work time for the call. The value is counted when<br>the after-call work time associated with the call (if<br>any) has completed, and the database is updated<br>every half hour. | DBINT      | NULL                           |
| AutoOutCallsToHalf            | The total number of AutoOut (predictive) calls<br>made by agents associated with this skill group that<br>ended during the half-hour interval. The value is<br>counted when the after-call work time associated<br>with the call (if any) has completed, and the<br>database is updated every half hour.                                                                                                    | DBINT      | NULL                           |
| AvailTimeToHalf               | Total time in seconds agents associated with this<br>skill group were in the Not_Active state with<br>respect to this skill group during the half-hour<br>interval. AvailTime is included in the calculation<br>of LoggedOnTime.                                                                                                    | DBINT      | NULL                           |
| AvgHandledCallsTalkTimeToHalf | Average talk time in seconds for inbound calls associated with the skill group that were handled                                                                                                    | DBINT      | NULL                           |

| Field Name:                | Description:                                                                                                    | Data Type: | Keys<br>and<br>Null<br>Option: |
|----------------------------|----------------------------------------------------------------------------------------------------|------------|--------------------------------|
|                            | during the half-hour interval. This value is<br>calculated as follows:<br>HandledCallsTalkTimeToHalf /<br>CallHandledToHalf<br>AvgHandledCallsTalkTime is calculated only for<br>handled calls, which are calls that are finished (that<br>is, any after-call work associated with the call has<br>been completed). This field is counted when any<br>after-call work associated with the call is<br>completed, and the database is updated every half<br>hour.                                                                                                    |            |                                |
| AvgHandledCallsTimeToHalf  | <ul> <li>Average handle time in seconds for inbound calls associated with the skill group that were handled during the half-hour interval. This value is calculated as follows:</li> <li>HandledCallsTimeToHalf / CallsHandledToHalf The AvgHandledCallsTime value is counted when any after-call work time associated with the call is completed, and the database is updated every half hour.</li> </ul>                                                                                                    | DBINT      | NULL                           |
| BargeInCallsToHalf         | The number of calls associated with this skill group<br>barged in on either by the supervisor or by the<br>agent.<br>This field is applicable for <b>IPCC Enterprise only</b> .                                                                                                    | DBINT      | NULL                           |
| BusyOtherTimeToHalf        | Number of seconds agents have spent in the<br>BusyOther state with respect to this skill group<br>during the half-hour interval. BusyOtherTime is<br>included in the calculation of LoggedOnTime.                                                                                                    | DBINT      | NULL                           |
| CallbackMessagesTimeToHalf | Number of seconds the skill group spent processing callback messages during the half-hour interval.                                                                                                    | DBINT      | NULL                           |
| CallbackMessagesToHalf     | Number of callback messages processed by the skill group during the half-hour interval.                                                                                                    | DBINT      | NULL                           |
| CallsAnsweredToHalf        | <ul> <li>Number of calls answered by agents associated with this skill group during the half-hour interval. This value is set by the PG.</li> <li>The number of calls answered includes only handled calls and internal calls received, which are tracked in the CallsHandledToHalf and InternalCallsReceivedToHalf fields, respectively. The count for CallsAnswered is counted at the time the call is answered, and the database is updated every half hour.</li> <li>With the existence of a network VRU, in an ICM Enterprise deployment with an IPCC System PG,</li> </ul> | DBINT      | NULL                           |

| Field Name:        | Description:                                                                                                    | Data Type: | Keys<br>and<br>Null<br>Option: |
|--------------------|----------------------------------------------------------------------------------------------------|------------|--------------------------------|
|                    | this value will not include time spent in the network VRU.                                                                                                    |            |                                |
| CallsHandledToHalf | CallsHandledToHalf The number of inbound ACD<br>calls answered and wrap-up completed by agents<br>associated with this skill group during the half-hour<br>interval.<br>This field is applicable for <b>ICM, IPCC Enterprise</b><br>and <b>Outbound Option</b> .<br>A <b>handled call</b> is:<br>An incoming ACD call that was answered by an<br>agent, and then completed.<br>A call associated with Outbound Option that the<br>agent answered, and then completed.<br>A non-voice task that the agent started working on<br>then completed.<br>A handled call/task is completed when the agent<br>associated with the call/task finishes the wrap-up<br>work associated with the call/task.                                                                                                    | DBINT      | NULL                           |
| CallsOfferedToHalf | <ul> <li>The number of calls received by this skill group<br/>for the current half-hour interval.</li> <li>In IPCC Enterprise with an IPCC System PG, a<br/>call is counted as offered as soon as it is sent to a<br/>skill group</li> <li>In IPCC Enterprise without an IPCC System PG,<br/>a call is counted as offered only when it is<br/>answered.</li> <li>Note: For consistent values, in IPCC Enterprise<br/>regardless of whether or not there is an IPCC<br/>System PG, use RouterCallsOfferedToHalf.</li> </ul>                                                                                                    | DBINT      | NULL                           |
| CallsQueuedToHalf  | The number of calls queued to this skill group by<br>the ACD in the current half-hour interval.<br>In IPCC Enterprise with an IPCC System PG, this<br>field is applicable and is updated when a call is<br>queued to the skill group.<br>Note: Not applicable for IPCC Enterprise without<br>an IPCC System PG and is not updated.<br>For consistent values, in IPCC Enterprise regardless<br>of whether or not there is an IPCC System PG, use<br>RouterQueueCallsToHalf.<br>In an IPCC Enterprise Gateway deployment, ICM<br>(parent) connected with an IPCC Enterprise with<br>an IPCC System PG (child) or IPCC Express<br>(child) through IPCC Gateway PG, network<br>queuing data is not available in the child or in the<br>child agent/supervisor desktop. The time spent in<br>the network queue is not included in the reporting | DBINT      | NULL                           |

| Field Name:                   | Description:                                                                                                    | Data Type: | Keys<br>and<br>Null<br>Option: |
|-------------------------------|----------------------------------------------------------------------------------------------------|------------|--------------------------------|
|                               | metrics in the child. A call center manager who<br>would normally only look at the IPCC child reports<br>will need to also look at the parent ICM reports for<br>network queuing data.                                                                                                    |            |                                |
| ConferencedInCallsTimeToHalf  | <ul> <li>The number of seconds agents associated with this skill group were involved in incoming conference calls. Conferenced in calls include both ACD and non-ACD. The value is counted when the agent drops off the call or the call becomes a simple two-party call, and the database is updated every half hour.</li> <li>For blind conferences in IPCC Enterprise, the value is counted when an agent blind conferences the call to an IVR, and the database is updated every half hour.</li> <li>For blind conferences in IPCC Enterprise with an IPCC System PG, the value is not updated in the database until the call that was blind conferenced to an IVR is subsequently answered by another agent.</li> <li>Note: For blind conferences in IPCC Enterprise with an IPCC System PG, this field is updated when the call that was blind conferenced to an IVR is subsequently answered by another agent.</li> </ul> | DBINT      | NULL                           |
| ConferencedInCallsToHalf      | The number of incoming calls skill group agents<br>were conferenced into. Incoming calls include ACD<br>and non-ACD calls. The value is counted when the<br>agent drops off the call or the call becomes a simple<br>two-party call, and the database is updated every<br>half hour.<br>Note: For blind conferences in IPCC Enterprise<br>with an IPCC System PG, this field is updated<br>when the call that was blind conferenced to an IVR<br>is subsequently answered by another agent. For<br>this call scenario this field is not updated in IPCC<br>Enterprise without an IPCC System PG.                                                                                                    | DBINT      | NULL                           |
| ConferencedOutCallsTimeToHalf | The number of seconds that agents spent on<br>conference calls that they initiated. This includes<br>time spent on both ACD and non-ACD conference<br>calls initiated by the agent. The value is counted<br>when the agent drops off the call or the call<br>becomes a simple two-party call, and the database<br>is updated every half hour.                                                                                                    | DBINT      | NULL                           |

| Field Name:                   | Description:                                                                                                    | Data Type:  | Keys<br>and<br>Null<br>Option: |
|-------------------------------|----------------------------------------------------------------------------------------------------|-------------|--------------------------------|
| ConferencedOutCallsToHalf     | The number of conference calls that the skill group<br>agents initiated. The conferenced out calls include<br>ACD and non-ACD calls. The value is counted<br>when the agent drops off the call or the call<br>becomes a simple two-party call, and the database<br>is updated every half hour. | DBINT       | NULL                           |
| ConsultativeCallsTimeToHalf   | The number of seconds agents associated with this<br>skill group spent handling a consultative call. The<br>value is counted when the after-call work time<br>associated with the consultative call (if any) is<br>completed, and the database is updated every half<br>hour.                  | DBINT       | NULL                           |
| ConsultativeCallsToHalf       | The number of consultative calls agents associated<br>with the skill group that ended in this half-hour.<br>The count is counted when the after-call work time<br>associated with the consultative call (if any) is<br>completed, and the database is updated every half<br>hour.              | DBINT       | NULL                           |
| DateTime                      | The date and time at the start of the half-hour interval.                                                                                                    | DBSMALLDATE | PK<br>NOT<br>NULL              |
| DbDateTime                    | The current date and time stamp when the records<br>are written to the HDS database. The logger<br>database has NULL for this column.                                                                                                    | DBDATETIME  | IE-1<br>NULL                   |
| EmergencyAssistsToHalf        | The number of emergency assist requests either by the agent or by the supervisor.<br>This field is applicable for <b>IPCC Enterprise only</b> .                                                                                                    | DBINT       | NULL                           |
| HandledCallsTalkTimeToHalf    | The number of seconds that agents spent in<br>TalkTime for calls associated with this skill group<br>that ended in this half-hour interval.<br>This field is applicable for both <b>ICM</b> , <b>IPCC</b><br><b>Enterprise</b> and <b>Outbound Option</b> .                                    | DBINT       | NULL                           |
| HandledCallsTimeToHalf        | The time in seconds agents spent on calls that were<br>handled within the half-hour interval.<br>This field is applicable for both <b>ICM</b> , <b>IPCC</b><br><b>Enterprise</b> and <b>Outbound Option</b> .                                                                                  | DBINT       | NULL                           |
| HoldTimeToHalf                | Number of seconds where all calls to an agent are<br>on hold during the half-hour interval. HoldTime is<br>counted only while the agent is doing no other<br>call-related activity. HoldTime is included in the<br>calculation of LoggedOnTime.                                                | DBINT       | NULL                           |
| IncomingCallsOnHoldTimeToHalf | Total number of seconds that inbound ACD calls calls that agents associated with the skill group                                                                                                    | DBINT       | NULL                           |

| Field Name:                   | Description:                                                                                                    | Data Type: | Keys<br>and<br>Null<br>Option: |
|-------------------------------|----------------------------------------------------------------------------------------------------|------------|--------------------------------|
|                               | placed on hold that ended during the half-hour<br>interval. The value is counted when the after-call<br>work time associated with the call (if any) is<br>completed, and the database is updated every half<br>hour.                                                                                         |            |                                |
| IncomingCallsOnHoldToHalf     | The total number of inbound ACD calls that agents<br>associated with the skill group placed on hold at<br>least once during the half-hour interval. The value<br>is counted when the after-call work time associated<br>with the call (if any) is completed, and the database<br>is updated every half hour. | DBINT      | NULL                           |
| InterceptCallsToHalf          | The number of calls intercepted either by the supervisor or by the agent.<br>This field is applicable for <b>IPCC Enterprise only</b> .                                                                                                    | DBINT      | NULL                           |
| InternalCallsOnHoldTimeToHalf | The total number of seconds internal calls agents<br>associated with the skill group ended in this<br>half-hour ever put on hold. The value is counted<br>when the after-call work time associated with the<br>call (if any) is completed, and the database is<br>updated every half hour.                   | DBINT      | NULL                           |
| InternalCallsOnHoldToHalf     | The total number of internal calls that agents<br>associated with the skill group ended in this<br>half-hour that were ever placed on hold. The value<br>is counted when the after-call work time associated<br>with the call (if any) is completed, and the database<br>is updated every half hour.         | DBINT      | NULL                           |
| InternalCallsRcvdTimeToHalf   | Number of seconds spent on internal calls received<br>by the agent during the half-hour interval. The<br>value is incremented when the after-call-work time<br>associated with the call has completed.                                                                                                    | DBINT      | NULL                           |
| InternalCallsRcvdToHalf       | Number of internal calls associated with this skill<br>group that were received by an agent and that ended<br>during this half-hour interval. The value is counted<br>when the after-call work time associated with the<br>call (if any) is completed, and the database is<br>updated every half hour.       | DBINT      | NULL                           |
| InternalCallsTimeToHalf       | Number of seconds spent on internal calls initiated<br>by the agent during the half-hour interval. The<br>value is incremented when the after-call-work time<br>associated with the call has completed.                                                                                                    | DBINT      | NULL                           |
| InternalCallsToHalf           | Number of internal calls agents associated with this<br>skill group ended during the half-hour interval. The<br>value is counted when the after-call work time                                                                                                    | DBINT      | NULL                           |

| Field Name:                    | Description:                                                                                                    | Data Type: | Keys<br>and<br>Null<br>Option: |
|--------------------------------|----------------------------------------------------------------------------------------------------|------------|--------------------------------|
|                                | associated with the call (if any) is completed, and<br>the database is updated every half hour.                                                                                                    |            |                                |
| InterruptedTimeToHalf          | This field not currently supported.                                                                                                    | DBINT      | NULL                           |
| LoggedOnTimeToHalf             | Total time, in seconds, agents associated with thisskill group were logged on during the half-hourinterval.This value is based on the following:HoldTimeToHalfTalkInTimeToHalfTalkOutTimeToHalfTalkOtherTimeToHalfNotReadyTimeToHalfWorkNeadyTimeToHalfBusyOtherTimeToHalfReservedStateTimeToHalfTalkAutoOutTimeToHalfTalkPreviewTimeToHalfTalkReservedTimeToHalfTalkPreviewTimeToHalfTalkPreviewTimeToHalfTalkPreviewTimeToHalfTalkReservedTimeToHalfTalkReservedTimeToHalfTalkReserv | DBINT      | NULL                           |
| MonitorCallsToHalf             | The number of calls monitored either by the supervisor or by the agent.<br>This field is applicable for <b>IPCC Enterprise only</b> .                                                                                                    | DBINT      | NULL                           |
| NetConferencedOutCallsToHalf   | The number of seconds that agents spent on<br>Network conference calls that they initiated.<br>This only includes time spent on Network<br>conference calls initiated by the agent.<br>This database element uses ConferenceTime from<br>the Termination_Call_Detail table.<br>The value is counted when the agent drops off the<br>call or the call becomes a simple two-party call,<br>and the database is updated every half hour.                                                                                                    | DBINT      | NULL                           |
| NetConfOutCallsTimeToHalf      | The number of Network conference calls that the<br>skill group agents initiated. The conferenced out<br>calls only include Network conference calls.<br>The value is counted when the agent drops off the<br>call or the call becomes a simple two-party call,<br>and the database is updated every half hour.                                                                                                    | DBINT      | NULL                           |
| NetConsultativeCallsTimeToHalf | The number of seconds agents in the skill group<br>spent handling a Network consultative call with at<br>least one call on hold.<br>The value is counted when the after-call work time<br>associated with the consultative call (if any) is                                                                                                    | DBINT      | NULL                           |

| Field Name:                  | Description:                                                                                                    | Data Type: | Keys<br>and<br>Null<br>Option: |
|------------------------------|----------------------------------------------------------------------------------------------------|------------|--------------------------------|
|                              | completed, and the database is updated every half hour.                                                                                                    |            |                                |
| NetConsultativeCallsToHalf   | The number of Network consultative calls<br>completed by agents in the skill group with at least<br>one call on hold. The count is counted when the<br>after-call work time associated with the consultative<br>call (if any) is completed, and the database is<br>updated every half hour.                                                                                                    | DBINT      | NULL                           |
| NetTransferOutCallsToHalf    | Number of calls Network (Blind and Consultative)<br>transferred out of the skill group during the<br>half-hour interval. The value is counted when the<br>after-call work time associated with the call (if any)<br>is completed, and the database is updated every<br>half hour.                                                                                                    | DBINT      | NULL                           |
| NotReadyTimeToHalf           | Total seconds agents were in the Not Ready state<br>with respect to this skill group during the half-hour<br>interval. NotReadyTime is included in the<br>calculation of LoggedOnTime.                                                                                                    | DBINT      | NULL                           |
| PercentUtilizationToHalf     | Percentage of Ready time that agents associated<br>with this skill group spent talking or doing call<br>work during the half-hour interval. This is the<br>percentage of time these agents spent working on<br>calls versus the time agents were ready.                                                                                                    | DBFLT4     | NULL                           |
| PreviewCallsOnHoldTimeToHalf | The total number of seconds outbound Preview<br>calls were placed on hold by agents associated with<br>this skill group during the half-hour interval. The<br>value is counted when the after-call work associated<br>with the call (if any) has completed, and the<br>database is updated every half hour.                                                                                                    | DBINT      | NULL                           |
| PreviewCallsOnHoldToHalf     | The total number of ended outbound Preview calls<br>that agents associated with this skill group have<br>placed on hold at least once during the half-hour<br>interval. The value is counted when the after-call<br>work time associated with the call (if any) has<br>completed, and the database is updated every half<br>hour.                                                                                                    | DBINT      | NULL                           |
| PreviewCallsTalkTimeToHalf   | Total talk time, in seconds, for outbound Preview<br>calls handled by agents associated with this skill<br>group that ended during the half-hour interval. This<br>value includes the time spent from the call being<br>initiated to the time the agent begins after-call work<br>for the call. It therefore includes the HoldTime<br>associated with the call. PreviewCallsTalkTime is<br>counted when the after-call work time associated | DBINT      | NULL                           |

| Field Name:                  | Description:                                                                                                    | Data Type: | Keys<br>and<br>Null<br>Option: |
|------------------------------|----------------------------------------------------------------------------------------------------|------------|--------------------------------|
|                              | with the call (if any) has completed. This field is<br>applicable for both ICM and IPCC Enterprise, and<br>the database is updated every half hour.                                                                                                    |            |                                |
| PreviewCallsTimeToHalf       | Total handle time, in seconds, for outbound<br>Preview calls handled by agents associated with<br>this skill group that ended during the half-hour<br>interval. Handle time includes WorkTime,<br>TalkTime, and HoldTime. The PreviewCallsTime<br>value includes the time spent from the call being<br>initiated to the time the agent completes after-call<br>work time for the call. The value is counted when<br>the after-call work time associated with the call (if<br>any) has completed, and the database is updated<br>every half hour. | DBINT      | NULL                           |
| PreviewCallsToHalf           | Total number of outbound Preview calls made by<br>agents associated with this skill group that ended<br>during the half-hour interval. The value is counted<br>when the after-call work time associated with the<br>call (if any) has completed, and the database is<br>updated every half hour.                                                                                                    | DBINT      | NULL                           |
| RecoveryDay                  | Currently not used, set to zero (0).                                                                                                    | DBINT      | NOT<br>NULL                    |
| RecoveryKey                  | A unique ID assigned to each record and used<br>internally by the ICM/IPCC Enterprise software to<br>track the record.                                                                                                    | DBFLT8     | AK-1<br>NOT<br>NULL            |
| RedirectNoAnsCallsTimeToHalf | The number of seconds ACD calls to the skill group<br>rang at an agent's terminal before being redirected<br>on failure to answer on failure to answer. The value<br>is counted at the time the call is diverted to another<br>device, and the database is updated every half hour.                                                                                                    | DBINT      | NULL                           |
| RedirectNoAnsCallsToHalf     | The number of ACD calls to the skill group that<br>rang at an agent's terminal and redirected on failure<br>to answer. The value is counted at the time the call<br>is diverted to another device, and the database is<br>updated every half hour.                                                                                                    | DBINT      | NULL                           |
| ReserveCallsOnHoldTimeToHalf | The total number of seconds agent reservation calls<br>were placed on hold by agents associated with this<br>skill group during the half-hour interval. The value<br>is counted when the after-call work associated with<br>the call (if any) has completed, and the database is<br>updated every half hour.                                                                                                    | DBINT      | NULL                           |
| ReserveCallsOnHoldToHalf     | The total number of ended agent reservation calls<br>that agents associated with this skill group have<br>placed on hold at least once during the half-hour                                                                                                    | DBINT      | NULL                           |

| Field Name:                | Description:                                                                                                    | Data Type: | Keys<br>and<br>Null<br>Option: |
|----------------------------|----------------------------------------------------------------------------------------------------|------------|--------------------------------|
|                            | interval. The value is counted when the after-call<br>work time associated with the call (if any) has<br>completed, and the database is updated every half<br>hour.                                                                                                    |            |                                |
| ReserveCallsTalkTimeToHalf | Total talk time, in seconds, for agent reservation<br>calls handled by agents associated with this skill<br>group that ended during the half-hour interval. This<br>value includes the time spent from the call being<br>initiated to the time the agent begins after-call work<br>for the call. It therefore includes the HoldTime<br>associated with the call. ReserveCallsTalkTime is<br>counted when the after-call work time associated<br>with the call (if any) has completed, and the<br>database is updated every half hour.            | DBINT      | NULL                           |
| ReserveCallsTimeToHalf     | Total handle time, in seconds, for agent reservation<br>calls handled by agents associated with the skill<br>group that ended during the half-hour interval.<br>Handle time includes WorkTime, TalkTime, and<br>HoldTime. The ReserveCallsTime value includes<br>the time spent from the call being initiated to the<br>time the agent completes after-call work time for<br>the call. The value is counted when the after-call<br>work time associated with the call (if any) has<br>completed, and the database is updated every half<br>hour. | DBINT      | NULL                           |
| ReserveCallsToHalf         | Total number of agent reservation calls made by<br>agents in the skill group that ended during the<br>half-hour interval. The value is counted when the<br>after-call work time associated with the call (if any)<br>has completed, and the database is updated every<br>half hour.                                                                                                    | DBINT      | NULL                           |
| Reserved1                  | Reserved for future use.                                                                                                    | DBINT      | NULL                           |
| Reserved2                  | Reserved for future use.                                                                                                    | DBINT      | NULL                           |
| Reserved3                  | Reserved for future use.                                                                                                    | DBINT      | NULL                           |
| Reserved4                  | Reserved for future use.                                                                                                    | DBINT      | NULL                           |
| Reserved5                  | Reserved for future use.                                                                                                    | DBFLT4     | NULL                           |
| ReservedStateTimeToHalf    | Time, in seconds, agents spent in the Reserved state<br>with respect to this skill group during the half-hour<br>interval.<br>ReservedStateTime includes the time an agent's<br>phone is ringing (for IPCC Enterprise - the<br>ReserveStateTime also includes the time from when<br>the IPCC Router assigns a call to an agent to the                                                                                                    | DBINT      | NULL                           |

| Field Name:                   | Description:                                                                                                    | Data Type: | Keys<br>and<br>Null<br>Option: |
|-------------------------------|----------------------------------------------------------------------------------------------------|------------|--------------------------------|
|                               | time the call arrives at an agents device) and is included in the calculation of LoggedOnTime.                                                                                                    |            |                                |
| RouterCallsAbandQToHalf       | Number of calls queued to the group by the<br>CallRouter that were abandoned during the half-<br>hour interval. This field is set by the CallRouter.<br>Note: In an IPCC Enterprise Gateway deployment,<br>ICM (parent) connected with an IPCC Enterprise<br>with an IPCC System PG (child) or IPCC Express<br>(child) through IPCC Gateway PG, network<br>queuing data is not available in the child or in the<br>child agent/supervisor desktop. The time spent in<br>the network queue is not included in the reporting<br>metrics in the child. A call center manager who<br>would normally only look at the IPCC child reports<br>will need to also look at the parent ICM reports for<br>network queuing data.                                                                                                    | DBINT      | NULL                           |
| RouterCallsAbandToAgentToHalf | In the half-hour interval, the number of calls<br>abandoned after they have been routed to the agent<br>desktop and before they have been answered (for<br>example, Abandon Ringing)<br>This field is applicable for <b>IPCC systems</b> and for<br><b>systems where calls are translation-routed to</b><br><b>Skill Groups</b> .<br>Note: In an IPCC Enterprise Gateway deployment,<br>ICM (parent) connected with an IPCC Enterprise<br>with an IPCC System PG (child) or IPCC Express<br>(child) through IPCC Gateway PG, network<br>queuing data is not available in the child or in the<br>child agent/supervisor desktop. The time spent in<br>the network queue is not included in the reporting<br>metrics in the child. A call center manager who<br>would normally only look at the IPCC child reports<br>will need to also look at the parent ICM reports for<br>network queuing data. | DBINT      | NULL                           |
| RouterQueueCallsToHalf        | Number of calls queued to the group by the ICM<br>CallRouter during the half-hour interval. This field<br>is set by the CallRouter.<br>In an IPCC Enterprise Gateway deployment, ICM<br>(parent) connected with an IPCC Enterprise with<br>an IPCC System PG (child) or IPCC Express<br>(child) through IPCC Gateway PG, network<br>queuing data is not available in the child or in the<br>child agent/supervisor desktop. The time spent in<br>the network queue is not included in the reporting<br>metrics in the child. A call center manager who<br>would normally only look at the IPCC child reports                                                                                                    | DBINT      | NULL                           |

| Field Name:                  | Description:                                                                                                    | Data Type: | Keys<br>and<br>Null<br>Option: |
|------------------------------|----------------------------------------------------------------------------------------------------|------------|--------------------------------|
|                              | will need to also look at the parent ICM reports for network queuing data.                                                                                                    |            |                                |
| RouterCallsDequeuedToHalf    | <ul> <li>The number of calls that were de-queued from this skill group to be routed to another skill group in the half-hour interval.</li> <li>This field is also incremented when a call is de-queued via Cancel Queue node.</li> <li>This field is applicable to IPCC environments and to ICM environments where calls are translation-routed to Skill Groups.</li> </ul>                                                                                                    | DBINT      | NULL                           |
| RouterCallsOfferedToHalf     | The number of calls routed or queued for the Skill<br>Group in the half-hour interval. This value is set<br>by the Call Router.This value is incremented by:<br>CallType short calls, which are counted as<br>abandoned for Skill Group_Real_Time table.)Calls that are cancelled bis Cancel Queue node and<br>re-queued to the same Skill Group<br>Calls that are routed to a Skill Group<br>Calls that are routed to a Skill Group<br>This fields does not include local ACD calls, not<br>routed by ICM. Such calls are counted in the<br> | DBINT      | NULL                           |
| RouterErrorToHalf            | The number of calls that resulted in an error<br>condition in the half hour interval.<br>This field is applicable to <b>IPCC environments</b> and<br>to <b>ICM environments where calls are</b><br><b>translation-routed</b> to Skill Groups.                                                                                                    | DBINT      | NULL                           |
| ServiceLevelCallsAbandToHalf | The number of calls that abandoned within the skill<br>group ServiceLevel threshold in the half-hour<br>interval.<br>Calls may abandon while in the Skill Group queue,<br>or they may abandon after they have been routed<br>to a Skill Group.<br>Calls that abandon after they are routed to a Skill<br>Group are identified by TCD records with<br>abandoned call disposition.                                                                                                    | DBINT      | NULL                           |

| Field Name:                    | Description:                                                                                                    | Data Type: | Keys<br>and<br>Null<br>Option: |
|--------------------------------|----------------------------------------------------------------------------------------------------|------------|--------------------------------|
|                                | If the call is queued and abandons before it is<br>routed to any Skill Groups (within the ServiceLevel<br>threshold), the Router will increment this value for<br>ALL the Skill Groups this call was queued for.<br>If the call abandons after it was routed to a Skill<br>Group, that Skill Group will have<br>ServiceLevelCallsAband incremented. Other Skill<br>Groups will have ServiceLevelCallsDequeued<br>incremented.<br>Dequeuing the call via Cancel Node has no impact<br>on ServiceLevelCallsAband.<br>This field is relevant to the IPCC environment<br>only.With the existence of a network VRU, this<br>value includes time in the network queue. Note: In<br>an IPCC Enterprise Gateway deployment, ICM<br>(parent) connected with an IPCC Enterprise with<br>an IPCC System PG (child) or IPCC Express<br>(child) through IPCC Gateway PG, network<br>queuing data is not available in the child or in the<br>child agent/supervisor desktop. The time spent in<br>the network queue is not included in the reporting<br>metrics in the child. A call center manager who<br>would normally only look at the IPCC child reports<br>will need to also look at the parent ICM reports for<br>network queuing data. |            |                                |
| ServiceLevelCallsDequeueToHalf | The number of queued calls de-queued from a skill<br>group within the skill ServiceLevel threshold in<br>the half-hour interval.<br>Calls may be de-queued via Cancel Queue node or<br>de-queued from this Skill Group to be routed to a<br>different Skill Group.<br>This field is relevant to the IPCC environment<br>only.With the existence of a network VRU, this<br>value includes time in the network queue. Note: In<br>an IPCC Enterprise Gateway deployment, ICM<br>(parent) connected with an IPCC Enterprise with<br>an IPCC System PG (child) or IPCC Express<br>(child) through IPCC Gateway PG, network<br>queuing data is not available in the child or in the<br>child agent/supervisor desktop. The time spent in<br>the network queue is not included in the reporting<br>metrics in the child. A call center manager who<br>would normally only look at the IPCC child reports<br>will need to also look at the parent ICM reports for<br>network queuing data.                                                                                                    | DBINT      | NULL                           |

| Field Name:                    | Description:                                                                                                    | Data Type: | Keys<br>and<br>Null<br>Option: |
|--------------------------------|----------------------------------------------------------------------------------------------------|------------|--------------------------------|
| ServiceLevelCallsOfferedToHalf | The number of calls routed to a skill group or<br>queued for a skill group in the half hour interval.<br>Includes these categories of calls<br>Calls that are answered within the ServiceLevel<br>threshold<br>Calls that are abandoned within the ServiceLevel<br>threshold<br>Calls that are redirected within the ServiceLevel<br>threshold (this is consistent with Call Type<br>ServiceLevel)<br>Calls that are not complete after the ServiceLevel<br>threshold has passed (that is, calls queued longer<br>than the Service Level threshold).<br>Calls that end in error state within SL threshold are<br>not counted as ServiceLevelCallsOffered. This field<br>is relevant to the IPCC environment only.With the<br>existence of a network VRU, this value includes<br>time in the network queue. Note: In an IPCC<br>Enterprise Gateway deployment, ICM (parent)<br>connected with an IPCC Enterprise with an IPCC<br>System PG (child) or IPCC Express (child) through<br>IPCC Gateway PG, network queuing data is not<br>available in the child or in the child<br>agent/supervisor desktop. The time spent in the<br>network queue is not included in the reporting<br>metrics in the child. A call center manager who<br>would normally only look at the IPCC child reports<br>will need to also look at the parent ICM reports for<br>network queuing data. | DBINT      | NULL                           |
| ServiceLevelCallsToHalf        | Calls may abandon while in the Skill Group queue,<br>or they may abandon after they have been routed<br>to a Skill Group.<br>Calls that abandon after they are routed to a Skill<br>Group are identified by TCD records with<br>abandoned call disposition flag.<br>If the call is queued and abandons before it is<br>routed to any Skill Groups (within the ServiceLevel<br>threshold), the Router will increment this value for<br>ALL the Skill Groups this call was queued for.<br>If the call abandons after it was routed to a Skill<br>Group, that Skill Group will have<br>ServiceLevelCallsAband incremented.<br>This field is relevant to the IPCC environment<br>only.Note: In an IPCC Enterprise Gateway<br>deployment, ICM (parent) connected with an IPCC<br>Enterprise with an IPCC System PG (child) or                                                                                                    | DBINT      | NULL                           |

| Field Name:             | Description:                                                                                                    | Data Type: | Keys<br>and<br>Null<br>Option: |
|-------------------------|----------------------------------------------------------------------------------------------------|------------|--------------------------------|
|                         | IPCC Express (child) through IPCC Gateway PG,<br>network queuing data is not available in the child<br>or in the child agent/supervisor desktop. The time<br>spent in the network queue is not included in the<br>reporting metrics in the child. A call center manager<br>who would normally only look at the IPCC child<br>reports will need to also look at the parent ICM<br>reports for network queuing data.                                                                                                    |            |                                |
| ServiceLevelErrorToHalf | The calls that ended in Error state within the skill<br>group Service Level threshold during the half-hour<br>interval<br>This field is relevant to the IPCC environment<br>only.Note: In an IPCC Enterprise Gateway<br>deployment, ICM (parent) connected with an IPCC<br>Enterprise with an IPCC System PG (child) or<br>IPCC Express (child) through IPCC Gateway PG,<br>network queuing data is not available in the child<br>or in the child agent/supervisor desktop. The time<br>spent in the network queue is not included in the<br>reporting metrics in the child. A call center manager<br>who would normally only look at the IPCC child<br>reports will need to also look at the parent ICM<br>reports for network queuing data.                                           | DBINT      | NULL                           |
| ServiceLevelRONAToHalf  | <ul> <li>The calls that redirected on no answer within the Service Level threshold during the half-hour interval.</li> <li>These calls are part of the ServiceLevelCallsOffered.</li> <li>This field is relevant to the IPCC environment only.Note: In an IPCC Enterprise Gateway deployment, ICM (parent) connected with an IPCC Enterprise with an IPCC System PG (child) or IPCC Express (child) through IPCC Gateway PG, network queuing data is not available in the child or in the child agent/supervisor desktop. The time spent in the network queue is not included in the reporting metrics in the child. A call center manager who would normally only look at the IPCC child reports will need to also look at the parent ICM reports for network queuing data.</li> </ul> | DBINT      | NULL                           |
| ServiceLevelToHalf      | Service Level for the skill group during the<br>half-hour interval.<br>This value is computed based on the<br>ServiceLevelCalls, ServiceLevelCallsoffered,<br>ServiceLevelCallsAband and CallsDequeued.                                                                                                    | DBFLT4     | NULL                           |

| Field Name:                 | Description:                                                                                                    | Data Type: | Keys<br>and<br>Null<br>Option: |
|-----------------------------|----------------------------------------------------------------------------------------------------|------------|--------------------------------|
|                             | There are three types of service level calculations,<br>and they are determined by the Service Level type<br>chosen in configuration.<br><b>Ignore Abandoned Calls</b><br><i>ServiceLevel = ServiceLevelCalls /</i><br>( <i>ServiceLevelCallsoffered –</i><br><i>ServiceLevelCallsAband - RouterCallsDequeued</i> )<br><b>Abandoned Calls have Negative Impact</b><br><i>ServiceLevel = ServiceLevelCalls /</i><br><i>ServiceLevelCallsoffered - RouterCallsDequeued</i> )<br><b>Abandoned Calls have Positive Impact</b><br><i>ServiceLevelCallsoffered - RouterCallsDequeued</i> )<br><b>Abandoned Calls have Positive Impact</b><br><i>ServiceLevel = (ServiceLevelCalls +</i><br><i>ServiceLevelCallsoffered - RouterCallsDequeued</i> )<br>This field is relevant to the IPCC environment<br>only.Note: In an IPCC Enterprise Gateway<br>deployment, ICM (parent) connected with an IPCC<br>Enterprise with an IPCC System PG (child) or<br>IPCC Express (child) through IPCC Gateway PG,<br>network queuing data is not available in the child<br>or in the child agent/supervisor desktop. The time<br>spent in the network queue is not included in the<br>reporting metrics in the child. A call center manager<br>who would normally only look at the IPCC child<br>reports will need to also look at the parent ICM<br>reports for network queuing data. |            |                                |
| ShortCallsToHalf            | The number of calls answered by agents associated<br>with this skill group where the duration of the calls<br>falls short of the AnsweredShortCalls threshold.<br>You might choose to factor these calls out of handle<br>time statistics. Short calls are considered handled,<br>not abandoned.                                                                                                    | DBINT      | NULL                           |
| SkillTargetID               | The SkillTargetID of the skill group. Together with the SkillGroupSkillTargetID, identifies the skill group member.                                                                                                    | DBINT      | PK, FK<br>NOT<br>NULL          |
| SupervAssistCallsTimeToHalf | Number of seconds agents associated with this skill<br>group spent on supervisor-assisted calls during the<br>half-hour interval. The value is counted when the<br>supervisor-assisted call completes, and the database<br>is updated every half hour.<br>This field is applicable for <b>IPCC Enterprise.</b>                                                                                                    | DBINT      | NULL                           |
| SupervAssistCallsToHalf     | Number of calls for which agents received<br>supervisor assistance during the half-hour interval.<br>The value is counted when the supervisor-assisted                                                                                                    | DBINT      | NULL                           |

| Field Name:           | Description:                                                                                                    | Data Type: | Keys<br>and<br>Null<br>Option: |
|-----------------------|----------------------------------------------------------------------------------------------------|------------|--------------------------------|
|                       | call completes, and the database is updated every<br>half hour.<br>This field is applicable for <b>IPCC Enterprise.</b>                                                                                                    |            |                                |
| TalkAutoOutTimeToHalf | Number of seconds the agent spent talking on<br>AutoOut (predictive) calls during the half-hour<br>interval. TalkAutoOutTimeToHalf is included in<br>the calculation of LoggedOnTimeToHalf.                                                                                                   | DBINT      | NULL                           |
| TalkInTimeToHalf      | Number of seconds agents associated with this skill<br>group spent talking on inbound ACD calls (neither<br>internal nor outbound) during the half-hour interval.<br>TalkInTime is included in the calculation of<br>TalkTime and LoggedOnTime.                                               | DBINT      | NULL                           |
| TalkOtherTimeToHalf   | Number of seconds agents spent talking on other<br>calls (neither inbound nor outbound) during the<br>half-hour interval. Examples of "other calls include<br>agent-to-agent transfers and supervisor calls.<br>TalkOtherTime is included in the calculation of<br>TalkTime and LoggedOnTime. | DBINT      | NULL                           |
| TalkOutTimeToHalf     | Number of seconds agents associated with this skill<br>group spent talking on external outbound or<br>consultive transfer calls during the half-hour<br>interval. TalkOutTime is included in the calculation<br>of TalkTime and LoggedOnTime.                                                 | DBINT      | NULL                           |
| TalkPreviewTimeToHalf | Number of seconds the agent spent talking on<br>outbound Preview calls during the half-hour<br>interval. TalkAutoOutTimeToHalf is included in<br>the calculation of LoggedOnTimeToHalf.                                                                                                    | DBINT      | NULL                           |
| TalkReserveTimeToHalf | Number of seconds the agent spent talking on agent<br>reservation calls during the half-hour interval.<br>TalkReserveTimeToHalf is included in the<br>calculation of LoggedOnTimeToHalf.                                                                                                    | DBINT      | NULL                           |
| TalkTimeToHalf        | Total seconds agents associated with this skill<br>group were in the Talking state during the half-hour<br>interval.This value is based on the following:<br>TalkInTimeToHalf<br>TalkOutTimeToHalf<br>TalkOtherTimeToHalf<br>TalkAutoOutTime<br>TalkPreviewTime<br>TalkReservedTime           | DBINT      | NULL                           |
| TimeZone              | The time zone for the date and time. The value is the offset in minutes from GMT.                                                                                                    | DBINT      | PK<br>NOT<br>NULL              |

| Field Name:               | Description:                                                                                                    | Data Type: | Keys<br>and<br>Null<br>Option: |
|---------------------------|----------------------------------------------------------------------------------------------------|------------|--------------------------------|
| TransferInCallsTimeToHalf | <ul> <li>Number of seconds agents associated with this skill group spent handling transferred in calls that ended during this half-hour interval. The value is counted when the after-call work time associated with the call (if any) is completed, and the database is updated every half hour.</li> <li>Note: For blind transfers in IPCC Enterprise with an IPCC System PG, this field is updated when the call that was blind transferred to an IVR is subsequently transferred to another agent and the agent answers the call. For this call scenario this field is not updated in IPCC Enterprise without an IPCC System PG.</li> </ul>                                                                                                    | DBINT      | NULL                           |
| TransferInCallsToHalf     | <ul> <li>Number of calls transferred into the skill group during the half-hour interval. The value is counted when the after-call work time associated with the call (if any) is completed, and the database is updated every half hour.</li> <li>In IPCC Enterprise with an IPCC System PG, a call is counted as offered as soon as it is sent to a skill group.</li> <li>In IPCC Enterprise, a call is counted as offered only when it is answered.</li> <li>This field is applicable for both ICM and IPCC Enterprise.</li> <li>Note: For blind transfers in IPCC Enterprise with an IPCC System PG, this field is updated when the call that was blind transferred to an IVR is subsequently transferred to another agent and the agent answers the call. For this call scenario this field is not updated in IPCC Enterprise without an IPCC System PG.</li> </ul> | DBINT      | NULL                           |
| TransferOutCallsToHalf    | Number of calls transferred out of the skill group<br>during the half-hour interval. The value is counted<br>when the after-call work time associated with the<br>call (if any) is completed, and the database is<br>updated every half hour.                                                                                                    | DBINT      | NULL                           |
| WhisperCallsToHalf        | The number of calls coached either by the supervisor or by the agent.<br>This field is applicable for <b>IPCC Enterprise only.</b>                                                                                                    | DBINT      | NULL                           |
| WorkNotReadyTimeToHalf    | Total time in seconds agents associated with this<br>skill group were in the WORK_NOT_READY<br>state during the half-hour interval.<br>WorkNotReadyTime is included as in the<br>calculation of LoggedOnTime.                                                                                                    | DBINT      | NULL                           |

| Field Name:         | Description:                                                                                                    | Data Type: | Keys<br>and<br>Null<br>Option: |
|---------------------|----------------------------------------------------------------------------------------------------|------------|--------------------------------|
| WorkReadyTimeToHalf | Total seconds agents in the skill group were in the<br>WORK_READY state for tasks associated with<br>this skill group that ended during this half-hour<br>interval. WorkReadyTime is included in the<br>calculation of LoggedOnTime. | DBINT      | NULL                           |

# Skill\_Group\_Member Table

This table is one of the Skill Group Member Detail tables in the Skill Target category (page 399). To see database rules for these tables, click here (page 456).

The Skill Group Member table maps agents to skill groups. Each skill group contains one or more member agents. Each agent can be a member of one or more skill groups.

Use the Skill Group Route Explorer tool to add, update, and delete Skill\_Group\_Member records.

## **Related tables**

Agent (page 19) (AgentSkillTargetID maps to Agent.SkillTargetID)

Skill Group (page 312) (SkillGroupSkillTargetID maps to Skill\_Group.SkillTargetID)

### Fields in Skill\_Group\_Member Table:

| Field Name:             | Description:                           | Data Type: | Keys and Null Option: |
|-------------------------|----------------------------------------|------------|-----------------------|
| AgentSkillTargetID      | The agent's SkillTargetID value.       | DBINT      | PK, FK, IE-1 NOT NULL |
| SkillGroupSkillTargetID | The skill group's SkillTargetID value. | DBINT      | PK, FK NOT NULL       |

# Skill\_Group\_Real\_Time Table

This table is in the Skill Target category (page 399). To see database rules for these tables, click here (page 456).

Local database only. Contains real time information about each skill group.

The ICM software generates a Skill\_Group\_Real\_Time record for each skill group.

## **Related table**

Skill Group (page 312) (via SkillTargetID)

#### Fields in Skill\_Group\_Real\_Time Table:

| Field Name:          | Description:                                                                                                    | Data Type: | Keys<br>and<br>Null<br>Option: |
|----------------------|----------------------------------------------------------------------------------------------------|------------|--------------------------------|
| AgentOutCallsTimeTo5 | The total handle time, in seconds, for outbound ACD<br>calls associated with this skill group that ended during<br>the rolling five-minute interval. Handle time includes<br>WorkTime, TalkTime, and HoldTime. The<br>AgentOutCallsTime value includes the time spent from<br>the call being initiated by the agent to the time the agent<br>completes after-call work time for the call. The value is<br>updated in the database when the after-call work time<br>associated with the call (if any) is completed.                                                                                                    | DBINT      | NULL                           |
| AgentOutCallsTo5     | The total number of outbound ACD calls associated with<br>this skill group that ended during the current five-minute<br>interval. The value is updated in the database when the<br>after-call work time associated with the call (if any) is<br>completed.                                                                                                    | DBINT      | NULL                           |
| AnswerWaitTimeTo5    | AnswerWaitTime is associated only with calls counted<br>as handled. It is updated in the database at the time the<br>call is answered.It is the current (rolling) five-minute interval total of:<br>In ICM, the time in seconds from when the call first<br>arrives at the ACD to when the agent answers the call.<br>AnswerWaitTime is calculated from the following:<br>DelayTime<br>LocalQTime<br>RingTimeIn IPCC Enterprise, the number of seconds calls spent<br>between first queued being queued to the skillgroup<br>through Select (LAA) or Queue to Skillgroup nodes to<br>when they were answered by an agent.<br>AnswerWaitTime is calculated from the following:<br>DelayTime<br>LocalQTime<br>RingTimeDelayTime<br>between first queued being queued to the skillgroup<br>through Select (LAA) or Queue to Skillgroup nodes to<br>when they were answered by an agent.<br>AnswerWaitTime is calculated from the following:<br>DelayTime<br>LocalQTime<br>RingTime<br>NetworkQTimeWith the existence of a network VRU, in an ICM<br>Enterprise deployment with an IPCC System PG, this<br>value will not include time spent in the network VRU.<br>Note: In an IPCC Enterprise Gateway deployment, ICM<br>(parent) connected with an IPCC Express (child) through<br>IPCC Gateway PG, network queuing data is not available<br>in the child or in the child agent/supervisor desktop. The<br>time spent in the network queue is not included in the<br>reporting metrics in the child. A call center manager who<br>would normally only look at the IPCC child reports will | DBINT      | NULL                           |

| Field Name:                | Description:                                                                                                    | Data Type: | Keys<br>and<br>Null<br>Option: |
|----------------------------|----------------------------------------------------------------------------------------------------|------------|--------------------------------|
|                            | need to also look at the parent ICM reports for network queuing data.                                                                                                    |            |                                |
| ApplicationAvailable       | The number of agents belonging to this skill group who<br>are currently <i>ApplicationAvailable</i> with respect to the<br>MRD to which the skill group belongs.<br>An agent is <i>Application available</i> if the agent is Not<br>Routable and Available for the MRD. This means that<br>the agent can be routed a task by the Web Collaboration<br>Option or E-Mail Manager.                                                                                                    | DBINT      | NULL                           |
| AutoOutCallsTalkTimeTo5    | Total talk time, in seconds, for AutoOut (predictive) calls<br>handled by agents in the skill group that ended during<br>the current five-minute interval. This value includes the<br>time spent from the call being initiated to the time the<br>agent begins after-call work for the call. It includes the<br>HoldTime associated with the call.<br>AutoOutCallsTalkTime is updated in the database when<br>the after-call work time associated with the call (if any)<br>has completed.                    | DBINT      | NULL                           |
| AutoOutCallsTimeTo5        | Total handle time, in seconds, for AutoOut (predictive)<br>calls handled by agents in the skill group that ended<br>during the current five-minute interval. Handle time<br>includes WorkTime, TalkTime, and HoldTime. The<br>AutoOutCallsTime value includes the time spent from<br>the call being initiated to the time the agent completes<br>after-call work time for the call. The value is updated in<br>the database when the after-call work time associated<br>with the call (if any) has completed. | DBINT      | NULL                           |
| AutoOutCallsTo5            | Total number of AutoOut (predictive) calls made by<br>agents in the skill group that ended during the current<br>five-minute interval. The value is updated in the database<br>when the after-call-work time associated with the call<br>(if any) has completed.                                                                                                    | DBINT      | NULL                           |
| Avail                      | Number of agents for the skill group in Not_Active state with respect to this skill group.                                                                                                    | DBINT      | NULL                           |
| AvailTimeTo5               | Total seconds agents in the skill group have been in the Not_Active state during the current five-minute interval. AvailTime is included in the calculation of LoggedOnTime.                                                                                                    | DBINT      | NULL                           |
| AvgHandledCallsTalkTimeTo5 | Average talk time in seconds for calls counted as handled<br>by the skill group during the rolling five-minute interval.<br>This value is calculated as follows:<br><b>HandledCallsTalkTimeTo5 / CallHandledTo5</b><br>AvgHandledCallsTalkTime is calculated only for calls<br>counted as handled. This field is updated in the database                                                                                                    | DBINT      | NULL                           |

| Field Name:            | Description:                                                                                                    | Data Type: | Keys<br>and<br>Null<br>Option: |
|------------------------|----------------------------------------------------------------------------------------------------|------------|--------------------------------|
|                        | when any after-call work associated with the call is completed.                                                                                                    |            |                                |
| AvgHandledCallsTimeTo5 | <ul> <li>Average handle time in seconds for calls counted as handled by the skill group during the rolling five-minute interval. The value is calculated as follows:</li> <li>HandledCallsTalkTimeTo5 / CallHandledTo5</li> <li>The AvgHandledCallsTime value is updated in the database when the after-call work time associated with the call is completed.</li> </ul>                                                                                                    | DBINT      | NULL                           |
| BusyOther              | Number of agents currently in the BusyOther state with respect to this skill group.                                                                                                    | DBINT      | NULL                           |
| BusyOtherTimeTo5       | Number of seconds agents have spent in the BusyOther<br>state during the rolling five-minute interval.<br>BusyOtherTime is included in the calculation of<br>LoggedOnTime.                                                                                                    | DBINT      | NULL                           |
| CallsAnsweredTo5       | <ul> <li>The number of calls that were handled by the skill group during the rolling five-minute interval.</li> <li>A handled call is:</li> <li>An incoming ACD call that was answered by an agent, and then completed.</li> <li>A call associated with Outbound Option that the agent answered, and then completed.</li> <li>A non-voice task that the agent started working on then completed.</li> <li>A handled call/task is completed when the agent associated with the call/task finishes the wrap-up work associated with the call/task.</li> <li>With the existence of a network VRU, in an ICM Enterprise deployment with an IPCC System PG, this value will not include time spent in the network VRU.</li> </ul> | DBINT      | NULL                           |
| CallsHandledTo5        | <ul> <li>The number of calls that were handled by the skill group during the current five-minute interval.</li> <li>This field is applicable for both ICM, IPCC Enterprise and Outbound Option.</li> <li>A handled call is:</li> <li>An incoming ACD call that was answered by an agent, and then completed.</li> <li>A call associated with Outbound Option that the agent answered, and then completed.</li> <li>A non-voice task that the agent started working on then completed.</li> <li>A handled call/task is completed when the agent associated with the call/task finishes the wrap-up work associated with the call/task.</li> </ul>                                                                             | DBINT      | NULL                           |

| Field Name:             | Description:                                                                                                    | Data Type: | Keys<br>and<br>Null<br>Option: |
|-------------------------|----------------------------------------------------------------------------------------------------|------------|--------------------------------|
| CallsInProgress         | The number of calls currently associated with this skill group.                                                                                                    | DBINT      | NULL                           |
| CallsOfferedTo5         | Number of calls offered to the skill group during the<br>rolling five-minute interval. A call is counted only when<br>it is answered.<br>Note: In IPCC Enterprise, use<br>RouterCallsOfferedToFive.                                                                                                    | DBINT      | NULL                           |
| CallsQueuedNow          | The number of calls currently queued to this skill group by the ACD.                                                                                                    | DBINT      | NULL                           |
| DateTime                | Central Controller date and time that this data was last updated.                                                                                                    | DBDATETIME | NOT<br>NULL                    |
| HandledCallsTalkTimeTo5 | <ul><li>Total talk time, in seconds, for calls counted as handled by the skill group during the rolling five-minute interval.</li><li>It is updated in the database when the after-call work time associated with the call (if any) is completed.</li></ul>                                                                                                    | DBINT      | NULL                           |
| HandledCallsTimeTo5     | Total handle time, in seconds, for calls counted as<br>handled by the skill group during the rolling five-minute<br>interval. HandledCallsTime is the time spent from the<br>call being answered by the agent to the time the agent<br>completed after-call work associated with the call.<br>HandledCallsTime is based on HoldTime, WorkTime,<br>and TalkTime. The value is updated in the database when<br>the after-call work time associated with the call (if any)<br>is completed. | DBINT      | NULL                           |
| Hold                    | The number of agents that have all active calls on hold.<br>The agent is not in the Hold state with one call on hold<br>and talking on another call (for example, a consultative<br>call). The agent must have <b>all</b> active calls on hold.                                                                                                    | DBINT      | NULL                           |
| HoldTimeTo5             | Number of seconds where all calls to the agent are on<br>hold during the rolling five-minute interval. HoldTime<br>is counted only while the agent is doing no other call<br>related activity. HoldTime is included in the calculation<br>of LoggedOnTime.                                                                                                    | DBINT      | NULL                           |
| IcmAvailable            | The number of agents belonging to this skill group who<br>are currently <i>ICMAvailable</i> with respect to the MRD to<br>which the skill group belongs. An agent is <i>ICM available</i><br>if s/he is Routable and Available for the MRD. This<br>means that the agent can be routed a task by ICM<br>software.                                                                                                    | DBINT      | NULL                           |
| InterruptedTimeTo5      | Not currently supported.                                                                                                    | DBINT      | NULL                           |
| LoggedOn                | Number of agents that are currently logged on to the skill<br>group. This count is updated each time an agent logs on<br>and each time an agent logs off.                                                                                                    | DBINT      | NULL                           |

| Field Name:       | Description:                                                                                                    | Data Type: | Keys<br>and<br>Null<br>Option: |
|-------------------|----------------------------------------------------------------------------------------------------|------------|--------------------------------|
| LoggedOnTimeTo5   | Total time, in seconds, agents were logged on to the skill<br>group during the current (rolling) five-minute interval.<br>This value is based on the following:<br>HoldTimeTo5<br>TalkInTimeTo5<br>TalkOutTimeTo5<br>TalkOtherTimeTo5<br>AvailTimeTo5<br>NotReadyTimeTo5<br>WorkReadyTimeTo5<br>                                                                                                    | DBINT      | NULL                           |
| LongestAvailAgent | A date and time value that specifies the time that the<br>longest available agent for the skill group became<br>available. If no agent was available, the value is 0                                                                                                    | DBDATETIME | NULL                           |
| LongestCallQ      | The date and time that the longest call in the queue for<br>the skill group was placed in the queue.<br>This field is not applicable to IPCC Enterprise. In an<br>IPCC Enterprise Gateway deployment, ICM (parent)<br>connected with an IPCC Enterprise with an IPCC System<br>PG (child) or IPCC Express (child) through IPCC<br>Gateway PG, network queuing data is not available in<br>the child or in the child agent/supervisor desktop. The<br>time spent in the network queue is not included in the<br>reporting metrics in the child. A call center manager who<br>would normally only look at the IPCC child reports will<br>need to also look at the parent ICM reports for network<br>queuing data. NOTE: Not applicable for IPCC Enterprise<br>without an IPCC System PG and is not updated. In IPCC<br>Enterprise with an IPCC System PG, this field is<br>applicable and is updated when a call is queued to the<br>skill group. For consistent values, in IPCC Enterprise<br>regardless of whether or not there is an IPCC System<br>PG, use RouterLongestCallInQ. | DBDATETIME | NULL                           |
| NotReady          | Number of agents in the Not Ready state for the skill group.                                                                                                    | DBINT      | NULL                           |
| NotReadyTimeTo5   | Total seconds agents in the skill group have been in the<br>Not Ready state during the rolling five-minute interval.                                                                                                    | DBINT      | NULL                           |

| Field Name:             | Description:                                                                                                    | Data Type: | Keys<br>and<br>Null<br>Option: |
|-------------------------|----------------------------------------------------------------------------------------------------|------------|--------------------------------|
|                         | NotReadyTime is included in the calculation of LoggedOnTime.                                                                                                    |            |                                |
| NumAgentsInterruptedNow | The number of agents whose state with respect to this skill group is currently Interrupted.                                                                                                    | DBINT      | NULL                           |
| PercentUtilizationTo5   | Percentage of Ready time that agents in the skill group<br>spent talking or doing call work during the rolling<br>five-minute interval. This is the percentage of time agents<br>spend working on calls versus the time agents were<br>ready.                                                                                                    | DBFLT4     | NULL                           |
| PreviewCallsTalkTimeTo5 | Total handle time, in seconds, for outbound Preview<br>calls handled by agents in the skill group that ended<br>during the rolling five-minute interval. Handle time<br>includes WorkTime, TalkTime, and HoldTime. The<br>PreviewCallsTime value includes the time spent from<br>the call being initiated to the time the agent completes<br>after-call work time for the call. The value is updated in<br>the database when the after-call work time associated<br>with the call (if any) has completed. | DBINT      | NULL                           |
| PreviewCallsTimeTo5     | Total handle time, in seconds, for outbound Preview<br>calls handled by agents in the skill group that ended<br>during the current five-minute interval. Handle time<br>includes WorkTime, TalkTime, and HoldTime. The<br>PreviewCallsTime value includes the time spent from<br>the call being initiated to the time the agent completes<br>after-call work time for the call. The value is updated in<br>the database when the after-call work time associated<br>with the call (if any) has completed. | DBINT      | NULL                           |
| PreviewCallsTo5         | Total number of outbound Preview calls made by agents<br>in the skill group that ended during the rolling<br>five-minute interval. The value is updated in the database<br>when the after-call work time associated with the call<br>(if any) has completed.                                                                                                    | DBINT      | NULL                           |
| Ready                   | The number of agents who are Routable with respect to<br>the MRD associated with this skill group, and whose<br>state with respect to this skill group is currently<br>something other than NOT_READY or<br>WORK_NOT_READY.                                                                                                    | DBINT      | NULL                           |
| ReserveCallsTalkTimeTo5 | Total talk time, in seconds, for agent reservation calls<br>handled by agents in the skill group that ended during<br>the rolling five-minute interval. This value includes the<br>time spent from the call being initiated to the time the<br>agent begins after-call work for the call. It includes the<br>HoldTime associated with the call.<br>ReserveCallsTalkTime is updated in the database when                                                                                                   | DBINT      | NULL                           |

| Field Name:                | Description:                                                                                                    | Data Type: | Keys<br>and<br>Null<br>Option: |
|----------------------------|----------------------------------------------------------------------------------------------------|------------|--------------------------------|
|                            | the after-call work time associated with the call (if any) has completed.                                                                                                    |            |                                |
| RedirectNoAnsCallsTo5      | In the rolling five-minute interval, the number of ACD calls to the skill group that rang at an agent's terminal and redirected on failure to answer.                                                                                                    | DBINT      | NULL                           |
| ReserveCallsTimeTo5        | Total handle time, in seconds, for agent reservation calls<br>handled by agents in the skill group that ended during<br>the rolling five-minute interval. Handle time includes<br>WorkTime, TalkTime, and HoldTime. The<br>ReserveCallsTime value includes the time spent from<br>the call being initiated to the time the agent completes<br>after-call work time for the call. The value is updated in<br>the database when the after-call work time associated<br>with the call (if any) has completed.                                                                                                    | DBINT      | NULL                           |
| ReserveCallsTo5            | Total number of agent reservation calls made by agents<br>in the skill group that ended during the current<br>five-minute interval. The value is updated in the database<br>when the after-call work time associated with the call<br>(if any) has completed.                                                                                                    | DBINT      | NULL                           |
| ReservedAgents             | Number of agents for the skill group currently in the Reserved state.                                                                                                    | DBINT      | NULL                           |
| ReservedStateTimeTo5       | Time, in seconds, agents for the skill group have spent<br>in the Reserved state for the rolling five-minute interval.<br>ReservedStateTime is included in the calculation of<br>LoggedOnTime.                                                                                                    | DBINT      | NULL                           |
| RouterCallsAbandQTo5       | The number of calls that abandoned while queued in the router to this agent, in the rolling five-minute interval.                                                                                                    | DBINT      | NULL                           |
| RouterCallsAbandToAgentTo5 | In the rolling five-minute interval, the number of calls<br>abandoned after they have been routed to the agent<br>desktop and before they have been answered (for<br>example, Abandon Ringing)<br>This field is applicable for <b>IPCC systems</b> and for<br><b>systems where calls are translation-routed to Skill</b><br><b>Groups</b> .<br>Note: In an IPCC Enterprise Gateway deployment, ICM<br>(parent) connected with an IPCC Enterprise with an<br>IPCC System PG (child) or IPCC Express (child) through<br>IPCC Gateway PG, network queuing data is not available<br>in the child or in the child agent/supervisor desktop. The<br>time spent in the network queue is not included in the<br>reporting metrics in the child. A call center manager who<br>would normally only look at the IPCC child reports will<br>need to also look at the parent ICM reports for network<br>queuing data. | DBINT      | NULL                           |

| Field Name:            | Description:                                                                                                    | Data Type: | Keys<br>and<br>Null<br>Option: |
|------------------------|----------------------------------------------------------------------------------------------------|------------|--------------------------------|
| RouterCallsDequeuedTo5 | <ul><li>The number of calls that were de-queued from this skill group to be routed to another skill group in the rolling five-minute interval.</li><li>This field is also incremented when a call is de-queued via Cancel Queue node.</li></ul>                                                                                                    | DBINT      | NULL                           |
| RouterCallsOfferedTo5  | <ul> <li>The number of calls received by this skill group in the rolling five-minute interval. This value is set by the Call Router. A call is counted as offered as soon at it is sent to a Skill Group.</li> <li>This value is incremented by:<br/>CallType short calls, which are counted as abandoned for Skill Groups. (There is no short call count in the Skill_Group_Real_Time table.)</li> <li>Calls that are cancelled by Cancel Queue node and re-queued to the same Skill Group</li> <li>Calls that are routed to a Skill Group</li> <li>Calls that are routed to a Skill Group</li> <li>This fields does not include local ACD calls, not routed by ICM. Such calls are counted in the CallsOffered field of Skill_Group tables.</li> </ul> | DBINT      | NULL                           |
| RouterCallsQNow        | <ul> <li>Number of calls currently queued for the skill group at the CallRouter.</li> <li>In an IPCC Enterprise Gateway deployment, ICM (parent) connected with an IPCC Enterprise with an IPCC System PG (child) or IPCC Express (child) through IPCC Gateway PG, network queuing data is not available in the child or in the child agent/supervisor desktop. The time spent in the network queue is not included in the reporting metrics in the child. A call center manager who would normally only look at the IPCC child reports will need to also look at the parent ICM reports for network queuing data.</li> </ul>                                                                                                    | DBINT      | NULL                           |
| RouterLongestCallInQ   | <ul> <li>The time when the longest call in queue was queued for this skill group.</li> <li>In an IPCC Enterprise Gateway deployment, ICM (parent) connected with an IPCC Enterprise with an IPCC System PG (child) or IPCC Express (child) through IPCC Gateway PG, network queuing data is not available in the child or in the child agent/supervisor desktop. The time spent in the network queue is not included in the reporting metrics in the child. A call center manager who would normally only look at the IPCC child reports will need to also look at the parent ICM reports for network queuing data.</li> </ul>                                                                                                    | DBDATETIME | NULL                           |

| Field Name:                  | Description:                                                                                                    | Data Type: | Keys<br>and<br>Null<br>Option: |
|------------------------------|----------------------------------------------------------------------------------------------------|------------|--------------------------------|
| ServiceLevelCallsAbandTo5    | The count of calls that abandon within the skill group<br>SL threshold in rolling five-minute interval.<br>Calls may abandon after they have been routed to a Skill<br>Group.<br>Calls that abandon after they are routed to a Skill Group<br>are identified by TCD records with abandoned call<br>disposition.<br>If the call is queued and abandons before it is routed to<br>any Skill Groups (within the ServiceLevel threshold),<br>the Router will increment this value for ALL the Skill<br>Groups this call was queued for.<br>If the call abandons after it was routed to a Skill Group,<br>that Skill Group will have ServiceLevelCallsAband<br>incremented.<br>Dequeuing the call via Cancel Node has no impact on<br>ServiceLevelCallsAband.<br>Calls may be de-queued via Cancel Queue node or<br>de-queued from this Skill Group to be routed to a<br>different Skill Group.<br>This field is applicable to the IPCC environment<br>only.With the existence of a network VRU, this value<br>includes time in the network queue.Note: In an IPCC<br>Enterprise Gateway deployment, ICM (parent) connected<br>with an IPCC Enterprise with an IPCC System PG (child)<br>or IPCC Express (child) through IPCC Gateway PG,<br>network queuing data is not available in the child or in<br>the child agent/supervisor desktop. The time spent in the<br>network queue is not included in the reporting metrics<br>in the child. A call center manager who would normally<br>only look at the IPCC child reports will need to also look<br>at the parent ICM reports for network queuing data. | DBINT      | NULL                           |
| ServiceLevelCallsDequeuedTo5 | The number of calls de-queued from a skill group, within<br>the skill group Service Level threshold, in rolling<br>five-minute interval.<br>This field is applicable to the IPCC environment<br>only.With the existence of a network VRU, this value<br>includes time in the network queue.Note: In an IPCC<br>Enterprise Gateway deployment, ICM (parent) connected<br>with an IPCC Enterprise with an IPCC System PG (child)<br>or IPCC Express (child) through IPCC Gateway PG,<br>network queuing data is not available in the child or in<br>the child agent/supervisor desktop. The time spent in the<br>network queue is not included in the reporting metrics<br>in the child. A call center manager who would normally                                                                                                    | DBINT      | NULL                           |

| Field Name:                 | Description:                                                                                                    | Data Type: | Keys<br>and<br>Null<br>Option: |
|-----------------------------|----------------------------------------------------------------------------------------------------|------------|--------------------------------|
|                             | only look at the IPCC child reports will need to also look at the parent ICM reports for network queuing data.                                                                                                    |            |                                |
| ServiceLevelCallsOfferedTo5 | The number of calls that are routed to a skill group or<br>queued for a the skill group in the rolling five-minute<br>interval<br>Includes these categories of calls<br>Calls that are answered within the ServiceLevel threshold<br>Calls that are abandoned within the ServiceLevel<br>threshold<br>Calls that are redirected within the ServiceLevel<br>threshold (this is consistent with Call Type ServiceLevel)<br>Calls that are not complete after the ServiceLevel<br>threshold has passed (that is, calls queued longer than<br>the Service Level threshold).<br>Calls that end in error state within SL threshold are not<br>counted as ServiceLevelCallsOffered. This field is<br>applicable to the IPCC environment only.With the<br>existence of a network VRU, this value includes time in<br>the network queue.Note: In an IPCC Enterprise Gateway<br>deployment, ICM (parent) connected with an IPCC<br>Enterprise with an IPCC System PG (child) or IPCC<br>Express (child) through IPCC Gateway PG, network<br>queuing data is not available in the child or in the child<br>agent/supervisor desktop. The time spent in the network<br>queue is not included in the reporting metrics in the child.<br>A call center manager who would normally only look at<br>the IPCC child reports will need to also look at the parent<br>ICM reports for network queuing data. | DBINT      | NULL                           |
| ServiceLevelCallsTo5        | <ul> <li>The number of calls that are answered by the skill group within the Service Level threshold in the rolling five-minute interval.</li> <li>This field is applicable to the IPCC environment only.Note: In an IPCC Enterprise Gateway deployment, ICM (parent) connected with an IPCC Enterprise with an IPCC System PG (child) or IPCC Express (child) through IPCC Gateway PG, network queuing data is not available in the child or in the child agent/supervisor desktop. The time spent in the network queue is not included in the reporting metrics in the child. A call center manager who would normally only look at the IPCC child reports will need to also look at the parent ICM reports for network queuing data.</li> </ul>                                                                                                    | DBINT      | NULL                           |
| ServiceLevelTo5             | Service Level for the skill group in rolling five-minute interval.         This field is applicable to the IPCC environment only.                                                                                                    | DBFLT4     | NULL                           |

| Field Name:         | Description:                                                                                                    | Data Type: | Keys<br>and<br>Null<br>Option: |
|---------------------|----------------------------------------------------------------------------------------------------|------------|--------------------------------|
|                     | Note: In an IPCC Enterprise Gateway deployment, ICM<br>(parent) connected with an IPCC Enterprise with an<br>IPCC System PG (child) or IPCC Express (child) through<br>IPCC Gateway PG, network queuing data is not available<br>in the child or in the child agent/supervisor desktop. The<br>time spent in the network queue is not included in the<br>reporting metrics in the child. A call center manager who<br>would normally only look at the IPCC child reports will<br>need to also look at the parent ICM reports for network<br>queuing data.                                                                                                    |            |                                |
| ServiceLevelRONATo5 | The calls that redirected on no answer within Service<br>Level threshold within the rolling five-minute interval.<br>These calls are part of the ServiceLevelCallsOffered.<br>This field is applicable to the IPCC environment<br>only.Note: In an IPCC Enterprise Gateway deployment,<br>ICM (parent) connected with an IPCC Enterprise with<br>an IPCC System PG (child) or IPCC Express (child)<br>through IPCC Gateway PG, network queuing data is not<br>available in the child or in the child agent/supervisor<br>desktop. The time spent in the network queue is not<br>included in the reporting metrics in the child. A call<br>center manager who would normally only look at the<br>IPCC child reports will need to also look at the parent<br>ICM reports for network queuing data. | DBINT      | NULL                           |
| SkillTargetID       | Foreign key from the Skill Group table. The<br>SkillTargetID of the agent. Together with the<br>SkillGroupSkillTargetID, identifies the skill group<br>member.                                                                                                    | DBINT      | PK, FK<br>NOT<br>NULL          |
| TalkAutoOutTimeTo5  | Number of seconds agents in the skill group spent talking<br>on AutoOut (predictive) calls during the rolling<br>five-minute interval.                                                                                                    | DBINT      | NULL                           |
| TalkingAutoOut      | Number of agents in the skill group currently talking on AutoOut (predictive) calls.                                                                                                    | DBINT      | NULL                           |
| TalkingIn           | Number of agents in the skill group currently talking on inbound calls.                                                                                                    | DBINT      | NULL                           |
| TalkingOther        | Number of agents in the skill group currently talking on<br>internal (neither inbound nor outbound) calls. Examples<br>of "other calls include agent-to-agent transfers and<br>supervisor calls.                                                                                                    | DBINT      | NULL                           |
| TalkingOut          | Number of agents in the skill group currently talking on outbound calls.                                                                                                    | DBINT      | NULL                           |
| TalkingPreview      | Number of agents in the skill group currently talking on outbound Preview calls.                                                                                                    | DBINT      | NULL                           |

| Field Name:            | Description:                                                                                                    | Data Type: | Keys<br>and<br>Null<br>Option: |
|------------------------|----------------------------------------------------------------------------------------------------|------------|--------------------------------|
| TalkingReserve         | Number of agents in the skill group currently talking on agent reservation calls.                                                                                                    | DBINT      | NULL                           |
| TalkInTimeTo5          | Total seconds agents spent talking on inbound calls for<br>the skill group during the rolling five-minute interval.<br>TalkInTime is included in the calculation of TalkTime<br>and LoggedOnTime.                                                                                                    | DBINT      | NULL                           |
| TalkOtherTimeTo5       | Total seconds agents spent talking on other calls (neither<br>inbound nor outbound) for the skill group during the<br>rolling five-minute interval. TalkOtherTime is included<br>in the calculation of TalkTime and LoggedOnTime.                                                                                                    | DBINT      | NULL                           |
| TalkOutTimeTo5         | Total seconds agents spent talking on outbound calls for<br>the skill group during the rolling five-minute interval.<br>TalkOutTime is included in the calculation of TalkTime<br>and LoggedOnTime.                                                                                                    | DBINT      | NULL                           |
| TalkPreviewTimeTo5     | Number of seconds agents in the skill group spent talking<br>on outbound Preview calls during the current five-minute<br>interval.                                                                                                    | DBINT      | NULL                           |
| TalkReserveTimeTo5     | Number of seconds agents in the skill group spent talking<br>on agent reservation calls during the rolling five-minute<br>interval.                                                                                                    | DBINT      | NULL                           |
| TalkTimeTo5            | Total seconds agents in the skill group have been in the<br>Talking state during the rolling five-minute interval. This<br>value is calculated as follows:<br>TalkInTimeTo5 + TalkOutTimeTo5 +<br>TalkOtherTimeTo5                                                                                                    | DBINT      | NULL                           |
| TransferInCallsTimeTo5 |                                                                                                    |            | NULL                           |
| TransferInCallsTo5     | Number of calls transferred into the skill group that<br>ended during the current five-minute interval. The value<br>is updated in the database when the after-call work time<br>associated with the call (if any) is completed.<br>For blind transfers in IPCC Enterprise, the value is<br>updated in the database when an agent blind transfers<br>the call to an IVR. | DBINT      | NULL                           |

| Field Name:         | Description:                                                                                                    | Data Type: | Keys<br>and<br>Null<br>Option: |
|---------------------|----------------------------------------------------------------------------------------------------|------------|--------------------------------|
|                     | <ul> <li>For blind transfers in IPCC Enterprise with an IPCC</li> <li>System PG, the value is not updated in the database until the call that was blind transferred to an IVR is subsequently transferred to another agent.</li> <li>Note: For blind transfers in IPCC Enterprise with an IPCC System PG, this field is updated when the call that was blind transferred to an IVR is subsequently transferred to an IVR is subsequently transferred to an IVR is field is updated when the call that was blind transferred to an IVR is subsequently transferred to another agent and the agent answers the call. For this call scenario this field is not updated in IPCC Enterprise without an IPCC System PG.</li> </ul> |            |                                |
| TransferOutCallsTo5 | Number of calls transferred out of the skill group that<br>ended during the rolling five-minute interval. The value<br>is updated in the database when the after-call work time<br>associated with the call (if any) is completed.                                                                                                    | DBINT      | NULL                           |
| WorkNotReady        | Number of agents in the skill group in the Work Not Ready state.                                                                                                    | DBINT      | NULL                           |
| WorkNotReadyTimeTo5 | Total seconds agents have been in the Work Not Ready<br>state during the rolling five-minute interval.<br>WorkNotReadyTime is included in the calculation of<br>LoggedOnTime.                                                                                                    | DBINT      | NULL                           |
| WorkReady           | Number of agents in the skill group in the Work Ready state.                                                                                                    | DBINT      | NULL                           |
| WorkReadyTimeTo5    | Total seconds agents have been in the Work Ready state<br>during the rolling five-minute interval. WorkReadyTime<br>is included in the calculation of LoggedOnTime.                                                                                                    | DBINT      | NULL                           |

## Skill\_Target Table

This table is in the Skill Target category (page 399). To see database rules for these tables, click here (page 456).

Establishes a unique identifier for every agent, skill group, service, service array, and translation route in the enterprise.

The Skill Group Explorer maintains the Skill\_Target table when you create or delete agents, skill groups, services, service arrays, or translation routes.

#### **Related tables**

Agent (page 19) (via SkillTargetID)

Route (page 237) (via SkillTargetID)

Service (page 277) (via SkillTargetID)

Service Array (page 280) (via SkillTargetID)

Skill Group (page 312) (via SkillTargetID)

Translation Route (page 362) (via SkillTargetID)

Fields in Skill\_Target Table:

| Description:                              | Data Type:                                                                                                    | Keys and Null Option:                                                                                                    |
|-------------------------------------------|----------------------------------------------------------------------------------------------------|----------------------------------------------------------------------------------------------------|
| A unique identifier for the skill target. | DBINT                                                                                                    | PK NOT NULL                                                                                                    |
| Type of target:                           | DBSMALLINT                                                                                                    | NOT NULL                                                                                                    |
| • <b>1</b> = Service                      |                                                                                                    |                                                                                                    |
| • <b>2</b> = Skill Group                  |                                                                                                    |                                                                                                    |
| • $3 = Agent$                             |                                                                                                    |                                                                                                    |
| • <b>4</b> = Translation Routes           |                                                                                                    |                                                                                                    |
| • <b>5</b> = Service Array                |                                                                                                    |                                                                                                    |
|                                           | <ul> <li>A unique identifier for the skill target.</li> <li>Type of target:</li> <li>1 = Service</li> <li>2 = Skill Group</li> <li>3 = Agent</li> <li>4 = Translation Routes</li> </ul> | A unique identifier for the skill target.DBINTType of target:DBSMALLINT• 1 = ServiceDBSMALLINT• 2 = Skill Group3 = Agent• 4 = Translation RoutesDBSMALLINT |

## Termination\_Call\_Detail Table

This table is in the Route category (page 388). To see database rules for these tables, click here (page 453).

Central database only.

Contains information about how each call was handled at a peripheral.

The ICM software generates a Termination\_Call\_Detail record for each call that arrives at the peripheral.

#### **Related Tables**

Agent (page 19) (AgentSkillTargetID maps to Agent.SkillTargetID. SourceAgentSkillTargetID maps to Agent.SkillTargetID)

Call Type Table (page 68) (via CallTypeID)

Media Routing Domain (page 204) (via MRDomainID)

Network Target (page 208) (via NetworkTargetID)

Peripheral (page 216) (via PeripheralID)

Route (page 237) (via RouteID)

Route Call Detail (page 238) (via Day + RouterCallKey)

Service (page 277) (ServiceSkillTargetID maps to Service.SkillTargetID)

Skill Group (page 312) (SkillGroupSkillTargetID maps to Skill\_Group.SkillTargetID)

Termination\_Call\_Variable (page 361) (RecoveryKey maps to Termination\_Call\_Variable.TCDRecoveryKey)

#### Fields in Termination\_Call\_Detail Table:

| Field Name:                | Description:                                                                                                    | Data Type:   | Keys<br>and Null<br>Option: |
|----------------------------|----------------------------------------------------------------------------------------------------|--------------|-----------------------------|
| AgentPeripheralNumber      | The peripheral number of the agent that the call.                                                                                                    | varchar(32)  | NULL                        |
| AgentSkillTargetID         | dentifies which agent andled the call. This value (for<br>example, 5001), is unique among all skill targets in the<br>enterprise. It is taken from the Agent table in the ICM<br>central database. AgentSkillTargetIDs are generated<br>automatically when the agent is first configured in the<br>Agent Configuration window of ICM Configuration<br>Manager.<br>The AgentSkillTargetID is used only if agents are<br>configured. If agents are not configured, the value for<br>AgentSkillTargetID is null. If agents are not configured,<br>you can use the AgentPeripheralNumber to determine<br>the peripheral number for the agent that handled the<br>call. | DBINT        | NULL                        |
| ANI                        | The ANI value for the call.                                                                                                    | varchar(32)  | NULL                        |
| AnsweredWithinServiceLevel | <ul> <li>Indicates whether the call was answered with the service level defined for the service:</li> <li>Y = yes</li> <li>N= no</li> </ul>                                                                                                    | DBCHAR       | NULL                        |
| ApplicationData            | Additional data passed in the End Task message for this task.                                                                                                    | varchar(100) | NULL                        |
| ApplicationTaskDisposition | A field passed in the End Task message for this task.<br>This is an application-specific code that indicates why<br>the task was ended. For example, E-Mail Manager<br>might use the ApplicationTaskDisposition field to<br>indicate that the task ended because an agent closed an<br>e-mail without responding to it.                                                                                                    | DBINT        | NULL                        |
| BadCallTag                 | <ul> <li>Indicates whether the call was marked as bad by the agent. Stored as a character:</li> <li>Y = the call was marked "bad"</li> <li>N = the call was not marked "bad"</li> </ul>                                                                                                    | DBCHAR       | NULL                        |
| BillRate                   | Reserved for future use.                                                                                                    | DBSMALLINT   | NULL                        |

| Field Name:         | Description:                                                                                                    | Data Type: | Keys<br>and Null<br>Option:  |
|---------------------|----------------------------------------------------------------------------------------------------|------------|------------------------------|
| CallDisposition     | The final disposition of call (or how the call terminated). To see the list of values, click here (page 436).                                                                                                    | DBSMALLINT | NOT<br>NULL                  |
| CallDispositionFlag | A series of flags providing detail on the call disposition.<br>To see the list of values, click here (page 436).                                                                                                    | DBINT      | NULL                         |
| CallSegmentTime     | Time, in seconds, that the system took to segment a<br>private network call. For example, if the ICM software<br>handed the caller off to a menu of choices,<br>CallSegmentTime reflects how long the caller spent in<br>the menu.                                                                                                    | DBINT      | NULL                         |
| CallTypeID          | In <b>ICM</b> and <b>IPCC Enterprise</b> , indicates which call<br>type, and therefore which routing script, was used to<br>route this call.<br>This field contains a value only if the call was<br>translation-routed or sent to an IPCC Enterprise agent.                                                                                                    | DBINT      | NULL                         |
| CED                 |                                                                                                    |            | NULL                         |
| ConferenceTime      | The cumulative number of seconds that the call was in<br>conference with more than two parties. ConferenceTime<br>is recorded for both ACD and non-ACD calls. The<br>value includes any HoldTime associated with the call.<br>It is updated when the agent drops off the call or the<br>call becomes a simple two-party call.<br>Depending on who initiated the call, ConferenceTime<br>from Termination_Call_Detail is used in the following<br>Skill Group and Agent Skill Group tables:<br>- ConferencedOutCallsTimeToHalf<br>- ConferencedInCallsTimeToHalf | DBINT      | NULL                         |
| DateTime            | The date/time that the Termination_Call_Detail table<br>record is generated by the Peripheral Gateway (PG).<br>The Termination_Call_Detail table record is generated<br>by the PG when the call has either physically left the<br>PG (for example, IVR routes the call to an agent) or<br>when wrap-up is completed for the call after the call<br>has left the agent device (either by dicsconnect, or<br>through transfer completion).                                                                                                    | DBDATETIME | AK-2,<br>IE-1<br>NOT<br>NULL |

| Field Name:  | Description:                                                                                                    | Data Type:  | Keys<br>and Null<br>Option: |
|--------------|----------------------------------------------------------------------------------------------------|-------------|-----------------------------|
| DbDateTime   | The current date and time stamp when the records are<br>written to the HDS database. The logger database has<br>NULL for this column.                                                                                                    | DBDATETIME  | IE-2<br>NULL                |
| DelayTime    | The time in seconds that the call is active on the switch<br>but not queued to a skill group or trunk resource. For<br>example, if a call arrives at an ACD and an<br>announcement is played before the call is queued, from<br>the time the call arrives at the ACD to the time the call<br>gets queued is the DelayTime. DelayTime includes all<br>time the call spent on announcements. For ACDs that<br>can de-queue calls, a call can go back into the delay<br>state and DelayTime can begin accumulating again.<br>DelayTime is used to calculate Duration in the<br>Termination_Call_Detail record. It is also used to<br>calculate the following fields in the Service and Route<br>half-hour tables:<br>- DelayQAbandTimeToHalf<br>- LongestCallAbandTimeToHalf<br>- AnswerWaitTimeToHalf | DBINT       | NULL                        |
| DigitsDialed | The digits dialed for an outbound call initiated on the<br>ACD. These digits are not provided by all ACDs.<br>Currently, only IVRs, the Aspect CallCenter, and the<br>DEFINITY ECS provide values in the DigitsDialed<br>field. In addition, if a call is translation routed, the<br>receiving PG also reports this field even though the<br>call is inbound.<br>This field is set for <b>IPCC Enterprise</b> .                                                                                                    | varchar(40) | NULL                        |
| DNIS         | The DNIS value, provided by the ACD, that arrives with the call.                                                                                                    | VNAME32     | NULL                        |
| Duration     | Duration of the call in seconds. This is the time that<br>the switch is processing the call. The Duration field<br>comprises several fields of the Termination_Call_Detail<br>table:<br>LocalQTime + RingTime + TalkTime + WorkTime<br>+ HoldTime + DelayTime + NetQTime                                                                                                    | DBINT       | NULL                        |
| HoldTime     | The cumulative time, in seconds, that the call was put<br>on hold by at least one agent device. A call may be put<br>on hold by more than one agent device during its<br>duration. The call might be finished by being<br>abandoned, transferred, handled to completion, etc.<br>Note: This is used in CallHandleTimeHalf field of the<br>Call_Type_Half_Hour table only when there is a valid<br>CallTypeID in the Termination_Call_Detail table.                                                                                                    | DBINT       | NULL                        |

| Field Name:          | Description:                                                                                                    | Data Type: | Keys<br>and Null<br>Option: |
|----------------------|----------------------------------------------------------------------------------------------------|------------|-----------------------------|
| ICRCallKey           | A unique number generated at the PG. Values are reused after about 250 million calls.                                                                                                    | DBINT      | AK-2<br>NOT<br>NULL         |
| ICRCallKeyChild      | Link to the ICRCallKey field of a child call (used for transfers and multiple-way conference calls).                                                                                                    | DBINT      | NULL                        |
| ICRCallKeyParent     | Link to the ICRCallKey field of a parent call (used for transfers and conference calls).                                                                                                    | DBINT      | NULL                        |
| InstrumentPortNumber | Instrument number or extension number of the device<br>that handled the call at the peripheral.<br>This field is also populated for outbound calls.                                                                                                    | DBINT      | NULL                        |
| LocalQTime           | <ul> <li>ICM 5.0: Measures the cumulative time, in seconds, that the call spent queued at the local ACD and the time the call spent queued in the network VRU.</li> <li>ICM 6.0: Measures only the cumulative time, in seconds, that the call spent queued at the local ACD. NetQTime measures the time the call spends queued in the network VRU.</li> <li>Both: During its duration, a call can be queued to multiple answering resources (for example, a trunk, voice port, skill group, etc.). LocalQTime includes time the call spent queued to any of these resources. LocalQTime does not include any DelayTime (before the call is queued), or RingTime (after the call leaves the queue). LocalQTime is a completed call time, not an agent state time.</li> <li>LocalQTime is used in the calculation of Duration in Termination_Call_Detail, and to calculate the following Service and Route values:</li> <li>LongestCallDelayQTime</li> <li>LongestCallAbandTime</li> <li>DelayQAbandTime</li> <li>DelayQTime is also used to calculate the AnswerWaitTime in the Skill Group and Agent Skill Group tables.</li> </ul> | DBINT      | NULL                        |
| MRDomainID           | An identifier for the Media Routing Domain in the ICM system configuration.                                                                                                    | DBINT      | FK<br>NULL                  |
| NetQTime             | Represents the time the call spent on Network Queue<br>in the CallRouter. The LocalQTime field is used for<br>local ACD queuing.                                                                                                    | DBINT      | NULL                        |
| NetworkTargetID      | The identifier of the peripheral target to which the call was delivered.                                                                                                    | DBINT      | FK<br>NULL                  |
| NetworkTime          | The number of seconds between the PG receiving a "pre-call message from the CallRouter for the task and                                                                                                    | DBINT      | NULL                        |

| Field Name:        | Description:                                                                                                    | Data Type: | Keys<br>and Null<br>Option: |
|--------------------|----------------------------------------------------------------------------------------------------|------------|-----------------------------|
|                    | an Offer Task (or Start Task, if an Offer Task is not sent) message for the task.                                                                                                    |            |                             |
| NewTransaction     | Call has been re-classified via transfer, overflow, or<br>new transaction. Indicates that there is at least one more<br>row in Termination Call Detail for this call.                                                                                                    | DBCHAR     | NULL                        |
| PeripheralCallKey  | An identifier assigned to the call by the peripheral<br>(ACD, IVR). The range and type of value used in this<br>field varies depending on the type of peripheral. Some<br>ACDs might view an original call, a transfer, and a<br>consultative call as three separate calls (e.g., Call IDs<br>1001, 1002, 1003); other ACDs might view all three<br>calls as a continuation of the same call (e.g., Call IDs<br>1001, 1001, 1001); others might view the original and<br>transfer as the same call, but the consultative call as a<br>second call (e.g., Call IDs 1001, 1002, 1001); and still<br>other ACDs might view the original call as one call<br>and the original and transfer as another call (e.g., Call<br>IDs 1001, 1002, 1002).<br>In addition, the values used may not be unique,<br>depending on the peripheral's implementation. For<br>example, the Aspect CallCenter and the DEFINITY<br>ECS ACDs reuse identifiers in this field. | DBINT      | NULL                        |
| PeripheralCallType | Type of call reported by the peripheral. To see valid settings for this field, click here (page 444).                                                                                                    | DBSMALLINT | NULL                        |
| PeripheralID       | Identifies which peripheral handled the call. This value<br>(for example, 5002), is unique among all peripherals<br>in the enterprise. It is taken from the Peripheral table<br>in the ICM central database. Peripheral IDs are<br>generated automatically when a peripheral is configured<br>in the Peripheral Configuration window of ICM<br>Configuration Manager.                                                                                                    | DBSMALLINT | FK,<br>AK-2<br>NOT<br>NULL  |
| Priority           | Used by the DEFINITY ECS to indicate the priority of the call.                                                                                                    | DBSMALLINT | NULL                        |
| RecoveryDay        | Currently not used, set to zero (0).                                                                                                    | DBINT      | NOT<br>NULL                 |
| RecoveryKey        | A unique ID assigned to each record and used internally<br>by the ICM/IPCC Enterprise software to track the<br>record.                                                                                                    | DBFLT8     | AK-1<br>NOT<br>NULL         |
| RingTime           | The number of seconds that the call spent ringing at<br>the agent's teleset before it was answered. Ring time<br>occurs after any DelayTime and LocalQTime. For<br>diverted calls (that is, calls that rang at an agent's teleset<br>before being redirected on failure to answer), RingTime<br>is the sum of the time that the call spent ringing at each<br>teleset.                                                                                                    | DBINT      | NULL                        |

| Field Name:                 | Description:                                                                                                    | Data Type: | Keys<br>and Null<br>Option: |
|-----------------------------|----------------------------------------------------------------------------------------------------|------------|-----------------------------|
|                             | RingTime is added to the AbandonedRingTimeToHalf<br>Skill Group and Agent Skill Group half-hour tables<br>when the call completes.<br>RingTime is also used to compute the following Route<br>and Service half-hour values:<br>- DelayQAbandTimeToHalf<br>- LongestCallDelayQTimeToHalf<br>- LongestCallAbandTimeToHalf                                                                                                    |            |                             |
| RouteID                     | Identifies the route where the call was sent. The value (for example, 6), is unique among all routes in the enterprise. It is taken from the Route table in the ICM central database. Route IDs are generated automatically when a route is configured in the Route Configuration window of ICM Configuration Manager.                                                                                                    | DBINT      | FK<br>NULL                  |
| RouterCallKey               | This value is created by the ICM software and forms<br>the unique portion of the 64-bit key for the call. The<br>ICM resets this counter at midnight.<br>This field contains a value only if the call was<br>translation-routed or sent to an IPCC Enterprise agent.                                                                                                    | DBINT      | NULL                        |
| RouterCallKeyDay            | The day that the call was taken and the<br>Termination_Call_Detail record was created. This field<br>contains a value only for calls that were<br>translation-routed or post-routed to or from an ACD.<br>Together with RouterCallKey, the Day value forms a<br>unique 64-bit key for the call. The PG might not have<br>this information for all calls, but if it does, it allows<br>you to track all states of a call between the<br>Route_Call_Detail and the Termination_Call_Detail<br>tables by using the cradle-to-grave call tracking facility.<br>(For calls that span a day, the day may not correspond<br>to the day specified in the DateTime field.)<br>This field contains a value only if the call was<br>translation-routed, post-routed to/from an ACD, or sent<br>to an IPCC Enterprise agent. | DBINT      | NULL                        |
| RouterCallKeySequenceNumber | A sequence number used for ordering rows for<br>cradle-to-grave call tracking.<br>This number is a best effort to describe the order in<br>which call legs were created and bears no relation to<br>the order in which calls ended.<br>This <b>is not</b> the order in which the<br>Termination_Call_Detail records were created. (This<br>field also exists in the Route_Call_Detail table, where<br>it defines the order in which the route requests were<br>created.)<br>There are a few scenarios where the<br>RouterCallKeySequenceNumber may not be unique                                                                                                    | DBINT      | NULL                        |

| Field Name:                 | Description:                                                                                                    | Data Type:  | Keys<br>and Null<br>Option: |
|-----------------------------|----------------------------------------------------------------------------------------------------|-------------|-----------------------------|
|                             | for a given RouterCallKey (specifically when translation routing to a Service Controlled IVR).                                                                                                    |             |                             |
| ServiceSkillTargetID        | Identifies which service handled the call. This value<br>(for example, 5004) is unique among all skill targets<br>in the enterprise. It is taken from the Service table in<br>the ICM central database. ServiceSkillTargetIDs are<br>generated automatically when a service is configured<br>in the Service Configuration window of ICM<br>Configuration Manager. If the call is handled by a<br>non-configured service, this field is set to null. In<br>addition, if the call is not associated with a service, the<br>field is set to null (for example, in the case of non-ACD<br>calls). | DBINT       | FK<br>NULL                  |
| SkillGroupSkillTargetID     | Identifies which skill group handled the call. This value<br>(for example, 5010) is unique among all skill targets<br>in the enterprise. It is taken from the Skill_Group table<br>in the ICM central database. SkillGroupSkillTargetIDs<br>are generated automatically when a skill group is<br>configured in the Skill Group Configuration window<br>of ICM Configuration Manager.<br>If the call is handled by a non-configured skill group,<br>this field is set to null.                                                                                                    | DBINT       | FK<br>NULL                  |
| SourceAgentPeripheralNumber | Peripheral number of agent that initiated the call.                                                                                                    | varchar(32) | NULL                        |
| SourceAgentSkillTargetID    |                                                                                                    |             | NULL                        |
| TalkTime                    | The cumulative time, in seconds, that the call was in a talking state on the destination device. TalkTime is a completed call time, not an agent state time.<br>TalkTime is used in the calculation of Duration in the Termination_Call_Detail record. It is also used to calculate TalkTime in the Services and Route tables.<br>In the Termination_Call_Detail, Skill_Group, and Agent_Skill_Group tables, TalkTime does not include HoldTime; however, in the Services and Route tables, TalkTime does include HoldTime.                                                                   | DBINT       | NULL                        |
| TimeToAband                 | The elapsed time in seconds before the call was<br>abandoned. This can include DelayTime, LocalQTime,<br>and RingTime, depending on when the call was<br>abandoned. This value is set only when the call is not<br>answered by an agent or trunk resource.                                                                                                    | DBINT       | NULL                        |
| TimeZone                    | The time zone used for DateTime. The value is the offset in minutes from GMT.                                                                                                    | DBINT       | NULL                        |

| Field Name:  | Description:                                                                                                    | Data Type:   | Keys<br>and Null<br>Option: |
|--------------|----------------------------------------------------------------------------------------------------|--------------|-----------------------------|
| Trunk        | The number (as known to the peripheral) of the trunk<br>on which the call arrived.                                                                                                    | DBINT        | NULL                        |
| TrunkGroupID | The identifier of the trunk group on which the call arrived at the peripheral.                                                                                                    | DBINT        | FK<br>NULL                  |
| UserToUser   | ISDN User to User information for a private network call.                                                                                                    | varchar(131) | NULL                        |
| Variable1    | First of five variables used for call segmentation. Can<br>also contain data entered during call wrap-up. (Maps<br>to Aspect variable A.)                                                                                                    | varchar(40)  | NULL                        |
| Variable2    | Call segmentation variable (maps to Aspect variable B).                                                                                                    | varchar(40)  | NULL                        |
| Variable3    | Call segmentation variable (maps to Aspect variable C).                                                                                                    | varchar(40)  | NULL                        |
| Variable4    | Call segmentation variable (maps to Aspect variable D).                                                                                                    | varchar(40)  | NULL                        |
| Variable5    | Call segmentation variable (maps to Aspect variable E).                                                                                                    | varchar(40)  | NULL                        |
| Variable6    | Call segmentation variable.                                                                                                    | varchar(40)  | NULL                        |
| Variable7    | Call segmentation variable.                                                                                                    | varchar(40)  | NULL                        |
| Variable8    | Call segmentation variable.                                                                                                    | varchar(40)  | NULL                        |
| Variable9    | Call segmentation variable.                                                                                                    | varchar(40)  | NULL                        |
| Variable10   | Call segmentation variable.                                                                                                    | varchar(40)  | NULL                        |
| WorkTime     | The cumulative number of seconds of after-call work<br>time associated with the call. After-call work includes<br>post-call activities such as completing paperwork or<br>consulting with associates. Work time is a completed<br>call time, not an agent state time.<br>WorkTime is used to calculate Duration in the<br>Termination_Call_Detail table and HandleTime in the<br>ICM Service, Route, and Call_Type tables. | DBINT        | NULL                        |
| WrapupData   | Data entered by the agent during call wrap- up.<br>WorkTime is used to calculate Duration in the<br>Termination_Call_Detail table and HandleTime in the<br>ICM Service, Route, and Call_Type tables.                                                                                                    | varchar(40)  | NULL                        |

## Termination\_Call\_Variable Table

This table is in the Route category (page 388). To see database rules for these tables, click here (page 453).

Central database only.

Each row records the value of an expanded call variable for a call handled at a peripheral. If the expanded call variable is an array, one Termination\_Call\_Variable row is generated for each element of the array.

The ICM software generates a Termination\_Call\_Variable record for each enabled expanded call variable for every call processed at a peripheral.

#### **Related tables**

Expanded\_Call\_Variable (page 160) (via ExpandedCallVariableID)

Termination\_Call\_Detail (page 353)(TCDRecoveryKey maps to Termination\_Call\_Detail.RecoveryKey)

| Field Name:            | Description:                                                                                                    | Data Type:   | Keys and Null<br>Option: |
|------------------------|----------------------------------------------------------------------------------------------------|--------------|--------------------------|
| ArrayIndex             | If the expanded call variable is an array, this identifies the array element: 0 to N-1, where N is the size of the array.       | DBINT        | AK-2 NOT NULL            |
| DateTime               | The date and time when the call was routed.                                                                                     | DBSMALLDATE  | IE-1 NOT NULL            |
| DbDateTime             | The current date and time stamp when the records are written to the HDS database. The logger database has NULL for this column. | DBDATETIME   | IE-2 NULL                |
| ECCValue               | The value of the call variable or array element.                                                                                | varchar(255) | NULL                     |
| ExpandedCallVariableID | Identifies the expanded call variable.                                                                                          | DBSMALLINT   | AK-2, FK NOT<br>NULL     |
| RecoveryKey            | A unique ID assigned to each record and used<br>internally by the ICM/IPCC Enterprise<br>software to track the record.          | DBFLT8       | AK-1 NOT NULL            |
| TCDRecoveryKey         | The date and time when the call was routed.                                                                                     | DBFLT8       | AK-2 NOT NULL            |

#### Fields in Termination\_Call\_Variable Table:

### Translation\_Route Table

This table is in the Skill Target category (page 399). To see database rules for these tables, click here (page 456).

Each row defines a special route that is used for sending additional information with the call. When the peripheral receives a call targeted at a translation route, it requests the true route from the ICM CallRouter process.

Use the Translation Route Explorer or Translation Route Wizard to add, update, and delete Translation\_Route records.

#### **Related tables**

Logical Interface Controller (page 200) (via LogicalControllerID)

#### Skill Target (page 352) (via SkillTargetID)

|--|

| Field Name:         | Description:                                                                                                    | Data Type:  | Keys and Null Option: |
|---------------------|----------------------------------------------------------------------------------------------------|-------------|-----------------------|
| ChangeStamp         | Incremented when the record is changed in the central database.                                                        | CHANGESTAMP | NOT NULL              |
| Description         | Additional information about the translation route.                                                                    | DESCRIPTION | NULL                  |
| EnterpriseName      | An enterprise name for the translation route. This name must be unique among all translation routes in the enterprise. | VNAME32     | AK-1 NOT NULL         |
| LogicalControllerID | The Logical Interface Controller associated with the translation route.                                                | DBSMALLINT  | FK, IE-1 NOT NULL     |
| SkillTargetID       | An identifier that is unique among all skill targets in the enterprise.                                                | DBINT       | PK, FK NOT NULL       |
| Туре                | <ul> <li>The type of translation route:</li> <li>1 = DNIS</li> <li>2 = CDPD</li> </ul>                                 | DBINT       | NOT NULL              |

## Trunk Table

This is in the Device (page 381) category. For database rules, click here (page 450).

Each row describes a trunk associated with a peripheral. Trunks are grouped by the Trunk Group table.

Use the Trunk bulk configuration tools to add, update, and delete Trunk records.

#### **Related table**

Galaxy\_Single\_Trunk Table (page 178) (via TrunkID)

Galaxy\_Trunk\_Call\_Count Table (page 180) (via TrunkID)

Trunk Group (page 364) (via TrunkGroupID)

Vru Port Map (page 377) (via TrunkID)

#### Fields in Trunk Table:

| Field Name:     | Description:                                                    | Data Type:  | Keys and Null Option: |
|-----------------|-----------------------------------------------------------------|-------------|-----------------------|
| ChangeStamp     | Incremented when the record is changed in the central database. | CHANGESTAMP | NOT NULL              |
| CircuitProvider | The carrier that provides the circuit.                          | VNAME32     | NULL                  |
| TrunkGroupID    | Foreign key from the Trunk Group table.                         | DBINT       | AK-1, FK NOT NULL     |

Trunk\_Group Table

| Field Name: | Description:                                                     | Data Type: | Keys and Null Option: |
|-------------|------------------------------------------------------------------|------------|-----------------------|
| TrunkID     | A unique identifier for the trunk.                               | DBINT      | PK NOT NULL           |
| TrunkNumber | Trunk number as understood by the peripheral.                    | DBINT      | AK-1 NOT NULL         |
| TrunkType   | Type of trunk. To see the list of values, click here (page 448). | DBSMALLINT | NOT NULL              |

## Trunk\_Group Table

This is in the Device (page 381) category. For database rules, click here (page 450).

Each row defines a group of trunks. A peripheral determines how to handle a call based on the DNIS and the trunk group on which it arrives.

Use the Trunk Group bulk configuration tools to add, update, and delete Trunk\_Group records.

#### **Related tables**

Network Trunk Group (page 209) (via NetworkTrunkGroupID)

Peripheral (page 216) (via PeripheralID)

Trunk Group Five Minute (page 365) (via TrunkGroupID)

Trunk Group Half Hour (page 366) (via TrunkGroupID)

Trunk Group Real Time (page 367) (via TrunkGroupID)

Trunk (page 363) (via TrunkGroupID)

| Field Name:    | Description:                                                                                          | Data Type:  | Keys and Null<br>Option: |
|----------------|----------------------------------------------------------------------------------------------------|-------------|--------------------------|
| ChangeStamp    | Incremented when the record is changed in the central database.                                       | CHANGESTAMP | NOT NULL                 |
| ConfigParam    | A string of parameters the ICM software sends to the peripheral to initialize the trunk group.        | varchar     | NULL                     |
| Deleted        | <ul> <li>Deleted Flag. Stored as a character:</li> <li>Y = Yes</li> <li>N = No</li> </ul>             | DBCHAR      | NOT NULL                 |
| Description    | Additional information about the trunk group.                                                         | DESCRIPTION | NULL                     |
| EnterpriseName | An enterprise name for the trunk group. This must be unique among all trunk groups in the enterprise. | VNAME32     | AK-1 NOT NULL            |
| Extension      | The extension number for the trunk group (used by the Definity ECS ACD).                              | VTELNO10    | NULL                     |

#### Fields in Trunk\_Group Table:

| Field Name:         | Description:                                                                                                    | Data Type: | Keys and Null<br>Option: |
|---------------------|----------------------------------------------------------------------------------------------------|------------|--------------------------|
| NetworkTrunkGroupID | Optionally, the network trunk group to which this trunk group belongs.                                                                                                    | DBINT      | FK, NULL                 |
| PeripheralID        | Foreign key from the Peripheral table.                                                                                                    | DBSMALLINT | AK-2, FK NOT<br>NULL     |
| PeripheralName      | Trunk group name as given by the peripheral.                                                                                                    | VNAME32    | NOT NULL                 |
| PeripheralNumber    | Trunk group number as given by the peripheral.                                                                                                    | DBINT      | AK-2 NOT NULL            |
| TrunkCount          | The number of trunks in the trunk group. If the value is <b>-1</b> (the <b>default</b> ), the ICM software determines the number of trunks in the group dynamically by examining the Trunk table. Do not change this value unless the Trunk data are not reliable. | DBINT      | NOT NULL                 |
| TrunkGroupID        | Unique identifier for this trunk group.                                                                                                    | DBINT      | PK NOT NULL              |

## Trunk\_Group\_Five\_Minute Table

This is in the Device (page 381) category. For database rules, click here (page 450).

Central database only.

Contains information about a trunk group collected during each five-minute interval.

The ICM software generates Trunk\_Group\_Five\_Minute records for each trunk group.

#### **Related table**

Trunk Group (page 364) (via TrunkGroupID)

| Field Name:         | Description:                                                                                                    | Data Type:  | Keys and Null<br>Option: |
|---------------------|----------------------------------------------------------------------------------------------------|-------------|--------------------------|
| AllTrunksBusyToHalf | Total time, in seconds, during the current half-hour interval that all trunks in the group were busy.                  | DBINT       | NULL                     |
| DateTime            | Central Controller date and time at the start of the five-minute interval.                                             | DBSMALLDATE | PK NOT NULL              |
| RecoveryDay         | Currently not used, set to zero (0).                                                                                   | DBINT       | NOT NULL                 |
| RecoveryKey         | A unique ID assigned to each record and used<br>internally by the ICM/IPCC Enterprise software<br>to track the record. | DBFLT8      | AK-1 NOT NULL            |
| TimeZone            | The time zone for the date and time. The value is the offset in minutes from GMT.                                      | DBINT       | PK NOT NULL              |
| TrunkGroupID        | Foreign key from the Trunk Group table.                                                                                | DBINT       | PK, FK NOT NULL          |

Fields in Trunk\_Group\_Five\_Minute Table:

#### Trunk\_Group\_Half\_Hour Table

| Field Name:     | Description:                                                                            | Data Type: | Keys and Null<br>Option: |
|-----------------|-----------------------------------------------------------------------------------------|------------|--------------------------|
| TrunksIdle      | Number of non-busy trunks in the group at the end of the five-minute interval.          | DBINT      | NULL                     |
| TrunksInService | Number of trunks in this trunk group in service at the end of the five-minute interval. | DBINT      | NULL                     |

## Trunk\_Group\_Half\_Hour Table

This is in the Device (page 381) category. For database rules, click here (page 450).

Central database only.

Contains information about a trunk group collected during each 30-minute interval.

The ICM software generates Trunk\_Group\_Half\_Hour records for each trunk group.

#### **Related table**

Trunk Group (page 364) (via TrunkGroupID)

| Field Name:             | Description:                                                                                                    | Data Type:  | Keys and Null<br>Option: |
|-------------------------|----------------------------------------------------------------------------------------------------|-------------|--------------------------|
| AllTrunksBusyToHalf     | Total time, in seconds, during the half-hour interval that all trunks in the group were busy.                                         | DBINT       | NULL                     |
| CallsAbandonedToHalf    | Number of calls to the trunk group abandoned during the current half-hour interval.                                                   | DBINT       | NULL                     |
| CallsInToHalf           | Number of incoming calls received on the trunk group during the half-hour interval.                                                   | DBINT       | NULL                     |
| CallsOutToHalf          | Number of outbound calls sent on the trunk group during the half-hour interval.                                                       | DBINT       | NULL                     |
| DateTime                | Central Controller date and time at the start of the half-hour interval.                                                              | DBSMALLDATE | PK NOT NULL              |
| DbDateTime              | The current date and time stamp when the records<br>are written to the HDS database. The logger<br>database has NULL for this column. | DBDATETIME  | IE-1 NULL                |
| InServiceTimeToHalf     | Aggregate number of seconds trunks in the group were in service during the half-hour interval.                                        | DBINT       | NULL                     |
| InUseInboundTimeToHalf  | Aggregate number of seconds trunks in the group<br>were used for inbound calls during the half-hour<br>interval.                      | DBINT       | NULL                     |
| InUseOutboundTimeToHalf | Aggregate number of seconds trunks in the group<br>were used for outbound calls during the half-hour<br>interval.                     | DBINT       | NULL                     |

#### Fields in Trunk\_Group\_Half\_Hour Table:

| Field Name:     | Description:                                                                                                    | Data Type: | Keys and Null<br>Option: |
|-----------------|----------------------------------------------------------------------------------------------------|------------|--------------------------|
| RecoveryDay     | Currently not used, set to zero (0).                                                                                   | DBINT      | NOT NULL                 |
| RecoveryKey     | A unique ID assigned to each record and used<br>internally by the ICM/IPCC Enterprise software<br>to track the record. | DBFLT8     | AK-1 NOT<br>NULL         |
| TimeZone        | The time zone for the date and time. The value is the offset in minutes from GMT.                                      | DBINT      | PK NOT NULL              |
| TrunkGroupID    | Foreign key from the Trunk Group table.                                                                                | DBINT      | PK, FK NOT<br>NULL       |
| TrunksIdle      | Number of non-busy trunks in the group at the end of the half-hour interval.                                           | DBINT      | NULL                     |
| TrunksInService | Number of trunks in the group in service at the end of the half-hour interval.                                         | DBINT      | NULL                     |

## Trunk\_Group\_Real\_Time Table

This is in the Device (page 381) category. For database rules, click here (page 450).

Local database only.

Contains real time information about each trunk group.

The ICM software generates a Trunk\_Group\_Real\_Time record for each trunk group.

#### **Related table**

Trunk Group (page 364) (via TrunkGroupID)

| Field Name:         | Description:                                                                                          | Data Type: | Keys and Null<br>Option: |
|---------------------|----------------------------------------------------------------------------------------------------|------------|--------------------------|
| AllTrunksBusyHalf   | Total number of seconds during the current half-hour interval that all trunks in the group were busy. | DBINT      | NULL                     |
| AllTrunksBusyToday  | Total number of seconds since midnight that all trunks in the group were busy.                        | DBINT      | NULL                     |
| CallsAbandonedHalf  | Number of calls to the trunk group abandoned in queue during the current half-hour interval.          | DBINT      | NULL                     |
| CallsAbandonedToday | Number of calls to the trunk group abandoned in queue since midnight.                                 | DBINT      | NULL                     |
| CallsInHalf         | Number of inbound calls received on the trunk group during the current half-hour interval.            | DBINT      | NULL                     |
| CallsInNow          | Number of inbound calls currently in progress on the trunk group.                                     | DBINT      | NULL                     |

Fields in Trunk\_Group\_Real\_Time Table:

| Field Name:            | Description:                                                                                                    | Data Type: | Keys and Null<br>Option: |
|------------------------|----------------------------------------------------------------------------------------------------|------------|--------------------------|
| CallsInToday           | Number of inbound calls received on the trunk group since midnight.                                                              | DBINT      | NULL                     |
| CallsOutHalf           | Number of outbound calls received on the trunk group during the current half-hour interval.                                      | DBINT      | NULL                     |
| CallsOutNow            | Number of outbound calls currently in progress on the trunk group.                                                               | DBINT      | NULL                     |
| CallsOutToday          | Number of outbound calls received on the trunk group since midnight.                                                             | DBINT      | NULL                     |
| DateTime               | Central Controller date and time that this data was last updated.                                                                | DBDATETIME | NOT NULL                 |
| InServiceTimeHalf      | Aggregate number of seconds trunks in the group have been in service during the current half-hour interval.                      | DBINT      | NULL                     |
| InServiceTimeToday     | Aggregate number of seconds trunks in the group have been in service since midnight.                                             | DBINT      | NULL                     |
| InUseInboundTimeHalf   | Aggregate number of seconds trunks in the group<br>have been in use for inbound calls during the current<br>half-hour interval.  | DBINT      | NULL                     |
| InUseInboundTimeToday  | Aggregate number of seconds trunks in the group have been in use for inbound calls since midnight.                               | DBINT      | NULL                     |
| InUseOutboundTimeHalf  | Aggregate number of seconds trunks in the group<br>have been in use for outbound calls during the current<br>half-hour interval. | DBINT      | NULL                     |
| InUseOutboundTimeToday | Aggregate number of seconds trunks in the group have been in use for outbound calls since midnight.                              | DBINT      | NULL                     |
| TrunkGroupID           | Foreign key from the Trunk Group table.                                                                                          | DBINT      | PK, FK NOT<br>NULL       |
| TrunksIdle             | Number of non-busy trunks in the group now.                                                                                      | DBINT      | NULL                     |
| TrunksInService        | Number of trunks in the trunk group in service now.                                                                              | DBINT      | NULL                     |

## User\_Formula Table

This table is part of the Script category (page 393). For database rules, click here. (page 455)

Each row describes a custom function. A custom function is a shorthand for an expression. It may, optionally, accept parameters. The expression associated with the function is stored in the User\_Formula\_Equation table.

Use the Script Editor to create, modify, and delete custom functions.

#### **Related table**

Database Schema Handbook Cisco ICM/IPCC Enterprise & Hosted Editions Release 7.1(1)

#### User Formula Equation (page 369) (via UserFormulaID)

| Field Name:    | Description:                                                                         | Data Type:  | Keys and Null Option: |
|----------------|--------------------------------------------------------------------------------------|-------------|-----------------------|
| ChangeStamp    | Incremented when the record is changed in the central database.                      | CHANGESTAMP | NOT NULL              |
| Description    | Additional information about the function.                                           | DESCRIPTION | NULL                  |
| EnterpriseName | An enterprise name for the function. Custom function names always begin with "user". | VNAME32     | AK-1 NOT NULL         |
| Length         | The number of bytes in the expression for the function.                              | DBINT       | NOT NULL              |
| ParamCount     | The number of parameters the function accepts.                                       | DBINT       | NOT NULL              |
| UserFormulaID  | A unique identifier for the function.                                                | DBINT       | PK NOT NULL           |

#### Fields in User\_Formula Table:

## User\_Formula\_Equation Table

This table is part of the Script category (page 393). For database rules, click here. (page 455)

Each row contains all or part of the expression associated with a custom formula.

Use the Script Editor to add, modify, and delete custom formulas.

#### **Related table**

#### User\_Formula Table (page 368) (via UserFormulaID)

| Fields in | User_ | Formula_ | Equation | Table: |
|-----------|-------|----------|----------|--------|
|-----------|-------|----------|----------|--------|

| Field Name:    | Description:                                                                          | Data Type:   | Keys and Null Option: |
|----------------|---------------------------------------------------------------------------------------|--------------|-----------------------|
| EquationString | The expression string.                                                                | varchar(255) | NULL                  |
| RowOrder       | Specifies the order of strings for a formula. A formula may have one or more strings. | DBINT        | PK NOT NULL           |
| UserFormulaID  | Foreign key from the User_Formula table.                                              | DBINT        | PK, FK NOT NULL       |

## User\_Group Table

This table is in the Security category (page 397). To see database rules for these tables, click here (page 455).

Lists the groups of users to which specific access rights apply. A record in this table can represent a group of users (with multiple associated records in the User\_Group\_Member table) or a single user (with a single associated record in the User\_Group\_Member table).

Use Configuration Manager to create, update, and delete user groups.

#### **Related tables**

#### User\_Group Table

| Class Security (page 140) (via          | Customer Definition (page 142) (via                 | Feature Control Set (page 161) (via via             |
|-----------------------------------------|-----------------------------------------------------|-----------------------------------------------------|
| UserGroupName)                          | CustomerDefinitionID)                               | FeatureSetID)                                       |
| Global Security Control (page 182) (via | Object Security (page 216) (via                     | Sec Group (page 277) (via                           |
| UserGroupID)                            | UserGroupName)                                      | UserGroupID)                                        |
| Sec User (page 277) (via UserGroupID)   | User Group Member (page 371) (via<br>UserGroupName) | User Supervisor Map (page 372) (via<br>UserGroupID) |

#### Fields in User\_Group Table:

| Field Name:          | Description:                                                                                                    | Data Type:   | Keys and Null<br>Option: |
|----------------------|----------------------------------------------------------------------------------------------------|--------------|--------------------------|
| ChangeStamp          | Incremented when the record is changed in the central database.                                                                   | CHANGESTAMP  | NOT NULL                 |
| CustomerDefinitionID | Identifies the customer associated with the user group.                                                                           | DBINT        | FK, IE-1 NULL            |
| Description          | Additional information about the group.                                                                                           | DESCRIPTION  | NULL                     |
| DomainName           | DNS format of the Active Directory domain name.                                                                                   | Varchar(64)  | NULL                     |
| FeatureSetID         | Identifies a feature set from the Feature_Control_Set Table.                                                                      | DBINT        | FK NULL                  |
| ReadOnly             | <ul> <li>Valid options include:</li> <li>Y = Read-only user</li> <li>N = Normal user</li> </ul>                                   | DBCHAR       | NOT NULL                 |
| ServiceProvider      | <ul> <li>Valid options include:</li> <li>Y = Service provider or normal customer</li> <li>N = Service bureau customer.</li> </ul> | DBCHAR       | NOT NULL                 |
|                      | <b>Note:</b> This field is no longer used.                                                                                        |              |                          |
| UserGroupID          | A unique identifier for the group.                                                                                                | DBINT        | PK NOT NULL              |
| UserGroupName        | The name of a user or a group.                                                                                                    | varchar(64)  | AK-1 NOT NULL            |
| UserGroupType        | <ul> <li>The type of the group:</li> <li>U = for an individual user</li> <li>G = for a group of users.</li> </ul>                 | char(1)      | NOT NULL                 |
| UserGuid             | Unique ID for an Active Directory user.                                                                                           | Varchar (64) | NULL                     |

| Field Name: | Description:                      | Data Type:   | Keys and Null<br>Option: |
|-------------|-----------------------------------|--------------|--------------------------|
| UserName    | Active Directory user logon name. | Varchar (64) | NULL                     |

## User\_Group\_Member Table

This table is in the Security category (page 397). To see database rules for these tables, click here (page 455).

Lists the specific users that are members of each user group. If the group is of type "U then it has a single User\_Group\_Member record. If the group is of type 'G' is can have multiple User\_Group\_Member records. A single user can be a member of multiple user groups.

Use Configuration Manager to create, update, and delete User Group Member records.

#### **Related table**

User Group (page 369) (via UserGroupID)

| Field Name:       | Description:                                                    | Data Type:  | Keys and Null Option: |
|-------------------|-----------------------------------------------------------------|-------------|-----------------------|
| ChangeStamp       | Incremented when the record is changed in the central database. | CHANGESTAMP | NOT NULL              |
| UserGroupMemberID | A unique identifier for the record.                             | DBINT       | PK NOT NULL           |
| UserGroupName     | The group to which the member belongs.                          | varchar(64) | AK-1 NOT NULL         |
| UserName          | The username as registered with SQL Server.                     | varchar(64) | AK-1, IE-1 NOT NULL   |

## User\_Security\_Control Table

This table is in the Security category (page 397). To see database rules for these tables, click here (page 455).

Specifies the security access that individual users have to specific objects. The ICM software builds this table from the data in the other security tables.

#### **Related tables**

Ids (page 189) (via ObjectType + ObjectID)

User Group Member (page 371) (via UserName)

Fields in User\_Security\_Control Table:

| Field Name: | Description:                                                 | Data Type: | Keys and Null Option: |
|-------------|--------------------------------------------------------------|------------|-----------------------|
| AccessLevel | The level of access that the user has for the object. To see | DBINT      | NOT NULL              |
|             | values. click here (page 409).                               |            |                       |

User\_Supervisor\_Map Table

| Field Name: | Description:                                     | Data Type:  | Keys and Null Option: |
|-------------|--------------------------------------------------|-------------|-----------------------|
| ObjectID    | Together with ObjectType, identifies the object. | DBINT       | PK NOT NULL           |
| ObjectType  | Together with ObjectID, identifies the object.   | DBINT       | PK, FK NOT NULL       |
| UserGroupID | Foreign key from the User_Group table.           | DBINT       | IE-2 NOT NULL         |
| UserName    | The SQL Server username of the user.             | varchar(64) | PK, IE-1 NOT NULL     |

## User\_Supervisor\_Map Table

This table is in the Security category (page 397). To see database rules for these tables, click here (page 455).

Used to allow an agent to log in as a Supervisor. When an agent logs in as a Supervisor, an entry for the agent is created in the User Group table to allow the agent login.

#### **Related table**

User Group (page 369) (via UserGroupID)

#### Fields in User\_Supervisor\_Map Table:

| Field Name:        | Description:                                                                                                    | Data Type: | Keys and Null Option: |
|--------------------|----------------------------------------------------------------------------------------------------|------------|-----------------------|
| AgentSkillTargetID | The identifier for the SkillTargetID for an agent that<br>is a supervisor.<br>The SupervisorAgent field for this agent must be Y. | DBINT      | PK, AK-1 NOT NULL     |
| UserGroupID        | The identifier for the user.<br>The UserGroupType for this user must be U.                                                        | DBINT      | PK, FK NOT NULL       |

## User\_Variable Table

This table is part of the Script category (page 393). For database rules, click here. (page 455)

Contains the definitions of user variables. You can optionally associate a variable with an object type (such as service or skill group). The ICM software then creates an instance of the variable for each object of that type (for example, for each service or each skill group). You can set and reference variables within scripts. If a variable is persistent, its value is stored in the Persistent\_Variable table.

Use the User Variable list tool to create, update, and delete definitions of user variables.

#### **Related table**

Persistent Variable (page 227) (via UserVariableID)

| Field Name:     | Description:                                                                                                    | Data Type:  | Keys and Null Option: |
|-----------------|----------------------------------------------------------------------------------------------------|-------------|-----------------------|
| ChangeStamp     | Incremented when the record is changed in the central database.                                                                                                 | CHANGESTAMP | NOT NULL              |
| DataType        | <ul> <li>Indicates the type of the variable:</li> <li>0 = Long</li> <li>1 = Float</li> <li>2 = Char</li> <li>3 = Date</li> </ul>                                | DBSMALLINT  | NOT NULL              |
| Description     | Additional information about the variable.                                                                                                    | DESCRIPTION | NULL                  |
| Instance        | Not currently used.                                                                                                    | DBCHAR      | NOT NULL              |
| ObjectType      | The type of object with which the variable is associated. For the list of values, click here (page 429).                                                        | DBSMALLINT  | AK-1 NOT NULL         |
| Persistent      | <ul> <li>Indicates whether to preserve the value of the variable between script invocations. Stored as a character:</li> <li>Y = yes</li> <li>N = no</li> </ul> | DBCHAR      | NOT NULL              |
| ReportingMethod | Not currently used.                                                                                                    | DBSMALLINT  | NOT NULL              |
| UserVariableID  | A unique identifier for the variable.                                                                                                    | DBINT       | PK NOT NULL           |
| VariableName    | The name of the variable. User variable names must begin with "user".                                                                                           | VNAME32     | AK-1 NOT NULL         |

Fields in User\_Variable Table:

## Version Table

This table is in the System category (page 404). To see database rules for these tables, click here (page 457).

A system table containing a single row which indicates the current version of the ICM database schema installed in the central and local databases. This table is maintained by the ICM software installation process.

#### Fields in Version Table:

| Field Name: | Description:                                                    | Data Type: | Keys and Null Option: |
|-------------|-----------------------------------------------------------------|------------|-----------------------|
| AWMinor     | The incremental version number of the local database schema     |            | NOT NULL              |
|             | on the AW. For example, if the version is 1.3, this value is 3. |            |                       |

#### View\_Column Table

| Field Name: | Description:                                                                                                    | Data Type: | Keys and Null Option: |
|-------------|----------------------------------------------------------------------------------------------------|------------|-----------------------|
| CCMinor     | The incremental version number of the central database schema. For example, if the version is 1.2, this value is 2. | DBINT      | NOT NULL              |
| IPCCMinor   | Control version of preconfigured items for Simplified IPCC Deployments.                                             | DBINT      | NOT NULL              |
| Major       | The number of the major version; for example, if the version is 1.2, this value is 1.                               | DBINT      | IE-1 NOT NULL         |

## View\_Column Table

This table is in the Schedule category (page 391). To see database rules, click here (page 454).

Describes how the ICM software interprets one column of imported schedule data.

#### **Related table**

#### ICR View (page 188) (via ICRViewID)

#### Fields in View\_Column Table:

| Field Name:  | Description:                                                                                                    | Data Type:  | Keys and Null Option:      |
|--------------|----------------------------------------------------------------------------------------------------|-------------|----------------------------|
| BaseName     | The name used for the column in the system from which it imported.                                                                    | VNAME32     | NULL                       |
| ChangeStamp  | Incremented when the record is changed in the central database.                                                                       | CHANGESTAMP | NOT NULL                   |
| ColumnNumber | Indicates the position of the column within the Schedule Import table.                                                                | DBINT       | AK-1 NOT NULL              |
| Description  | Additional information about the column.                                                                                              | DESCRIPTION | NULL                       |
| Edit         | <ul> <li>Indicates whether the View_Column record can be modified. Stored as a character:</li> <li>Y = yes</li> <li>N = no</li> </ul> | DBCHAR      | NOT NULL                   |
| ICRViewID    | Identifies the view to which the column belongs.                                                                                      | DBINT       | AK-1, AK-2, FK NOT<br>NULL |
| Mask         | Indicates which bit positions to use in the value. An AND operation is applied to the mask value and the field value.                 | DBINT       | NULL                       |
| Shift        | The number of bit positions to shift the value to the left.                                                                           | DBINT       | NULL                       |
| ViewColumnID | A unique identifier for the column.                                                                                                   | DBINT       | PK NOT NULL                |
| ViewName     | The name used for the column within the ICM software.                                                                                 | VNAME32     | AK-2 NOT NULL              |

## Vru\_Currency Table

This is one of the VRU\_Micro\_Application (page 406) tables. For database rules, click here (page 459).

This table contains a list of currencies supported by VRU micro-applications.

#### **Related table**

VRU Defaults (page 375) (via CurrencyID)

| Field Name:  | Description:                                                                                                    | Data Type:  | Keys and Null Option: |
|--------------|----------------------------------------------------------------------------------------------------|-------------|-----------------------|
| ChangeStamp  | Incremented when the record is changed in the central database.                                                                                                    | CHANGESTAMP | NOT NULL              |
| CurrencyID   | A unique identifier.                                                                                                    | DBINT       | PK NOT NULL           |
| CurrencyName | <ul> <li>Specifies the currency supported by the VRU micro-application:</li> <li>1 = U.S. Dollar (default)</li> <li>2 = Euro</li> <li>3 = Pound Sterling</li> <li>4 = French franc</li> <li>5 = Deutschmark</li> <li>6 = Lira</li> <li>7 = Peseta</li> </ul> | varchar(10) | AK-1 NOT NULL         |
|              | • $0 = \text{Other}$                                                                                                    |             |                       |

#### Fields in Vru\_Currency Table:

## Vru\_Defaults Table

This is one of the VRU\_Micro\_Application (page 406) tables. For database rules, click here (page 459).

This table contains a single row of data that contains the default values for a particular VRU micro-application.

#### **Related tables**

VRU Locale (page 377) (via LocaleID)

#### VRU Currency (page 375) (via CurrencyID)

#### Fields in Vru\_Defaults Table:

| Field Name:       | Description:                                                                                                    | Data Type:   | Keys and Null<br>Option: |
|-------------------|----------------------------------------------------------------------------------------------------|--------------|--------------------------|
| AppMediaLib       | A path to library of application media files/prompts specific to a set of related ICM scripts. (Example: customer menus.) The <b>default</b> entry is <b>app</b> .                                                                                                    | varchar(255) | NULL                     |
| ChangeStamp       | Incremented when the record is changed in the central database.                                                                                                    | CHANGESTAMP  | NOT NULL                 |
| CurrencyID        | The currency supported by VRU micro-applications. The <b>default</b> value is <b>1</b> , CURRENCY_DOLLAR.                                                                                                    | DBINT        | FK NOT NULL              |
| Description       | A description of the row. There is no default value in this field.                                                                                                    | DESCRIPTION  | NULL                     |
| DTMFTermKey       | DTMF Termination key:<br><b>0-9</b> (digits)<br>* (asterisk)<br># (pound sign, the default)<br><b>N</b> (no termination key)                                                                                                    | char(1)      | NOT NULL                 |
| EnterpriseName    | A unique name for the enterprise.                                                                                                    | VNAME32      | AK-1 NOT NULL            |
| InterDigitTimeout | The number of seconds a caller is allowed between<br>entering digits. If exceeded, the system times-out. Valid<br>options are the digits 1-99 (default: 3).                                                                                                    | DBINT        | NOT NULL                 |
| InvalidEntryTries | Number of times ISN repeats the Get Digits cycle when<br>the caller enters invalid data. (Total includes the first<br>cycle.) Valid options are the digits 1-9 (default: 3).                                                                                               | DBINT        | NOT NULL                 |
| LocaleID          | <ul> <li>A combination of language and country specifying the language the VRU micro-application executes in:</li> <li>en-us = U.S. English (default)</li> <li>en-gb = Great Britain English</li> <li>es-es = European Spanish</li> <li>es-mx = Mexican Spanish</li> </ul> | DBINT        | FK NOT NULL              |
| MediaServerSet    | Base URL for all media files used in the VRU script. The default value is file:/MediaFiles                                                                                                    | varchar(255) | NOT NULL                 |
| NoEntryTimeout    | The number of seconds a caller is allowed to begin<br>entering digits. If exceeded, the system times-out.<br>Valid options are the digits 0-99 (default: 5).                                                                                                    | DBINT        | NOT NULL                 |
| NoEntryTries      | Number of times ISN repeats the Get Digits cycle when<br>a caller doesn't enter any data after being given the<br>prompt. (Total includes first cycle.)<br>Valid options are the digits 1-9 (default: 3).                                                                  | DBINT        | NOT NULL                 |

| Field Name:    | Description:                                                                                                    | Data Type:   | Keys and Null<br>Option: |
|----------------|----------------------------------------------------------------------------------------------------|--------------|--------------------------|
| SystemMediaLib | A path to library of system media files/prompts for<br>individual digits, months, default error messages, etc.<br>The default entry is sys. | varchar(255) | NULL                     |
| VruDefaultsID  | A unique identifier.                                                                                                    | DBINT        | PK NOT NULL              |

## Vru\_Locale Table

This is one of the VRU\_Micro\_Application (page 406) tables. For database rules, click here (page 459).

This table contains a list of locales (a locale is a combination of language and country) supported by VRU micro-applications.

#### **Related table**

#### VRU Defaults (page 375) (via LocaleID)

#### Fields in Vru\_Locale Table:

| Field Name: | Description:                                                                                                    | Data Type:  | Keys and Null Option: |
|-------------|----------------------------------------------------------------------------------------------------|-------------|-----------------------|
| ChangeStamp | Incremented when the record is changed in the central database.                                                                                                    | CHANGESTAMP | NOT NULL              |
| Locale      | <ul> <li>A combination of language and country specifying the language the VRU micro-application executes in:</li> <li>en-us = U.S. English (default)</li> <li>en-gb = Great Britain English</li> <li>es-es = European Spanish</li> </ul> | varchar(10) | AK-1 NOT NULL         |
|             | • es-mx = Mexican Spanish                                                                                                    |             |                       |
| LocaleID    | A unique identifier.                                                                                                    | DBINT       | PK NOT NULL           |

## Vru\_Port\_Map Table

This is in the Device (page 381) category. For database rules, click here (page 450).

In cases where ACD and VRU PIMs are controlled by the same PG, the VRU\_Port\_Map table is used to specify how VRU ports map to ACD ports or trunks.

Use the VRU Port Map and Bulk Insert tool to map VRU ports to ACD ports or trunks.

#### **Related table**

#### Trunk (page 363) (via TrunkID)

#### Fields in Vru\_Port\_Map Table:

| Field Name:     | Description:                                                                   | Data Type: | Keys and Null Option: |
|-----------------|--------------------------------------------------------------------------------|------------|-----------------------|
| ACDPeripheralID | The ID of ACD peripheral if Type is 1.                                         | DBSMALLINT | NULL                  |
| ACDPort         | The ACD port if Type is 1.                                                     | VNAME32    | NULL                  |
| ACDTrunkID      | The ID of the ACD trunk if Type is 0.                                          | DBINT      | NULL                  |
| TrunkID         | The ID of the VRU trunk to be mapped.                                          | DBINT      | PK, FK NOT NULL       |
| Туре            | The type of VRU-to-ACD mapping:                                                | DBINT      | NOT NULL              |
|                 | • $0 = \mathbf{A} \mathbf{V} \mathbf{R} \mathbf{U}$ trunk-to-ACD trunk mapping |            |                       |
|                 | • <b>1</b> = A VRU trunk-to-ACD port mapping.                                  |            |                       |
|                 |                                                                                |            |                       |

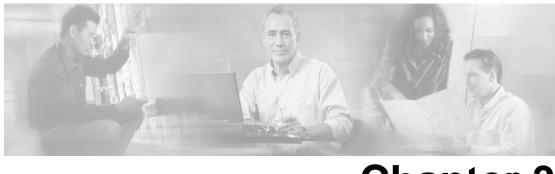

# **Chapter 3**

## Tables by Group

## Overview

This section explains major areas of the schema. Tables are arranged in logical groups based on their domains and interrelationships.

For each section, you can find:

- an illustration that maps the connections among tables in that group
- links to detailed information on each individual table in the group
- a link to the database rules for the group

For details on the columns in each table, see All Tables (page 17).

## Blended Agent (Outbound Option)

This figure depicts the tables in the Blended Agent (Outbound Option) category and their connections.

In this graphic:

- A single box represents a single table.
- A stack of boxes represents several tables in another category of the schema.
- A single arrowhead indicates a one-to-one relationship, and a double arrowhead indicates a one-to-many relationship.

Figure 4: Blended Agent Tables

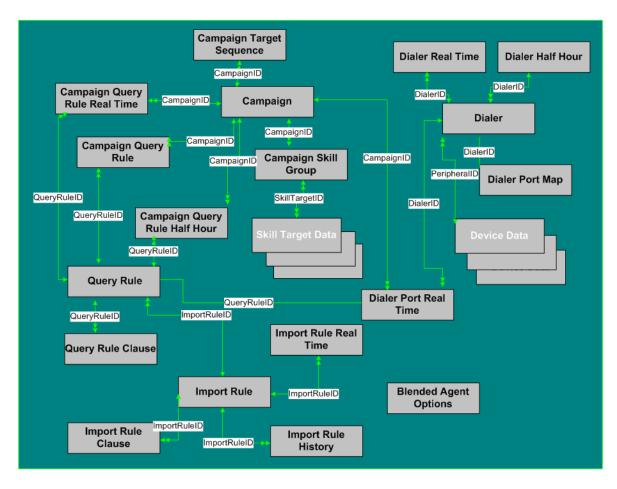

To see database rules for tables in the Blended Agent group, click here (page 449).

Tables that hold Blended Agent (Outbound Option) data are listed below.

- Blended Agent Options (page 66)
- Campaign (page 122)
- Campaign Query Rule (page 127)
- Campaign Query Rule Half Hour (page 129)
- Campaign Query Rule Real Time (page 131)
- Campaign Skill Group (page 133)
- Campaign Target Sequence (page 134)
- Dialer (page 149)
- Dialer Half Hour (page 150)
- Dialer Port Map (page 152)
- Dialer Port Real Time (page 153)
- Import Rule (page 190)
- Import Rule Clause (page 194)
- Import Rule History (page 195)
- Import Rule Real Time (page 196)
- Query Rule (page 230)
- Query Rule Clause (page 231)

## Device

This figure depicts the tables in this category and their connections.

In this graphic:

- A single box represents a single table.
- A box with a + plus sign represents a subcategory of table with related detail: Peripheral and Trunk Group.
- A stack of boxes represents several tables in another category of the schema.
- A single arrowhead indicates a one-to-one relationship, and a double arrowhead indicates a one-to-many relationship.

Figure 5: Device Tables

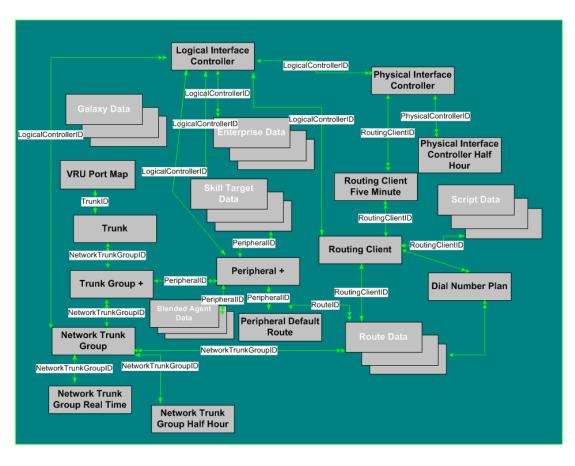

To see **database rules** for these tables, click here (page 450).

- Dial Number Plan (page 148)
- Logical Interface Controller (page 200)
- Network Trunk Group (page 209)
- Network Trunk Group Half Hour (page 209)
- Network Trunk Group Real Time (page 211)
- Peripheral (page 216) See the section below for Peripheral Detail tables.
- Peripheral Default Route (page 219)
- Physical Controller Half Hour (page 228)
- Physical Interface Controller (page 228)
- Routing Client (page 255)
- Routing Client Five Minute (page 257)
- Trunk (page 363)
- Trunk Group (page 364) See the section below for Trunk Group Detail tables.
- VRU Port Map (page 377)

#### Peripheral Detail

The figure below illustrates the tables in the Peripheral Detail subcategory.

Figure 6: Peripheral Detail Tables

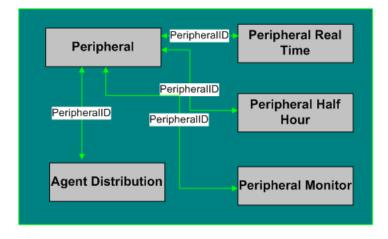

These tables are:

- Agent Distribution (page 25)
- Peripheral (page 216)
- Peripheral Half Hour (page 220)
- Periphera Monitor (page 222)
- Peripheral Real Time (page 223)

#### Trunk Group Detail

The figure below illustrates the tables in the Trunk Detail subcategory.

Figure 7: Trunk Detail Tables

| Trunk Group | TrunkGroupID | Trunk Group Real<br>Time   |
|-------------|--------------|----------------------------|
|             | TrunkGroupID | Trunk Group Five<br>Minute |
| TrunkGrou   | ıpID         | Trunk Group Half           |

These tables are:

- Trunk Group (page 364)
- Trunk Group Five Minute (page 365)
- Trunk Group Half Hour (page 366)
- Trunk Group Real Time (page 367)

## Enterprise

The figure below shows the relationships among tables in the Enterprise category.

- A single box represents a single table.
- A stack of boxes represents several tables in another category of the schema.
- A single arrowhead indicates a one-to-one relationship, and a double arrowhead indicates a one-to-many relationship.

Figure 8: Enterprise Tables

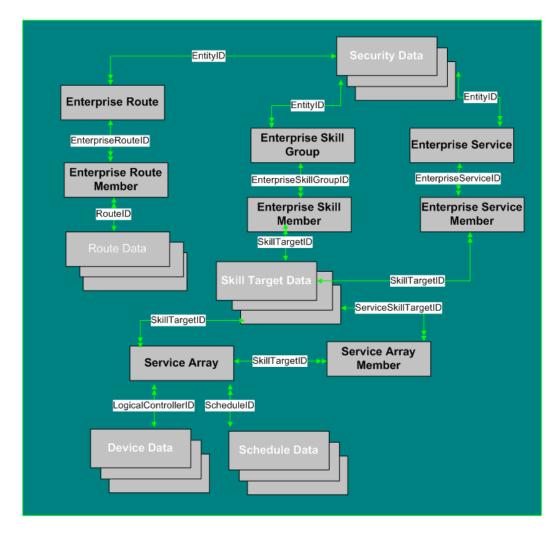

To see database rules for these tables, click here (page 451).

Tables that hold **Enterprise** data are listed below.

- Enterprise Route (page 155)
- Enterprise Route Member (page 156)
- Enterprise Skill Group (page 157)
- Enterprise Skill Group Member (page 158)
- Enterprise Service (page 156)
- Enterprise Service Member (page 157)
- Service Array (page 280)
- Service Array Member (page 280)

## Galaxy

This figure shows the tables in the Galaxy group.

Figure 9: Galaxy Tables

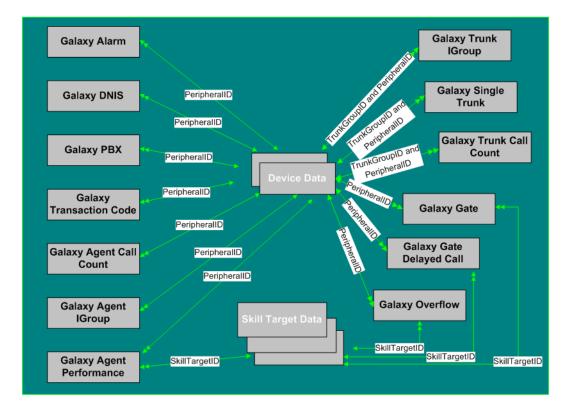

To see database rules for Galaxy tables, click here (page 452).

Galaxy Tables are listed below:

- Galaxy Agent Call Count (page 162)
- Galaxy Agent IGroup (page 163)
- Galaxy Agent Performance (page 164)
- Galaxy\_Alarm Table (page 166)
- Galaxy\_DNIS Table (page 167)
- Galaxy\_Gate Table (page 168)
- Galaxy\_Gate\_Delayed\_Call Table (page 171)
- Galaxy\_Overflow Table (page 174)
- Galaxy\_PBX Table (page 177)
- Galaxy\_Single\_Trunk Table (page 178)
- Galaxy\_Transaction\_Code Table (page 179)
- Galaxy\_Trunk\_Call\_Count Table (page 180)
- Galaxy\_Trunk\_IGroup Table (page 180)

# Media Routing

The figure below shows the relationships among the tables in the Media Routing category.

- A single box represents a single table.
- A stack of boxes represents several tables in another category of the schema.
- A single arrowhead indicates a one-to-one relationship, and a double arrowhead indicates a one-to-many relationship.

#### Figure 10: Media Routing Tables

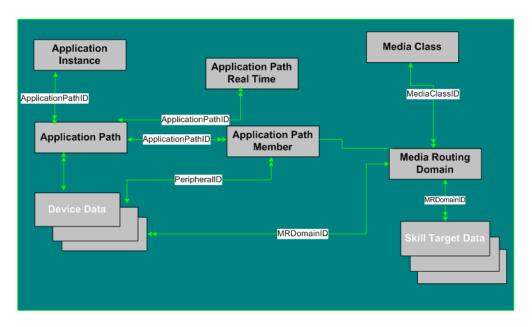

To see Database rules for the Media Routing tables, click here (page 453).

Media Routing Tables are listed below:

- Applications Instance (page 62)
- Application Path (page 63)
- Application Path Member (page 64)
- Application Path Real Time (page 64)
- Media Class (page 203)
- Media Routing Domain (page 204)

## Route

This figure depicts the tables in this category and their connections.

- A single box represents a single table.
- A box with a + plus sign represents a subcategory of table with related detail: Route Detail.
- A stack of boxes represents several tables in another category of the schema.
- A single arrowhead indicates a one-to-one relationship, and a double arrowhead indicates a one-to-many relationship.

Figure 11: Route Tables

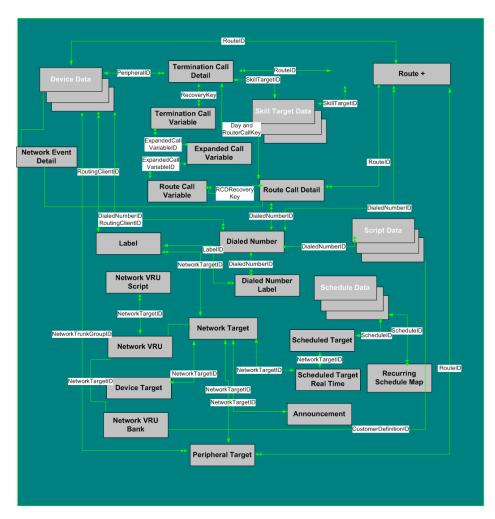

To see Database Rules for Route Tables, click here (page 453).

Tables that hold **Route** data are listed below.

- Announcement (page 55)
- Device Target (page 144)
- Dialed Number (page 145)
- Dialed Number Label (page 146)
- Expanded Call Variable (page 160)
- Label (page 197)
- Network Event Detail (page 206)
- Network Target (page 208)
- Network VRU (page 212)
- Network VRU Bank (page 213)
- Network VRU Script (page 214)
- Peripheral Target (page 226)
- Recurring Schedule Map (page 232)
- Route (page 237)
- Route Call Detail (page 238)
- Route Call Variable (page 243)
- Scheduled Target (page 270)
- Scheduled Target Real Time (page 270)
- Termination Call Detail (page 353)
- Termination Call Variable (page 361)

#### **Route Detail Tables**

The figure below illustrates the tables in the Route Call Type subcategory.

Figure 12: Route Detail Tables

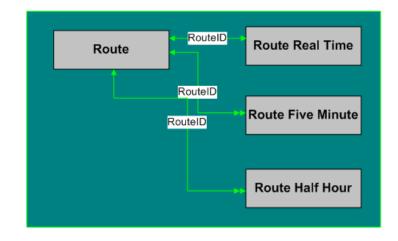

Route Detail Tables are:

- Route (page 237)
- Route Real Time (page 251)
- Route Five Minute (page 243)
- Route Half Hour (page 246)

# Schedule

This figure depicts the tables in this category.

In this graphic:

- A single box represents a single table.
- A stack of boxes represents several tables in another category of the schema.
- A single arrowhead indicates a one-to-one relationship, and a double arrowhead indicates a one-to-many relationship.

#### Figure 13: Schedule Table

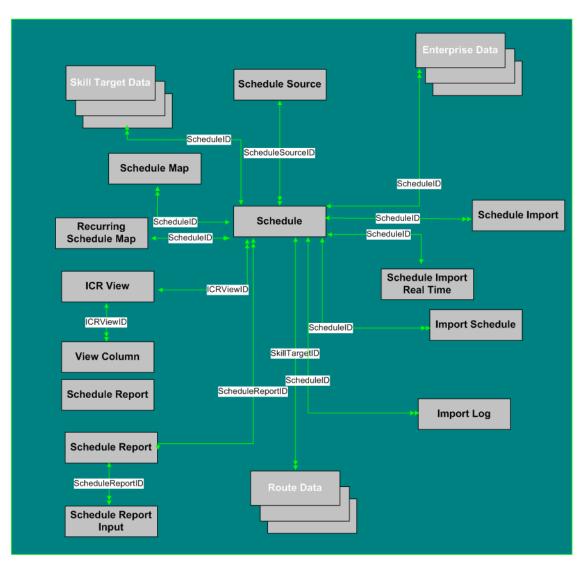

To see Database Rules for Schedule Tables, click here (page 454).

Tables that hold **Schedule** data are listed below.

- Schedule (page 263)
- Schedule Source (page 269)
- Schedule Map (page 267)
- Recurring Schedule Map (page 232)
- Schedule Report (page 267)
- Schedule Report Input (page 268)
- Schedule Import (page 264)
- Schedule Import Real Time (page 265)
- Schedule Source (page 269)
- Import Schedule (page 196)
- Import Log (page 190)
- ICR View (page 188)
- View Column (page 374)

# Script

This figure depicts the tables in this category.

In this graphic:

- A single box represents a single table.
- A box with a + plus sign represents a subcategory of table with related detail: Call Type, Region, and Script.
- A stack of boxes represents several tables in another category of the schema.
- A single arrowhead indicates a one-to-one relationship, and a double arrowhead indicates a one-to-many relationship.

#### Figure 14: Script Tables

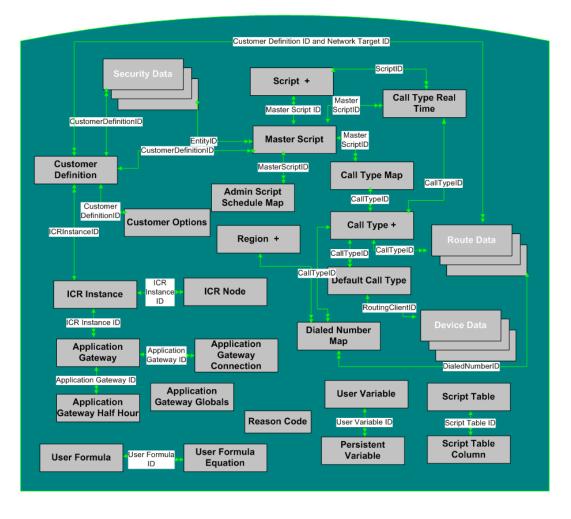

To see database rules for these tables, click here (page 455).

Script Tables are listed below

- Admin Script Schedule Map (page 17)
- Application Gateway (page 57)
- Application Gateway Connection (page 58)
- Application Gateway Half Hour (page 61)
- Application Gateway Globals (page 60)
- Call Type (page 68)
- Call Type Map (page 96)
- Call Type Real Time (page 96)
- Customer Definition (page 142)
- Customer Options (page 143)
- Default Call Type (page 143)
- Dialed Number Map (page 147)
- ICR Instance (page 186)
- ICR Node (page 188)
- Master Script (page 202)
- Persistent Variable (page 227)
- Region (page 234)
- Script (page 271)
- Script Table (page 481)
- Script Table Column (page 276)
- User Formula (page 369)
- User Formula Equation (page 369)
- User Variable (page 372)

Call Type Detail

The figure below illustrates the tables in the Call Type subcategory.

Figure 15: Call Type Tables

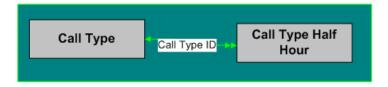

#### These tables are:

- Call Type (page 68)
- Call Type Half Hour (page 69)

#### **Region Detail**

The figure below illustrates the tables in the Region Detail subcategory.

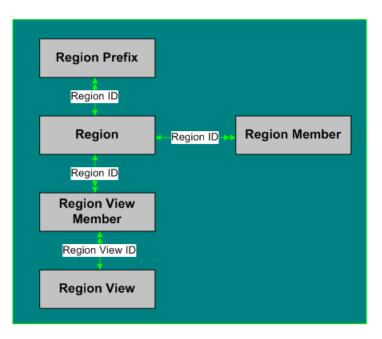

Figure 16: Region Detail Tables

#### Region Detail Tables are listed below:

- Region (page 234)
- Region Member (page 235)
- Region Prefix (page 235)
- Region View Member (page 237)
- Region View (page 236)

#### Script Detail

Script
ScriptID

ScriptID
Script Cross Reference

ScriptID
Script Five Minute

ScriptID
Script Real Time

Script Data
Script Print Control

The figure below illustrates the tables in the Script Detail subcategory.

Figure 17: Script Detail

Script Detail Tables are listed below:

- Script (page 271)
- Script Cross Reference (page 272)
- Script Data (page 273)
- Script Five Minute (page 273)
- Script Print Control (page 274)
- Script Real Time (page 275)

# Security

The figure below shows the relationships among tables in the Security category.

- A single box represents a single table.
- A stack of boxes represents several tables in another category of the schema.
- A single arrowhead indicates a one-to-one relationship, and a double arrowhead indicates a one-to-many relationship.

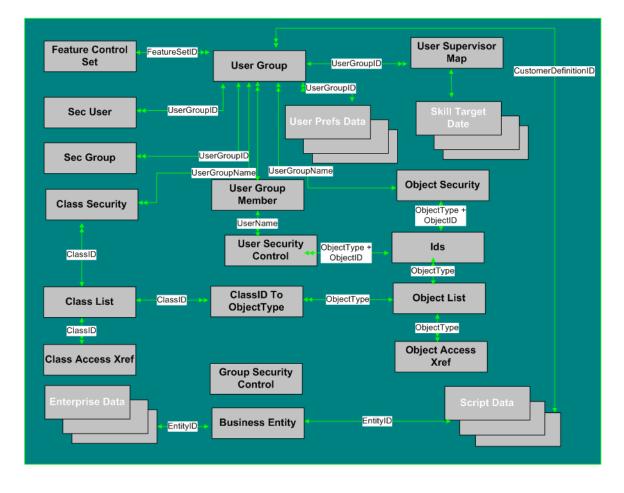

Figure 18: Security Tables

To see database rules for these tables, click here (page 455).

Tables that hold **Security** data are listed below.

- Business Entity (page 68)
- Class Access Xref (page 139)
- ClassID To Object Type (page 141)
- Class List (page 140)
- Class Security (page 140)
- Feature Control Set (page 161)
- Group Security Control (page 182)
- Ids (page 189)
- Object Access Xref (page 215)
- Object List (page 215)
- Object Security (page 216)
- Sec Group (page 277)
- Sec User (page 277)
- User Group (page 369)
- User Group Member (page 371)
- User Security Control (page 371)
- User Supervisor Map (page 372)

# Skill Target

This figure shows the relationships among tables in the Skill Target category. The Agent, Service, Skill Group, and Skill Group Member tables each have related tables, as indicated by the + (plus signs) in the illustration.

In this graphic:

- A single box represents a single table.
- A box with a + plus sign represents a subcategory of table with related detail: Agent, Service, Skill Group, and Skill Group Member.
- A stack of boxes represents several tables in another category of the schema.
- A single arrowhead indicates a one-to-one relationship, and a double arrowhead indicates a one-to-many relationship.

Figure 19: Skill Target Tables

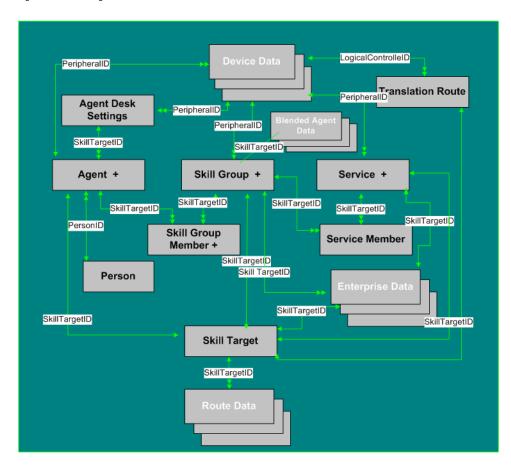

To see database rules for Skill Target tables, click here (page 456).

Skill Target tables include the following:

- Agent Table. See the Agent Detail section, below.
- Agent Desk Settings (page 20)
- Person (page 228)
- Service Tables. See the Service Detail section, below.
- Service Member (page 296)
- Skill Group and Skill Group Member Tables. See the Skill Group Detail Section, below.
- Skill Target (page 352)
- Translation Route (page 362)

#### Agent Detail

The figure below illustrates tables in the Agent subcategory.

Figure 20: Agent Tables

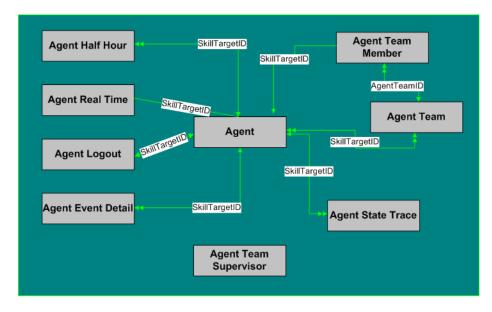

Agent Detail tables are listed below:

- Agent Table (page 19)
- Agent Half Hour (page 27)
- Agent Real Time (page 31)
- Agent Event Detail (page 26)
- Agent State Trace (page 50)
- Agent Team (page 53)
- Agent Team Member (page 54)
- Agent Team Supervisior (page 54)

#### Service Detail

The figure below illustrates tables in the Service subcategory.

Figure 21: Service Tables

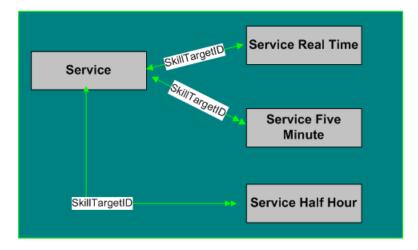

Service tables include:

- Service (page 277)
- Service Five Minute (page 281)
- Service Half Hour (page 285)
- Service Real Time (page 296)

#### Skill Group Detail

 Skill Group
 Skill Group Real Time

 Skill Group Five Minute
 Skill Group Five Minute

 Skill TargetID
 Skill Group Half Hour

The figures below illustrate tables in the Skill Group and Skill Group Member subcategories.

Figure 22: Skill Group Tables

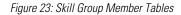

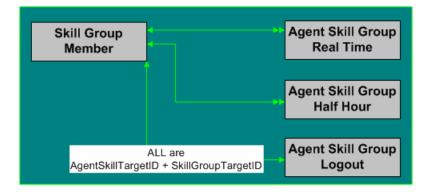

Skill Group and Skill Group Member Tables include the following:

- Skill Group (page 312)
- Skill Group Five Minute (page 315)
- Skill Group Half Hour (page 318)
- Skill Group Real Time (page 339)
- Skill Group Member (page 339)
- Agent Skill Group Half Hour (page 35)
- Agent Skill Group Logout (page 49)
- Agent Skill Group Real Time (page 50)

# System

The figure below illustrates tables in the System category. To see **database rules** for these tables, click here (page 457).

Figure 24: System Tables

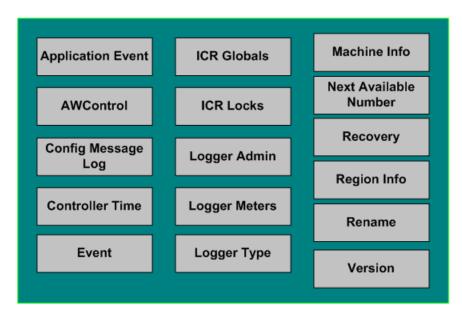

To see database rules for these tables, click here (page 481).

#### System Tables are listed below

- Application Event (page 55)
- AWControl (page 65)
- Config Message Log (page 141)
- Controller Time (page 142)
- Event (page 158)
- ICR Globals (page 183)
- ICR Locks (page 187)
- Logger Admin (page 198)
- Logger Meters (page 198)
- Logger Type (page 199)
- Machine Info (page 201)
- Next Available Number (page 215)
- Recovery (page 232)
- Region Info (page 234)
- Rename (page 237)
- Version (page 373)

### **User Preferences**

The figure below illustrates the relationships among the Uesr Preferences tables.

- A single box represents a single table.
- A stack of boxes represents several tables in another category of the schema.
- A single arrowhead indicates a one-to-one relationship, and a double arrowhead indicates a one-to-many relationship.

Figure 25: User Preferences Tables

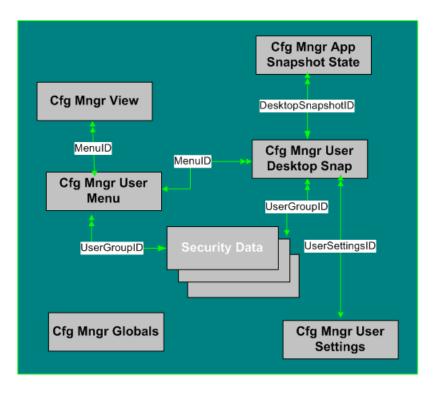

To see database rules for these tables, click here (page 458).

User Preferences Tables include the following:

- Cfg Mngr App Snapshot State (page 135)
- Cfg\_Mngr\_Globals (page 136)
- Cfg Mngr User Desktop Snap (page 136)
- Cfg Mngr User Menu (page 137)
- Cfg\_Mngr\_User\_Settings (page 138)
- Cfg Mngr View (page 139)

### **VRU Micro-Application**

The figure below illustrates the relationships among the VRU Micro-Application tables.

- A single box represents a single table.
- A single arrowhead indicates a one-to-one relationship, and a double arrowhead indicates a one-to-many relationship.

Figure 26: VRU Micro-Application Tables

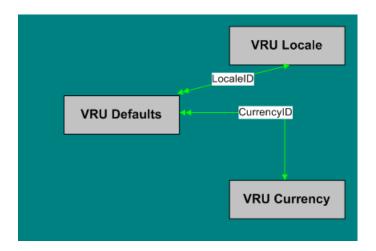

For database rules, click here (page 459).

#### VRU MicroApplication Tables are listed below:

- VRU Currency (page 375)
- VRU Defaults (page 375)
- VRU Locale (page 377)

### Tables Reserved for Future Use

Although the following tables have been added to the ICM/IPCC Schema, they are reserved for future use:

- Agent\_Targeting\_Rule
- Agent\_Targeting\_Rule\_Member
- Agent\_Targeting\_Rule\_Range
- Application\_Gateway\_License
- ECC\_Payload
- ECC\_Payload\_Member
- License\_Definition
- License\_Real\_Time

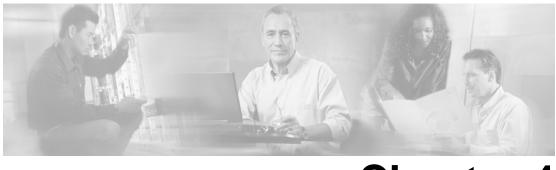

# **Chapter 4**

# **Field Values**

# Access Levels

Several tables include an AccessLevel field that indicates the rights a user or group has to access an object or class.

| Access Level Values | Meaning                                    |
|---------------------|--------------------------------------------|
| 10                  | Read                                       |
| 20                  | Reference                                  |
| 30                  | Maintenance (create, read, update, delete) |

# AgentState

The Agent\_Real\_Time (page 31), Agent\_Skill\_Group\_Real\_Time (page 50), and Agent\_State\_Trace (page 50) tables use the AgentState field, which indicates the agent's state.

Note: The Meaning for this field varies depending on the table that uses it.

| Agent State Values | Meaning (Agent_Real_Time /<br>Agent_Skill_Group_Real_Time) | Meaning (Agent_State_Trace) |
|--------------------|------------------------------------------------------------|-----------------------------|
| 0                  | Logged Off                                                 | Logged Off                  |
| 1                  | Logged On                                                  | Logged On                   |
| 2                  | Not Ready                                                  | Not Ready                   |
| 3                  | Ready                                                      | Ready                       |

#### AgentState

| Agent State Values | Meaning (Agent_Real_Time /<br>Agent_Skill_Group_Real_Time) | Meaning (Agent_State_Trace) |
|--------------------|------------------------------------------------------------|-----------------------------|
| 4                  | Talking                                                    | Talking                     |
| 5                  | Work Not Ready                                             | Work Not Ready              |
| 6                  | Work Ready                                                 | Work Ready                  |
| 7                  | Busy Other                                                 | Busy Other                  |
| 8                  | Reserved                                                   | Reserved                    |
| 9                  | Unknown                                                    | Call Initiated              |
| 10                 | Calls On Hold                                              | Call Held                   |
| 11                 | Active                                                     | Active                      |
| 12                 | Paused                                                     | Paused                      |
| 13                 | Interrupted                                                | Interrupted                 |
| 14                 | Not Active                                                 | Not Active                  |

The Type field indicates the recurrence pattern of the schedule.

| Type Values | Meaning                                                                |
|-------------|------------------------------------------------------------------------|
| 1           | Daily (the DayType field indicates which days of the week)             |
| 2           | Weekly (the DayType field indicates which days of the week)            |
| 3           | Biweekly (the DayType field indicates which days of the week)          |
| 4           | Monthly (the Day field specifies the day of month)                     |
| 5           | Monthly (the DayPosition and DayType fields indicate day of the month) |
| 6           | Yearly (the month and day fields specify the day of year)              |
| 7           | Yearly (the DayPosition, DayType, and Month specify the day of year)   |
| 8           | Range (the starting and ending date and times specify the range)       |

# Application Gateway: Fault Tolerance

The Fault Tolerance field in the Application\_Gateway Table (page 57) takes these values:

- 0 = none
- 1 = Duplicate Request

Each router will manage a connection to a different host. Each time a scripts initiates a request, both routers will ask their corresponding host. Both routers will believe the response from whichever host responds first. This method is the most reliable, but has the added expense of requiring two hosts to interface to. Even if a host (or a connection) fails, all requests will be satisfied.

• 2 = Alternate Request

Each router will manage a connection to a different host. The routers will take turns, sending half the requests to the host connected to side A, and the other half to the host connected to side B. If either host fails, the entire load will be directed to the surviving host. When a host (or connection) fails, some requests may be lost. This is because by the time the router can figure out that a host is not going to respond, it is too late to ask the other host and still route the call within the deadline imposed by the network

• 3 = Hot Standby

he hot standby method Each router will manage a connection to a different host. All requests will be directed to the designated primary host. If the host (or connection) fails, all requests will be directed to the backup host. This option may also lose some requests on failures.

# **Client Type**

The Client Type field in the Peripheral (page 216) and in the Routing\_Client Table (page 255) takes these values:

- **1** = Avaya DEFINITY ECS (non-EAS)
- **2** = MCI
- $\mathbf{3} = \text{Sprint}$
- $\mathbf{4} = Aspect$
- **5** = Nortel Meridian
- **6** Rockwell Galaxy (without priority enhancements)
- **7**T GTN
- **8** = Generic NIC
- **9**= Avaya G2
- **10**= Rockwell Galaxy
- **11**= Rockwell Spectrum
- **12**= Avaya DEFINITY ECS (EAS)
- **13**= VRU
- **14**= British Telecom NIC
- 15= VRU Polled
- **16**= INCRP NIC
- 17= Nortel NIC
- **18**= DMS 100
- **19**= Siemens Hicom 300 E (9006)
- **20**= France Telecom
- **21**= Stentor NIC
- 22= Ameritech
- **23**= BT INAP NIC

- 24 = Siemens ROLM 9751 CBX (9005)
- **25**= ICR Protocol NIC
- **26** = Alcatel 4400
- **27**= NEC NEAX 2x00
- **28**= ACP 1000
- **29**= Nortel Symposium
- **30**= Enterprise Agent
- **31**= Call Routing Service Protocol (CRSP)
- **31**= Call Routing Service Protocol (CRSP)
- **32**= Ericsson MD110
- 33 Wireless INAP NIC
- **34**= Energis INAP NIC
- **35**= AUCS INAP NIC
- **36**= Concert NIC
- **37**= Deutsche Telecom NIC
- **38**= CAIN NIC
- **39**= Telfort INAP NIC
- **40**= BT V2 NIC
- **41**= TIM INAP NIC
- **42**= Generic PG
- **43**= CeM

# **Customer Options Type**

The Type field in the Customer \_Options Table (page 143) indicates a type of option that is enabled or disabled for a customer.

| Type Values | Meaning                               |
|-------------|---------------------------------------|
| 1           | Allow quick-edit of Announcement node |
|             |                                       |

| Type Values | Meaning                                        |
|-------------|------------------------------------------------|
| 2           | Allow quick-edit of Call Type node             |
| 3           | Allow quick-edit of Caller Entered Digits node |
| 4           | Allow quick-edit of Calling Line ID node       |
| 5           | Allow quick-edit of Dialed Number node         |
| 6           | Allow quick-edit of Goto Script node           |
| 7           | Allow quick-edit of Percent Allocation node    |
| 8           | Allow quick-edit of Requalify node             |
| 9           | Allow quick-edit of Run VRU Script node        |
| 10          | Allow quick-edit of Scheduled Select node      |
| 11          | Allow quick-edit of Switch node                |
| 12          | Allow quick-edit of Time node                  |
| 50          | Bill for VRU time                              |
| 51          | Customer billing data                          |

# Days

Both the Admin\_Script\_Schedule\_Map Table (page 17) and the Recurring\_Schedule\_Map Table (page 232) use values to indicate the day of the week, day of the month, day position, and day type.

| Values          | Meaning                 |
|-----------------|-------------------------|
| Day of the Week | 0x01 = Sunday           |
|                 | 0x02 = Monday           |
|                 | 0x04 = Tuesday          |
|                 | <b>0x08</b> = Wednseday |
|                 | 0x10 = Thursday         |
|                 |                         |

| Values           | Meaning                                                                        |
|------------------|--------------------------------------------------------------------------------|
|                  | <b>0x20</b> = Friday                                                           |
|                  | 0x40 = Saturday                                                                |
| Day of the Month | <b>0</b> = Applies to every day                                                |
|                  | <b>1-31</b> = Specifies the day of month                                       |
| Day Position     | <b>0</b> = First day of the type                                               |
|                  | <b>1</b> = Second day of the type                                              |
|                  | <b>2</b> = Third day of the type                                               |
|                  | <b>3</b> = Fourth day of the type                                              |
|                  | $4 0 = \mathbf{E} \mathbf{v} \mathbf{e} \mathbf{r} \mathbf{y}$ day of the type |
|                  | = Last day of the type                                                         |
| Day Type         | <b>0-6</b> = Specifies a day (Sunday through Monday, respectively)             |
|                  | 7 = Every day                                                                  |
|                  | 8 = Every weekday                                                              |
|                  | <b>9</b> = Every weekend day                                                   |

# Dialed Number Map: ANIWildCardType

The ANIWildCardType field in the Dialed\_Number\_Map Table (page 147) indicates how the ICM software should interpret the value given in the ANIWildCard field.

| ANIWildCardType Value | Meaning                      |
|-----------------------|------------------------------|
| 0                     | Unknown                      |
| 1                     | NPA (3-digit match)          |
| 2                     | NPA-NXX (6-digit match)      |
| 3                     | Match (all digits are match) |
| 4                     | Region                       |
| 5                     | All (match all ANIs)         |

| ANIWildCardType Value | Meaning |
|-----------------------|---------|
| 6                     | Prefix  |
|                       |         |

Note: If the value is 4, then the ANIWildCard value is ignored and the RegionID value is used.

# **Event Fields**

The SystemType field in the Event (page 158) Table indicates the type of system within the ICM software that generated the event.

| System Type Values | Meaning                            |
|--------------------|------------------------------------|
| 0                  | Unknown                            |
| 1                  | CallRouter                         |
| 2                  | Peripheral Gateway (PG)            |
| 3                  | Network Interface Controller (NIC) |
| 4                  | Admin Workstation (AW)             |
| 5                  | Logger                             |
| 6                  | Listener                           |
| 7                  | CTI Gateway                        |
| 8                  | Blended Agent Dialer               |

**Note:** If the event is generated by a PG or an AT&T NIC, the Event.SystemId field indicates the specific machine. For a CallRouter or Logger, Event.SystemId is always 0.

# **Galaxy Fields**

This section lists values for fields in five tables in the Galaxy category.

The **TerminationType** field in the Galaxy\_Agent\_Call\_Count Table (page 162) can take these values:

Valid options include:

- **1** = Agent
- **2**= Digital Agent
- **4** = Audio Response Unit (ARU)
- 32= Enhanced Agent
- **33** = Digital Enhanced Agent
- 42 = Tone PBX
- **45** = Voice Operated Relay (VOR)
- **48** = Voice Response Unit (VRU)
- **49**= Gate PBX
- **55** = Directory Assistance Billing Agen
- **56**= Directory Assistance Digital Billing Agent
- **57**= Enhanced D.A. Billing Agent
- 58= Enhanced Directory Assistance Digital Billing Agent t
- **60** = Directory Assistance Audio Response Unit (DAARU)

The **TerType** field in the Galaxy\_Agent\_Performance Table (page 164)takes these values:

- **1** = agent
- **2**= digital agent
- **6** = station master agent
- 32 =enhanced agent
- **55** = directory assistance billing agent
- **56** = directory assistance digital billing agent
- **57** = enhanced directory assistance billing agent
- **58** = enhanced directory assistance digital billing agent

The HuntGroupInformation field in the Galaxy\_PBX Table (page 177) takes these values:

Valid options include:

- **0** = Phone not in hunt group
- **1**= First phone in hunt group
- **2** = Intermediate phone in hunt group
- **4** = Last phone in hunt group
- **8** = Common last phone in hunt group
- **128**= Phone's position in hunt group has changed.

The **TerminationType** field in the Galaxy\_Single\_Trunk Table (page 178) takes these values: Valid options include:

- **8**= Direct Inward Dial (DID)
- 14 =Inter-tandem
- **26** = Off-Network Access Line
- **41** = Tie Line
- **47** = Operator Service
- **50** = Operator Service Feature Group D
- **51** = Australian Off-Network Access Line
- **52** = Australian Tie Line
- **53** = Australian Direct Gate Dial
- **54** = DNIS
- **64** = Directory Assistance Intercept
- **65** = ISDN

The **TerminationType** field in the Galaxy\_Trunk\_Call\_Count Table (page 180) takes these values:

Valid options include:

- **8**= Direct Inward Dial (DID)
- 14 =Inter-tandem
- **26** = Off-Network Access Line
- **41** = Tie Line
- 47 = Operator Service
- **50** = Operator Service Feature Group D
- **51** = Australian Off-Network Access Line
- **52** = Australian Tie Line
- **53** = Australian Direct Gate Dial
- **54** = DNIS
- **64** = Directory Assistance Intercept
- **65** = ISDN

# ICR Locks Fields

The LockType field in the ICR\_Locks Table (page 187) indicates a kind of lock.

| Value | Meaning                                                |
|-------|--------------------------------------------------------|
| 0     | Master lock (applies to configuration data and script. |
| 1     | Configuration lock (no longer used)                    |
| 2     | Script Lock(applies to an individual script)           |
| 3     | Application lock (no longer used)                      |

Table 23: ICR\_Locks.LockType Values

**Note:** If the event is generated by a PG or an AT&T NIC, the Event.SystemId field indicates the specific machine. For a CallRouter or Logger, Event.SystemId is always 0.

# LabelType Fields

The LabelType field in the Label Table (page 197) indicates the type of the routing label.

| LabelType<br>Values | Meaning                                                                                               |
|---------------------|----------------------------------------------------------------------------------------------------|
| 0                   | Normal                                                                                                |
| 1                   | DNIS Override (the ICM software returns the specific DNIS value to be used with the label)            |
| 2                   | Busy (instructs the routing client to play a busy signal to caller)                                   |
| 3                   | Ring (instructs the routing client to play an unanswered ring to caller)                              |
| 4                   | Post-Query (instructs the routing client to re-enter its call processing plan<br>at a specific point) |
| 5                   | Resource (used internally for special routing client resources, such as a network VRU)                |

Note: Not all label types are valid for all routing client types.

# Logical Interface Controller Fields

The LogicalControllerType field uses a subset of the values for Event.SystemType listed in the following table. The ClientType field indicates the type of peripheral or routing client associated with the controller:

| Value | Meaning                                                               |
|-------|-----------------------------------------------------------------------|
| 1     | Avaya DEFINITY ECS, without Expert Agent Selection (EAS) <sup>1</sup> |
| 2     | MCI                                                                   |
| 3     | Sprint                                                                |
| 4     | Aspect CallCenter                                                     |
| 5     | Nortel Meridian                                                       |
| 6     | Rockwell Galaxy without priority enhancements (r1.3) <sup>2</sup>     |
| 7     | AT&T GTN                                                              |

1) This value was also formerly used for the AT&T USS network.

2) This value is for backwards compatibility with ICM software Release 1.3 only.

| Value | Meaning                                               |
|-------|-------------------------------------------------------|
| 8     | Generic Network Interface Controller (GenNIC)         |
| 9     | Avaya G2                                              |
| 10    | Rockwell Galaxy                                       |
| 11    | Rockwell Spectrum                                     |
| 12    | Avaya DEFINITY ECS, with Expert Agent Selection (EAS) |
| 13    | Voice Response Unit (VRU)                             |
| 14    | British Telecom NIC                                   |
| 15    | Voice Response Unit (VRU), polled                     |
| 16    | INCRP NIC                                             |
| 17    | Nortel NIC                                            |
| 18    | DMS 100                                               |
| 19    | Siemens Hicom 300 E, 9006                             |
| 20    | France Telecom                                        |
| 21    | Stentor NIC                                           |
| 22    | Ameritech                                             |
| 23    | BT INAP NIC                                           |
| 24    | Siemens ROLM 9751 CBX, 9005                           |
| 25    | ICR Protocol (ICRP) NIC                               |
| 26    | Alcatel 4400                                          |
| 27    | NEC NEAX 2x00                                         |
| 28    | ACP 1000                                              |
| 29    | Nortel Symposium                                      |

| Value | Meaning                                  |
|-------|------------------------------------------|
| 30    | Enterprise Agent                         |
| 31    | Call Routing Service Protocol (CRSP) NIC |
| 32    | Ericsson MD110                           |
| 33    | able & Wireless Corp. (CWC) INAP NIC     |
| 34    | Energis INAP NIC                         |
| 35    | AUCS INAP NIC                            |
| 36    | Concert NIC                              |
| 37    | Deutsche Telecom NIC                     |
| 38    | CAIN NIC                                 |
| 39    | Telfort INAP NIC                         |
| 40    | BT V2 NIC                                |
| 41    | TIM INAP NIC                             |
| 42    | Generic PG                               |
| 43    | СеМ                                      |

# Network Vru Type

The Type field in the Network\_Vru Table (page 212) indicates the type of interface the ICM software uses to communicate with the VRU.

| Type Values | Interface                                                                                                    |
|-------------|----------------------------------------------------------------------------------------------------|
| 1           | Normal label type and a correlation ID.                                                                                                    |
| 2           | Normal label type and a DNIS.                                                                                                    |
| 3           | Resource label type and a correlation ID. The routing client can automatically take back the call from the VRU when the ICM software returns a destination label. |

| Type Values | Interface                                                                                                    |  |
|-------------|----------------------------------------------------------------------------------------------------|--|
| 4           | Resource label type and a DNIS.                                                                                                    |  |
| 5           | Resource label type and either a correlation ID or a DNIS.                                                                                           |  |
| 6           | No label, no correlation ID, and no DNIS (call is already at the VRU).                                                                               |  |
| 7           | Similar to Type 3, but the ICM software automatically instructs the VRU to release the call when it sends a destination label to the routing client. |  |

## Port Status

The values for the Port Status field in the Dialer\_Port\_Real\_Time Table (page 153) are listed below:

- **290** = port allocated for future dial
- **300** = port released
- 310 reservation call started
- **320** = agent reserved
- **330** = customer call started
- **340** = customer has been contacted
- **350** = call transferred too agent
- **360** = customer conversation complete
- **370** = agent completed with call

## **Route Call Detail Fields**

This section has values for three fields in the Route\_Call\_Detail Table (page 238): RequestType, OriginatorType, and TargetType.

The RequestType field indicates the type of route request processed.

| Value | Meaning                       |  |
|-------|-------------------------------|--|
| 1     | Pre- <i>Routing</i> request   |  |
| 2     | Blind transfer or network VRU |  |

| Value | Meaning                            |  |
|-------|------------------------------------|--|
| 3     | Announced transfer or MCI 800 call |  |
| 4     | Overflow                           |  |
| 5     | Re-route                           |  |
| 6     | Post-Routing request               |  |

The **OriginatorType field** indicates where the route request came from.

| Value | Meaning                   |
|-------|---------------------------|
| 0     | Unknown                   |
| 1     | Trunk                     |
| 2     | Teleset                   |
| 3     | Voice Response Unit (VRU) |
| 4     | Trunk Group               |

The Route Call Detail **Target Type** is a numeric value representing the execution result of the routing script.

Following is a list of possible values this field (shown in terms of the value, type, and description):

- **0** = **resultNone** Call routing ended badly.
- **1**= **resultDefaultRoute** Call routing ended using a default route.
- **2**= **resultRouteAgent** Call routing ended with a route to an agent.
- **3**= **resultRouteService** Call routing ended with a route to a service.
- **4**= **resultRouteGroup** Call routing ended with a route to a skill group.
- **5**= **resultAnnouncement** Call routing ended with an announcement.
- **6**= **resultBusy** Call routing ended in a Busy node.
- **7**= **resultRing** - Call routing ended in a Ring node.
- **8**= **resultNone** Call routing ended in a Label node.
- **9**= **resultNetworkDefault** - Call routing ended in a Termination node using a network default route
- **10** = **resultRouteServiceArray** Call routing ended with a route to a service array.
- **11**= **resultMultipleLabels** Call routing ended badly.
- **12** = **resultScheduledTarget** - Call routing ended in a Scheduled Target node(busy link functionality).
- **13**= **resultDone** Only applicable to an AdminScript that ends with no errors.
- 14= resultAborted Call disconnected.
- 15= = resultReleaseCall -- Call routing ended with a Release Call node.
- 16= resultQueuedTooLong - Call routing exceeded the queue limit.
- 17= resultSendAgent Call routing ended with an Agent to Agent node.
- **18** = **resultDynamicLabel** Call routing ended with a dynamic label node.
- 19= resultDivertDynamicLabels Call routing ended with a divert-on-busy dynamic label
- 20= resultQueuedDialogFailure The administrator asked to fail queued calls
- 21= resultRouteAgentAndGroup Call routing ended with a route to an agent in a specified group

| Value | Meaning |  |
|-------|---------|--|
| 0     | Unknown |  |
|       |         |  |

#### **Object Types: Security**

| Value | Meaning                   |
|-------|---------------------------|
| 1     | Trunk                     |
| 2     | Teleset                   |
| 3     | Voice Response Unit (VRU) |
| 4     | Trunk Group               |

## **Object Types: Security**

Several tables related to security include an ObjectType field that indicates the type of object to which security is applied.

| Object Type Values | Meaning           |
|--------------------|-------------------|
| 2000               | Dialed Number     |
| 2001               | Call Type         |
| 2002               | Peripheral        |
| 2003               | Trunk Group       |
| 2004               | Service           |
| 2005               | Skill Group       |
| 2006               | Agent             |
| 2007               | Announcement      |
| 2008               | Translation Route |
| 2009               | Label             |
| 2010               | Route             |
| 2011               | Script Table      |
| 2012               | Business Entity   |
| 2013               | Master Script     |
| L                  |                   |

| Object Type Values | Meaning                      |
|--------------------|------------------------------|
| 2014               | Enterprise Service           |
| 2015               | Enterprise Skill Group       |
| 2016               | Schedule                     |
| 2017               | Schedule Source              |
| 2018               | Agent Desk Settings          |
| 2019               | Agent Team                   |
| 2020               | Application Gateway          |
| 2021               | Enterprise Agent Group       |
| 2022               | Network Trunk Group          |
| 2023               | Service Array                |
| 2024               | Device Target                |
| 2025               | Logical Interface Controller |
| 2026               | User Variable                |
| 2027               | User Formula                 |
| 2028               | Schedule Report              |
| 2029               | Network VRU Script           |
| 2030               | Scheduled Target             |
| 2031               | Network VRU                  |
| 2032               | Expanded Call Variable       |
| 2033               | Campaign                     |
| 2034               | Dialer                       |
| 2035               | Import Rule                  |
|                    |                              |

#### **Object Types: Security**

| Object Type Values | Meaning            |
|--------------------|--------------------|
| 2036               | Query Rule         |
| 2100               | System             |
| 2101               | Network Interface  |
| 2102               | Peripheral Global  |
| 2103               | Call               |
| 2104               | Network/Peripheral |

## **Object Types: User Variable**

The ObjectType field in the User\_Variable Table (page 372) takes one of these values:

- $\mathbf{0} = \text{Unknown}$
- **1** = Service
- **2** = Skill Group
- 3 = Agent
- **4** = Translation Route
- **5** = Agent Administration Group
- **6** = Announcement
- **7** = Call Type
- **8** = Enterprise Service
- **9** = Enterprise Skill Group
- **10** = Region
- **11** = Dialed Number
- **12** = Logical Interface Controller
- **13** = Physical Interface Controller
- **14** = Peripheral
- **15** = Routing Client
- **16** = Trunk Group
- **17** = Route
- **18** = Peripheral Target
- **19** = Label
- **20** = Master Script
- **21** = Script Table
- **22** = Script Table Column
- **23** = Script

- 24 = Schedule
- **25** = ICR View
- 26 = View Column
- **27** = Network Trunk Group
- **28** = Service Array
- **29** = Application Gateway
- **30** = Device Target
- **31** = User Variable
- 32 = User Formula
- **33** = Network VRU Script
- **34** = Scheduled Target
- **35** = Network VRU
- **36** = Skill Group Member
- **37** = Expanded Call Variable
- 38 = Agent Team
- **39** = Campaign
- **40** = Dialer
- **41** = Import Rule
- 42 =Query Rule
- **43** = Campaign Query Rule
- 44 = Dialer Port Map
- **45** = Message Category
- **46** = Message Destination
- **47** = Response Template

## Peripheral Real Time Status Field

The Status field in the Peripheral Real Time table (page 223) can take these values:

The current failure state of the peripheral is indicated by the status code:

- **0** = normal operation. The JTAPI Subsystem must be in service and all other subsystems are in service.
- **1 31** = failures that do not affect functionality. failures that do not effect functionality. The JTAPI Subsystem must be in service and some other subsystems are not in service.
- **32-63** = degraded operation (call routing still possible). The JTAPI Subsystem is in partial service and all other subsystems are in service.
- **64** = no call processing

The JTAPI Subsystem is out of service and all other subsystems are in service.

• **65** - **127** = failures that prevent call routing

The JTAPI Subsystem is out of service and some other subsystems are not in service.

The JTAPI Subsystem reports "in service" if it can process calls and if all the configuration you specify can be initialized.

It reports "out of service" if it is not configured, if the CTI Manager is down, or if all of its configuration could not be initialized.

It reports "partial service" if some of its configuration could be initialize but not all of it.

When we are in a range, the IP-IVR simply increases the status by one for each subsystem (except the JTAPI subsystem) it finds to not be in service.

These values are dependant upon the peripheral connected to the PIM.

All PIMs use the preiously discussed status codes, with the exception of the Galaxy, the Avaya, and the IP IVR PIMs.

The **Cisco Collaboration Server PIM** receives its Status values from the Init event and the Status event.

The **VRU PIM** receives its status values from the Init Event, the Status Event, and Poll confirmation.

The Galaxy PIM uses the following bit-masked values:

- - 0x01 Indicates GAL\_CALLSIDE\_DOWN.
  - 0x02 Indicates GAL\_REPORTSIDE\_DOWN.
  - 0x03 Indicates GAL\_VARCTI\_DOWN.

Example: A Status value of 3 indicates that GAL\_CALLSIDE\_DOWN and GAL\_REPORTSIDE\_DOWN are true.

The Avaya PIM only uses four failure states:

- $\mathbf{0} =$ normal operation.
- $\mathbf{1} =$ failures that do not affect functionality.
- 32 =degraded operation (call routing still possible).
- **64** = failures that prevent call routing.

## Service Fields

The ICM/IPCC software can use any of three formulas to calculate the service level for a service.

The formulas differ in the way they treat calls that were abandoned before the service level threshold expired.

The value of the ServiceLevelType field indicates the type of service level calculation used.

| Value | Meaning                                                                                                    |
|-------|----------------------------------------------------------------------------------------------------|
| 0     | Use default value from Peripheral record.                                                                                    |
| 1     | Ignore Abandoned Calls. Remove the abandoned calls from the calculation.                                                     |
| 2     | Abandoned Calls have negative impact. Treat abandoned calls as though they exceeded the service level threshold.             |
| 3     | Abandoned Calls have positive impact. Treat abandoned calls as though they were answered within the service level threshold. |

Note that regardless of which calculation you choose, the ICM software always tracks separately the number of calls abandoned before the threshold expired.

In addition to tracking the service level as calculated by the ICM software, the historical and real-time tables also track the service level as calculated by the peripheral.

In the Peripheral (page 216), the PeripheralServiceLevelType field indicates how the peripheral itself calculates the service level. Aspect CallCenter ACDs can calculate service level in several different ways.

Valid options for Aspect types are:

- 1 = Service Level 1
- **2**= Service Level 2
- **3**= Service Level 3
- **4**= Service Level as Calculated by Call Center.

If this field is 0 for a service, the ICM software assumes the default specified for the associated peripheral.

If the peripheral is not an Aspect ACD, the type must be 4 (calculated by the peripheral).

If the peripheral is not an Aspect ACD, the type must be 4 (calculated by the peripheral).

Service Real Time: Service Mode Indicator Field

In the Service\_Real\_Time Table (page 296), the ServiceModeIndicator field indicates the current mode of the service.

| Value | Meaning               |
|-------|-----------------------|
| 1     | Day Service           |
| 2     | Night Service         |
| 3     | Closed with Answer    |
| 4     | Closed with No Answer |
| 5     | Transition            |
| 6     | Open                  |
| 13    | Pilot Status Other    |

This field may also be used to encode overflow information for a Galaxy ACD.

## Target Types: Script Cross Reference and Scheduled Report Input

For the Script Cross Reference Table (page 272) the TargetType field indicates the type of object referenced by the script. That is, it indicates the table referenced by the Script\_Cross\_Reference.ForeignKey field. This table uses values 1 through 58.

For the Scheduled Report Imput (page 268) table, the Target Type is a unique identifier for the report input row. This table uses values 1 through 47.

| Target Type Values | Meaning |
|--------------------|---------|
| 0                  | Unknown |
| 1                  | Service |

| Target Type Values | Meaning                       |
|--------------------|-------------------------------|
| 2                  | Skill Group                   |
| 3                  | Agent                         |
| 4                  | Translation Route             |
| 5                  | Agent Administration Group    |
| 6                  | Announcement                  |
| 7                  | Call Type                     |
| 8                  | Enterprise Service            |
| 9                  | Enterprise Skill Group        |
| 10                 | Region                        |
| 11                 | Dialed Number                 |
| 12                 | Logical Interface Controller  |
| 13                 | Physical Interface Controller |
| 14                 | Peripheral                    |
| 15                 | Routing Client                |
| 16                 | Trunk Group                   |
| 17                 | Route                         |
| 18                 | Peripheral Target             |
| 19                 | Label                         |
| 20                 | Master Script                 |
| 21                 | Script Table                  |
| 22                 | Script Table Column           |
| 23                 | Script                        |
|                    |                               |

Database Schema Handbook Cisco ICM/IPCC Enterprise & Hosted Editions Release 7.1(1)

| Target Type Values | Meaning                |
|--------------------|------------------------|
| 24                 | Schedule               |
| 25                 | ICR View               |
| 26                 | View Column            |
| 27                 | Network Trunk Group    |
| 28                 | Service Array          |
| 29                 | Application Gateway    |
| 30                 | Device Target          |
| 31                 | User Variable          |
| 32                 | User Formula           |
| 33                 | Network VRU Script     |
| 34                 | Scheduled Target       |
| 35                 | Network VRU            |
| 36                 | Skill Group Member     |
| 37                 | Expanded Call Variable |
| 38                 | Agent Team             |
| 39                 | Campaign               |
| 40                 | Dialer                 |
| 41                 | Import Rule            |
| 42                 | Query Rule             |
| 43                 | Campaign Query Rule    |
| 44                 | Dialer Port Map        |
| 45                 | Message Category       |
|                    |                        |

| Target Type Values | Meaning                     |
|--------------------|-----------------------------|
| 46                 | Message Destination         |
| 47                 | Response Template           |
| 48                 | Enterprise Route            |
| 49                 | Person                      |
| 50                 | Media Routing Domain Member |
| 51                 | Media Routing Domain        |
| 52                 | Application Path            |
| 53                 | Peripheral MRD              |
| 54                 | Script Queue Meters         |
| 55                 | Campaign Target Sequence    |
| 56                 | Microapp Defaults           |
| 57                 | Microapp Currency           |
| 58                 | Microapp Locale             |

The Script\_Cross\_Reference.LocalID field indicates the script object that references the target. The Script\_Cross\_Reference.ForeignKey indicates the specific configuration record referenced.

## Termination Call Detail: Call Disposition and CallDispositionFlag Fields

The Termination\_Call\_Detail Table (page 353) has two fields that provide details on why the call was considered handled, abandoned, and so forth.

The **Call Disposition** field gives the final disposition of call (or how the call terminated).

• 1 = Abandoned in Network

In **ICM**, indicates the call was abandoned, or dropped, before being terminated at a target device (for instance, an ACD, IVR, Desklink, etc.).

In **IPCC Enterprise**, indicates that the call was routed to an agent but it never arrived or arrived after the PIM reservation timed-out. (The default timeout is 7 seconds.) An agent

will be set to Not Ready if it misses two consecutive routed calls, Peripheral Call Type will normally be two, and the Call Type ID and Network Target ID will be filled in.

In Outbound Option, this result code indicates customer phone not in service.

#### • 2 = Abandoned in Local Queue

In **ICM**, indicates the call was abandoned in the ACD queue while queued to an ACD answering resources (for instance, a skill group, voice port, trunk, etc.)

Does not apply to IPCC Enterprise.

In **Outbound Option**, this result code indicates an outbound call was abandoned either by the customer or dialer.

#### • **3** = Abandoned Ring

In **ICM**, indicates the call was abandoned while ringing at a device. For example, the caller did not wait for the call to be answered but hung up while the call was ringing.

In **IPCC Enterprise**, indicates that the caller hung up while phone was ringing at the agent desktop.

#### • 4 = Abandoned Delay

In **ICM**, indicates the call was abandoned without having been answered but not while ringing or in a queue. Typically, a call marked Abandoned Delay was delayed due to switch processing. Because of the delay, the caller ended up dropping the call before it could be answered.

In **IPCC Enterprise**, indicates that the destination was not connected when the call terminated. This might mean that:

- The agent logged out
- The agent picked up the phone and then hung up without dialing digits.
- Route requests were logged on the Call Manager PG that were not immediately redirected to an agent.

#### • **5** = Abandoned Interflow

In **ICM**, indicates an interflow call that dropped before the call could be handled by an answering resource. Interflow calls are calls between ACDs. Abandoned Interflow is supported only by PIMs that track interflow calls. Currently, this includes only the Aspect CallCenter PIM.

Does not apply to IPCC Enterprise.

• 6 = Abandoned Agent Terminal

In **ICM**, indicates the call was dropped while being held at an agent device. For example, the caller is connected to an agent; the agent puts the caller on hold; the caller gets tired of waiting and hangs up.

In **IPCC Enterprise**, indicates that the caller hung up while on hold on the CallManager PG, which generally indicates a training issue for the agent. On the VRU PG with Service Control Queue reporting checked, this normally indicates caller abandoned..

• 7 = Short

In **ICM**, indicates the call was abandoned before reaching the abandoned call wait time. Short calls are technically abandoned calls, but they are not counted in the ICM CallsAbandoned counts for the associated service/route. Short calls are, however, counted as offered calls in the CallsOffered and ShortCall counts.

**Note** that when the short call abandon timer is configured, single step transfers, being blind transfers by definition, have a Call Disposition of 7 (short call abandon) and a Peripheral Call Type of 4 (transfer).

Also applies to **IPCC Enterprise.** In addition, route requests would be counted as short calls if so configured.

• **8** = **Busy** 

Not used in ICM.

Does not apply to **IPCC Enterprise**.

In **Outbound Option**, this result code indicates an outbound call resulted in a busy signal.

• 9 = Forced Busy

The call was made busy by the ACD because there were no answering resources available to handle the call. Currently, only the Nortel Meridian and Symposium PIMs support Forced Busy.

Does not apply to **IPCC Enterprise**.

#### • 10 = Disconnect/drop no answer

Only the Galaxy and Meridian PIMs support the disconnect/drop no answer call disposition. For Rockwell Galaxy ACDs, disconnect/drop no answer indicates that the PIM received a disposition of "failed routing" from the Galaxy MIS records. For the Meridian ACD, disconnect/drop no answer indicates that the ACD performed a "forced disconnect." Disconnect/drop no answer calls are counted as either abandoned or short calls in the ICM software's service and route tables.

In **IPCC Enterprise**, indicates that an agent-initiated call was not answered. (If agent picked up the phone but did not dial any digits, the CallDisposition would be **4**, **Abandoned Delay**.)

• 11 = Disconnect/drop busy

Supported only by the Galaxy PIM. This indicates that the Galaxy PIM received a "disconnect forward busy" disposition from the Galaxy MIS records. Disconnect/drop busy calls are counted as either abandoned or short calls in the **ICM** software's service, route, and skill group tables.

Does not apply to IPCC Enterprise.

#### • 12 = Disconnect/drop reorder

Supported only by the Galaxy PIM. This indicates that the Galaxy PIM received a disposition of "intercept invalid" from the Galaxy MIS records. Disconnect/drop reorder calls are counted as either abandoned or short calls in the ICM software's service, route, and skill group tables.

Does not apply to IPCC Enterprise.

#### • 13 = Disconnect/drop handled primary route

In **ICM**, indicates the call was handled by an agent and was neither conferenced nor transferred. These calls are counted as handled calls in the ICM Schema's service, route, and skill group tables.

In **IPCC Enterprise**, indicates that a call was routed to an agent on the Call Manager PG and handled without a transfer or conference. This call disposition is also used for non-routed calls handled by the agent if wrap up is used. On the VRU PG, this indicates that the call was not routed, but caller did not abandon. The script ended without routing the call. Route Call Detail records would provide more data in the RouterErrorCode field as to why.

- 14 = Disconnect/drop handled other In ICM and IPCC Enterprise, indicates the call was handled by a non-agent or unmonitored device (for example, a voice mail system). These calls are counted as handled calls in the ICM schema's service, route, and skill group tables.
- 15 = Redirected

In **ICM**, this indicates the call was redirected such that the PIM no longer can receive events for the call. In other words, the PIM no longer has a way of referencing or tracking the call. For example, the call might have been redirected to a non-ICM monitored device and then returned to the switch with a different call ID. The ICM generates the Termination Call Detail record with only the data originally tracked for the call. Calls marked as Redirected are counted as Overflow Out calls in the ICM service and route tables.

In IPCC Enterprise, to more accurately reflect call status, CallDisposition is set to 15 (Redirected) instead of 4 (Abandon Delay) when:

- A call leaves a CTI route point to be sent to an IVR.
- An agent transfers the call to another skillgroup and no agent is available, so the call is sent to an IVR.
- 16 = Cut Through

Not currently used.

• 17 = Intraflow

Not currently used.

#### • 18 = Interflow

Not currently used.

• 19 = Ring No Answer

Not currently used in ICM.

In **IPCC Enterprise**, this indicates the call wasn't answered by the agent within the Ring No Answer Time (set in the agent desktop setting in ICM Configuration).

In **Outbound Option**, this result code indicates an outbound call was not answered in the alloted time.

• 20 = Intercept reorder

Supported only by the Galaxy PIM. This indicates that the Galaxy PIM received a disposition of "intercept unknown" from the Galaxy MIS records.

Does not apply to IPCC Enterprise.

In **Outbound Option,** this result code indicates the Dialer did not receive a ring back from the ACD on the network.

#### • 21 = Intercept denial

Supported only by the Galaxy PIM. This indicates that the Galaxy PIM received a disposition of "intercept restriction" from the Galaxy MIS records.

Does not apply to IPCC Enterprise.

In **Outbound Option**, this result code indicates the customer call was intercepted by the operator.

• 22 = Time Out

Supported only by the Lucent DEFINITY ECS and Nortel Meridian PIMs. Time out indicates that for an unknown reason the PIM is no longer receiving events for the call. The Time Out call disposition provides a way to "clean up" the call since events for the call can no longer be monitored. Time out calls are counted as TerminatedOther in the ICM service and route tables.

Does not apply to IPCC Enterprise.

In **Outbound Option**, this result code indicates the Dialer is unable to detect a dial tone.

• 23 = Voice Energy

Not currently used in **ICM**.

In **IPCC Enterprise**, this indicates the outbound call was picked up by a person or an answering machine.

In **Outbound Option**, this result code indicates the outbound call was picked up by a person.

• 24 = Non-classified Energy Detected

Not currently used in **ICM**.

In Outbound Option, this result code indicates the outbound call reached a FAX machine.

• 25 = No Cut Through

Not currently used.

• 26 = U-Abort

In the ICM, this indicates the call ended abnormally.

In **IPCC Enterprise**, the Call Manager indicated the call ended due to one of the following reasons: network congestion, network not obtainable, or resource not available. Such reasons suggest errors in media set up.

In **Outbound Option**, this result code indicates the outbound call was stopped before the customer picked up.

• 27 = Failed Software

In **ICM**, either the PIM detected an error condition or an event did not occur for a call for an extended period of time. For example, an inbound call with Call ID 1 and associated with Trunk 1 might be marked failed if the PIM received a different call ID associated with Trunk 1. This would indicate a missing Disconnect event for Call ID 1.

If no events are being tracked for the call, the call is eventually timed out. The failed call is marked as a Forced Closed call in the ICM Service and Route tables.

In **IPCC Enterprise**, generally indicates that Call Manager PG terminated the call because it had exceeded the time allowed for this state. (The default is 1 hour in the NULL state when agent has been removed, and 8 hours in the connected state. The value is configurable.)

#### • 28 = Blind Transfer

In the **ICM**, a transfer scenario involves a primary call and a secondary call. If the secondary call is transferred to a queue or another non-connected device, then the primary call (the one being transferred) is set to Blind Transfer.

In **IPCC Enterprise** (Call Manager PG), this indicates that the call was transferred before the destination answered. For ICM (VRU PG), this indicates that the IVR indicated the call was successfully redirected.

• 29 = Announced Transfer

In **ICM** and **IPCC Enterprise**, a transfer scenario involves a primary call and a secondary call. If the secondary call is connected to another answering device, or is put on hold at the device, then the primary call (the call being transferred) is marked as Announced Transfer.

#### • 30 = Conferenced

In **ICM** and **IPCC Enterprise**, the call was terminated (dropped out of the conference). Conference time is tracked in the ICM software's Skill Group tables for the skill group that initiated the conference.

#### • 31 = Duplicate Transfer

Supported only on the Siemens HICOM 300E PIM. The call was diverted or transferred off-switch or to an unmonitored device.

Does not apply to IPCC Enterprise.

#### • 32 = Unmonitored Device

Not currently used.

#### • 33 = Answering Machine

In **ICM**, this indicates the call was answered by an answering machine. Does not apply to **IPCC Enterprise**.

In **Outbound Option**, indicates the call was picked up by an answering machine.

#### • 34 = Network Blind Transfer

In **ICM**, indicates the call was transferred by the network to a different peripheral. Does not apply to **IPCC Enterprise unless there is an ISN installation**.

#### • 35 = Task Abandoned in Router

The NewTask dialogue associated with the task was terminated before the Router could send a DoThisWithTask message to the application instance that issued the NewTask.

#### • 36 = Task Abandoned Before Offered

A task is abandoned **before** offered if the Start Task Timeout period for the task's "pre-call" message expired **before** the Agent PG received a Start or Offer Task message for the task.

#### • 37 = Task Abandoned While Offered

This disposition is only defined for multi-session chat tasks. A task is given this disposition if an agent who is working on one chat session is assigned another chat session, and the customer involved in the new chat session hangs up before the agent begins chatting with him.

#### • 38 = Normal End Task

The task was handled by an agent.

Only applies to non-voice tasks.

#### • 39 = Can't Obtain Task ID

When an application sends the ICM software an Offer Application Task or Start Application Task request, it waits for the ICM to send a response containing that Task ID that ICM has assigned to the task. If OPC is unable to obtain a task ID from the Router (because the Router is down, or the network connection between OPC and the Router is down), OPC will terminate the task with disposition 39 "Can't Obtain Task ID".

#### • 40 = Agent Logged Out During Task

The agent logged out of an MRD without terminating the task.

Not currently used.

#### • 41 = Maximum Task Lifetime Exceeded

The ICM software did not receive an End Task message for this task within the maximum task lifetime of the MRD with which the task is associated.

#### • 42 = Application Path Went Down

The Task Life timed out while the ICM software was attempting to communicate with the application instance associated with the task. (This might have occurred either because the application instance was down, or the network connection between ICM and the application instance was down.)

#### • 43 = ICM Routing Complete

Not currently used.

• 44 = ICM Routing Disabled

Not currently used.

#### • 45 = Application Invalid MRD ID

Not currently used.

• 46 = Application Invalid Dialog ID

Not currently used.

• 47 = Application Duplicate Dialogue ID

Not currently used.

• 48 = Application Invalid Invoke ID

Not currently used.

• 49 = Application Invalid Script Selector

Not currently used.

#### • **50** = Application Terminate Dialogue

Not currently used.

#### • 51 = Task Ended During Application Init

The application instance notified the ICM software that a task that existed prior to the loss of connection was not initialized by the application once connection was restored.

#### • 52 = Called Party Disconnected.

Not currently supported.

#### • 53 = Partial call

This code simplifies the process of distinguishing interim from final TCD records at reporting or extract time.

Records that contain this CallDisposition code are considered interim records.

OPC will be changed to set a new "PartialCall" EventCause when it receives a GEO\_NewTransaction\_Ind message from any PIM, and OPC's EventCauseToDisposition() needs to translate that EventCause to the new "PartialCall" CallDisposition.

The CallDispositionFlag field provides detail on the call disposition.

Flags are:

- DBCDF\_HANDLED = 1
- DBCDF\_ABANDONED = 2
- DBCDF\_SHORT = 3
- DBCDF\_ERROR = 4
- DBCDF\_REDIRECTED = 5
- DBCDF\_REQUERY = 6
- DBCDF\_INCOMPLETE = 7

## Termination Call Detail: Peripheral Call Type

The PeripheralCallType field in the Terminal\_Call\_Detail Table (page 353) offers information about the type of the call as reported by the peripheral.

Valid settings for this field are:

• 1 = ACD In

In ICM (VRU PG), all calls are of this type.

In IPCC Enterprise (Call Manager PG), generally indicates that this ai a post-route request.

• 2 = Pre-Route ACD In

In **IPCC Enterprise**, indicates call was routed to this destination so the Call manager PG has routing information to associate with the call (router call key, call context).

• 3 = Pre-Route Direct Agent

Does not apply to IPCC Enterprise.

• 4 = Transfer In

In **IPCC Enterprise**, indicates the call was transferred from another agent or device. The name value is misleading because it is used for calls transferred in or out.)

• **5** = Overflow In

Does not apply to IPCC Enterprise.

• 6 = Other In

In **IPCC Enterprise**, used for inbound cals that do not have route information/call contenxt associated. Indicates that call did not come from and agent on the same peripheral.

• 7 = Auto Out

In Outbound option, indicates a Predictive /Progressive customer call.

• 8 = Agent Out

Does not apply to IPCC Enterprise.

• 9 = Out

In **IPCC Enterprise**, indicates call was placed outside the Call Manager cluster or that a network reached event was received.

- 10 = Agent Inside
- 11 = Offered

Does not apply to IPCC Enterprise.

- **12 = Consult**
- 13 = Consult Offered
- 14 = Consult Conference

Does not apply to **IPCC Enterprise.** 

- 15 = Conference
- 16 = Unmonitored

Does not apply to **IPCC Enterprise**.

• **17 = Preview** 

In **Outbound Option** indicates a Preview/Callback customer call.

• **18 = Reserve** 

In Outbound Option indicates a Reservation call.

- 19 = Supervisor Assist
- 20 = Emergency Call
- 21 = Supervisor Monitor

Does not apply to **IPCC Enterprise**.

• 22 = Supervisor Whisper

Does not apply to **IPCC Enterprise**.

- 23 = Supervisor Barge In
- 24 = Supervisor Intercept
- 25 = Route by ICM

Does not apply to **IPCC Enterprise**.

• 26 = Route by Application Instance

Does not apply to **IPCC Enterprise**.

• 27 = Reservation Preview

Call type for **Outbound Option** Reservation calls for Preview mode.

• 28 = Reservation Preview Direct

Call type for **Outbound Option** Reservation calls for Direct Preview mode.

• 29 = Reservation Predictive

Call type for Outbound Option Reservation calls for Predictive mode and Progressive mode.

• 30 = Reservation Callback

Call type for **Outbound Option** Reservation calls for Callback calls.

- **31** = Reservation Personal Callback
- Call type for **Outbound Option** Reservation calls for Personal Callback calls.
- 32 = Customer Preview

Call type for **Outbound Option** Customer calls for Preview mode.

• 33 = Customer Preview Direct

Call type for **Outbound Option** Customer calls for Direct Preview mode.

• **34** = Customer Predictive

Call type for **Outbound Option** Customer calls for Predictive mode and Progreassive mode for agent-based campaigns.

• 35 = Customer Callback

Call type for **Outbound Option** Customer calls for callback calls.

• 36 = Customer Personal Callback

Call type for **Outbound Option** Customer calls for persoanl callback calls.

• 37 = Customer IVR

Call type for **Outbound Option** Customer calls for Transfer to IVR campaigns.

#### Trunk Type

## Trunk Type

The Type field in the Trunk Table (page 363) allows these values to indicate the type of trunk:

- $\mathbf{1} = \text{Local C.O.}$
- **2** = Foreign Exchange
- $\mathbf{3} = WATS$
- $\mathbf{4} = DID/DNIS$
- **5** = PRI
- **6** = Tie Line
- **7** = Interflow

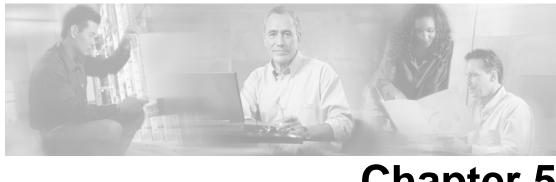

# **Chapter 5**

## Database Rules

## Blended Agent Tables (Outbound Option) - Database Rules

To see a list and an illustration of the Blended Options tables, click here (page 379).

With the optional Outbound Option feature, you can configure a contact center for automated inbound and outbound calling activities.

The Blended Agent Options (page 66) table contains all options that are global to a Blended Agent deployment, such as time parameters for calling a contact.

#### **Campaign and Query Rules**

A *campaign* delivers outgoing calls to agents for a specific purpose or goal. The goal might be to a particular message (for example, to invite current clients to take advantage of a new service) or make a particular query (for example, to inquire about an account).

A *query rule* is a SQL filter function that selects contact records and associates those records with a campaign. Contact records are selected from import lists you provide to the Blended Agent software.

The Campaign (page 122) table contains information for all the campaigns defined in a Outbound Option implementation. (There is a single row for every configured campaign.)

The Campaign Query Rule (page 127) table is a cross-reference table between the Campaign table and the Query Rule Table.

The Campaign Skill Group (page 133) table is a cross-reference table between Campaign table and the Skill Groups table. It defines the association between skill groups and campaigns.

The Campaign Target Sequence (page 134) table contains the target type and sequence with which numbers are dialed within a campaign.

The Campaign Query Rule Real Time (page 131) and Campaign Query Rule Half Hour (page 129) tables provide statistics on particular Campaign-Query Rule combinations.

The Query Rule Clause (page 231) table contains the SQL rules associated with each query rule. There is a single row for each configured query rule.

The Query Rule (page 230) table is a cross-reference table between Query Rule Clause table and the Import Rule table.

#### **Import Rules**

An *import rule* defines how Blended Agent imports data from an import list into a contact table. The information in the contact table can then be used to build a dialing list.

An *import list* is a raw set of customer contacts (in text file format) that can be imported into a contact table and used to build a dialing list. The import list may also be referred to as an *import file* or a *contact file*. The import list is associated with a particular campaign and query rule.

The Import Rule (page 190) table contains a list of all the import rules and their associated import lists.

The Import Rule Real Time (page 196) and the Import Rule History (page 195) tables contain statistics on the Outbound Option imports and the success rate of the imports.

The Import Rule Clause (page 194) table defines the portions of an import list to be imported by the Blended Agent Import Rule process.

#### Dialers

The *dialer* is is used in Outbound Option to define the relationship between ICM skill groups, the ACDs to which they are connected, and the ports on a dialer board. The settings you assign to the dialer control how it handles dialing from your location and how it responds to answering machines or human voices. Several database tables control dialer configuration and record statistics.

The Dialer (page 149) table contains configuration information for each dialer in a Outbound Option implementation.

The Dialer Port Map (page 152) table maps port numbers on the dialer to the ports on the ACD, and identifies the ACD stations and their mapping to dialer ports.

Two reporting tables, Dialer Real Time (page 153) and Dialer Half Hour (page 150) provide statistics for reporting on dialer execution.

## **Device Tables - Database Rules**

To see a list and an illustration of the Device tables, click here (page 381).

A Logical Interface Controller (page 200) is either a Peripheral Gateway (PG) or a Network Interface Controller (NIC).

Each logical interface controller maps to a Physical Interface Controller (page 229). If NICs are duplexed, each NIC in the duplexed pair maps to a separate Physical Interface Controller. A duplexed pair of PGs share a single Physical Interface Controller.

A Routing Client (page 255)T, MCI, or Sprint) or a switch within a private network. If a logical interface controller is a NIC, it has one or more associated routing clients. If a logical interface controller is a PG, it may have one or more associated routing clients (if peripherals managed by the PG support Post-Routing)

Each routing client may have one or more associated Dial Number Plans (page 148).

A Peripheral (page 216) is an ACD, PBX, or VRU. Each peripheral is associated with a Peripheral Gateway.

#### Trunks

Each peripheral has one or more Trunk Groups. (page 364) The public telephone network may group trunks differently, so each PG may have one or more Network Trunk Groups (page 209).

Each Trunk Group contains one or more Trunks (page 363). Each trunk belongs to one trunk group.

#### **Statistics**

At Five-Minute intervals status information is produced for each Routing Client (page 257).

Statistics are produced for each Trunk Group in Real-Time (page 367), at Five-Minute (page 365) intervals, and every Half-hour (page 366). Statistics are also produced for each Network Trunk Group in Real-Time (page 211) and at Half-hour (page 209)intervals.

Each Peripheral can have a Default Route (page 219) that is used to account for calls at the peripheral that are not associated with any other route.

Real-time statistics are generated for each Peripheral (page 223).

For some peripheral types, you must specify what entities to collect data for by including them in the Peripheral Monitor (page 222) table.

#### **Multiple PIM Types**

The ICM PG can support multiple device types (for example, ACDs and VRUs). Each device type requires a separate Peripheral Interface Manager (PIM). In cases where ACD and VRU PIMs are controlled by the same PG, you must specify how VRU ports (page 377) map to ACD ports or trunks.

#### Service Level Threshold

The Service Level Threshold (page 295) table contains information on how the ICM software calculates the service level. Each row defines the service level threshold default values for a particular Peripheral-Media Routing Domain pair.

## Enterprise Tables - Database Rules

To see an illustration and a list of the Enterprise tables, click here (page 385).

Each Route (page 237) can belong to one or more Enterprise Routes (page 155).

The Enterprise Route Member (page 156) table maps Routes to Enterprise Routes.

Each Skill Group (page 312) can belong to one or more Enterprise Skill Groups (page 157).

The Enterprise Skill Group Member (page 158) table maps Skill Groups to Enterprise Skill Groups.

Each Service (page 277) can belong to one or more Enterprise Services (page 156).

The Enterprise Service Member (page 157) table maps services to enterprise services.

Each Peripheral Gateway (PG) can have one or more associated Service Array (page 280)s.

Each Service Array (page 280) contains one or more Services (page 277); but all services in an array must be from peripherals associated with the same PG.

The Service Array Member (page 280) table maps Services (page 277) to Service Arrays.

## Galaxy Tables - Database Rules

To see an illustration and a list of the Galaxy tables, click here (page 386).

If the system includes a Rockwell Galaxy ACD, special tables within the ICM database are populated with data taken directly from those ACDs. These data are mostly redundant with data found in the standard ICM/IPCC tables.

For each agent configured on the ACD, Galaxy Agent Performance (page 164) and Galaxy Agent Call Count (page 162) records are generated.

For each agent I-group configured on the ACD, Galaxy Agent IGroup (page 163) records are generated.

For each PBX destination, Galaxy PBX (page 177) records are generated.

For each gate configured on the ACD, Galaxy Gate (page 168), Galaxy Gate Delayed Call (page 171), and Galaxy Overflow (page 174) records are generated.

For each trunk I-group configured on the ACD, Galaxy Trunk IGroup (page 180) records are generated.

For each trunk, Galaxy Single Trunk (page 178) and Galaxy Trunk Call Count (page 180) records are generated.

For each DNIS value, Galaxy DNIS (page 167) records are generated.

For each defined transaction code, Galaxy Transaction Code (page 179) records are generated.

For each alarm message output by the Calls or Reports processor, a Galaxy Alarm (page 166) record is generated.

Database Schema Handbook Cisco ICM/IPCC Enterprise & Hosted Editions Release 7.1(1)

## Media Routing Tables - Database Rules

To see an illustration and a list of of the Media Routing tables, click here (page 387).

The Applications Instance (page 62) table contains configuration data about external application instances. The data in this table enables the ICM software to identify application instances and grant them access to the Configuration Management Service (CMS).

The Application Path (page 63) table defines a path from a registered application instances to a CTI Server. Applications need an interface to CTI Server in order to report logins, agent states, and task messages to the ICM software.

The Application Path Real Time (page 64) table provides real-time status and connection data for application paths.

The Application Path Member (page 64) table defines the Media Routing Domains (MRDs) that use a particular application path.

A *Media Class* is a combination or single instance of physical media that are to be treated as a single concept by ICM/IPCC software.

The Media Class (page 203) table defines a type of media class. This table is populated initially with default media classes.

A *Media Routing Domain* (MRD) is a collection of skill groups and services that are associated with a common communication medium.

The Media Routing Domain (page 204) table describes a single implementation of a media class. For example, a media class such as Cisco single-session chat might have one or more Media Routing Domains (MRDs) defined. These MRDs would all be of the same media class. However, they might be on different servers or handle slightly different types of requests.

## Route Tables - Database Rules

To see an illustration and a list of all tables in the Route category, click here (page 388).

ICM/IPCC selects a Route (page 237) for each call. The route specifies a service for the call and a skill target to handle the call. A skill target is a service, skill group, agent, or translation route.

The Network Target (page 208) specifies a destination for a call. A network target can be an Announcement (page 55), a Peripheral Target (page 226), a Device Target (page 144), or a Scheduled Target (page 270). A peripheral target is a trunk group on which to deliver the call and a DNIS value to send with it. A scheduled target is a destination for which the ICM/IPCC knows only the number of scheduled resources and the number of calls in progress. For each scheduled target, the ICM/IPCC maintains Scheduled Target Real Time data.

The routing client presents the ICM/IPCC with a Dialed Number (page 145). A dialed number can be an 800 number such as 800-555-1234, or a string such as "RTE.007." Each Dialed Number can have a default route.

A route is associated with one or more Network Targets. The network target has one or more associated Labels (page 197). A label is the string that is passed back to the network to indicate the appropriate target. The Dialed Number Label (page 146) table indicates which labels are valid for each dialed number (or you can choose to make all labels valid for a routing client valid for all of that routing client's dialed numbers).

For each route, statistics are produced in Real Time (page 251), every Five Minutes (page 243), and every Half-hour (page 246).

A Route Call Detail (page 238) record is produced immediately after the ICM/IPCC determines a route. This records information about the request and the route determined by the ICM/IPCC.

A Termination Call Detail (page 353) record is produced at the end of each call. Data for this record comes from the Peripheral Gateway. It provides information about how the call was handled at the peripheral. The Route Call Detail and Termination Call Detail are linked by the Day and RouterCallKey fields.

A script may direct a call to a Network VRU (page 212) associated with the routing client. The script returns a label to the routing client. It may also specify a Network Vru Script (page 214) to be executed by the VRU.

## Schedule Tables - Database Rules

To see an illustration and a list of all tables in the Schedule category, click here (page 391).

With the optional Schedule Import feature, you can import schedules for each agent, skill group, and service from a workforce management system.

The Schedule (page 263) table contains one entry for each schedule.

The Schedule Import (page 264) table contains the actual scheduling data for various time periods. The Schedule Import Real Time (page 265) table contains the scheduling data that is currently in effect.

The Schedule Source (page 269) table indicates where the data are imported from. The Schedule Map (page 267) table gives the primary key value for the scheduling data in the source.

The ICR View (page 188) table indicates how the Schedule Import records for a schedule are to be interpreted.

The View Column (page 374) table indicates how to interpret each field in Schedule Import

The Import Schedule (page 196) table defines import processes to be run automatically at specified times.

The Import Log (page 190) table contains information about these import processes.

A schedule may recur daily, weekly, monthly, etc. The Recurring Schedule Map (page 232) describes a recurrence pattern for a schedule.

The Schedule Report (page 267) table describes the export report.

## Script Tables - Database Rules

To see an illustration and a list of all tables in the Script category, click here (page 393).

The ICM/IPCC classifies each incoming call into a Call Type (page 68) based on a Dialed Number Map (page 147). The mapping considers the dialed number, caller-entered digits, and calling line ID. The calling line ID can be specified as a specific number, a wildcard, or a Region (page 234) composed of Prefixes (page 235). Each routing client may have a Default Call Type (page 143).

A script is a series of steps executed to determine the best route for a call or to perform periodic administrative actions. You can create several versions of each script. General information about each script is stored in the Master Scrip (page 202)t. Specific information about each version is stored in the Script (page 271). The binary representation of the script version is stored in the Script Data (page 273) table. Each Script version has a Cross Reference (page 272) for each database entity that it references.

A Call Type Map (page 96) associates one or more routing scripts to the call type based on a schedule of when each script is active. An Admin Script Schedule Map (page 17) schedules a periodic administrative script. For each script version, Real Time (page 275) and Five-Minute (page 273) data are produced. Also, Real-Time (page 96) data are produced for each call type.

You can define User Variables (page 372) that you can set and reference in scripts. Optionally, you can define Persistent Variables (page 227) that retain their values between script invocations. You can also define custom functions that are stored as User Formulas (page 368). The expression associated with a custom function is stored in User Formula Equation (page 369).

With the optional Gateway feature, a script can communicate with an external application. An Application Gateway (page 57) represents such an external application. Each side of the Central Controller can maintain a separate Connection (page 58) for each Application Gateway. ICM/IPCC software also maintains Global (page 60) default values for Application Gateway connections. Half-hour (page 61) data are produced for each Application Gateway.

With the optional Gateway SQL feature, a script can query an external database. The tables that can be accessed are stored in Script Table (page 271) and the specific columns in Script Table Column (page 276).

The Script Queue Real Time (page 274)table contains data on how tasks are processed in a script queue.

## Security Tables - Database Rules

To see an illustration and a list of all tables in the Security category, click here (page 397).

You might choose to restrict access to some objects in the ICM/IPCC database to specific users, specific groups of users, or to a specific entity (such as a division within a company). The enterprise consists of one or more entities. The Business Entity (page 68) tables define the entities within an enterprise.

The User Group (page 369) table defines groups of users or individual users who have specific access rights. If a row in the User Group table defines a group, each user who is a member of that group is configured in the User Group Member (page 371) table. ICM/IPCC software also uses the Sec Group (page 277) and Sec User (page 277) tables to track the state of user groups. The User Supervisor Map (page 372) table is used to allow an agent to log in as a Supervisor.

The Feature Control Set (page 161) table defines the different feature sets that may be used by different users. One set of features may be mapped to multiple users.

Each individual item for which the ICM/IPCC software controls access is an object. The Object List (page 215) table contains information about these objects. The Ids (page 189) table contains information about row-level security for objects. The Object Security (page 216) table defines the access that specific user groups have for specific objects.

The User Security Control (page 372) table defines the access that specific users have for specific objects. The possible access levels for each object are defined in the Object Access Xref (page 215) table. The ICM/IPCC software uses the Group Security Control (page 182) table as an intermediate table to build User Security Control records.

A category of objects on which access is controlled is a class. The Class List (page 140) table defines these categories. The Class Security (page 140) table specifies the level of access a user group has to a specific class. The access levels that are available for a class are specified in the Class Access Xref (page 139) table.

The ClassID To ObjectType (page 141) table defines the mapping of classes to objects.

### Skill Target - Database Rules

To see an illustration and a list of the Skill Target tables, click here (page 399).

#### **Peripheral Targets**

Each peripheral can have many Services (page 277), Agents (page 19), Skill Groups (page 312), and Translation Routes (page 362). These entities are collectively known as Skill Target (page 352).

Each agent can be assigned to an Agent Team (page 53) of agents. Teams are for monitoring purposes only; they are not used for routing calls. The Agent Team Member (page 54) table maps agents to teams.

The Agent Team Supervisor (page 54) table is a configuration table that specifies the mapping of supervisors to agent teams.

For agents that are not associated with an ACD, you can define Agent Desk Settings (page 20), which specify features available and how the ICM handles certain state changes for an agent.

A Person (page 228) record provides primary identification and authentication for all system users, including both agents and administrators.

Each service has one or more associated skill groups. Each skill group can be associated with one or more service. The Service Member (page 481) table maps skill groups to services.

Each Skill Group has one or more member agents. Each agent can be associated with one or more skill groups. The Skill Group Member (page 339) table maps agents to skill groups.

For some peripherals, a base Skill Group can have multiple related Skill Groups with different priorities.

#### **Statistics**

Real-Time statistics are produced for each Agent (page 481), Skill Group (page 481), Service (page 481), and each Skill Group Member (page 481).

At Five-Minute intervals statistics are produced for each Skill Group (page 481) and Service (page 481).

Every Half-hour, statistics are produced for each Skill Group (page 481) and Service (page 481).

For each agent, the ICM/IPCC software maintains a State Trace (page 481) which tracks the states an agent has been in. When an agent logs out, the ICM/IPCC software creates an Agent Logout (page 30) record.

## System Tables - Database Rules

To see an illustration and a list of the System tables, click here (page 404).

The Application Event (page 55) table contains information about application events generated by the ICM/IPCC software. This is a subset of the events reported in the Event table.

The AWControl (page 65) table maintains information about the Admin Workstation and its local database.

The Config Message Log (page 141) contains database system information.

(page 142)Controller Time (page 142) table contains the current time as kept by the Central Controller.

The Event (page 158) table contains information about system events generated by the ICM/IPCC software.

The ICR Globals (page 183) table contains some general information about the system.

The ICR Locks (page 187) table contains a row for each database lock currently held.

The Logger Admin (page 198) table maintains information about scheduled administration jobs run on the central database by the ICM/IPCC software.

The Logger Meters (page 198) table contains performance information about the Logger process.

#### User Preferences Tables - Database Rules

The Logger Type (page 199) table specifies the type of Logger (that is, standard, Customer ICM (CICM), or Network Applications Manager (NAM) and, if the Logger is a NAM Logger, whether or not the NAM is a slave NAM.

The Machine Info (page 201) table lists the machines in Simplified Configuration deployments

The Next Available Number (page 215) table identifies the next available unique integer ID value for a specific database table.

The The Recovery (page 232) table contains internal status about each table in the database.

The Region Info (page 234) table specifies which prefixes and regions are pre-defined by the ICM/IPCC software.

The Rename (page 237) table is an internal table.

The Version (page 373) table records the current versions of the ICM/IPCC schema installed in the central and local databases.

## User Preferences Tables - Database Rules

To see an illustration and a list of the User Preferences tables, click here (page 405).

Tables in the User Preferences group are used to create custom tool sets and desktop appearances for users of the ICM software.

The "Cfg" tables control the desktop settings, or appearance, of Configuration Manager tool, which allows users to define desktop settings, and to view, edit, or delete the records of existing desktop settings.

The Cfg Mngr App Snapshot State (page 135) table defines a specific state of the ICM Configuration Manager that a user has saved. Information from this table is used to reconstruct the ICM Configuration Manager state when the Admin Workstation is restarted.

The Cfg Mngr User Desktop Snap (page 136) table retains information on the current Configuration Manager state for a particular user.

The Cfg Mngr User Menu (page 137) table holds information that describes the default and custom menus in use for each user of the ICM Configuration Manager.

The Cfg Mngr View (page 139) table holds the information necessary to produce the tree view structure for multiple default and custom menus within the ICM Configuration Manager.

The Cfg\_Mngr\_User\_Settings (page 138) table holds specific ICM Configuration Manager settings for each user of the Configuration Manager tool. Each row in this table specifies the personal settings for one user (for example, whether or not the user want to save the Configuration Manager desktop settings in place when Configuration Manager is closed).

The Cfg\_Mngr\_Globals (page 136) table contains a single record that stores version information about the menu system that ICM Configuration Manager is currently using.

Database Schema Handbook Cisco ICM/IPCC Enterprise & Hosted Editions Release 7.1(1)

# VRU Micro-Applications Tables - Database Rules

To see an illustration and a list of the VRU Micro-Applications tables, click here (page 406).

The VRU Currency (page 375) table contains a list of currencies supported by VRU micro-applications.

The VRU Defaults (page 375) table contains a single row of data that contains the default values for a particular VRU micro-application.

The VRU Locale (page 377) table contains a list of locales (a locale is a combination of language and country) supported by VRU micro-applications.

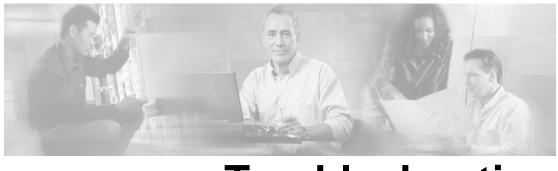

# Troubleshooting

# ICM/IPCC Database Troubleshooting

This chapter discusses some common ICM/IPCC Database related problems, their causes, and some possible solutions.

To assist in diagnosis of a problem, the following information may be helpful.

- Dump Log
- SQL Server perfmon log
- SQL trace log and error log
- Table sizes for tables in your database
- Space used by your database
- Logger registry key dump
- VS .Net mini dump file

Large Reporting Queries Impacting Performance

# Symptom:

System performance is impacted adversely when running a reporting query.

# Message:

# **Cause:**

Reporting queries need to be kept to a reasonable size or system performance will be impacted adversely, particularly for especially large queries such as call detail or ECC tables.

# Action:

Reduce the size of your query, or break your query into multiple queries.

# Logger Exit

# Symptom:

The logger exits after local time has been stopped for few milliseconds

# Message:

# **Cause:**

The SQL server is busy. As a result, during that time no heartbeat response is sent to the Router process.

# Action:

Increase the MessageTimeout value under the registry key Logger\CurrentVersion\Configuration\Time\MessageTimeout.

# Logger Initialization Fails

# Symptom:

Logger initialization fails during configuration data synchronization from its partner logger.

Message:

Cause:

# Action:

Perform the following steps:

- Stop the Logger node service.
- Synchronize configuration data using ICMDBA.
- Restart logger node service.

# Router Process Rejects Logger Configuration Data Load

# Symptom:

During initialization, the Router process rejects the configuration data load from logger.

Message:

Cause:

This occurs because the Logger is busy and does not send a heartbeat to the Router. The Router waits for the heartbeat for 2 minutes (the default interval), doesn't receive a heartbeat, and finally rejects the data.

#### Action:

Increase the following registry key value: Router\CurrentVersion\Configuration\Config\LargeTableTimeout

# Logger Setup Fails

# Symptom:

Logger Setup fails with the following message:

#### Message:

"Unable to connect to the database"

#### Cause:

Microsoft SQL Server Client Network Utility and/or Server Network Utility is specified incorrectly.

#### Action:

Perform the following steps:

Open "Client Network Utility" from Microsoft SQL Server folder. Open General tab "enabled protocols by order". Make sure TCP/IP does not appear prior to Named Pipe.

Open "Client Network Utility" from Microsoft SQL Server folder. Open "Server alias configurations". Make sure there is not an entry for "." for TCP/IP or Named Pipe or any other protocols.

Open "Server Network Utility" from Microsoft SQL Server folder. Open "Enabled protocols". Make sure there is an entry for "Named Pipes".

# Logger Initialization Assert

#### Symptom:

During Logger initialization, the process asserts with the following message:

#### Message:

"Fail: Assertion failed: syncMsg.UpdateKey == g.checksumInfo.updateKey".

#### **Cause:**

The Config\_Message\_Log table in the logger database is empty.

#### Action:

Open icm\install\sysinit.sqlfile. Copy the insert statement for Config\_Message\_Log table and run the same on the logger database.

# **Recovery Process Assert**

#### Symptom:

The Recovery process asserts with the following message

#### Message:

"Fail: Assertion failed: (keytop - keybase)  $\geq 0.0$ ."

#### **Cause:**

The recovery process has written a bad ToRecoveryKey value for a historical table in the Recovery control table. It may happen if the system time has been set back on the Router node. It may also happen if the logger and router on one side of the system start when does not see another side is up and running. It therefore creates its own RecoveryKey instead of synchronize with another side.

#### Action:

Manually remove the out of sequence ToRecoveryKey in the Recovery table on the HDS database.

# **CICR** Replication Cannot Replicate

# Symptom:

CICR Replication cannot replicate

Message:

# Cause:

The distributor is in different domains, or the NAM version is different from CICM version

# Action:

If the distributor is in different domains, ensure that the CICM AWs are in the same domain as the NAM or establish a mutual trust between the two domains.

If the NAM and CICM versions are different, disable the CICR Replication process under NAM and set the following registry key value to 0:

# $LoggerA \ NodeManager \ Processes \ crpl \ ProcDisabled$

**Client HDS Replication Cannot Connect to Server Replication** 

# Symptom:

The Client replication process on the HDS will not connect to the Server Replication process on the Logger.

# Message:

# **Cause:**

The IP addresses of the DNS servers may not be correctly specified on the HDS. As a result, the hostname is not resolving to its IP address on the HDS.

# Action:

Check how the IP address of the DNS servers is specified on the HDS and correct as needed.

# **Distributor Logger Assert**

# Symptom:

Distributor Logger asserts with the following message:

# Message:

"Fails:CheckPartitioningIndicator".

# **Cause:**

ICR\_Globals table has multiple rows.

# Action:

Reduce the ICR\_Globals table to a single row.

# ICMDBA Log and Data Percents Differ

# Symptom:

ICMDBA displays different values for the log and data % used between the two sides.

Message:

Cause:

The data and log size discrepancy shown between Logger A and Logger B database is normal, for the following reasons:

- The historical data content could differ depending how accuracy will be recovery synchronization between Logger A and Logger B.
- SQL server may manage the data and log pages differently on each system
- The data checkpoint mechanism in effect at a particular time may cause differences.

#### Action:

No action required.

# Problems Saving AW Configuration Data

#### Symptom:

Users cannot save configuration data when using the configuration manager tool on AW1; also, modifications to a user on AW2 do not transfer to AW1.

#### Message:

#### Cause:

This was due to the loss of access privileges for the AW1 distributor service login account. The ems trace logs for UpdateAw process on AW1 showed database login errors.

#### Action:

Re-run the AW1 distributor setup from the install media. This will re-run scripts that gives database access privileges to the distributor service login account.

# Invalid SQL Login, Cause Not Apparent from ICM Logs

#### Symptom:

An error message indicates invalid logon or an inability to connect to SQL, and the ICM logs do not reveal a possible cause.

#### Message:

#### Cause:

This information is generally not included in ICM logs.

#### Action:

Database Schema Handbook Cisco ICM/IPCC Enterprise & Hosted Editions Release 7.1(1)

Examine the Application and System logs from the NT Event Log service, and, if the error looks like a SQL Error, include the SQL Server logs from the time of the event as well.

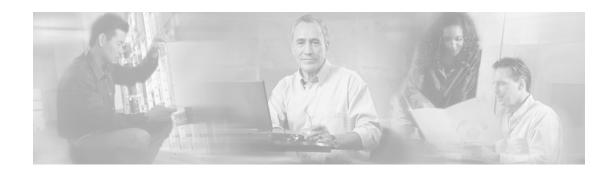

# Glossary

#### **30-minute interval**

Half-hour statistics within the ICM database are updated at 30 minute intervals. The first such interval for each day begins at 12:00 midnight and ends at 12:30 AM. The date and time at the start of the 30 minute interval is saved with the data. This allows you to look back at previous 30 minute intervals.

During a 30 minute interval, statistics accumulate in real time tables (for example, Service Real Time). At the end of the interval, the statistics are written to half-hour tables (for example, Service Half Hour).

#### Abandoned call

A call in which the caller hung up before being connected with an agent. If the caller hangs up almost immediately, you might not want to count that as an abandoned call. When configuring each peripheral, you can specify the minimum length of an abandoned call.

# Administrative script

A script that the ICM software executes to perform background processing. For example, an administrative script might set persistent variables or invoke an application gateway. Use the Script Editor to create and modify administrative scripts.

#### Admin Workstation (AW)

A personal computer used to monitor the handling of calls in the ICM software. The Admin Workstation can also be used to modify the system configuration or scripts.

# Agent Availability and Routability

The ability for ICM software to route a call or multichannel task to an agent depends on the agent's routability and availability within the MRD of the call or task. WebView reports contain fields indicating agents' availability in the MRD.

Routability refers to whether the ICM or the Web Collaboration Option or E-Mail Manager Option is configured to assign tasks to the agent. If ICM software is configured to assign the task, it both routes and reports on the task. An agent might be in Routable (ICM software is configured to assign tasks to the agent) or Not Routable (the Web Collaboration Option or E-Mail Manager Option is configured to assign tasks to the agent) mode for each MRD to which he/she belongs.

For voice calls, ICM software is always configured to route the call. Therefore, the agent is always Routable.

While Routability determines whether the ICM Router is allowed to assign tasks for this MRD, the agent's Availability determines whether the agent is capable of handling new tasks. An agent is:

- ICM available if s/he is Routable and Available for the MRD. This means that the agent can be routed a task by ICM software.

- Application available if s/he is Not Routable and Available for the MRD. This means that the agent can be routed a task by the Web Collaboration Option or E-Mail Manager.

#### Announcement

A recorded verbal message played to a caller. An announcement is one possible target for a routed call.

#### **Answered calls**

A call is counted as answered when it reaches an agent or IVR. For example, the CallsAnsweredTo5 field in the Service\_Five\_Minute table counts the number of calls that reached agents during the five-minute interval. The calls might still be in progress when the interval ends.

By contrast, a call is not counted as handled until it is finished. Therefore, the number of answered calls and handled calls during an interval is not necessarily the same, but eventually each call is counted in both categories.

#### Answer wait time

The elapsed time from when the call is offered at the peripheral to when it is answered. This includes all DelayTime, LocalQTime, and RingTime associated with the call (all taken from Termination\_Call\_Detail).

#### **Application instance**

An application instance is a single instance of executing application software. For example, a Collaboration Server might have collaboration instance #1, collaboration instance #2, and collaboration instance #3. These multiple collaboration instances may be executing at the same time on a single Collaboration Server.

#### Automatic Number Identification (ANI)

A feature that provides the billing phone number of the phone from which a call originated or the phone number itself. When qualifying calls, the ICM software compares the ANI to the calling line ID value specified for a call type.

Database Schema Handbook Cisco ICM/IPCC Enterprise & Hosted Editions Release 7.1(1)

#### Available

An agent is Available, or eligible to be assigned a task in this MRD, if the agent meets all of these conditions:

The agent is in any state other than Not Ready state for this MRD.

The agent is not working on a non-interruptible task in another MRD. Only eMail tasks are interruptible, meaning that ICM software can assign the agent another task while s/he is working on an eMail. Voice calls, single-session chat sessions, multi-session chat sessions, and Blended Collaboration chat sessions cannot be interrupted.

The agent has not reached the maximum task limit for this MRD. For Voice, single-session chat, eMail and Blended Collaboration MRDs, the task limit is always one task. For the multi-session chat MRD, the task limit is customized through the Web Collaboration Option administration application.

#### **Business entity**

A subset of the ICM enterprise that contains its own scripts, enterprise services, enterprise skill groups, enterprise agent groups, and schedules. A business entity may, for example, represent a division within a large corporation or a single customer within a service bureau. You can limit the access of individual users and user groups to specific business entities.

By default, the ICM enterprise consists of only one business entity. If you enable partitioning, you can define multiple business entities.

#### **Busy label**

A routing label that causes the routing client to play a busy signal to the caller.

#### **Callback Message**

A callback message is a queued message requesting the agent to return a customer's phone call.

#### **Caller-Entered Digits (CED)**

Digits entered by a caller on a Touch-tone phone in response to prompts. Either a peripheral (ACD, PBX, or VRU) or the carrier network can prompt for CEDs.

#### Calling-Line ID (CLID)

Information about the billing telephone number from which a call originated. The CLID value might be the entire phone number, the area code, or the area code plus local exchange.

#### CallRouter

The process within the ICM software that executes routing scripts to determine the destinations for calls. Each side of a duplexed Central Controller includes a CallRouter process. The CallRouter may run on the same machine as the Logger or on a separate machine.

#### Call type

A category of incoming calls. A call type is determined by the call qualifiers: dialed number (DN), caller-entered digits (CED), and calling line ID (CLID). Each call type has a schedule that determines which routing script or scripts are active for that call type at any given time.

#### **Central Controller**

The computer or computers running the CallRouter and the ICM Database Manager. In addition to routing calls, the Central Controller maintains a database of data collected by the Peripheral Gateways (PGs) and data that the Central Controller has accumulated about the calls it has routed.

# **Central Office (CO)**

The switching office of the local telephone company. The local central office receives calls from within the local area and either routes them locally or passes them to an interexchange carrier. On the receiving end, the local central office receives calls that originated in other areas from the interexchange carrier.

A Local CO trunk type connects a call center directly with the local phone company's central office.

#### Classes

Class security defines access to a group of ICM configuration objects. Some classes support only Read access for all users. For other classes, you can assign specific access levels (Read, Reference, or Maintenance) to individual users or user groups. You use the Class Security List to assign Class Security to a User or Group. = Call 2104 = Network/Peripheral.

#### **Completed Call Time**

While agent state times measure the time agents spend in particular call handling states, completed call times measure the time it takes for a call to be completed. Completed call times measure the time for the call from when it is answered until it is finished. The call might be finished by being transferred, handled to completion, etc. An example of a skill group completed call time is AgentOutCallsOnHoldTime. This is the total number of seconds that outbound ACD calls by agents were placed on hold. This data elements is not populated in the database until any after-call work associated with the call is completed.

#### **Configuration Management Service (CMS)**

A service that provides a set of object-level interfaces called the Configuration API—or ConAPI—which expose the ICM configuration to external application software. The CMS supports direct configuration through the ICM software along with the subsidiary configuration needed by applications and systems that interface to the ICM system. A specific goal of the CMS is the ability to support browser-oriented interfaces.

#### **CTI Gateway**

The ICM process that acts a server for CTI clients to communicate with the ICM software. The CTI Gateway process may run on the same computer as the Peripheral Gateway process or on a separate computer.

#### **Customer ICM (CICM)**

An instance of the Intelligent Contact Management (ICM) software that routes calls for one or more specific customers in response to requests from a Network Applications Manager (NAM).

#### **Deleted field**

Many tables include a Deleted field. This field marks rows that have been deleted but that still have active dependencies. For example, if a script references Agent X and you delete Agent X, the ICM software does not actually delete that Agent record; it marks the agent as deleted. The record is actually deleted when the dependency is removed.

#### **Device Management Protocol (DMP)**

The session-layer communications protocol used within the Intelligent Contact Management (ICM) software. Different application level protocols might be running beneath DMP.

#### **Dialed Number Identification Service (DNIS)**

A string of digits indicating the number dialed by a caller and how the call should be handled by the ACD, PBX, or VRU. The ICM software uses the DNIS and trunk group to indicate the destination for a call.

#### **Dial Number Plan Types**

NULL = None 0 = International 1 = National 2 = Local 3 = Private Net 4 = Operator Assisted 5 = PBX

# Direct Inward Dialing, Dialed Number Identification Service (DID/DNIS)

When a call arrives at an ACD or PBX, the carrier sends a digital code on the trunk line. This code typically indicates the number actually dialed by the caller and is referred to as the DNIS (for Dialed Number Identification Service). The switch can read this code to determine how it should dispatch the call. By mapping each possible code with an internal extension, the switch can provide direct inward dialing (DID).

The ICM software uses the DID/DNIS value to specify the service, skill group, or specific agent to whom the switch should route the call. The switch reads the value from the trunk line when the call arrives and dispatches the call appropriately.

#### **DNIS Override label**

A routing label that is sent to the routing client along with a DNIS value. The routing client passes that DNIS value with the call to the destination indicated by the label.

#### **Enterprise name**

A character-string name commonly used to identify an object in the ICM database. An enterprise name must be unique among all objects of a specific type. (For example, each service must have an enterprise name that is unique among all services.)

An enterprise name can be up to 32 characters. The valid characters are upper-case and lower-case letters, digits, periods (.) and underlines (\_). The first character of the name must be a letter or digit.

#### **Event Management Service (EMS)**

A software module within the Intelligent Contact Management (ICM) software that processes use to report events to other processes within the system.

#### **Expert Agent Selection (EAS)**

A mode for the Avaya DEFINITY ACD. In this mode, agents are automatically added to pre-assigned skill groups at login. Calls can be routed either to the agent's physical extension or to the agent's login ID. In non-EAS mode, agents must manually add themselves to hunt groups and calls can be routed only to physical extensions.

#### **Fault-Tolerance Strategies**

An Application Gateway can uses one of the following fault-tolerant strategies: 1 = Duplicate Request. Each CallRouter process sends each request to its own associated Application Gateway connection. The ICM software uses the first response received. 2 = Alternate Request. The two CallRouter processes alternating sending requests to their respective Application Gateway connections. Each host receives half of the requests. 3 = Hot Standby. All requests are sent to the Application Gateway connection for one CallRouter. The other CallRouter's connection is used only if the first host is unavailable. In all cases, if one host is unavailable the ICM software sends all requests to the other host.

# Feature Set

A set or list of ICM Configuration Manager tools and Script Editor nodes that an assigned user is allowed to use in the Admin Workstation and the Configuration Manager. For example, you may want to give certain agents access to only a limited set of features while allowing other agents to have access to more features (such as the ability to use advanced Script Editor nodes).

#### **Five-minute interval**

Certain statistics within the ICM database are updated at rolling five-minute intervals. The first such interval for each day begins at 12:00 midnight and ends at 12:05 AM. The date and time at the start of the rolling five-minute interval is saved with the data. This allows you to look back at previous rolling five-minute intervals.

During a rolling five-minute interval, statistics accumulate in real time tables (for example, Service Real Time). At the end of the interval, the statistics are written to five minute tables (for example, Service Five Minute).

#### Foreign Exchange Service (FX)

A trunk type that connects a call center with a central office in a remote exchange. This allows callers in that remote exchange to directly access the call center without using an inter-exchange carrier.

Database Schema Handbook Cisco ICM/IPCC Enterprise & Hosted Editions Release 7.1(1)

#### **Gateway SQL**

An optional ICM feature that allows you to read data from an external database and use that information within an ICM routing script or administrative script. For example, you can check the calling line ID for each call against your customer database.

#### **ICM Configuration Manager**

The ICM Configuration Manager lets you view and update the configuration information in the ICM database. The configuration information describes the people, groups, and devices that are part of your enterprise.

#### Interflow

The ability of a switch to forward calls to another location within the switch or to another switch. Interflow between switches requires a dedicated trunk line.

#### Listener

The ICM support process that receives events from one or more ICM platforms. Support representatives can monitor events received by the Listener.

# Lock Type

The ICM software supports the following lock types: 0 = Master (applies to all configuration data and scripts) 1 = Configuration (no longer used) 2 = Script (applies to an individual script) 3 = Application Gateway (no longer used)

# Logger

The process within the ICM software that manages the central database. Each side of a duplexed Central Controller includes a Logger. The Logger may run on the same machine as the CallRouter process or on a separate machine.

# Media Class

A combination or single instance of physical media that are to be treated as a single concept by the ICM software. Some examples of media classes are voice, collaboration multi-session chat, collaboration single-session chat, collaboration blended collaboration, and e-mail.

# Media Routing Domain (MRD)

A collection of skill groups and services that are associated with a common communication medium. The ICM software uses an MRD to route a task to an agent who is associated with a skill group and a particular medium. MRDs are defined in the ICM configuration and have unique IDs across the enterprise. The relationship between MRDs and skill groups is also defined in the ICM configuration.

#### Message Delivery System (MDS)

The facilities used by ICM nodes to communicate with each other. The MDS plays a key role in keeping duplexed components synchronized.

#### Mode

An agent has a mode with respect to each Media Routing Domain the agent is logged in to. These modes are either routable or not routable.

If the mode is routable, the ICM controls the agent and assigns tasks to the agent. When an agent is routable for an MRD, an application instance (for example: E-Mail Manager or Collaboration Server) will not allow the agent to work on a task unless ICM assigns the task.

If the mode is not routable, the application instance (for example: E-Mail Manager) controls the agent and assigns tasks to the agent. The ICM software tracks the agent's task activity by monitoring Offer Task, Start Task, and other messages from the application that describe the task the agent is working on.

For E-mail Manager and Collaboration Server, an agent's mode never changes. Each agent is either always routable or always not routable for the E-mail Manager and Collaboration Server MRDs.

An agent's mode is always routable with respect to the voice MRD.

#### **Network Applications Manager (NAM)**

An instance of the Intelligent Contact Management (ICM) software that serves as a control point in a carrier network. Each NAM may have many associated Customer ICMs (CICMs).

#### **Network Interface Controller (NIC)**

That process within the ICM software that communicates directly with the IXC's signaling network. The NIC reads call routing requests from the network and transfers them to the ICM Central Controller. Subsequently, the NIC passes a routing label from the Central Controller to the IXC signaling network.

#### **Network VRU Types**

A setting that determines ICM's interactions with a Service-Control VRU, for example: - Which ICM script node should be used to send a call to the VRU. - Where Network Transfer Connect Messages are sent. - Whether or not the VRU can be an Initial Routing Client. Note: For a complete discussion of VRU Types, see the Cisco Network Applications Manager (NAM) documentation.

#### Node

A script consists of a series of nodes. Internally, the ICM software assigns an integer identifier to each node. You can view these node IDs in the Script Editor by choosing Display Node IDs from the Script menu.

#### Not Ready state

A state in which agents are logged on but are neither involved in any call handling activity nor available to handle a call.

Database Schema Handbook Cisco ICM/IPCC Enterprise & Hosted Editions Release 7.1(1)

#### **Offered calls**

The total number of incoming calls and internal calls sent to a specific route, service, or skill group. In real-time data, a call is counted as offered as soon as it is sent to a route or service. However, if the caller hangs up before the abandoned call wait time has elapsed, that call is not counted as offered in the historical (5-minute and 30-minute) data. This ensures that the number of calls offered is the same as the number answered plus the number abandoned.

#### **Outbound calls**

Some examples of outbound calls are agent-initiated calls or calls initiated by an application using third-party interfaces.

#### Overflow

A feature that allows a peripheral to move a queued call from one service to another within the peripheral. (This is supported by only certain peripherals, including the G3, Aspect CallCenter, and Northern Telecom Meridian). The ICM software keeps counts of the number of calls moved out of each service (overflowed out) and moved into each service (overflowed in).

# Partitioning

An optional ICM feature that allows you to restrict access to specific ICM data to selected users or user groups within the enterprise. For example, the ICM database may contain data from several different divisions within a corporation. You can define each division as a business entity. You may then prevent users within each division from accessing data associated with other divisions.

#### Peripheral Gateway (PG)

That process within the ICM software that communicates directly with the ACD, PBX, or VRU at a call center. The Peripheral Gateway reads status information from the peripheral and sends it to the Central Controller. In a private network configuration, the Peripheral Gateway sends routing requests to the Central Controller and receives routing information in return.

# Peripheral Interface Manager (PIM)

The Peripheral Interface Manager (PIM) is the ICM proprietary interface that manages communication between the PG and the peripherals themselves (ACDs, VRUs). The PIM's main function is to convert peripheral-specific events and requests to an ICM software compatible peripheral data stream. The ICM PG can run PIMs for interfacing to different peripherals (for example, VRUs, or Aspect CallCenter or Avaya DEFINITY ACDs). The PG may run multiple PIMs, either of the same type or of different types.

# **Peripheral target**

A combination of a trunk group and a DNIS value. A peripheral target is associated with a service, skill group, agent, or translation route at a peripheral. Each peripheral target is also associated with a route that can be returned by a routing script.

Note that peripheral target refers to a trunk group and DNIS value. Skill target refers to the entity at the peripheral to which the call is dispatched.

# **Post-Query label**

A routing label that causes the routing client to re-enter its call routing plan at a specific point.

#### **Primary Rate Interface (PRI)**

One of two levels of ISDN service. In the United States, the PRI typically provides 23 bearer channels for voice and data and one channel for signaling information (commonly expressed as 23B+D). In Europe, PRI typically provides 30 bearer lines (30B+D).

#### **Ready state**

A state in which an agent is logged on to the system and either talking on a call, involved in after call work, or available to handle a new call. Agents are only not available to handle new calls when they are in the NotReady or WorkNotReady states. Otherwise, they are in the Ready state.

#### **Real-time data**

Real time information about certain entities within the ICM system is updated continuously. Real time data includes data accumulated since the end of the last five-minute interval (ServiceLevelTo5, for example) and since the last half-hour interval (ServiceLevelHalf). Real time records themselves do not accumulate in the database as historical records do; each update overwrites the existing record. Real-time records are stored in the local database on the Admin Workstation.

#### Reserved

A reserved field contains information that might be used internally by Cisco Systems. You must not modify the contents of a reserved field.

# **Reserved state**

A state in which an agent is awaiting an interflowed call and is unavailable to receive any incoming calls. This state applies to agents on Northern Meridian ACDs only.

#### **Resource label**

A routing label that directs a call to a special routing client resource such as a network VRU.

# **Ring Label**

A routing label that causes the routing client to play an unanswered ring to the caller.

# Route

A route is a value returned by a routing script that maps to a target at a peripheral. The PG maps the route based on the Trunk Group and DNIS. The target at a peripheral can be a service, skill group, agent, or translation route.

# **Routing script**

A script that the ICM software executes to choose a destination for a call. Use the Script Editor to create and modify routing scripts.

Database Schema Handbook Cisco ICM/IPCC Enterprise & Hosted Editions Release 7.1(1)

#### Slave NAM

A slave NAM is a non-geographically distributed, duplexed Network Applications Manager (NAM) that serves to bolster the call routing performance of a Network Provisioning Platform (NPP) NAM. Configuration changes cannot be made directly to a slave NAM. The slave NAM gets configuration changes by replicating them from the NPP NAM.

#### **Translation Route**

A *translation route* is a dummy destination for a call. Calls sent to a translation route are held until further information arrives from the Central Controller. Then the call is directed to its ultimate target. The Translation Route table (page 362)contains one row for each translation route.

# Cisco ICM/IPCC Enterprise & Hosted Editions Database Schema Handbook Release 7.1(1)

# Database Tables and Fields

AbandInterval1 Call\_Type\_Half\_Hour Table ....69 AbandInterval10 Call Type Half Hour Table ....69 AbandInterval2 Call Type Half Hour Table ....69 AbandInterval3 Call\_Type\_Half\_Hour Table ....69 AbandInterval4 Call\_Type\_Half\_Hour Table ....69 AbandInterval5 Call\_Type\_Half\_Hour Table ....69 AbandInterval6 Call Type Half Hour Table ....69 AbandInterval7 Call Type Half Hour Table ....69 AbandInterval8 Call\_Type\_Half\_Hour Table ....69 AbandInterval9 Call\_Type\_Half\_Hour Table ....69 AbandonCustomerCallback Campaign Table ....122 AbandonDetectCount Campaign\_Query\_Rule\_Real\_Time Table....131 AbandonDetectToday Dialer\_Real\_Time Table....153 AbandonDetectToHalf Campaign\_Query\_Rule\_Half\_Hour Table ....129 Dialer\_Half\_Hour Table....150 Abandoned0 Galaxy\_Gate\_Delayed\_Call Table....171

Abandoned10 Galaxy Gate Delayed Call Table....171 Abandoned120 Galaxy\_Gate\_Delayed\_Call Table....171 Abandoned15 Galaxy Gate Delayed Call Table....171 Abandoned180 Galaxy\_Gate\_Delayed\_Call Table....171 Abandoned20 Galaxy\_Gate\_Delayed\_Call Table....171 Abandoned25 Galaxy Gate Delayed Call Table....171 Abandoned30 Galaxy Gate Delayed Call Table....171 Abandoned40 Galaxy Gate Delayed Call Table....171 Abandoned5 Galaxy\_Gate\_Delayed\_Call Table....171 Abandoned50 Galaxy\_Gate\_Delayed\_Call Table....171 Abandoned60 Galaxy Gate Delayed Call Table....171 Abandoned90 Galaxy Gate Delayed Call Table....171 AbandonedCallWaitTime Peripheral Table....216 AbandonedDialerCallback Campaign Table ....122 AbandonedNoAnswer Galaxy\_PBX Table....177 AbandonedOver180 Galaxy\_Gate\_Delayed\_Call Table....171 AbandonedRoutePoint Campaign\_Skill\_Group Table ....133 AbandonEnabled

Campaign Table ....122 AbandonHoldCallsOutToHalf Skill\_Group\_Half\_Hour Table....318 AbandonHoldCallsToHalf Agent\_Skill\_Group\_Half\_Hour Table ....35 Skill\_Group\_Half\_Hour Table....318 AbandonHoldOutCallsToHalf Agent\_Skill\_Group\_Half\_Hour Table ....35 AbandonPercent Campaign Table ....122 AbandonRingCallsToHalf Agent\_Skill\_Group\_Half\_Hour Table ....35 AbandonRingCallsToHalf Skill\_Group\_Half\_Hour Table....318 AbandonRingTimeToHalf Agent\_Skill\_Group\_Half\_Hour Table ....35 Skill\_Group\_Half\_Hour Table....318 AbandonTimeout Application\_Gateway\_Globals Table ....60 AbandonTimeout Application\_Gateway\_Connection Table....58 AbandonTo5 Routing\_Client\_Five\_Minute Table....257 AbandonToIVRCount Campaign\_Query\_Rule\_Real\_Time Table....131 AbandonToIVRHalf Dialer Real Time Table....153 AbandonToIVRToHalf Campaign\_Query\_Rule\_Half\_Hour Table ....129 Dialer\_Half\_Hour Table....150 AcceptedOnRoute1 Galaxy\_Overflow Table....174 AcceptedOnRoute10 Galaxy\_Overflow Table....174 AcceptedOnRoute11

Galaxy\_Overflow Table....174 AcceptedOnRoute12 Galaxy\_Overflow Table....174 AcceptedOnRoute13 Galaxy\_Overflow Table....174 AcceptedOnRoute14 Galaxy\_Overflow Table....174 AcceptedOnRoute15 Galaxy\_Overflow Table....174 AcceptedOnRoute16 Galaxy\_Overflow Table....174 AcceptedOnRoute2 Galaxy\_Overflow Table....174 AcceptedOnRoute3 Galaxy\_Overflow Table....174 AcceptedOnRoute4 Galaxy\_Overflow Table....174 AcceptedOnRoute5 Galaxy\_Overflow Table....174 AcceptedOnRoute6 Galaxy\_Overflow Table....174 AcceptedOnRoute7 Galaxy\_Overflow Table....174 AcceptedOnRoute8 Galaxy\_Overflow Table....174 AcceptedOnRoute9 Galaxy\_Overflow Table....174 AccessLevel Class\_Security Table....140 Object\_Security Table....216 AccessLevel Class\_Access\_Xref Table....139 Group\_Security\_Control Table....182 Object\_Access\_Xref Table....215 User\_Security\_Control Table....371

AccessType Script Table Table....275 AccountNumber Dialer Port Real Time Table....153 ACDPeripheralID Vru Port Map Table....377 **ACDPort** Vru\_Port\_Map Table....377 **ACDTrunkID** Vru\_Port\_Map Table....377 ActiveCTIServerTimeToHalf Peripheral Half Hour Table....220 ActivePeripheralDataTimeToHalf Peripheral\_Half\_Hour Table....220 ActivePeripheralTimeToHalf Peripheral\_Half\_Hour Table....220 ActivePGAgentSideATimeToHalf Physical\_Controller\_Half\_Hour Table....228 ActivePGAgentSideBTimeToHalf Physical\_Controller\_Half\_Hour Table....228 ActiveRoutingClientTimeToHalf Peripheral Half Hour Table....220 ActivityIndicator Galaxy Agent Performance Table....164 ActivityTestTo5 Routing\_Client\_Five\_Minute Table....257 Address Application\_Gateway\_Connection Table....58 AgentAutoConfig Peripheral Table....216 AgentCanSelectGroup Agent\_Desk\_Settings Table ....20 AgentClosedCount Campaign\_Query\_Rule\_Real\_Time Table....131 AgentClosedDetectHalf

Dialer\_Real\_Time Table....153 AgentClosedDetectToHalf Dialer\_Half\_Hour Table....150 AgentClosedDetectToHalf Campaign\_Query\_Rule\_Half\_Hour Table ....129 AgentDeskSettingsID Agent\_Desk\_Settings Table ....20 Peripheral Table....216 AgentDeskSettingsID Agent Table....19 AgentDistributionID Agent Distribution Table ....25 AgentErrorCountHalf Call\_Type\_Real\_Time Table ....96 AgentErrorCountToday Call\_Type\_Real\_Time Table ....96 AgentErrorCountToHalf Call\_Type\_Half\_Hour Table ....69 AgentEventDetail Peripheral Table....216 AgentID Galaxy Agent Performance Table....164 AgentIGroup Galaxy Agent Call Count Table....162 AgentName Galaxy\_Agent\_Performance Table....164 AgentOutCallsOnHoldTimeToHalf Agent\_Skill\_Group\_Half\_Hour Table ....35 AgentOutCallsOnHoldTimeToHalf Skill\_Group\_Half\_Hour Table....318 AgentOutCallsOnHoldToHalf Agent\_Skill\_Group\_Half\_Hour Table ....35 AgentOutCallsOnHoldToHalf Skill\_Group\_Half\_Hour Table....318 AgentOutCallsTalkTimeToHalf

Agent\_Skill\_Group\_Half\_Hour Table ....35 AgentOutCallsTalkTimeToHalf Skill\_Group\_Half\_Hour Table....318 AgentOutCallsTimeTo5 Skill\_Group\_Real\_Time Table....339 AgentOutCallsTimeToHalf Agent\_Skill\_Group\_Half\_Hour Table ....35 Skill\_Group\_Half\_Hour Table....318 AgentOutCallsTo5 Skill\_Group\_Real\_Time Table....339 AgentOutCallsToHalf Agent Skill Group Half Hour Table ....35 Skill\_Group\_Half\_Hour Table....318 AgentPeripheralNumber Termination\_Call\_Detail Table....353 AgentPhoneNumber Galaxy\_Agent\_Performance Table....164 AgentRejectedCount Campaign\_Query\_Rule\_Real\_Time Table....131 AgentRejectedDetectHalf Dialer\_Real\_Time Table....153 AgentRejectedDetectToHalf Dialer\_Half\_Hour Table....150 AgentRejectedDetectToHalf Campaign\_Query\_Rule\_Half\_Hour Table ....129 AgentReporting Peripheral Table....216 AgentSkillTargetID Skill\_Group\_Member Table....339 Termination\_Call\_Detail Table....353 User\_Supervisor\_Map Table....372 AgentsLoggedOn Peripheral\_Real\_Time Table....223 AgentsTalking Route\_Five\_Minute Table....243

Route\_Real\_Time Table....251 Service Five Minute Table....281 Service\_Real\_Time Table....296 AgentState Agent\_Real\_Time Table ....31 AgentState Agent\_Skill\_Group\_Real\_Time Table....50 Agent\_State\_Trace Table....50 AgentStateTrace Agent Table....19 AgentStatus Agent Real Time Table .....31 AgentTargetingMethod Peripheral Table....216 AgentTeamID Agent Team Table....53 Agent\_Team\_Member Table ....54 Agent\_Team\_Supervisor Table....54 AgentTerminatedCallsToHalf Agent\_Skill\_Group\_Half\_Hour Table ....35 AgentTerminatedCallsToHalf Skill\_Group\_Half\_Hour Table....318 AgentToAgentCallsAllowed Agent Desk Settings Table ....20 AlarmCode Galaxy\_Alarm Table....166 AlarmData1 Galaxy\_Alarm Table....166 AlarmData2 Galaxy\_Alarm Table....166 AlarmProcessor Galaxy\_Alarm Table....166 AlarmSubcode Galaxy\_Alarm Table....166 AlarmTime

Galaxy\_Alarm Table....166 AllowMultipleAppInstances Cfg\_Mngr\_User\_Desktop\_Snap Table ....136 AllTrunksBusyHalf Network\_Trunk\_Group\_Real\_Time Table....211 Trunk Group Real Time Table....367 AllTrunksBusyTime Galaxy\_Trunk\_IGroup Table....180 AllTrunksBusyToday Network\_Trunk\_Group\_Real\_Time Table....211 AllTrunksBusyToday Trunk Group Real Time Table....367 AllTrunksBusyToHalf Network Trunk Group Half Hour Table....209 AllTrunksBusyToHalf Trunk Group Five Minute Table....365 Trunk Group Half Hour Table....366 AMDTreatmentMode Campaign Table ....122 ANI Route Call Detail Table....238 Termination Call Detail Table....353 ANIWildCard Dialed Number Map Table....147 ANIWildCardType Dialed\_Number\_Map Table....147 AnnouncementTo5 Routing\_Client\_Five\_Minute Table....257 AnnouncementType Announcement Table ....55 AnsInterval1 Call\_Type\_Half\_Hour Table ....69 AnsInterval10 Call\_Type\_Half\_Hour Table ....69 AnsInterval2

Call\_Type\_Half\_Hour Table ....69 AnsInterval3 Call\_Type\_Half\_Hour Table ....69 AnsInterval4 Call\_Type\_Half\_Hour Table ....69 AnsInterval5 Call\_Type\_Half\_Hour Table ....69 AnsInterval6 Call\_Type\_Half\_Hour Table ....69 AnsInterval7 Call\_Type\_Half\_Hour Table ....69 AnsInterval8 Call\_Type\_Half\_Hour Table ....69 AnsInterval9 Call\_Type\_Half\_Hour Table ....69 AnswerDetectEnabled Campaign Table ....122 AnsweredShortCallsThreshold Peripheral Table....216 AnsweredWithinServiceLevel Termination\_Call\_Detail Table....353 AnsweringMachineCallback Campaign Table ....122 AnsweringMachineCount Campaign\_Query\_Rule\_Real\_Time Table....131 AnsweringMachineDetectToday Dialer\_Real\_Time Table....153 AnsweringMachineDetectToHalf Dialer\_Half\_Hour Table....150 AnsweringMachineDetectToHalf Campaign\_Query\_Rule\_Half\_Hour Table ....129 AnswerTo5 Routing\_Client\_Five\_Minute Table....257 AnswerWaitTimeHalf Call\_Type\_Half\_Hour Table ....69

Call\_Type\_Real\_Time Table ....96 Service Real Time Table....296 AnswerWaitTimeHalf Route Real Time Table....251 AnswerWaitTimeTo5 Service Real Time Table....296 AnswerWaitTimeTo5 Route\_Real\_Time Table....251 Skill\_Group\_Real\_Time Table....339 AnswerWaitTimeTo5 Call\_Type\_Real\_Time Table ....96 AnswerWaitTimeToday Call\_Type\_Real\_Time Table ....96 Route Real Time Table....251 Service\_Real\_Time Table....296 AnswerWaitTimeToHalf Skill\_Group\_Half\_Hour Table....318 **AnswerWaitTimeToHalf** Route\_Half\_Hour Table....246 Service\_Half\_Hour Table....285 AnswerWaitTimeToHalf Agent\_Skill\_Group\_Half\_Hour Table ....35 ApplicationAvailable Skill Group Real Time Table....339 **ApplicationData** Termination\_Call\_Detail Table....353 ApplicationGatewayID Application\_Gateway Table....57 Application\_Gateway\_Half\_Hour Table ....61 ApplicationGatewayID Application\_Gateway\_Connection Table....58 ApplicationGatewayType Application\_Gateway\_Globals Table ....60 ApplicationGatewayType

Application\_Gateway Table....57

ApplicationID Cfg\_Mngr\_App\_Snapshot\_State Table ....135 ApplicationID Cfg\_Mngr\_View Table....139 ApplicationInstanceID Application Instance Table ....62 Application\_Path Table....63 ApplicationKey Application\_Instance Table ....62 ApplicationOpen Cfg\_Mngr\_App\_Snapshot\_State Table ....135 ApplicationPathID Application\_Path\_Member Table....64 Application Path Real Time Table ....64 ApplicationPathID Application\_Path Table....63 ApplicationTaskDisposition Termination\_Call\_Detail Table....353 ApplicationType Application\_Instance Table ....62 AppMediaLib Vru Defaults Table....375 ArrayIndex Route Call Variable Table....243 Termination\_Call\_Variable Table....361 AssignedTime Galaxy\_Agent\_IGroup Table....163 AssistQueueCount Galaxy\_Agent\_Performance Table....164 AtCommand Import\_Schedule Table....196 AttemptedCount Campaign\_Query\_Rule\_Real\_Time Table....131 Author Script Table....271

AutoAnswerEnabled Agent Desk Settings Table ....20 AutoAnswerReservationCall Campaign Skill Group Table ....133 AutoOutCallsHalf Service Real Time Table....296 AutoOutCallsNow Service\_Real\_Time Table....296 AutoOutCallsOnHoldHalf Service\_Real\_Time Table....296 AutoOutCallsOnHoldTimeHalf Service Real Time Table....296 AutoOutCallsOnHoldTimeTo5 Service Real Time Table....296 AutoOutCallsOnHoldTimeToday Service Real Time Table....296 AutoOutCallsOnHoldTimeToHalf Agent\_Skill\_Group\_Half\_Hour Table ....35 Service\_Half\_Hour Table....285 AutoOutCallsOnHoldTimeToHalf Skill\_Group\_Half\_Hour Table....318 AutoOutCallsOnHoldTo5 Service\_Real\_Time Table....296 AutoOutCallsOnHoldToday Service\_Real\_Time Table....296 AutoOutCallsOnHoldToHalf Service Half Hour Table....285 Skill\_Group\_Half\_Hour Table....318 **AutoOutCallsOnHoldToHalf** Agent\_Skill\_Group\_Half\_Hour Table ....35 AutoOutCallsTalkTimeHalf Service\_Real\_Time Table....296 AutoOutCallsTalkTimeTo5 Skill\_Group\_Real\_Time Table....339 AutoOutCallsTalkTimeTo5

Service\_Real\_Time Table....296 AutoOutCallsTalkTimeToday Service\_Real\_Time Table....296 AutoOutCallsTalkTimeToHalf Service\_Half\_Hour Table....285 AutoOutCallsTalkTimeToHalf Agent\_Skill\_Group\_Half\_Hour Table ....35 AutoOutCallsTalkTimeToHalf Skill\_Group\_Half\_Hour Table....318 AutoOutCallsTimeHalf Service\_Real\_Time Table....296 AutoOutCallsTimeTo5 Service\_Real\_Time Table....296 Skill\_Group\_Real\_Time Table....339 AutoOutCallsTimeToday Service Real Time Table....296 AutoOutCallsTimeToHalf Service Half Hour Table....285 AutoOutCallsTimeToHalf Agent\_Skill\_Group\_Half\_Hour Table ....35 AutoOutCallsTimeToHalf Skill Group Half Hour Table....318 AutoOutCallsTo5 Skill\_Group\_Real\_Time Table....339 AutoOutCallsTo5 Service\_Real\_Time Table....296 AutoOutCallsToday Service\_Real\_Time Table....296 AutoOutCallsToHalf Service\_Half\_Hour Table....285 AutoOutCallsToHalf Agent\_Skill\_Group\_Half\_Hour Table ....35 AutoOutCallsToHalf Skill\_Group\_Half\_Hour Table....318 AutoRecordOnEmergency

Agent\_Desk\_Settings Table ....20 **AutoRetrieve** Cfg\_Mngr\_User\_Desktop\_Snap Table ....136 Avail Skill\_Group\_Five\_Minute Table....315 Skill Group Real Time Table....339 AvailableHoldoffDelay Peripheral Table....216 Skill\_Group Table....312 AvailableInMRD Agent\_Real\_Time Table ....31 AvailableInMRDTimeToHalf Agent\_Half\_Hour Table ....27 AvailableTime Galaxy\_Agent\_IGroup Table....163 AvailAfterIncoming Agent\_Desk\_Settings Table ....20 AvailAfterOutgoing Agent\_Desk\_Settings Table ....20 AvailTime Galaxy\_Agent\_Performance Table....164 AvailTimeTo5 Skill\_Group\_Real\_Time Table....339 AvailTimeTo5 Skill\_Group\_Five\_Minute Table....315 AvailTimeToHalf Agent\_Half\_Hour Table ....27 AvailTimeToHalf Agent\_Skill\_Group\_Half\_Hour Table ....35 AvailTimeToHalf Skill\_Group\_Half\_Hour Table....318 AvgDelayQAbandTo5 Route\_Five\_Minute Table....243 Route\_Real\_Time Table....251 Service\_Five\_Minute Table....281

Service\_Real\_Time Table....296 AvgDelayQAbandToHalf Route\_Half\_Hour Table....246 Service Half Hour Table....285 AvgDelayQNow Route Real Time Table....251 Service\_Five\_Minute Table....281 Service\_Real\_Time Table....296 AvgDelayQNow Route\_Five\_Minute Table....243 AvgDelayQToHalf Route Half Hour Table....246 Service\_Half\_Hour Table....285 AvgDelayToHalf Application\_Gateway\_Half\_Hour Table ....61 AvgHandledCallsTalkTimeTo5 Skill\_Group\_Real\_Time Table....339 AvgHandledCallsTalkTimeTo5 Skill\_Group\_Five\_Minute Table....315 AvgHandledCallsTalkTimeToHalf Skill\_Group\_Half\_Hour Table....318 AvgHandledCallsTimeTo5 Skill\_Group\_Five\_Minute Table....315 Skill Group Real Time Table....339 AvgHandledCallsTimeToHalf Skill\_Group\_Half\_Hour Table....318 AvgHandleTimeTo5 Route\_Real\_Time Table....251 Service Five Minute Table....281 AvgHandleTimeTo5 Route\_Five\_Minute Table....243 Service\_Real\_Time Table....296 AvgHandleTimeToHalf Route\_Half\_Hour Table....246 AvgHandleTimeToHalf

Service\_Half\_Hour Table....285 AvgRouterDelayQHalf Call\_Type\_Real\_Time Table ....96 AvgRouterDelayQNow Call\_Type\_Real\_Time Table ....96 AvgRouterDelayQTo5 Call\_Type\_Real\_Time Table ....96 AvgRouterDelayQToday Call\_Type\_Real\_Time Table ....96 AvgRouterDelayQToHalf Call\_Type\_Half\_Hour Table ....69 AvgSpeedAnswerTo5 Route\_Real\_Time Table....251 AvgSpeedAnswerTo5 Route\_Five\_Minute Table....243 Service Real Time Table....296 AvgSpeedAnswerTo5 Service\_Five\_Minute Table....281 AvgSpeedAnswerToHalf Route\_Half\_Hour Table....246 Service\_Half\_Hour Table....285 AvgTalkTimeTo5 Route\_Five\_Minute Table....243 Route Real Time Table....251 AvgTalkTimeTo5 Service\_Five\_Minute Table....281 Service\_Real\_Time Table....296 AvgTalkTimeToHalf Route\_Half\_Hour Table....246 Service\_Half\_Hour Table....285 AWMinor Version Table....373 AWType AWControl Table ....65 **BadCallTag** 

Termination\_Call\_Detail Table....353 **BadRecords** Import\_Rule\_History Table....195 Import\_Rule\_Real\_Time Table....196 BargeInCallsToHalf Agent\_Skill\_Group\_Half\_Hour Table ....35 BargeInCallsToHalf Skill\_Group\_Half\_Hour Table....318 BaseName View\_Column Table....374 BaseSkillTargetID Skill Group Table....312 BaseTableName ICR View Table....188 BeganCallTypeDateTime Route Call Detail Table....238 BeganRoutingDateTime Route\_Call\_Detail Table....238 **BillRate** Termination\_Call\_Detail Table....353 BinData Application Event Table .....55 Event Table....158 BlindTransfersOutToHalf Route\_Half\_Hour Table....246 Service\_Half\_Hour Table....285 Bool1 Recurring\_Schedule\_Map Table....232 Schedule\_Import Table....264 Schedule\_Import\_Real\_Time Table....265 Bool2 Schedule\_Import\_Real\_Time Table....265 Bool2 Recurring\_Schedule\_Map Table....232 Schedule\_Import Table....264

**BreakTime** Galaxy Agent Performance Table....164 **BreakTime** Galaxy\_Agent\_IGroup Table....163 BucketIntervalID Bucket Intervals Table ....67 Call\_Type Table ....68 Call\_Type\_Half\_Hour Table ....69 ICR\_Globals Table....183 Buf Rename Table....237 **BusyCallback** Campaign Table ....122 **BusyCount** Campaign\_Query\_Rule\_Real\_Time Table....131 BusyDetectToday Dialer\_Real\_Time Table....153 **BusyDetectToHalf** Dialer\_Half\_Hour Table....150 **BusyDetectToHalf** Campaign\_Query\_Rule\_Half\_Hour Table ....129 **BusyOther** Skill\_Group\_Five\_Minute Table....315 Skill Group Real Time Table....339 BusyOtherTimeTo5 Skill\_Group\_Five\_Minute Table....315 Skill\_Group\_Real\_Time Table....339 **BusyOtherTimeToHalf** Agent\_Skill\_Group\_Half\_Hour Table ....35 BusyOtherTimeToHalf Skill\_Group\_Half\_Hour Table....318 **BusyRetryEnabled** Campaign Table ....122 **BusyTimer** 

Galaxy\_Single\_Trunk Table....178

CallbackCount Dialer Real Time Table....153 CallBackCount Campaign\_Query\_Rule\_Real\_Time Table....131 CallbackCountToHalf Campaign\_Query\_Rule\_Half\_Hour Table ....129 Dialer\_Half\_Hour Table....150 CallbackMessagesTimeToHalf Agent\_Skill\_Group\_Half\_Hour Table ....35 CallbackMessagesTimeToHalf Skill\_Group\_Half\_Hour Table....318 CallbackMessagesToHalf Agent\_Skill\_Group\_Half\_Hour Table ....35 CallbackMessagesToHalf Skill\_Group\_Half\_Hour Table....318 CallbackTimeLimit Campaign Table ....122 CallControlVariableMap Peripheral Table....216 CallCount Galaxy\_Trunk\_Call\_Count Table....180 CallCount Galaxy\_Agent\_Call\_Count Table....162 CallDelayAbandTimeHalf Call\_Type\_Real\_Time Table ....96 CallDelayAbandTimeTo5 Call\_Type\_Real\_Time Table ....96 CallDelayAbandTimeToday Call\_Type\_Real\_Time Table ....96 CallDelayAbandTimeToHalf Call\_Type\_Half\_Hour Table ....69 CallDisposition Termination\_Call\_Detail Table....353 CallDispositionFlag Termination\_Call\_Detail Table....353

Cisco ICM/IPCC Enterprise & Hosted Editions Database Schema Handbook Release 7.1(1)

CallDuration Galaxy DNIS Table....167 CallDuration Galaxy PBX Table....177 CalledPartyBusyTo5 Routing Client Five Minute Table....257 CallEventReportTo5 Routing\_Client\_Five\_Minute Table....257 CallGapTo5 Routing\_Client\_Five\_Minute Table....257 CallInProgress Agent Real Time Table .....31 CallLegID Network Event Detail Table....206 CallRouterQueueTo5 Routing Client Five Minute Table....257 Calls Script\_Real\_Time Table....275 CallsAbandoned Galaxy Trunk IGroup Table....180 CallsAbandoned Galaxy Gate Table....168 CallsAbandonedHalf Network Trunk Group Real Time Table....211 Trunk\_Group\_Real\_Time Table....367 CallsAbandonedToday Network Trunk Group Real Time Table....211 Trunk\_Group\_Real\_Time Table....367 CallsAbandonedToHalf Network\_Trunk\_Group\_Half\_Hour Table....209 Trunk Group Half Hour Table....366 CallsAbandQHalf Route\_Real\_Time Table....251 CallsAbandQHalf Service\_Real\_Time Table....296

CallsAbandQTo5 Route Real Time Table....251 Service\_Real\_Time Table....296 CallsAbandQToday Route\_Five\_Minute Table....243 Route Real Time Table....251 Service Five Minute Table....281 Service\_Real\_Time Table....296 CallsAbandQToHalf Route\_Half\_Hour Table....246 Service\_Half\_Hour Table....285 CallsAnsweredHalf Call\_Type\_Real\_Time Table ....96 Route Real Time Table....251 CallsAnsweredHalf Service Real Time Table....296 CallsAnsweredTo5 Route\_Real\_Time Table....251 Service\_Five\_Minute Table....281 Skill\_Group\_Five\_Minute Table....315 Skill Group Real Time Table....339 CallsAnsweredTo5 Call\_Type\_Real\_Time Table ....96 Route Five Minute Table....243 Service\_Real\_Time Table....296 CallsAnsweredToday Route\_Real\_Time Table....251 CallsAnsweredToday Call\_Type\_Real\_Time Table ....96 Route\_Five\_Minute Table....243 Service Five Minute Table....281 Service\_Real\_Time Table....296 CallsAnsweredToHalf Call\_Type\_Half\_Hour Table ....69 Route\_Half\_Hour Table....246

Service Half Hour Table....285 CallsAnsweredToHalf Agent\_Skill\_Group\_Half\_Hour Table ....35 CallsAnsweredToHalf Skill\_Group\_Half\_Hour Table....318 CallsAtAgentNow Call\_Type\_Real\_Time Table ....96 CallsAtVRUNow Call\_Type\_Real\_Time Table ....96 CallSegmentTime Termination\_Call\_Detail Table....353 CallSegmentTime Route\_Call\_Detail Table....238 CallsHandled Galaxy\_Trunk\_IGroup Table....180 CallsHandledHalf Call\_Type\_Half\_Hour Table ....69 Route Real Time Table....251 CallsHandledHalf Call\_Type\_Real\_Time Table ....96 CallsHandledHalf Service Real Time Table....296 CallsHandledTo5 Route Real Time Table....251 Skill\_Group\_Five\_Minute Table....315 CallsHandledTo5 Route Five Minute Table....243 Service\_Five\_Minute Table....281 Service\_Real\_Time Table....296 Skill\_Group\_Real\_Time Table....339 CallsHandledTo5 Call\_Type\_Real\_Time Table ....96 CallsHandledToday Route\_Five\_Minute Table....243 Route\_Real\_Time Table....251

Service\_Five\_Minute Table....281 Service Real Time Table....296 CallsHandledToday Call\_Type\_Real\_Time Table ....96 CallsHandledToHalf Route Half Hour Table....246 Service Half Hour Table....285 CallsHandledToHalf Agent\_Skill\_Group\_Half\_Hour Table ....35 CallsHandledToHalf Skill\_Group\_Half\_Hour Table....318 CallsHeld Galaxy\_Trunk\_IGroup Table....180 CallsHeld Galaxy\_Gate Table....168 CallsIncomingHalf Route Real Time Table....251 Service Real Time Table....296 CallsIncomingTo5 Script\_Five\_Minute Table....273 CallsIncomingTo5 Service Real Time Table....296 CallsIncomingToday Route Five Minute Table....243 Route\_Real\_Time Table....251 Service\_Five\_Minute Table....281 Service\_Real\_Time Table....296 CallsIncomingToHalf Service\_Half\_Hour Table....285 CallsIncomingToHalf Route Half Hour Table....246 CallsInHalf Network\_Trunk\_Group\_Real\_Time Table....211 Trunk\_Group\_Real\_Time Table....367 CallsInNow

Network\_Trunk\_Group\_Real\_Time Table....211 CallsInNow Service\_Real\_Time Table....296 Trunk Group Real Time Table....367 CallsInProgress Skill Group Real Time Table....339 CallsInProgress Agent\_Skill\_Group\_Real\_Time Table....50 Route Five Minute Table....243 Route\_Real\_Time Table....251 Scheduled\_Target\_Real\_Time Table....270 Service Five Minute Table....281 CallsInProgress Peripheral Real Time Table....223 Service\_Real\_Time Table....296 CallsInToday Network\_Trunk\_Group\_Real\_Time Table....211 Trunk\_Group\_Real\_Time Table....367 CallsInToHalf Network\_Trunk\_Group\_Half\_Hour Table....209 Trunk\_Group\_Half\_Hour Table....366 CallsLeftQTo5 Service\_Real\_Time Table....296 CallsLeftQTo5 Call\_Type\_Real\_Time Table ....96 Route\_Five\_Minute Table....243 Route Real Time Table....251 Service\_Five\_Minute Table....281 CallsOfferedHalf Call\_Type\_Half\_Hour Table ....69 Call\_Type\_Real\_Time Table ....96 Peripheral\_Real\_Time Table....223 Route\_Real\_Time Table....251 Service\_Real\_Time Table....296 CallsOfferedTo5

Skill\_Group\_Real\_Time Table....339 CallsOfferedTo5 Call\_Type\_Real\_Time Table ....96 Route Five Minute Table....243 Service\_Five\_Minute Table....281 Service Real Time Table....296 CallsOfferedTo5 Route\_Real\_Time Table....251 CallsOfferedToday Peripheral\_Real\_Time Table....223 Service\_Real\_Time Table....296 CallsOfferedToday Call\_Type\_Real\_Time Table ....96 Route Five Minute Table....243 Route\_Real\_Time Table....251 Service Five Minute Table....281 CallsOfferedToHalf Peripheral\_Half\_Hour Table....220 Route\_Half\_Hour Table....246 CallsOfferedToHalf Service Half Hour Table....285 CallsOfferedToHalf Skill\_Group\_Half\_Hour Table....318 CallsOutHalf Network\_Trunk\_Group\_Real\_Time Table....211 Service\_Real\_Time Table....296 Trunk Group Real Time Table....367 CallsOutNow Network\_Trunk\_Group\_Real\_Time Table....211 Service\_Real\_Time Table....296 Trunk Group Real Time Table....367 CallsOutTo5 Service\_Real\_Time Table....296 CallsOutToday Network\_Trunk\_Group\_Real\_Time Table....211

Service\_Real\_Time Table....296 Trunk Group Real Time Table....367 CallsOutToHalf Network Trunk Group Half Hour Table....209 Trunk\_Group\_Half\_Hour Table....366 **CallsOutToHalf** Service\_Half\_Hour Table....285 CallsPerNode Script\_Five\_Minute Table....273 CallsOHandledToHalf Call\_Type\_Half\_Hour Table ....69 CallsQNow Service\_Real\_Time Table....296 CallsQNow Route\_Five\_Minute Table....243 Route Real Time Table....251 Service\_Five\_Minute Table....281 CallsQNowTime Route\_Real\_Time Table....251 CallsQNowTime Service\_Real\_Time Table....296 CallsQToHalf Route\_Half\_Hour Table....246 Service Half Hour Table....285 CallsQueuedNow Skill\_Group\_Real\_Time Table....339 CallsQueuedToHalf Skill\_Group\_Half\_Hour Table....318 CallsRequeriedToHalf Call\_Type\_Half\_Hour Table ....69 CallsRONAHalf Call\_Type\_Real\_Time Table ....96 CallsRONATo5 Call\_Type\_Real\_Time Table ....96 CallsRONAToday

Call\_Type\_Real\_Time Table ....96 **CallsRONAToHalf** Call\_Type\_Half\_Hour Table ....69 CallsRoutedHalf Peripheral\_Real\_Time Table....223 Route Real Time Table....251 Service\_Real\_Time Table....296 CallsRoutedNonAgentHalf Call\_Type\_Real\_Time Table ....96 CallsRoutedNonAgentTo5 Call\_Type\_Real\_Time Table ....96 CallsRoutedNonAgentToday Call\_Type\_Real\_Time Table ....96 CallsRoutedNonAgentToHalf Call\_Type\_Half\_Hour Table ....69 CallsRoutedTo5 Script\_Five\_Minute Table....273 CallsRoutedToday Route\_Five\_Minute Table....243 Service Real Time Table....296 CallsRoutedToday Call Type Real Time Table ....96 Peripheral\_Real\_Time Table....223 Route Real Time Table....251 Service\_Five\_Minute Table....281 CallsRoutedToHalf Call\_Type\_Half\_Hour Table ....69 Route\_Half\_Hour Table....246 CallsRoutedToHalf Call\_Type\_Real\_Time Table ....96 CallsRoutedToHalf Service\_Half\_Hour Table....285 **CallsTerminatedOtherHalf** Service\_Real\_Time Table....296 CallsTerminatedOtherTo5

Service\_Real\_Time Table....296 CallsTerminatedOtherToday Service\_Real\_Time Table....296 CallsTerminatedOtherToHalf Service\_Half\_Hour Table....285 CallsTransferredIn Galaxy\_Gate Table....168 CallsTransferredOut Galaxy\_Agent\_IGroup Table....163 CallsTransferredOut Galaxy Gate Table....168 CallTrace Route\_Call\_Detail Table....238 CallTypeAbandonCallWaitTime ICR\_Globals Table....183 CallTypeID Default\_Call\_Type Table....143 Dialed\_Number\_Map Table....147 CallTypeID Call\_Type Table ....68 Call\_Type\_Half\_Hour Table ....69 Call Type Map Table ....96 Call\_Type\_Real\_Time Table ....96 Route Call Detail Table....238 Termination\_Call\_Detail Table....353 CallTypeServiceLevelThreshold ICR Globals Table....183 CallTypeServiceLevelType ICR\_Globals Table....183 CampaignID Dialer Port Real Time Table....153 CampaignID Agent\_Real\_Time Table ....31 CampaignID Campaign\_Target\_Sequence Table....134 CampaignID Campaign Table ....122 Campaign\_Query\_Rule Table ....127 Campaign\_Query\_Rule\_Half\_Hour Table ....129 Campaign\_Query\_Rule\_Real\_Time Table....131 Campaign Skill Group Table ....133 CampaignName Campaign Table ....122 CampaignPurposeType Campaign Table ....122 CancelledDetectCount Campaign Query Rule Real Time Table....131 CancelledDetectHalf Dialer Real Time Table....153 CancelledDetectToHalf Campaign Query Rule Half Hour Table ....129 Dialer Half Hour Table....150 Category Event Table....158 Category Application\_Event Table ....55 **CCDomainName** ICR\_Globals Table....183 CCMinor Version Table....373 CDPD Route Call Detail Table....238 CED Route Call Detail Table....238 CED Termination Call Detail Table....353 **CEDWildCard** Dialed\_Number\_Map Table....147 CentralControllerFileTime Event Table....158

CentralControllerFileTime Application Event Table ....55 CentralControllerTimeZone Application Event Table ....55 CentralControllerTimeZone Event Table....158 CentralControllerVirtualTime Event Table....158 CentralControllerVirtualTime Application\_Event Table ....55 ChangeStamp Cfg Mngr Globals Table ....136 Cfg\_Mngr\_User\_Desktop\_Snap Table ....136 Cfg Mngr User Menu Table....137 Cfg\_Mngr\_User\_Settings Table....138 Class Security Table....140 Device\_Target Table....144 Dial\_Number\_Plan Table....148 Enterprise\_Service Table....156 Enterprise\_Skill\_Group Table....157 Feature\_Control\_Set Table....161 Import Schedule Table....196 Label Table....197 Machine Info....201 Master\_Script Table....202 Media\_Routing\_Domain Table....204 Network Trunk Group Table....209 Network\_Vru\_Bank Table....213 Object\_Security Table....216 Peripheral\_Target Table....226 Region Table....234 Trunk Table....363 ChangeStamp Agent Table....19 Agent\_Desk\_Settings Table ....20

Agent\_Distribution Table ....25 Agent Team Table....53 Application\_Gateway\_Globals Table ....60 Blended\_Agent\_Options Table ....66 Business\_Entity Table....68 Campaign Table ....122 Cfg\_Mngr\_View Table....139 Customer\_Definition Table....142 Dialed Number Table....145 Dialer Table....149 Enterprise\_Route Table....155 Expanded Call Variable Table....160 ICR\_Globals Table....183 ICR Instance Table....186 ICR\_Locks Table....187 ICR Node Table....188 ICR View Table....188 Logical\_Interface\_Controller Table....200 Media\_Class Table....203 Network\_Vru Table....212 Network\_Vru\_Script Table....214 Peripheral Table....216 Peripheral\_Monitor Table....222 Person Table....228 Physical\_Interface\_Controller Table....229 Query\_Rule Table....230 Reason Code Table ....231 Region\_Prefix Table....235 Region View Table....236 Route Table....237 Routing Client Table....255 Schedule Table....263 Schedule\_Map Table....267 Schedule\_Report Table....267 Schedule\_Report\_Input Table....268

Schedule\_Source Table....269 Scheduled Target Table....270 Script Table....271 Script Print Control Table....274 Script\_Table\_Column Table....276 Service Table....277 Service\_Array Table....280 Skill\_Group Table....312 Translation Route Table....362 Trunk\_Group Table....364 User\_Formula Table....368 User Group Table....369 User\_Group\_Member Table....371 User Variable Table....372 View\_Column Table....374 Vru Currency Table....375 Vru Locale Table....377 ChangeStamp Announcement Table ....55 Application\_Gateway Table....57 Application\_Instance Table ....62 Application Path Table....63 Bucket\_Intervals Table ....67 Call Type Table ....68 Import\_Rule Table....190 Script\_Table Table....275 Vru Defaults Table....375 ChildNodeID Cfg\_Mngr\_View Table....139 CircuitProvider Trunk Table....363 CircularRouteResponsesTo5 Routing\_Client\_Five\_Minute Table....257 ClassAccessXrefID Class\_Access\_Xref Table....139

ClassID Class Access Xref Table....139 Class\_List Table....140 Class Security Table....140 ClassID\_To\_ObjectType Table....141 ClassSecurityID Class\_Security Table....140 **CLIDMaskingDigitsToMask** ICR Globals Table....183 **CLIDMaskingEnable** ICR\_Globals Table....183 CLIDMaskingMaskCharacter ICR\_Globals Table....183 **CLIDMaskingRemoveDigits** ICR\_Globals Table....183 ClientType Logical\_Interface\_Controller Table....200 Peripheral Table....216 Routing\_Client Table....255 ClosedCount Campaign\_Query\_Rule\_Real\_Time Table....131 Color Region\_View\_Member Table....237 ColumnName Script\_Table\_Column Table....276 ColumnNumber View Column Table....374 Command Application\_Gateway\_Connection Table....58 CommandParam Application Gateway Connection Table....58 Comment Region\_Info Table....234 CompanyName ICR\_Globals Table....183

ComputerName Dialer Table....149 ConferencedInCallsTimeToHalf Agent\_Skill\_Group\_Half\_Hour Table ....35 ConferencedInCallsTimeToHalf Skill Group Half Hour Table....318 ConferencedInCallsToHalf Agent\_Skill\_Group\_Half\_Hour Table ....35 ConferencedInCallsToHalf Skill\_Group\_Half\_Hour Table....318 ConferencedOutCallsTimeToHalf Agent Skill Group Half Hour Table ....35 ConferencedOutCallsTimeToHalf Skill Group Half Hour Table....318 ConferencedOutCallsToHalf Agent Skill Group Half Hour Table ....35 ConferencedOutCallsToHalf Skill\_Group\_Half\_Hour Table....318 ConferenceTime Termination\_Call\_Detail Table....353 ConfigChangedBySystemName AWControl Table ....65 ConfigChangedByUserName AWControl Table ....65 ConfigMessage Config\_Message\_Log Table....141 ConfigMessagesTo5 Logger\_Meters Table....198 ConfigParam Agent Table....19 ConfigParam Campaign Table ....122 Campaign\_Skill\_Group Table ....133 Campaign\_Target\_Sequence Table....134 Device\_Target Table....144

Dialer Table....149 ICR\_Node Table....188 Logical\_Interface\_Controller Table....200 Network\_Vru\_Script Table....214 Peripheral Table....216 Routing Client Table....255 Service Table....277 Skill\_Group Table....312 Trunk\_Group Table....364 ConnectInfo Application\_Gateway\_Connection Table....58 ConnectTo5 Routing\_Client\_Five\_Minute Table....257 ConsultativeCallsTimeToHalf Agent\_Skill\_Group\_Half\_Hour Table ....35 ConsultativeCallsTimeToHalf Skill Group Half Hour Table....318 ConsultativeCallsToHalf Agent\_Skill\_Group\_Half\_Hour Table ....35 ConsultativeCallsToHalf Skill\_Group\_Half\_Hour Table....318 **ContactsAttemptedToHalf** Campaign\_Query\_Rule\_Half\_Hour Table ....129 **ContactsDialedToday** Dialer\_Real\_Time Table....153 **ContactsDialedToHalf** Dialer Half Hour Table....150 ContactTableName Import Rule Table....190 ControllerConfigChangeKey AWControl Table ....65 ControllerConfigChangeTime AWControl Table ....65 CpuTime Script\_Real\_Time Table....275

CTDelayAbandTimeHalf Call Type Real Time Table ....96 CTDelayAbandTimeTo5 Call\_Type\_Real\_Time Table ....96 **CTDelayAbandTimeToday** Call Type Real Time Table ....96 **CTDelayAbandTimeToHalf** Call\_Type\_Half\_Hour Table ....69 **CTIServerOnline** Peripheral\_Real\_Time Table....223 **CTVRUTimeToHalf** Call Type Half Hour Table ....69 CurrencyID Vru Currency Table....375 Vru\_Defaults Table....375 CurrencyName Vru\_Currency Table....375 CurrentHalfHour Peripheral Real Time Table....223 CurrentVersion Master Script Table....202 CustomerAbandonDetectCount Campaign\_Query\_Rule\_Real\_Time Table....131 CustomerAbandonDetectHalf Dialer\_Real\_Time Table....153 CustomerAbandonDetectToHalf Dialer\_Half\_Hour Table....150 CustomerAbandonDetectToHalf Campaign Query Rule Half Hour Table ....129 CustomerAccountNumber Agent Real Time Table .....31 CustomerDefinitionID Customer\_Definition Table....142 Customer\_Options Table....143 Dialed Number Table....145

CustomerDefinitionID Label Table....197 Master\_Script Table....202 Network Vru Script Table....214 User\_Group Table....369 CustomerDefinitionID Call\_Type Table ....68 Scheduled\_Target Table....270 CustomerId Application\_Event Table ....55 Event Table....158 CustomerIdShadow Master\_Script Table....202 CustomerNotHomeCallback Campaign Table ....122 CustomerNotHomeCount Campaign\_Query\_Rule\_Real\_Time Table....131 Dialer Real Time Table....153 CustomerNotHomeCountToHalf Campaign\_Query\_Rule\_Half\_Hour Table ....129 Dialer\_Half\_Hour Table....150 CustomerPhoneNumber Agent\_Real\_Time Table ....31 DataFld ICR\_Locks Table....187 DataMessagesTo5 Logger\_Meters Table....198 DataPagesAllocated Logger\_Meters Table....198 DataPagesUsed Logger\_Meters Table....198 DataType User\_Variable Table....372 DateTime Agent\_State\_Trace Table....50

Dialer\_Port\_Real\_Time Table....153 Logger Meters Table....198 Network\_Trunk\_Group\_Half\_Hour Table....209 Route Five Minute Table....243 Schedule\_Import Table....264 DateTime Agent\_Real\_Time Table ....31 DateTime Agent\_Event\_Detail Table ....26 Agent\_Half\_Hour Table ....27 Application\_Path\_Real\_Time Table ....64 Call Type Real Time Table ....96 Campaign\_Query\_Rule\_Real\_Time Table....131 Config Message Log Table....141 Dialer\_Half\_Hour Table....150 Dialer Real Time Table....153 Galaxy\_Agent\_IGroup Table....163 Galaxy\_Alarm Table....166 Galaxy\_DNIS Table....167 Galaxy\_Gate Table....168 Galaxy\_Overflow Table....174 Galaxy Single Trunk Table....178 Galaxy\_Transaction\_Code Table....179 Galaxy Trunk Call Count Table....180 Galaxy\_Trunk\_IGroup Table....180 ICR\_Locks Table....187 Import Log Table....190 Import\_Rule\_Real\_Time Table....196 Logger\_Admin Table ....198 Network\_Event\_Detail Table....206 Network\_Trunk\_Group\_Real\_Time Table....211 Peripheral\_Half\_Hour Table....220 Peripheral\_Real\_Time Table....223 Physical\_Controller\_Half\_Hour Table....228 Recovery Table....232

Route\_Call\_Detail Table....238 Route Half Hour Table....246 Route\_Real\_Time Table....251 Routing Client Five Minute Table....257 Schedule\_Import\_Real\_Time Table....265 Scheduled Target Real Time Table....270 Script\_Five\_Minute Table....273 Script\_Queue\_Real\_Time Table....274 Script\_Real\_Time Table....275 Service Five Minute Table....281 Service\_Real\_Time Table....296 Skill Group Five Minute Table....315 Skill\_Group\_Real\_Time Table....339 Termination Call Detail Table....353 Trunk\_Group\_Five\_Minute Table....365 Trunk Group Half Hour Table....366 Trunk\_Group\_Real\_Time Table....367 DateTime Agent\_Skill\_Group\_Half\_Hour Table ....35 Agent\_Skill\_Group\_Real\_Time Table....50 Application\_Gateway\_Half\_Hour Table ....61 Call Type Half Hour Table ....69 Campaign\_Query\_Rule\_Half\_Hour Table ....129 Galaxy Gate Delayed Call Table....171 Galaxy\_PBX Table....177 Route\_Call\_Variable Table....243 Script Table....271 Termination\_Call\_Variable Table....361 DateTime Galaxy\_Agent\_Call\_Count Table....162 Service Half Hour Table....285 DateTime Skill\_Group\_Half\_Hour Table....318 DateTime1 Schedule\_Import\_Real\_Time Table....265

DateTime1 Schedule Import Table....264 DateTime2 Schedule Import Table....264 Schedule\_Import\_Real\_Time Table....265 DateTime3 Schedule\_Import Table....264 Schedule\_Import\_Real\_Time Table....265 DateTimeLastModeChange Agent\_Real\_Time Table ....31 DateTimeLastStateChange Agent Real Time Table .....31 DateTimeLastStateChange Agent\_Skill\_Group\_Real\_Time Table....50 DateTimeLogin Agent Real Time Table .....31 DateTimeLogin Agent\_Skill\_Group\_Real\_Time Table....50 **DateTimeStart** Import\_Rule\_Real\_Time Table....196 DateTimeTaskLevelChange Agent Real Time Table .....31 **DayFlags** Admin Script Schedule Map Table....17 DayFlags Recurring\_Schedule\_Map Table....232 **DaylightSavingsEnabled** Region\_Prefix Table....235 DayOfMonth Admin\_Script\_Schedule\_Map Table....17 DayOfMonth Import\_Rule Table....190 Recurring\_Schedule\_Map Table....232 DayPosition Admin\_Script\_Schedule\_Map Table....17

DayPosition Recurring Schedule Map Table....232 DayType Admin Script Schedule Map Table....17 Recurring\_Schedule\_Map Table....232 **DbDateTime** Campaign\_Query\_Rule\_Half\_Hour Table ....129 Service\_Half\_Hour Table....285 **DbDateTime** Agent\_Half\_Hour Table ....27 Call\_Type\_Half\_Hour Table ....69 Dialer Half Hour Table....150 Network\_Trunk\_Group\_Half\_Hour Table....209 Peripheral Half Hour Table....220 Physical\_Controller\_Half\_Hour Table....228 Route Call Detail Table....238 Route\_Call\_Variable Table....243 Route\_Half\_Hour Table....246 Termination\_Call\_Detail Table....353 Trunk\_Group\_Half\_Hour Table....366 **DbDateTime** Agent Event Detail Table ....26 Agent\_Skill\_Group\_Half\_Hour Table ....35 Application Gateway Half Hour Table ....61 **DbDateTime** Termination\_Call\_Variable Table....361 **DbDateTime** Skill\_Group\_Half\_Hour Table....318 **DecimalPlaces** Import\_Rule\_Clause Table....194 DefaultCallTypeID ICR\_Globals Table....183 DefaultDevicePortAddress Agent\_Desk\_Settings Table ....20 DefaultEntry

Skill\_Group Table....312 DefaultMRDomainID Routing\_Client Table....255 DefaultNetworkTargetID ICR\_Globals Table....183 DelayAgentAbandTimeHalf Call\_Type\_Real\_Time Table ....96 DelayAgentAbandTimeTo5 Call\_Type\_Real\_Time Table ....96 DelayAgentAbandTimeToday Call\_Type\_Real\_Time Table ....96 DelayAgentAbandTimeToHalf Call\_Type\_Half\_Hour Table ....69 DelayBeforeQueue Peripheral\_Target Table....226 DelayQAbandTimeHalf Call\_Type\_Half\_Hour Table ....69 Call\_Type\_Real\_Time Table ....96 DelayQAbandTimeTo5 Service\_Real\_Time Table....296 DelayQAbandTimeTo5 Call Type Real Time Table ....96 Route\_Real\_Time Table....251 DelayQAbandTimeToday Call\_Type\_Real\_Time Table ....96 DelayQAbandTimeToHalf Route Half Hour Table....246 Service\_Half\_Hour Table....285 DelayQTimeToHalf Route\_Half\_Hour Table....246 Service Half Hour Table....285 DelayTime Termination\_Call\_Detail Table....353 DelayTimeToAbandoned Galaxy\_Gate Table....168

DelayTimeToHandle Galaxy Gate Table....168 Deleted Dialed Number Table....145 Expanded\_Call\_Variable Table....160 Routing Client Table....255 Deleted Agent Table....19 Campaign Table ....122 Dialer Table....149 Import\_Rule Table....190 Logical Interface Controller Table....200 Peripheral Table....216 Person Table....228 Physical\_Interface\_Controller Table....229 Query\_Rule Table....230 Reason Code Table ....231 Route Table....237 Schedule Table....263 Script Table....271 Service Table....277 Skill Group Table....312 Deleted Bucket Intervals Table ....67 Call\_Type Table ....68 Trunk\_Group Table....364 DepartmentNumber Galaxy\_PBX Table....177 Description Admin\_Script\_Schedule\_Map Table....17 Device\_Target Table....144 Dialed\_Number Table....145 Logical\_Interface\_Controller Table....200 Machine\_Info....201 Master\_Script Table....202

Network\_Vru Table....212 Network Vru Script Table....214 Object\_List Table....215 Physical Interface Controller Table....229 Reason\_Code Table ....231 Route Table....237 Description Agent Table....19 Agent\_Desk\_Settings Table ....20 Agent\_Team Table....53 Call\_Type Table ....68 Campaign Table ....122 Class\_List Table....140 Customer Definition Table....142 Dialed\_Number\_Map Table....147 Dial Number Plan Table....148 Dialer Table....149 Enterprise\_Route Table....155 Enterprise\_Service Table....156 Enterprise\_Skill\_Group Table....157 Expanded\_Call\_Variable Table....160 Feature Control Set Table....161 Galaxy\_Transaction\_Code Table....179 ICR Node Table....188 ICR\_View Table....188 Import\_Schedule Table....196 Label Table....197 Media\_Routing\_Domain Table....204 Network\_Trunk\_Group Table....209 Peripheral Table....216 Peripheral\_Target Table....226 Person Table....228 Query\_Rule Table....230 Region Table....234 Region\_View Table....236

Routing\_Client Table....255 Schedule Table....263 Schedule\_Map Table....267 Schedule Report Table....267 Schedule\_Report\_Input Table....268 Schedule Source Table....269 Scheduled\_Target Table....270 Script Table....271 Script\_Table Table....275 Script\_Table\_Column Table....276 Service Table....277 Service Array Table....280 User\_Group Table....369 User Variable Table....372 View\_Column Table....374 Vru Defaults Table....375 Description Announcement Table ....55 Application\_Instance Table ....62 Application\_Path Table....63 Business\_Entity Table....68 Call Type Map Table ....96 ICR\_Instance Table....186 Media Class Table....203 Skill\_Group Table....312 Translation\_Route Table....362 Trunk Group Table....364 User\_Formula Table....368 Description Application\_Gateway Table....57 Description Application\_Gateway\_Connection Table....58 DesktopSnapShotID Cfg\_Mngr\_App\_Snapshot\_State Table ....135 Cfg\_Mngr\_User\_Desktop\_Snap Table ....136

Cfg\_Mngr\_User\_Menu Table....137 DesktopSnapShotName Cfg\_Mngr\_User\_Desktop\_Snap Table ....136 Destination Agent\_Real\_Time Table ....31 DestinationTo5 Routing\_Client\_Five\_Minute Table....257 DeviceAddressType Device\_Target Table....144 **DeviceTargetType** Device\_Target Table....144 DialedNumber Campaign\_Skill\_Group Table ....133 DialedNumberID Dialed\_Number Table....145 Dialed\_Number\_Map Table....147 Dial\_Number\_Plan Table....148 DialedNumberID Dialed\_Number\_Label Table....146 Route\_Call\_Detail Table....238 DialedNumberID Agent Team Table....53 DialedNumberLabelMapPresent Routing Client Table....255 DialedNumberString Dialed\_Number Table....145 DialedNumberString Route\_Call\_Detail Table....238 **DialEndHours** Blended\_Agent\_Options Table ....66 DialEndMinutes Blended\_Agent\_Options Table ....66 DialerID Dialer Table....149 Dialer\_Port\_Map Table....152

Dialer\_Port\_Real\_Time Table....153 DialerID Dialer\_Half\_Hour Table....150 Dialer Real Time Table....153 DialerName Dialer Table....149 DialNumberPlanID Dial\_Number\_Plan Table....148 DialNumberPlanType Dial Number Plan Table....148 DialogErrorConfTo5 Routing Client Five Minute Table....257 DialogFailTo5 Routing\_Client\_Five\_Minute Table....257 **DialStartHours** Blended Agent Options Table ....66 **DialStartMinutes** Blended\_Agent\_Options Table ....66 DialString Dial\_Number\_Plan Table....148 DialToneDetectEnabled Dialer Table....149 DigitsDialed Termination Call Detail Table....353 Direction Agent\_Real\_Time Table ....31 Direction Agent\_State\_Trace Table....50 **DisableCPA** Campaign Table ....122 DiscardedCallsTo5 Routing\_Client\_Five\_Minute Table....257 DisconnectTo5 Routing\_Client\_Five\_Minute Table....257 DistributorSiteName

Agent\_Distribution Table ....25 **DMPInServiceTimeToHalf** Physical\_Controller\_Half\_Hour Table....228 DNIS Galaxy\_DNIS Table....167 Peripheral Target Table....226 Termination Call Detail Table....353 DomainName User\_Group Table....369 DomainName ICR\_Node Table....188 Double1 Schedule\_Import Table....264 Double1 Schedule\_Import\_Real\_Time Table....265 Double10 Schedule\_Import Table....264 Double10 Schedule\_Import\_Real\_Time Table....265 Double2 Schedule\_Import Table....264 Schedule Import Real Time Table....265 Double3 Schedule Import Table....264 Schedule\_Import\_Real\_Time Table....265 Double4 Schedule\_Import Table....264 Double4 Schedule\_Import\_Real\_Time Table....265 Double5 Schedule Import Table....264 Schedule\_Import\_Real\_Time Table....265 **Double6** Schedule\_Import Table....264 Schedule\_Import\_Real\_Time Table....265

Double7 Schedule Import Table....264 Double7 Schedule Import Real Time Table....265 Double8 Schedule Import Table....264 Schedule\_Import\_Real\_Time Table....265 Double9 Schedule\_Import Table....264 Schedule\_Import\_Real\_Time Table....265 **DSTLocation** Campaign Table ....122 **DTMFTermKey** Vru Defaults Table....375 Duration Termination Call Detail Table....353 Duration Agent\_Event\_Detail Table ....26 Campaign\_Query\_Rule Table ....127 Network\_Event\_Detail Table....206 DurationEnabled Campaign Query Rule Table ....127 Dword1 Application Event Table .....55 Event Table....158 Dword2 Event Table....158 Dword2 Application Event Table ....55 Dword3 Event Table....158 Dword3 Application\_Event Table ....55 Dword4 Event Table....158

Dword4 Application Event Table .....55 Dword5 Event Table....158 Dword5 Application Event Table .....55 **ECCArray** Expanded\_Call\_Variable Table....160 **ECCValue** Route\_Call\_Variable Table....243 Termination\_Call\_Variable Table....361 EdgeDetectEnabled Campaign Table ....122 Edit View\_Column Table....374 ElapsedTime Script\_Real\_Time Table....275 EmergencyAssistsToHalf Agent\_Skill\_Group\_Half\_Hour Table ....35 EmergencyAssistsToHalf Skill\_Group\_Half\_Hour Table....318 EmergencyCallMethod Agent\_Desk\_Settings Table ....20 EMSMessagesTo5 Logger\_Meters Table....198 Enabled Dialer Table....149 Expanded\_Call\_Variable Table....160 Import\_Rule Table....190 Enabled Agent\_Distribution Table ....25 Campaign Table ....122 Query\_Rule Table....230 EnableExpandedCallContext ICR\_Globals Table....183

Encryption Application Gateway Table....57 EndDateTime Import\_Rule\_History Table....195 EndDay Admin Script Schedule Map Table....17 EndDay Recurring\_Schedule\_Map Table....232 EndHour Admin\_Script\_Schedule\_Map Table....17 EndHour Recurring Schedule Map Table....232 EndHours Campaign\_Query\_Rule Table ....127 EndMinute Admin Script Schedule Map Table....17 EndMinute Recurring\_Schedule\_Map Table....232 **EndMinutes** Campaign\_Query\_Rule Table ....127 EndMonth Admin\_Script\_Schedule\_Map Table....17 Recurring\_Schedule\_Map Table....232 EndSecond Admin\_Script\_Schedule\_Map Table....17 EndSecond Recurring\_Schedule\_Map Table....232 EndTime Logger\_Admin Table ....198 Recovery Table....232 EndYear Admin\_Script\_Schedule\_Map Table....17 EndYear Recurring\_Schedule\_Map Table....232 EntensionNumber

Galaxy\_PBX Table....177 EnterpriseName Customer\_Definition Table....142 Enterprise Service Table....156 Expanded\_Call\_Variable Table....160 Logical Interface Controller Table....200 Media\_Class Table....203 Network\_Vru Table....212 Peripheral Table....216 Schedule Table....263 Script\_Table Table....275 EnterpriseName Agent\_Desk\_Settings Table ....20 EnterpriseName Agent Table....19 Device Target Table....144 Dialed\_Number Table....145 Enterprise\_Route Table....155 Enterprise\_Skill\_Group Table....157 Feature\_Control\_Set Table....161 Master\_Script Table....202 Media Routing Domain Table....204 Network\_Trunk\_Group Table....209 Network Vru Script Table....214 Physical\_Interface\_Controller Table....229 Region Table....234 Region View Table....236 Route Table....237 Routing\_Client Table....255 Schedule\_Report Table....267 Scheduled\_Target Table....270 Service Table....277 Service\_Array Table....280 Skill\_Group Table....312 User\_Formula Table....368

Vru\_Defaults Table....375 EnterpriseName Agent\_Team Table....53 Announcement Table ....55 Call\_Type Table ....68 ICR Node Table....188 ICR\_View Table....188 Translation\_Route Table....362 Trunk\_Group Table....364 EnterpriseName Application\_Instance Table ....62 Application Path Table....63 Bucket\_Intervals Table ....67 ICR Instance Table....186 EnterpriseName Application\_Gateway Table....57 EnterpriseRouteID Enterprise\_Route Table....155 Enterprise\_Route\_Member Table....156 EnterpriseServiceID Enterprise\_Service Table....156 Enterprise Service Member Table....157 EnterpriseSkillGroupID Enterprise Skill Group Member Table....158 EnterpriseSkillGroupID Enterprise\_Skill\_Group Table....157 EntityID Enterprise\_Service Table....156 EntityID Enterprise\_Route Table....155 Enterprise\_Skill\_Group Table....157 Schedule\_Report Table....267 Schedule\_Source Table....269 EntityID Business\_Entity Table....68

Master\_Script Table....202 Schedule Table....263 EntityName Business\_Entity Table....68 EquationString User Formula Equation Table....369 ErrorCountToday Call\_Type\_Real\_Time Table ....96 **ErrorCountToHalf** Call\_Type\_Half\_Hour Table ....69 Call\_Type\_Real\_Time Table ....96 **ErrorsToHalf** Application\_Gateway\_Half\_Hour Table ....61 ErrorThreshold Application\_Gateway\_Globals Table ....60 ErrorThreshold Application\_Gateway\_Connection Table....58 Event Network\_Event\_Detail Table....206 Event Agent\_Event\_Detail Table ....26 **EventName** Agent\_State\_Trace Table....50 ExhaustedCallsEnabled Campaign Table ....122 ExpandedCallVariableID Expanded\_Call\_Variable Table....160 Route\_Call\_Variable Table....243 ExpandedCallVariableID Termination\_Call\_Variable Table....361 ExpectedDelay Service\_Five\_Minute Table....281 Service\_Real\_Time Table....296 Extension Agent\_Logout Table....30

Extension Agent\_Real\_Time Table ....31 Extension Service Table....277 Extension Peripheral Monitor Table....222 Skill\_Group Table....312 Trunk\_Group Table....364 ExternalAuthentication ICR Globals Table....183 ExternalScriptValidation ICR Globals Table....183 FaultTolerance Application\_Gateway Table....57 FaxDetectCount Campaign Query Rule Real Time Table....131 FaxDetectHalf Dialer Real Time Table....153 **FaxDetectToHalf** Dialer\_Half\_Hour Table....150 FaxDetectToHalf Campaign\_Query\_Rule\_Half\_Hour Table ....129 FeatureSetData Feature Control Set Table....161 FeatureSetID Feature\_Control\_Set Table....161 FeatureSetID Customer\_Definition Table....142 User\_Group Table....369 FieldName Import Rule Clause Table....194 FieldName Schedule\_Map Table....267 FieldValue Schedule\_Map Table....267

FilePath Import Rule Table....190 Schedule\_Source Table....269 FilePollingEnabled Import\_Rule Table....190 Filter1 Cfg\_Mngr\_App\_Snapshot\_State Table ....135 Filter2 Cfg\_Mngr\_App\_Snapshot\_State Table ....135 Filter3FieldName Cfg\_Mngr\_App\_Snapshot\_State Table ....135 Filter3FieldType Cfg\_Mngr\_App\_Snapshot\_State Table ....135 Filter3OptionSelection Cfg\_Mngr\_App\_Snapshot\_State Table ....135 Filter3Selection Cfg\_Mngr\_App\_Snapshot\_State Table ....135 **FinalObjectID** Route\_Call\_Detail Table....238 FirstName Person Table....228 FiveMinuteHistoryTo5 Logger\_Meters Table....198 FixedFormatEnabled Import\_Rule Table....190 ForcedClosedCallsToHalf Route Half Hour Table....246 Service\_Half\_Hour Table....285 ForeignKey Schedule\_Report\_Input Table....268 Script Cross Reference Table....272 ForeignKey1 Persistent\_Variable Table....227 ForwardedCalls Galaxy\_PBX Table....177

FridayEnabled Import Rule Table....190 FromRecoveryKey Recovery Table....232 FromRecoveryKey Logger Admin Table ....198 **FunctionName** Logger\_Admin Table ....198 GateAssignment Galaxy\_Trunk\_IGroup Table....180 GateID Galaxy Gate Table....168 Galaxy\_Overflow Table....174 GateID Galaxy\_Gate\_Delayed\_Call Table....171 GateValid Galaxy\_Trunk\_IGroup Table....180 GeoTelProvided Expanded\_Call\_Variable Table....160 GlobalAddress Device\_Target Table....144 GMT Region\_Prefix Table....235 GoodRecords Import\_Rule\_History Table....195 Import\_Rule\_Real\_Time Table....196 HalfHourHistoryTo5 Logger\_Meters Table....198 Handled0 Galaxy\_Gate\_Delayed\_Call Table....171 Handled10 Galaxy\_Gate\_Delayed\_Call Table....171 Handled120 Galaxy\_Gate\_Delayed\_Call Table....171 Handled15

Galaxy\_Gate\_Delayed\_Call Table....171 Handled180 Galaxy\_Gate\_Delayed\_Call Table....171 Handled20 Galaxy\_Gate\_Delayed\_Call Table....171 Handled25 Galaxy\_Gate\_Delayed\_Call Table....171 Handled30 Galaxy Gate Delayed Call Table....171 Handled40 Galaxy\_Gate\_Delayed\_Call Table....171 Handled5 Galaxy\_Gate\_Delayed\_Call Table....171 Handled50 Galaxy\_Gate\_Delayed\_Call Table....171 Handled60 Galaxy\_Gate\_Delayed\_Call Table....171 Handled90 Galaxy\_Gate\_Delayed\_Call Table....171 HandledCallsTalkTimeTo5 Skill\_Group\_Real\_Time Table....339 HandledCallsTalkTimeToHalf Agent\_Skill\_Group\_Half\_Hour Table ....35 HandledCallsTalkTimeToHalf Skill\_Group\_Half\_Hour Table....318 HandledCallsTimeTo5 Skill Group Real Time Table....339 HandledCallsTimeToHalf Agent\_Skill\_Group\_Half\_Hour Table ....35 HandledCallsTimeToHalf Skill Group Half Hour Table....318 HandledOver180 Galaxy\_Gate\_Delayed\_Call Table....171 HandleTimeHalf

Service\_Real\_Time Table....296

HandleTimeHalf Call Type Half Hour Table ....69 Call\_Type\_Real\_Time Table ....96 Route Real Time Table....251 HandleTimeTo5 Call Type Real Time Table ....96 Service Real Time Table....296 HandleTimeTo5 Route Real Time Table....251 HandleTimeToday Service\_Real\_Time Table....296 HandleTimeToday Call\_Type\_Real\_Time Table ....96 Route Real Time Table....251 HandleTimeToHalf Route Half Hour Table....246 Service Half Hour Table....285 HangupTime Dialer Table....149 **HDSPropertyEnabled** AWControl Table ....65 HeartbeatInterval Application\_Gateway\_Globals Table ....60 HeartbeatInterval Application\_Gateway\_Connection Table....58 HeartbeatLimit Application Gateway Globals Table ....60 HeartbeatLimit Application\_Gateway\_Connection Table....58 HeartbeatRetry Application\_Gateway\_Globals Table ....60 HeartbeatRetry Application\_Gateway\_Connection Table....58 HeartbeatTimeout Application\_Gateway\_Globals Table ....60

HeartbeatTimeout Application Gateway Connection Table....58 Histogram0 Routing Client Five Minute Table....257 Histogram1 Routing Client Five Minute Table....257 Histogram10 Routing\_Client\_Five\_Minute Table....257 Histogram11 Routing\_Client\_Five\_Minute Table....257 Histogram12 Routing Client Five Minute Table....257 Histogram13 Routing Client Five Minute Table....257 Histogram14 Routing Client Five Minute Table....257 Histogram15 Routing\_Client\_Five\_Minute Table....257 Histogram16 Routing\_Client\_Five\_Minute Table....257 Histogram17 Routing Client Five Minute Table....257 Histogram18 Routing Client Five Minute Table....257 Histogram19 Routing\_Client\_Five\_Minute Table....257 Histogram2 Routing\_Client\_Five\_Minute Table....257 Histogram3 Routing\_Client\_Five\_Minute Table....257 Histogram4 Routing\_Client\_Five\_Minute Table....257 Histogram5 Routing\_Client\_Five\_Minute Table....257 Histogram6

Routing\_Client\_Five\_Minute Table....257 Histogram7 Routing\_Client\_Five\_Minute Table....257 Histogram8 Routing\_Client\_Five\_Minute Table....257 Histogram9 Routing\_Client\_Five\_Minute Table....257 **HitRate** Campaign\_Query\_Rule Table ....127 HitRateEnabled Campaign\_Query\_Rule Table ....127 Hold Skill\_Group\_Real\_Time Table....339 HoldTime Termination\_Call\_Detail Table....353 HoldTimeHalf Service\_Real\_Time Table....296 HoldTimeHalf Call\_Type\_Real\_Time Table ....96 Route\_Real\_Time Table....251 HoldTimeTo5 Service Real Time Table....296 Skill\_Group\_Real\_Time Table....339 HoldTimeTo5 Call\_Type\_Real\_Time Table ....96 Route\_Real\_Time Table....251 HoldTimeToday Call\_Type\_Real\_Time Table ....96 Route\_Real\_Time Table....251 Service\_Real\_Time Table....296 HoldTimeToHalf Call\_Type\_Half\_Hour Table ....69 Route\_Half\_Hour Table....246 Service\_Half\_Hour Table....285 HoldTimeToHalf

Agent\_Skill\_Group\_Half\_Hour Table ....35 HoldTimeToHalf Skill\_Group\_Half\_Hour Table....318 HomeEnabled Campaign Table ....122 **HomeEndHours** Campaign Table ....122 HomeEndMinutes Campaign Table ....122 **HomeStartHours** Campaign Table ....122 **HomeStartMinutes** Campaign Table ....122 HuntGroupInformation Galaxy\_PBX Table....177 IcmAvailable Skill\_Group\_Real\_Time Table....339 **ICRCallKey** Agent\_State\_Trace Table....50 Termination\_Call\_Detail Table....353 **ICRCallKeyChild** Termination Call Detail Table....353 **ICRCallKeyParent** Termination Call Detail Table....353 **ICRDefaultRoutedToday** Call\_Type\_Real\_Time Table ....96 ICRDefaultRoutedToHalf Call\_Type\_Half\_Hour Table ....69 **ICRDefaultRoutedToHalf** Call\_Type\_Real\_Time Table ....96 ICRInstanceID ICR\_Instance Table....186 **ICRInstanceID** Customer\_Definition Table....142 ICR\_Node Table....188

Label Table....197 **ICRInstanceID** Application\_Gateway Table....57 **ICRNodeID** ICR\_Node Table....188 ICRType ICR\_Globals Table....183 **ICRViewID** Schedule Table....263 **ICRViewID** ICR\_View Table....188 View Column Table....374 ID Application\_Gateway\_Globals Table ....60 IdleReasonRequired Agent\_Desk\_Settings Table ....20 IGroupID Galaxy\_Agent\_IGroup Table....163 Galaxy\_Trunk\_IGroup Table....180 ImportRuleID Import\_Rule\_Clause Table....194 ImportRuleID Import\_Rule Table....190 Import Rule History Table....195 Import\_Rule\_Real\_Time Table....196 Query\_Rule Table....230 ImportRuleName Import\_Rule Table....190 ImportScheduleID Import\_Schedule Table....196 ImportType Import\_Rule Table....190 InCalls Galaxy\_PBX Table....177 IncomingCallsOnHoldTimeToHalf

Agent\_Skill\_Group\_Half\_Hour Table ....35 IncomingCallsOnHoldTimeToHalf Skill\_Group\_Half\_Hour Table....318 IncomingCallsOnHoldToHalf Agent\_Skill\_Group\_Half\_Hour Table ....35 IncomingCallsOnHoldToHalf Skill\_Group\_Half\_Hour Table....318 IncompleteCallsHalf Call\_Type\_Half\_Hour Table ....69 IndexColumnEnabled Import\_Rule\_Clause Table....194 InODCallsAbandoned Galaxy\_Trunk\_IGroup Table....180 InODCallsHandled Galaxy\_Trunk\_IGroup Table....180 InODCallsRejected Galaxy\_Trunk\_IGroup Table....180 InService Application\_Gateway\_Connection Table....58 InServiceTimeHalf Network\_Trunk\_Group\_Real\_Time Table....211 Trunk Group Real Time Table....367 InServiceTimeToday Network Trunk Group Real Time Table....211 Trunk\_Group\_Real\_Time Table....367 InServiceTimeToHalf Network\_Trunk\_Group\_Half\_Hour Table....209 Trunk\_Group\_Half\_Hour Table....366 Instance User\_Variable Table....372 InstrumentPortNumber Termination\_Call\_Detail Table....353 InterceptCallsToHalf Agent\_Skill\_Group\_Half\_Hour Table ....35 InterceptCallsToHalf

Skill\_Group\_Half\_Hour Table....318 InterDigitTimeout Vru\_Defaults Table....375 InternalCallsOnHoldTimeToHalf Agent\_Skill\_Group\_Half\_Hour Table ....35 InternalCallsOnHoldTimeToHalf Skill\_Group\_Half\_Hour Table....318 InternalCallsOnHoldToHalf Agent\_Skill\_Group\_Half\_Hour Table ....35 InternalCallsOnHoldToHalf Skill\_Group\_Half\_Hour Table....318 InternalCallsRcvdTimeToHalf Agent\_Skill\_Group\_Half\_Hour Table ....35 InternalCallsRcvdTimeToHalf Skill\_Group\_Half\_Hour Table....318 InternalCallsRcvdToHalf Agent\_Skill\_Group\_Half\_Hour Table ....35 InternalCallsRcvdToHalf Skill\_Group\_Half\_Hour Table....318 InternalCallsTimeToHalf Agent\_Skill\_Group\_Half\_Hour Table ....35 InternalCallsTimeToHalf Skill\_Group\_Half\_Hour Table....318 InternalCallsToHalf Agent\_Skill\_Group\_Half\_Hour Table ....35 InternalCallsToHalf Skill\_Group\_Half\_Hour Table....318 InternalIPTAOnly Peripheral Table....216 InterruptedTimeTo5 Skill\_Group\_Real\_Time Table....339 InterruptedTimeToHalf Agent\_Skill\_Group\_Half\_Hour Table ....35 InterruptedTimeToHalf Skill\_Group\_Half\_Hour Table....318

Interruptible Media Routing Domain Table....204 Network\_Vru\_Script Table....214 IntervalUpperBound1 Bucket\_Intervals Table ....67 IntervalUpperBound2 Bucket Intervals Table ....67 IntervalUpperBound3 Bucket Intervals Table ....67 IntervalUpperBound4 Bucket\_Intervals Table ....67 IntervalUpperBound5 Bucket\_Intervals Table ....67 IntervalUpperBound6 Bucket\_Intervals Table ....67 IntervalUpperBound7 Bucket Intervals Table ....67 IntervalUpperBound8 Bucket Intervals Table ....67 IntervalUpperBound9 Bucket Intervals Table ....67 InUseInboundTimeHalf Network\_Trunk\_Group\_Real\_Time Table....211 Trunk Group Real Time Table....367 InUseInboundTimeToday Network\_Trunk\_Group\_Real\_Time Table....211 InUseInboundTimeToday Trunk\_Group\_Real\_Time Table....367 InUseInboundTimeToHalf Network\_Trunk\_Group\_Half\_Hour Table....209 InUseInboundTimeToHalf Trunk\_Group\_Half\_Hour Table....366 InUseOutboundTimeHalf Network\_Trunk\_Group\_Real\_Time Table....211 Trunk\_Group\_Real\_Time Table....367

InUseOutboundTimeToday Network Trunk Group Real Time Table....211 InUseOutboundTimeToday Trunk Group Real Time Table....367 InUseOutboundTimeToHalf Network Trunk Group Half Hour Table....209 InUseOutboundTimeToHalf Trunk\_Group\_Half\_Hour Table....366 **InvalidEntryTries** Vru Defaults Table....375 **IPAMDEnabled** Campaign Table ....122 **IPBridgingEnabled** Dialer Table....149 **IPCCDeploymentState** ICR Globals Table....183 **IPCCDeploymentType** ICR\_Globals Table....183 **IPCCMinor** Version Table....373 **IPDirectDialPreview** Blended Agent Options Table ....66 **IPTA** Skill Group Table....312 **IPTerminatingBeepDetect** Campaign Table ....122 **IsDeploymentMasterAW** Machine\_Info....201 **ISDNCallByCallLimitRejects** Galaxy\_Single\_Trunk Table....178 **ISDNCallByCallRejects** Galaxy\_Trunk\_IGroup Table....180 **ISDNCallsWithAniSid** Galaxy\_Trunk\_IGroup Table....180 Item

Call\_Type\_Map Table ....96 Item Dialed\_Number\_Map Table....147 **IVRPorts** Campaign\_Skill\_Group Table ....133 **IVRRoutePoint** Campaign\_Skill\_Group Table ....133 **KeepNScriptVersions** ICR\_Globals Table....183 Label Label Table....197 Route Call Detail Table....238 LabelID Label Table....197 LabelID Dialed Number Table....145 Dialed\_Number\_Label Table....146 Route\_Call\_Detail Table....238 LabelType Label Table....197 LastDesktopSnapShotID Cfg Mngr User Settings Table....138 LastName Person Table....228 LastRetrievalKey AWControl Table ....65 LastRetrievalTime AWControl Table ....65 LastUpdateKey ICR\_Instance Table....186 LateCallsTo5 Routing\_Client\_Five\_Minute Table....257 LatesToHalf Application\_Gateway\_Half\_Hour Table ....61 LateThreshold

Routing\_Client Table....255 LateTimeout Application\_Gateway\_Globals Table ....60 LateTimeout Application\_Gateway\_Connection Table....58 LeaveMessageEnabled Campaign Table ....122 Length Import\_Rule\_Clause Table....194 Script Table....271 User\_Formula Table....368 LinesPerAgent Campaign Table ....122 LinkTestThreshold Application\_Gateway\_Globals Table ....60 LinkTestThreshold Application\_Gateway\_Connection Table....58 ListOrder Campaign\_Query\_Rule Table ....127 LoadODOutHoldTime Galaxy\_Trunk\_IGroup Table....180 LoadTransferOut Galaxy\_Trunk\_IGroup Table....180 LoadTransferOutCalls Galaxy\_Gate Table....168 LocalAreaCode Dialer Table....149 Locale Vru Locale Table....377 LocaleID Vru Defaults Table....375 Vru Locale Table....377 LocalID Script\_Cross\_Reference Table....272 LocalQTime

Termination\_Call\_Detail Table....353 Location Peripheral Table....216 Region\_Info Table....234 LockID ICR Locks Table....187 LockName ICR Locks Table....187 LockType ICR Locks Table....187 LoggedOn Skill Group Five Minute Table....315 LoggedOn Skill\_Group\_Real\_Time Table....339 LoggedOnTimeTo5 Skill\_Group\_Real\_Time Table....339 LoggedOnTimeToHalf Agent\_Half\_Hour Table ....27 LoggedOnTimeToHalf Agent\_Skill\_Group\_Half\_Hour Table ....35 LoggedOnTimeToHalf Skill Group Half Hour Table....318 LoggerType Logger\_Type Table....199 LogicalControllerID Peripheral Table....216 Service\_Array Table....280 LogicalControllerID Logical\_Interface\_Controller Table....200 Network\_Trunk\_Group Table....209 Routing\_Client Table....255 LogicalControllerID Physical\_Interface\_Controller Table....229 Translation\_Route Table....362 LogicalControllerID

Application\_Path Table....63 LogicalControllerType Logical\_Interface\_Controller Table....200 LoginCaseUnique ICR\_Globals Table....183 LoginDateTime Agent\_Event\_Detail Table ....26 LoginDuration Agent\_Logout Table....30 LoginDuration Agent\_Skill\_Group\_Logout Table ....49 LoginEnabled Person Table....228 LoginName Cfg\_Mngr\_User\_Settings Table....138 Person Table....228 Schedule Source Table....269 LoginNameShadow Person Table....228 LogOperation Config\_Message\_Log Table....141 LogOperation Import\_Log Table....190 LogoutDateTime Agent\_Logout Table....30 LogoutDateTime Agent\_Skill\_Group\_Logout Table ....49 LogoutNonActivityTime Agent\_Desk\_Settings Table ....20 LogoutReasonRequired Agent\_Desk\_Settings Table ....20 LogPagesAllocated Logger\_Meters Table....198 LogPagesUsed Logger\_Meters Table....198

Long1 Schedule Import Table....264 Schedule\_Import\_Real\_Time Table....265 Long1 Recurring\_Schedule\_Map Table....232 Long10 Schedule\_Import\_Real\_Time Table....265 Long10 Schedule\_Import Table....264 Long11 Schedule\_Import\_Real\_Time Table....265 Long11 Schedule\_Import Table....264 Long12 Schedule\_Import\_Real\_Time Table....265 Long12 Schedule\_Import Table....264 Long13 Schedule\_Import\_Real\_Time Table....265 Long13 Schedule\_Import Table....264 Long14 Schedule\_Import\_Real\_Time Table....265 Long14 Schedule\_Import Table....264 Long15 Schedule\_Import\_Real\_Time Table....265 Long15 Schedule\_Import Table....264 Long2 Recurring\_Schedule\_Map Table....232 Schedule\_Import Table....264 Long2 Schedule\_Import\_Real\_Time Table....265 Long3

Recurring\_Schedule\_Map Table....232 Schedule Import Table....264 Schedule\_Import\_Real\_Time Table....265 Long4 Recurring\_Schedule\_Map Table....232 Schedule Import Table....264 Schedule\_Import\_Real\_Time Table....265 Long5 Schedule\_Import Table....264 Schedule\_Import\_Real\_Time Table....265 Long6 Schedule Import Table....264 Schedule\_Import\_Real\_Time Table....265 Long7 Schedule\_Import Table....264 Schedule Import Real Time Table....265 Long8 Schedule\_Import Table....264 Schedule\_Import\_Real\_Time Table....265 Long9 Schedule\_Import Table....264 Schedule Import Real Time Table....265 LongDistancePrefix Dialer Table....149 LongestAvailAgent Service\_Five\_Minute Table....281 Service\_Real\_Time Table....296 Skill\_Group\_Five\_Minute Table....315 Skill\_Group\_Real\_Time Table....339 LongestCallAbandTime Route\_Half\_Hour Table....246 Service\_Half\_Hour Table....285 LongestCallDelayQTime Route\_Half\_Hour Table....246 Service\_Half\_Hour Table....285

LongestCallQ Route Five Minute Table....243 Service\_Five\_Minute Table....281 Service\_Real\_Time Table....296 Skill\_Group\_Real\_Time Table....339 LongestCallQ Route\_Real\_Time Table....251 LongestDelay Galaxy\_Gate\_Delayed\_Call Table....171 **MachineID** Machine\_Info....201 **MachineName** Machine\_Info....201 MachineType Machine\_Info....201 Major Version Table....373 **MajorVersion** Region\_Info Table....234 Mask View Column Table....374 MasterScriptID Admin\_Script\_Schedule\_Map Table....17 **MasterScriptID** Call\_Type\_Map Table ....96 Script Table....271 MasterScriptID Call\_Type\_Real\_Time Table ....96 **MasterScriptID** Master\_Script Table....202 MaxAttempts Campaign Table ....122 MaxBusyAttempts Campaign Table ....122 MaxCallsInProgress

Scheduled\_Target\_Real\_Time Table....270 MaxCallsInProgress Peripheral\_Half\_Hour Table....220 MaxCallsInQueue Media\_Routing\_Domain Table....204 MaxCallsInQueuePerCallType Media\_Routing\_Domain Table....204 MaxCorrelationNumber ICR Globals Table....183 **MaxDelay** Routing\_Client\_Five\_Minute Table....257 **MaxDelayToHalf** Application\_Gateway\_Half\_Hour Table ....61 MaximumArraySize Expanded\_Call\_Variable Table....160 MaximumDelayQueueLength Galaxy\_Gate\_Delayed\_Call Table....171 MaximumLength Expanded\_Call\_Variable Table....160 MaximumLineAgent Campaign Table ....122 **MaxPartitions** ICR\_Globals Table....183 MaxTaskDuration Media\_Class Table....203 Media\_Routing\_Domain Table....204 **MaxTasks** Agent\_Real\_Time Table ....31 MaxTimeInQueue Media\_Routing\_Domain Table....204 MDSMessagesTo5 Logger\_Meters Table....198 MeanResponseTo5 Routing\_Client\_Five\_Minute Table....257 MediaClassID

Media\_Class Table....203 **MediaClassID** Media\_Routing\_Domain Table....204 MediaServerSet Vru\_Defaults Table....375 MenuID Cfg\_Mngr\_User\_Desktop\_Snap Table ....136 Cfg\_Mngr\_User\_Menu Table....137 Cfg\_Mngr\_View Table....139 MenuName Cfg\_Mngr\_User\_Menu Table....137 Message Import\_Log Table....190 MessageId Application\_Event Table ....55 Event Table....158 MessageString Event Table....158 MessageString Application\_Event Table ....55 MessageTimeTo5 Logger Meters Table....198 MinCorrelationNumber ICR Globals Table....183 MinimumCallDuration Campaign Table ....122 **MinorVersion** Region\_Info Table....234 MinPasswordLength ICR\_Globals Table....183 MinScriptSchedTime ICR Globals Table....183 Mode Peripheral\_Real\_Time Table....223 MondayEnabled

Import\_Rule Table....190 **MonitorCallsToHalf** Agent\_Skill\_Group\_Half\_Hour Table ....35 MonitorCallsToHalf Skill\_Group\_Half\_Hour Table....318 MonthlyEnabled Import\_Rule Table....190 MonthOfYear Admin\_Script\_Schedule\_Map Table....17 MonthOfYear Recurring\_Schedule\_Map Table....232 **MRDomainID** Agent\_State\_Trace Table....50 Dialed Number Table....145 Route\_Call\_Detail Table....238 **MRDomainID** Agent\_Real\_Time Table ....31 **MRDomainID** Agent\_Half\_Hour Table ....27 Agent\_Logout Table....30 Media\_Routing\_Domain Table....204 Peripheral Default Route Table....219 Peripheral\_Half\_Hour Table....220 Peripheral Real Time Table....223 Service Table....277 Service\_Level\_Threshold Table....295 Skill\_Group Table....312 Termination\_Call\_Detail Table....353 **MRDomainID** Agent\_Event\_Detail Table ....26 Application\_Path\_Member Table....64 Msg Rename Table....237 MsgOrigin Route\_Call\_Detail Table....238

Name Class List Table....140 Name Object List Table....215 NetConferencedOutCallsToHalf Agent Skill Group Half Hour Table ....35 Skill Group Half Hour Table....318 NetConfOutCallsTimeToHalf Agent\_Skill\_Group\_Half\_Hour Table ....35 Skill\_Group\_Half\_Hour Table....318 **NetConsultativeCallsTimeToHalf** Agent Skill Group Half Hour Table ....35 Skill\_Group\_Half\_Hour Table....318 **NetConsultativeCallsToHalf** Agent\_Skill\_Group\_Half\_Hour Table ....35 Skill Group Half Hour Table....318 NetQTime Route\_Call\_Detail Table....238 Termination\_Call\_Detail Table....353 NetTransferOutCallsToHalf Skill\_Group\_Half\_Hour Table....318 NetTransferredOutCallsToHalf Agent\_Skill\_Group\_Half\_Hour Table ....35 NetworkAnnouncementToday Call\_Type\_Real\_Time Table ....96 NetworkAnnouncementToHalf Call Type Half Hour Table ....69 NetworkAnnouncementToHalf Call\_Type\_Real\_Time Table ....96 NetworkAnsMachineCount Campaign\_Query\_Rule\_Real\_Time Table....131 NetworkAnsMachineDetectHalf Dialer\_Real\_Time Table....153 NetworkAnsMachineDetectToHalf Campaign\_Query\_Rule\_Half\_Hour Table ....129

Dialer\_Half\_Hour Table....150 NetworkBusyTo5 Routing\_Client\_Five\_Minute Table....257 NetworkDefaultRoutedToday Call\_Type\_Real\_Time Table ....96 NetworkDefaultRoutedToHalf Call\_Type\_Half\_Hour Table ....69 NetworkDefaultRoutedToHalf Call\_Type\_Real\_Time Table ....96 NetworkDefaultTo5 Routing\_Client\_Five\_Minute Table....257 NetworkICRInstanceID ICR Instance Table....186 NetworkOnRoute1 Galaxy\_Overflow Table....174 NetworkOnRoute10 Galaxy Overflow Table....174 NetworkOnRoute11 Galaxy\_Overflow Table....174 NetworkOnRoute12 Galaxy\_Overflow Table....174 NetworkOnRoute13 Galaxy\_Overflow Table....174 NetworkOnRoute14 Galaxy\_Overflow Table....174 NetworkOnRoute15 Galaxy Overflow Table....174 NetworkOnRoute16 Galaxy Overflow Table....174 NetworkOnRoute2 Galaxy Overflow Table....174 NetworkOnRoute3 Galaxy\_Overflow Table....174 NetworkOnRoute4 Galaxy\_Overflow Table....174

Cisco ICM/IPCC Enterprise & Hosted Editions Database Schema Handbook Release 7.1(1)

NetworkOnRoute5 Galaxy Overflow Table....174 NetworkOnRoute6 Galaxy Overflow Table....174 NetworkOnRoute7 Galaxy Overflow Table....174 NetworkOnRoute8 Galaxy\_Overflow Table....174 NetworkOnRoute9 Galaxy\_Overflow Table....174 NetworkPostQueryTo5 Routing Client Five Minute Table....257 NetworkResourceTo5 Routing Client Five Minute Table....257 NetworkRingTo5 Routing\_Client\_Five\_Minute Table....257 NetworkRoutingClient Routing\_Client Table....255 NetworkTargetID Agent\_Logout Table....30 Customer\_Definition Table....142 Device Target Table....144 Label Table....197 Network Vru Table....212 Network\_Vru\_Bank Table....213 Network\_Vru\_Script Table....214 Termination\_Call\_Detail Table....353 NetworkTargetID Agent\_Real\_Time Table ....31 Network\_Target Table....208 Peripheral Table....216 Peripheral\_Target Table....226 Route\_Call\_Detail Table....238 Scheduled\_Target Table....270 Scheduled\_Target\_Real\_Time Table....270 NetworkTargetID Announcement Table ....55 NetworkTargetType Network\_Target Table....208 NetworkTime Termination Call Detail Table....353 NetworkTransferPreferred Routing\_Client Table....255 NetworkTrunkGroupID Network\_Trunk\_Group Table....209 Network\_Trunk\_Group\_Half\_Hour Table....209 Network Trunk Group Real Time Table....211 Peripheral\_Target Table....226 Trunk Group Table....364 NetworkVruNetworkTargetID Network Vru Bank Table....213 NetworkVruScriptID Network\_Vru\_Script Table....214 NewCallTo5 Routing\_Client\_Five\_Minute Table....257 NewTransaction Termination Call Detail Table....353 NextAvailableNumber Next Available Number Table....215 **NextAvailableVersion** Master\_Script Table....202 NextHuntGroupPhone Galaxy\_PBX Table....177 NoAnswerCallback Campaign Table ....122 NoAnswerDetectCount Campaign\_Query\_Rule\_Real\_Time Table....131 NoAnswerDetectToday Dialer\_Real\_Time Table....153 NoAnswerDetectToHalf

Campaign\_Query\_Rule\_Half\_Hour Table ....129 Dialer Half Hour Table....150 NoAnswerRingLimit Campaign Table ....122 NoAnswerTo5 Routing Client Five Minute Table....257 NodeID Cfg\_Mngr\_View Table....139 NoDialToneDetectCount Campaign\_Query\_Rule\_Real\_Time Table....131 NoDialToneDetectHalf Dialer Real Time Table....153 **NoDialToneDetectToHalf** Dialer Half Hour Table....150 NoDialToneDetectToHalf Campaign Query Rule Half Hour Table ....129 **NoEntryTimeout** Vru Defaults Table....375 **NoEntryTries** Vru\_Defaults Table....375 NonACDCallsAllowed Agent Desk Settings Table ....20 NoRingBackDetectCount Campaign Query Rule Real Time Table....131 NoRingBackDetectHalf Dialer\_Real\_Time Table....153 NoRingBackDetectToHalf Campaign\_Query\_Rule\_Half\_Hour Table ....129 Dialer\_Half\_Hour Table....150 NotReady Skill\_Group\_Five\_Minute Table....315 Skill\_Group\_Real\_Time Table....339 NotReadyTimeTo5 Skill\_Group\_Real\_Time Table....339 NotReadyTimeTo5

Skill\_Group\_Five\_Minute Table....315 NotReadyTimeToHalf Agent\_Half\_Hour Table ....27 NotReadyTimeToHalf Agent\_Skill\_Group\_Half\_Hour Table ....35 NotReadyTimeToHalf Skill\_Group\_Half\_Hour Table....318 NowTime Controller Time Table....142 NullEnabled Import\_Rule\_Clause Table....194 NumAgentsInterruptedNow Skill\_Group\_Real\_Time Table....339 NumAlternateCallConfTo5 Routing\_Client\_Five\_Minute Table....257 NumAlternateCallReqTo5 Routing\_Client\_Five\_Minute Table....257 Number ICR Instance Table....186 NumberCallsAbandoned Galaxy\_DNIS Table....167 NumberCallsAnswered Galaxy\_DNIS Table....167 NumberOfSamples Peripheral\_Half\_Hour Table....220 NumBlindTransferConfTo5 Routing Client Five Minute Table....257 NumCallEstablishedEventTo5 Routing Client Five Minute Table....257 NumCallFailedEventTo5 Routing\_Client\_Five\_Minute Table....257 NumCallHeldEventTo5 Routing\_Client\_Five\_Minute Table....257 NumCallOriginatedEventTo5 Routing\_Client\_Five\_Minute Table....257

NumCancelInd Routing Client Five Minute Table....257 NumConferenceCallConfTo5 Routing Client Five Minute Table....257 NumConferenceCallReqTo5 Routing Client Five Minute Table....257 NumConferencedEventTo5 Routing\_Client\_Five\_Minute Table....257 NumConnectionClearedEventTo5 Routing\_Client\_Five\_Minute Table....257 NumConsultConfTo5 Routing Client Five Minute Table....257 NumConsultTransferConfTo5 Routing Client Five Minute Table....257 NumConsultTransferReqTo5 Routing\_Client\_Five\_Minute Table....257 NumDropConnectionConfTo5 Routing\_Client\_Five\_Minute Table....257 NumDropConnectionReqTo5 Routing\_Client\_Five\_Minute Table....257 NumMissingTasks Service Half Hour Table....285 NumReconnectCallConfTo5 Routing Client Five Minute Table....257 NumReconnectCallReqTo5 Routing\_Client\_Five\_Minute Table....257 NumReleaseInd Routing\_Client\_Five\_Minute Table....257 NumRetrievedEventTo5 Routing\_Client\_Five\_Minute Table....257 NumTransferEventTo5 Routing\_Client\_Five\_Minute Table....257 ObjectAccessXrefID Object\_Access\_Xref Table....215 ObjectID

Ids Table....189 ObjectID ClassID\_To\_ObjectType Table....141 Object\_Security Table....216 User\_Security\_Control Table....371 ObjectID Group\_Security\_Control Table....182 ObjectSecurityID Object\_Security Table....216 ObjectType ClassID\_To\_ObjectType Table....141 Group Security Control Table....182 Ids Table....189 Object Access Xref Table....215 ObjectType **Object Security Table....216** User\_Security\_Control Table....371 User\_Variable Table....372 ObjectType Object\_List Table....215 **ODAbandoned** Galaxy\_Gate Table....168 **ODInRejected** Galaxy Gate Table....168 **ODOutCallsHandled** Galaxy\_Overflow Table....174 OnHold Agent\_Real\_Time Table ....31 Online Peripheral\_Real\_Time Table....223 OnLine Application\_Path\_Real\_Time Table ....64 **OnLineDateTime** Application\_Path\_Real\_Time Table ....64 **OpenAppsOnLoad** 

Cfg\_Mngr\_User\_Desktop\_Snap Table ....136 OpenTimeout Application\_Gateway\_Globals Table ....60 OpenTimeout Application\_Gateway\_Connection Table....58 **OptionValue** Customer\_Options Table....143 Originator Route\_Call\_Detail Table....238 OriginatorType Route\_Call\_Detail Table....238 OriginClassID Group\_Security\_Control Table....182 OriginObjectID Group\_Security\_Control Table....182 **OriginObjectType** Group\_Security\_Control Table....182 OutboundAccessInternational Agent\_Desk\_Settings Table ....20 OutboundAccessOperatorAssisted Agent\_Desk\_Settings Table ....20 **OutboundAccessPBX** Agent\_Desk\_Settings Table ....20 OutboundAccessPrivateNet Agent\_Desk\_Settings Table ....20 OutboundAccessPublicNet Agent\_Desk\_Settings Table ....20 **OutCalls** Galaxy\_Agent\_Performance Table....164 Galaxy\_Gate Table....168 Galaxy\_PBX Table....177 Galaxy\_Trunk\_IGroup Table....180 **OutCalls** Galaxy\_Agent\_IGroup Table....163 OutCallTalkTime

Galaxy\_Gate Table....168 Galaxy Trunk IGroup Table....180 OutCallTalkTime Galaxy\_Agent\_IGroup Table....163 OutCallTime Galaxy Agent Performance Table....164 OutODCallsAccepted Galaxy\_Trunk\_IGroup Table....180 **OutODCallsRejected** Galaxy\_Trunk\_IGroup Table....180 OverflowAgents Campaign\_Skill\_Group Table ....133 **OverflowCallWorkTime** Galaxy Gate Table....168 **OverflowHandled** Galaxy Gate Table....168 **OverflowInHalf** Service\_Real\_Time Table....296 **OverflowInMode** Service\_Real\_Time Table....296 OverflowInNow Route Real Time Table....251 OverflowInNow Service Real Time Table....296 OverflowInTo5 Service\_Five\_Minute Table....281 OverflowInTo5 Service\_Real\_Time Table....296 **OverflowInToday** Service\_Real\_Time Table....296 **OverflowInToHalf** Route\_Half\_Hour Table....246 Service\_Half\_Hour Table....285 OverflowODCallWorkTime Galaxy\_Gate Table....168

OverflowODHandled Galaxy Gate Table....168 OverflowODTalkTime Galaxy Gate Table....168 OverflowOutHalf Call Type Half Hour Table ....69 Service Real Time Table....296 **OverflowOutHalf** Call\_Type\_Real\_Time Table ....96 OverflowOutMode Service\_Real\_Time Table....296 OverflowOutNow Route\_Real\_Time Table....251 Service Real Time Table....296 OverflowOutTo5 Call\_Type\_Real\_Time Table ....96 Service\_Five\_Minute Table....281 Service\_Real\_Time Table....296 OverflowOutToday Service\_Real\_Time Table....296 OverflowOutToday Call Type Real Time Table ....96 **OverflowOutToHalf** Route Half Hour Table....246 Service\_Half\_Hour Table....285 OverflowTalkTime Galaxy Gate Table....168 Overridable Network\_Vru\_Script Table....214 OverwriteEnabled Import Rule Table....190 ParamCount User\_Formula Table....368 ParamString Peripheral\_Monitor Table....222

ParentObjectID Ids Table....189 ParentObjectType Ids Table....189 ParentRegionID Region\_Member Table....235 PartitioningIndicator ICR\_Globals Table....183 Password Person Table....228 PathName Schedule Report Table....267 PeerNodeID Cfg\_Mngr\_View Table....139 Penetration Campaign Query Rule Table ....127 PenetrationEnabled Campaign\_Query\_Rule Table ....127 PercentUtilizationTo5 Skill\_Group\_Five\_Minute Table....315 PercentUtilizationTo5 Skill Group Real Time Table....339 PercentUtilizationToHalf Skill Group Half Hour Table....318 PeripheralAutoConfig Peripheral Table....216 PeripheralCallKey Agent\_State\_Trace Table....50 PeripheralCallKey Termination\_Call\_Detail Table....353 PeripheralCallType Termination\_Call\_Detail Table....353 PeripheralData1 Peripheral\_Real\_Time Table....223 PeripheralData10

Peripheral\_Real\_Time Table....223 PeripheralData11 Peripheral\_Real\_Time Table....223 PeripheralData12 Peripheral\_Real\_Time Table....223 PeripheralData13 Peripheral\_Real\_Time Table....223 PeripheralData14 Peripheral\_Real\_Time Table....223 PeripheralData15 Peripheral\_Real\_Time Table....223 PeripheralData16 Peripheral\_Real\_Time Table....223 PeripheralData2 Peripheral\_Real\_Time Table....223 PeripheralData3 Peripheral\_Real\_Time Table....223 PeripheralData4 Peripheral\_Real\_Time Table....223 PeripheralData5 Peripheral\_Real\_Time Table....223 PeripheralData6 Peripheral\_Real\_Time Table....223 PeripheralData7 Peripheral\_Real\_Time Table....223 PeripheralData8 Peripheral\_Real\_Time Table....223 PeripheralData9 Peripheral\_Real\_Time Table....223 PeripheralID Dialer Table....149 Galaxy\_Overflow Table....174 Galaxy\_Single\_Trunk Table....178 Peripheral Table....216 Peripheral\_Real\_Time Table....223 PeripheralID Galaxy\_Agent\_Call\_Count Table....162 Galaxy\_Agent\_IGroup Table....163 Galaxy\_Agent\_Performance Table....164 Galaxy\_Alarm Table....166 Galaxy\_DNIS Table....167 Galaxy\_Gate\_Delayed\_Call Table....171 Galaxy\_PBX Table....177 Galaxy\_Transaction\_Code Table....179 Galaxy\_Trunk\_Call\_Count Table....180 Galaxy\_Trunk\_IGroup Table....180 Peripheral Default Route Table....219 Peripheral\_Half\_Hour Table....220 Peripheral Monitor Table....222 Routing\_Client Table....255 Service Table....277 Service\_Level\_Threshold Table....295 Skill\_Group Table....312 Termination\_Call\_Detail Table....353 Trunk\_Group Table....364 PeripheralID Agent Table....19 Agent\_Distribution Table ....25 Application\_Path\_Member Table....64 Galaxy\_Gate Table....168 PeripheralID Agent\_Team Table....53 PeripheralMonitorID Peripheral\_Monitor Table....222 PeripheralMonitorType Peripheral\_Monitor Table....222 PeripheralName Peripheral Table....216 PeripheralName Agent Table....19

Service Table....277 Skill Group Table....312 PeripheralName Trunk Group Table....364 PeripheralNumber Agent Table....19 PeripheralNumber Service Table....277 Skill\_Group Table....312 Trunk\_Group Table....364 PeripheralQueueTo5 Routing Client Five Minute Table....257 PeripheralServiceLevelType Peripheral Table....216 Service Table....277 PeripheralTimeOffset Peripheral\_Real\_Time Table....223 PeripheralTimeZone Galaxy\_Single\_Trunk Table....178 PeripheralTimeZone Galaxy\_Agent\_Call\_Count Table....162 Galaxy Agent IGroup Table....163 Galaxy\_Alarm Table....166 Galaxy DNIS Table....167 Galaxy\_Gate\_Delayed\_Call Table....171 Galaxy\_Overflow Table....174 Galaxy PBX Table....177 Galaxy\_Transaction\_Code Table....179 Galaxy\_Trunk\_Call\_Count Table....180 Galaxy\_Trunk\_IGroup Table....180 Peripheral\_Real\_Time Table....223 PeripheralTimeZone Galaxy\_Agent\_Performance Table....164 PeripheralTimeZone Galaxy\_Gate Table....168

PeriphServiceLevelCallsHalf Service Real Time Table....296 PeriphServiceLevelCallsToday Service\_Real\_Time Table....296 PeriphServiceLevelCallsToHalf Service Half Hour Table....285 PeriphServiceLevelHalf Service\_Real\_Time Table....296 PeriphServiceLevelOfferHalf Service\_Real\_Time Table....296 PeriphServiceLevelOfferToday Service Real Time Table....296 PeriphServiceLevelOfferToHalf Service\_Half\_Hour Table....285 PeriphServiceLevelTo5 Service\_Real\_Time Table....296 PeriphServiceLevelTo5 Service\_Five\_Minute Table....281 PeriphServiceLevelToday Service\_Five\_Minute Table....281 Service\_Real\_Time Table....296 PeriphServiceLevelToHalf Service\_Half\_Hour Table....285 PermissionLevel Application\_Instance Table ....62 PermitApplicationRouting Dialed Number Table....145 Persistent Expanded\_Call\_Variable Table....160 Persistent User Variable Table....372 PersonalCallbackCount Campaign\_Query\_Rule\_Real\_Time Table....131 Dialer\_Real\_Time Table....153 PersonalCallbackCountToHalf

Campaign\_Query\_Rule\_Half\_Hour Table ....129 Dialer Half Hour Table....150 PersonalizedCallbackEnabled Campaign Table ....122 PersonID Agent Table....19 Person Table....228 PhoneIndex Campaign\_Target\_Sequence Table....134 PhoneNumber Dialer\_Port\_Real\_Time Table....153 Galaxy Agent Call Count Table....162 PhoneType Agent\_Logout Table....30 Agent\_Real\_Time Table ....31 PhysicalControllerID Physical\_Interface\_Controller Table....229 PhysicalControllerID Physical\_Controller\_Half\_Hour Table....228 PhysicalControllerID Routing\_Client\_Five\_Minute Table....257 **PickedUpCalls** Galaxy\_PBX Table....177 PlugInTime Galaxy\_Agent\_IGroup Table....163 PortID Galaxy\_Agent\_Performance Table....164 Galaxy\_Single\_Trunk Table....178 Galaxy\_Trunk\_Call\_Count Table....180 PortID Galaxy\_Agent\_Call\_Count Table....162 Galaxy\_PBX Table....177 PortNumber Dialer\_Port\_Real\_Time Table....153 PortNumber

Dialer\_Port\_Map Table....152 PortStatus Dialer\_Port\_Real\_Time Table....153 **PostRoute** Dial\_Number\_Plan Table....148 POSX Cfg\_Mngr\_App\_Snapshot\_State Table ....135 POSY Cfg\_Mngr\_App\_Snapshot\_State Table ....135 PreferredSide Application\_Gateway Table....57 PrefixDigits Campaign Table ....122 PrefixDigits Dialer Table....149 PreviewCallsHalf Service Real Time Table....296 PreviewCallsNow Service\_Real\_Time Table....296 PreviewCallsOnHoldHalf Service\_Real\_Time Table....296 PreviewCallsOnHoldTimeHalf Service\_Real\_Time Table....296 PreviewCallsOnHoldTimeTo5 Service\_Real\_Time Table....296 PreviewCallsOnHoldTimeToday Service Real Time Table....296 PreviewCallsOnHoldTimeToHalf Service Half Hour Table....285 PreviewCallsOnHoldTimeToHalf Agent\_Skill\_Group\_Half\_Hour Table ....35 PreviewCallsOnHoldTimeToHalf Skill\_Group\_Half\_Hour Table....318 PreviewCallsOnHoldTo5 Service\_Real\_Time Table....296

PreviewCallsOnHoldToday Service Real Time Table....296 PreviewCallsOnHoldToHalf Service Half Hour Table....285 PreviewCallsOnHoldToHalf Agent Skill Group Half Hour Table ....35 **PreviewCallsOnHoldToHalf** Skill\_Group\_Half\_Hour Table....318 PreviewCallsTalkTimeHalf Service Real Time Table....296 PreviewCallsTalkTimeTo5 Service Real Time Table....296 PreviewCallsTalkTimeTo5 Skill Group Real Time Table....339 PreviewCallsTalkTimeToday Service Real Time Table....296 **PreviewCallsTalkTimeToHalf** Service Half Hour Table....285 **PreviewCallsTalkTimeToHalf** Agent\_Skill\_Group\_Half\_Hour Table ....35 **PreviewCallsTalkTimeToHalf** Skill Group Half Hour Table....318 PreviewCallsTimeHalf Service Real Time Table....296 PreviewCallsTimeTo5 Service\_Real\_Time Table....296 Skill Group Real Time Table....339 PreviewCallsTimeToday Service Real Time Table....296 **PreviewCallsTimeToHalf** Service Half Hour Table....285 **PreviewCallsTimeToHalf** Agent\_Skill\_Group\_Half\_Hour Table ....35 PreviewCallsTimeToHalf Skill\_Group\_Half\_Hour Table....318

PreviewCallsTo5 Service Real Time Table....296 Skill\_Group\_Real\_Time Table....339 PreviewCallsToday Service\_Real\_Time Table....296 **PreviewCallsToHalf** Service Half Hour Table....285 **PreviewCallsToHalf** Agent\_Skill\_Group\_Half\_Hour Table ....35 **PreviewCallsToHalf** Skill\_Group\_Half\_Hour Table....318 **PriCallsHandled** Galaxy\_Agent\_Performance Table....164 PriCallworkTime Galaxy\_Agent\_Performance Table....164 PriGate Galaxy\_Agent\_Performance Table....164 PrimaryAssignedTime Galaxy\_Gate Table....168 PrimaryAvailableTime Galaxy\_Gate Table....168 PrimaryCallsHandled Galaxy\_Agent\_IGroup Table....163 PrimaryCallworkTime Galaxy\_Agent\_IGroup Table....163 PrimaryCallWorkTime Galaxy\_Gate Table....168 PrimaryCtiAddress Logical\_Interface\_Controller Table....200 PrimaryHandled Galaxy\_Gate Table....168 PrimaryODCallsHandled Galaxy\_Agent\_IGroup Table....163 PrimaryODCallworkTime Galaxy\_Agent\_IGroup Table....163

PrimaryODCallWorkTime Galaxy Gate Table....168 PrimaryODHandled Galaxy\_Gate Table....168 PrimaryODTalkTIme Galaxy\_Agent\_IGroup Table....163 PrimaryODTalkTime Galaxy\_Gate Table....168 PrimaryPluggedTime Galaxy\_Gate Table....168 PrimaryTalkTime Galaxy\_Agent\_IGroup Table....163 Galaxy\_Gate Table....168 PrintControlSettings Script\_Print\_Control Table....274 Priority Route\_Call\_Detail Table....238 Service\_Member Table....296 Skill\_Group Table....312 Termination\_Call\_Detail Table....353 Priority Agent\_Skill\_Group\_Real\_Time Table....50 PriSupervisorSkillTargetID Agent\_Team Table....53 PriTalkTime Galaxy\_Agent\_Performance Table....164 ProcName Event Table....158 **ProcName** Application\_Event Table ....55 Protocol Application\_Gateway\_Connection Table....58 QualityRecordingRate Agent\_Desk\_Settings Table ....20 QueryRuleEnabled

Campaign\_Query\_Rule Table ....127 QueryRuleID Dialer\_Port\_Real\_Time Table....153 QueryRuleID Agent\_Real\_Time Table ....31 Campaign\_Query\_Rule Table ....127 Campaign\_Query\_Rule\_Half\_Hour Table ....129 Campaign\_Query\_Rule\_Real\_Time Table....131 Query\_Rule Table....230 Query\_Rule\_Clause Table....231 QueryRuleName Query\_Rule Table....230 QueueLimitingRejectCount Galaxy Gate Table....168 QueueNode Script Queue Real Time Table....274 QuickDetectEnabled Campaign Table ....122 **QuickEditBaseVersion** Script Table....271 RCDRecoveryKey Route Call Variable Table....243 RcvInErrorTo5 Routing Client Five Minute Table....257 ReadBaseTable ICR\_View Table....188 ReadOnly User\_Group Table....369 Ready Skill\_Group\_Five\_Minute Table....315 Skill\_Group\_Real\_Time Table....339 ReasonCode Agent\_Logout Table....30 ReasonCode Agent\_Real\_Time Table ....31

ReasonCode Agent State Trace Table....50 Reason\_Code Table ....231 ReasonCode Agent\_Event\_Detail Table ....26 Agent\_Skill\_Group\_Logout Table ....49 Agent\_Skill\_Group\_Real\_Time Table....50 ReasonCodeID Reason Code Table ....231 ReasonText Reason\_Code Table ....231 RecordingMode Agent\_Desk\_Settings Table ....20 RecordsToCache Campaign\_Skill\_Group Table ....133 **RecoveryDay** Event Table....158 Routing\_Client\_Five\_Minute Table....257 Script\_Five\_Minute Table....273 Service\_Five\_Minute Table....281 RecoveryDay Application Event Table .....55 Network\_Event\_Detail Table....206 Network Trunk Group Half Hour Table....209 Route\_Call\_Detail Table....238 Route\_Five\_Minute Table....243 Route Half Hour Table....246 Service\_Half\_Hour Table....285 Skill\_Group\_Five\_Minute Table....315 Termination\_Call\_Detail Table....353 Trunk\_Group\_Five\_Minute Table....365 Trunk\_Group\_Half\_Hour Table....366 RecoveryDay Skill\_Group\_Half\_Hour Table....318 **RecoveryKey** 

Config\_Message\_Log Table....141 Galaxy DNIS Table....167 Galaxy\_Trunk\_IGroup Table....180 Import Log Table....190 Network\_Event\_Detail Table....206 Recovery Table....232 Route\_Five\_Minute Table....243 Schedule\_Import Table....264 RecoveryKey Agent\_Logout Table....30 RecoveryKey Agent Event Detail Table ....26 Application\_Event Table ....55 Call Type Half Hour Table ....69 Campaign\_Query\_Rule\_Half\_Hour Table ....129 Dialer Half Hour Table....150 Event Table....158 Galaxy\_Agent\_Call\_Count Table....162 Galaxy\_Agent\_IGroup Table....163 Galaxy\_Alarm Table....166 Galaxy\_PBX Table....177 Galaxy Single Trunk Table....178 Galaxy\_Transaction\_Code Table....179 Galaxy Trunk Call Count Table....180 Logger\_Admin Table ....198 Logger\_Meters Table....198 Network\_Trunk\_Group\_Half\_Hour Table....209 Persistent\_Variable Table....227 Physical\_Controller\_Half\_Hour Table....228 Route\_Call\_Detail Table....238 Route\_Call\_Variable Table....243 Route\_Half\_Hour Table....246 Routing\_Client\_Five\_Minute Table....257 Script\_Five\_Minute Table....273 Service\_Five\_Minute Table....281

Service\_Half\_Hour Table....285 Termination Call Variable Table....361 Trunk\_Group\_Five\_Minute Table....365 Trunk\_Group\_Half\_Hour Table....366 RecoveryKey Agent Half Hour Table ....27 Agent\_Skill\_Group\_Logout Table ....49 Agent\_State\_Trace Table....50 Galaxy\_Gate Table....168 Galaxy\_Overflow Table....174 Import\_Rule\_History Table....195 Peripheral Half Hour Table....220 Skill\_Group\_Five\_Minute Table....315 Termination Call Detail Table....353 RecoveryKey Application Gateway Half Hour Table ....61 RecoveryKey Agent\_Skill\_Group\_Half\_Hour Table ....35 RecoveryKey Skill\_Group\_Half\_Hour Table....318 RecoveryKey Galaxy Gate Delayed Call Table....171 **RecoveryKey** Galaxy Agent Performance Table....164 Recurrence Admin\_Script\_Schedule\_Map Table....17 RecurrenceFreq Admin\_Script\_Schedule\_Map Table....17 RedirectNoAnsCallsHalf Route\_Real\_Time Table....251 Service Real Time Table....296 RedirectNoAnsCallsTimeToHalf Skill\_Group\_Half\_Hour Table....318 RedirectNoAnsCallsTimeToHalf Agent\_Skill\_Group\_Half\_Hour Table ....35

RedirectNoAnsCallsTo5 Route Real Time Table....251 Service\_Real\_Time Table....296 Skill Group Real Time Table....339 RedirectNoAnsCallsToday Route Real Time Table....251 Service Real Time Table....296 RedirectNoAnsCallsToHalf Route\_Half\_Hour Table....246 Service\_Half\_Hour Table....285 RedirectNoAnsCallsToHalf Agent Skill Group Half Hour Table ....35 RedirectNoAnsCallsToHalf Skill Group Half Hour Table....318 RegionID Region Prefix Table....235 RegionID Dialed\_Number\_Map Table....147 Region Table....234 Region\_Member Table....235 Region View Member Table....237 RegionPrefix Region\_Prefix Table....235 RegionPrefixID Region\_Prefix Table....235 RegionType Region Table....234 RegionViewID Region\_View Table....236 Region\_View\_Member Table....237 RegionViewType Region\_View Table....236 RejectedOnRoute1 Galaxy\_Overflow Table....174 RejectedOnRoute10

Galaxy\_Overflow Table....174 RejectedOnRoute11 Galaxy\_Overflow Table....174 RejectedOnRoute12 Galaxy\_Overflow Table....174 RejectedOnRoute13 Galaxy\_Overflow Table....174 RejectedOnRoute14 Galaxy\_Overflow Table....174 RejectedOnRoute15 Galaxy\_Overflow Table....174 RejectedOnRoute16 Galaxy\_Overflow Table....174 RejectedOnRoute2 Galaxy\_Overflow Table....174 RejectedOnRoute3 Galaxy\_Overflow Table....174 RejectedOnRoute4 Galaxy\_Overflow Table....174 RejectedOnRoute5 Galaxy\_Overflow Table....174 **RejectedOnRoute6** Galaxy\_Overflow Table....174 RejectedOnRoute7 Galaxy\_Overflow Table....174 RejectedOnRoute8 Galaxy\_Overflow Table....174 RejectedOnRoute9 Galaxy\_Overflow Table....174 **RejectsToHalf** Application\_Gateway\_Half\_Hour Table ....61 ReleaseCallbackEnabled Campaign Table ....122 ReleaseOnSend ICR\_Locks Table....187

RemoteAgentType Agent\_Desk\_Settings Table ....20 RemoteLoginWithoutDesktop Agent\_Desk\_Settings Table ....20 RemotePhoneNumber Agent\_Logout Table....30 Agent\_Real\_Time Table ....31 RenameEnabled Import\_Rule Table....190 **RenameMaxVersions** Import\_Rule Table....190 ReportingMethod User\_Variable Table....372 ReportType Schedule\_Report Table....267 RegInstrTo5 Routing\_Client\_Five\_Minute Table....257 RequeryResult Route\_Call\_Detail Table....238 RequestedSupervisorAssist Agent\_Real\_Time Table ....31 **RequestsToHalf** Application\_Gateway\_Half\_Hour Table ....61 RequestTimeout Application\_Gateway\_Globals Table ....60 RequestTimeout Application\_Gateway\_Connection Table....58 RequestType Route\_Call\_Detail Table....238 ReRouteReqTo5 Routing\_Client\_Five\_Minute Table....257 RescheduleCallbackMode Campaign Table ....122 ReservationPercentage Campaign\_Skill\_Group Table ....133

ReserveCallsHalf Service Real Time Table....296 ReserveCallsNow Service Real Time Table....296 ReserveCallsOnHoldHalf Service Real Time Table....296 ReserveCallsOnHoldTimeHalf Service\_Real\_Time Table....296 ReserveCallsOnHoldTimeTo5 Service\_Real\_Time Table....296 ReserveCallsOnHoldTimeToday Service Real Time Table....296 ReserveCallsOnHoldTimeToHalf Service Half Hour Table....285 ReserveCallsOnHoldTimeToHalf Agent Skill Group Half Hour Table ....35 ReserveCallsOnHoldTimeToHalf Skill\_Group\_Half\_Hour Table....318 ReserveCallsOnHoldTo5 Service\_Real\_Time Table....296 ReserveCallsOnHoldToday Service Real Time Table....296 ReserveCallsOnHoldToHalf Service Half Hour Table....285 ReserveCallsOnHoldToHalf Agent\_Skill\_Group\_Half\_Hour Table ....35 ReserveCallsOnHoldToHalf Skill\_Group\_Half\_Hour Table....318 ReserveCallsTalkTimeHalf Service\_Real\_Time Table....296 ReserveCallsTalkTimeTo5 Skill\_Group\_Real\_Time Table....339 ReserveCallsTalkTimeTo5 Service\_Real\_Time Table....296

ReserveCallsTalkTimeToday

Service Real Time Table....296 ReserveCallsTalkTimeToHalf Service Half Hour Table....285 ReserveCallsTalkTimeToHalf Agent\_Skill\_Group\_Half\_Hour Table ....35 ReserveCallsTalkTimeToHalf Skill\_Group\_Half\_Hour Table....318 ReserveCallsTimeHalf Service Real Time Table....296 ReserveCallsTimeTo5 Skill\_Group\_Real\_Time Table....339 ReserveCallsTimeTo5 Service\_Real\_Time Table....296 ReserveCallsTimeToday Service\_Real\_Time Table....296 ReserveCallsTimeToHalf Service Half Hour Table....285 ReserveCallsTimeToHalf Agent\_Skill\_Group\_Half\_Hour Table ....35 ReserveCallsTimeToHalf Skill\_Group\_Half\_Hour Table....318 ReserveCallsTo5 Skill\_Group\_Real\_Time Table....339 ReserveCallsTo5 Service\_Real\_Time Table....296 ReserveCallsToday Service Real Time Table....296 **ReserveCallsToHalf** Service Half Hour Table....285 ReserveCallsToHalf Agent\_Skill\_Group\_Half\_Hour Table ....35 ReserveCallsToHalf Skill\_Group\_Half\_Hour Table....318 Reserved1 Agent\_Half\_Hour Table ....27

Agent\_Skill\_Group\_Half\_Hour Table ....35 Call Type Half Hour Table ....69 Route\_Half\_Hour Table....246 Service Half Hour Table....285 Skill\_Group\_Half\_Hour Table....318 Reserved2 Agent\_Half\_Hour Table ....27 Agent\_Skill\_Group\_Half\_Hour Table ....35 Call\_Type\_Half\_Hour Table ....69 Route\_Half\_Hour Table....246 Service\_Half\_Hour Table....285 Skill Group Half Hour Table....318 Reserved3 Agent Half Hour Table ....27 Agent\_Skill\_Group\_Half\_Hour Table ....35 Call Type Half Hour Table ....69 Route\_Half\_Hour Table....246 Service\_Half\_Hour Table....285 Skill\_Group\_Half\_Hour Table....318 Reserved4 Agent\_Half\_Hour Table ....27 Agent Skill Group Half Hour Table ....35 Call\_Type\_Half\_Hour Table ....69 Route Half Hour Table....246 Service\_Half\_Hour Table....285 Skill\_Group\_Half\_Hour Table....318 Reserved5 Agent\_Half\_Hour Table ....27 Agent\_Skill\_Group\_Half\_Hour Table ....35 Call\_Type\_Half\_Hour Table ....69 Route\_Half\_Hour Table....246 Service\_Half\_Hour Table....285 Skill\_Group\_Half\_Hour Table....318 ReservedAgents Skill\_Group\_Real\_Time Table....339

ReservedByIVR Dialed\_Number Table....145 ReservedStateTimeTo5 Skill Group Real Time Table....339 ReservedStateTimeTo5 Skill Group Five Minute Table....315 ReservedStateTimeToHalf Agent\_Skill\_Group\_Half\_Hour Table ....35 ReservedStateTimeToHalf Skill\_Group\_Half\_Hour Table....318 ResponsesTo5 Routing Client Five Minute Table....257 Retain Logger\_Admin Table ....198 ReturnBusyToday Call Type Real Time Table ....96 ReturnBusyToHalf Call\_Type\_Half\_Hour Table ....69 ReturnBusyToHalf Call\_Type\_Real\_Time Table ....96 ReturnReleaseHalf Call Type Real Time Table ....96 ReturnReleaseToday Call Type Real Time Table ....96 ReturnReleaseToHalf Call\_Type\_Half\_Hour Table ....69 ReturnRingToday Call\_Type\_Real\_Time Table ....96 ReturnRingToHalf Call\_Type\_Real\_Time Table ....96 ReturnRingToHalf Call\_Type\_Half\_Hour Table ....69 RingNoAnswerDialedNumberID Agent\_Desk\_Settings Table ....20 RingNoAnswerTime

Agent\_Desk\_Settings Table ....20 RingTime Termination\_Call\_Detail Table....353 Routable Agent\_Real\_Time Table ....31 **RoutableInMRDTimeToHalf** Agent\_Half\_Hour Table ....27 RouteCallDetailTo5 Logger\_Meters Table....198 **RouteID** Peripheral\_Default\_Route Table....219 **RouteID** Enterprise\_Route\_Member Table....156 Peripheral\_Target Table....226 Route\_Call\_Detail Table....238 Route Five Minute Table....243 Route\_Half\_Hour Table....246 Route\_Real\_Time Table....251 **RouteID** Route Table....237 RouteID Termination Call Detail Table....353 RouterCallKey Network Event Detail Table....206 Route\_Call\_Detail Table....238 RouterCallKey Termination Call Detail Table....353 RouterCallKey, RouterCallKeyDay, RouterCallKeySequenceNumber Agent\_State\_Trace Table....50 RouterCallKeyDay Network\_Event\_Detail Table....206 Route\_Call\_Detail Table....238 Termination\_Call\_Detail Table....353 RouterCallKeySequenceNumber Network\_Event\_Detail Table....206

Route\_Call\_Detail Table....238 Termination Call Detail Table....353 RouterCallsAbandQHalf Call\_Type\_Real\_Time Table ....96 RouterCallsAbandQTo5 Skill Group Real Time Table....339 RouterCallsAbandQTo5 Call\_Type\_Real\_Time Table ....96 RouterCallsAbandQToday Call\_Type\_Real\_Time Table ....96 RouterCallsAbandQToHalf Agent Half Hour Table ....27 RouterCallsAbandQToHalf Call\_Type\_Half\_Hour Table ....69 RouterCallsAbandQToHalf Skill Group Half Hour Table....318 RouterCallsAbandToAgentHalf Call\_Type\_Real\_Time Table ....96 RouterCallsAbandToAgentTo5 Call\_Type\_Real\_Time Table ....96 Skill\_Group\_Real\_Time Table....339 RouterCallsAbandToAgentToday Call\_Type\_Real\_Time Table ....96 RouterCallsAbandToAgentToHalf Call\_Type\_Half\_Hour Table ....69 Skill\_Group\_Half\_Hour Table....318 RouterCallsAbandToHalf Agent\_Half\_Hour Table ....27 RouterCallsAnsweredToHalf Agent\_Half\_Hour Table ....27 RouterCallsDequeuedTo5 Skill\_Group\_Real\_Time Table....339 RouterCallsDequeuedToHalf Agent\_Half\_Hour Table ....27 Skill\_Group\_Half\_Hour Table....318

RouterCallsHandledToHalf Agent Half Hour Table ....27 RouterCallsOfferedTo5 Skill Group Real Time Table....339 RouterCallsOfferedToHalf Agent Half Hour Table ....27 Skill\_Group\_Half\_Hour Table....318 RouterCallsQNow Scheduled\_Target\_Real\_Time Table....270 Skill\_Group\_Real\_Time Table....339 RouterCallsQNow Call Type Real Time Table ....96 RouterCallsQNowTime Call\_Type\_Real\_Time Table ....96 RouterCallsQueueNow Agent Real Time Table .....31 RouterCallsRedirectedToHalf Agent\_Half\_Hour Table ....27 RouterErrorCode Route\_Call\_Detail Table....238 RouterErrorToHalf Agent Half Hour Table ....27 Skill\_Group\_Half\_Hour Table....318 RouterLongestCallInQ Skill\_Group\_Real\_Time Table....339 RouterLongestCallQ Agent\_Real\_Time Table ....31 Call\_Type\_Real\_Time Table ....96 RouterQueueCallsHalf Call\_Type\_Real\_Time Table ....96 RouterQueueCallsTo5 Call\_Type\_Real\_Time Table ....96 RouterQueueCallsToday Call\_Type\_Real\_Time Table ....96 RouterQueueCallsToHalf

Agent\_Half\_Hour Table ....27 RouterQueueCallsToHalf Call\_Type\_Half\_Hour Table ....69 RouterQueueCallsToHalf Skill\_Group\_Half\_Hour Table....318 RouterQueueCallTypeLimitToHalf Call\_Type\_Half\_Hour Table ....69 RouterQueueGlobalLimitToHalf Call\_Type\_Half\_Hour Table ....69 RouterQueueTime Route\_Call\_Detail Table....238 RouterQueueWaitTimeHalf Call\_Type\_Real\_Time Table ....96 RouterQueueWaitTimeTo5 Call\_Type\_Real\_Time Table ....96 RouterQueueWaitTimeToday Call\_Type\_Real\_Time Table ....96 RouterQueueWaitTimeToHalf Call\_Type\_Half\_Hour Table ....69 RouteSelectFailureTo5 Routing\_Client\_Five\_Minute Table....257 RoutingClientCallKey Route\_Call\_Detail Table....238 RoutingClientID Dialed\_Number Table....145 Route\_Call\_Detail Table....238 RoutingClientID Default\_Call\_Type Table....143 Dial Number Plan Table....148 Label Table....197 Routing Client Table....255 Routing\_Client\_Five\_Minute Table....257 RowOrder Script\_Data Table....273 RowOrder

User\_Formula\_Equation Table....369 **RowsCopied** Import\_Log Table....190 Recovery Table....232 RowsPurged Logger Admin Table ....198 **RuleData** Query\_Rule\_Clause Table....231 RunScriptTo5 Routing\_Client\_Five\_Minute Table....257 SaturdayEnabled Import Rule Table....190 **SaveApplicationPositions** Cfg\_Mngr\_User\_Desktop\_Snap Table ....136 SaveFilterData Cfg\_Mngr\_User\_Desktop\_Snap Table ....136 SaveSnapShotOnExit Cfg\_Mngr\_User\_Settings Table....138 ScheduledAt Logger\_Admin Table ....198 ScheduleID Agent Table....19 Import\_Log Table....190 ScheduleID Import\_Schedule Table....196 Recurring\_Schedule\_Map Table....232 Schedule Table....263 Schedule\_Import Table....264 Schedule\_Import\_Real\_Time Table....265 Scheduled\_Target Table....270 Service Table....277 Service\_Array Table....280 ScheduleID Schedule\_Map Table....267 ScheduleID

Skill\_Group Table....312 ScheduleMapID Schedule\_Map Table....267 SchedulePeriod Schedule Table....263 ScheduleReportID Schedule\_Report Table....267 Schedule\_Report\_Input Table....268 ScheduleReportID Schedule Table....263 ScheduleReportInputID Schedule Report Input Table....268 ScheduleSourceID Schedule Table....263 Schedule\_Source Table....269 ScheduleStartHours Import\_Rule Table....190 ScheduleStartMinutes Import\_Rule Table....190 ScheduleType Schedule Table....263 ScriptData Script\_Data Table....273 ScriptID Script\_Real\_Time Table....275 ScriptID Call\_Type\_Real\_Time Table ....96 Route\_Call\_Detail Table....238 Script Table....271 Script\_Cross\_Reference Table....272 Script\_Data Table....273 Script\_Five\_Minute Table....273 Script\_Print\_Control Table....274 Script\_Queue\_Real\_Time Table....274 **ScriptMeters** 

Script\_Real\_Time Table....275 ScriptPrintControlID Script\_Print\_Control Table....274 ScriptRespTo5 Routing\_Client\_Five\_Minute Table....257 ScriptSchedule Call\_Type\_Map Table ....96 ScriptTableColumnID Script\_Table\_Column Table....276 ScriptTableID Script\_Table Table....275 Script Table Column Table....276 ScriptType Master\_Script Table....202 SecCallsHandled Galaxy Agent Performance Table....164 SecCallworkTime Galaxy\_Agent\_Performance Table....164 SecGate Galaxy\_Agent\_Performance Table....164 SecondaryAssignedTime Galaxy Gate Table....168 SecondaryCallsHandled Galaxy\_Agent\_IGroup Table....163 SecondaryCallworkTime Galaxy\_Agent\_IGroup Table....163 SecondaryCallWorkTime Galaxy\_Gate Table....168 SecondaryCtiAddress Logical\_Interface\_Controller Table....200 SecondaryHandled Galaxy\_Gate Table....168 SecondaryODCallsHandled Galaxy\_Agent\_IGroup Table....163 SecondaryODCallworkTime

Galaxy\_Agent\_IGroup Table....163 SecondaryODCallWorkTime Galaxy\_Gate Table....168 SecondaryODHandled Galaxy\_Gate Table....168 SecondaryODTalkTime Galaxy\_Gate Table....168 SecondaryODTalkTime Galaxy\_Agent\_IGroup Table....163 SecondaryPluggedTime Galaxy\_Gate Table....168 SecondaryTalkTime Galaxy\_Agent\_IGroup Table....163 Galaxy Gate Table....168 SecondCallDuration Galaxy PBX Table....177 SecondCalls Galaxy\_PBX Table....177 SecondsInPeriod Galaxy\_DNIS Table....167 Galaxy\_Gate\_Delayed\_Call Table....171 Galaxy Overflow Table....174 Galaxy\_Transaction\_Code Table....179 Galaxy Trunk IGroup Table....180 SecondsInPeriod Galaxy\_Agent\_IGroup Table....163 Galaxy Gate Table....168 SecTalkTime Galaxy\_Agent\_Performance Table....164 SeizureCount Galaxy\_Single\_Trunk Table....178 SequenceNumber Admin\_Script\_Schedule\_Map Table....17 Import\_Rule\_Clause Table....194 SequenceNumber

Query\_Rule\_Clause Table....231 Recurring Schedule Map Table....232 SequenceNumber Campaign\_Target\_Sequence Table....134 SerialNumber Galaxy\_Agent\_Performance Table....164 ServiceArraySkillTargetID Service\_Array\_Member Table....280 ServiceLevelAbandHalf Peripheral\_Real\_Time Table....223 ServiceLevelAbandHalf Call Type Real Time Table ....96 Route\_Real\_Time Table....251 Service Real Time Table....296 ServiceLevelAbandHalf Call Type Half Hour Table ....69 ServiceLevelAbandTo5 Route\_Five\_Minute Table....243 Route\_Real\_Time Table....251 ServiceLevelAbandTo5 Call\_Type\_Real\_Time Table ....96 Service Five Minute Table....281 Service\_Real\_Time Table....296 ServiceLevelAbandToday Call\_Type\_Real\_Time Table ....96 Peripheral\_Real\_Time Table....223 Route Five Minute Table....243 Route\_Real\_Time Table....251 Service\_Five\_Minute Table....281 Service\_Real\_Time Table....296 ServiceLevelAbandToHalf Peripheral\_Half\_Hour Table....220 Route\_Half\_Hour Table....246 Service\_Half\_Hour Table....285 ServiceLevelCallsAbandTo5

Skill\_Group\_Real\_Time Table....339 ServiceLevelCallsAbandToHalf Skill\_Group\_Half\_Hour Table....318 ServiceLevelCallsDequeuedTo5 Skill\_Group\_Real\_Time Table....339 ServiceLevelCallsDequeueToHalf Skill Group Half Hour Table....318 ServiceLevelCallsHalf Call\_Type\_Half\_Hour Table ....69 Call\_Type\_Real\_Time Table ....96 Peripheral\_Real\_Time Table....223 Route Real Time Table....251 Service\_Real\_Time Table....296 ServiceLevelCallsOfferedHalf Call\_Type\_Half\_Hour Table ....69 ServiceLevelCallsOfferedHalf Call\_Type\_Real\_Time Table ....96 Peripheral\_Real\_Time Table....223 Route\_Real\_Time Table....251 Service\_Real\_Time Table....296 ServiceLevelCallsOfferedTo5 Service Real Time Table....296 Skill\_Group\_Real\_Time Table....339 ServiceLevelCallsOfferedTo5 Call\_Type\_Real\_Time Table ....96 Route\_Five\_Minute Table....243 Route Real Time Table....251 Service\_Five\_Minute Table....281 ServiceLevelCallsOfferedToday Call\_Type\_Real\_Time Table ....96 Peripheral\_Real\_Time Table....223 Route\_Real\_Time Table....251 Service\_Real\_Time Table....296 ServiceLevelCallsOfferedToday Route\_Five\_Minute Table....243

Service\_Five\_Minute Table....281 ServiceLevelCallsOfferedToHalf Route\_Half\_Hour Table....246 Service Half Hour Table....285 Skill\_Group\_Half\_Hour Table....318 ServiceLevelCallsOfferedToHalf Peripheral\_Half\_Hour Table....220 ServiceLevelCallsQHeld Route Five Minute Table....243 ServiceLevelCallsOHeld Call\_Type\_Real\_Time Table ....96 Route Real Time Table....251 Service\_Five\_Minute Table....281 Service Real Time Table....296 ServiceLevelCallsTo5 Skill Group Real Time Table....339 ServiceLevelCallsTo5 Call\_Type\_Real\_Time Table ....96 Route\_Five\_Minute Table....243 Service Five Minute Table....281 Service\_Real\_Time Table....296 ServiceLevelCallsTo5 Route\_Real\_Time Table....251 ServiceLevelCallsToday Peripheral\_Real\_Time Table....223 ServiceLevelCallsToday Route\_Real\_Time Table....251 ServiceLevelCallsToday Call\_Type\_Real\_Time Table ....96 Route\_Five\_Minute Table....243 Service Five Minute Table....281 Service\_Real\_Time Table....296 ServiceLevelCallsToHalf Skill\_Group\_Half\_Hour Table....318 ServiceLevelCallsToHalf

Peripheral\_Half\_Hour Table....220 Route\_Half\_Hour Table....246 ServiceLevelCallsToHalf Service Half Hour Table....285 ServiceLevelErrorHalf Call Type Real Time Table ....96 ServiceLevelErrorToday Call\_Type\_Real\_Time Table ....96 ServiceLevelErrorToHalf Call\_Type\_Half\_Hour Table ....69 Skill\_Group\_Half\_Hour Table....318 ServiceLevelHalf Call\_Type\_Real\_Time Table ....96 Peripheral Real Time Table....223 Route\_Real\_Time Table....251 Service Real Time Table....296 ServiceLevelHalf Call\_Type\_Half\_Hour Table ....69 ServiceLevelRONAHalf Call\_Type\_Real\_Time Table ....96 ServiceLevelRONATo5 Call Type Real Time Table ....96 Skill\_Group\_Real\_Time Table....339 ServiceLevelRONAToday Call\_Type\_Real\_Time Table ....96 ServiceLevelRONAToHalf Call\_Type\_Half\_Hour Table ....69 Skill\_Group\_Half\_Hour Table....318 ServiceLevelThreshold Media\_Routing\_Domain Table....204 Service Level Threshold Table....295 Skill\_Group Table....312 ServiceLevelThreshold Service Table....277 ServiceLevelThreshold

Call\_Type Table ....68 ServiceLevelTo5 Skill\_Group\_Real\_Time Table....339 ServiceLevelTo5 Call\_Type\_Real\_Time Table ....96 Route Five Minute Table....243 Route\_Real\_Time Table....251 Service\_Five\_Minute Table....281 Service\_Real\_Time Table....296 ServiceLevelToday Peripheral\_Real\_Time Table....223 ServiceLevelToday Call\_Type\_Real\_Time Table ....96 Route\_Five\_Minute Table....243 Route\_Real\_Time Table....251 Service Five Minute Table....281 Service\_Real\_Time Table....296 ServiceLevelToHalf Skill\_Group\_Half\_Hour Table....318 ServiceLevelToHalf Peripheral\_Half\_Hour Table....220 Route Half Hour Table....246 Service\_Half\_Hour Table....285 ServiceLevelType Call\_Type\_Half\_Hour Table ....69 Service Table....277 Skill\_Group Table....312 ServiceLevelType Call\_Type Table ....68 Media\_Routing\_Domain Table....204 Peripheral\_Half\_Hour Table....220 Route\_Half\_Hour Table....246 Service\_Half\_Hour Table....285 Service\_Level\_Threshold Table....295 ServiceModeIndicator

Service\_Real\_Time Table....296 ServiceProvider User\_Group Table....369 ServiceSkillTargetID Service\_Array\_Member Table....280 ServiceSkillTargetID Agent\_Real\_Time Table ....31 Route Table....237 Service\_Member Table....296 Termination\_Call\_Detail Table....353 SessionRetry Application Gateway Globals Table ....60 SessionRetry Application\_Gateway\_Connection Table....58 SessionRetryLimit Application\_Gateway\_Globals Table ....60 SessionRetryLimit Application\_Gateway\_Connection Table....58 Severity Event Table....158 Severity Application\_Event Table ....55 Shift View Column Table....374 ShiftName Shift Table....312 ShortCallsHalf Call\_Type\_Half\_Hour Table ....69 ShortCallsTimeToHalf Route\_Half\_Hour Table....246 Service\_Half\_Hour Table....285 **ShortCallsToHalf** Route\_Half\_Hour Table....246 ShortCallsToHalf Service\_Half\_Hour Table....285

ShortCallsToHalf Agent Skill Group Half Hour Table ....35 ShortCallsToHalf Skill Group Half Hour Table....318 Side Event Table....158 Side Application\_Event Table ....55 Side Application\_Gateway\_Connection Table....58 SideA Script Table Table....275 SideB Script Table Table....275 SignedInSeconds Galaxy Agent Performance Table....164 SignInTime Galaxy\_Agent\_Performance Table....164 SilentMonitorAudibleIndication Agent\_Desk\_Settings Table ....20 SilentMonitorWarningMessage Agent Desk Settings Table ....20 SITToneDetectCount Campaign Query Rule Real Time Table....131 SITToneDetectToday Dialer\_Real\_Time Table....153 SITToneDetectToHalf Dialer\_Half\_Hour Table....150 SITToneDetectToHalf Campaign\_Query\_Rule\_Half\_Hour Table ....129 SkillGroupSkillTargetID Skill\_Group\_Member Table....339 SkillGroupSkillTargetID Agent\_Real\_Time Table ....31 SkillGroupSkillTargetID

Agent\_Skill\_Group\_Real\_Time Table....50 Service Member Table....296 Termination\_Call\_Detail Table....353 SkillGroupSkillTargetID Agent\_Skill\_Group\_Logout Table ....49 SkillGroupSkillTargetID Agent\_Skill\_Group\_Half\_Hour Table ....35 SkillGroupSkillTargetID Agent\_State\_Trace Table....50 SkillTargetID Enterprise\_Skill\_Group\_Member Table....158 Route Table....237 Service\_Real\_Time Table....296 Skill\_Group\_Five\_Minute Table....315 SkillTargetID Agent\_Logout Table....30 SkillTargetID Agent\_Event\_Detail Table ....26 Agent\_Real\_Time Table ....31 Agent\_Skill\_Group\_Logout Table ....49 Campaign\_Skill\_Group Table ....133 Enterprise Service Member Table....157 Galaxy\_Gate\_Delayed\_Call Table....171 Galaxy Overflow Table....174 Service\_Array Table....280 Service\_Five\_Minute Table....281 Skill\_Group Table....312 Skill\_Group\_Real\_Time Table....339 Skill\_Target Table....352 SkillTargetID Agent Table....19 Agent\_Half\_Hour Table ....27 Agent\_Skill\_Group\_Real\_Time Table....50 Agent\_Team\_Member Table ....54 Galaxy\_Agent\_Performance Table....164

Service\_Half\_Hour Table....285 Translation Route Table....362 SkillTargetID Galaxy Gate Table....168 Service Table....277 SkillTargetID Agent\_Skill\_Group\_Half\_Hour Table ....35 SkillTargetID Skill\_Group\_Half\_Hour Table....318 SkillTargetID Agent\_State\_Trace Table....50 SkillTargetType Skill\_Target Table....352 **SlaveNICR** Logger\_Type Table....199 SourceAgentPeripheralNumber Termination\_Call\_Detail Table....353 SourceAgentSkillTargetID Termination\_Call\_Detail Table....353 SourceFileTime Event Table....158 SourceFileTime Application\_Event Table ....55 SourceSystemName Event Table....158 SourceSystemName Application\_Event Table ....55 **SourceVirtualTime** Event Table....158 SourceVirtualTime Application\_Event Table ....55 SPClosedRecordCount Campaign Table ....122 SPClosedRecordEnabled Campaign Table ....122

**SPPostImportEnabled** Import Rule Table....190 SPPreImportEnabled Import\_Rule Table....190 StandardColumnType Import Rule Clause Table....194 **StartDateTime** Import\_Rule\_History Table....195 StartDay Admin\_Script\_Schedule\_Map Table....17 StartDay Recurring Schedule Map Table....232 **StartHour** Admin\_Script\_Schedule\_Map Table....17 **StartHour** Recurring Schedule Map Table....232 **StartHours** Campaign\_Query\_Rule Table ....127 **StartMinute** Admin\_Script\_Schedule\_Map Table....17 StartMinute Recurring Schedule Map Table....232 **StartMinutes** Campaign\_Query\_Rule Table ....127 StartMonth Admin\_Script\_Schedule\_Map Table....17 StartMonth Recurring\_Schedule\_Map Table....232 StartSecond Admin\_Script\_Schedule\_Map Table....17 StartSecond Recurring\_Schedule\_Map Table....232 **StartTime** Logger\_Admin Table ....198 Recovery Table....232

Shift Table....312 **StartYear** Admin\_Script\_Schedule\_Map Table....17 **StartYear** Recurring\_Schedule\_Map Table....232 Station Dialer\_Port\_Map Table....152 Status Import\_Rule\_Real\_Time Table....196 Peripheral\_Real\_Time Table....223 **StatusCode** Event Table....158 **StatusCode** Application Event Table .....55 StatusCodeString Application Event Table .....55 Event Table....158 **StatusCodeType** Application\_Event Table ....55 Event Table....158 **StopTime** Shift Table....312 String1 Application Event Table .....55 Schedule\_Import Table....264 String1 Event Table....158 Schedule\_Import\_Real\_Time Table....265 String2 Application\_Event Table ....55 Schedule\_Import Table....264 Schedule\_Import\_Real\_Time Table....265 String2 Event Table....158 String3

Application\_Event Table ....55 Schedule Import Table....264 Schedule\_Import\_Real\_Time Table....265 String3 Event Table....158 String4 Application\_Event Table ....55 Event Table....158 Schedule\_Import Table....264 Schedule\_Import\_Real\_Time Table....265 String5 Application Event Table .....55 Schedule\_Import Table....264 Schedule\_Import\_Real\_Time Table....265 String5 Event Table....158 SubGroupMaskType Skill\_Group Table....312 SubscriberNumber Galaxy\_PBX Table....177 SubSkillGroupMask Peripheral Table....216 Skill\_Group Table....312 SundayEnabled Import\_Rule Table....190 SupervAssistCallsTimeToHalf Agent\_Skill\_Group\_Half\_Hour Table ....35 SupervAssistCallsTimeToHalf Skill\_Group\_Half\_Hour Table....318 SupervAssistCallsToHalf Agent\_Skill\_Group\_Half\_Hour Table ....35 SupervAssistCallsToHalf Skill\_Group\_Half\_Hour Table....318 SupervisorAgent Agent Table....19

SupervisorAssistCallMethod Agent\_Desk\_Settings Table ....20 SupervisorCallsAllowed Agent\_Desk\_Settings Table ....20 SupervisorSkillTargetID Agent\_Team\_Supervisor Table....54 SystemId Application\_Event Table ....55 Event Table....158 SystemMediaLib Vru\_Defaults Table....375 SystemName Schedule\_Report Table....267 **SystemName** ICR\_Locks Table....187 ICR Node Table....188 Schedule\_Source Table....269 SystemPassword Schedule\_Source Table....269 **SystemTimeZone** Schedule\_Report Table....267 Schedule Source Table....269 **SystemType** Schedule Source Table....269 **SystemType** Application\_Event Table ....55 Event Table....158 **TableName** Config\_Message\_Log Table....141 Next\_Available\_Number Table....215 **TableName** Logger\_Admin Table ....198 Recovery Table....232 Rename Table....237

TalkAutoOutTimeTo5

Skill\_Group\_Real\_Time Table....339 **TalkAutoOutTimeToHalf** Agent\_Skill\_Group\_Half\_Hour Table ....35 TalkAutoOutTimeToHalf Skill\_Group\_Half\_Hour Table....318 TalkingAutoOut Skill\_Group\_Real\_Time Table....339 TalkingIn Skill\_Group\_Five\_Minute Table....315 Skill\_Group\_Real\_Time Table....339 TalkingOther Skill Group Five Minute Table....315 Skill\_Group\_Real\_Time Table....339 TalkingOut Skill\_Group\_Real\_Time Table....339 TalkingOut Skill\_Group\_Five\_Minute Table....315 **TalkingPreview** Skill\_Group\_Real\_Time Table....339 TalkingReserve Skill\_Group\_Real\_Time Table....339 TalkInTimeTo5 Skill\_Group\_Real\_Time Table....339 TalkInTimeToHalf Agent\_Skill\_Group\_Half\_Hour Table ....35 TalkInTimeToHalf Skill\_Group\_Half\_Hour Table....318 TalkOtherTimeTo5 Skill\_Group\_Real\_Time Table....339 TalkOtherTimeToHalf Skill Group Half Hour Table....318 **TalkOtherTimeToHalf** Agent\_Half\_Hour Table ....27 TalkOtherTimeToHalf Agent\_Skill\_Group\_Half\_Hour Table ....35 TalkOutTimeTo5 Skill Group Real Time Table....339 **TalkOutTimeToHalf** Agent Skill Group Half Hour Table ....35 TalkOutTimeToHalf Skill Group Half Hour Table....318 TalkPreviewTimeTo5 Skill\_Group\_Real\_Time Table....339 TalkPreviewTimeToHalf Agent\_Skill\_Group\_Half\_Hour Table ....35 **TalkPreviewTimeToHalf** Skill Group Half Hour Table....318 TalkReserveTimeTo5 Skill Group Real Time Table....339 TalkReserveTimeToHalf Agent Skill Group Half Hour Table ....35 **TalkReserveTimeToHalf** Skill\_Group\_Half\_Hour Table....318 TalkTime Termination\_Call\_Detail Table....353 **TalkTimeCount** Campaign Query Rule Real Time Table....131 TalkTimeHalf Call Type Half Hour Table ....69 Call\_Type\_Real\_Time Table ....96 Route\_Real\_Time Table....251 Service Real Time Table....296 TalkTimeTo5 Call\_Type\_Real\_Time Table ....96 Route\_Real\_Time Table....251 Service Real Time Table....296 Skill\_Group\_Five\_Minute Table....315 TalkTimeTo5 Skill\_Group\_Real\_Time Table....339 TalkTimeToday

Call\_Type\_Real\_Time Table ....96 TalkTimeToday Route\_Real\_Time Table....251 Service Real Time Table....296 TalkTimeToHalf Service Half Hour Table....285 **TalkTimeToHalf** Campaign\_Query\_Rule\_Half\_Hour Table ....129 Route Half Hour Table....246 **TalkTimeToHalf** Skill\_Group\_Half\_Hour Table....318 TargetLabel Route\_Call\_Detail Table....238 TargetLabelID Route\_Call\_Detail Table....238 TargetType Route Call Detail Table....238 Schedule\_Report\_Input Table....268 Script\_Cross\_Reference Table....272 TaskLife Media Routing Domain Table....204 TaskLife Media\_Class Table....203 TasksQueued Script\_Queue\_Real\_Time Table....274 TaskStartTimeout Media Routing Domain Table....204 TaskStartTimeout Media Class Table....203 **TCDRecoveryKey** Termination Call Variable Table....361 TemplateCategory Schedule\_Report Table....267 **TemplateName** Schedule\_Report Table....267

**TemplateOptions** Schedule Report Table....267 TemplateScope Schedule Report Table....267 TemporaryAgent Agent Table....19 TenDigitDialEnabled Dialer Table....149 TerminationCallDetailTo5 Logger\_Meters Table....198 TerminationType Galaxy Agent Call Count Table....162 Galaxy\_PBX Table....177 Galaxy\_Single\_Trunk Table....178 Galaxy\_Trunk\_Call\_Count Table....180 Tertype Galaxy\_Agent\_Performance Table....164 Text1 Application\_Path\_Real\_Time Table ....64 Text10 Application Path Real Time Table ....64 Text2 Application\_Path\_Real\_Time Table ....64 Text3 Application\_Path\_Real\_Time Table ....64 Text4 Application\_Path\_Real\_Time Table ....64 Text5 Application\_Path\_Real\_Time Table ....64 Text6 Application Path Real Time Table ....64 Text7 Application\_Path\_Real\_Time Table ....64 Text8 Application\_Path\_Real\_Time Table ....64

Text9 Application Path Real Time Table ....64 ThursdayEnabled Import Rule Table....190 TimeInQueue Script Queue Real Time Table....274 Timeout Network\_Vru\_Script Table....214 TimeoutCallsTo5 Routing\_Client\_Five\_Minute Table....257 TimeoutLimit Routing Client Table....255 **TimeoutsToHalf** Application Gateway Half Hour Table ....61 TimeoutThreshold Routing Client Table....255 TimeToAband Termination\_Call\_Detail Table....353 TimeToAnswer Galaxy\_DNIS Table....167 TimeZone Agent Half Hour Table ....27 Agent\_Skill\_Group\_Half\_Hour Table ....35 Galaxy Agent IGroup Table....163 Import\_Rule\_History Table....195 Route\_Call\_Detail Table....238 Routing\_Client\_Five\_Minute Table....257 Schedule\_Import\_Real\_Time Table....265 Termination\_Call\_Detail Table....353 TimeZone Agent\_Event\_Detail Table ....26 Agent\_Logout Table....30 Agent\_Skill\_Group\_Logout Table ....49 Call\_Type\_Half\_Hour Table ....69 Campaign\_Query\_Rule\_Half\_Hour Table ....129

Controller\_Time Table....142 Dialer Half Hour Table....150 Galaxy\_Agent\_Call\_Count Table....162 Galaxy Agent Performance Table....164 Galaxy\_Alarm Table....166 Galaxy DNIS Table....167 Galaxy\_Gate Table....168 Galaxy\_Overflow Table....174 Galaxy\_PBX Table....177 Galaxy\_Single\_Trunk Table....178 Galaxy\_Trunk\_Call\_Count Table....180 Import Log Table....190 Logger\_Meters Table....198 Network Event Detail Table....206 Network\_Trunk\_Group\_Half\_Hour Table....209 Peripheral Half Hour Table....220 Physical Controller Half Hour Table....228 Route Five Minute Table....243 Route\_Half\_Hour Table....246 Schedule\_Import Table....264 Script\_Five\_Minute Table....273 Service Five Minute Table....281 Service\_Half\_Hour Table....285 Skill Group Five Minute Table....315 Trunk\_Group\_Five\_Minute Table....365 Trunk\_Group\_Half\_Hour Table....366 TimeZone Agent\_State\_Trace Table....50 Galaxy Gate Delayed Call Table....171 Galaxy\_Transaction\_Code Table....179 Galaxy Trunk IGroup Table....180 TimeZone Application\_Gateway\_Half\_Hour Table ....61 TimeZone Skill\_Group\_Half\_Hour Table....318

**TimeZoneName** Controller Time Table....142 Tmp Rename Table....237 **TollCalls** Galaxy PBX Table....177 ToRecoveryKey Recovery Table....232 **ToRecoveryKey** Logger\_Admin Table ....198 **TotalBusyTime** Galaxy Single Trunk Table....178 TotalCallsAbandHalf Call Type Real Time Table ....96 TotalCallsAbandTo5 Call Type Real Time Table ....96 TotalCallsAbandToday Call Type Real Time Table ....96 **TotalCallsAbandToHalf** Call\_Type\_Half\_Hour Table ....69 TotalCallsInProgressSamples Peripheral Half Hour Table....220 **TotalCount** Campaign Query Rule Real Time Table....131 TotalRecords Import\_Rule\_History Table....195 Import Rule Real Time Table....196 TransactionCodeNumber Galaxy\_Transaction\_Code Table....179 TransactionCount Galaxy Transaction Code Table....179 TransferInCallsHalf Service\_Real\_Time Table....296 TransferInCallsTimeTo5 Skill\_Group\_Real\_Time Table....339

**TransferInCallsTimeToHalf** Skill Group Half Hour Table....318 TransferInCallsTo5 Service Real Time Table....296 Skill\_Group\_Real\_Time Table....339 **TransferInCallsToday** Service Real Time Table....296 TransferInCallsToHalf Service Half Hour Table....285 **TransferInCallsToHalf** Skill\_Group\_Half\_Hour Table....318 TransferOutCallsHalf Service\_Real\_Time Table....296 TransferOutCallsTo5 Skill\_Group\_Real\_Time Table....339 TransferOutCallsTo5 Service Real Time Table....296 TransferOutCallsToday Service\_Real\_Time Table....296 TransferOutCallsToHalf Service Half Hour Table....285 TransferOutCallsToHalf Skill\_Group\_Half\_Hour Table....318 TransferredInCallsTimeToHalf Agent\_Skill\_Group\_Half\_Hour Table ....35 TransferredInCallsToHalf Agent Skill Group Half Hour Table ....35 TransferredOutCallsToHalf Agent Skill Group Half Hour Table ....35 TranslationRouteAbortedTo5 Routing Client Five Minute Table....257 TranslationRouteSkillTargetID Network\_Vru\_Bank Table....213 TranslationRouteTimedOutTo5

Routing\_Client\_Five\_Minute Table....257

Trunk Termination Call Detail Table....353 TrunkAssignedTime Galaxy Trunk IGroup Table....180 TrunkCount Trunk Group Table....364 TrunkGroup Galaxy\_Single\_Trunk Table....178 TrunkGroupID Network\_Vru\_Bank Table....213 Termination Call Detail Table....353 TrunkGroupID Galaxy\_Trunk\_IGroup Table....180 Trunk Table....363 Trunk\_Group\_Five\_Minute Table....365 Trunk Group Half Hour Table....366 TrunkGroupID Trunk\_Group Table....364 Trunk\_Group\_Real\_Time Table....367 TrunkID Trunk Table....363 Vru Port Map Table....377 TrunkIdleTime Galaxy Trunk IGroup Table....180 TrunkIGroup Galaxy\_Trunk\_Call\_Count Table....180 TrunkIGroup Galaxy\_Single\_Trunk Table....178 TrunkNumber Trunk Table....363 TrunksIdle Network\_Trunk\_Group\_Half\_Hour Table....209 TrunksIdle Network\_Trunk\_Group\_Real\_Time Table....211 Trunk\_Group\_Five\_Minute Table....365

Trunk\_Group\_Half\_Hour Table....366 Trunk Group Real Time Table....367 TrunksInService Trunk Group Five Minute Table....365 TrunksInService Network Trunk Group Half Hour Table....209 Network\_Trunk\_Group\_Real\_Time Table....211 Trunk\_Group\_Half\_Hour Table....366 Trunk\_Group\_Real\_Time Table....367 TrunkType Trunk Table....363 TuesdayEnabled Import\_Rule Table....190 Type Admin\_Script\_Schedule\_Map Table....17 ICR Node Table....188 Recurring\_Schedule\_Map Table....232 Type Customer\_Options Table....143 ICR\_Instance Table....186 Import\_Rule\_Clause Table....194 Network Vru Table....212 Recovery Table....232 Translation Route Table....362 Type Vru\_Port\_Map Table....377 UnavailableToHalf Application\_Gateway\_Half\_Hour Table ....61 Unused Route\_Call\_Detail Table....238 Unused1 Route\_Five\_Minute Table....243 Service\_Five\_Minute Table....281 Skill\_Group\_Five\_Minute Table....315 **UseGMTFromRegionPrefix** 

Campaign Table ....122 UserControl Peripheral\_Real\_Time Table....223 UserDeletable Agent Table....19 Service Table....277 Skill\_Group Table....312 UserFormulaID User Formula Table....368 User\_Formula\_Equation Table....369 UserGroupID Group Security Control Table....182 UserGroupID Sec Group Table....277 Sec\_User Table....277 User Supervisor Map Table....372 UserGroupID User\_Group Table....369 User\_Security\_Control Table....371 UserGroupMemberID User\_Group\_Member Table....371 UserGroupName Class\_Security Table....140 Group Security Control Table....182 Object\_Security Table....216 Sec\_Group Table....277 Sec User Table....277 User\_Group Table....369 User\_Group\_Member Table....371 **UserGroupType** User Group Table....369 UserGuid User\_Group Table....369 UserName User\_Group Table....369

UserName ICR Locks Table....187 User\_Group\_Member Table....371 User Security Control Table....371 UserSettingsID Cfg\_Mngr\_User\_Desktop\_Snap Table ....136 Cfg\_Mngr\_User\_Settings Table....138 UserToUser Route\_Call\_Detail Table....238 Termination Call Detail Table....353 **UserVariableID** Persistent Variable Table....227 User\_Variable Table....372 Valid Script Table....271 ValidType Galaxy\_DNIS Table....167 Value1 Network\_Event\_Detail Table....206 Value2 Network Event Detail Table....206 ValueChar Persistent\_Variable Table....227 ValueDateTime Persistent\_Variable Table....227 ValueFloat Persistent Variable Table....227 ValueInt Persistent Variable Table....227 Variable1 Route\_Call\_Detail Table....238 Termination\_Call\_Detail Table....353 Variable10 Route\_Call\_Detail Table....238 Termination\_Call\_Detail Table....353

Variable2 Route Call Detail Table....238 Termination\_Call\_Detail Table....353 Variable3 Route\_Call\_Detail Table....238 Termination Call Detail Table....353 Variable4 Route\_Call\_Detail Table....238 Variable4 Termination\_Call\_Detail Table....353 Variable5 Route Call Detail Table....238 Variable5 Termination Call Detail Table....353 Variable6 Route Call Detail Table....238 Variable6 Termination\_Call\_Detail Table....353 Variable7 Route\_Call\_Detail Table....238 Variable7 Termination Call Detail Table....353 Variable8 Route Call Detail Table....238 Termination\_Call\_Detail Table....353 Variable9 Route Call Detail Table....238 Termination\_Call\_Detail Table....353 VariableName User\_Variable Table....372 Version Cfg\_Mngr\_Globals Table ....136 Version Script Table....271 VersionID

Cfg\_Mngr\_Globals Table ....136 VersionNum Application\_Event Table ....55 VersionNum Event Table....158 **ViewColumnID** View\_Column Table....374 ViewName ICR\_View Table....188 View Column Table....374 ViewType ICR View Table....188 VoiceCount Campaign\_Query\_Rule\_Real\_Time Table....131 VoiceDetectToday Dialer Real Time Table....153 VoiceDetectToHalf Campaign\_Query\_Rule\_Half\_Hour Table ....129 Dialer\_Half\_Hour Table....150 VruAssistedCallsToHalf Call\_Type\_Half\_Hour Table ....69 **VruDefaultsID** Vru\_Defaults Table....375 VruForcedXferredCallsToHalf Call\_Type\_Half\_Hour Table ....69 VruHandledCallsToHalf Call\_Type\_Half\_Hour Table ....69 VruOptOutUnhandledCallsToHalf Call\_Type\_Half\_Hour Table ....69 VruOtherCallsToHalf Call\_Type\_Half\_Hour Table ....69 VruProgress Route\_Call\_Detail Table....238 VruScriptedXferredCallsToHalf Call\_Type\_Half\_Hour Table ....69

VruScriptName Network Vru Script Table....214 VruScripts Route Call Detail Table....238 VRUTimeToHalf Call Type Half Hour Table ....69 VruUnhandledCallsToHalf Call\_Type\_Half\_Hour Table ....69 WaitForBusyRetry Campaign Table ....122 WednesdayEnabled Import Rule Table....190 **WhisperCallsToHalf** Agent\_Skill\_Group\_Half\_Hour Table ....35 WhisperCallsToHalf Skill Group Half Hour Table....318 WildcardPattern Dial Number Plan Table....148 WorkEnabled Campaign Table ....122 **WorkEndHours** Campaign Table ....122 **WorkEndMinutes** Campaign Table ....122 WorkModeTimer Agent\_Desk\_Settings Table ....20 WorkNotReady Skill\_Group\_Real\_Time Table....339 WorkNotReady Skill\_Group\_Five\_Minute Table....315 WorkNotReadyTimeTo5 Skill\_Group\_Five\_Minute Table....315 WorkNotReadyTimeTo5 Skill\_Group\_Real\_Time Table....339 WorkNotReadyTimeToHalf

Dialer\_Real\_Time Table....153

Dialer Half Hour Table....150

Campaign\_Query\_Rule\_Half\_Hour Table ....129

Campaign\_Target\_Sequence Table....134

WrongNumberCountToHalf

ZoneIndex

Agent\_Skill\_Group\_Half\_Hour Table ....35 WorkNotReadyTimeToHalf Skill\_Group\_Half\_Hour Table....318 WorkReady Skill\_Group\_Five\_Minute Table....315 Skill\_Group\_Real\_Time Table....339 WorkReadyTimeTo5 Skill\_Group\_Real\_Time Table....339 WorkReadyTimeTo5 Skill\_Group\_Five\_Minute Table....315 WorkReadyTimeToHalf Agent\_Skill\_Group\_Half\_Hour Table ....35 WorkReadyTimeToHalf Skill\_Group\_Half\_Hour Table....318 WorkStartHours Campaign Table ....122 **WorkStartMinutes** Campaign Table ....122 WorkstationName Import\_Log Table....190 Import\_Schedule Table....196 WorkTime Termination\_Call\_Detail Table....353 **WrapupData** Termination\_Call\_Detail Table....353 WrapupDataIncomingMode Agent\_Desk\_Settings Table ....20 WrapupDataOutgoingMode Agent\_Desk\_Settings Table ....20 **WrapupTimeCount** Campaign\_Query\_Rule\_Real\_Time Table....131 WrapupTimeToHalf Campaign\_Query\_Rule\_Half\_Hour Table ....129 WrongNumberCount Campaign\_Query\_Rule\_Real\_Time Table....131